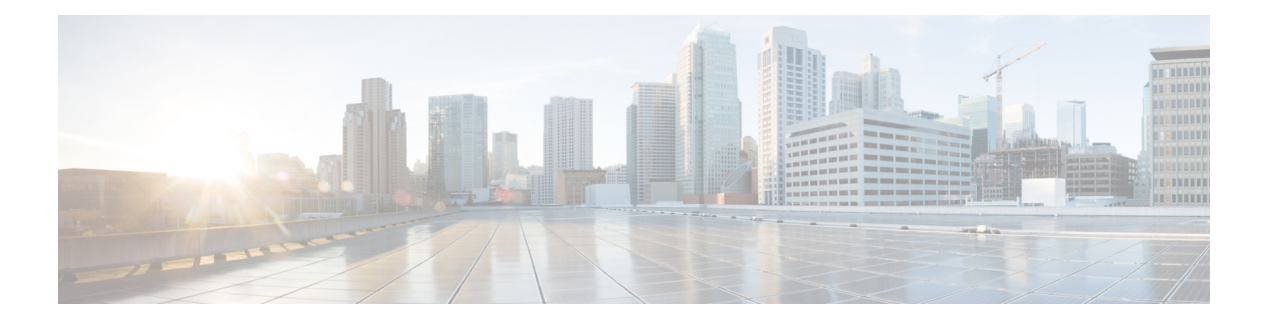

### **S Commands**

- [sak-expiry-time,](#page-14-0) on page 15
- [sampling-rate](#page-15-0) prepost, on page 16
- sap hash-algorithm [HMAC-SHA-1,](#page-16-0) on page 17
- sap [modelist,](#page-17-0) on page 18
- sap pmk sap pmk [use-dot1x,](#page-18-0) on page 19
- [save,](#page-19-0) on page 20
- [scale-factor](#page-20-0) module, on page 21
- scheduler [aaa-authentication,](#page-21-0) on page 22
- [scheduler](#page-22-0) job name, on page 23
- [scheduler](#page-23-0) logfile size, on page 24
- [scheduler](#page-24-0) schedule name, on page 25
- [scheduler](#page-25-0) transport email, on page 26
- [scripting](#page-26-0) tcl init, on page 27
- scripting tcl [recursion-limit,](#page-27-0) on page 28
- [section,](#page-28-0) on page 29
- [secure-handoff,](#page-29-0) on page 30
- [security-level,](#page-30-0) on page 31
- [security-policy,](#page-31-0) on page 32
- sed, on [page](#page-32-0) 33
- [segment-list](#page-33-0) name, on page 34
- [segment-routing,](#page-34-0) on page 35
- [segment-routing](#page-35-0) mpls, on page 36
- [segment-routing](#page-36-0) mpls, on page 37
- [segments,](#page-37-0) on page 38
- [segments,](#page-38-0) on page 39
- [send-community,](#page-39-0) on page 40
- [send-community,](#page-40-0) on page 41
- [send-community](#page-41-0) extended, on page 42
- [send-lifetime](#page-42-0) month a month b month c month d month e month f month g month h month i month j month k month 1 duration infinite month a month b month c month d month e month f month g month\_h month\_i month\_j month\_k [month\\_l,](#page-42-0) on page 43
- [send-lifetime](#page-44-0) month\_a month\_b month\_c month\_d month\_e month\_f month\_g month\_i month\_j month k month 1 duration infinite month a month b month c month d month e month f month g month\_h month\_i month\_j month\_k [month\\_l,](#page-44-0) on page 45
- send , on [page](#page-46-0) 47
- send [session](#page-47-0) , on page 48
- [sender](#page-48-0) , on page 49
- [sender](#page-49-0) , on page 50
- [sensor-group](#page-50-0) , on page 51
- [sequence](#page-51-0) , on page 52
- [sequence](#page-52-0) , on page 53
- [server-key](#page-53-0) 0 7 , on page 54
- [server](#page-54-0) , on page 55
- [server](#page-55-0) , on page 56
- [server](#page-56-0) , on page 57
- server [protocol](#page-57-0) ldap , on page 58
- server [protocol](#page-58-0) radius group , on page 59
- server [protocol](#page-59-0) xmpp ip , on page 60
- [service-name](#page-60-0) , on page 61
- [service-policy-dynamic](#page-61-0) input , on page 62
- [service-policy](#page-62-0) , on page 63
- [service-policy](#page-63-0) , on page 64
- [service-policy](#page-64-0) input , on page 65
- [service-policy](#page-65-0) type network-qos , on page 66
- [service-policy](#page-66-0) type qos , on page 67
- [service-policy](#page-67-0) type queuing , on page 68
- [service-policy](#page-68-0) type queuing , on page 69
- [service-policy](#page-69-0) type queuing , on page 70
- service [password-recovery](#page-70-0) , on page 71
- service [unsupported-transceiver](#page-71-0) , on page 72
- [session-limit](#page-72-0) , on page 73
- session [domain-lookup](#page-73-0) , on page 74
- session [protection](#page-74-0) , on page 75
- [set-attached-bit](#page-75-0) , on page 76
- [set-overload-bit](#page-76-0) , on page 77
- [set-overload-bit](#page-77-0) , on page 78
- set , on [page](#page-78-0) 79
- set , on [page](#page-79-0) 80
- set , on [page](#page-80-0) 81
- set , on [page](#page-81-0) 82
- set as-path [prepend](#page-84-0) last-as tag , on page 85
- set [comm-list](#page-85-0) delete , on page 86
- set cos , on [page](#page-86-0) 87
- set cos , on [page](#page-87-0) 88
- set [dampening](#page-88-0) , on page 89
- set [distance](#page-89-0) , on page 90
- set [drpvec](#page-90-0) , on page 91
- set [drpvec](#page-96-0) , on page 97
- set evpn [gateway-ip](#page-102-0) , on page 103
- set [extcomm-list](#page-103-0) delete , on page 104

Ш

- set extcommunity [4byteas-generic](#page-104-0) transitive additive, on page 105
- set [extcommunity](#page-105-0) color, on page 106
- set [extcommunity](#page-106-0) cost, on page 107
- set [extcommunity](#page-107-0) evpn rmac, on page 108
- set [extcommunity](#page-108-0) rt additive, on page 109
- set [forwarding-address,](#page-109-0) on page 110
- set ieth, on [page](#page-110-0) 111
- set ieth, on [page](#page-113-0) 114
- set [inner](#page-116-0) arp, on page 117
- set [inner](#page-118-0) ipv4, on page 119
- set [inner](#page-120-0) ipv4, on page 121
- set [inner](#page-122-0) ipv4, on page 123
- set inner ipv6 [src\\_ip,](#page-124-0) on page 125
- set [inner](#page-125-0) 12, on page 126
- set [inner](#page-127-0) 12, on page 128
- set [inner](#page-129-0) 12, on page 130
- set [inner](#page-131-0) l2 hg2, on page 132
- set [inner](#page-133-0) l2 hg2, on page 134
- set [inner](#page-135-0) 14, on page 136
- set [inner](#page-136-0) l4, on page 137
- set [inner](#page-139-0) 14, on page 140
- set inner [mpls,](#page-140-0) on page 141
- set [interface,](#page-142-0) on page 143
- set interval [find-new-host,](#page-143-0) on page 144
- set interval [sync-full-info,](#page-144-0) on page 145
- set ip address [prefix-list,](#page-145-0) on page 146
- set ip default [next-hop,](#page-146-0) on page 147
- set ip default next-hop [verify-availability,](#page-147-0) on page 148
- set ip [next-hop,](#page-148-0) on page 149
- set ip next-hop [peer-address,](#page-149-0) on page 150
- set ip next-hop [redist-unchanged,](#page-150-0) on page 151
- set ip next-hop [unchanged,](#page-151-0) on page 152
- set ip next-hop [verify-availability,](#page-152-0) on page 153
- set ip [precedence,](#page-153-0) on page 154
- set ipv6 address [prefix-list,](#page-154-0) on page 155
- set ipv6 default [next-hop,](#page-155-0) on page 156
- set ipv6 default next-hop [verify-availability,](#page-156-0) on page 157
- set ipv6 [next-hop,](#page-157-0) on page 158
- set ipv6 next-hop [peer-address,](#page-158-0) on page 159
- set ipv6 next-hop [redist-unchanged,](#page-159-0) on page 160
- set ipv6 next-hop [unchanged,](#page-160-0) on page 161
- set ipv6 next-hop [verify-availability,](#page-161-0) on page 162
- set ipv6 [precedence,](#page-162-0) on page 163
- set [label-index,](#page-163-0) on page 164
- set level level-1 [level-1-2](#page-164-0) level-2, on page 165
- set [local-preference,](#page-165-0) on page 166
- set [metric,](#page-166-0) on page 167
- set [mpls-exp-topmost](#page-167-0) cos table exp-cos-map, on page 168
- set [nssa-only,](#page-168-0) on page 169
- set origin egp igp [incomplete,](#page-169-0) on page 170
- set [outer](#page-170-0) arp, on page 171
- set [outer](#page-172-0) arp, on page 173
- set [outer](#page-174-0) fcoe, on page 175
- set [outer](#page-176-0) ipv4, on page 177
- set [outer](#page-178-0) ipv4, on page 179
- set [outer](#page-180-0) ipv4, on page 181
- set outer ipv6 [src\\_ip,](#page-182-0) on page 183
- set outer ipv6 [src\\_ip,](#page-183-0) on page 184
- set [outer](#page-184-0) l2, on page 185
- set [outer](#page-186-0) l2, on page 187
- set [outer](#page-188-0) l2, on page 189
- set [outer](#page-190-0) l2 hg2, on page 191
- set [outer](#page-192-0) l4, on page 193
- set [outer](#page-193-0) l4, on page 194
- set [outer](#page-196-0) l4, on page 197
- set outer [mpls,](#page-199-0) on page 200
- set outer [mpls,](#page-201-0) on page 202
- set [pktrw,](#page-203-0) on page 204
- set [pktrw,](#page-209-0) on page 210
- set [pktrw,](#page-216-0) on page 217
- set [sb\\_info,](#page-223-0) on page 224
- set [sb\\_info,](#page-226-0) on page 227
- set [sideband,](#page-229-0) on page 230
- set [sideband,](#page-231-0) on page 232
- set [sideband,](#page-233-0) on page 234
- set [sideband,](#page-235-0) on page 236
- set [stats,](#page-238-0) on page 239
- set tag, on [page](#page-241-0) 242
- set [weight,](#page-242-0) on page 243
- [setup,](#page-243-0) on page 244
- [sflow,](#page-244-0) on page 245
- [sflow,](#page-245-0) on page 246
- sflow [data-source](#page-246-0) interface, on page 247
- sflow [data-source](#page-247-0) interface, on page 248
- sflow [extended](#page-248-0) switch, on page 249
- [shared-secret,](#page-249-0) on page 250
- [shut,](#page-250-0) on page 251
- [shutdown,](#page-251-0) on page 252
- [shutdown,](#page-252-0) on page 253
- [shutdown,](#page-253-0) on page 254
- [shutdown,](#page-254-0) on page 255
- [shutdown,](#page-255-0) on page 256
- [shutdown,](#page-256-0) on page 257
- [shutdown,](#page-257-0) on page 258
- [shutdown,](#page-258-0) on page 259
- [shutdown,](#page-259-0) on page 260
- [shutdown,](#page-260-0) on page 261
- [shutdown,](#page-261-0) on page 262
- [shutdown,](#page-262-0) on page 263
- [shutdown,](#page-263-0) on page 264
- [shutdown,](#page-264-0) on page 265
- [shutdown,](#page-265-0) on page 266
- [shutdown,](#page-266-0) on page 267
- [shutdown,](#page-267-0) on page 268
- [shutdown,](#page-268-0) on page 269
- [shutdown,](#page-269-0) on page 270
- [shutdown,](#page-270-0) on page 271
- [shutdown,](#page-271-0) on page 272
- [shutdown,](#page-272-0) on page 273
- [shutdown,](#page-273-0) on page 274
- [shutdown,](#page-274-0) on page 275
- [shutdown,](#page-275-0) on page 276
- [shutdown,](#page-276-0) on page 277
- [shutdown,](#page-277-0) on page 278
- [shutdown,](#page-278-0) on page 279
- [shutdown,](#page-279-0) on page 280
- [shutdown,](#page-280-0) on page 281
- [shutdown,](#page-281-0) on page 282
- [shutdown,](#page-282-0) on page 283
- [shutdown,](#page-283-0) on page 284
- [shutdown,](#page-284-0) on page 285
- [shutdown,](#page-285-0) on page 286
- [shutdown,](#page-286-0) on page 287
- [shutdown,](#page-287-0) on page 288
- [shutdown](#page-288-0) force, on page 289
- [shutdown](#page-289-0) lan, on page 290
- [shutdown](#page-290-0) lan, on page 291
- signalling advertise [explicit-null,](#page-291-0) on page 292
- signalling hello [graceful-restart,](#page-292-0) on page 293
- signalling hello [graceful-restart](#page-293-0) refresh interval, on page 294
- signalling hello [graceful-restart](#page-294-0) refresh misses, on page 295
- signalling hello [graceful-restart](#page-295-0) send recovery-time, on page 296
- signalling hello [graceful-restart](#page-296-0) send restart-time, on page 297
- [signalling](#page-297-0) hello reroute, on page 298
- signalling [initial-retransmit-delay,](#page-298-0) on page 299
- signalling patherr [state-removal,](#page-299-0) on page 300
- signalling [rate-limit,](#page-300-0) on page 301
- [signalling](#page-301-0) refresh interval, on page 302
- [signalling](#page-302-0) refresh misses, on page 303
- signalling refresh [reduction,](#page-303-0) on page 304
- signalling refresh reduction [ack-delay,](#page-304-0) on page 305
- signalling refresh reduction [bundle-max-size,](#page-305-0) on page 306
- [signing](#page-306-0) level, on page 307
- [site-id,](#page-307-0) on page 308
- [site-of-origin,](#page-308-0) on page 309
- [slave](#page-309-0) ipv4, on page 310
- [sleep,](#page-310-0) on page 311
- sleep [instance,](#page-311-0) on page 312
- slot, on [page](#page-312-0) 313
- slot, on [page](#page-313-0) 314
- [smart-channel,](#page-314-0) on page 315
- [smart-channel](#page-315-0) port-group, on page 316
- [smtp-host](#page-316-0) smtp-port reply-to from, on page 317
- [snapshot](#page-317-0) create, on page 318
- [snapshot](#page-318-0) delete, on page 319
- [snapshot](#page-319-0) delete ALL, on page 320
- [snapshot](#page-320-0) section add, on page 321
- [snapshot](#page-321-0) section delete, on page 322
- snmp-server aaa-user [cache-timeout,](#page-322-0) on page 323
- [snmp-server](#page-323-0) community, on page 324
- [snmp-server](#page-324-0) community, on page 325
- [snmp-server](#page-325-0) contact, on page 326
- [snmp-server](#page-326-0) context, on page 327
- [snmp-server](#page-327-0) counter cache enable, on page 328
- [snmp-server](#page-328-0) counter cache timeout, on page 329
- [snmp-server](#page-329-0) enable traps, on page 330
- [snmp-server](#page-330-0) enable traps bgp, on page 331
- [snmp-server](#page-331-0) enable traps bgp cbgp2, on page 332
- [snmp-server](#page-332-0) enable traps bgp cbgp2 threshold prefix, on page 333
- [snmp-server](#page-333-0) enable traps bgp threshold prefix, on page 334
- [snmp-server](#page-334-0) enable traps eigrp, on page 335
- [snmp-server](#page-335-0) enable traps ospf, on page 336
- [snmp-server](#page-336-0) enable traps ospf lsa, on page 337
- [snmp-server](#page-337-0) enable traps ospf rate-limit, on page 338
- [snmp-server](#page-338-0) enable traps ospfv3, on page 339
- [snmp-server](#page-339-0) enable traps ospfv3 lsa, on page 340
- [snmp-server](#page-340-0) enable traps ospfv3 lsa, on page 341
- [snmp-server](#page-341-0) enable traps ospfv3 rate-limit, on page 342
- snmp-server enable traps [storm-control](#page-342-0) trap-rate, on page 343
- [snmp-server](#page-343-0) engineID local, on page 344
- snmp-server [globalEnforcePriv,](#page-344-0) on page 345
- [snmp-server](#page-345-0) host filter-vrf, on page 346
- [snmp-server](#page-346-0) host source, on page 347
- [snmp-server](#page-347-0) host use-vrf, on page 348

Ш

- [snmp-server](#page-348-0) location, on page 349
- snmp-server mib [community-map](#page-349-0) context, on page 350
- [snmp-server](#page-350-0) protocol enable, on page 351
- snmp-server [source-interface](#page-351-0) informs, on page 352
- snmp-server [source-interface](#page-352-0) traps, on page 353
- snmp-server [system-shutdown,](#page-353-0) on page 354
- [snmp-server](#page-354-0) tcp-session, on page 355
- [snmp-server](#page-355-0) user, on page 356
- [snmp-server](#page-357-0) user, on page 358
- snmp ifmib [ifalias](#page-358-0) long, on page 359
- snmp trap [link-status,](#page-359-0) on page 360
- snmp trap [link-status,](#page-360-0) on page 361
- snmp trap [link-status,](#page-361-0) on page 362
- snmp trap [link-status,](#page-362-0) on page 363
- snmp trap [link-status,](#page-363-0) on page 364
- snmp trap [link-status,](#page-364-0) on page 365
- snsr-grp [sample-interval,](#page-365-0) on page 366
- sockets [local-port-range,](#page-366-0) on page 367
- [soft-reconfiguration](#page-367-0) inbound, on page 368
- [soft-reconfiguration](#page-368-0) inbound, on page 369
- soo [auto,](#page-369-0) on page 370
- sort, on [page](#page-370-0) 371
- [source-address](#page-371-0) ipv4, on page 372
- [source-interface,](#page-372-0) on page 373
- [source-interface,](#page-373-0) on page 374
- [source-interface,](#page-374-0) on page 375
- [source-interface,](#page-375-0) on page 376
- [source-interface,](#page-376-0) on page 377
- [source-interface,](#page-377-0) on page 378
- [source-interface,](#page-378-0) on page 379
- [source-interface,](#page-379-0) on page 380
- source-interface [hold-down-time,](#page-380-0) on page 381
- [source,](#page-381-0) on page 382
- [source,](#page-382-0) on page 383
- [source,](#page-383-0) on page 384
- [source,](#page-384-0) on page 385
- [source,](#page-385-0) on page 386
- [source,](#page-386-0) on page 387
- [source,](#page-387-0) on page 388
- [source,](#page-388-0) on page 389
- [source,](#page-389-0) on page 390
- [source,](#page-390-0) on page 391
- [source,](#page-391-0) on page 392
- source [copy-sys,](#page-392-0) on page 393
- [source](#page-393-0) filter ip, on page 394
- [source](#page-394-0) filter ip any any, on page 395
- source [forward-drops,](#page-395-0) on page 396
- source group [permit,](#page-396-0) on page 397
- source group [permit,](#page-397-0) on page 398
- source [interface,](#page-398-0) on page 399
- source [interface,](#page-399-0) on page 400
- [source](#page-400-0) ip, on page 401
- [source](#page-401-0) port, on page 402
- [source](#page-402-0) vlan, on page 403
- [spanning-tree](#page-403-0) bpdufilter, on page 404
- [spanning-tree](#page-404-0) bpduguard, on page 405
- spanning-tree [bridge-domain,](#page-405-0) on page 406
- [spanning-tree](#page-406-0) bridge assurance, on page 407
- [spanning-tree](#page-407-0) cost, on page 408
- [spanning-tree](#page-408-0) cost auto, on page 409
- [spanning-tree](#page-409-0) domain, on page 410
- [spanning-tree](#page-410-0) domain clear statistics, on page 411
- [spanning-tree](#page-411-0) guard, on page 412
- [spanning-tree](#page-412-0) link-type, on page 413
- [spanning-tree](#page-413-0) loopguard default, on page 414
- [spanning-tree](#page-414-0) mode, on page 415
- spanning-tree mst [configuration,](#page-415-0) on page 416
- spanning-tree mst [configuration,](#page-416-0) on page 417
- [spanning-tree](#page-417-0) mst cost, on page 418
- [spanning-tree](#page-418-0) mst cost auto, on page 419
- spanning-tree mst [forward-time,](#page-419-0) on page 420
- [spanning-tree](#page-420-0) mst hello-time, on page 421
- [spanning-tree](#page-421-0) mst max-age, on page 422
- [spanning-tree](#page-422-0) mst max-hops, on page 423
- [spanning-tree](#page-423-0) mst port-priority, on page 424
- [spanning-tree](#page-424-0) mst pre-standard, on page 425
- [spanning-tree](#page-425-0) mst priority, on page 426
- [spanning-tree](#page-426-0) mst root, on page 427
- [spanning-tree](#page-427-0) mst simulate pvst, on page 428
- [spanning-tree](#page-428-0) mst simulate pvst global, on page 429
- [spanning-tree](#page-429-0) pathcost method, on page 430
- [spanning-tree](#page-430-0) port-priority, on page 431
- [spanning-tree](#page-431-0) port type, on page 432
- [spanning-tree](#page-432-0) port type edge bpdufilter default, on page 433
- [spanning-tree](#page-433-0) port type edge bpduguard default, on page 434
- [spanning-tree](#page-434-0) port type edge default, on page 435
- [spanning-tree](#page-435-0) port type edge trunk, on page 436
- [spanning-tree](#page-436-0) port type network default, on page 437
- spanning-tree [pseudo-information,](#page-437-0) on page 438
- [spanning-tree](#page-438-0) vlan, on page 439
- spanning-tree vlan [forward-time,](#page-439-0) on page 440
- [spanning-tree](#page-440-0) vlan hello-time, on page 441
- [spanning-tree](#page-441-0) vlan max-age , on page 442
- [spanning-tree](#page-442-0) vlan priority , on page 443
- [spanning-tree](#page-443-0) vlan root , on page 444
- [speed](#page-444-0) , on page 445
- [speed](#page-445-0) , on page 446
- [speed](#page-446-0) , on page 447
- [speed](#page-447-0) , on page 448
- [speed](#page-448-0) , on page 449
- [speed](#page-449-0) , on page 450
- [speed](#page-450-0) , on page 451
- [speed](#page-451-0) auto , on page 452
- [speed](#page-452-0) auto 100 , on page 453
- [speed](#page-453-0) auto 100 1000 , on page 454
- [speed](#page-454-0) auto 100 1000 , on page 455
- [speed](#page-455-0) auto 100 , on page 456
- [speed](#page-456-0) auto , on page 457
- [spf-interval](#page-457-0) , on page 458
- [spf-interval](#page-458-0) , on page 459
- [spf-interval](#page-459-0) , on page 460
- [sport](#page-460-0) , on page 461
- [sport](#page-461-0) , on page 462
- [src-intf,](#page-462-0) on page 463
- ssh, on [page](#page-463-0) 464
- [ssh6,](#page-464-0) on page 465
- ssh all, on [page](#page-465-0) 466
- ssh [cipher-mode](#page-466-0) weak , on page 467
- ssh idle , on [page](#page-467-0) 468
- ssh key , on [page](#page-468-0) 469
- ssh [login-attempts](#page-469-0) , on page 470
- ssh [login-gracetime](#page-470-0) , on page 471
- ssh port , on [page](#page-471-0) 472
- ssh rekey max-data [max-time](#page-472-0) , on page 473
- ssx [exporter](#page-473-0) , on page 474
- ssx [monitor](#page-474-0) , on page 475
- ssx [record](#page-475-0) , on page 476
- ssx system [monitor](#page-476-0) , on page 477
- ssx system [system-id](#page-477-0) , on page 478
- [stage-flow](#page-478-0) , on page 479
- [stage-flow](#page-479-0) , on page 480
- [standby](#page-480-0) , on page 481
- [start-threshold](#page-481-0) , on page 482
- start , on [page](#page-482-0) 483
- start , on [page](#page-483-0) 484
- start , on [page](#page-484-0) 485
- start , on [page](#page-485-0) 486
- start , on [page](#page-486-0) 487
- start , on [page](#page-487-0) 488
- start , on [page](#page-488-0) 489
- start , on [page](#page-489-0) 490
- start , on [page](#page-490-0) 491
- start , on [page](#page-491-0) 492
- start , on [page](#page-492-0) 493
- start , on [page](#page-493-0) 494
- start , on [page](#page-494-0) 495
- start , on [page](#page-495-0) 496
- start , on [page](#page-496-0) 497
- start , on [page](#page-497-0) 498
- state , on [page](#page-498-0) 499
- state [enabled](#page-499-0) , on page 500
- [statistics](#page-500-0) , on page 501
- [statistics](#page-501-0) , on page 502
- [statistics](#page-502-0) , on page 503
- statistics [collection-interval](#page-503-0) , on page 504
- statistics [per-entry](#page-504-0) , on page 505
- statistics [per-entry](#page-505-0) , on page 506
- statistics [per-entry](#page-506-0) , on page 507
- statistics [per-entry](#page-507-0) , on page 508
- [stats-reporting-period](#page-508-0) , on page 509
- [status](#page-509-0) , on page 510
- [status](#page-510-0) , on page 511
- [status](#page-511-0) , on page 512
- [status](#page-512-0) , on page 513
- [status](#page-513-0) , on page 514
- [status](#page-514-0) , on page 515
- [status](#page-515-0) , on page 516
- [stop-threshold](#page-516-0) , on page 517
- [stopbits](#page-517-0) , on page 518
- [stopbits](#page-518-0) 1 , on page 519
- [storm-control-cpu](#page-519-0) , on page 520
- [streetaddress](#page-520-0) , on page 521
- stub , on [page](#page-521-0) 522
- [sub-switch](#page-522-0) vlan , on page 523
- [subscription](#page-523-0) , on page 524
- [summary-address](#page-524-0) , on page 525
- [summary-address](#page-525-0) , on page 526
- [summary-address](#page-526-0) , on page 527
- [summary-address](#page-527-0) , on page 528
- [suppress-arp](#page-528-0) , on page 529
- [suppress-fib-pending](#page-529-0) , on page 530
- [suppress-fib-pending](#page-530-0) , on page 531
- [suppress-inactive](#page-531-0) , on page 532
- [suppress-inactive](#page-532-0) , on page 533

Ш

- [suppress-signaling-protocol](#page-533-0) ldp, on page 534
- suppress [mac-route,](#page-534-0) on page 535
- [switch-id,](#page-535-0) on page 536
- [switch-priority,](#page-536-0) on page 537
- [switch-profile,](#page-537-0) on page 538
- [switch-profile,](#page-538-0) on page 539
- switch-role [border-leaf,](#page-539-0) on page 540
- [switch-scope](#page-540-0) controller, on page 541
- switch [pipeline,](#page-541-0) on page 542
- [switchback,](#page-542-0) on page 543
- [switching-mode](#page-543-0) fabric-speed 40g, on page 544
- switching-mode [fast-to-slow-speed-cut-through,](#page-544-0) on page 545
- [switching-mode](#page-545-0) store-forward, on page 546
- [switchport,](#page-546-0) on page 547
- [switchport,](#page-547-0) on page 548
- [switchport](#page-548-0) access vlan, on page 549
- [switchport](#page-549-0) access vlan, on page 550
- [switchport](#page-550-0) access vlan, on page 551
- [switchport](#page-551-0) autostate exclude, on page 552
- [switchport](#page-552-0) backup interface, on page 553
- [switchport](#page-553-0) backup interface, on page 554
- switchport backup interface multicast [fast-convergence,](#page-554-0) on page 555
- switchport backup interface multicast [fast-convergence,](#page-555-0) on page 556
- switchport backup interface [preemption](#page-556-0) delay, on page 557
- switchport backup interface [preemption](#page-557-0) delay, on page 558
- switchport backup interface [preemption](#page-558-0) mode, on page 559
- switchport backup interface [preemption](#page-559-0) mode, on page 560
- [switchport](#page-560-0) beacon, on page 561
- [switchport](#page-561-0) block unicast, on page 562
- switchport [description,](#page-562-0) on page 563
- [switchport](#page-563-0) dot1q ethertype, on page 564
- [switchport](#page-564-0) dot1q ethertype, on page 565
- [switchport](#page-565-0) duplex, on page 566
- [switchport](#page-566-0) host, on page 567
- [switchport](#page-567-0) ignore bit-errors, on page 568
- [switchport](#page-568-0) isolated, on page 569
- [switchport](#page-569-0) mac-learn disable, on page 570
- [switchport](#page-570-0) mode, on page 571
- [switchport](#page-571-0) mode, on page 572
- [switchport](#page-572-0) mode, on page 573
- [switchport](#page-573-0) mode, on page 574
- [switchport](#page-574-0) mode, on page 575
- [switchport](#page-575-0) mode, on page 576
- switchport mode [fabricpath,](#page-576-0) on page 577
- switchport mode monitor [buffer-limit,](#page-577-0) on page 578
- switchport mode [private-vlan,](#page-578-0) on page 579
- switchport mode [private-vlan](#page-579-0) trunk, on page 580
- [switchport](#page-580-0) monitor, on page 581
- [switchport](#page-581-0) mtu, on page 582
- [switchport](#page-582-0) owner, on page 583
- switchport [port-security,](#page-583-0) on page 584
- switchport [port-security](#page-584-0) aging time, on page 585
- switchport port-security [mac-address,](#page-585-0) on page 586
- switchport [port-security](#page-586-0) mac-address sticky, on page 587
- switchport [port-security](#page-587-0) maximum, on page 588
- switchport [port-security](#page-588-0) violation, on page 589
- switchport [private-vlan](#page-589-0) association trunk, on page 590
- switchport private-vlan [host-association,](#page-590-0) on page 591
- switchport [private-vlan](#page-591-0) mapping, on page 592
- switchport [private-vlan](#page-592-0) mapping trunk, on page 593
- switchport [private-vlan](#page-593-0) trunk allowed vlan, on page 594
- switchport [private-vlan](#page-594-0) trunk native vlan, on page 595
- switchport [promiscuous-mode](#page-595-0) off, on page 596
- [switchport](#page-596-0) speed, on page 597
- [switchport](#page-597-0) speed, on page 598
- [switchport](#page-598-0) trunk allowed vlan, on page 599
- [switchport](#page-599-0) trunk allowed vsan, on page 600
- [switchport](#page-600-0) trunk allowed vsan, on page 601
- [switchport](#page-601-0) trunk mode, on page 602
- [switchport](#page-602-0) trunk mode, on page 603
- [switchport](#page-603-0) trunk native vlan, on page 604
- [switchport](#page-604-0) trunk pruning vlan except add remove none all, on page 605
- switchport [virtual-ethernet-bridge,](#page-605-0) on page 606
- [switchport](#page-606-0) vlan mapping, on page 607
- [switchport](#page-607-0) vlan mapping all, on page 608
- switchport vlan mapping all [dot1q-tunnel,](#page-608-0) on page 609
- switchport vlan mapping [dot1q-tunnel,](#page-609-0) on page 610
- switchport vlan mapping dot1q-tunnel [allowed-vlan,](#page-610-0) on page 611
- [switchport](#page-611-0) vlan mapping enable, on page 612
- [switchto](#page-612-0) vdc, on page 613
- sync-peers [destination,](#page-613-0) on page 614
- [system-mac,](#page-614-0) on page 615
- [system-mac,](#page-615-0) on page 616
- [system-priority,](#page-616-0) on page 617
- [system,](#page-617-0) on page 618
- system auto-collect [tech-support,](#page-618-0) on page 619
- [system](#page-619-0) cores, on page 620
- system default [interface-vlan](#page-620-0) autostate, on page 621
- system default [interface,](#page-621-0) on page 622
- system default [interface,](#page-622-0) on page 623
- system default [switchport,](#page-623-0) on page 624
- system default switchport [fabricpath,](#page-624-0) on page 625
- system default [switchport](#page-625-0) shutdown, on page 626
- system default tx-credit [double-queue,](#page-626-0) on page 627
- system [fabric-mode](#page-627-0) full-rate, on page 628
- system fabric [core-vlans,](#page-628-0) on page 629
- system fabric [dynamic-vlans,](#page-629-0) on page 630
- system fast-reload [stabilization-timer,](#page-630-0) on page 631
- system [hap-reset,](#page-631-0) on page 632
- system [hap-reset,](#page-632-0) on page 633
- system health check [bootflash,](#page-633-0) on page 634
- system [heartbeat,](#page-634-0) on page 635
- system [heartbeat,](#page-635-0) on page 636
- system [high-multicast-priority,](#page-636-0) on page 637
- system interface [shutdown,](#page-637-0) on page 638
- system [jumbomtu,](#page-638-0) on page 639
- system login [block-for,](#page-639-0) on page 640
- system login [block-for](#page-640-0) attempts within, on page 641
- system login [quiet-mode,](#page-641-0) on page 642
- system login quiet-mode [access-class,](#page-642-0) on page 643
- system [memory-thresholds](#page-643-0) minor severe critical, on page 644
- system mode [maintenance,](#page-644-0) on page 645
- system mode maintenance [always-use-custom-profile,](#page-645-0) on page 646
- system mode [maintenance](#page-646-0) maint-delay, on page 647
- system mode maintenance on-reload [reset-reason,](#page-647-0) on page 648
- system mode maintenance [snapshot-delay,](#page-648-0) on page 649
- system mode [maintenance](#page-649-0) timeout, on page 650
- system [modifications](#page-650-0) throttle, on page 651
- system module [failure-action](#page-651-0) shutdown, on page 652
- system module failure-action shutdown [multibit-parity,](#page-652-0) on page 653
- [system](#page-653-0) poap, on page 654
- [system](#page-654-0) poap, on page 655
- system [private-vlan](#page-655-0) fex trunk, on page 656
- [system](#page-656-0) pss shrink, on page 657
- [system](#page-657-0) qos, on page 658
- system security compliance [common-criteria,](#page-658-0) on page 659
- system security sudo [prompt-password,](#page-659-0) on page 660
- system shutdown [fan-direction](#page-660-0) mismatch, on page 661
- system standby [manual-boot,](#page-661-0) on page 662
- system standby [manual-boot,](#page-662-0) on page 663
- system [startup-config](#page-663-0) init, on page 664
- system [startup-config](#page-664-0) unlock, on page 665
- system [statistics,](#page-665-0) on page 666
- system [statistics,](#page-666-0) on page 667
- system [switch-mode,](#page-667-0) on page 668
- system [switchover,](#page-668-0) on page 669
- system [timeout,](#page-669-0) on page 670
- [system](#page-670-0) trace, on page 671
- system urpf [disable,](#page-671-0) on page 672
- system vlan [long-name,](#page-672-0) on page 673
- system vlan [nve-overlay](#page-673-0) id, on page 674
- system vlan [reserve,](#page-674-0) on page 675
- system [vrf-member-change](#page-675-0) retain-l3-config, on page 676
- system [watchdog,](#page-676-0) on page 677
- system [watchdog,](#page-677-0) on page 678
- system [watchdog](#page-678-0) kgdb, on page 679
- system [watchdog](#page-679-0) kgdb, on page 680

# <span id="page-14-0"></span>**sak-expiry-time**

[no] sak-expiry-time <ts>

Syntax Description

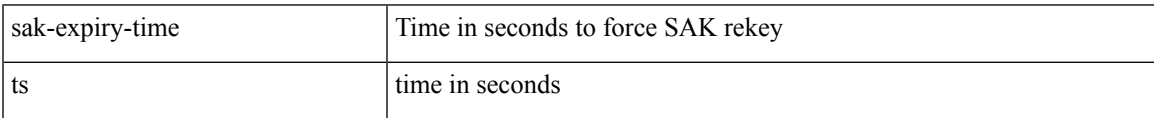

Command Mode

• /exec/configure/macsec-policy

### <span id="page-15-0"></span>**sampling-rate prepost**

[no] sampling-rate { pre-trigger <pre-sample-rate> } { post-trigger <post-sample-rate> }

#### Syntax Description

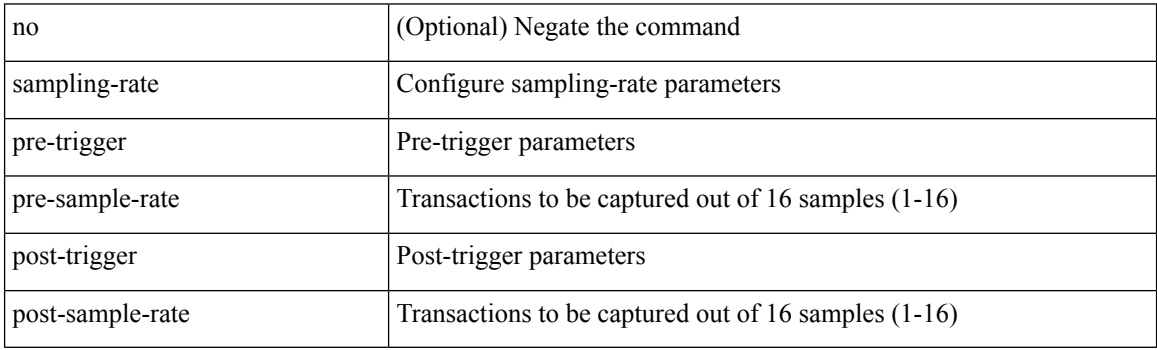

Command Mode

• /exec/configure/pkt-drop

### <span id="page-16-0"></span>**sap hash-algorithm HMAC-SHA-1**

{ [ no ] sap hash-algorithm HMAC-SHA-1 } | { sap hash-algorithm HMAC-MD5 }

Syntax Description

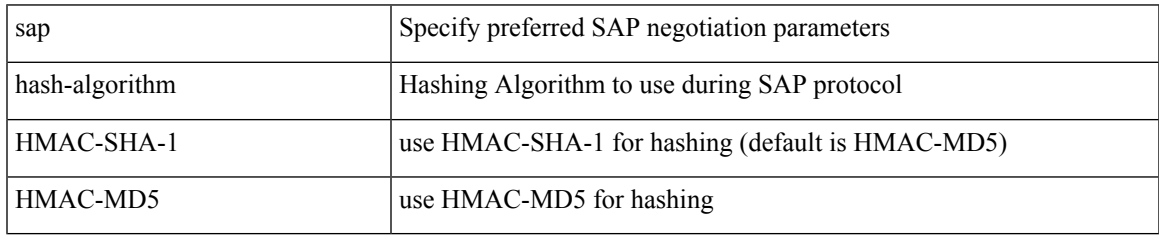

Command Mode

• /exec/configure/cts-dot1x /exec/configure/cts-manual

# <span id="page-17-0"></span>**sap modelist**

[no] sap modelist <mode\_opt>

#### Syntax Description

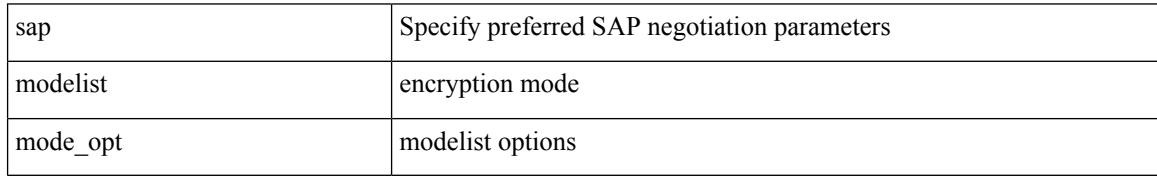

Command Mode

 $\bullet$ /exec/configure/cts-dot1x

### <span id="page-18-0"></span>**sap pmk sap pmk use-dot1x**

sap pmk <pmk> [ left-zero-padded ] [ modelist <mode\_opt> ] | sap pmk use-dot1x [ modelist <mode\_opt> ] | no sap

Syntax Description

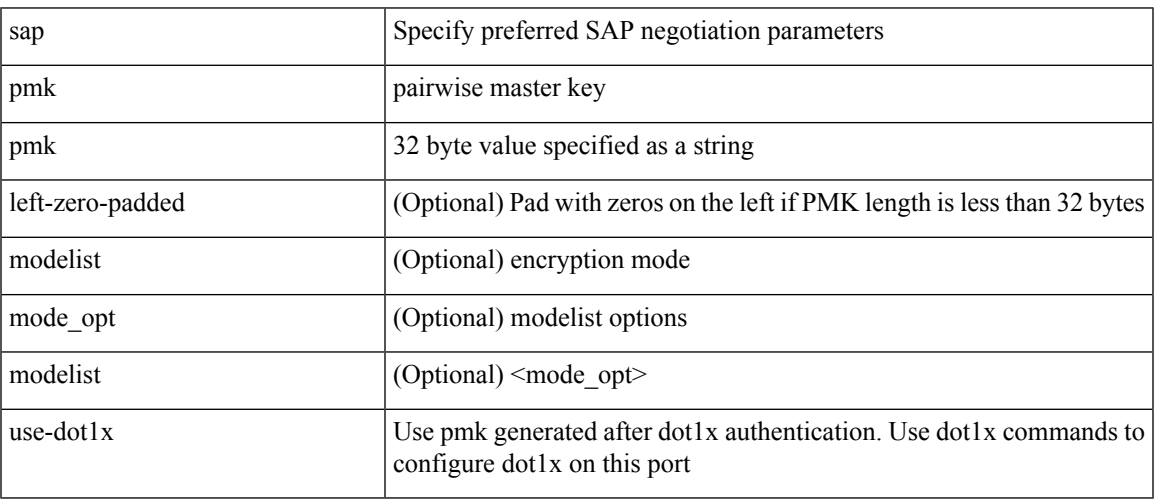

Command Mode

• /exec/configure/cts-manual

#### <span id="page-19-0"></span>**save**

save <uri0>

Syntax Description

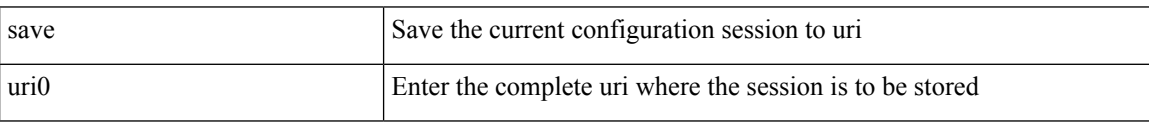

Command Mode

### <span id="page-20-0"></span>**scale-factor module**

[no] scale-factor <sf-value> module <module-number>

#### Syntax Description

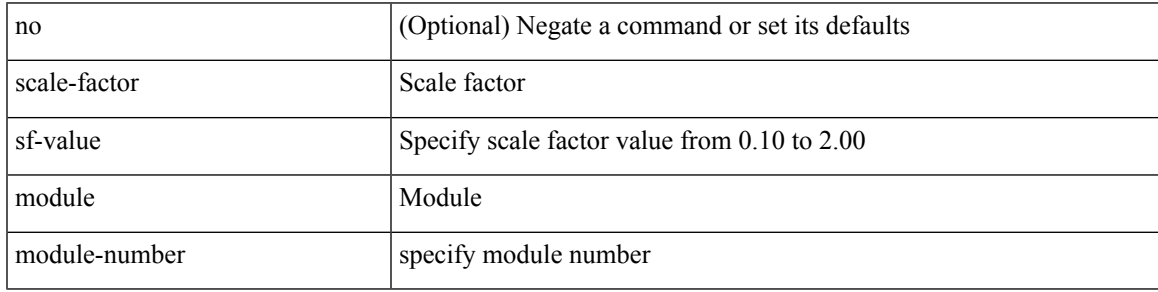

Command Mode

• /exec/configure/ctrl-plane

#### <span id="page-21-0"></span>**scheduler aaa-authentication**

{ scheduler aaa-authentication { password {  $0 \le s0$  |  $7 \le s1$  |  $\le s2$  } | username  $\le s3$  password {  $01 \le s4$  | 71 <s5> | <s6> } } | no scheduler aaa-authentication { password [  $\{0 \le s0$  > |  $7 \le s1$  > |  $\le s2$  } ] | username <s3> password [ {  $01 \leq s4$  > | 71 <s5 > | <s6 > } ] } }

#### Syntax Description

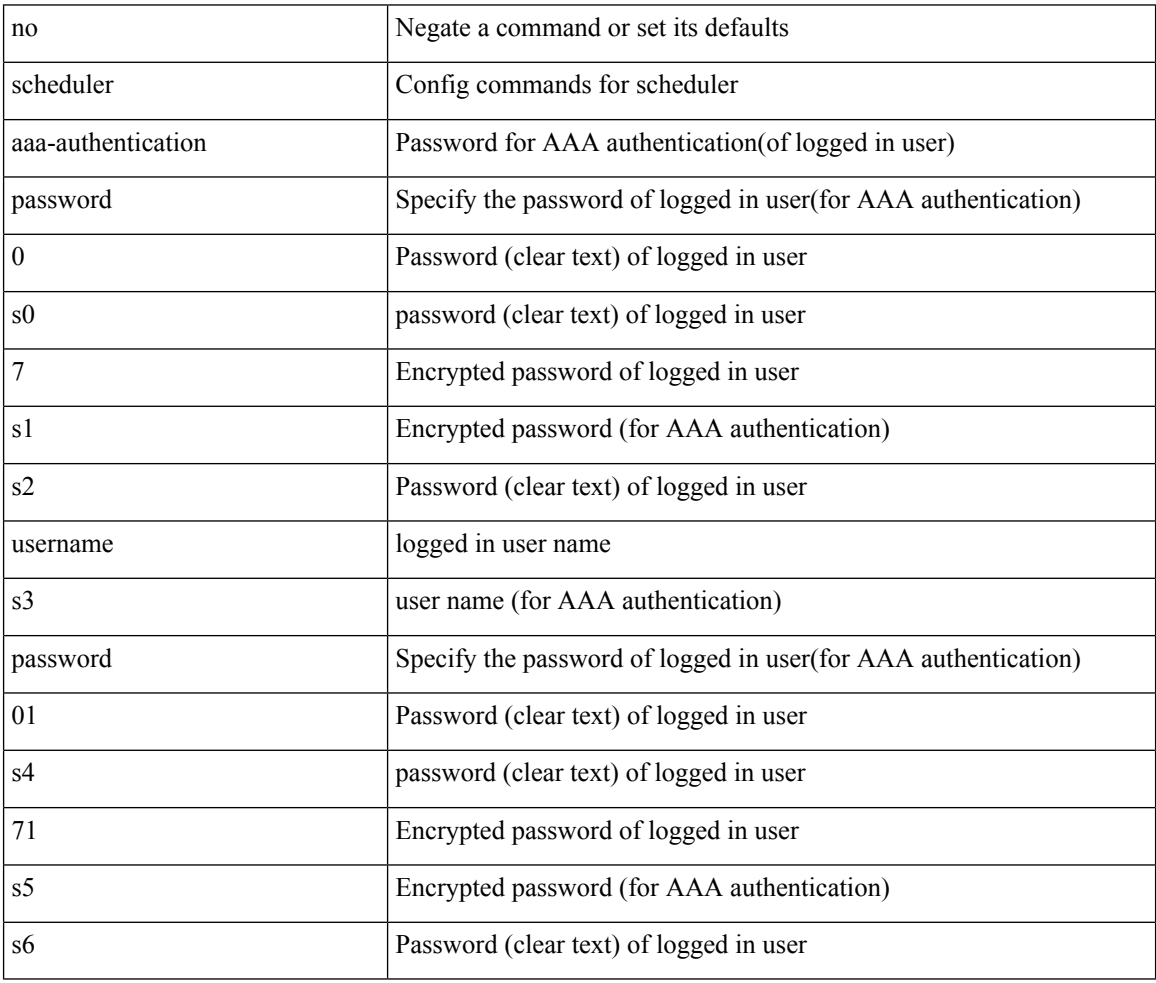

Command Mode

# <span id="page-22-0"></span>**scheduler job name**

[no] scheduler job name <s0>

Syntax Description

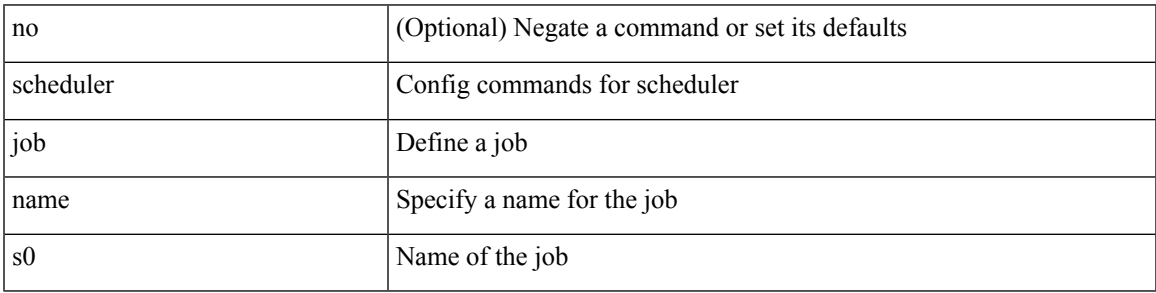

Command Mode

### <span id="page-23-0"></span>**scheduler logfile size**

{ scheduler logfile size <i0> | no scheduler logfile size [ <i0> ] }

#### Syntax Description

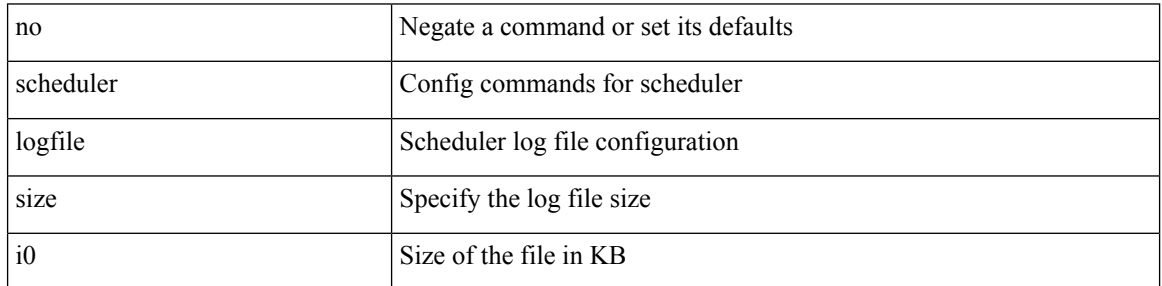

Command Mode

### <span id="page-24-0"></span>**scheduler schedule name**

[no] scheduler schedule name <s0>

#### Syntax Description

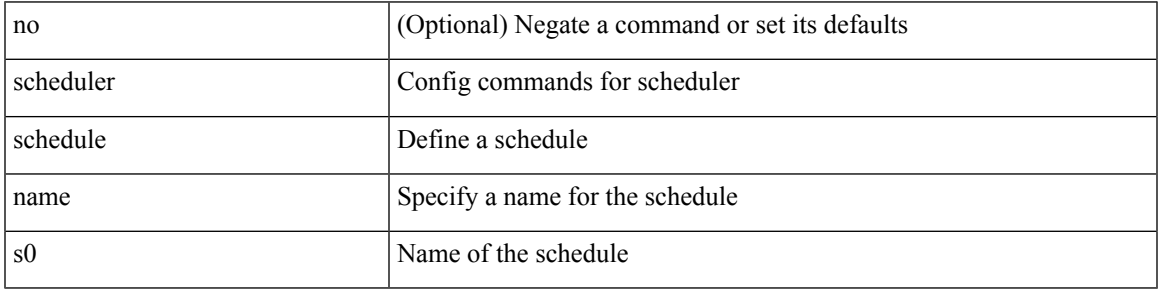

Command Mode

### <span id="page-25-0"></span>**scheduler transport email**

{ scheduler transport email { from <s0> | reply-to <s1> | smtp-server <host0> [ port <i1> ] } | no scheduler transport email { from | reply-to | smtp-server } }

#### Syntax Description

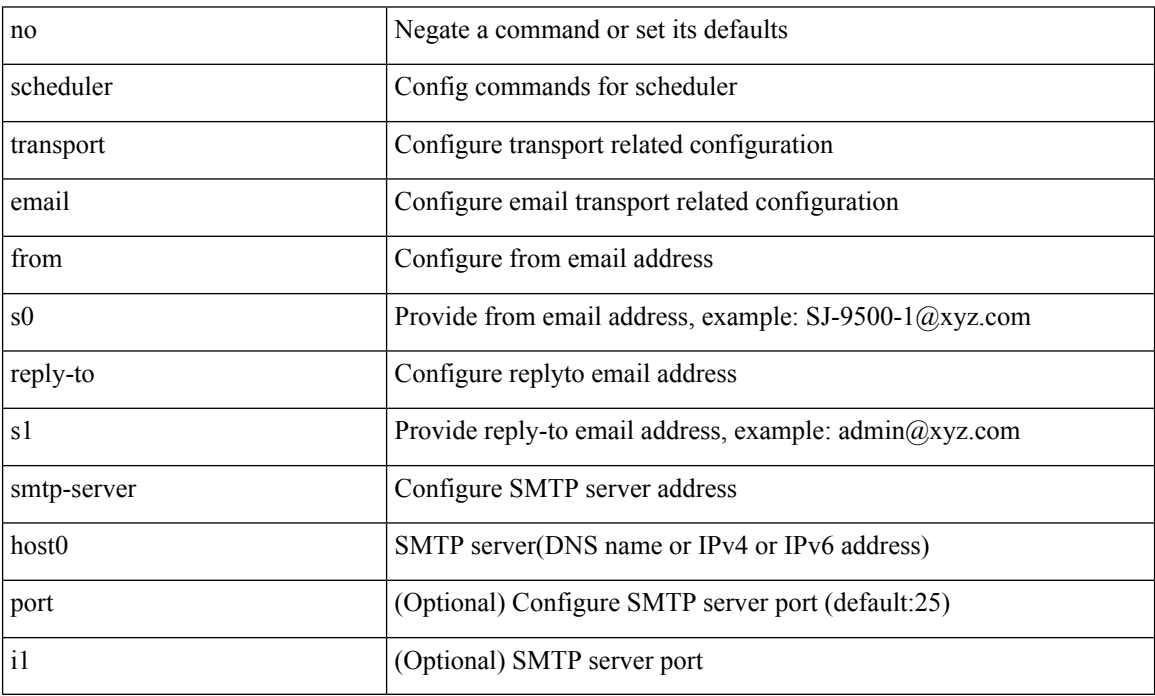

Command Mode

# <span id="page-26-0"></span>**scripting tcl init**

scripting tcl init <uri0> | no scripting tcl init

Syntax Description

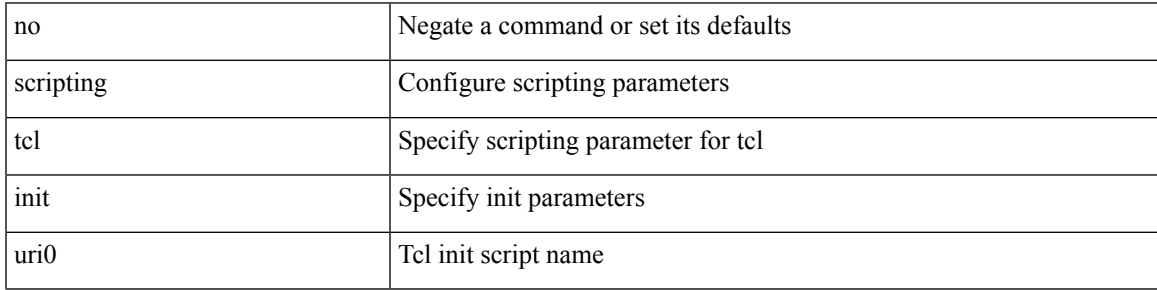

Command Mode

• /exec

# <span id="page-27-0"></span>**scripting tcl recursion-limit**

scripting tcl recursion-limit  $<$ limit $>$   $\mid$ no scripting tcl recursion-limit

#### Syntax Description

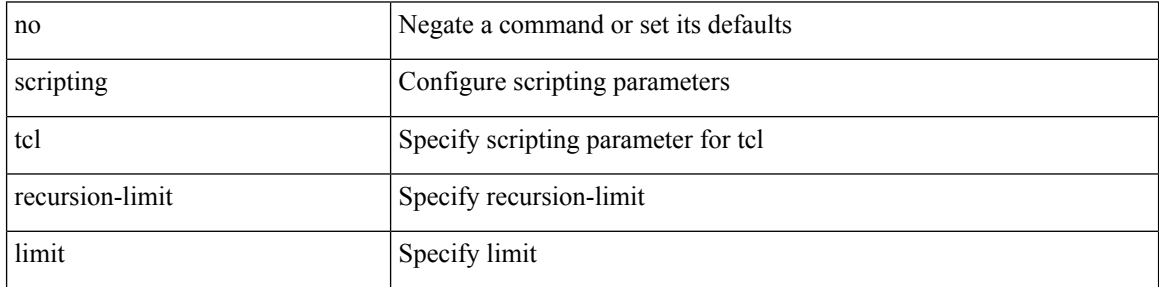

Command Mode

• /exec

### <span id="page-28-0"></span>**section**

 $\mathbf{l}$ 

#### | section <pattern>

Syntax Description

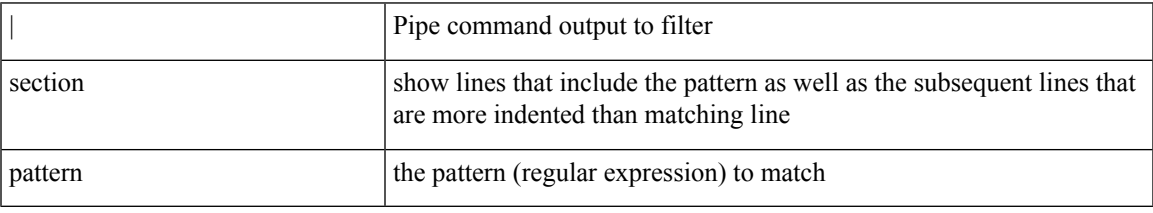

Command Mode

• /output

#### <span id="page-29-0"></span>**secure-handoff**

{ [ no ] secure-handoff }

Syntax Description

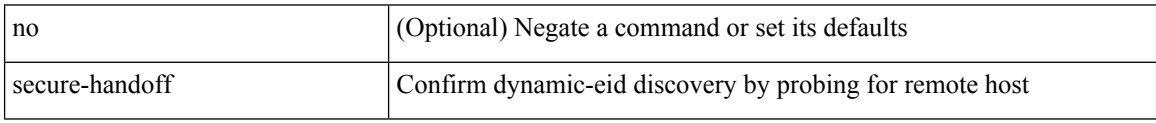

Command Mode

• /exec/configure/lisp-dynamic-eid /exec/configure/vrf/lisp-dynamic-eid

# <span id="page-30-0"></span>**security-level**

[no] security-level <seclvl>

Syntax Description

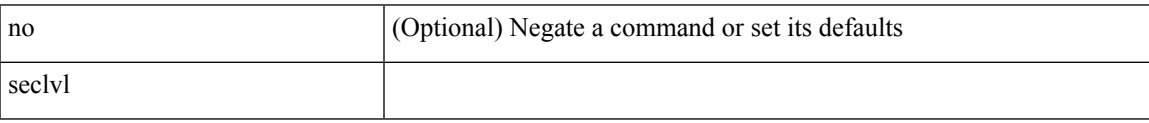

Command Mode

• /exec/configure/config-snoop-policy

# <span id="page-31-0"></span>**security-policy**

[no] security-policy <policy>

#### Syntax Description

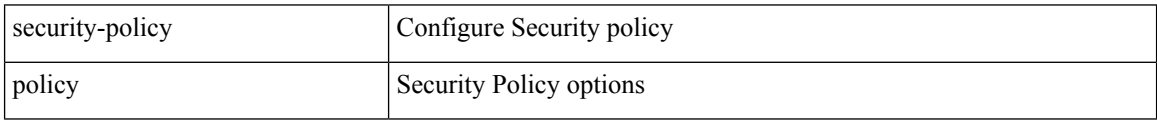

Command Mode

• /exec/configure/macsec-policy

#### <span id="page-32-0"></span>**sed**

 $\mathbf{l}$ 

 $|$  sed  $[-n]$  +  $\le$ expr $>$ 

Syntax Description

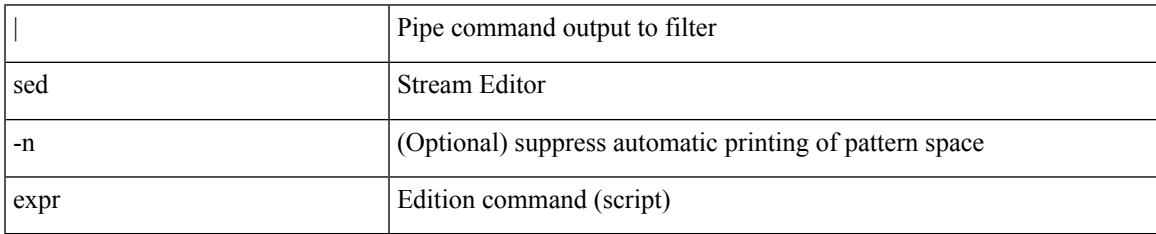

Command Mode

• /output

# <span id="page-33-0"></span>**segment-list name**

[no] segment-list name <seg-list-name>

#### Syntax Description

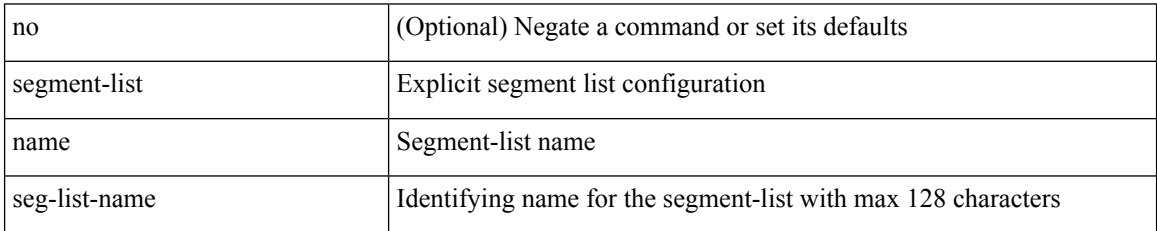

Command Mode

• /exec/configure/sr/te

# <span id="page-34-0"></span>**segment-routing**

[no] segment-routing

Syntax Description

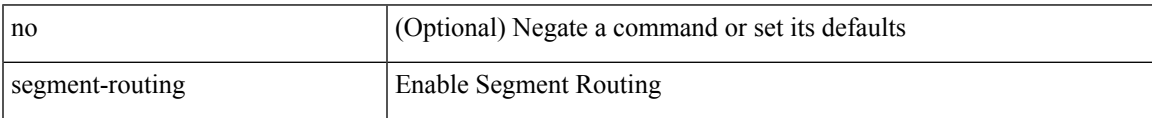

Command Mode

# <span id="page-35-0"></span>**segment-routing mpls**

[no] segment-routing mpls

Syntax Description

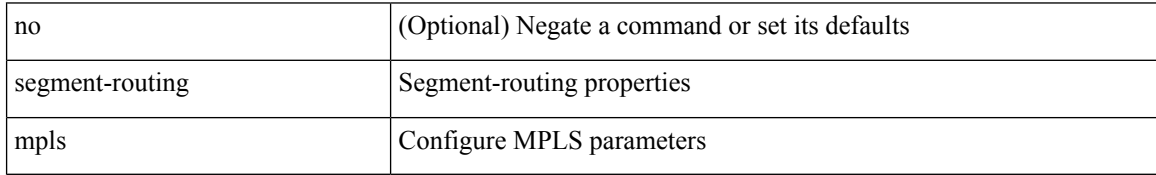

Command Mode

• /exec/configure/router-isis/router-isis-af-ipv4
# **segment-routing mpls**

[no] segment-routing mpls

#### Syntax Description

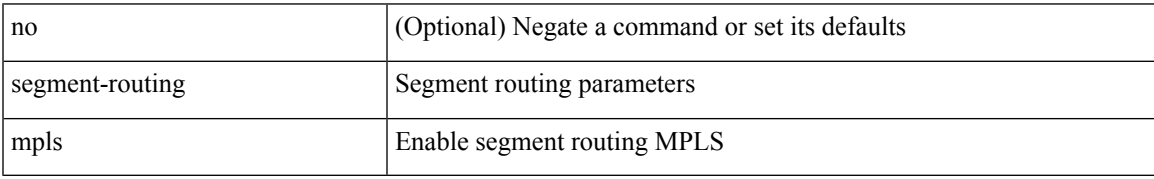

Command Mode

• /exec/configure/router-ospf

### **segments**

#### [no] segments

Syntax Description

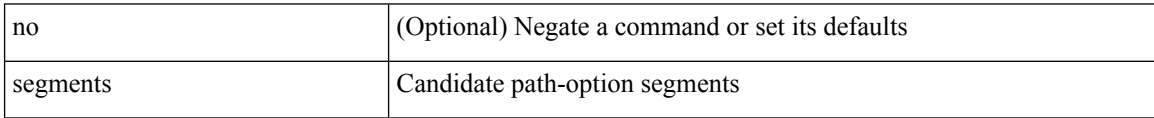

Command Mode

• /exec/configure/sr/te/color/cndpaths/pref/constraint

### **segments**

I

[no] segments

Syntax Description

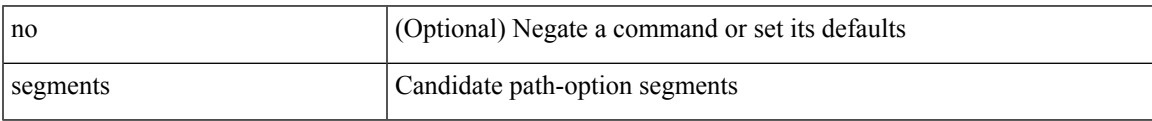

Command Mode

• /exec/configure/sr/te/pol/cndpaths/pref/constraint

### **send-community**

[ no | default ] send-community [ both | extended | standard ]

#### Syntax Description

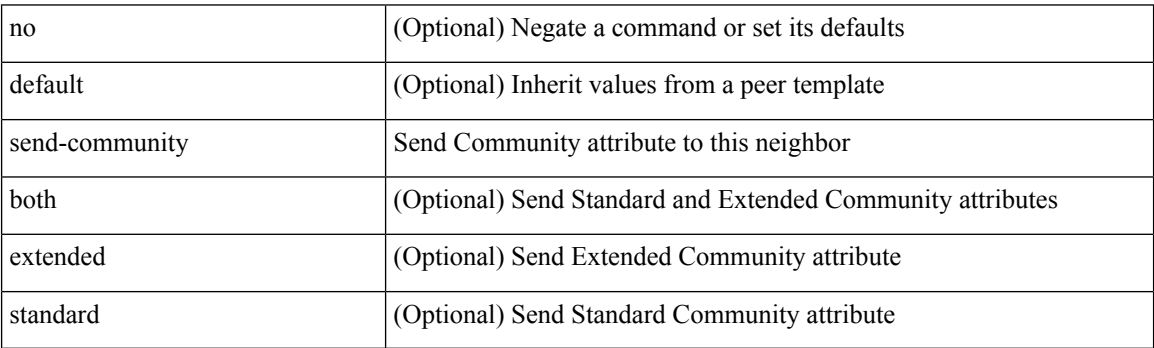

Command Mode

• /exec/configure/router-bgp/router-bgp-neighbor/router-bgp-neighbor-af-ipv4-mdt /exec/configure/router-bgp/router-bgp-neighbor/router-bgp-neighbor-af-l2vpn-vpls

### **send-community**

[no | default ] send-community [ both | standard ]

Syntax Description

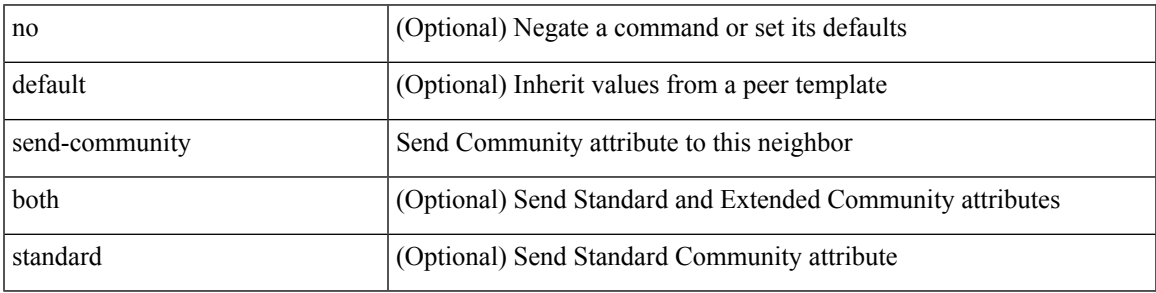

Command Mode

• /exec/configure/router-bgp/router-bgp-neighbor/router-bgp-neighbor-af /exec/configure/router-bgp/router-bgp-neighbor/router-bgp-neighbor-af-vpnv4 /exec/configure/router-bgp/router-bgp-neighbor/router-bgp-neighbor-af-vpnv6 /exec/configure/router-bgp/router-bgp-neighbor/router-bgp-neighbor-af-l2vpn-evpn /exec/configure/router-bgp/router-bgp-neighbor/router-bgp-neighbor-af-ipv4-mvpn /exec/configure/router-bgp/router-bgp-neighbor/router-bgp-neighbor-af-ipv6-mvpn /exec/configure/router-bgp/router-bgp-neighbor/router-bgp-neighbor-af-link-state /exec/configure/router-bgp/router-bgp-neighbor/router-bgp-neighbor-af-ipv4-label /exec/configure/router-bgp/router-bgp-neighbor/router-bgp-neighbor-af-ipv6-label

### **send-community extended**

[no | default ] send-community extended

#### Syntax Description

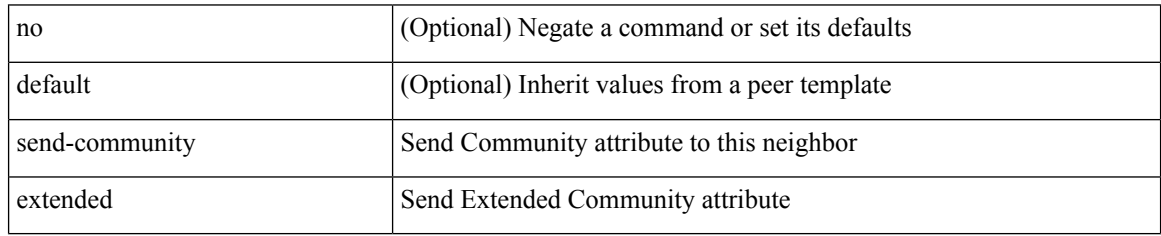

Command Mode

• /exec/configure/router-bgp/router-bgp-neighbor/router-bgp-neighbor-af /exec/configure/router-bgp/router-bgp-neighbor/router-bgp-neighbor-af-vpnv4 /exec/configure/router-bgp/router-bgp-neighbor/router-bgp-neighbor-af-vpnv6 /exec/configure/router-bgp/router-bgp-neighbor/router-bgp-neighbor-af-l2vpn-evpn /exec/configure/router-bgp/router-bgp-neighbor/router-bgp-neighbor-af-ipv4-mvpn /exec/configure/router-bgp/router-bgp-neighbor/router-bgp-neighbor-af-ipv6-mvpn /exec/configure/router-bgp/router-bgp-neighbor/router-bgp-neighbor-af-link-state /exec/configure/router-bgp/router-bgp-neighbor/router-bgp-neighbor-af-ipv4-label /exec/configure/router-bgp/router-bgp-neighbor/router-bgp-neighbor-af-ipv6-label

# **send-lifetime month\_a month\_b month\_c month\_d month\_e month\_f month\_g month\_h month\_i month\_j month\_k month\_l duration infinite month\_a month\_b month\_c month\_d month\_e month\_f month\_g month\_h month\_i month\_j month\_k month\_l**

 $\{ \{ \text{send-lifetime } [\text{ local }] \leq \text{time} \geq \{ \text{month\_a } | \text{month\_b } | \text{month\_c } | \text{month\_d } | \text{month\_e } | \text{month\_f } | \text{month\_g } | \}$ | month\_h | month\_i | month\_j | month\_k | month\_l }  $\leq$ sday $\geq$   $\leq$ year $\geq$  { duration  $\leq$ dsec $\geq$  | infinite  $| \leq$ etime $\geq$  $\{$  month\_a | month\_b | month\_c | month\_d | month\_e | month\_f | month\_g | month\_h | month\_i | month\_j | month\_k | month\_l }  $\leq$   $\leq$   $\leq$   $\leq$   $\geq$   $\leq$   $\leq$   $\leq$   $\leq$   $\leq$   $\leq$   $\leq$   $\leq$   $\leq$   $\leq$   $\leq$   $\leq$   $\leq$   $\leq$   $\leq$   $\leq$   $\leq$   $\leq$   $\leq$   $\leq$   $\leq$   $\leq$   $\leq$   $\leq$   $\leq$   $\leq$   $\leq$   $\leq$   $\le$  $|\text{month}_d|$  month\_e  $|\text{month}_f|$  month\_g  $|\text{month}_h|$  month\_i  $|\text{month}_k|$  month\_l  $\}$  <sday> <syear>  $\{\text{duration} \leq \text{define} > \{\text{month}_a \mid \text{month}_b \mid \text{month}_c \mid \text{month}_d \mid \text{month}_e \mid \text{month}_f \mid \text{month}_g \}$ | month\_h | month\_i | month\_j | month\_k | month\_l } <eday> <eyear> } } } }

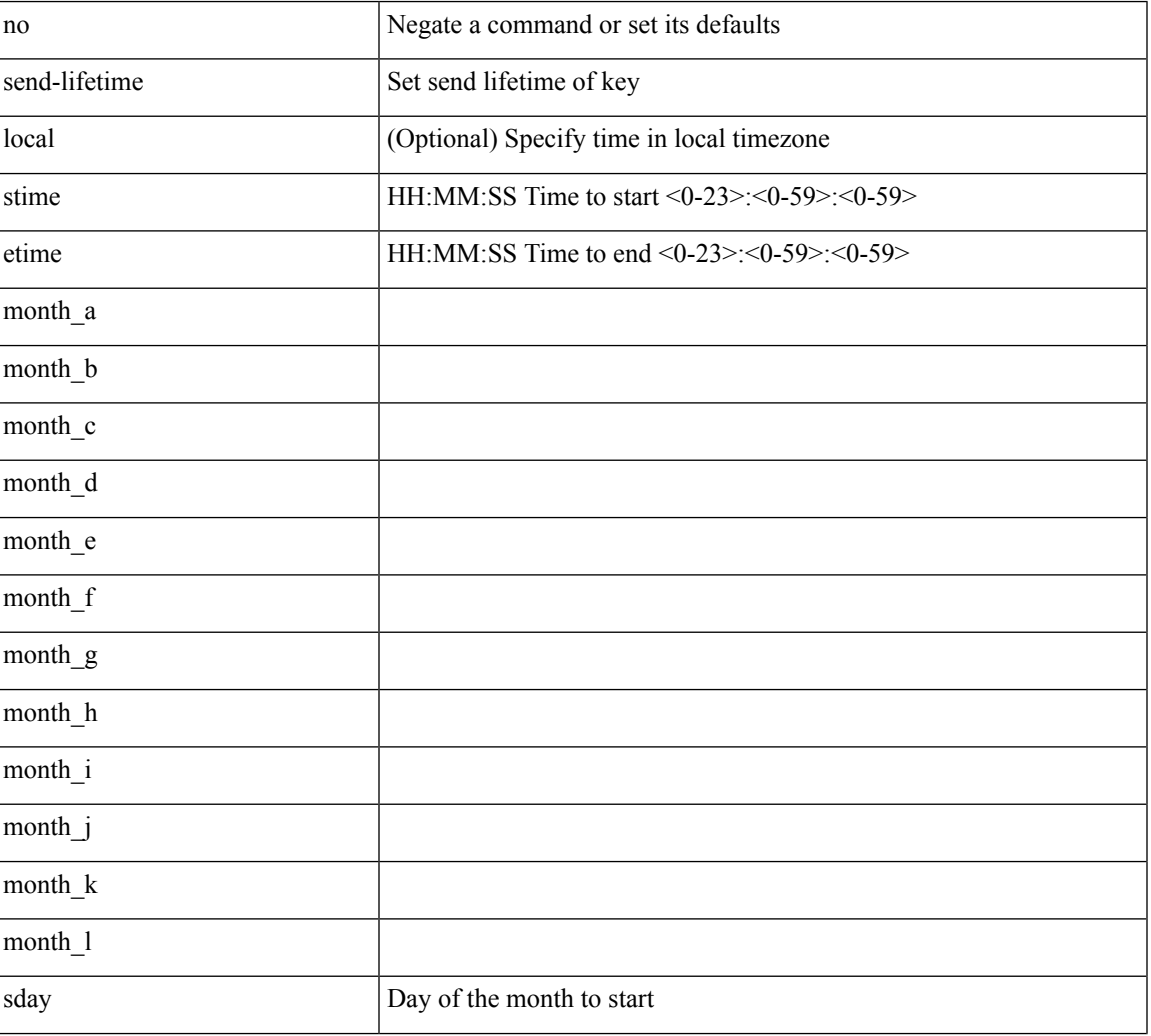

Syntax Description

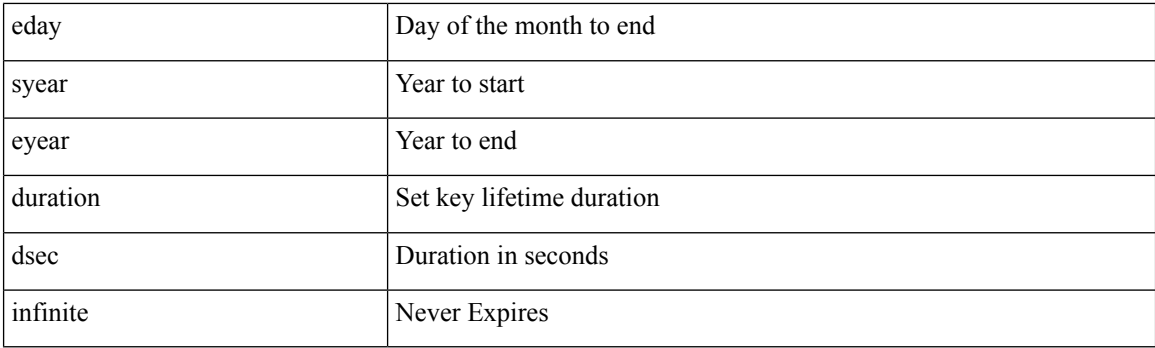

Command Mode

• /exec/configure/keychain-key

# **send-lifetime month\_a month\_b month\_c month\_d month\_e month\_f month\_g month\_h month\_i month\_j month\_k month\_l duration infinite month\_a month\_b month\_c month\_d month\_e month\_f month\_g month\_h month\_i month\_j month\_k month\_l**

 $\{ \{ \text{send-lifetime } [\text{ local }] \leq \text{time} \geq \{ \text{month\_a } | \text{month\_b } | \text{month\_c } | \text{month\_d } | \text{month\_e } | \text{month\_f } | \text{month\_g } | \}$ | month\_h | month\_i | month\_j | month\_k | month\_l }  $\leq$ sday $\geq$   $\leq$ year $\geq$  { duration  $\leq$ dsec $\geq$  | infinite  $| \leq$ etime $\geq$  $\{$  month\_a | month\_b | month\_c | month\_d | month\_e | month\_f | month\_g | month\_h | month\_i | month\_j | month\_k | month\_l }  $\leq$   $\leq$   $\leq$   $\leq$   $\geq$   $\leq$   $\leq$   $\leq$   $\leq$   $\leq$   $\leq$   $\leq$   $\leq$   $\leq$   $\leq$   $\leq$   $\leq$   $\leq$   $\leq$   $\leq$   $\leq$   $\leq$   $\leq$   $\leq$   $\leq$   $\leq$   $\leq$   $\leq$   $\leq$   $\leq$   $\leq$   $\leq$   $\leq$   $\le$  $|\text{month}_d|$  month\_e  $|\text{month}_f|$  month\_g  $|\text{month}_h|$  month\_i  $|\text{month}_k|$  month\_l  $\}$  <sday> <syear>  $\{\text{duration} \leq \text{define} > \{\text{month}_a \mid \text{month}_b \mid \text{month}_c \mid \text{month}_d \mid \text{month}_e \mid \text{month}_f \mid \text{month}_g \}$ | month\_h | month\_i | month\_j | month\_k | month\_l } <eday> <eyear> } } } }

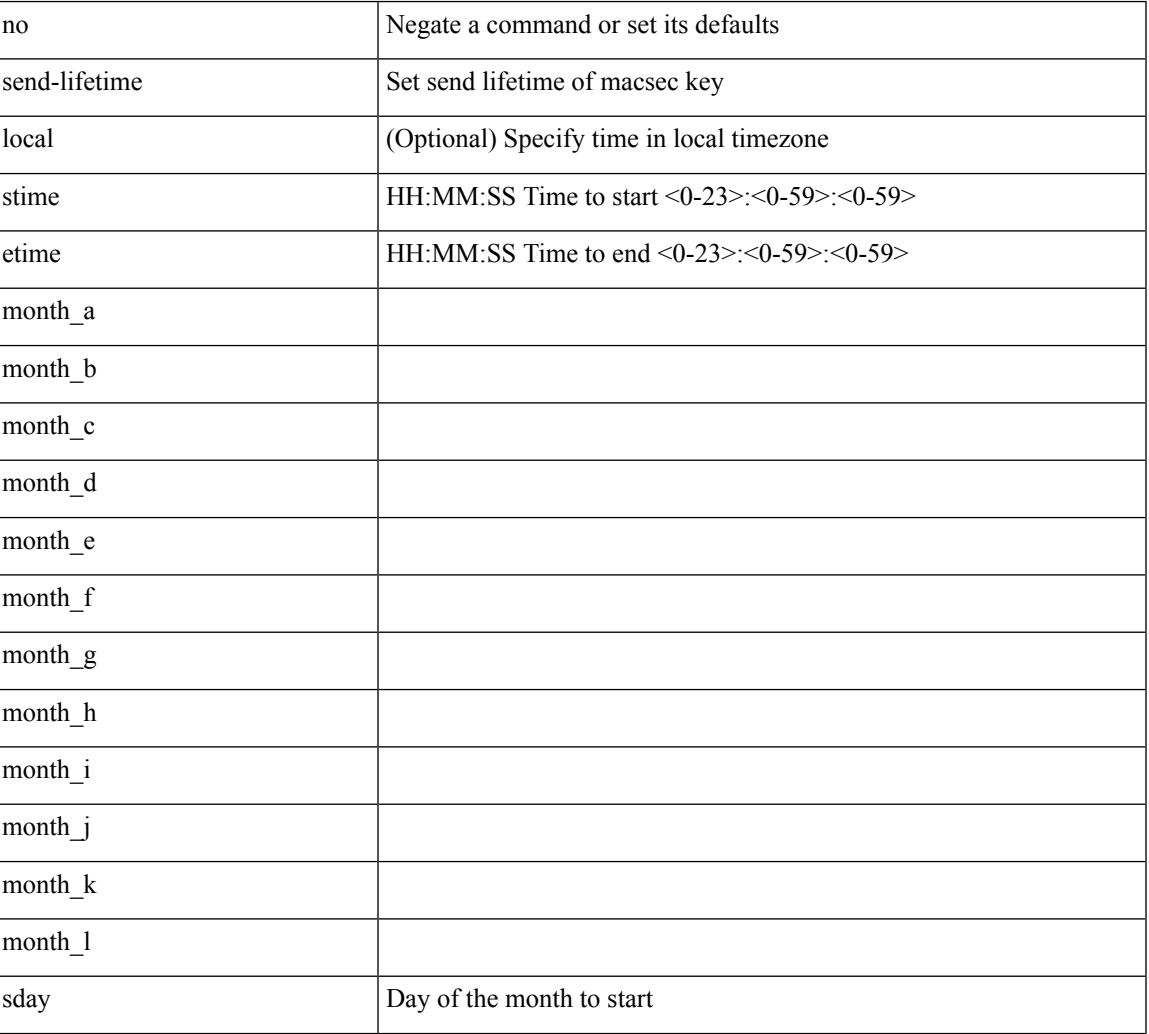

#### Syntax Description

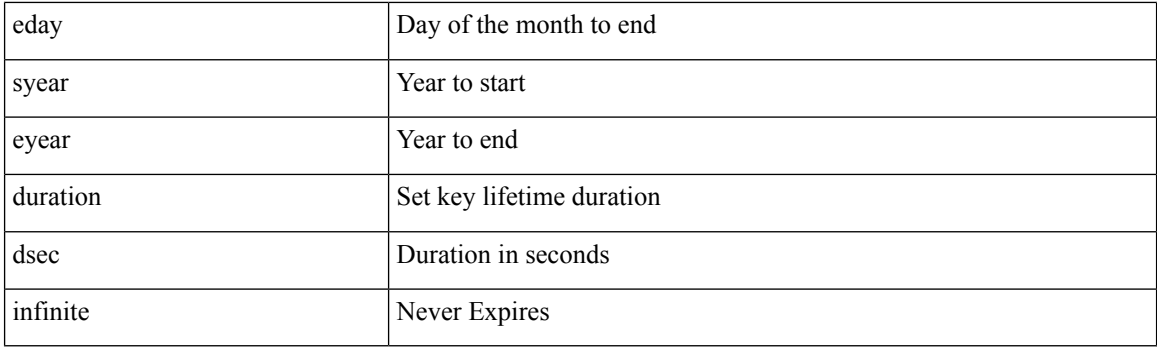

Command Mode

• /exec/configure/macseckeychain-key

i.

### **send**

 $\mathbf{l}$ 

send <line>

Syntax Description

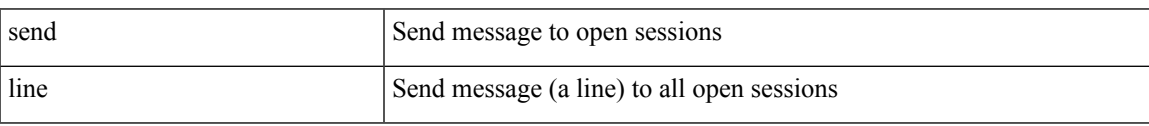

Command Mode

• /exec

### **send session**

send session <s0> <line>

Syntax Description

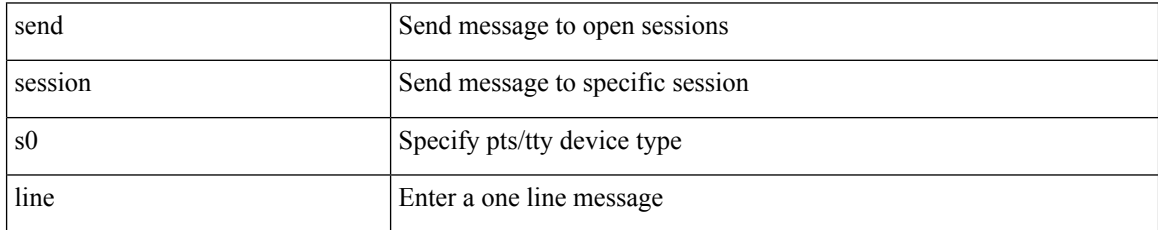

Command Mode

• /exec

٠

### **sender**

 $\mathbf l$ 

[no] sender

Syntax Description

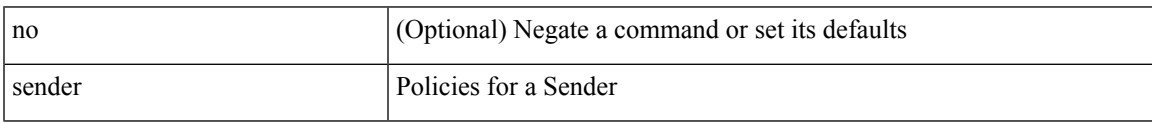

Command Mode

• /exec/configure/nbm-host-policy

I

### **sender**

[no] sender

Syntax Description

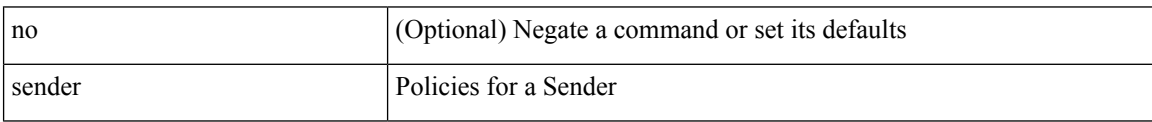

Command Mode

• /exec/configure/nbm-vrf/nbm-host-policy

### **sensor-group**

[no] sensor-group <sgrp-id>

Syntax Description

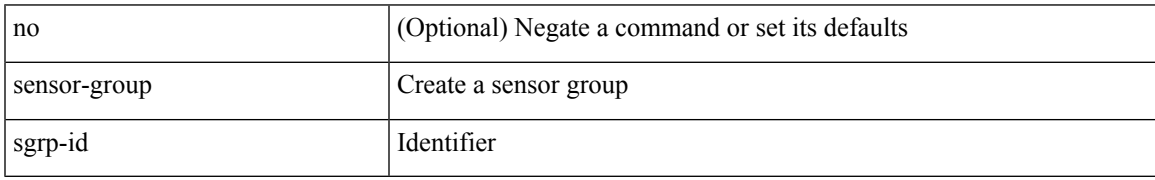

Command Mode

• /exec/configure/telemetry

### **sequence**

{ [ no ] sequence <seq> | no sequence }

#### Syntax Description

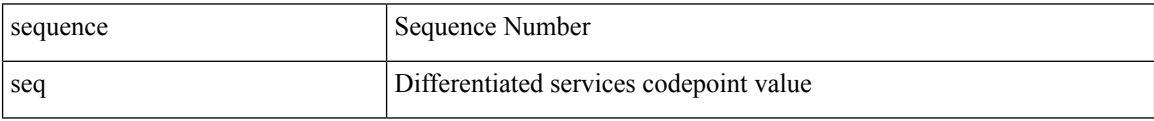

Command Mode

• /exec/configure/config-postcard-exporter

### **sequence**

I

{ [ no ] sequence <seq> | no sequence }

#### Syntax Description

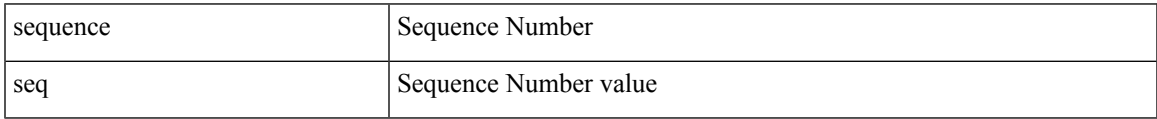

Command Mode

• /exec/configure/config-int-exporter

### **server-key 0 7**

{ { [ no ] server-key {  $0 \leq s0$  > | 7  $\leq s1$  > |  $\leq s2$  > } } | { no server-key } }

#### Syntax Description

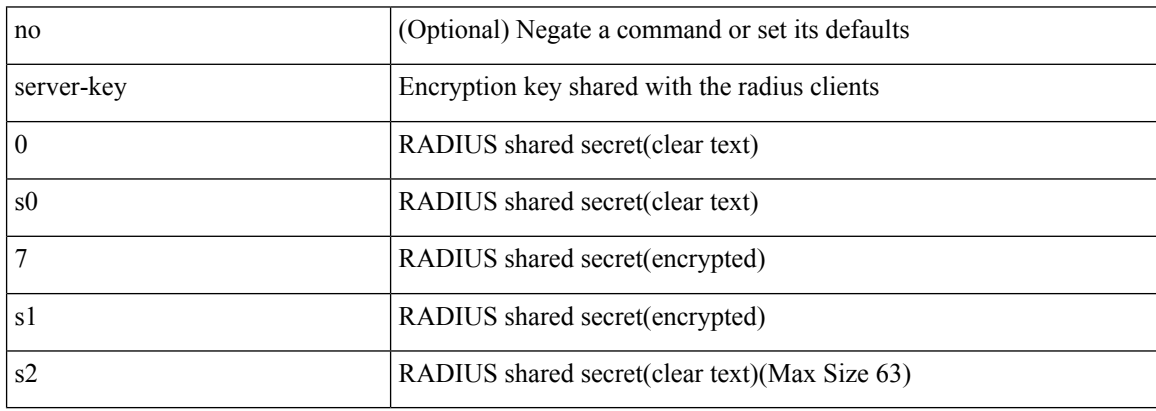

Command Mode

• /exec/configure/locsvr-da-radius

### **server**

I

[no] server <host0>

Syntax Description

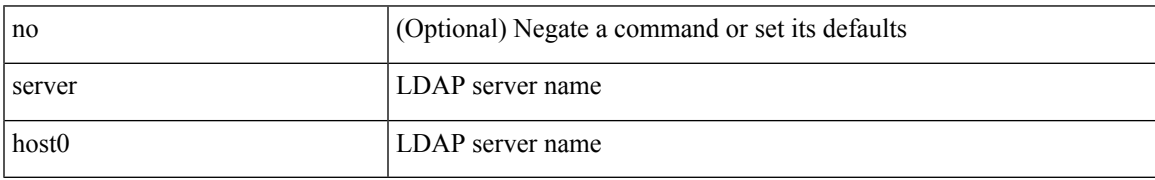

Command Mode

• /exec/configure/ldap

I

### **server**

[no] server <hostipname>

Syntax Description

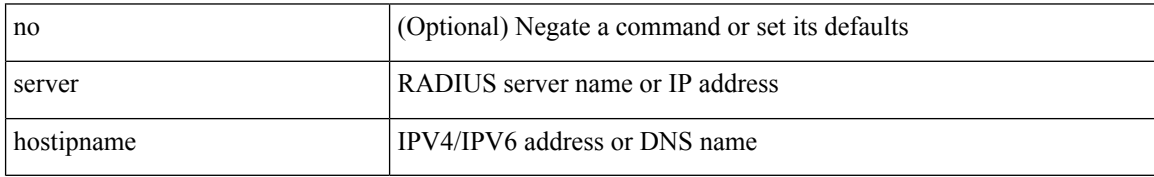

Command Mode

• /exec/configure/radius

### **server**

I

[no] server { <hostipname> }

Syntax Description

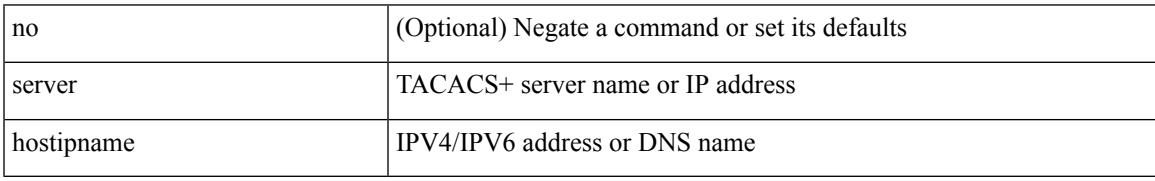

Command Mode

• /exec/configure/tacacs+

# **server protocol ldap**

[no] server protocol ldap { ipv6 <ipv6addr> | ip <ipaddr> | host <hostname> } [ port <portnum> ] [ vrf { <vrf-name> | <vrf-known-name> } ] [ enable-ssl ]

Syntax Description

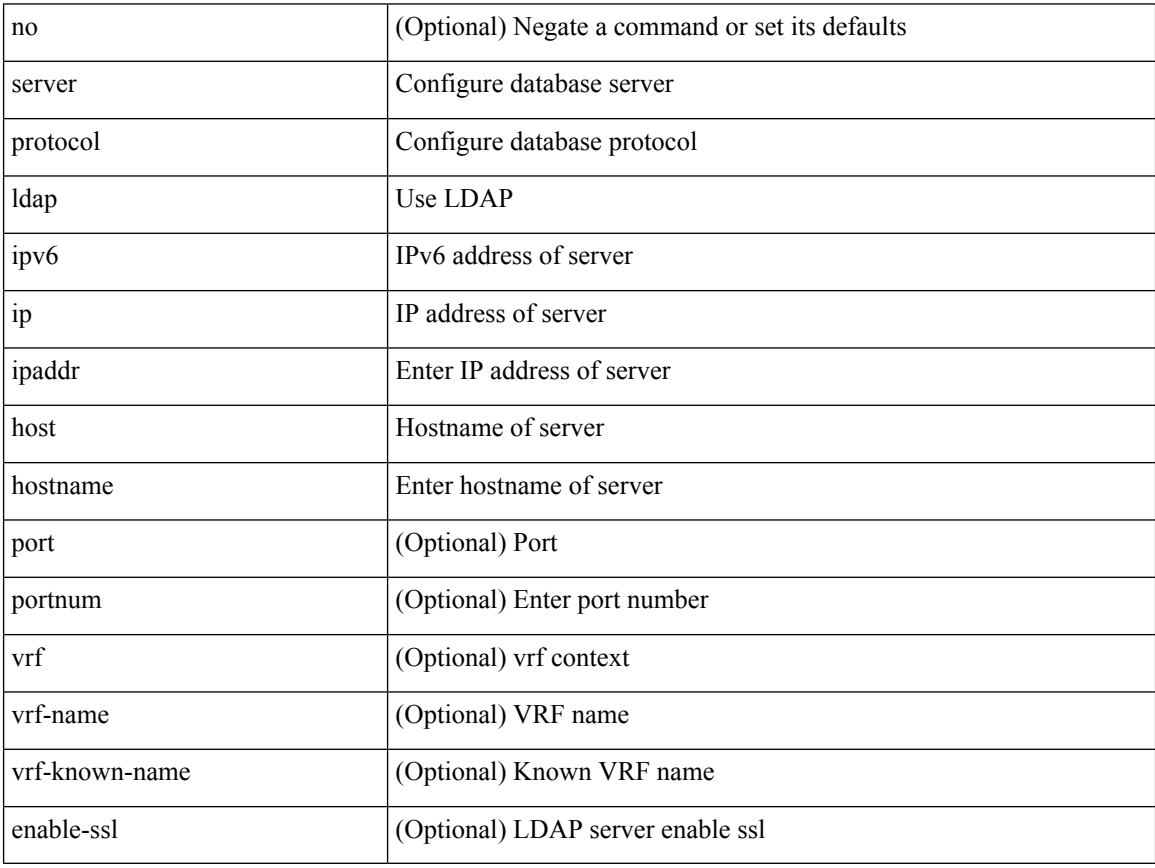

Command Mode

• /exec/configure/fabric-db

# **server protocol radius group**

[no] server protocol radius group <groupname>

#### Syntax Description

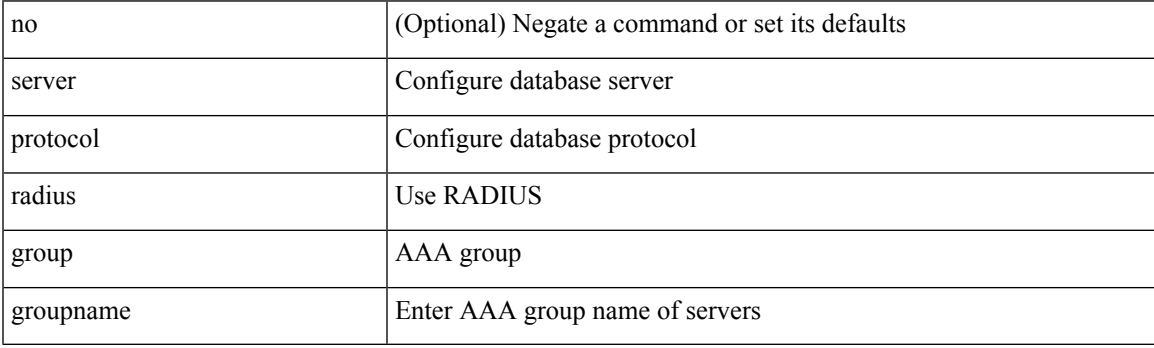

Command Mode

• /exec/configure/fabric-db

### **server protocol xmpp ip**

[no] server protocol xmpp { ip <ipaddr> | host <hostname> } [ port <portnum> ] [ vrf { <vrf-name> | <vrf-known-name> } ]

Syntax Description

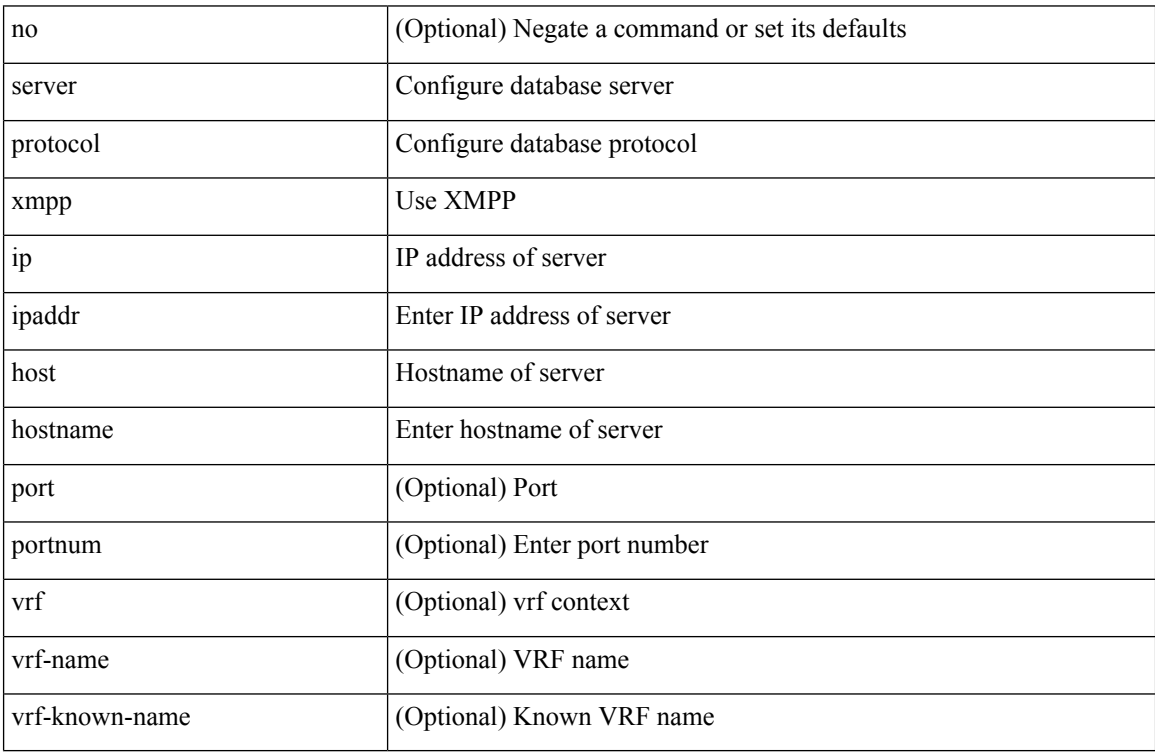

Command Mode

• /exec/configure/fabric-db

### **service-name**

[no] service-name <nxsdk-service-name> [ profile { <nxsdk-profile-name> | <profile-name> } ]

Syntax Description

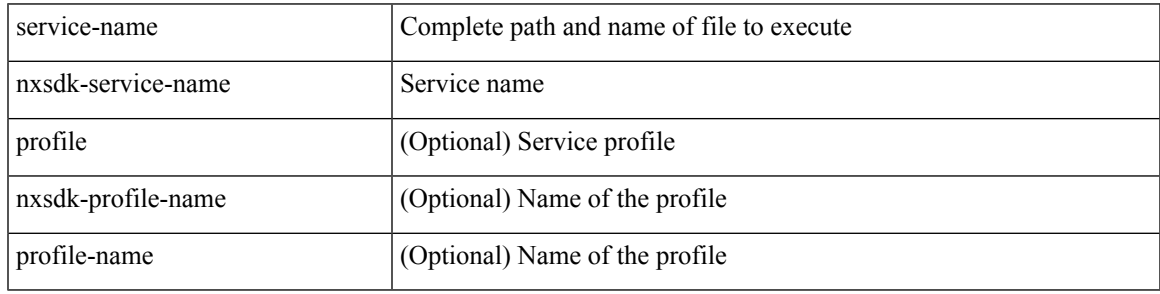

Command Mode

• /exec/configure/nxsdk-remote

# **service-policy-dynamic input**

[no] service-policy-dynamic input <policy\_name>

#### Syntax Description

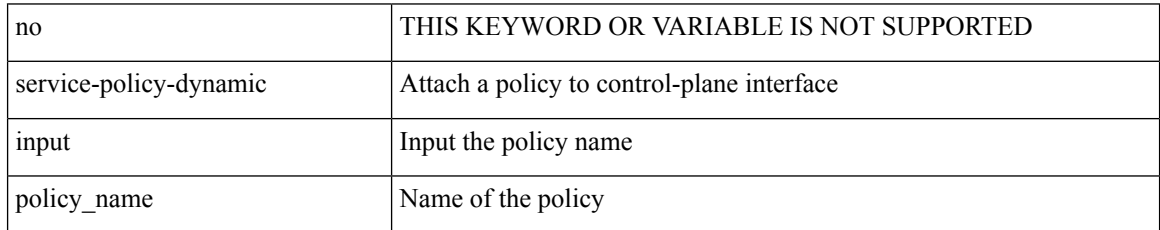

Command Mode

• /exec/configure/ctrl-plane-dyn

### **service-policy**

[no] service-policy [ type qos ] <inp-or-out> <pmap-name-qos> [ no-stats ]

#### Syntax Description

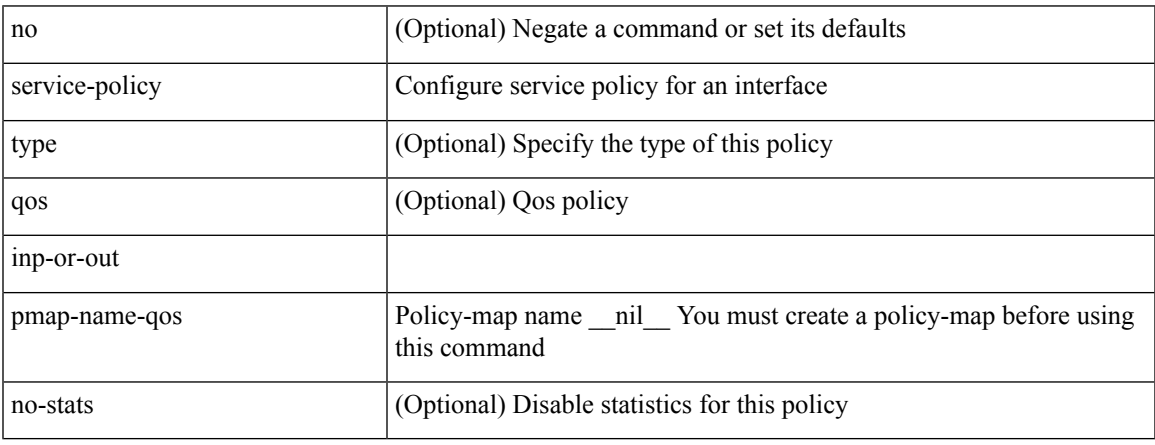

Command Mode

• /exec/configure/if-set-qos /exec/configure/if-remote-ethernet /exec/configure/if-remote-ethernet-switch /exec/configure/if-fc /exec/configure/if-san-port-channel /exec/configure/if-nve

# **service-policy**

[no] service-policy [ type qos ] <pmap-name-qos>

#### Syntax Description

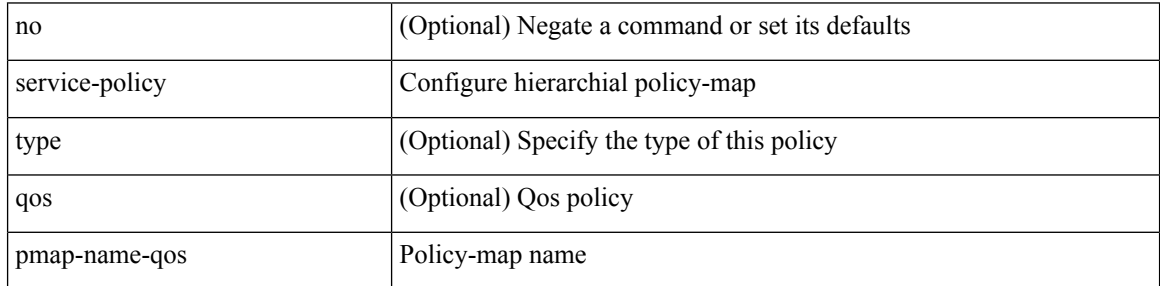

Command Mode

• /exec/configure/policy-map/class

# **service-policy input**

[no] service-policy input <policy\_name>

#### Syntax Description

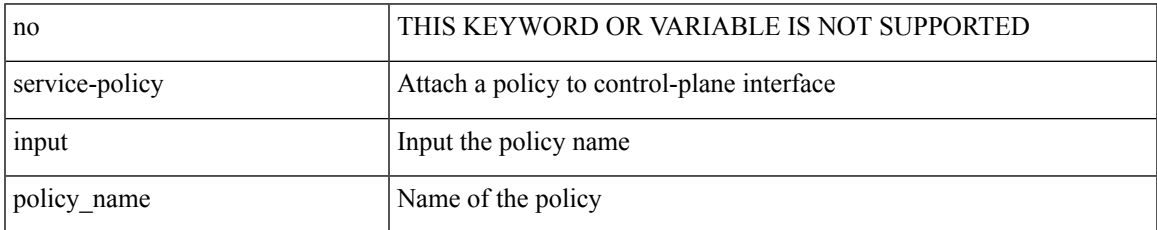

Command Mode

• /exec/configure/ctrl-plane

### **service-policy type network-qos**

[no] service-policy type network-qos <pmap-name-nq>

#### Syntax Description

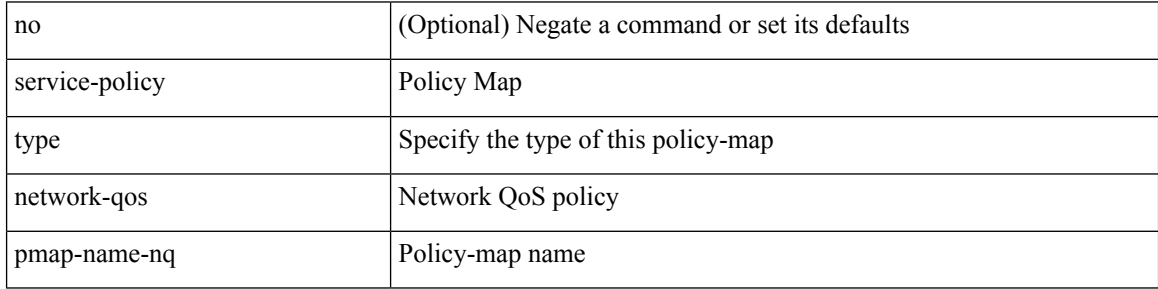

Command Mode

• /exec/configure/system/qos

# **service-policy type qos**

[no] service-policy type qos <inp-only> <pmap-name-qos>

#### Syntax Description

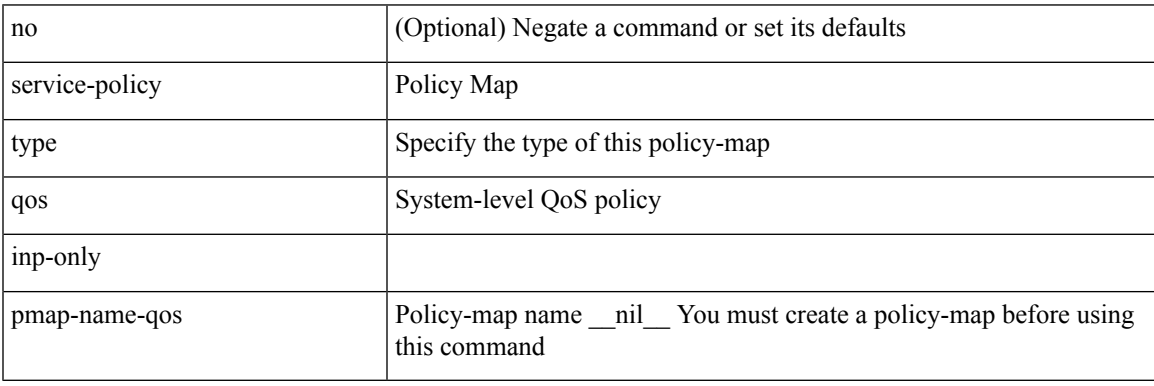

Command Mode

• /exec/configure/system/qos

# **service-policy type queuing**

[no] service-policy type queuing <inp-or-out> <pmap-name-que>

#### Syntax Description

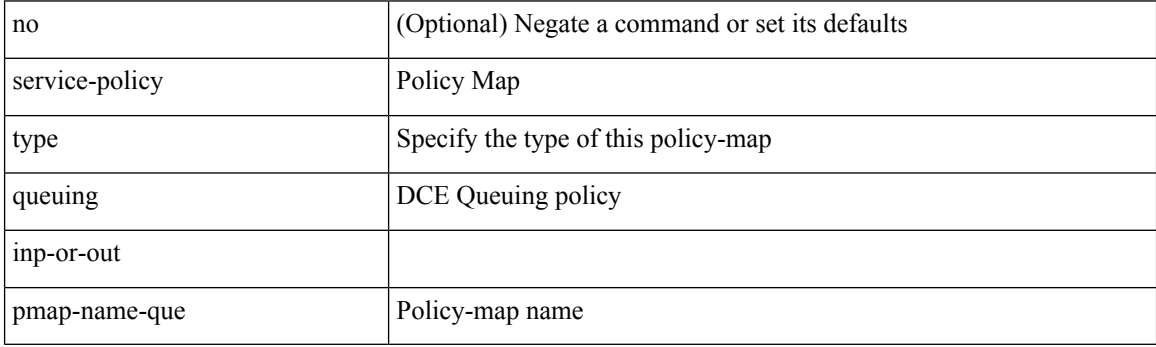

Command Mode

• /exec/configure/system/qos

# **service-policy type queuing**

[no] service-policy type queuing <inp-or-out> <pmap-name-que> [no-stats ]

#### Syntax Description

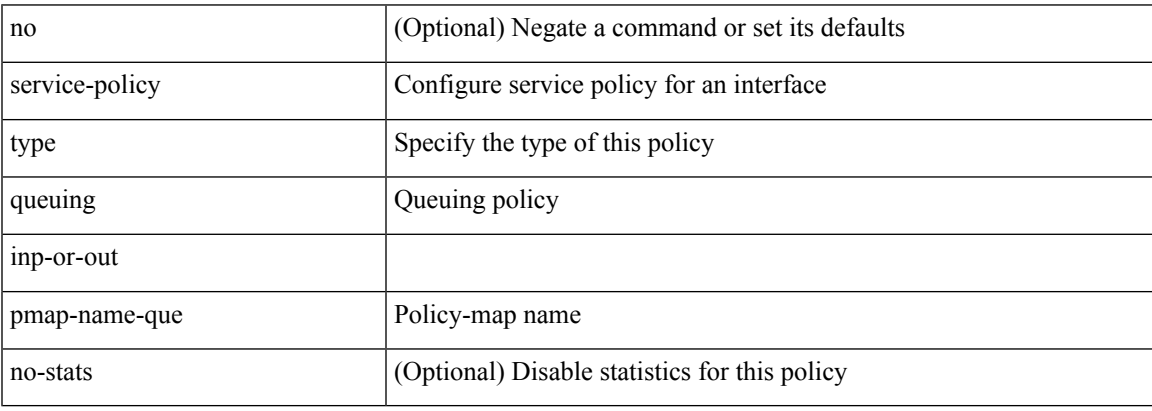

Command Mode

• /exec/configure/if-set-que

# **service-policy type queuing**

[no] service-policy type queuing <pmap-name-que>

#### Syntax Description

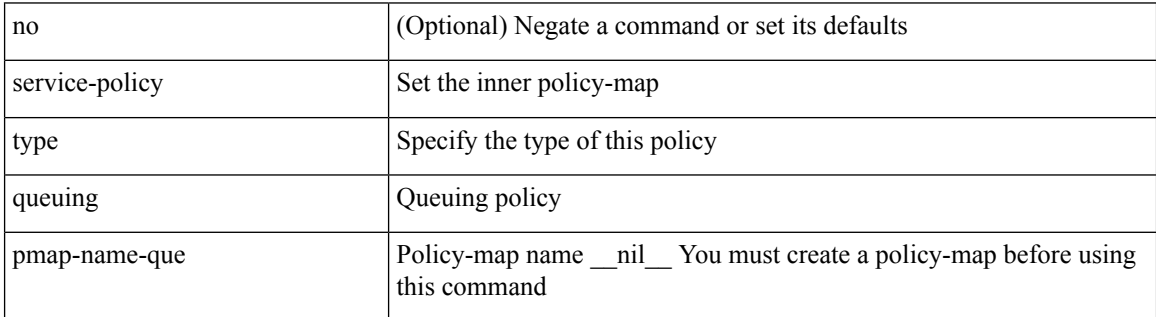

Command Mode

• /exec/configure/policy-map/type/queuing/class

### **service password-recovery**

[no] service password-recovery

#### Syntax Description

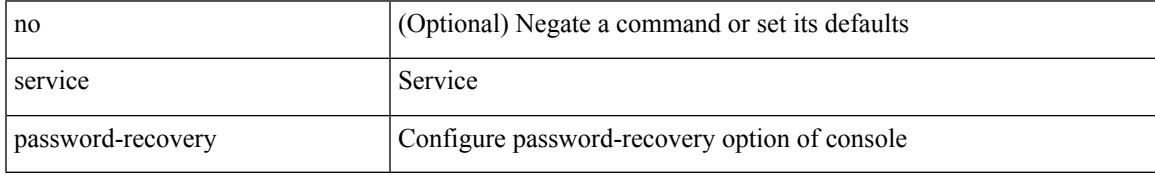

Command Mode

• /exec/configure

# **service unsupported-transceiver**

[no] service unsupported-transceiver

#### Syntax Description

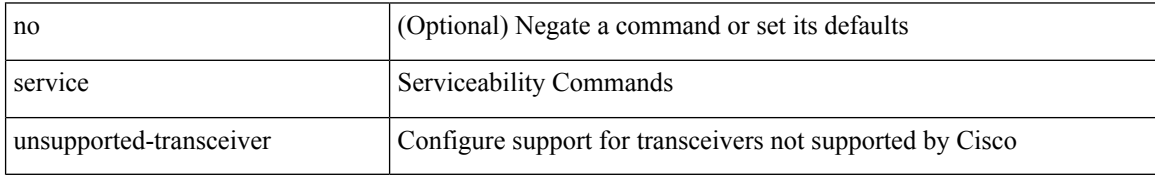

Command Mode

• /exec/configure
$\overline{\phantom{a}}$ 

# **session-limit**

[no] session-limit  $\langle i0 \rangle$ 

Syntax Description

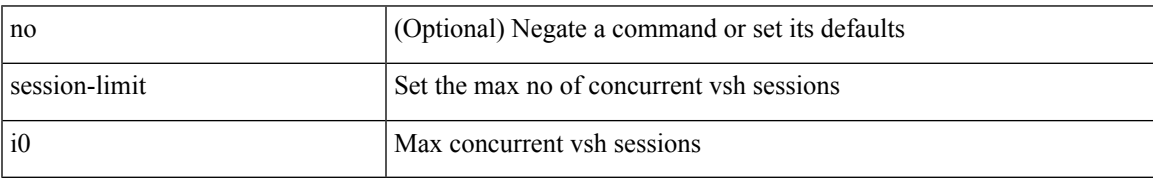

Command Mode

• /exec/configure/line

# **session domain-lookup**

session domain-lookup | no session domain-lookup

#### Syntax Description

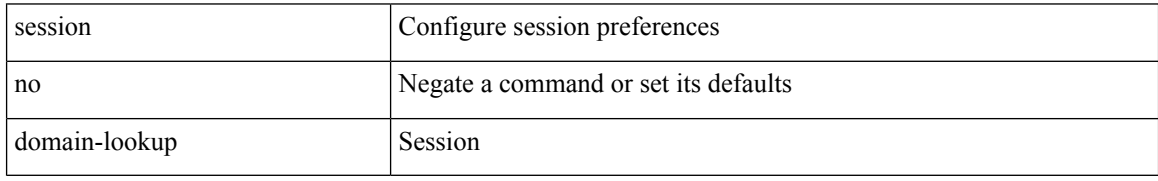

Command Mode

• /exec

# **session protection**

[no] session protection [ vrf { <vrf-name> | <vrf-known-name> } ] [ for <pfx-list> ] [ duration { <secs> | infinite } ]

Syntax Description

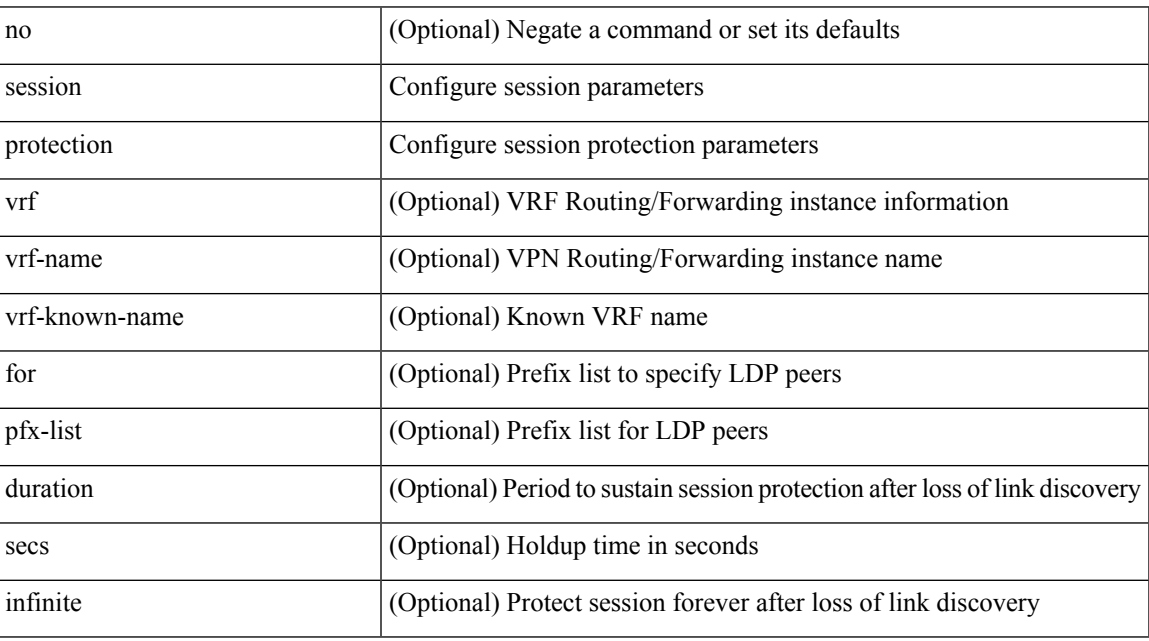

Command Mode

• /exec/configure/ldp

# **set-attached-bit**

### [no] set-attached-bit

Syntax Description

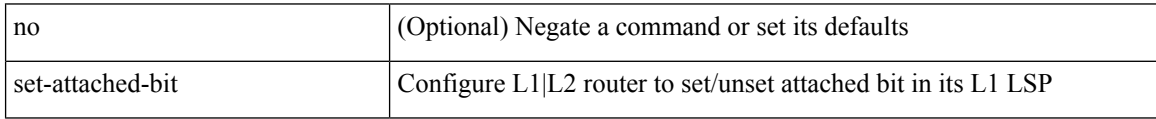

Command Mode

• /exec/configure/router-isis/router-isis-af-ipv6

 $\overline{\phantom{a}}$ 

# **set-overload-bit**

{ no set-overload-bit | [ no ] set-overload-bit { always | on-startup { <secs> | <seconds> } } }

Syntax Description

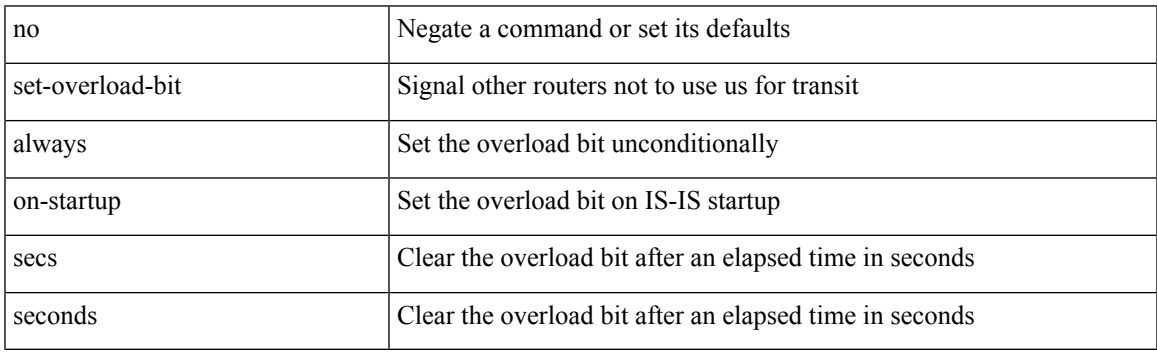

Command Mode

• /exec/configure/l2mp-isis/l2mp-isis-vrf-common

# **set-overload-bit**

[no] set-overload-bit | [ no ] set-overload-bit { always | on-startup { <secs> | [ <seconds> ] wait-for bgp <as> } } [ suppress { [ interlevel ] [ external ] } ]

### Syntax Description

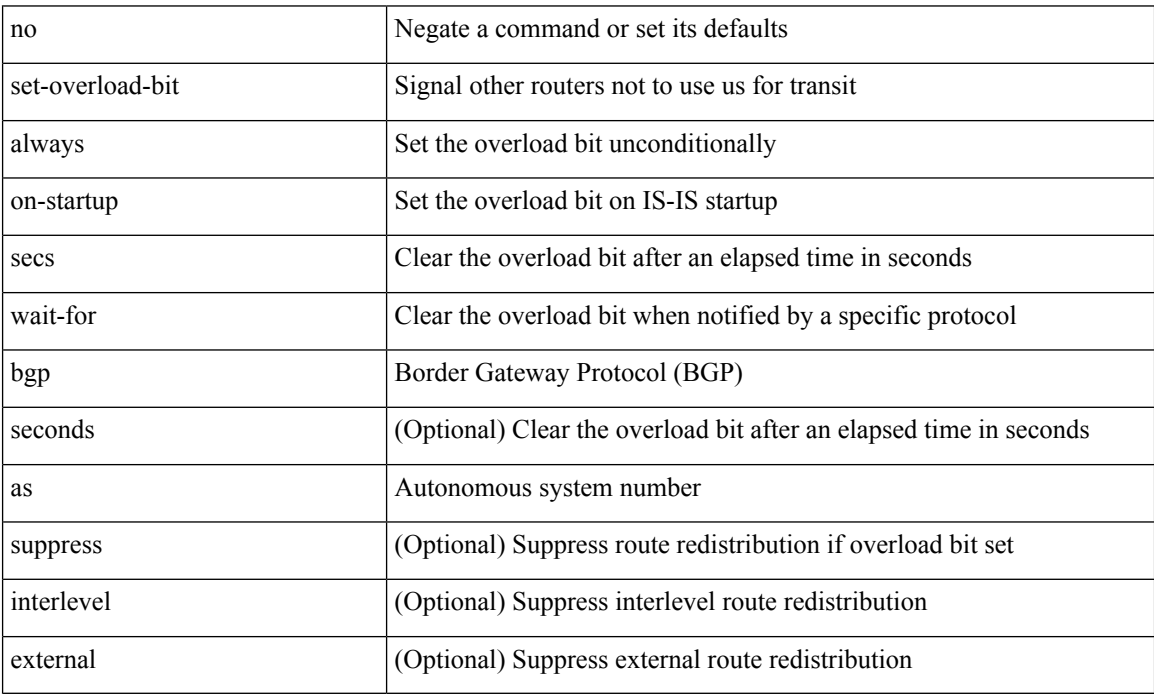

Command Mode

• /exec/configure/router-isis/router-isis-vrf-common

 $\mathbf{l}$ 

### set <paramname> <paramval>

### Syntax Description

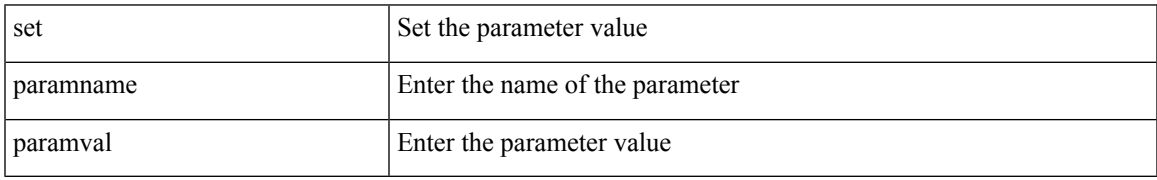

Command Mode

• /exec/configure/param-inst

[no] set  $\{ \{ \cos \left[ \text{ inner } \right] \leq \cos\text{-val} \geq \} | \{ \text{ dsep } \left[ \text{ tunnel } \right] \leq \text{ dsep-val} \geq \left[ \text{ opt\_set\_dscp} \geq \right] \} | \{ \text{ precedence } \left[ \text{ input } \right] \leq \text{ col} \} | \}$ tunnel1 ]  $\{$  <prec-val> $|$  <opt\_set\_prec>  $\}$  }  $\}$ 

Syntax Description

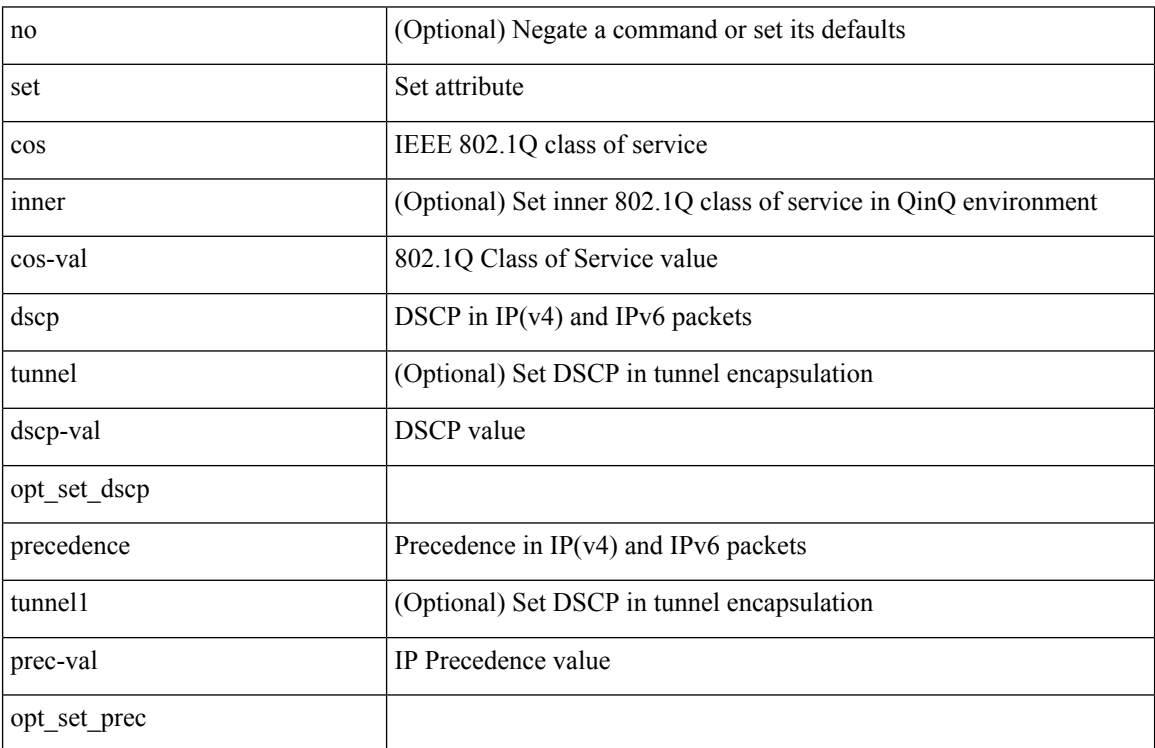

Command Mode

• /exec/configure/pmap/class

I

### [no] set { load-sharing per-packet }

### Syntax Description

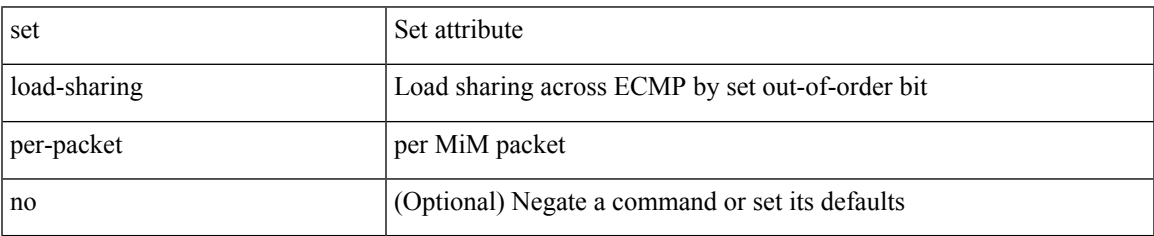

Command Mode

• /exec/configure/policy-map/class

**set**

[no] set  $\{ \{ \cos \lt \cos \lt \text{val} \geq \} \}$   $\{ \text{eth}-\text{src}-\text{mac}-\text{addr} \geq \}$   $\{ \text{eth}-\text{dest}-\text{mac}-\text{addr} \leq \text{dest}-\text{mac}-\text{addr} \geq \}$ | { vlan <vlan-number> } | { ip-tos <ip-tos-value> <ip-tos-mask> } | { out-interface <iface-list> } | { dscp [ tunnel ]  $\{ \langle s_{\text{dscp-val}} \rangle \langle s_{\text{dscp-enum}} \rangle \} |$  { precedence [ prec-tunnel ]  $\{ \langle s_{\text{prec-val}} \rangle \langle s_{\text{prec-enum}} \rangle \} |$ discard-class <dis-class-val>  $\}$  | { qos-group <qos-grp-val>  $\}$  | { {  $\{ \cosh \cos 2 \}$  | {  $\{ \dosh \cos 2 \}$  | { prec1 prec2 } | { dis-class1 dis-class2 } | { dscp3 mpls-exp-imposition } | { mpls-exp-topmost dscp4 } | { mpls-exp-topmost1 mpls-exp-topmost2 } } } | { mpls experimental { { topmost <exp-value> } | { imposition <exp-value-imp> } } } | action-strip-vlan | action-drop-pkt | divert-action | copy-action | action-decrement-ttl | forward-normal | goto-pmap <pmap-table-handle> }

Syntax Description

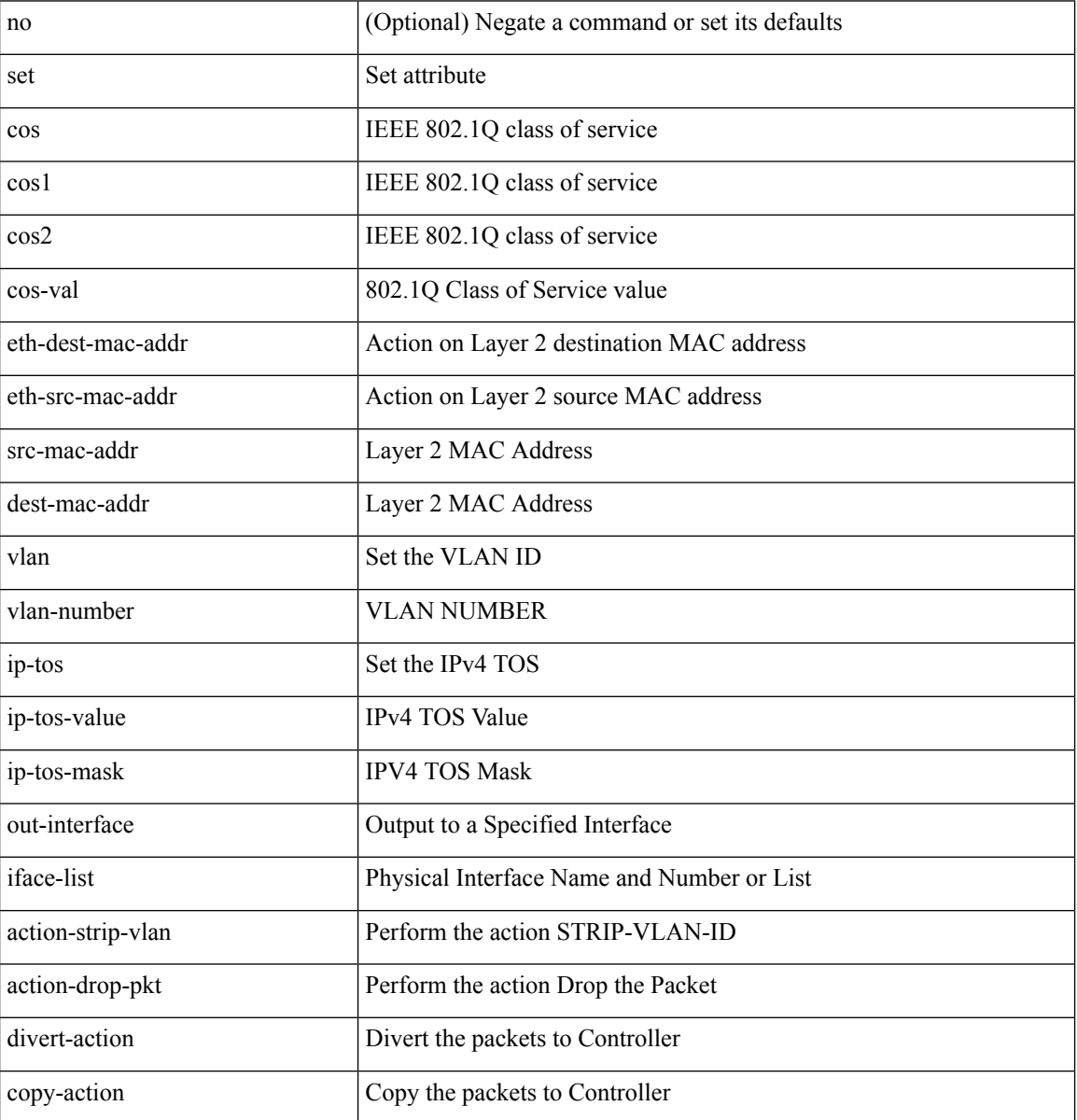

 $\mathbf I$ 

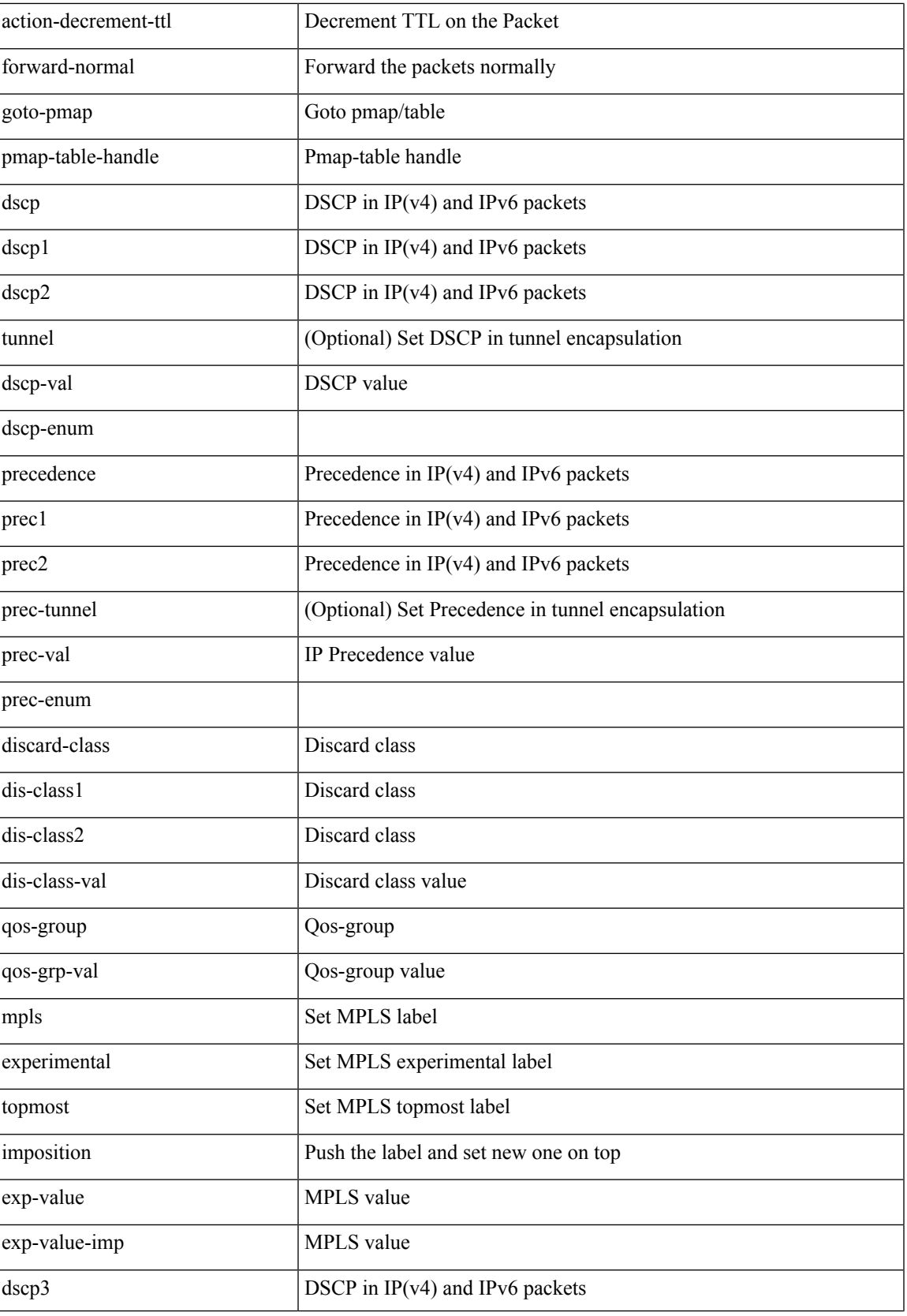

I

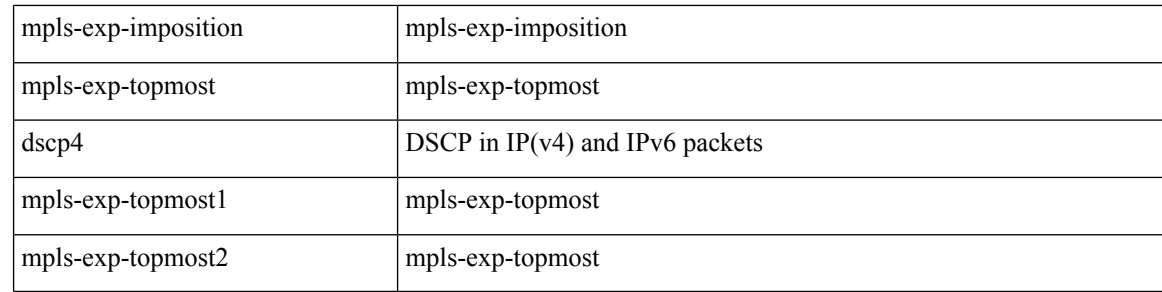

Command Mode

• /exec/configure/policy-map/type/plc/class

# **set as-path prepend last-as tag**

 $\{ set\ as\ -path\ \{ prepend\ \{ last-as\ <lastas>|+\}\ | \ tag\ \} \ | \{ no\ set\ as\ -path\ \{ prepend\ [ last-as\ [ ]\$  $|\langle as \rangle + ] | tag \}$ 

### Syntax Description

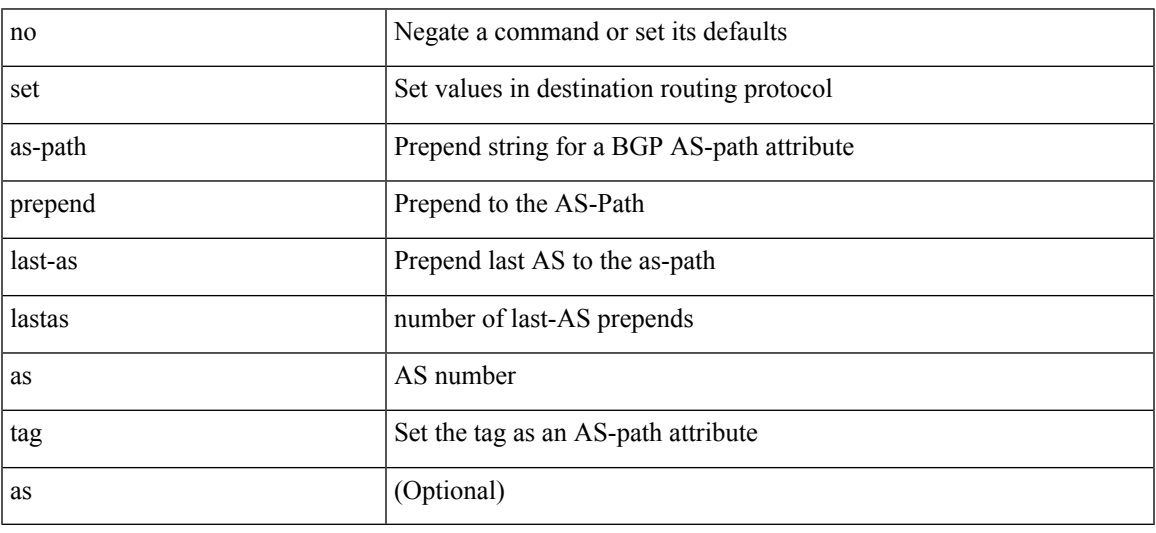

Command Mode

# **set comm-list delete**

{ { set comm-list <name> delete } | { no set comm-list } }

### Syntax Description

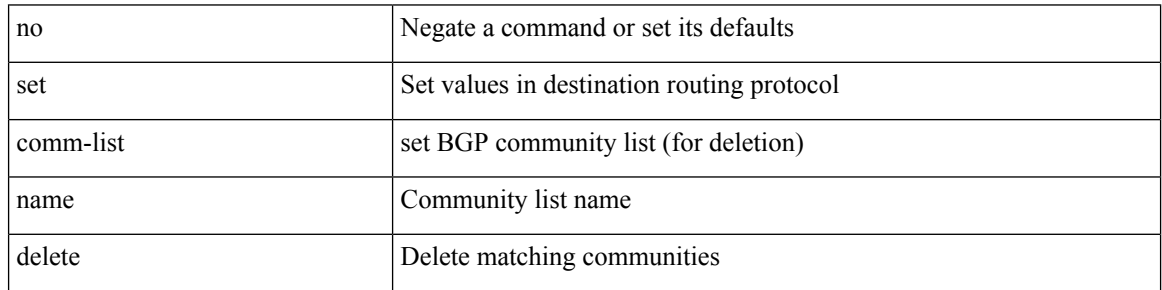

Command Mode

## **set cos**

I

[no] set cos <cos-val>

Syntax Description

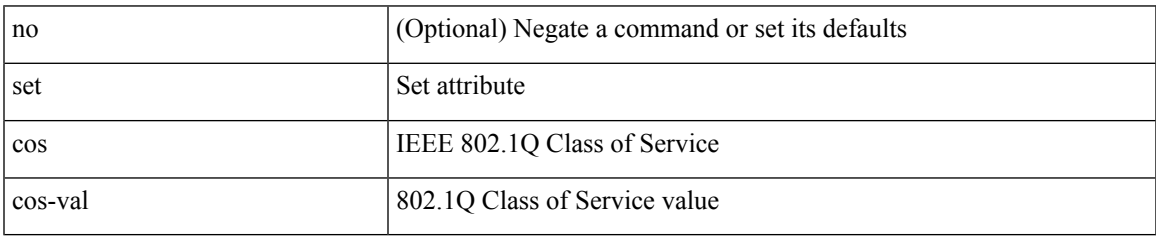

Command Mode

• /exec/configure/policy-map/type/queuing/class

## **set cos**

[no] set cos <cos-val>

Syntax Description

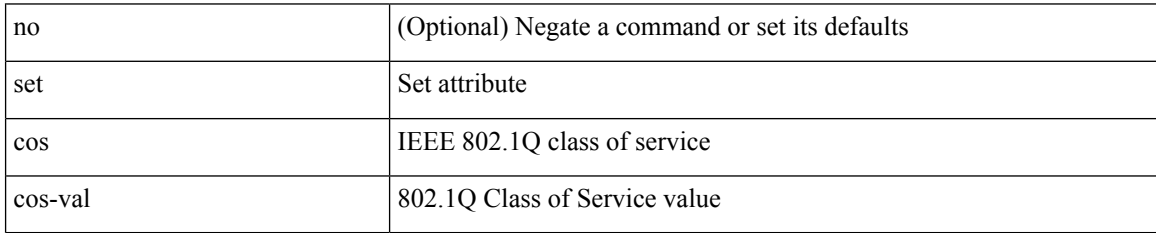

Command Mode

• /exec/configure/policy-map/type/uf/class

# **set dampening**

{ set dampening <halflife> <reuse> <supress> <duration> } | { no set dampening [ <halflife> <reuse> <supress> <duration> ] }

### Syntax Description

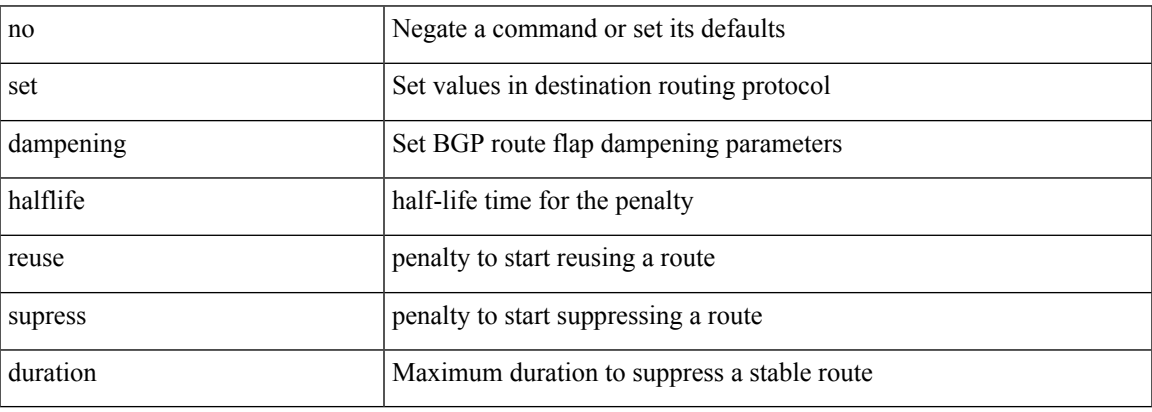

Command Mode

# **set distance**

{ set distance <external-dist> [ <internal-dist> [ <local-dist> ] ] } | { no set distance }

### Syntax Description

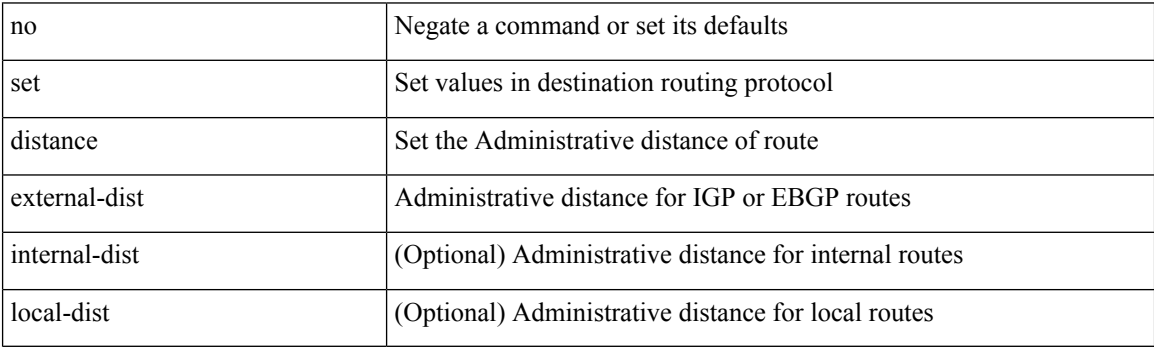

Command Mode

### **set drpvec**

set drpvec { parse\_err <parse\_err > | outer ids\_g0 <outer\_ids\_g0 > | outer\_ids\_g1 <outer\_ids\_g1 > | outer\_ids\_g2  $\le$ outer ids g2> | outer ids g3  $\le$ outer ids g3> | outer ids g4 $\le$ outer ids g4 $\ge$  | outer ids g5 $\le$ outer ids g5 $\ge$ | outer ids g6 < outer ids g6 > | outer ids g7 < outer ids g7 > | outer xlate miss < outer xlate miss > | infra encap src tep miss <infra encap src tep miss> | infra encap type mismatch  $\leq$ infra encap type mismatch> | uc tenant mytep route miss  $\leq$ uc tenant mytep route miss> | uc\_tenant\_mytep\_bridge\_miss <uc\_tenant\_mytep\_bridge\_miss> | arp\_nd\_ucast\_miss <arp\_nd\_ucast\_miss> | mc\_dvif\_miss  $\leq$ mc\_dvif\_miss> | shard\_override\_vlan\_xlate\_miss  $\leq$ shard\_override\_vlan\_xlate\_miss> | fcf check failed  $\leq$  fcf check failed  $>$  | ttl expired  $\leq$  ttl expired  $>$  | security group deny  $\leq$  security group deny  $>$ | mc\_iic <mc\_iic> | mc\_gipo\_miss <mc\_gipo\_miss> | vif\_miss <vif\_miss> | missing\_vntag <missing\_vntag> | vlan\_xlate\_miss <vlan\_xlate\_miss> | ip\_mtu\_check\_failure <ip\_mtu\_check\_failure > | uc\_rpf\_failure  $\leq$ uc rpf failure $\geq$  | mc\_rpf\_failure  $\leq$ mc\_rpf\_failure $\geq$  | 13\_binding\_failure  $\leq$  | 3\_binding\_failure  $\geq$  | nsh\_not\_allowed  $\leq$ nsh\_not\_allowed  $\geq$  | src\_vlan\_mbr  $\leq$ src\_vlan\_mbr $\geq$ | nsh\_src\_sw\_chk\_failed  $\leq$ nsh src sw chk failed | l2mp iic failed  $\leq$ l2mp iic failed | l2mp on ce bd  $\leq$ l2mp on ce bd  $\geq$  | l2mp\_encap\_from\_edge <l2mp\_encap\_from\_edge>  $| 12mp$  noencap\_from\_core <l2mp\_noencap\_from\_core> | outer\_ttl\_expired <outer\_ttl\_expired> | incorrect\_vntag\_type <incorrect\_vntag\_type> | l2mp\_ftag\_comp\_miss  $\leq$ l2mp ftag\_comp\_miss> | ipv6\_uc\_link\_local\_cross\_bd  $\leq$ ipv6\_uc\_link\_local\_cross\_bd> | ipv6 mc\_sa\_local\_da\_global\_svi <ipv6\_mc\_sa\_local\_da\_global\_svi > | ipv6\_mc\_sa\_local\_da\_global\_l3if  $\leq$ ipv6 mc sa local da global  $13$ if> | routing disabled  $\leq$ routing disabled> | fc lookup miss  $\leq$ fc lookup miss $\geq$ | no\_sgt\_from\_core <no\_sgt\_from\_core > | ip\_self\_fwd\_failure <ip\_self\_fwd\_failure > | acl\_drop <acl\_drop > | smac\_miss <smac\_miss> | secure\_mac\_move <secure\_mac\_move> | non\_secure\_mac <non\_secure\_mac> | 12\_binding\_failure <12\_binding\_failure > | inner\_ids\_g0 <inner\_ids\_g0 > | inner\_ids\_g1 <inner\_ids\_g1 > | inner ids g2 <inner ids g2> | inner ids g3 <inner ids g3> | inner ids g4 <inner ids g4> | inner ids g5  $\le$ inner ids g5> | inner ids g6  $\le$ inner ids g6> | inner ids g7  $\le$ inner ids g7> | infra encap src tep drop  $\leq$ infra encap src tep drop $>$  | split horizon check  $\leq$ split horizon check $>$  | mc fib miss  $\leq$  miss $\leq$  | mc  $\vert$ 2 miss  $\vert$ uc df check failure  $\vert$ uc df check failure  $\vert$ uc pc cfg table drop  $\leq$ uc pc cfg table drop $>$  | illegal expl\_null  $\leq$ illegal expl\_null $>$  | mpls\_lookup\_miss  $\leq$ mpls\_lookup\_miss $>$ | outer\_cbl\_check <outer\_cbl\_check> | null\_shard\_with\_e\_bit\_set <null\_shard\_with\_e\_bit\_set > | lb\_drop  $\langle$ lb drop> | nat fragment  $\langle$ nat fragment $\rangle$  | illegal dce pkt  $\langle$  illegal dce pkt $\rangle$  | dci vnid xlate miss  $\leq$ dci vnid xlate miss $>$  | dci sclass xlate miss  $\leq$ dci sclass xlate miss $>$  | dci 2nd uc transit  $\le$ dci 2nd uc transit $\ge$  } +

Syntax Description

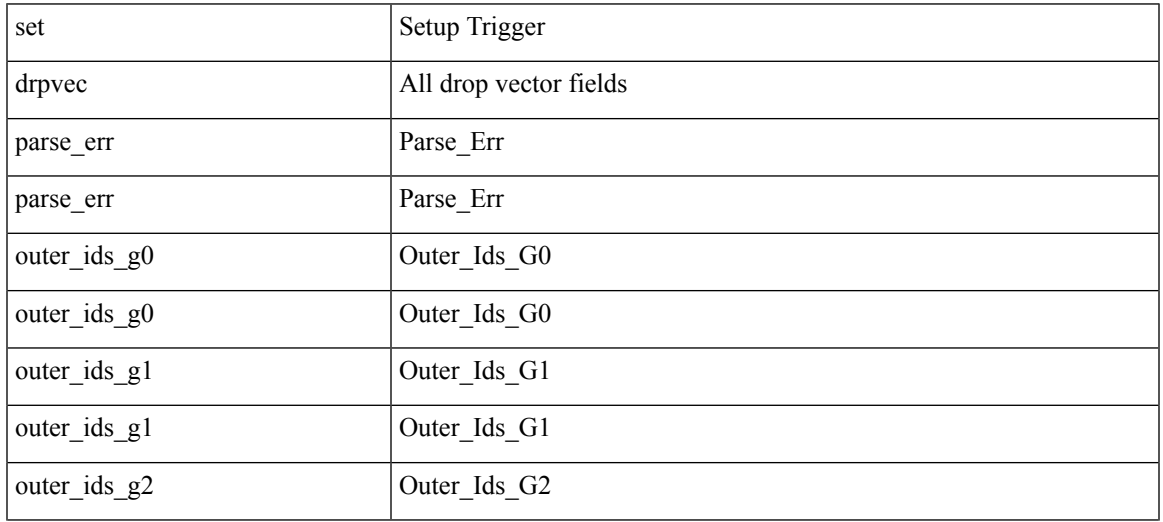

 $\mathbf{l}$ 

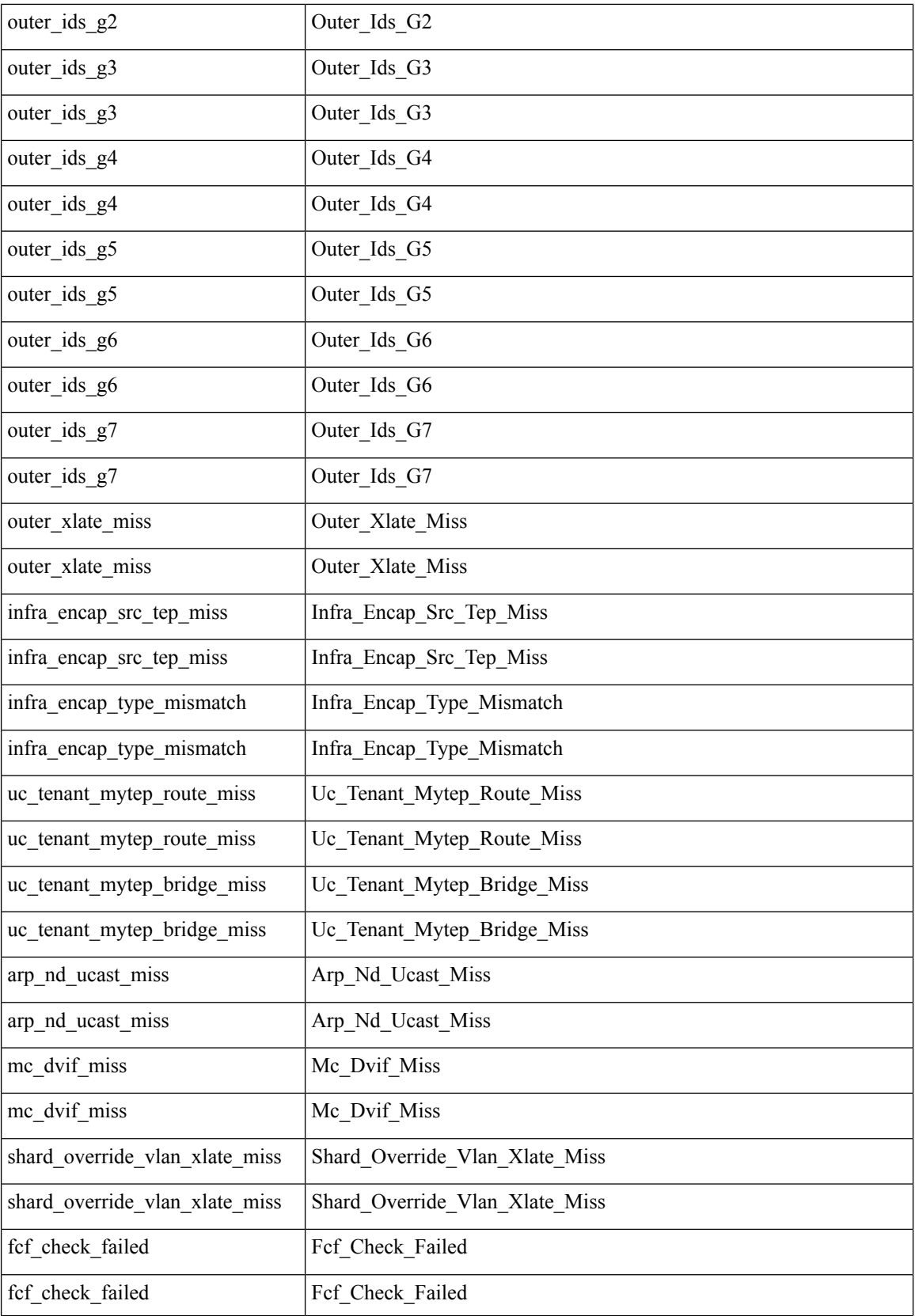

 $\mathbf I$ 

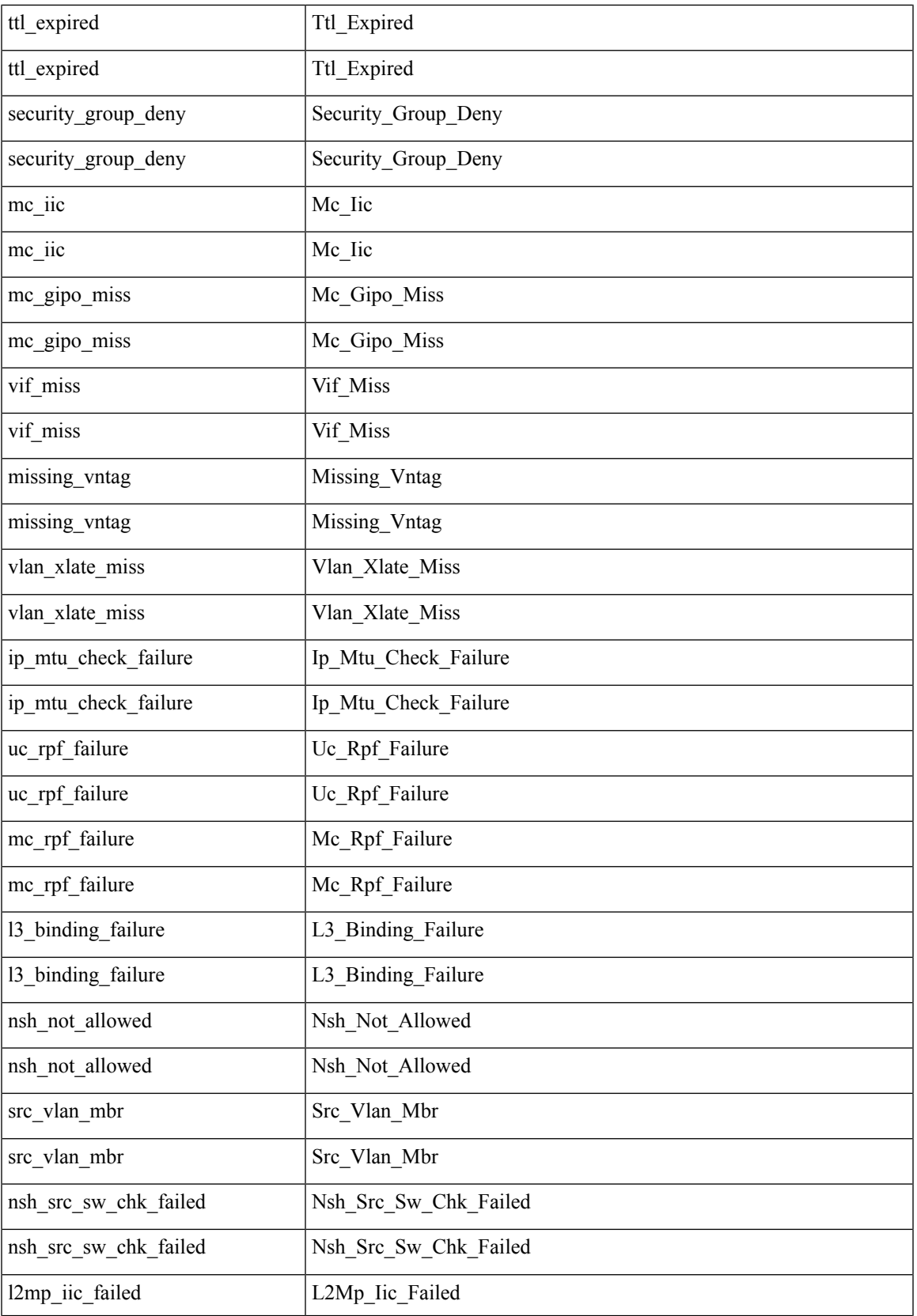

 $\mathbf{l}$ 

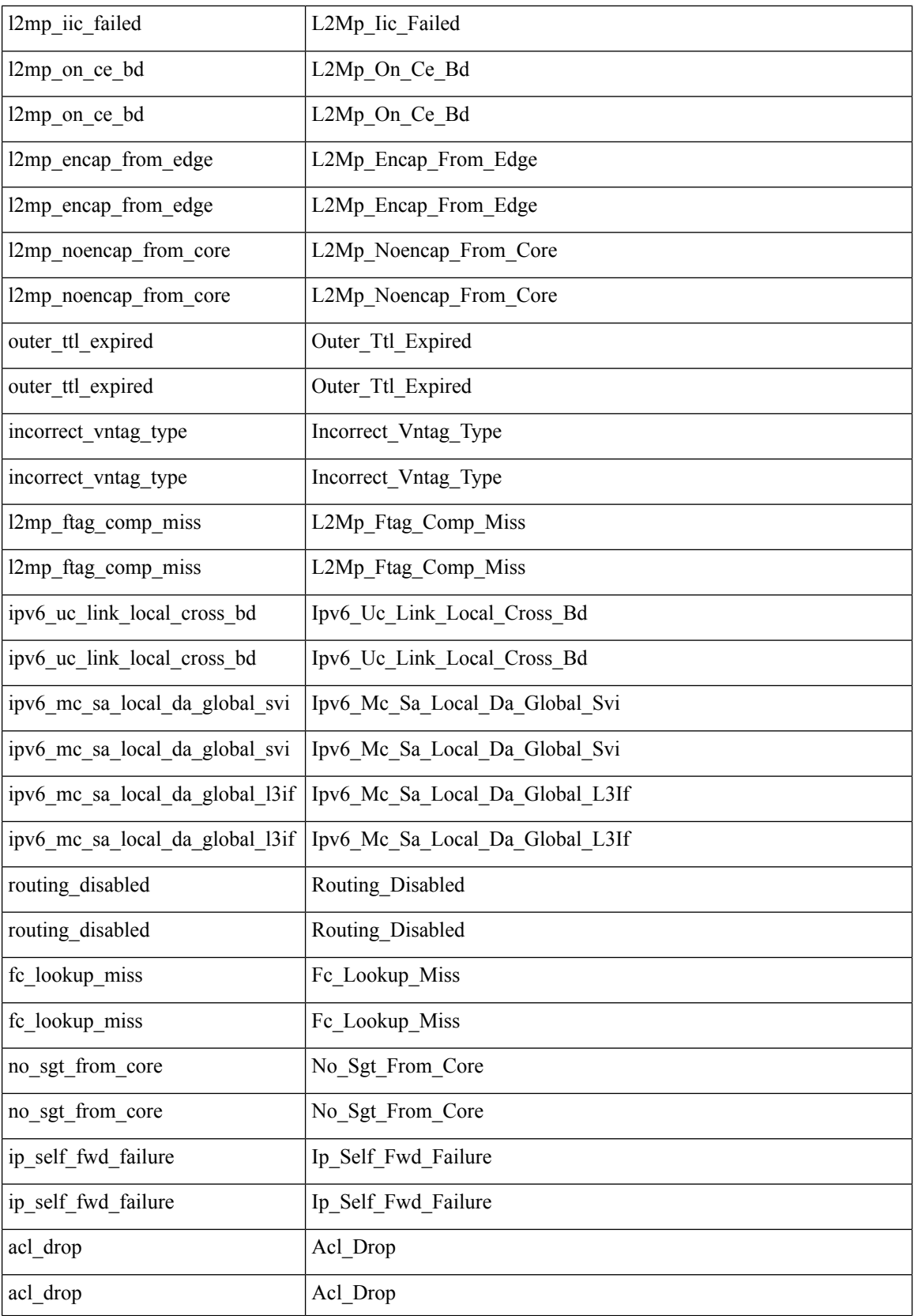

 $\mathbf I$ 

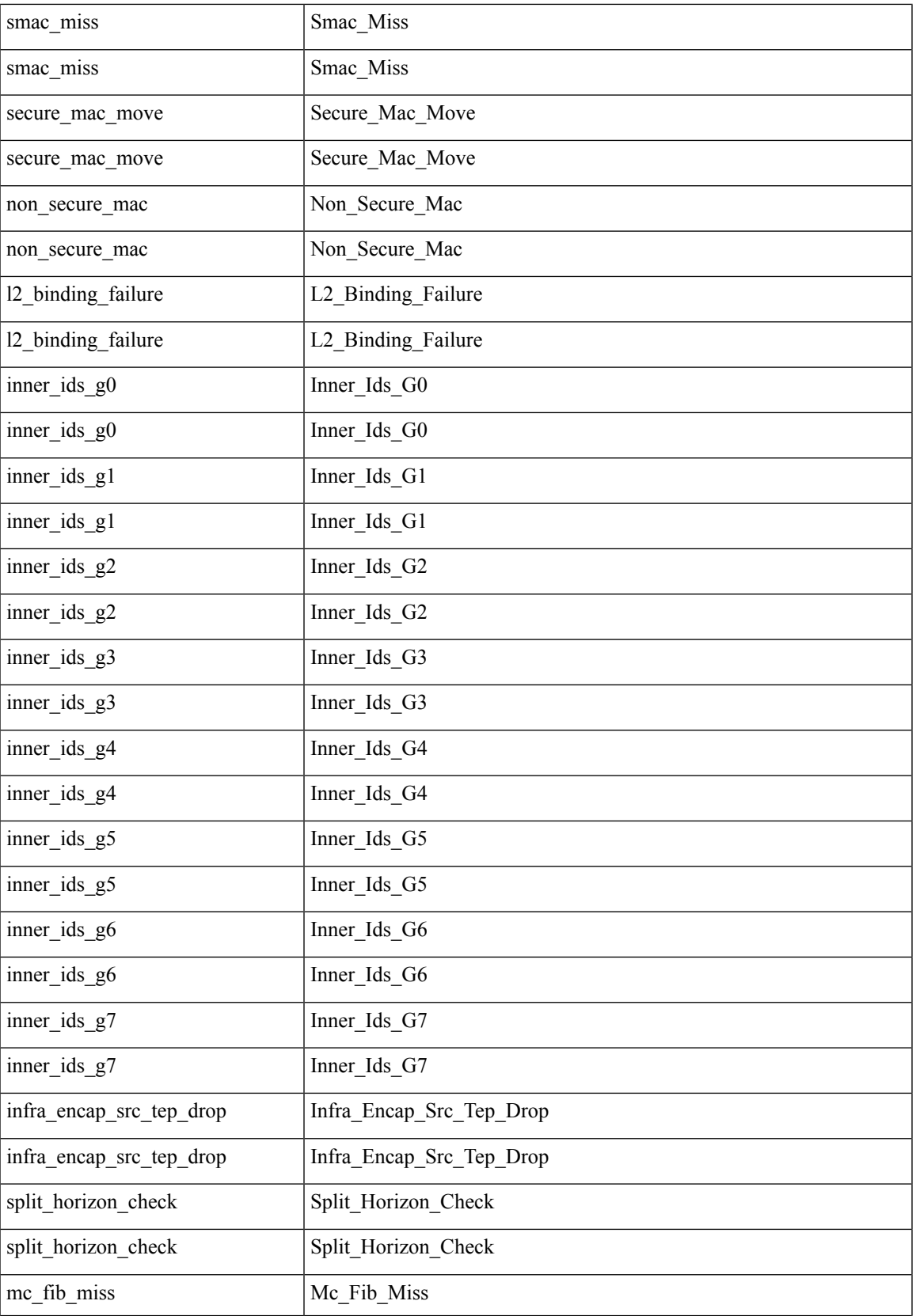

I

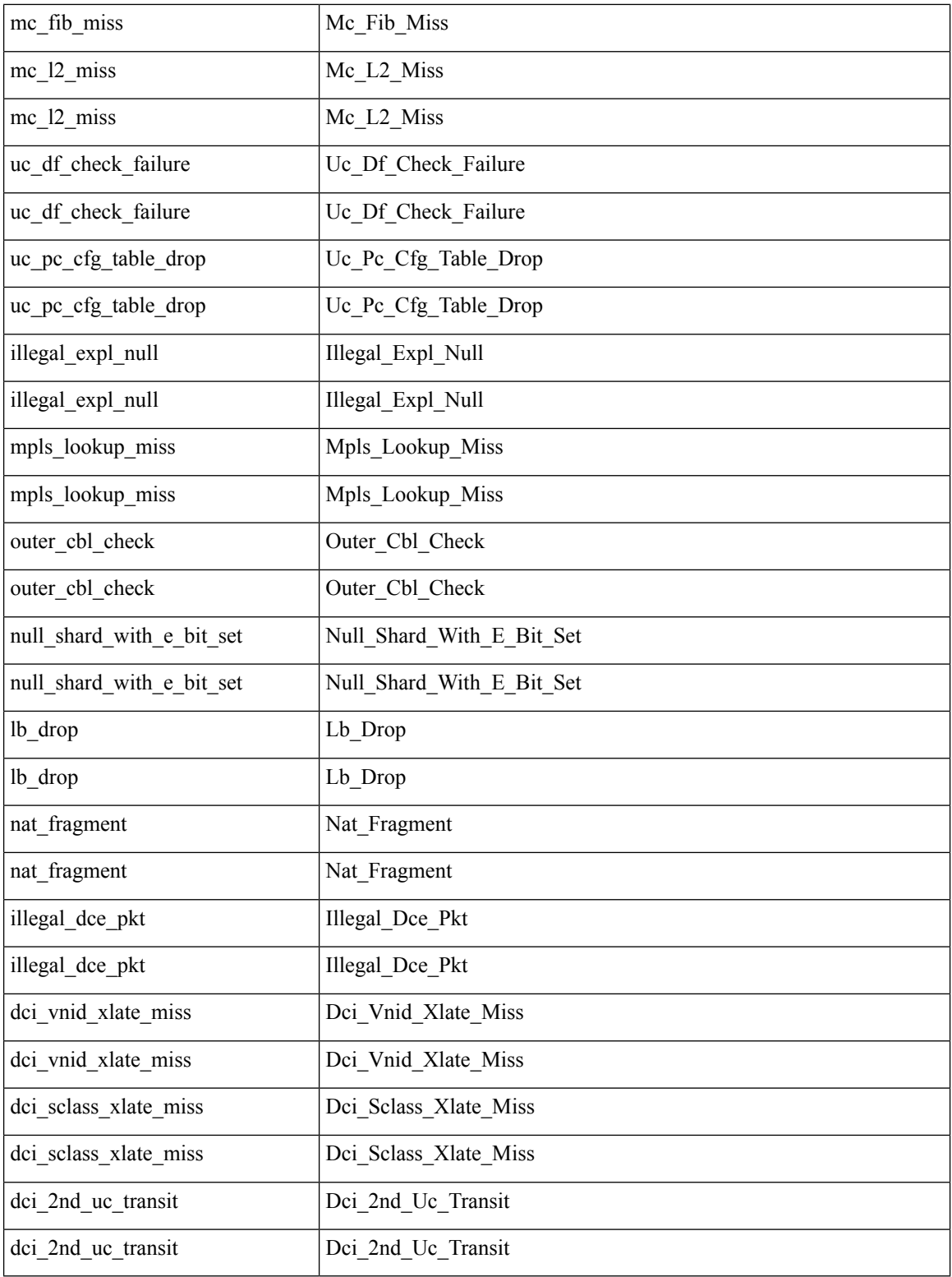

Command Mode

• /exec/elamtah/outsel2

ı

### **set drpvec**

set drpvec { parse\_err <parse\_err > | outer ids\_g0 <outer\_ids\_g0 > | outer\_ids\_g1 <outer\_ids\_g1 > | outer\_ids\_g2  $\le$ outer ids g2> | outer ids g3  $\le$ outer ids g3> | outer ids g4 $\le$ outer ids g4 $\ge$  | outer ids g5 $\le$ outer ids g5 $\ge$ | outer ids g6 < outer ids g6 > | outer ids g7 < outer ids g7 > | outer xlate miss < outer xlate miss > | infra encap src tep miss <infra encap src tep miss> | infra encap type mismatch  $\leq$ infra encap type mismatch> | uc tenant mytep route miss  $\leq$ uc tenant mytep route miss> | uc\_tenant\_mytep\_bridge\_miss <uc\_tenant\_mytep\_bridge\_miss> | arp\_nd\_ucast\_miss <arp\_nd\_ucast\_miss> | mc\_dvif\_miss  $\leq$ mc\_dvif\_miss> | shard\_override\_vlan\_xlate\_miss  $\leq$ shard\_override\_vlan\_xlate\_miss> | fcf check failed  $\leq$  fcf check failed  $>$  | ttl expired  $\leq$  ttl expired  $>$  | security group deny  $\leq$  security group deny  $>$ | mc\_iic <mc\_iic> | mc\_gipo\_miss <mc\_gipo\_miss> | vif\_miss <vif\_miss> | missing\_vntag <missing\_vntag> | vlan\_xlate\_miss <vlan\_xlate\_miss> | ip\_mtu\_check\_failure <ip\_mtu\_check\_failure > | uc\_rpf\_failure  $\leq$ uc rpf failure $\geq$  | mc\_rpf\_failure  $\leq$ mc\_rpf\_failure $\geq$  | 13\_binding\_failure  $\leq$  | 3\_binding\_failure  $\geq$  | nsh\_not\_allowed  $\leq$ nsh\_not\_allowed  $\geq$  | src\_vlan\_mbr  $\leq$ src\_vlan\_mbr $\geq$ | nsh\_src\_sw\_chk\_failed  $\leq$ nsh src sw chk failed | l2mp iic failed  $\leq$ l2mp iic failed | l2mp on ce bd  $\leq$ l2mp on ce bd  $\geq$  | l2mp\_encap\_from\_edge <l2mp\_encap\_from\_edge>  $| 12mp$  noencap\_from\_core <l2mp\_noencap\_from\_core> | outer\_ttl\_expired <outer\_ttl\_expired> | incorrect\_vntag\_type <incorrect\_vntag\_type> | l2mp\_ftag\_comp\_miss  $\leq$ l2mp ftag\_comp\_miss> | ipv6\_uc\_link\_local\_cross\_bd  $\leq$ ipv6\_uc\_link\_local\_cross\_bd> | ipv6 mc\_sa\_local\_da\_global\_svi <ipv6\_mc\_sa\_local\_da\_global\_svi > | ipv6\_mc\_sa\_local\_da\_global\_l3if  $\leq$ ipv6 mc sa local da global  $13$ if> | routing disabled  $\leq$ routing disabled> | fc lookup miss  $\leq$ fc lookup miss $\geq$ | no\_sgt\_from\_core <no\_sgt\_from\_core > | ip\_self\_fwd\_failure <ip\_self\_fwd\_failure > | acl\_drop <acl\_drop > | smac\_miss <smac\_miss> | secure\_mac\_move <secure\_mac\_move> | non\_secure\_mac <non\_secure\_mac> | 12\_binding\_failure <12\_binding\_failure > | inner\_ids\_g0 <inner\_ids\_g0 > | inner\_ids\_g1 <inner\_ids\_g1 > | inner ids g2 <inner ids g2> | inner ids g3 <inner ids g3> | inner ids g4 <inner ids g4> | inner ids g5  $\le$ inner ids g5> | inner ids g6  $\le$ inner ids g6> | inner ids g7  $\le$ inner ids g7> | infra encap src tep drop  $\leq$ infra encap src tep drop $>$  | split horizon check  $\leq$ split horizon check $>$  | mc fib miss  $\leq$  miss $\leq$  | mc  $\vert$ 2 miss  $\vert$ uc df check failure  $\vert$ uc df check failure  $\vert$ uc pc cfg table drop  $\leq$ uc pc cfg table drop $>$  | illegal expl\_null  $\leq$ illegal expl\_null $>$  | mpls\_lookup\_miss  $\leq$ mpls\_lookup\_miss $>$ | outer\_cbl\_check <outer\_cbl\_check> | null\_shard\_with\_e\_bit\_set <null\_shard\_with\_e\_bit\_set > | lb\_drop  $\langle$ lb drop> | nat fragment  $\langle$ nat fragment $\rangle$  | illegal dce pkt  $\langle$  illegal dce pkt $\rangle$  | dci vnid xlate miss  $\leq$ dci vnid xlate miss $>$  | dci sclass xlate miss  $\leq$ dci sclass xlate miss $>$  | dci 2nd uc transit  $\le$ dci 2nd uc transit $\ge$  } +

Syntax Description

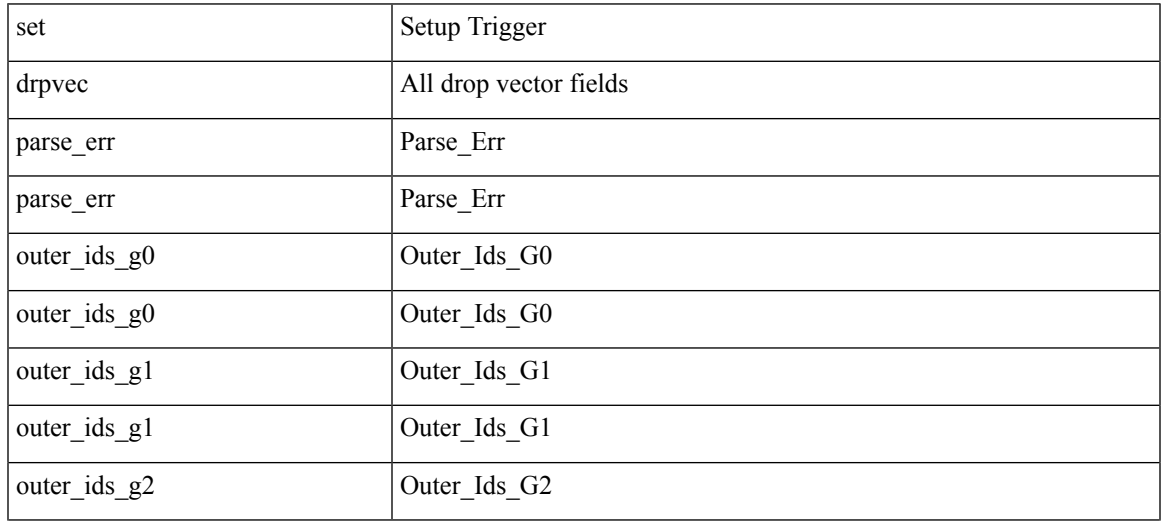

 $\mathbf{l}$ 

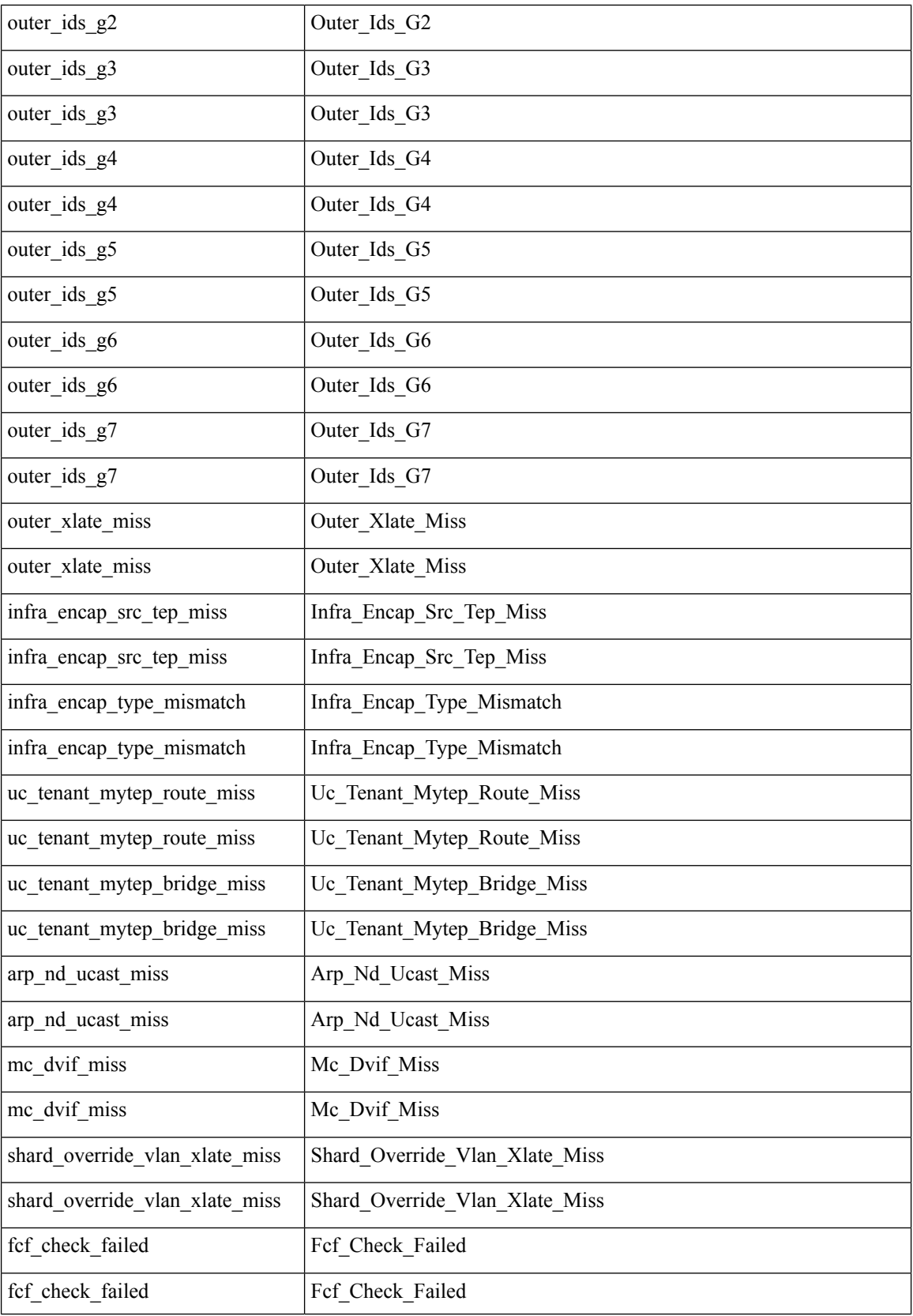

 $\mathbf I$ 

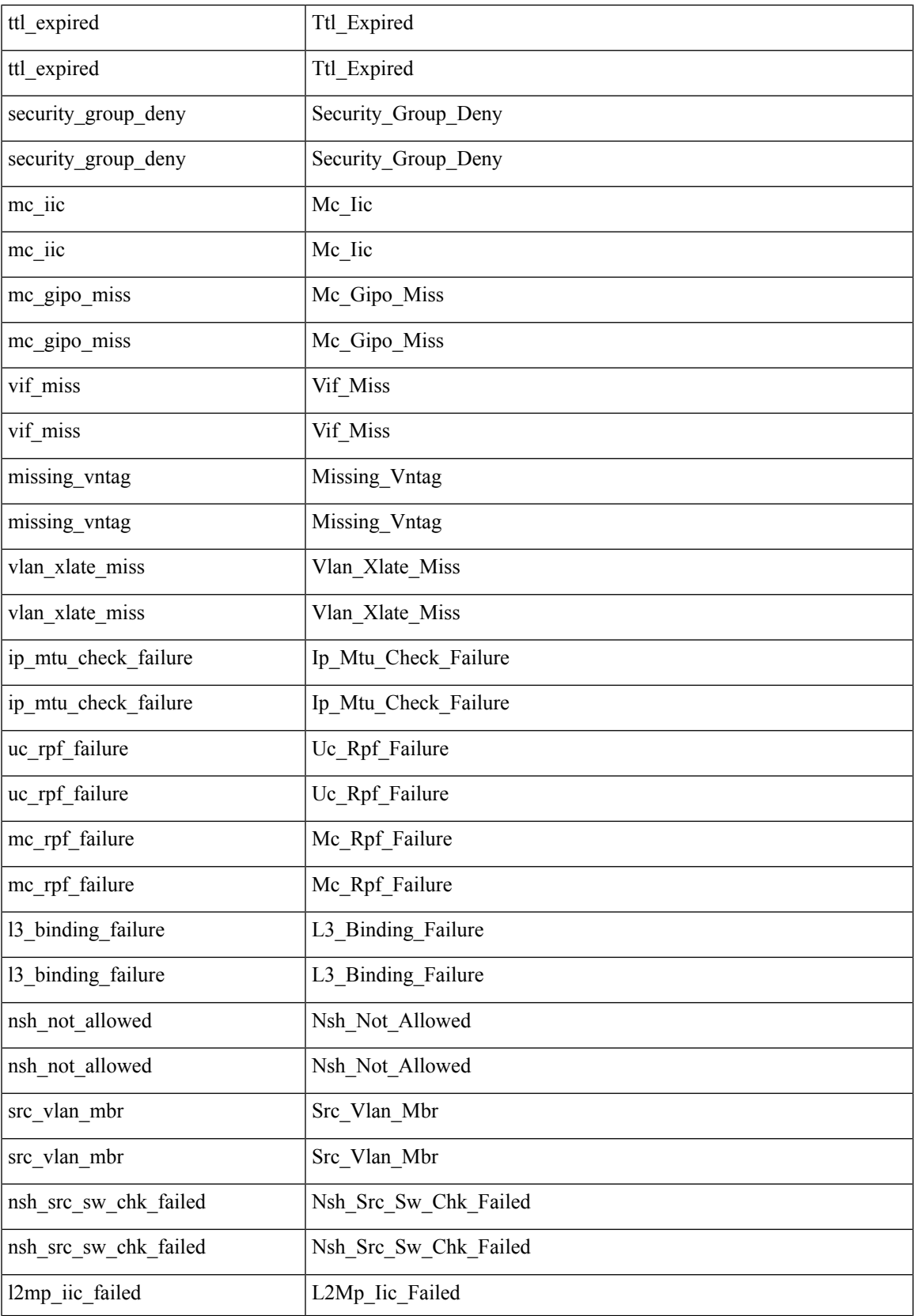

 $\mathbf{l}$ 

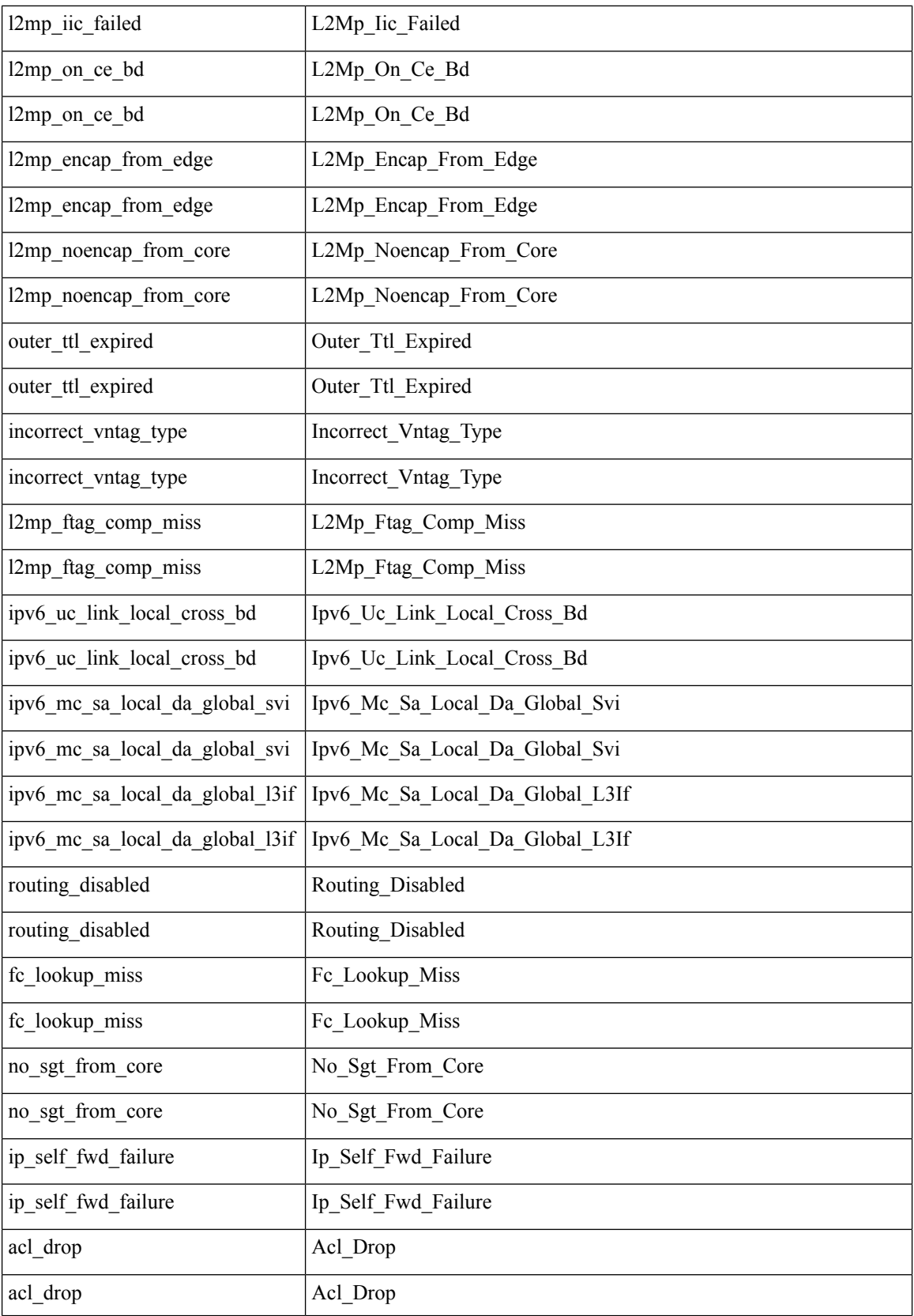

 $\mathbf I$ 

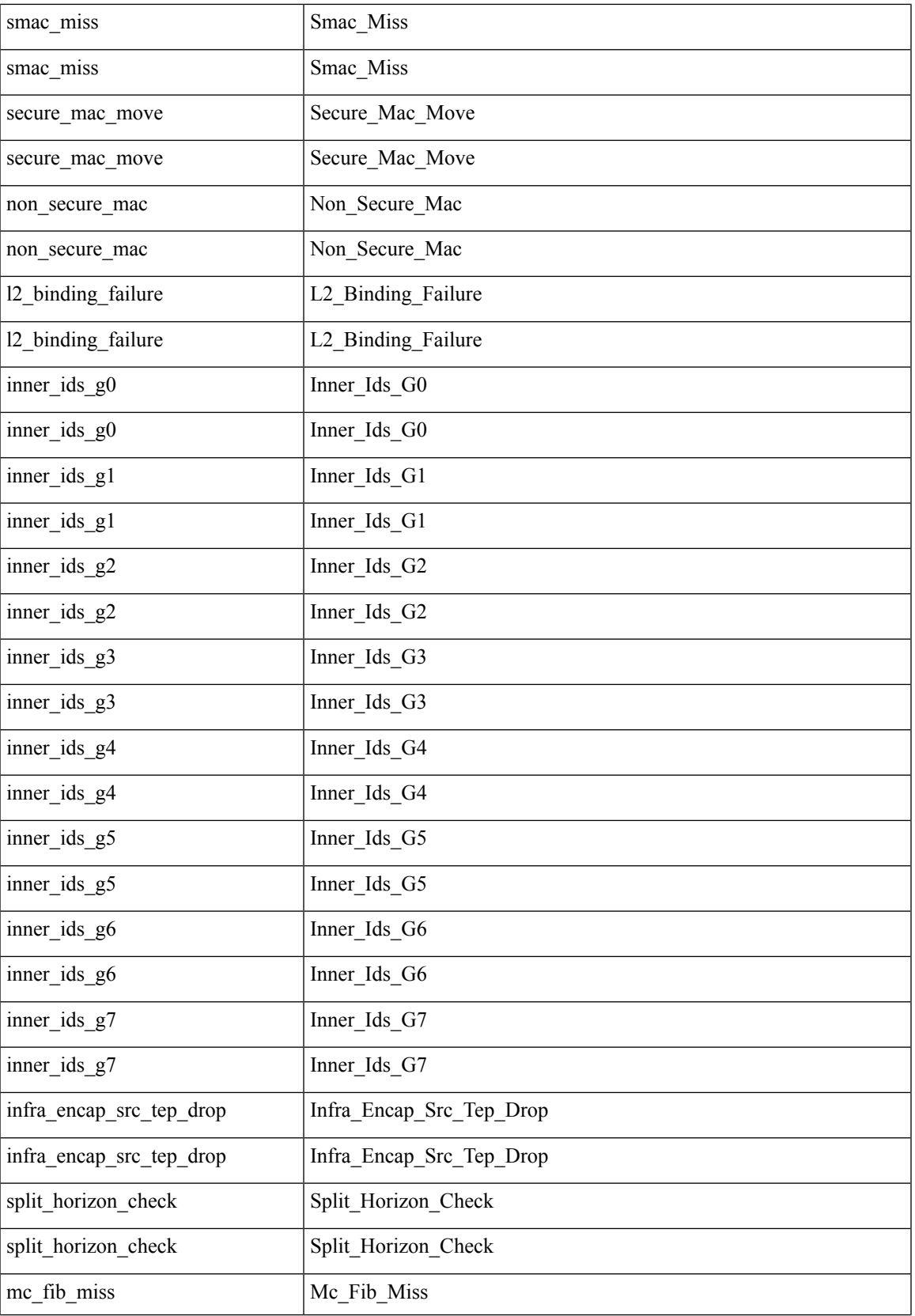

I

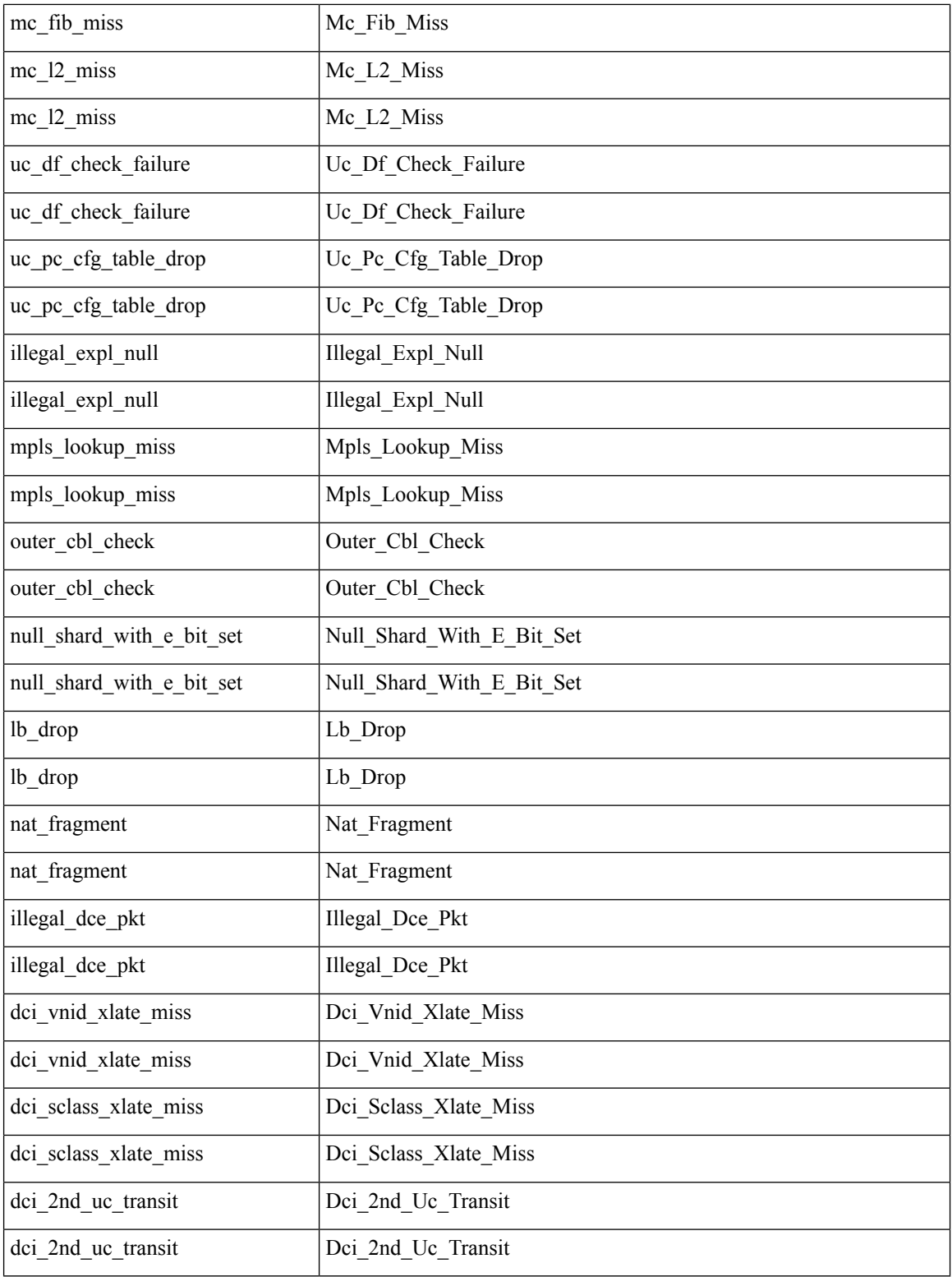

Command Mode

• /exec/elamtah/outsel1

# **set evpn gateway-ip**

[no] set evpn gateway-ip { <addr> }

### Syntax Description

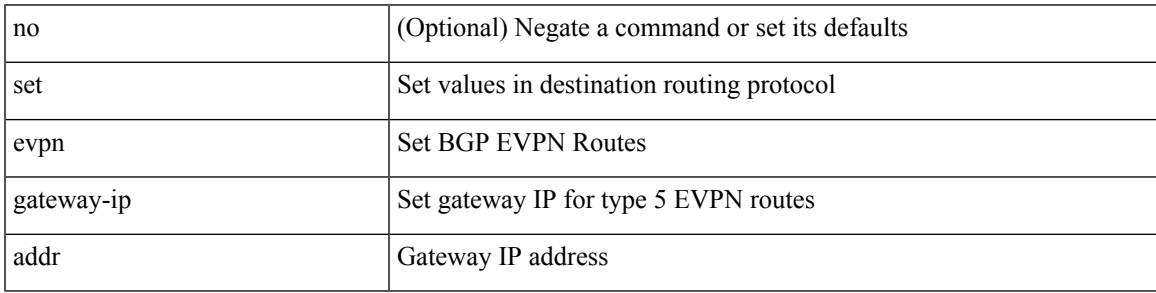

Command Mode

# **set extcomm-list delete**

{ { set extcomm-list <name> delete } | { no set extcomm-list [ <name> delete ] } }

### Syntax Description

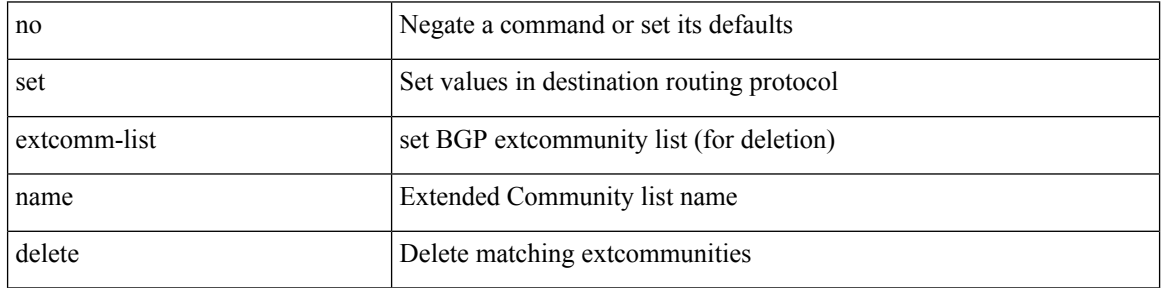

Command Mode

# **set extcommunity 4byteas-generic transitive additive**

{ set extcommunity 4byteas-generic { { transitive <ext-comm-gen-trans> | non-transitive  $\{\text{ext-comm-gen-nontrans}\}$  + [ additive ] | additive | none } } | { no set extcommunity 4byteas-generic [ { transitive <ext-comm-gen-trans> | non-transitive <ext-comm-gen-nontrans> } + [ additive ] | additive | none ] }

#### Syntax Description

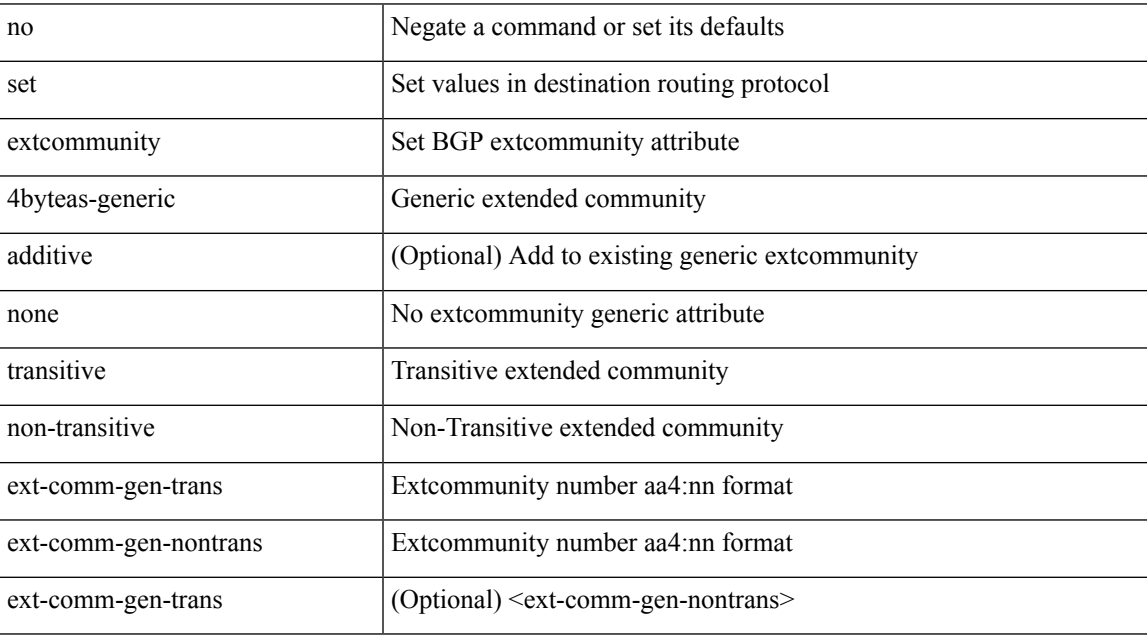

Command Mode

# **set extcommunity color**

{ set extcommunity color <color-value> } | { no set extcommunity color [ <color-value> ] }

#### Syntax Description

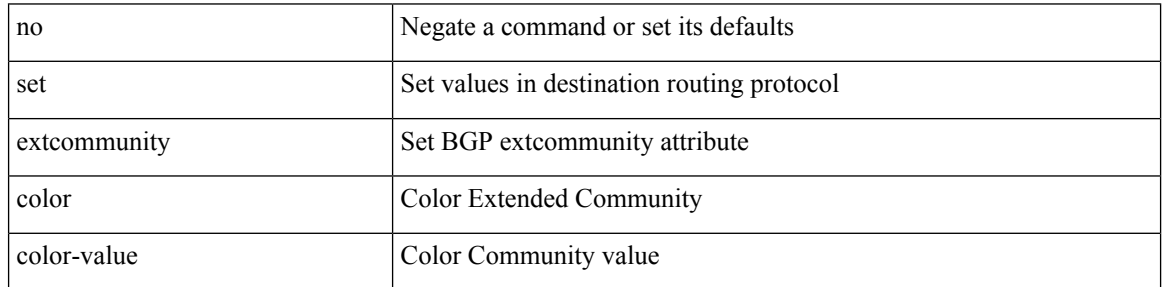

Command Mode

# **set extcommunity cost**

{ set extcommunity cost { [ igp | pre-bestpath ] < comm-id > < cost-value >  $}$  +  $}$  | { no set extcommunity cost  $[$  [ igp | pre-bestpath ] <comm-id> <cost-value> ] + }

Syntax Description

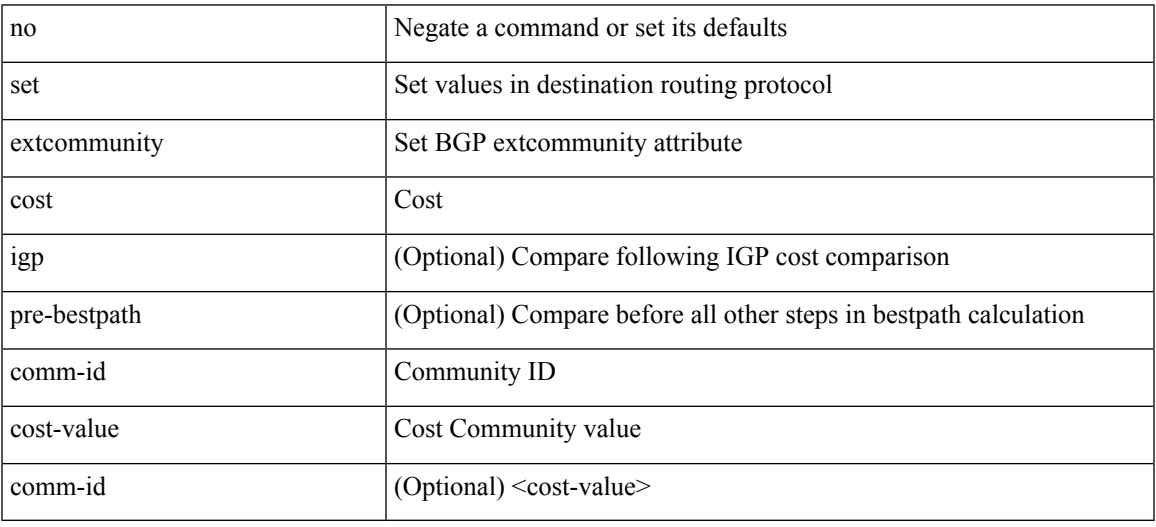

Command Mode

# **set extcommunity evpn rmac**

{ set extcommunity evpn rmac <mac-addr> } | { no set extcommunity evpn rmac <mac-addr> }

#### Syntax Description

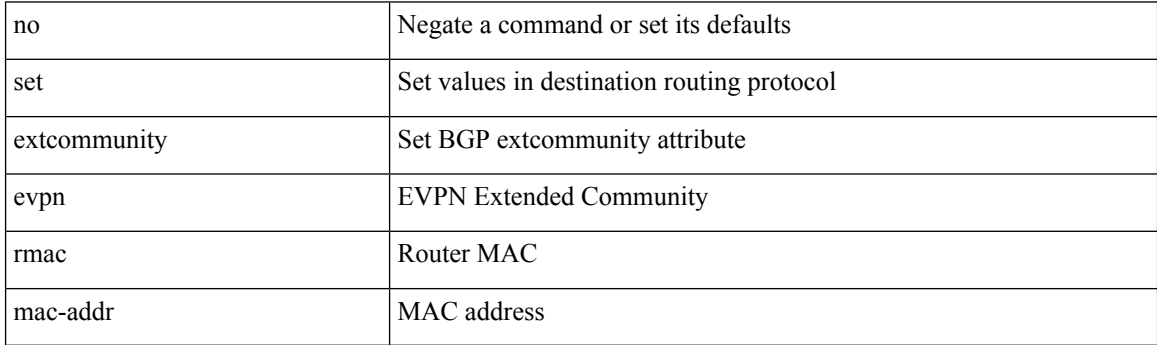

Command Mode
# **set extcommunity rt additive**

{ set extcommunity rt {  $\{ \leq x \leq 2nn+1-aa-2b$  \ext-comm-rt-aa4nn2> } + [ additive ] | additive } } | { no set extcommunity rt [  $\{$  <ext-comm-rt-aa2nn4>  $|$  <ext-comm-rt-aa4nn2>  $\}$  + [ additive ] | additive ]  $\}$ 

#### Syntax Description

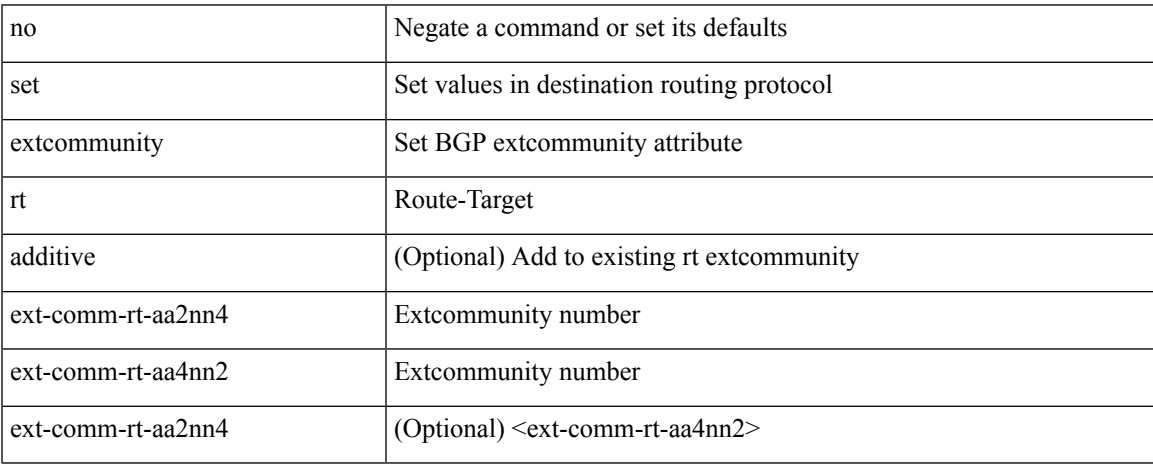

Command Mode

• /exec/configure/route-map

**S Commands**

# **set forwarding-address**

[no] set forwarding-address

Syntax Description

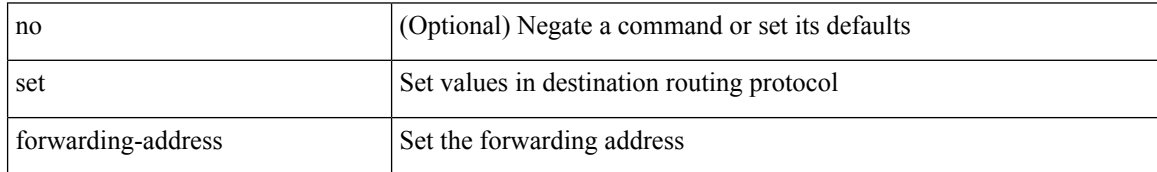

Command Mode

• /exec/configure/route-map

#### **set ieth**

set ieth { sof <sof val> | hdr\_type <hdr\_type> | ext\_hd <ext\_hd> | opcode <opcode> | src\_idx <src\_idx> | dst\_idx <dst\_idx> | src\_chip <src\_chip> | src\_port <src\_port> | dst\_chip <dst\_chip> | dst\_port <dst\_port> | outer\_bd <outer\_bd> | bd <br/> <br/> <br/> douter <traceroute > | dont\_lrn <dont\_lrn> | span <span> | alt\_if\_prof <alt\_if\_prof> | ttl\_bypass <ttl\_bypass> | src\_is\_tunl <src\_is\_tunl> | dst\_is\_tunl <dst\_is\_tunl> | 12\_tunl <l2\_tunl> | sup\_tx <sup\_tx> | sup\_code <sup\_code> | cos\_de <cos\_de> | tclass <tclass> | src\_is\_peer <src\_is\_peer> | pkt hash  $\Phi$  +

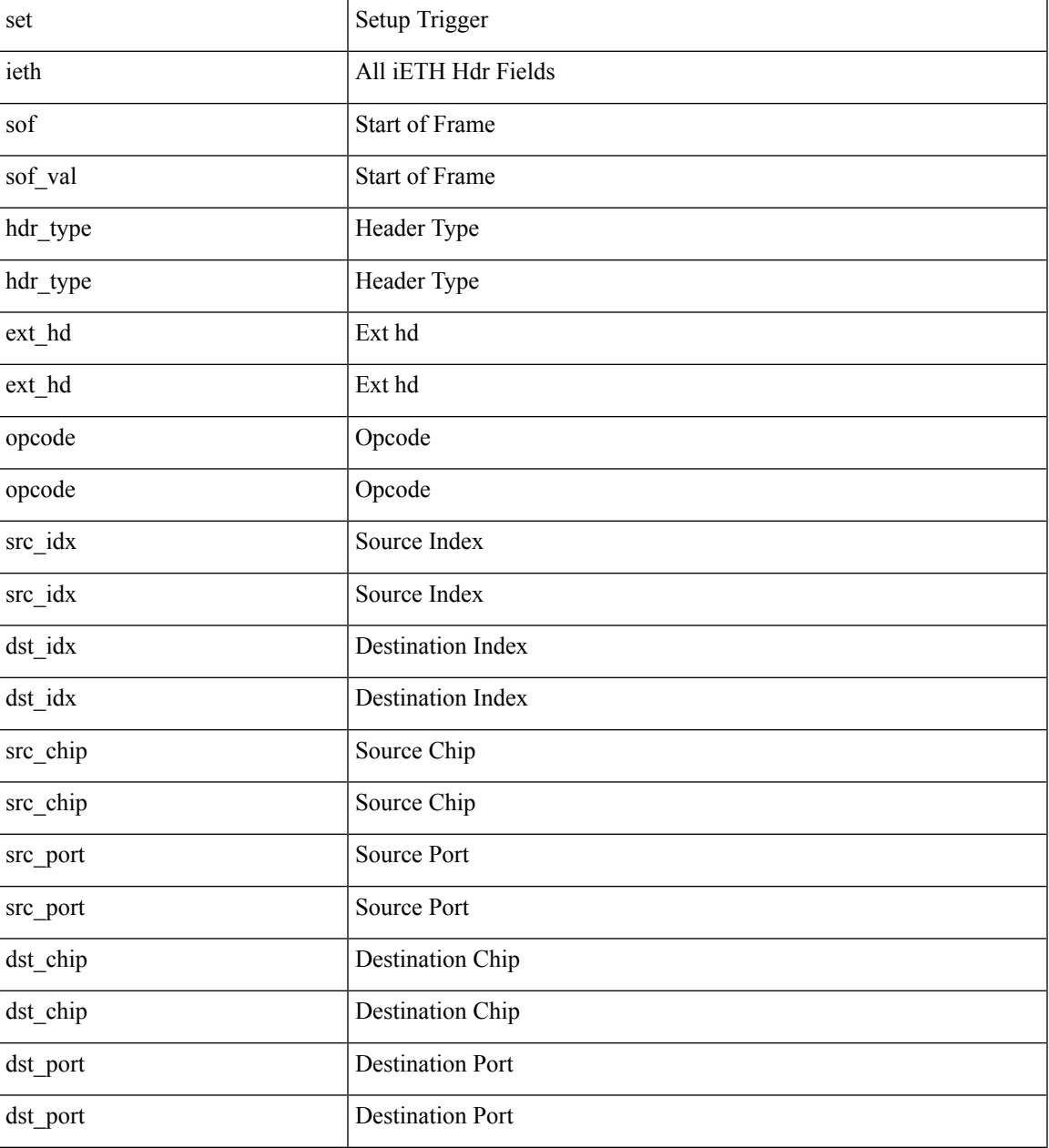

 $\mathbf I$ 

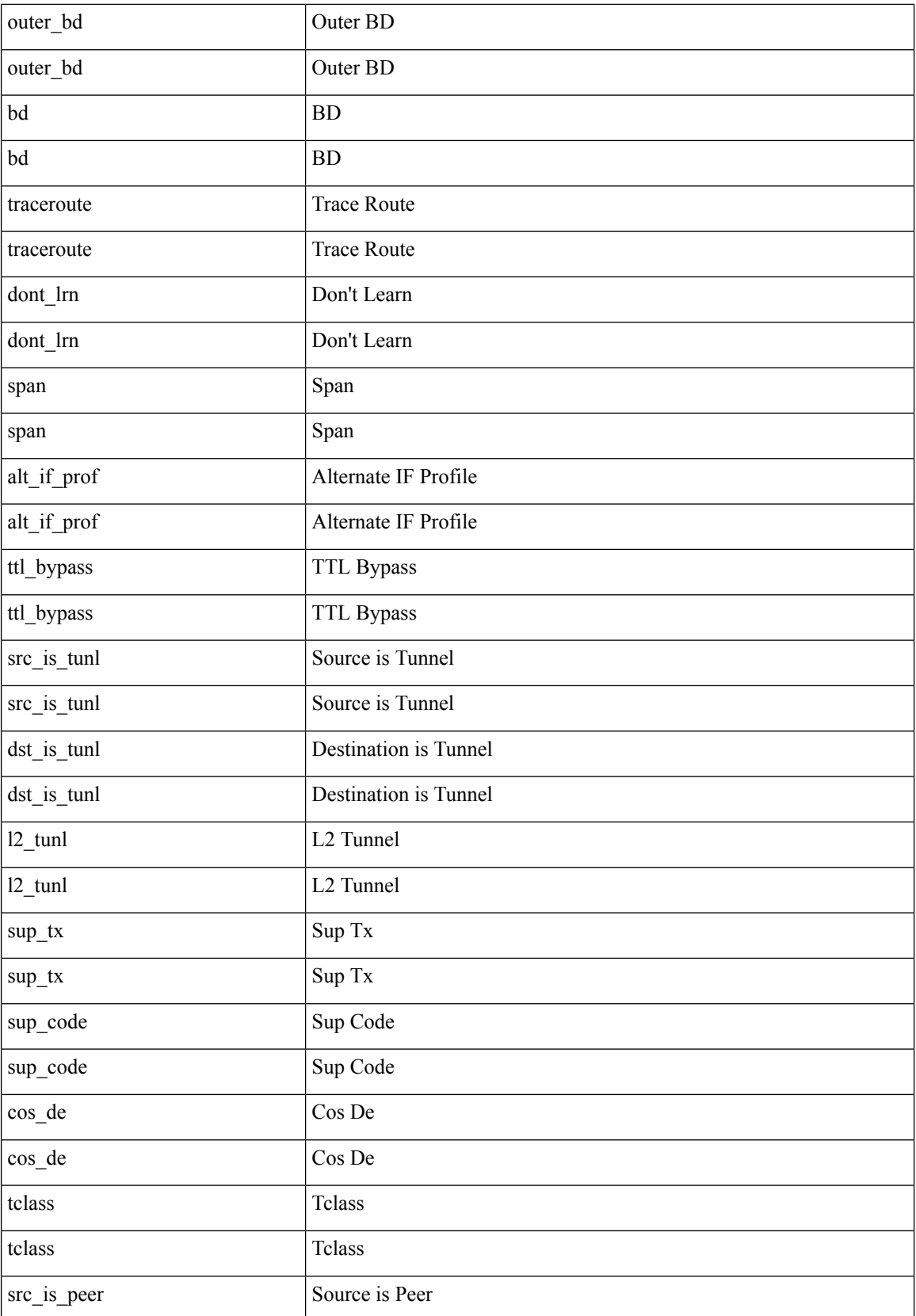

I

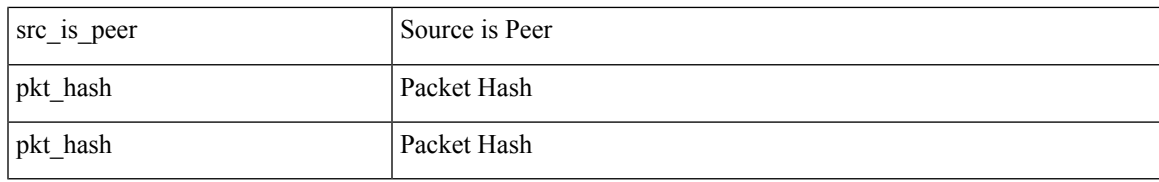

Command Mode

#### **set ieth**

set ieth { sof <sof val> | hdr\_type <hdr\_type> | ext\_hd <ext\_hd> | opcode <opcode> | src\_idx <src\_idx> | dst\_idx <dst\_idx> | src\_chip <src\_chip> | src\_port <src\_port> | dst\_chip <dst\_chip> | dst\_port <dst\_port> | outer\_bd <outer\_bd> | bd <bd> | traceroute <traceroute> | dont\_lrn <dont\_lrn> | span <span> | alt\_if\_prof <alt\_if\_prof> | ttl\_bypass <ttl\_bypass> | src\_is\_tunl <src\_is\_tunl> | dst\_is\_tunl <dst\_is\_tunl> | 12\_tunl <l2\_tunl> | sup\_tx <sup\_tx> | sup\_code <sup\_code> | cos\_de <cos\_de> | tclass <tclass> | src\_is\_peer <src\_is\_peer> | pkt hash  $\Phi$  +

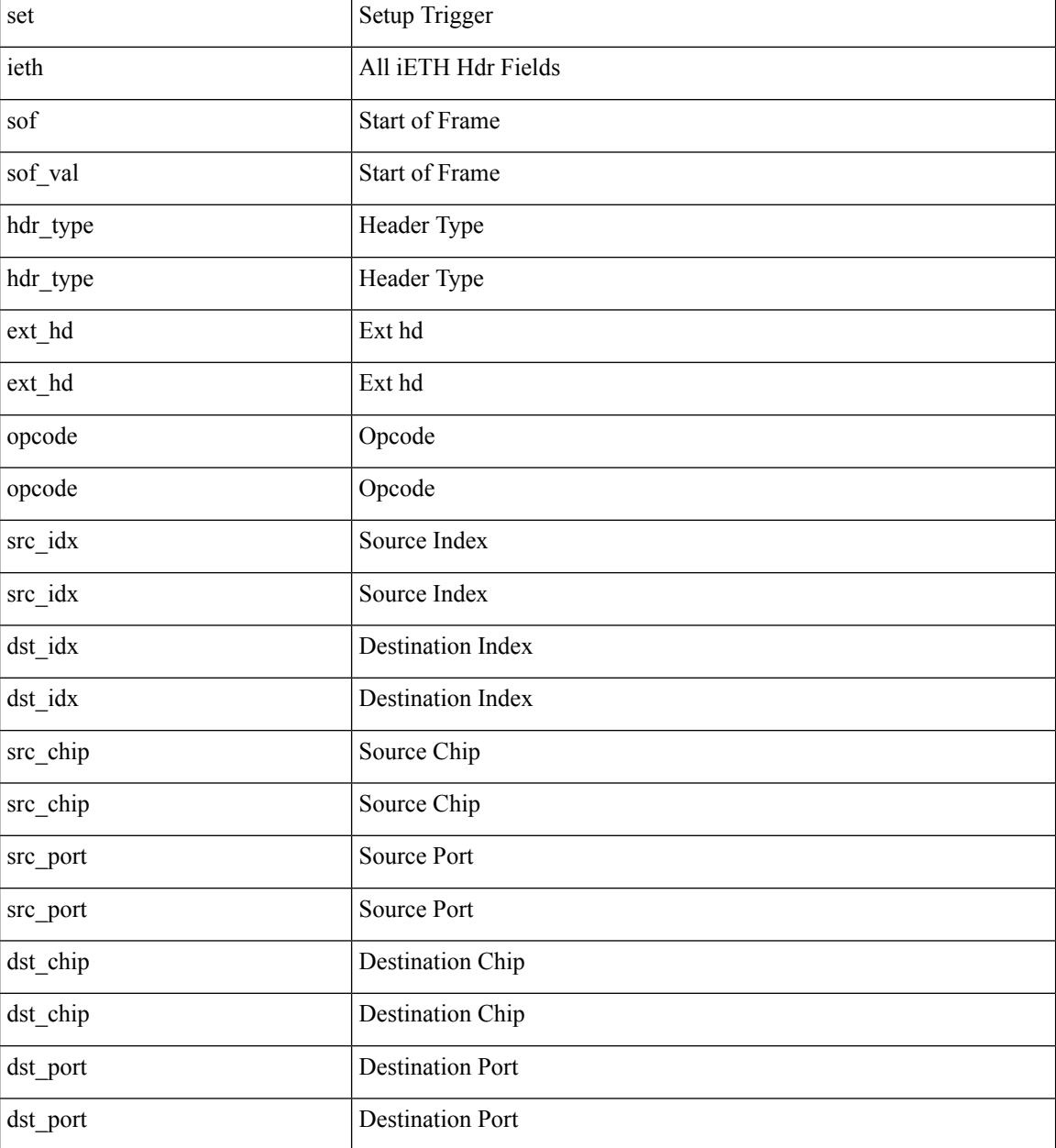

 $\blacksquare$ 

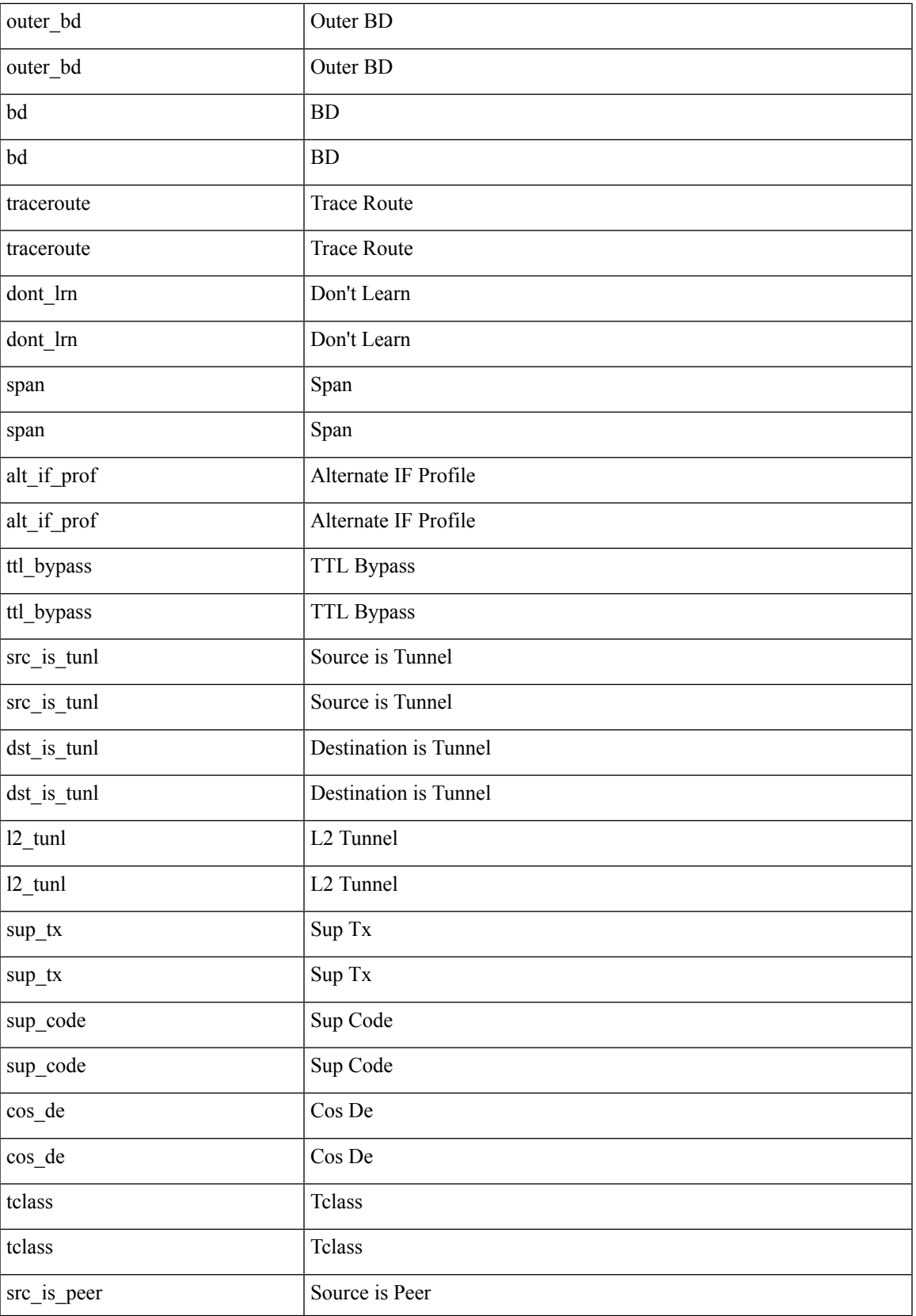

L

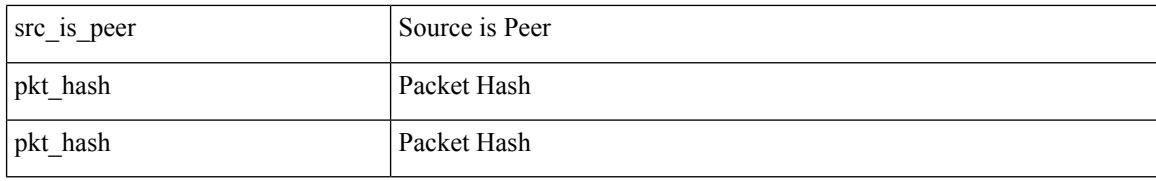

Command Mode

# **set inner arp**

set inner arp { target-ip-addr <tipaddr> | target-mac-addr <tmac> | source-ip-addr <sipaddr> | source-mac-addr <smac> | opcode <opcode\_val> | prot-addr-len <prot\_addr\_len> | hw-addr-len <hw\_addr\_len> | protocol-type <prot\_type> | hardware-type <hw\_type> | ether-type <etype> | payload-len <pyld\_len> } +

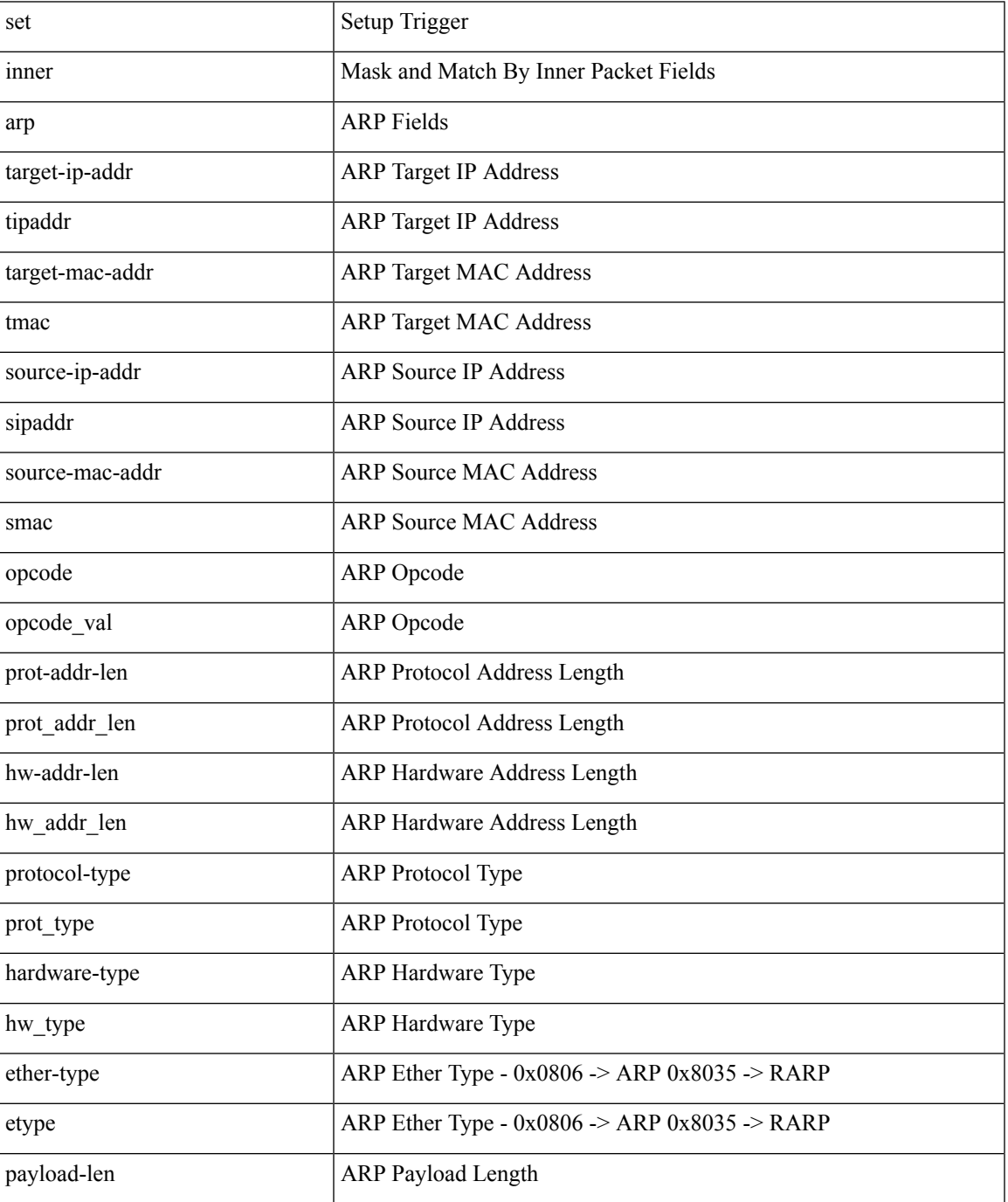

I

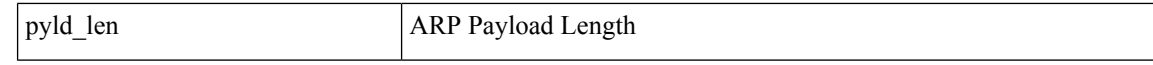

Command Mode

# **set inner ipv4**

set { inner | outer } ipv4 [ {  $13$ -type < $13$ \_type> | pyld-len <pyld\_len> | v6-vld <v6\_vld> | version <ver> | header-len <hlen> | dscp <dscp\_val> | ecn <ecn\_val> | packet-len <pkt\_len> | more-frags <mf> | fragment-off <fragoff> | ttl <ttl\_val> | next-protocol <nproto> | checksum <csum> | src\_ip <sip> | dst\_ip <dip> } ] +

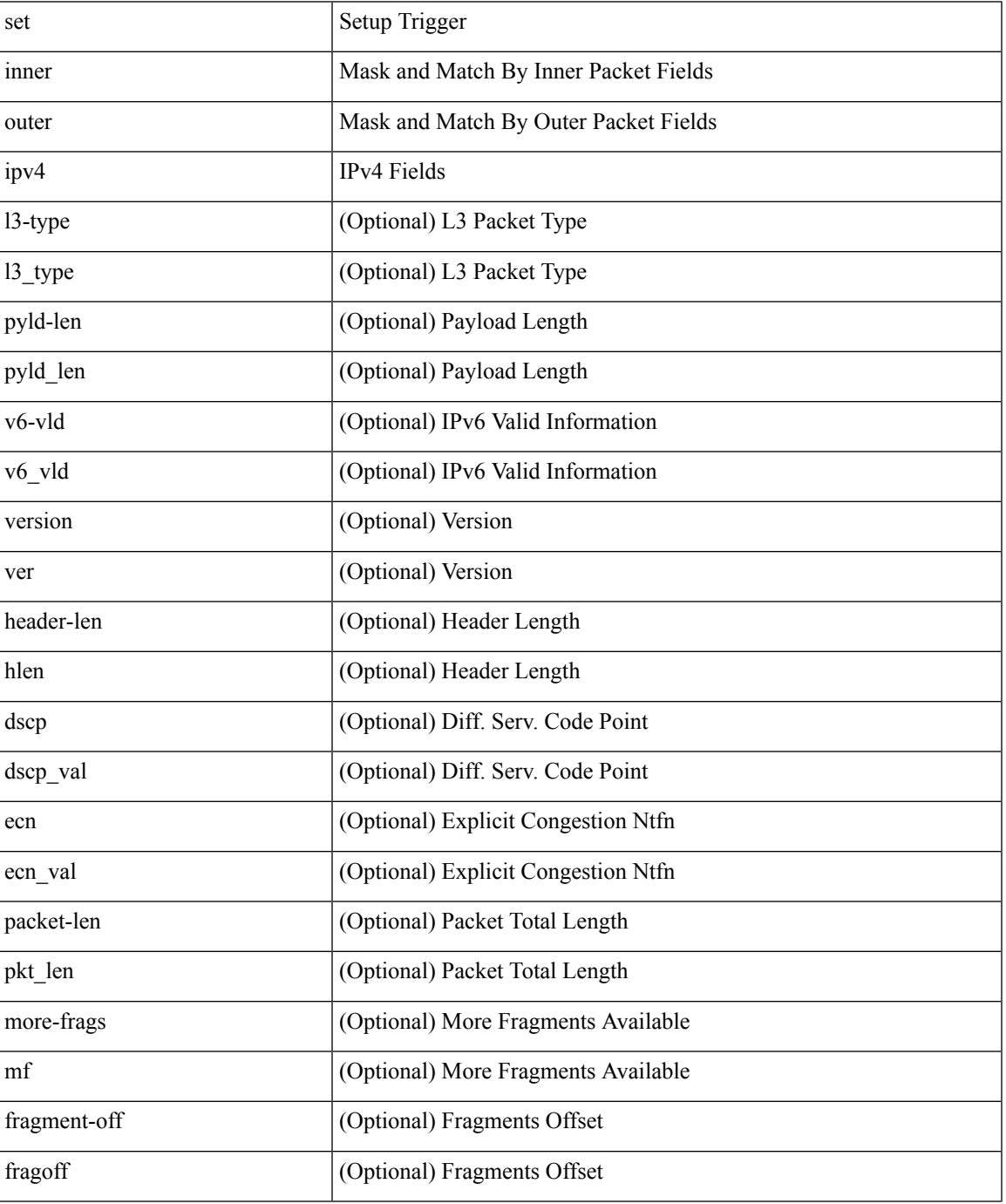

 $\mathbf I$ 

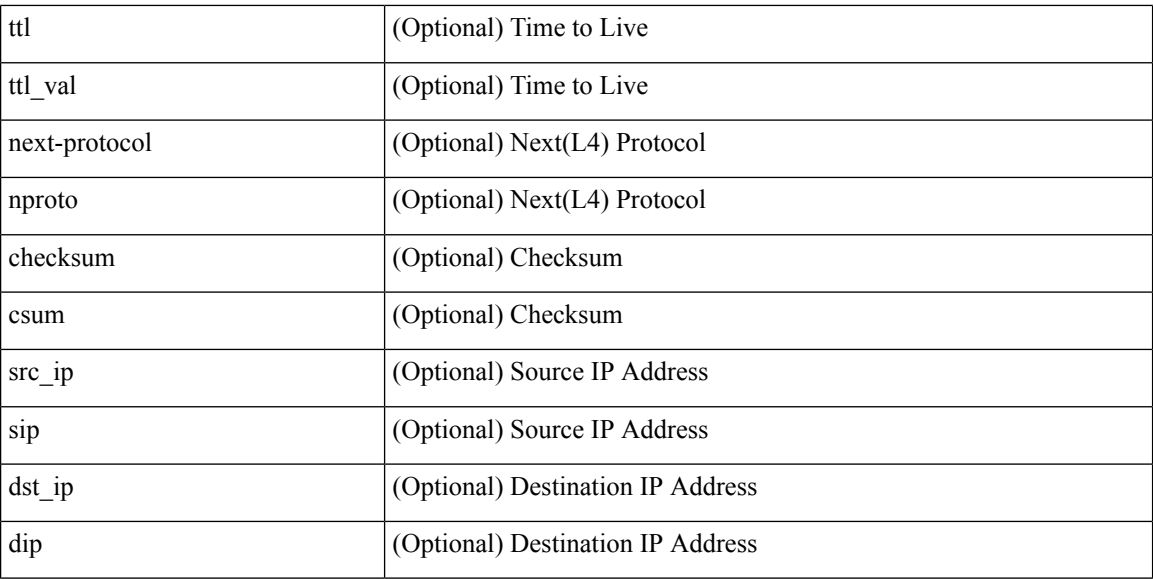

Command Mode

# **set inner ipv4**

set inner ipv4 { pyld-len <pyld\_len> | version <ver> | header-len <hlen> | dscp <dscp\_val> | ecn <ecn\_val> | packet-len <pkt\_len> | more-frags <mf> | fragment-off <fragoff> | ttl <ttl\_val> | next-protocol <nproto> | checksum <csum> | src\_ip <sip> | dst\_ip <dip> } +

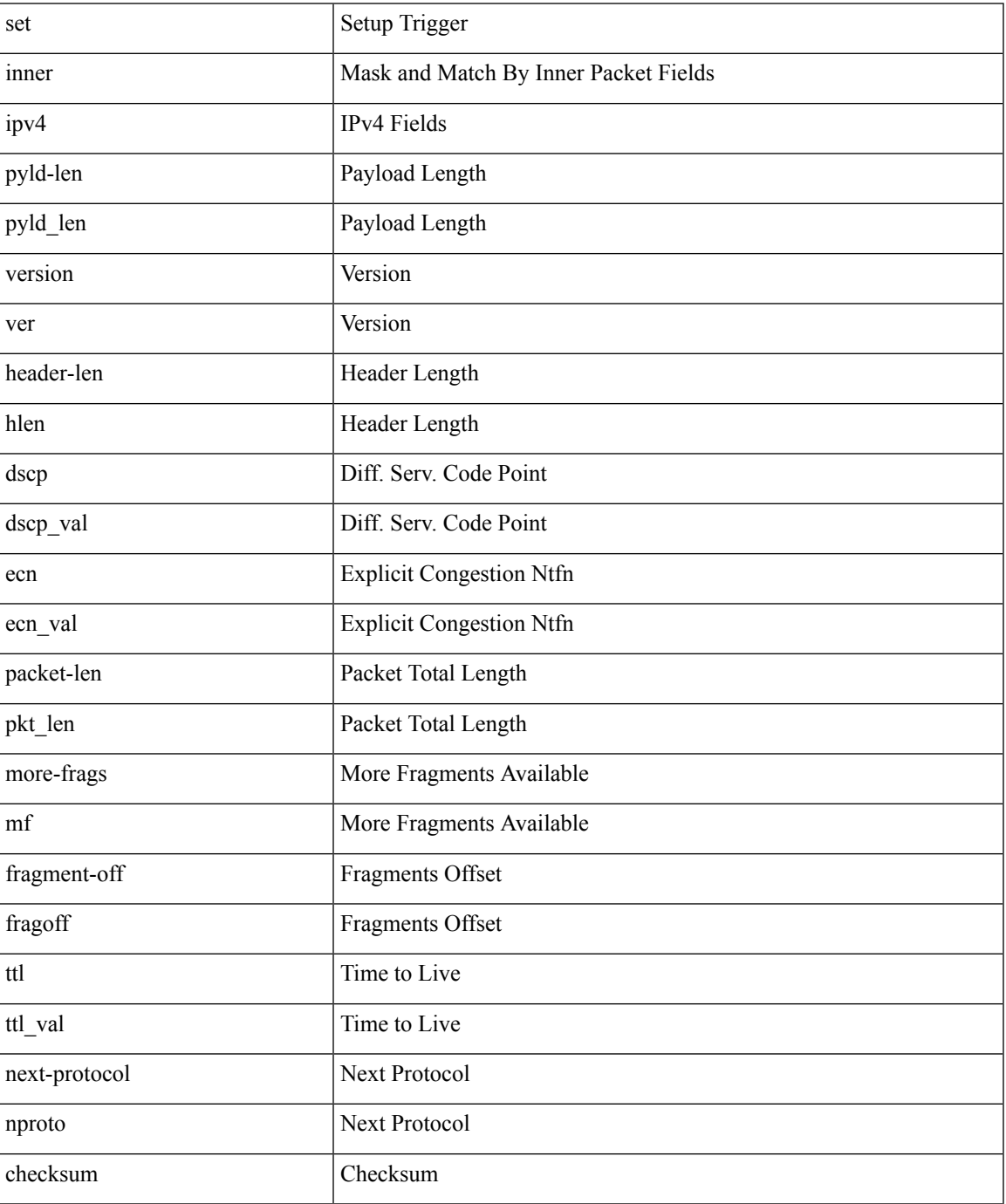

I

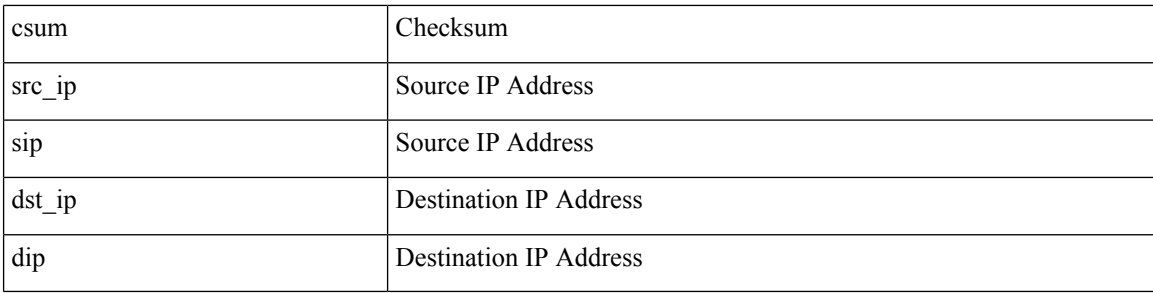

Command Mode

# **set inner ipv4**

set inner ipv4 [ { 13-type <l3\_type> | pyld-len <pyld\_len> | v6-vld <v6\_vld> | version <ver> | header-len <hlen> | dscp <dscp\_val> | ecn <ecn\_val> | packet-len <pkt\_len> | more-frags <mf> | fragment-off <fragoff> | ttl <ttl\_val> | next-protocol <nproto> | checksum <csum> | src\_ip <sip> | dst\_ip <dip> } ] +

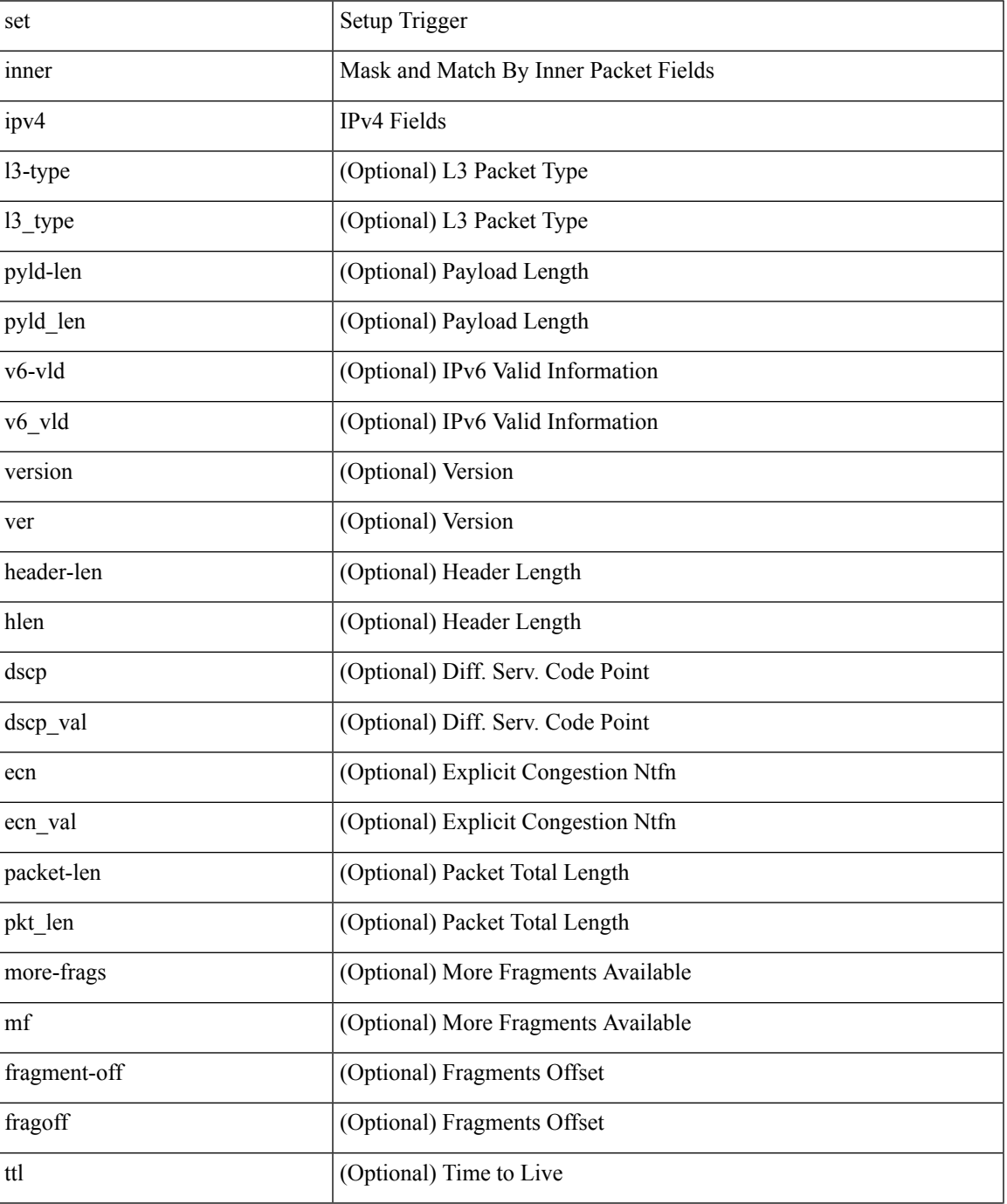

I

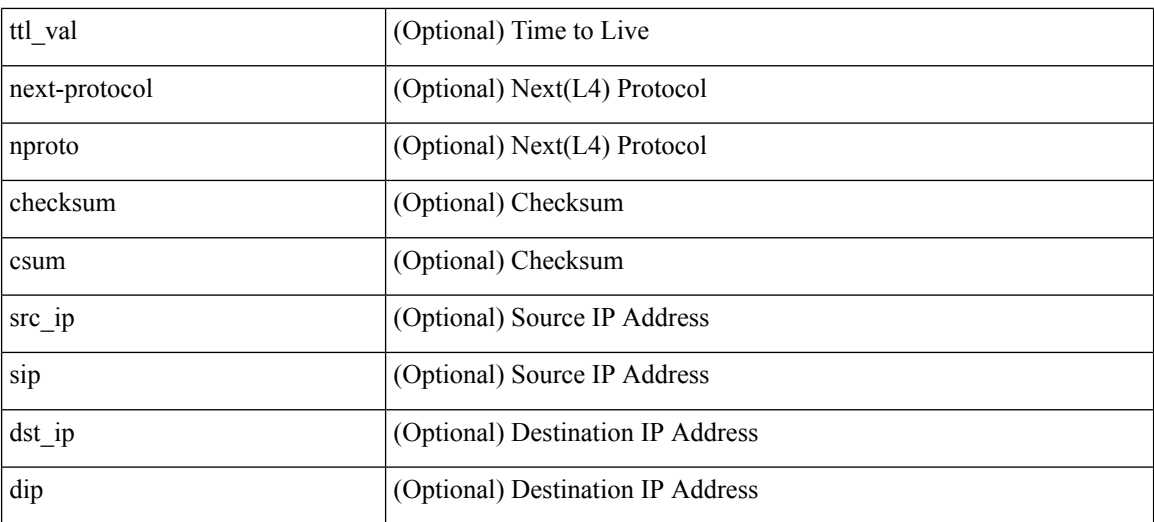

Command Mode

# **set inner ipv6 src\_ip**

set inner ipv6 { src\_ip <sip> | dst\_ip <dip> } +

#### Syntax Description

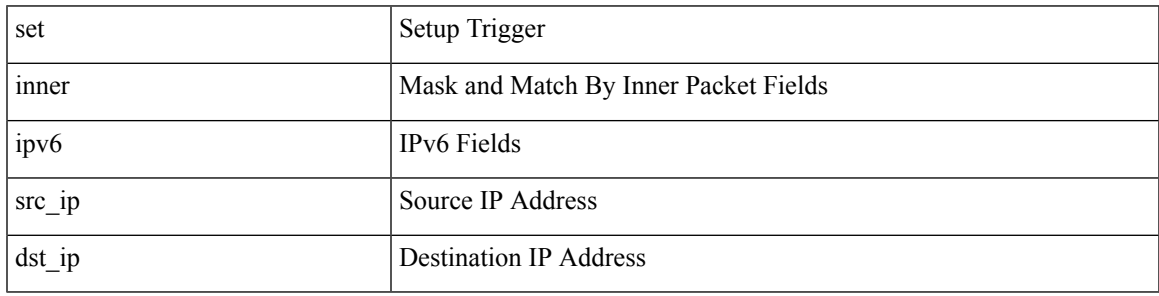

Command Mode

#### **set inner l2**

set inner l2 { snap\_vld <snap\_vld> | cntag\_vld <cntag\_vld> | qtag\_vld <qtag\_vld> | vlan <vlan\_id> | cos <cos\_val> | cfi <cfi\_vld> | vntag\_vld <vntag\_vld> | vntag\_svif <vntag\_svif> | vntag\_dvif <vntag\_dvif> | vntag\_looped <vntag\_loop> | vntag\_pointer <vntag\_p> | src\_mac <smac> | dst\_mac <dmac> } +

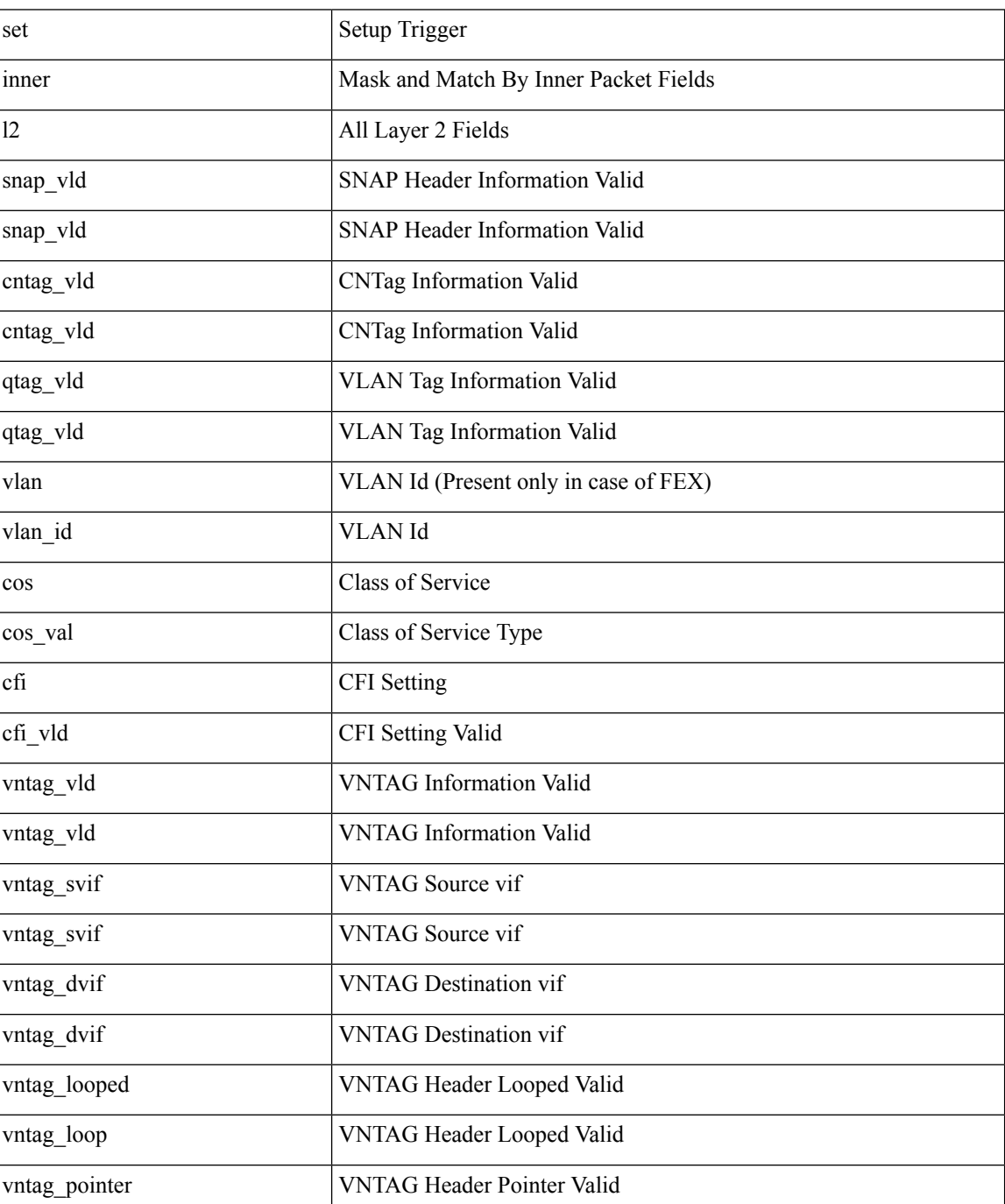

 $\mathbf{l}$ 

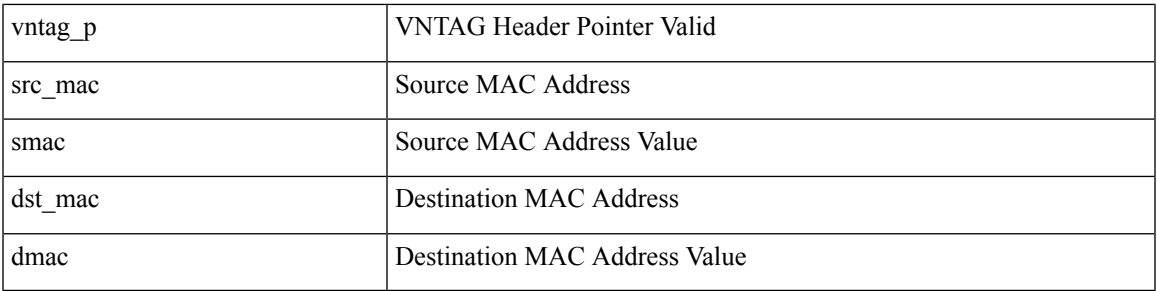

Command Mode

#### **set inner l2**

set { inner | outer } l2 [ { snap\_vld <snap\_vld > | cntag\_vld <cntag\_vld > | qtag\_vld <qtag\_vld > | vlan <vlan\_id > | cos <cos\_val> | cfi <cfi\_vld> | vntag\_vld <vntag\_vld> | vntag\_svif <vntag\_svif> | vntag\_dvif <vntag\_dvif> | vntag\_looped <vntag\_loop> | vntag\_pointer <vntag\_p> | src\_mac <smac> | dst\_mac <dmac> } ] +

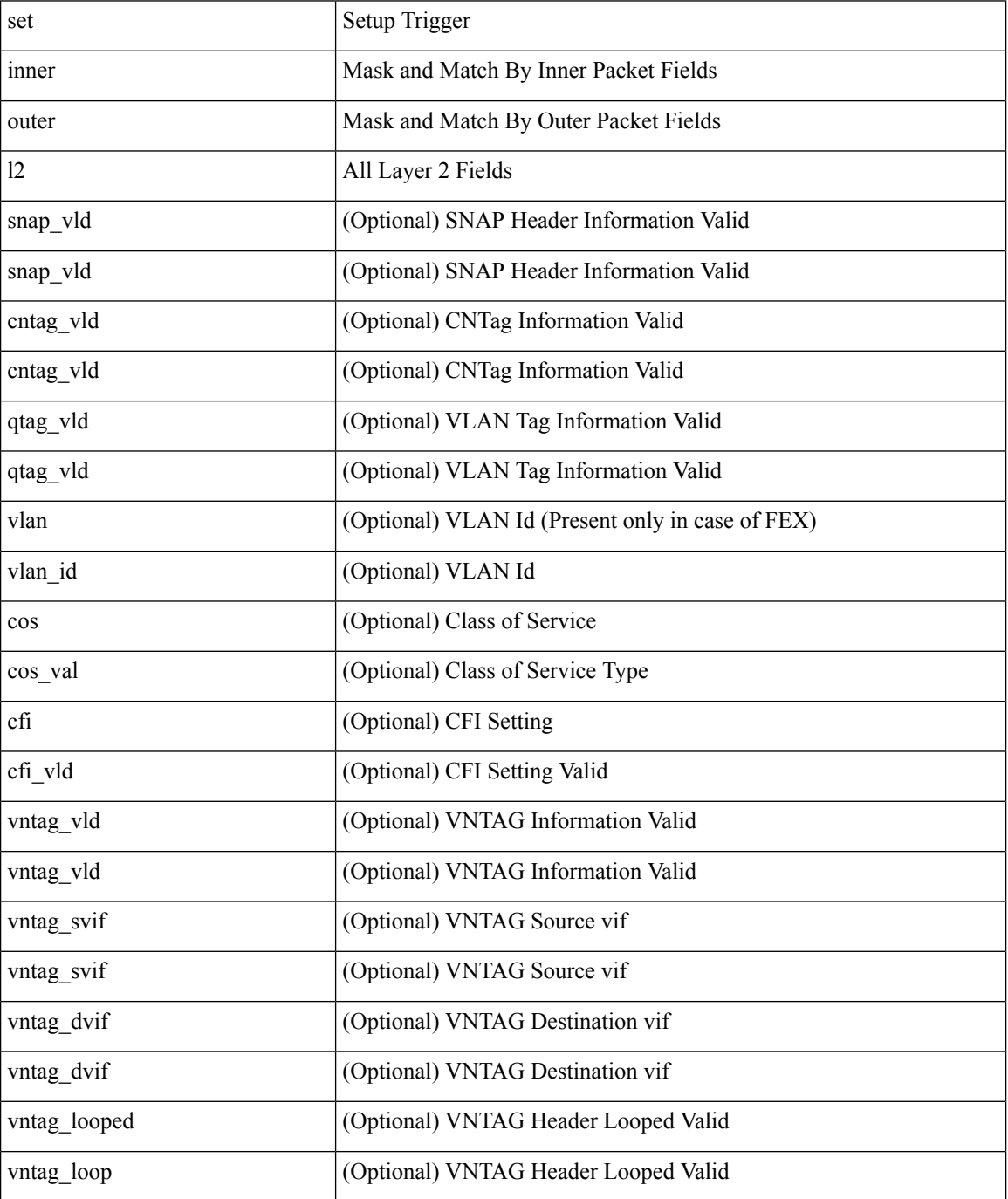

I

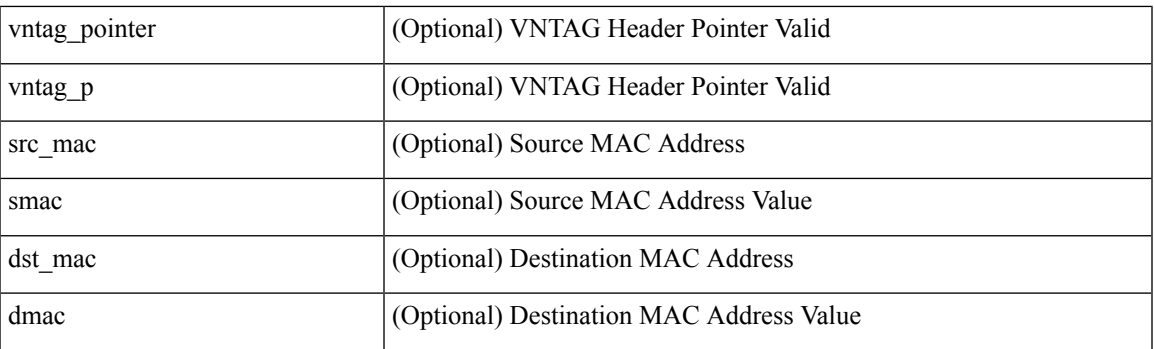

Command Mode

### **set inner l2**

set inner l2 [ { snap\_vld <snap\_vld> | cntag\_vld <cntag\_vld> | qtag\_vld <qtag\_vld> | vlan <vlan\_id> | cos <cos\_val> | cfi <cfi\_vld> | vntag\_vld <vntag\_vld> | vntag\_svif <vntag\_svif> | vntag\_dvif <vntag\_dvif> | vntag\_looped <vntag\_loop> | vntag\_pointer <vntag\_p> | src\_mac <smac> | dst\_mac <dmac> } ] +

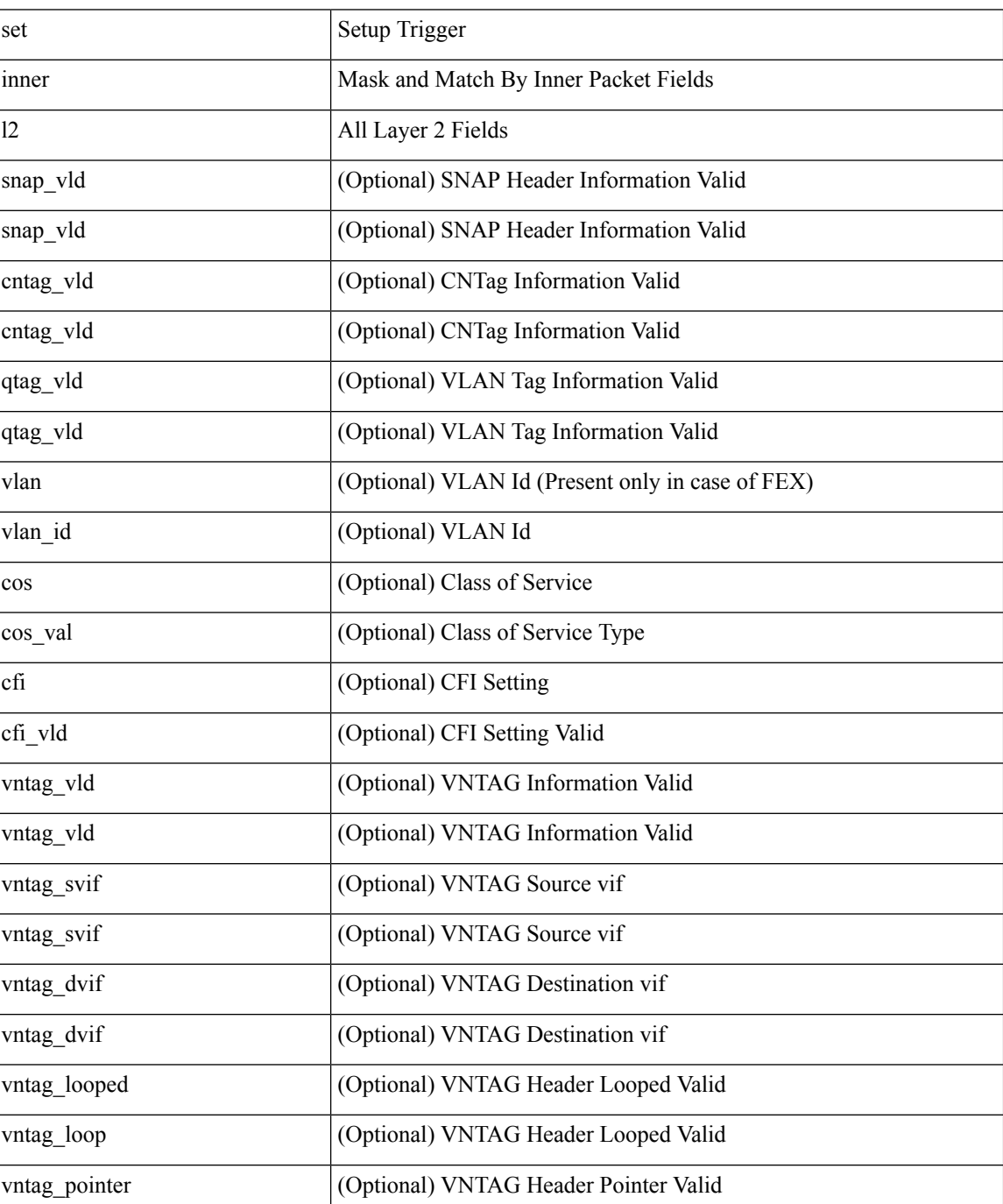

 $\mathbf{l}$ 

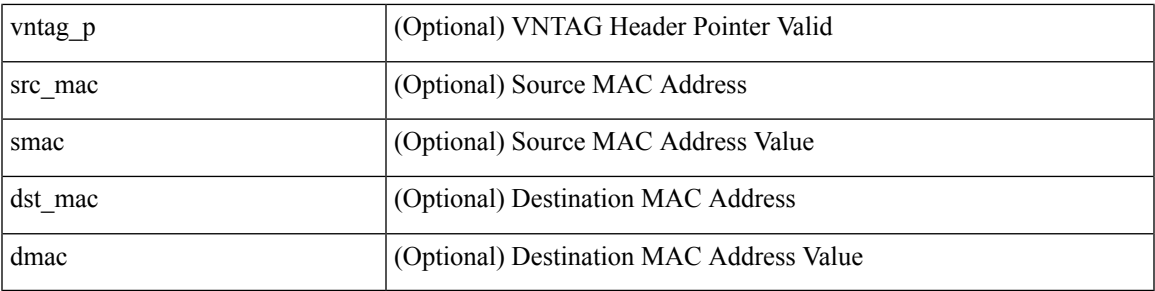

Command Mode

#### **set inner l2 hg2**

set { inner | outer } l2 hg2 [ { hg2\_vid <hg2\_vlan> | hg2\_ppd\_type <hg2\_ppd\_type> | hg2\_mirror <hg2\_mirror> | hg2\_opcode <hg2\_opcode> | hg2\_dstpid <hg2\_dpid> | hg2\_dstmod <hg2\_dmod> | hg2\_srcpid <hg2\_spid> | hg2\_srcmod <hg2\_smod> | hg2\_l3vld <hg2\_l3\_vld> | hg2\_tc <hg2\_tc> | hg2\_dp <hg2\_dp> | hg2\_mcast <hg2\_mcast\_vld> | hg2-vld <hg2\_vld> | hg2-cos <hg2\_cos> } ] +

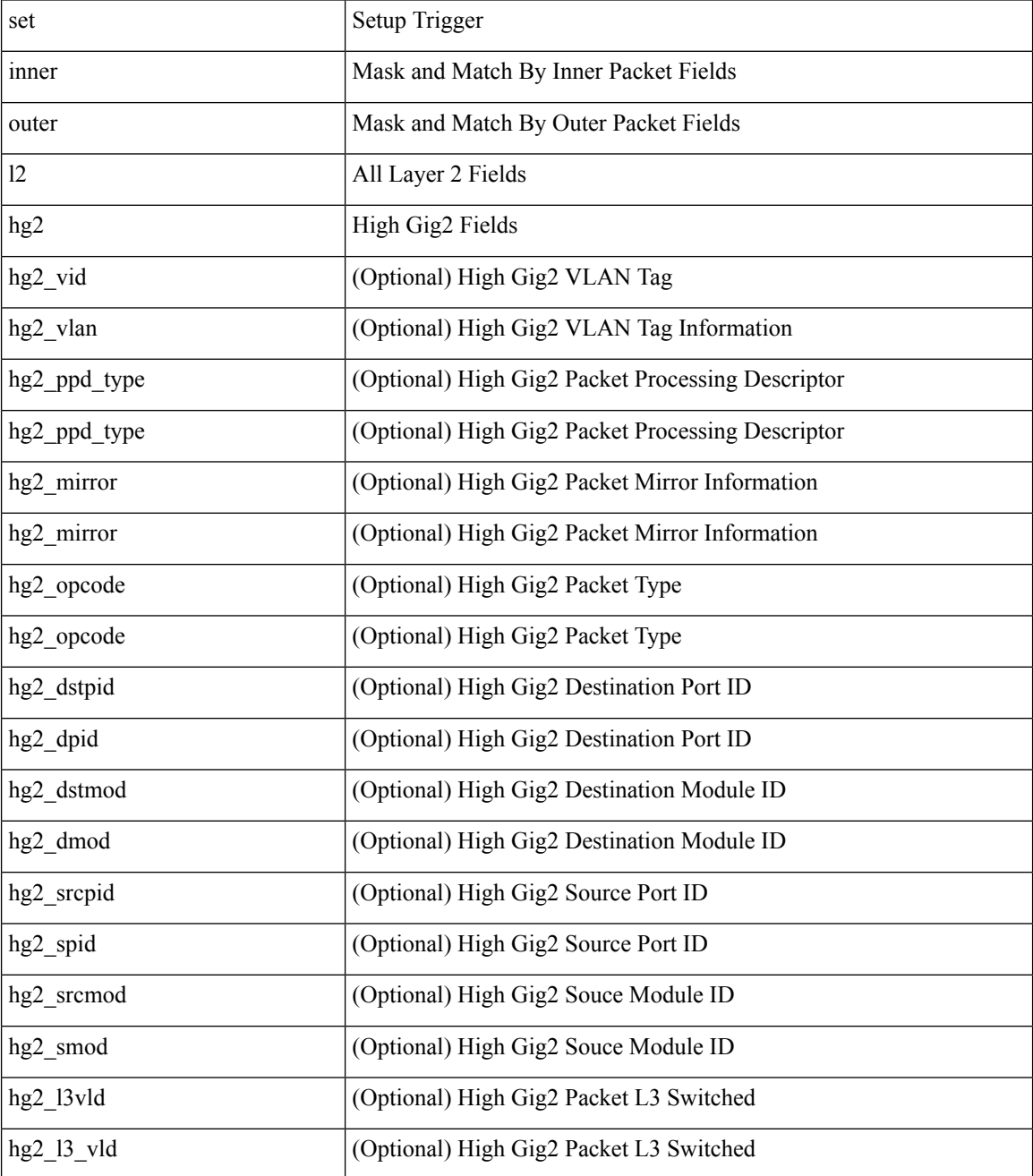

 $\mathbf{l}$ 

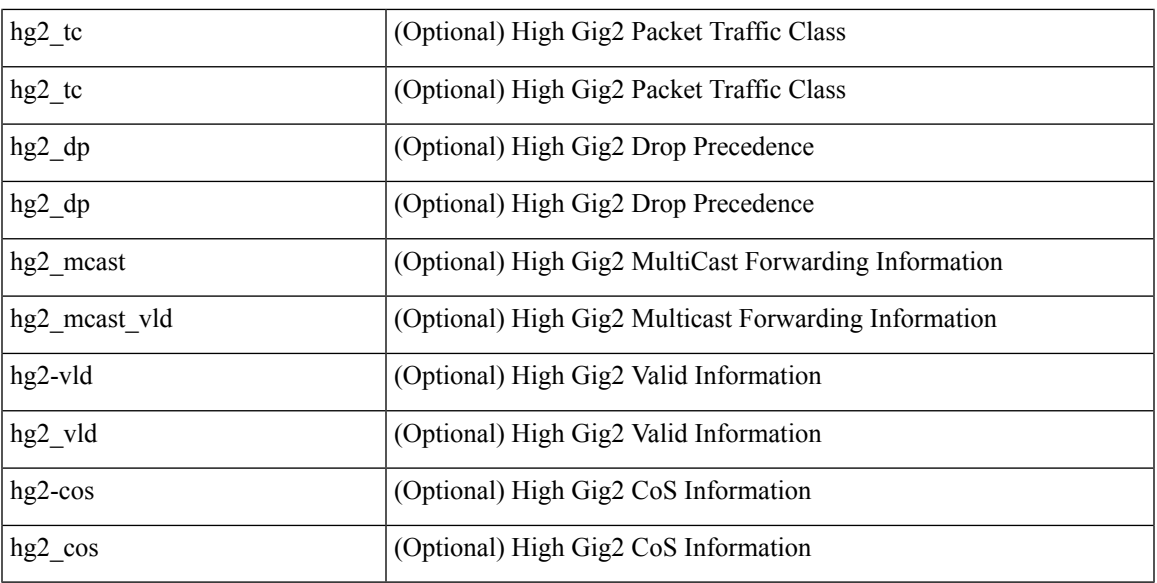

Command Mode

### **set inner l2 hg2**

set inner l2 hg2 [  $\{hg2\_vid \le hg2\_vlan > |hg2\_ppd_type \le hg2\_ppd_type > |hg2\_mirror \le hg2\_mirror > |$ hg2\_opcode <hg2\_opcode> | hg2\_dstpid <hg2\_dpid> | hg2\_dstmod <hg2\_dmod> | hg2\_srcpid <hg2\_spid> | hg2\_srcmod <hg2\_smod> | hg2\_l3vld <hg2\_l3\_vld> | hg2\_tc <hg2\_tc> | hg2\_dp <hg2\_dp> | hg2\_mcast <hg2\_mcast\_vld> | hg2-vld <hg2\_vld> | hg2-cos <hg2\_cos> } ] +

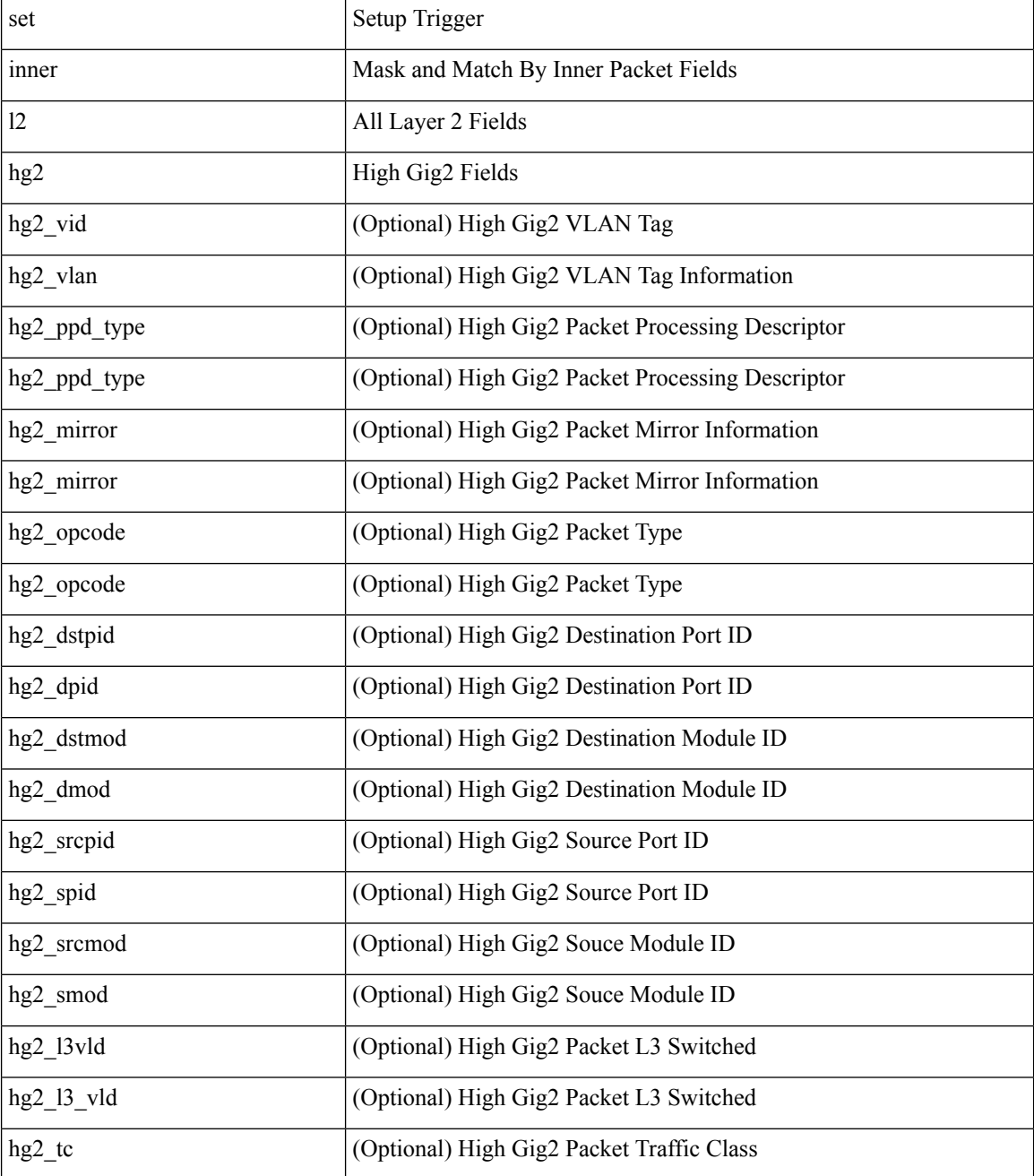

 $\mathbf{l}$ 

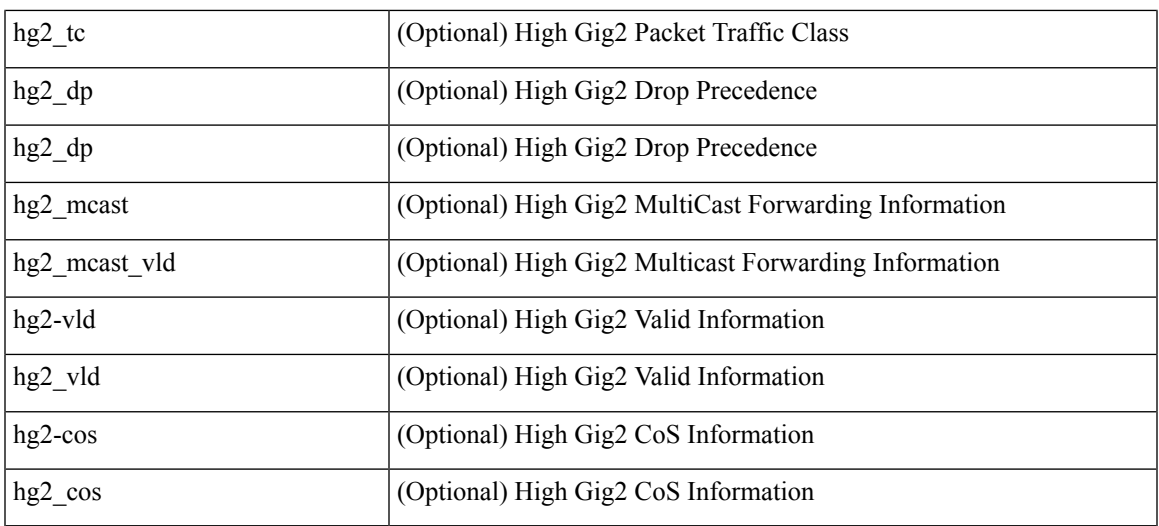

Command Mode

# **set inner l4**

set inner l4 [ { src-port <sport> | dst-port <dport> | packet-len <pkt\_len> | checksum <csum> | flags <flag\_val>  $\}$ ] +

Syntax Description

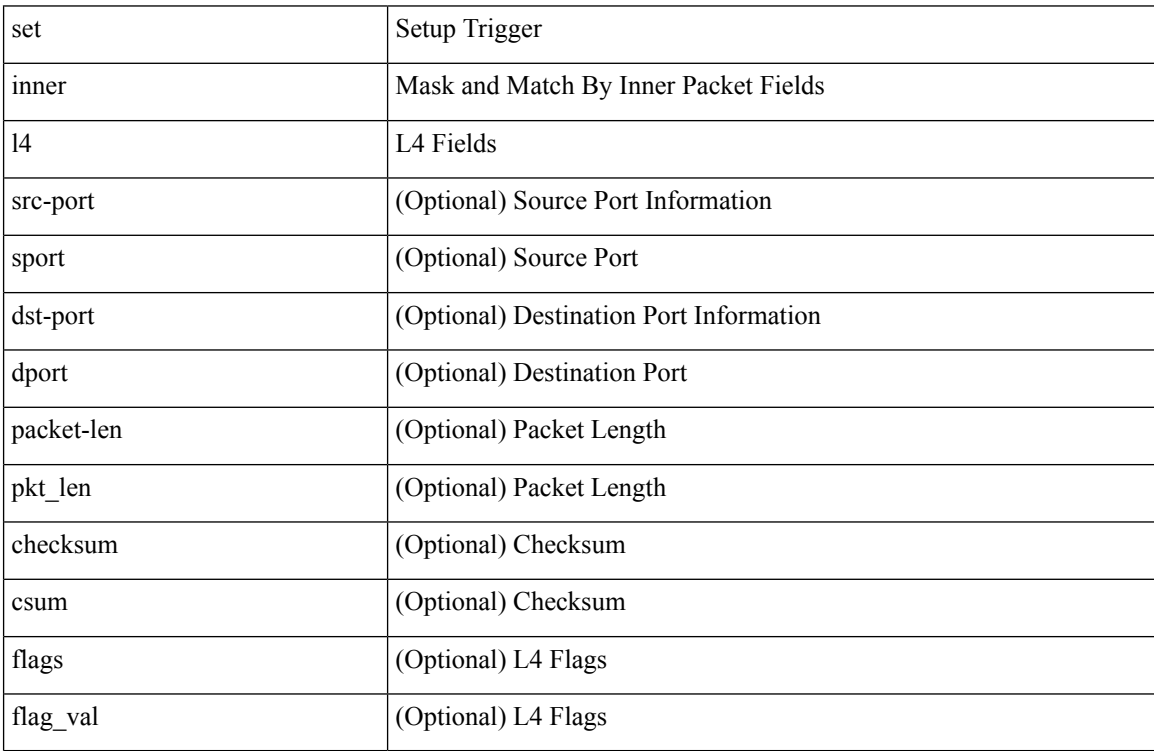

Command Mode

### **set inner l4**

set inner l4 { l4-type <l4\_type> | src-port <sport> | dst-port <dport> | packet-len <pkt\_len> | checksum <csum> | flags <flag\_val> | tn-nonce <tn\_nonce> | tn-lsb <tn\_lsb> | tn-nonce-info <tn\_nonce\_info> | tn-lsb-info <tn\_lsb\_info> | vnid <vnid\_val> | nd-type <nd\_type> | nd-code <nd\_code> | nd-flags <nd\_flags> | nd-ip <nd\_ip> | nonce-lb <nonce\_lb> | nonce-dl <nonce\_dl> | nonce-e <nonce\_e> | nonce-sp <nonce\_sp> | nonce-dp <nonce\_dp> | nonce-dre <nonce\_dre> |sclass <sclass> | lsb-m <lsb\_m> | lsb-lb-tag <lsb\_lb\_tag> | lsb-lb-metric  $\langle$ lsb lb metric $>\$  +

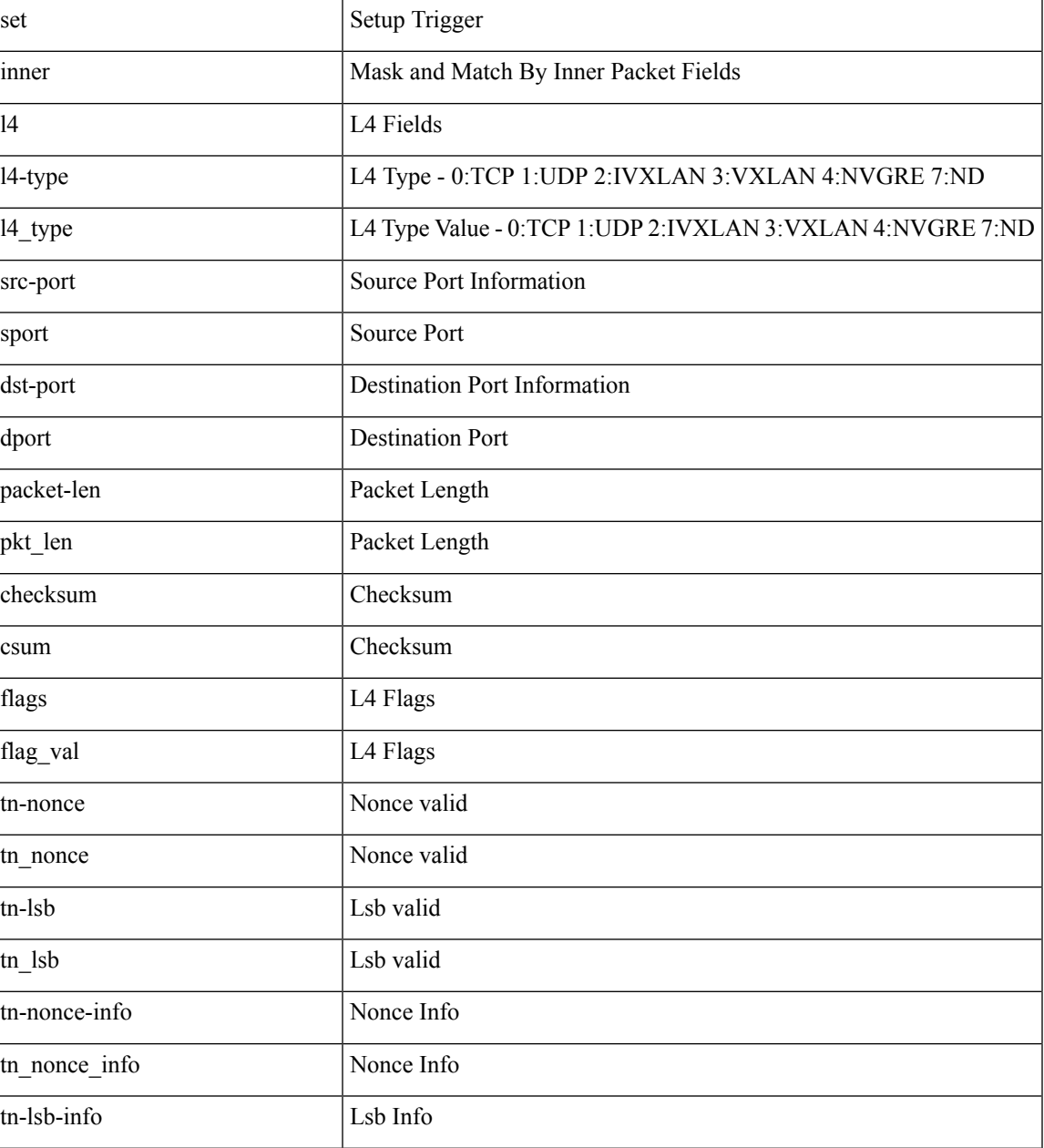

 $\mathbf{l}$ 

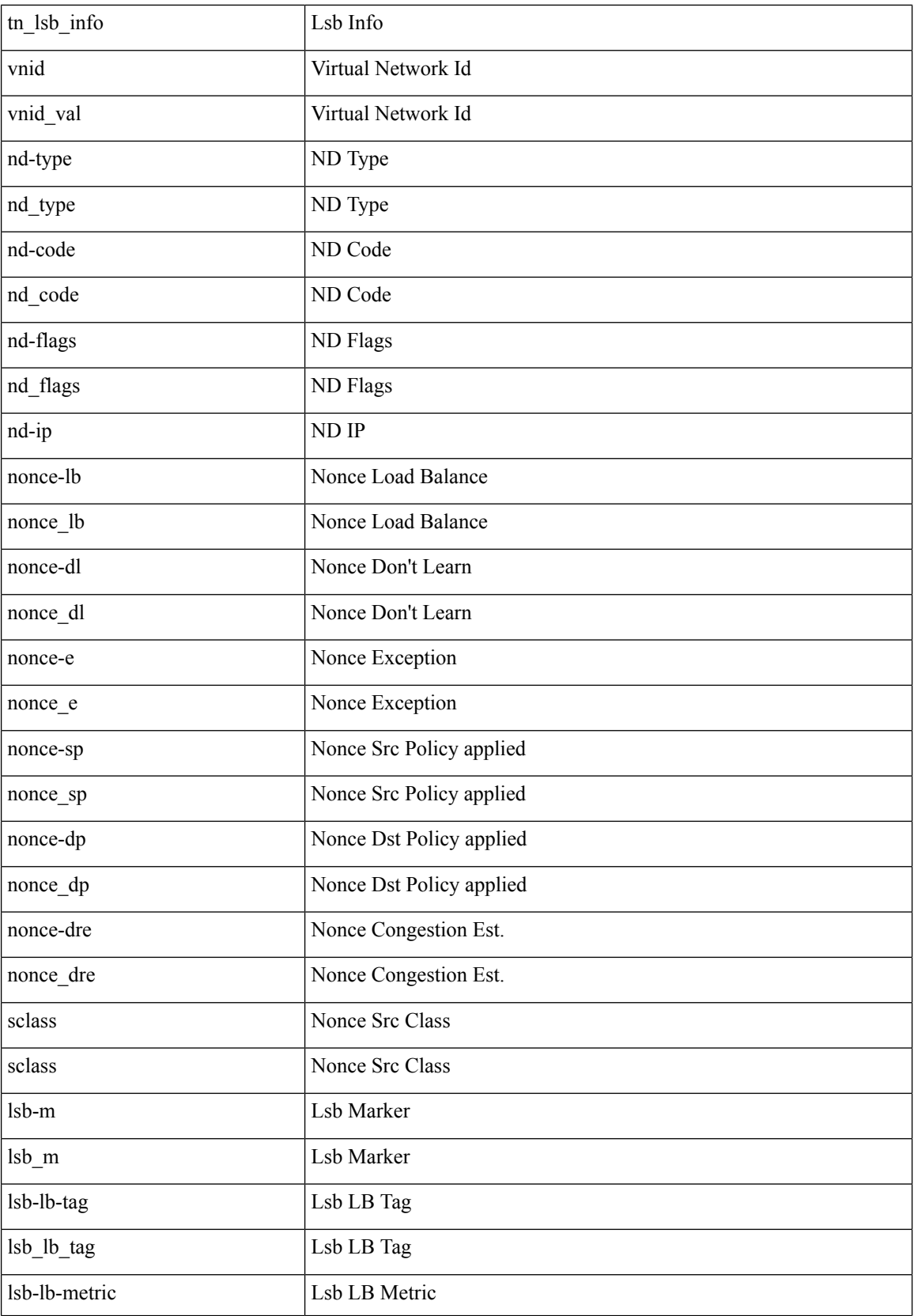

 $\mathbf l$ 

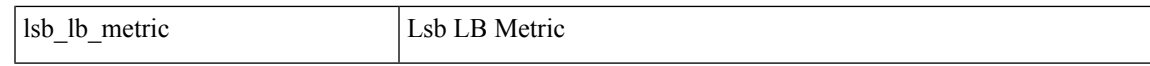

Command Mode

### **set inner l4**

set { inner | outer } 14 [ { src-port <sport> | dst-port <dport> | packet-len <pkt\_len> | checksum <csum> | flags  $\langle flag_val>$  } ] +

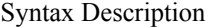

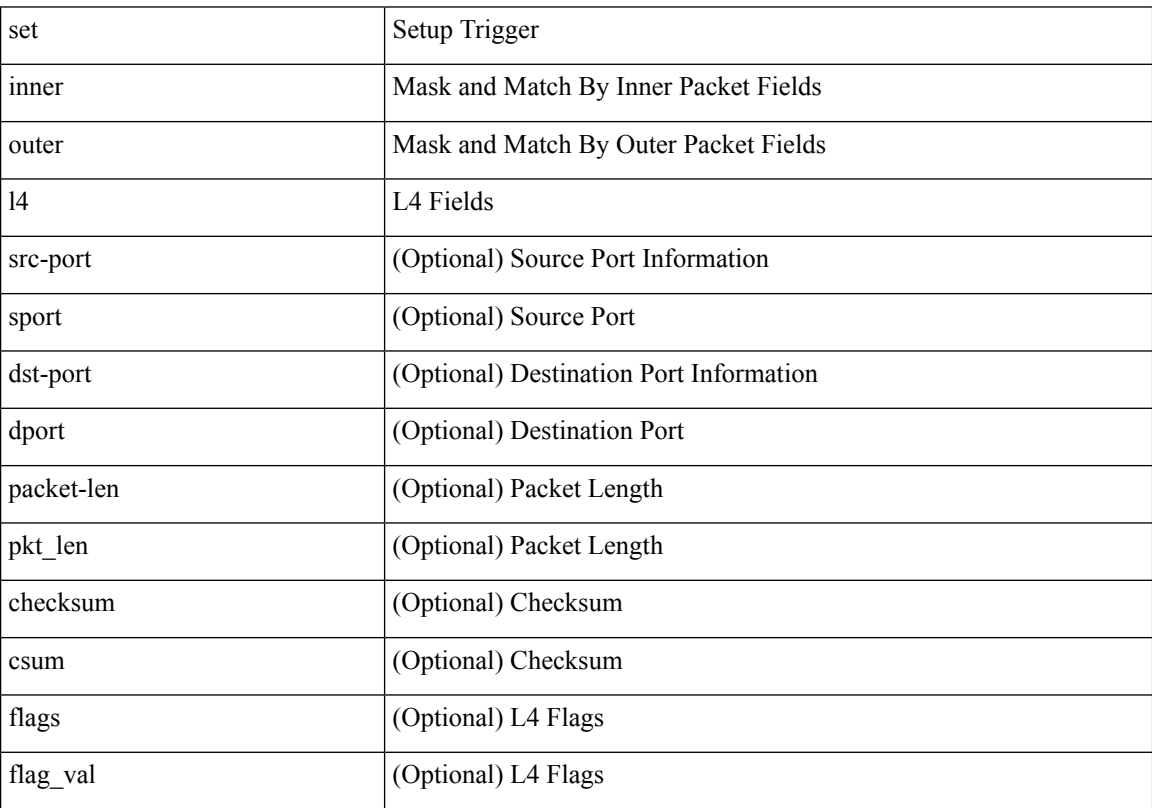

Command Mode

### **set inner mpls**

set inner mpls { l3-type <l3\_type> | label0\_lbl <label0\_lbl> | label0\_ttl <label0\_ttl> | label0\_sbit <label0\_sbit > | label1\_lbl <label1\_lbl> | label1\_ttl <label1\_ttl> | label1\_sbit <label1\_sbit> | label2\_lbl <label2\_lbl> | label2\_ttl <label2\_ttl> | label2\_sbit <label2\_sbit> | label3\_lbl <label3\_lbl> | label3\_ttl <label3\_ttl> | label3\_sbit <label3\_sbit> | label4\_lbl <label4\_lbl> | label4\_ttl <label4\_ttl> | label4\_sbit <label4\_sbit> | label5\_lbl <label5\_lbl> | label5\_ttl <label5\_ttl> | label5\_sbit <label5\_sbit> } +

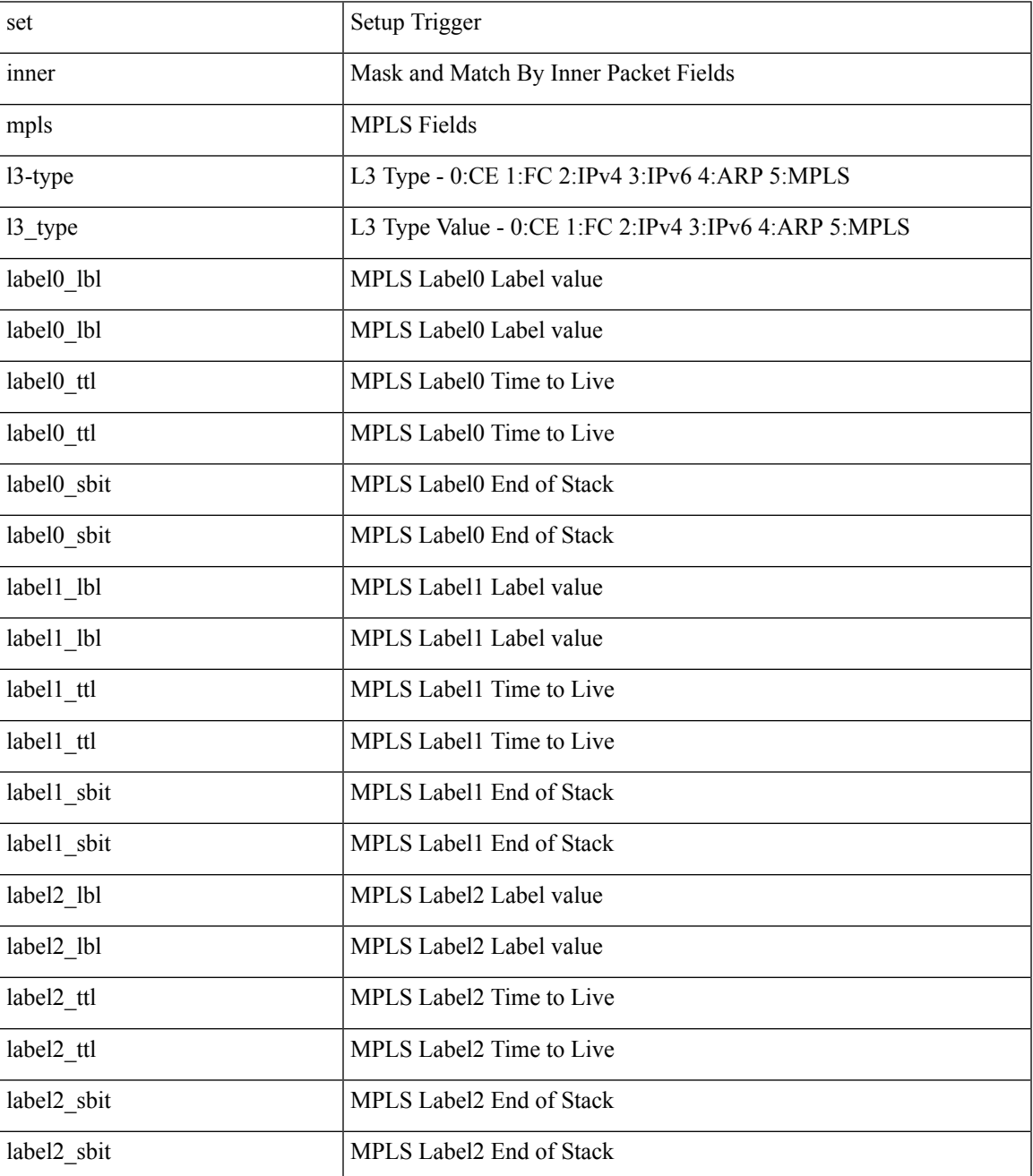

I

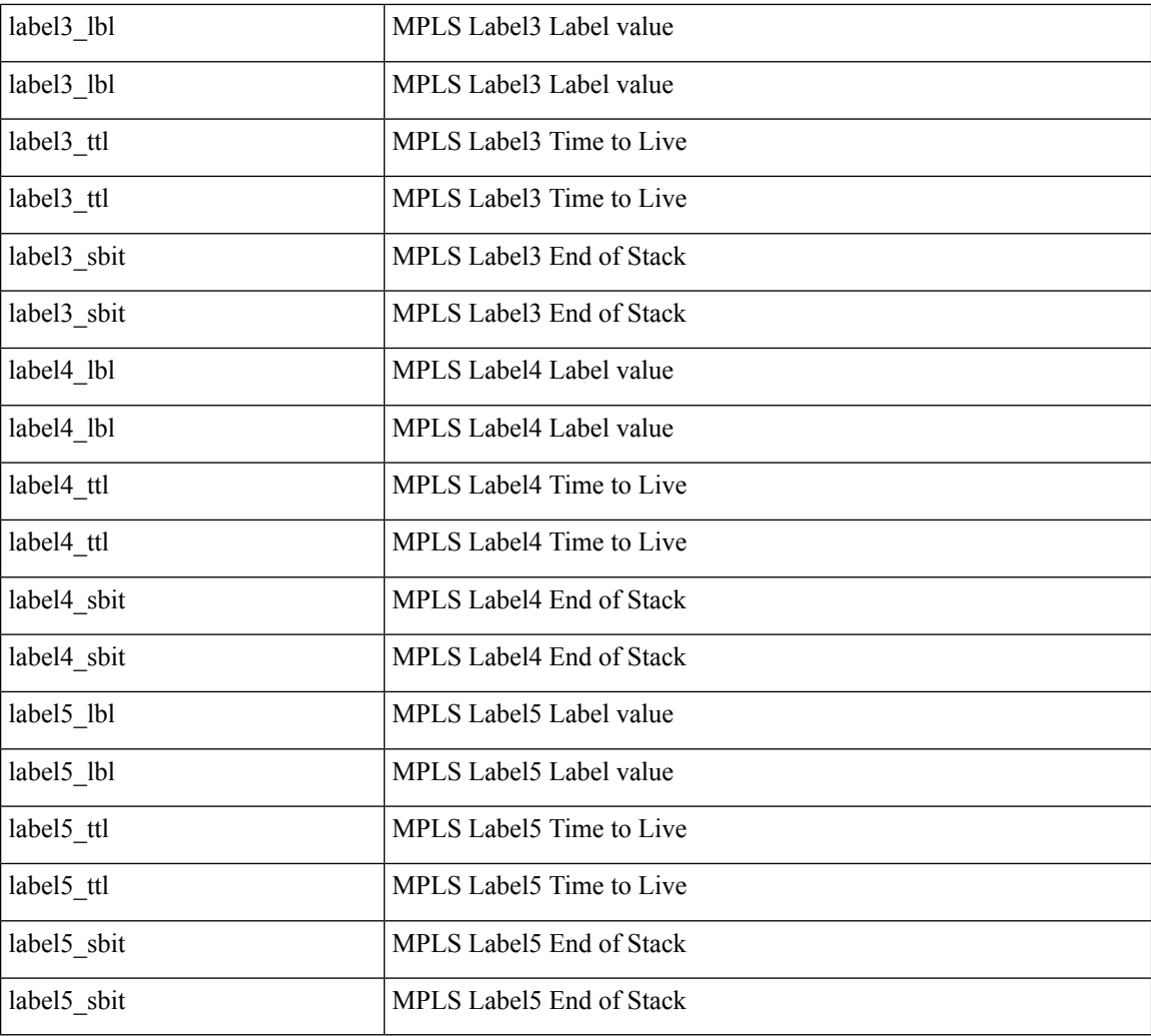

Command Mode

 $\overline{\phantom{a}}$ 

### **set interface**

[no] set interface <iface>

Syntax Description

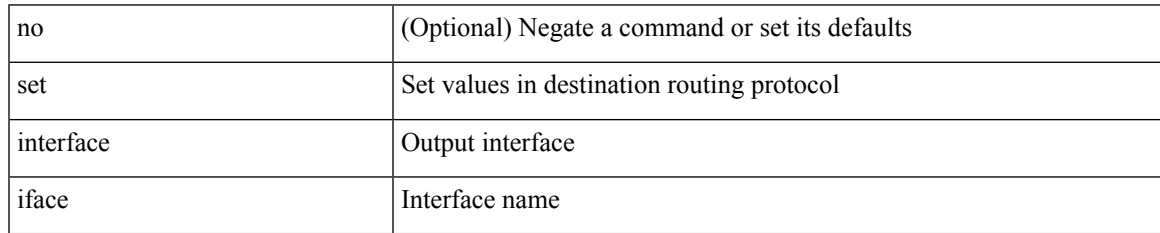

Command Mode

• /exec/configure/route-map

# **set interval find-new-host**

[no] set interval find-new-host <val>

#### Syntax Description

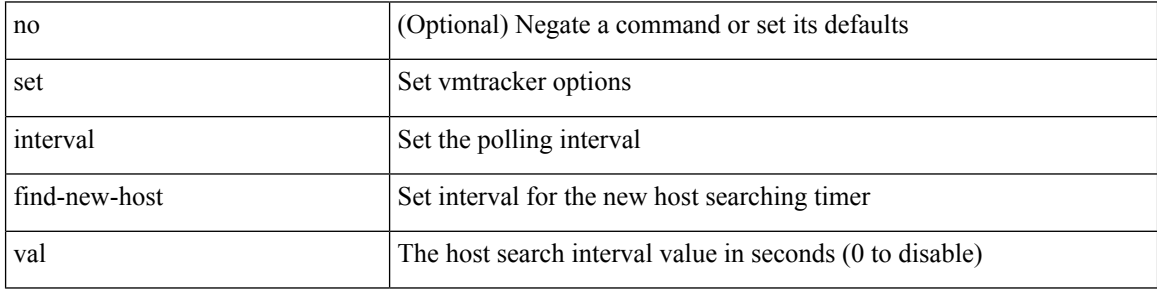

Command Mode

• /exec/configure/vmt-conn
# **set interval sync-full-info**

[no] set interval sync-full-info <val>

### Syntax Description

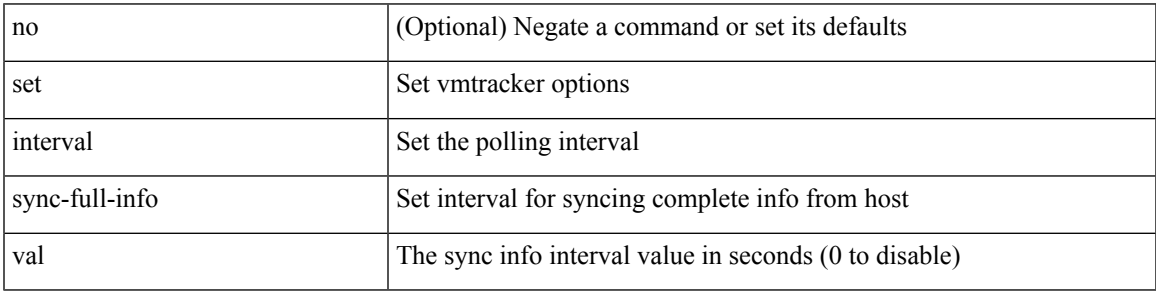

Command Mode

• /exec/configure/vmt-conn

# **set ip address prefix-list**

[no] set ip address prefix-list <name>

#### Syntax Description

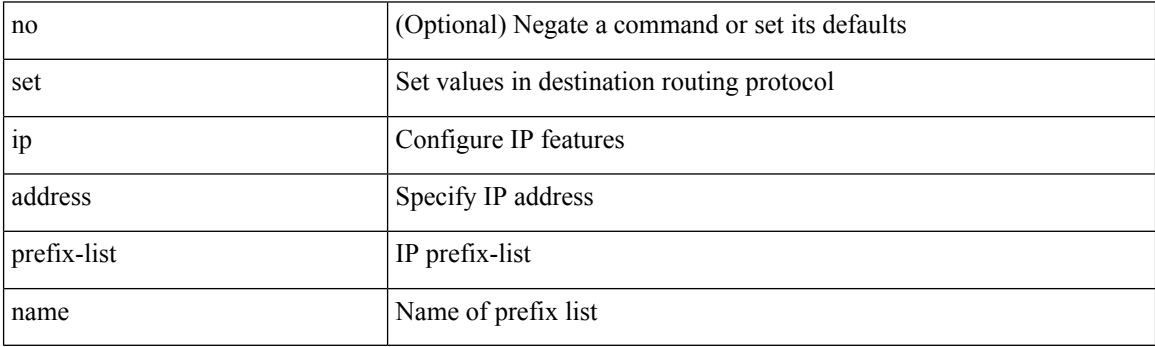

Command Mode

# **set ip default next-hop**

[no] set ip default next-hop [ recursive ] { load-share  $|\langle \text{addr1}\rangle + [$  load-share ] }

#### Syntax Description

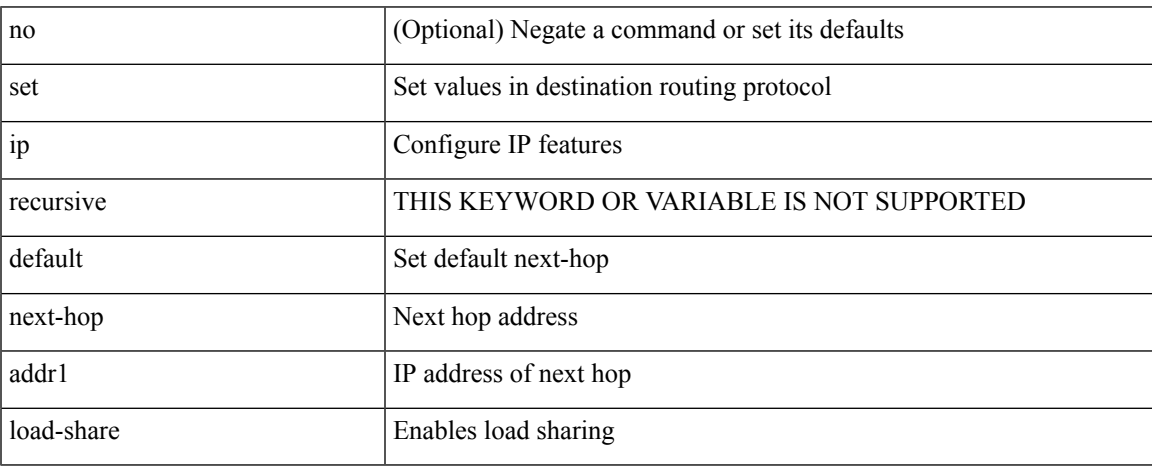

Command Mode

### **set ip default next-hop verify-availability**

[no] set ip default next-hop verify-availability { <addr> [ track <object\_id> ] } [ load-share ]

#### Syntax Description

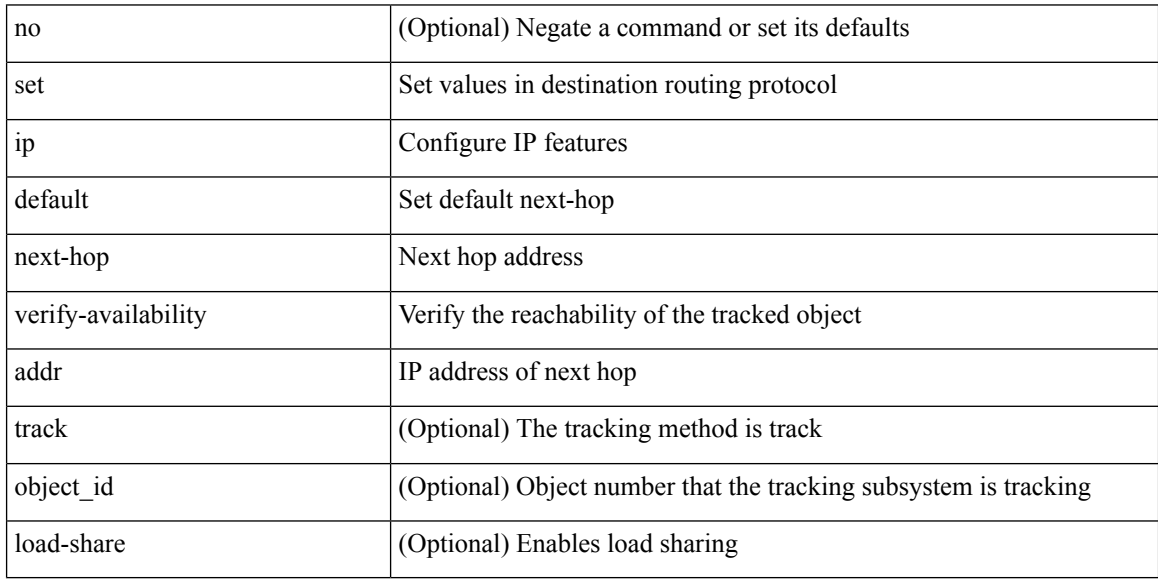

Command Mode

### **set ip next-hop**

[no] set ip next-hop [ recursive ]  $\{ [\text{addr1}>+] \{ [\text{drop-on-fail}]\}$  [ load-share ] [ force-order ]  $\}$  |  $\{ [\text{caddr1}>+]$ drop-on-fail ] [ force-order ] [ load-share ] } | { [ load-share ] [ drop-on-fail ] [ force-order ] } | { [ load-share ] [ force-order ] [ drop-on-fail ] } | { [ force-order ] [ drop-on-fail ] [ load-share ] } | { [ force-order ] [ load-share ] [ drop-on-fail ] } } }

Syntax Description

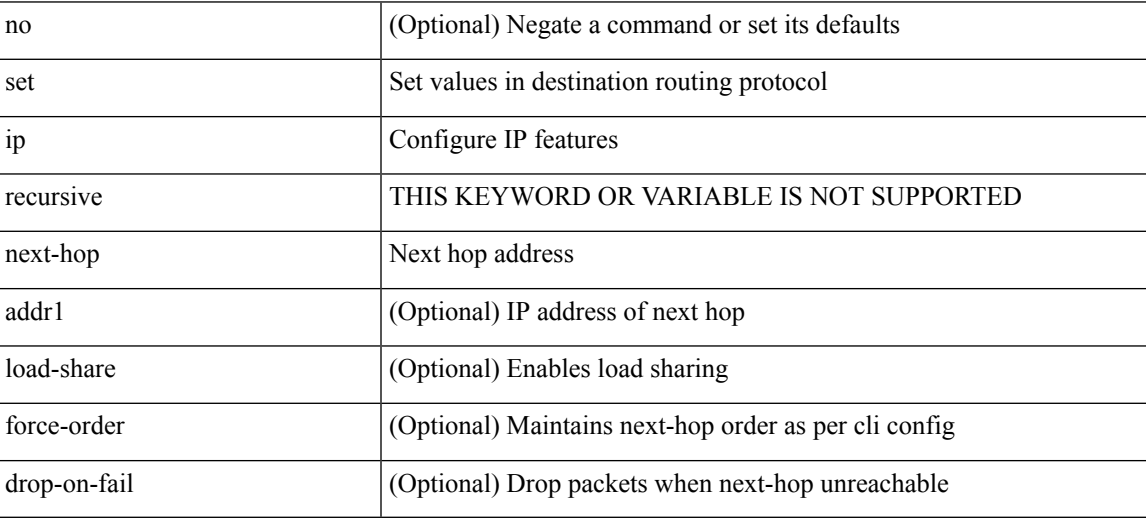

Command Mode

# **set ip next-hop peer-address**

[no] set ip next-hop peer-address

#### Syntax Description

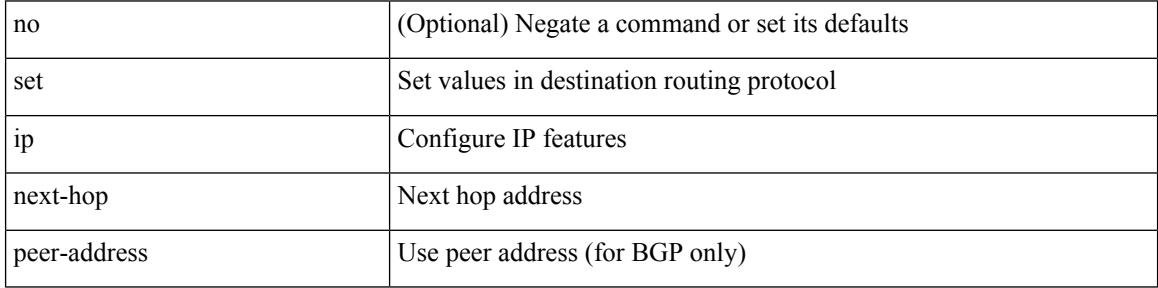

Command Mode

# **set ip next-hop redist-unchanged**

[no] set ip next-hop redist-unchanged

#### Syntax Description

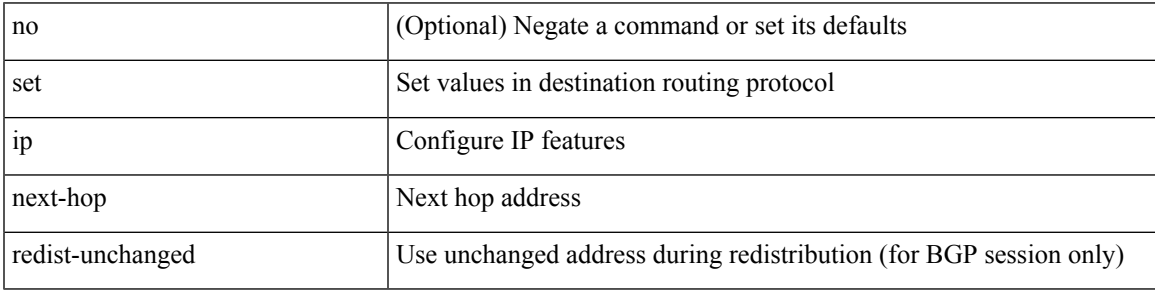

Command Mode

# **set ip next-hop unchanged**

[no] set ip next-hop unchanged

#### Syntax Description

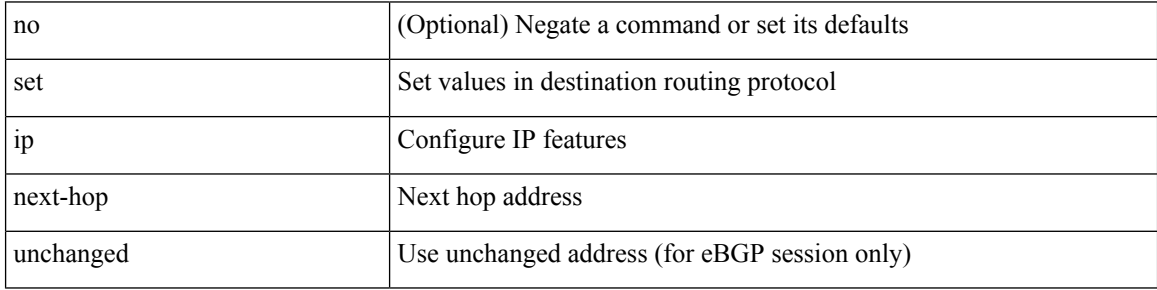

Command Mode

# **set ip next-hop verify-availability**

[no] set ip next-hop verify-availability { <addr> [track <object\_id> ] } [ load-share ]

#### Syntax Description

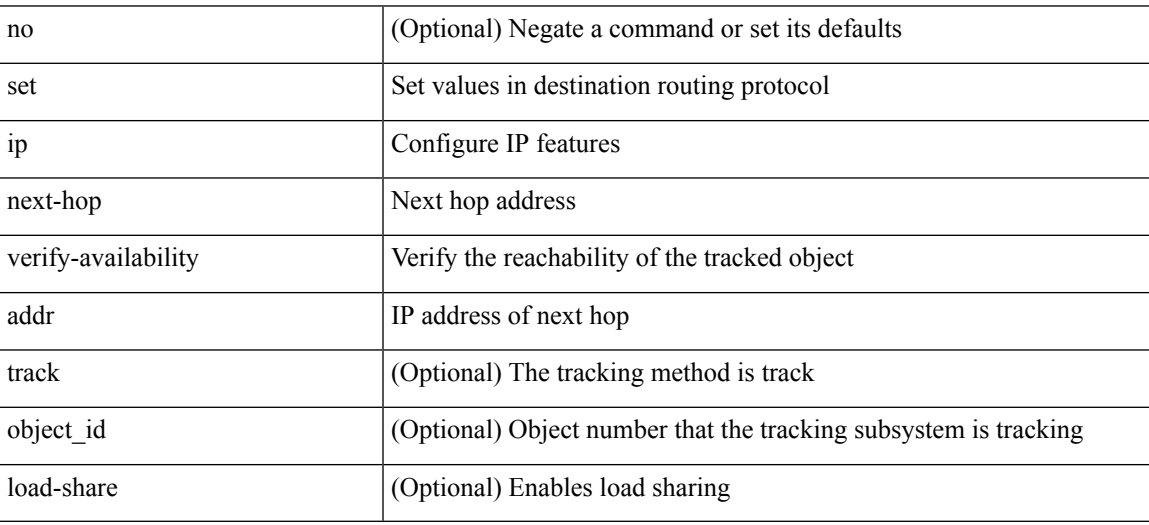

Command Mode

# **set ip precedence**

{ set ip precedence { <value> | <name> } } | { no set ip precedence [ <value> | <name> ] }

#### Syntax Description

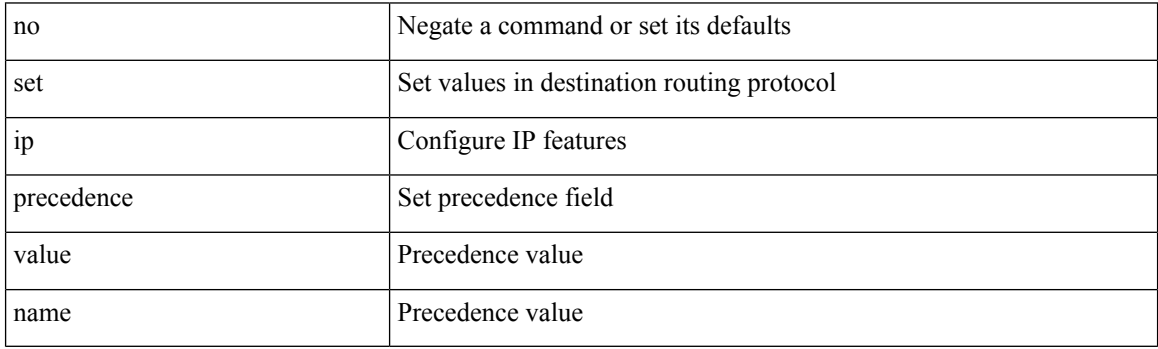

Command Mode

# **set ipv6 address prefix-list**

[no] set ipv6 address prefix-list <name>

#### Syntax Description

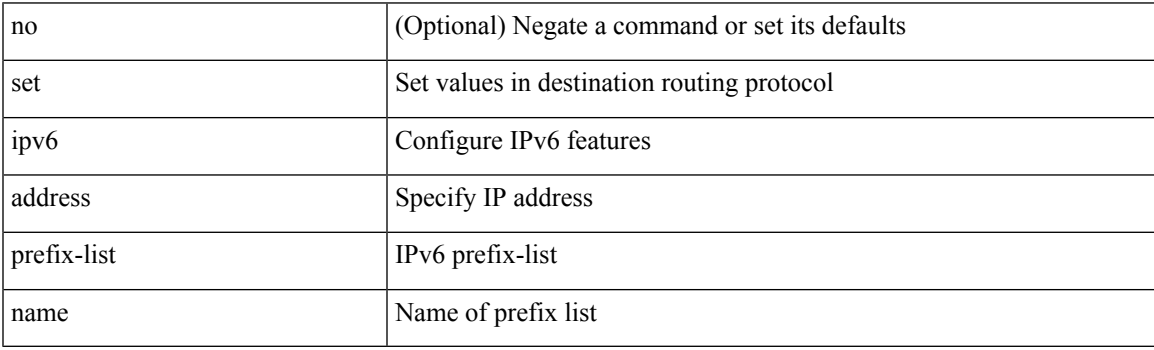

Command Mode

# **set ipv6 default next-hop**

[no] set ipv6 default next-hop [ recursive ] { load-share  $|\langle$  addr1> + [ load-share ] }

#### Syntax Description

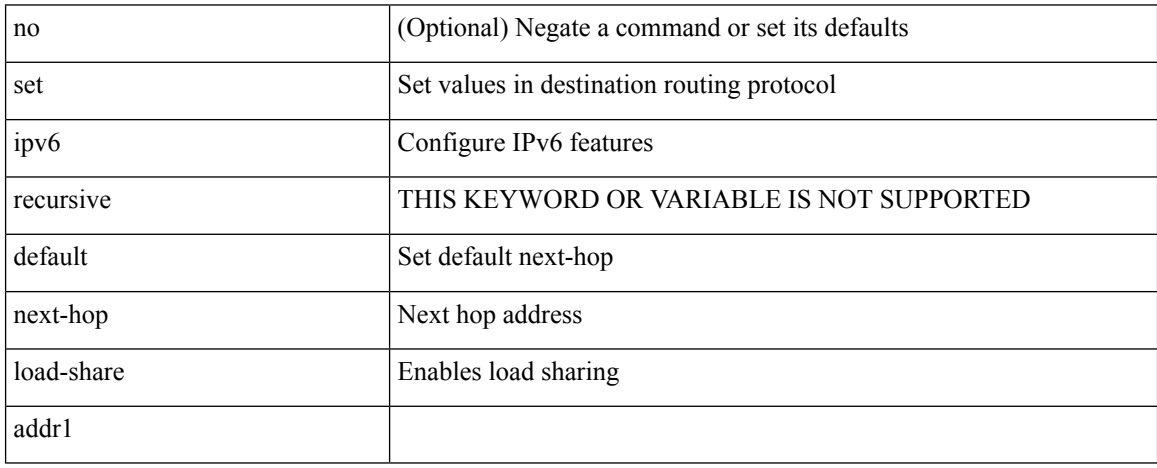

Command Mode

### **set ipv6 default next-hop verify-availability**

[no] set ipv6 default next-hop verify-availability { <addr> [ track <object\_id> ] } [ load-share ]

#### Syntax Description

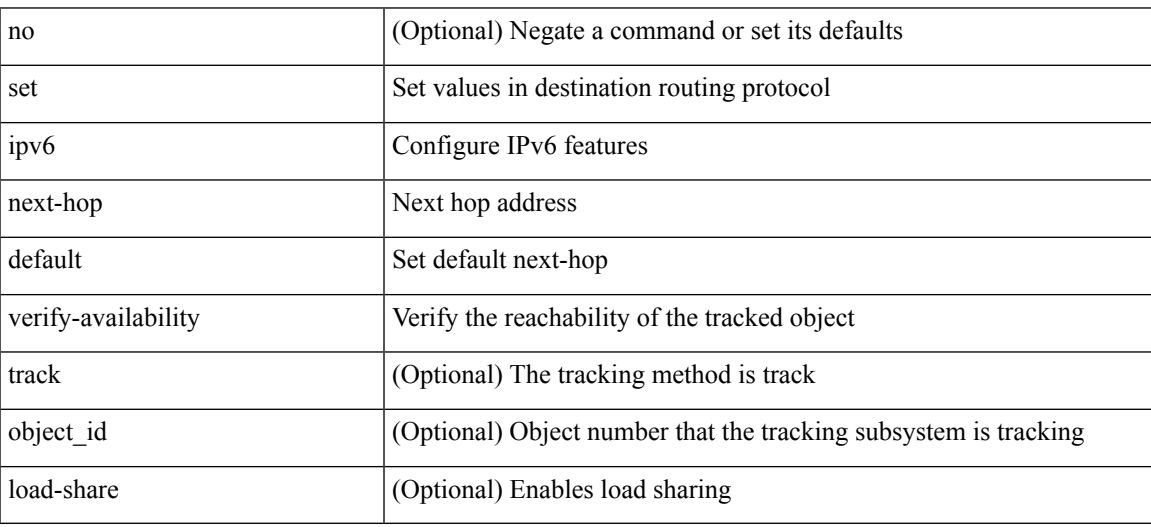

Command Mode

### **set ipv6 next-hop**

[no] set ipv6 next-hop  $\{ [\text{caddr}>+] \{ [\text{drop-on-fail}]\} ]$  [load-share ] [force-order ]  $\rbrace$  |  $\{ [\text{drop-on-fail}]\}$ force-order ] [ load-share ] } | { [ load-share ] [ drop-on-fail ] [ force-order ] } | { [ load-share ] [ force-order ] [ drop-on-fail ] } | { [ force-order ] [ drop-on-fail ] [ load-share ] } | { [ force-order ] [ load-share ] [ drop-on-fail ] } } }

Syntax Description

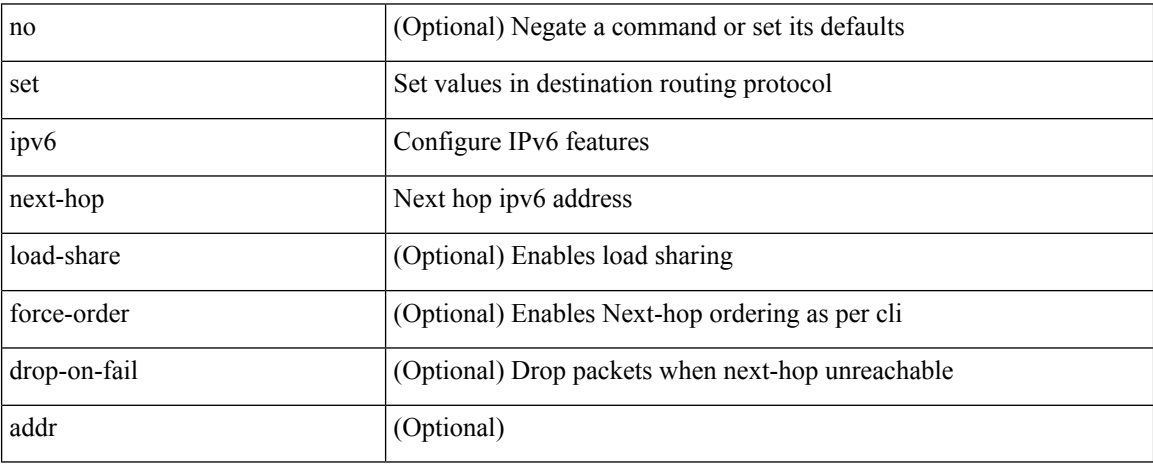

Command Mode

# **set ipv6 next-hop peer-address**

[no] set ipv6 next-hop peer-address

#### Syntax Description

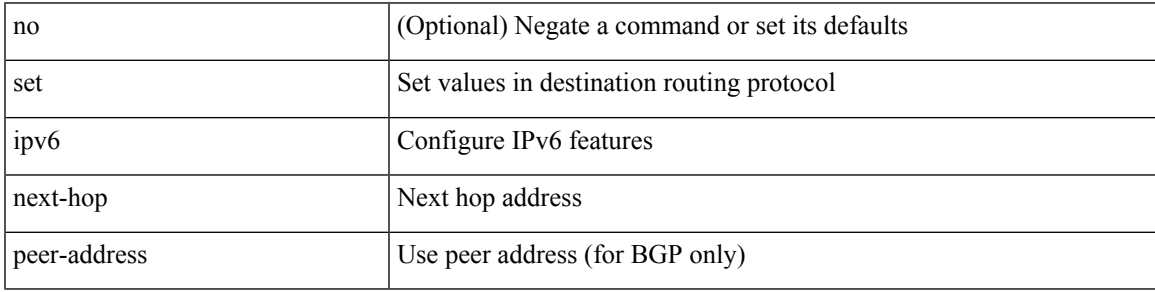

Command Mode

# **set ipv6 next-hop redist-unchanged**

[no] set ipv6 next-hop redist-unchanged

#### Syntax Description

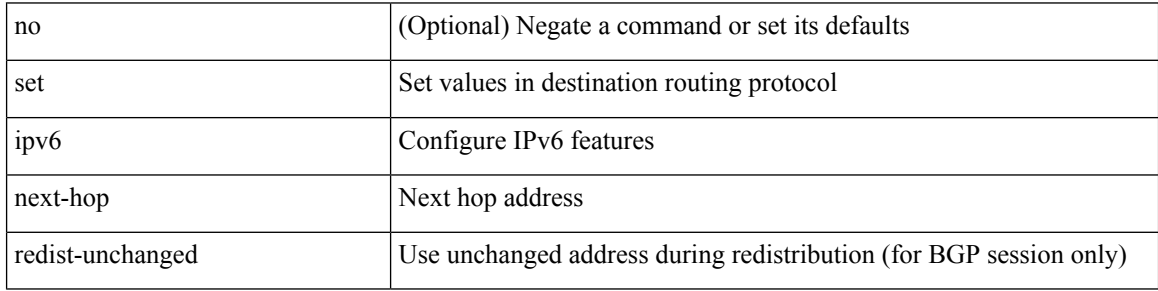

Command Mode

# **set ipv6 next-hop unchanged**

[no] set ipv6 next-hop unchanged

#### Syntax Description

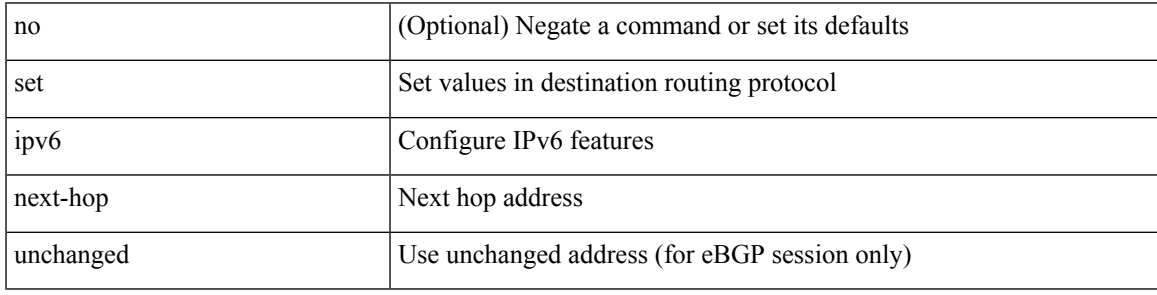

Command Mode

### **set ipv6 next-hop verify-availability**

[no] set ipv6 next-hop verify-availability { <addr> [ track <object\_id> ] } [ load-share ]

#### Syntax Description

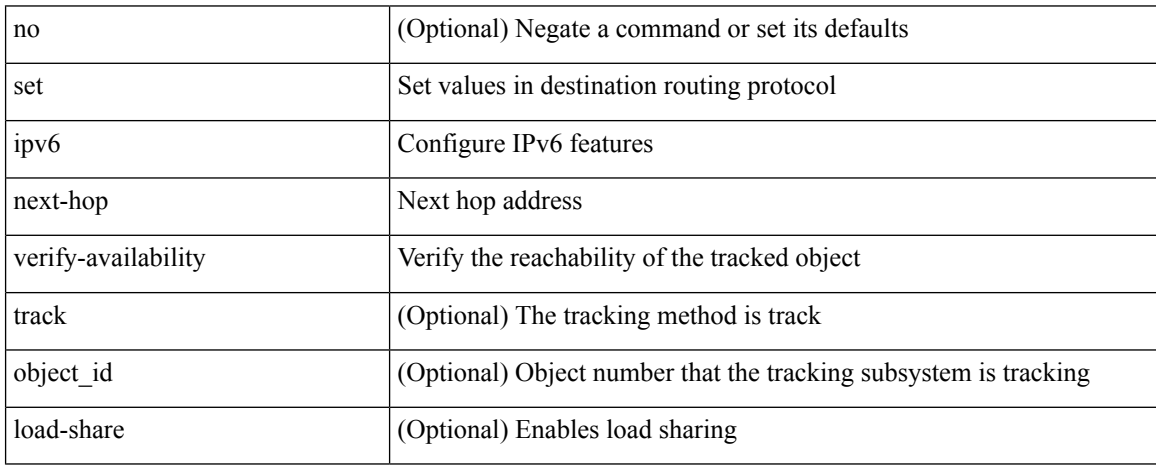

Command Mode

 $\overline{\phantom{a}}$ 

# **set ipv6 precedence**

{ set ipv6 precedence { <value> | <name> } } | { no set ipv6 precedence [ <value> | <name> ] }

#### Syntax Description

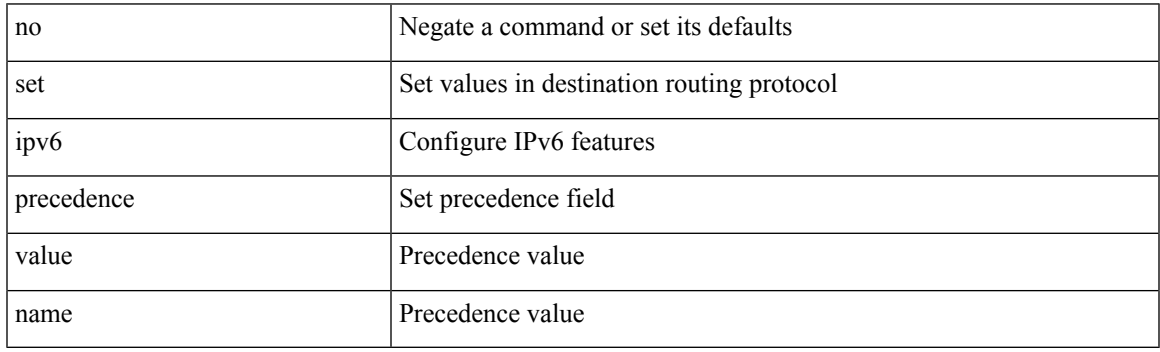

Command Mode

### **set label-index**

{ { set label-index <value> } | { no set label-index [ <value> ] } }

### Syntax Description

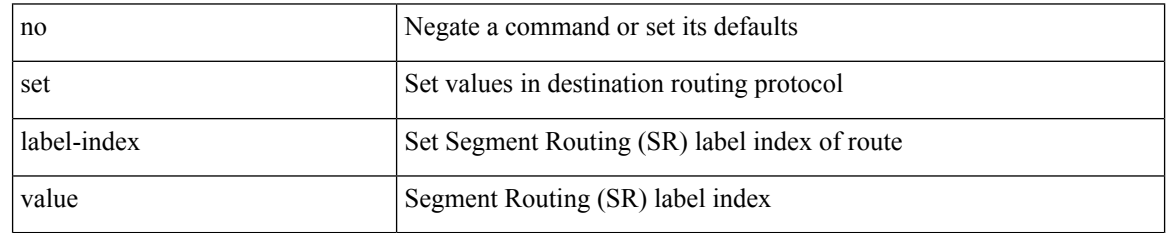

Command Mode

### **set level level-1 level-1-2 level-2**

{ set level { level-1 | level-1-2 | level-2 } } | { no set level [ level-1 | level-1-2 | level-2 ] }

Syntax Description

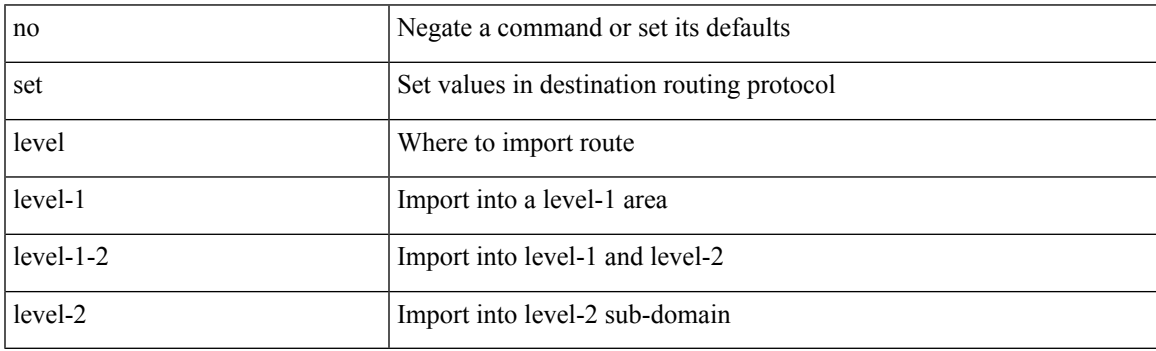

Command Mode

# **set local-preference**

 $\{$  set local-preference  $<$  pref $>$   $|$  no set local-preference [  $<$  pref $>$  ]  $\}$ 

### Syntax Description

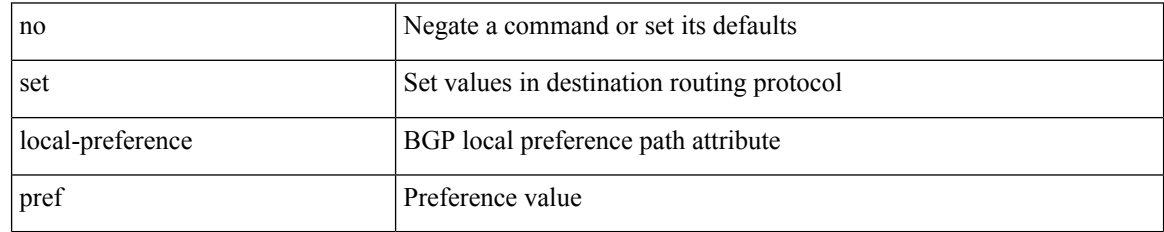

Command Mode

### **set metric**

 $\overline{\phantom{a}}$ 

 $\{ set metric \leq metric0> [\leq metric1> \leq metric2> \leq metric3> \leq metric4> ] \} | \{ no set metric [\leq metric0> [\leq metric1> \leq metric1> \leq metric1> \leq metric1> \leq metric1> \leq metric1> \} ) \} | \{ no set metric [\leq metric0> [\leq metric1> \leq metric1> \leq state1> \leq state2> \} ) \} | \{ no set metric [\leq matter1> \leq filter2> \leq state2> \} ) \} | \{ no set metric [\leq matter2> \leq filter2> \} ) \} | \{ no set metric [\leq matter2> \leq filter2> \} ) \} | \{ no set metric [\leq matter2> \le$ <metric2> <metric3> <metric4> ] ] }

Syntax Description

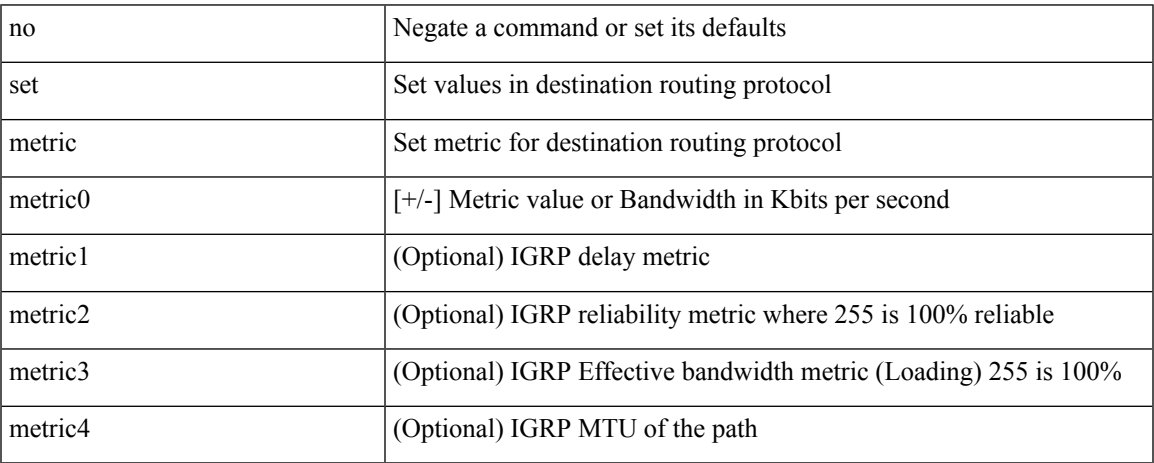

Command Mode

# **set mpls-exp-topmost cos table exp-cos-map**

[no] set mpls-exp-topmost cos table exp-cos-map

### Syntax Description

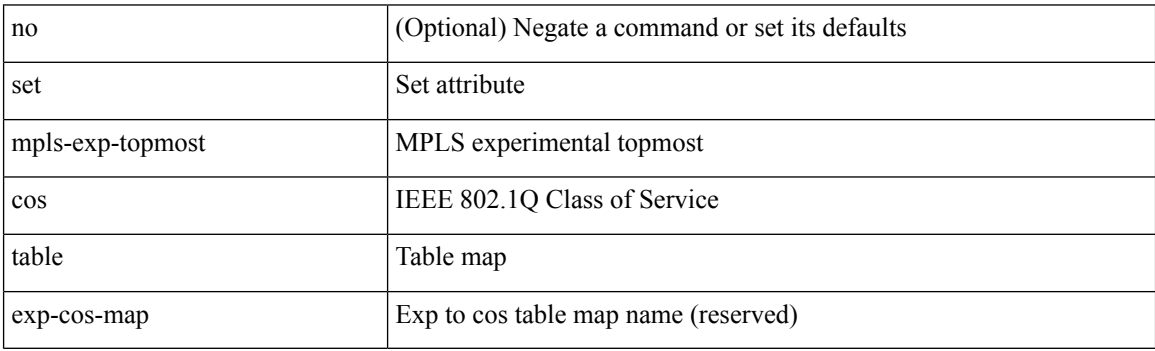

Command Mode

• /exec/configure/policy-map/type/queuing/class

 $\overline{\phantom{a}}$ 

### **set nssa-only**

[no] set nssa-only

Syntax Description

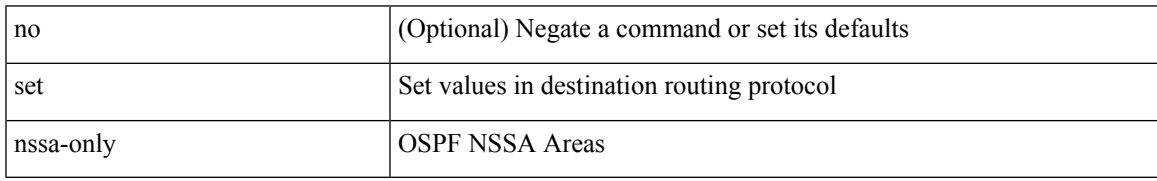

Command Mode

# **set origin egp igp incomplete**

{ set origin { egp | igp | incomplete } } | { no set origin [ { egp | igp | incomplete } ] }

#### Syntax Description

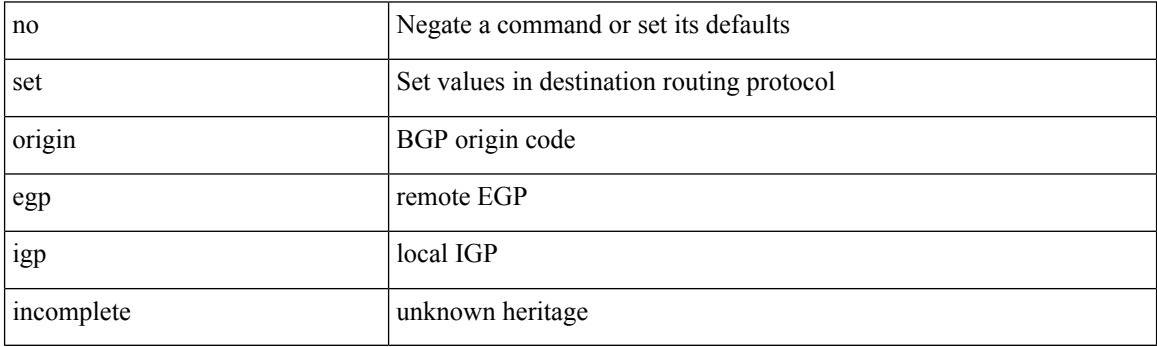

Command Mode

### **set outer arp**

set outer arp { target-ip-addr <tipaddr> | target-mac-addr <tmac> | source-ip-addr <sipaddr> | source-mac-addr <smac> | opcode <opcode\_val> | prot-addr-len <prot\_addr\_len> | hw-addr-len <hw\_addr\_len> | protocol-type <prot\_type> | hardware-type <hw\_type> | ether-type <etype> | payload-len <pyld\_len> } +

Syntax Description

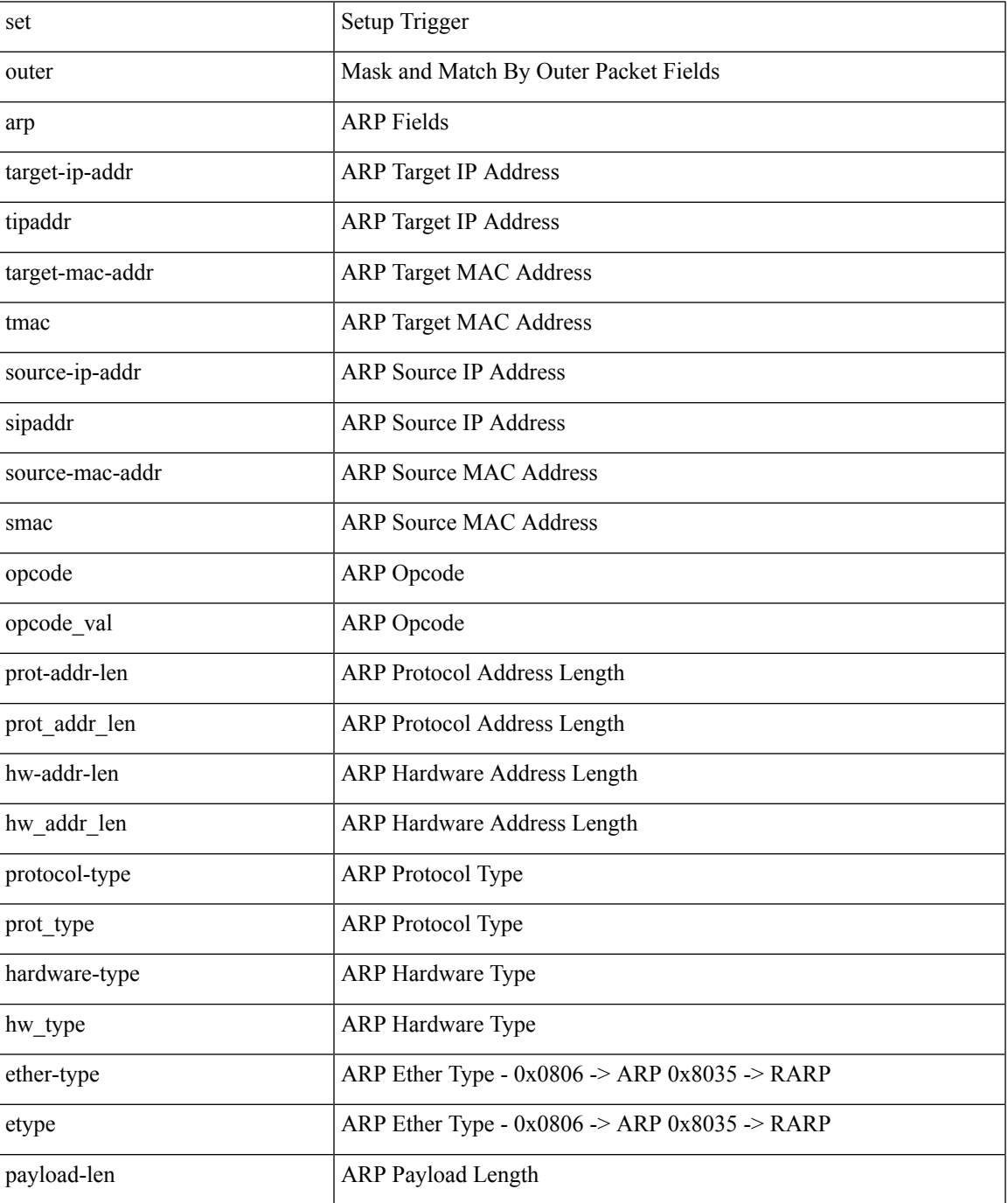

I

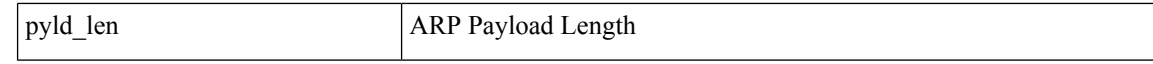

Command Mode

• /exec/elamtah/insel6

### **set outer arp**

set { outer | inner } arp { target-ip-addr <tipaddr> | target-mac-addr <tmac> | source-ip-addr <sipaddr> | source-mac-addr <smac> | opcode <opcode\_val> | prot-addr-len <prot\_addr\_len> | hw-addr-len <hw\_addr\_len> | protocol-type <prot\_type> | hardware-type <hw\_type> | ether-type <etype> | payload-len <pyld\_len> } +

Syntax Description

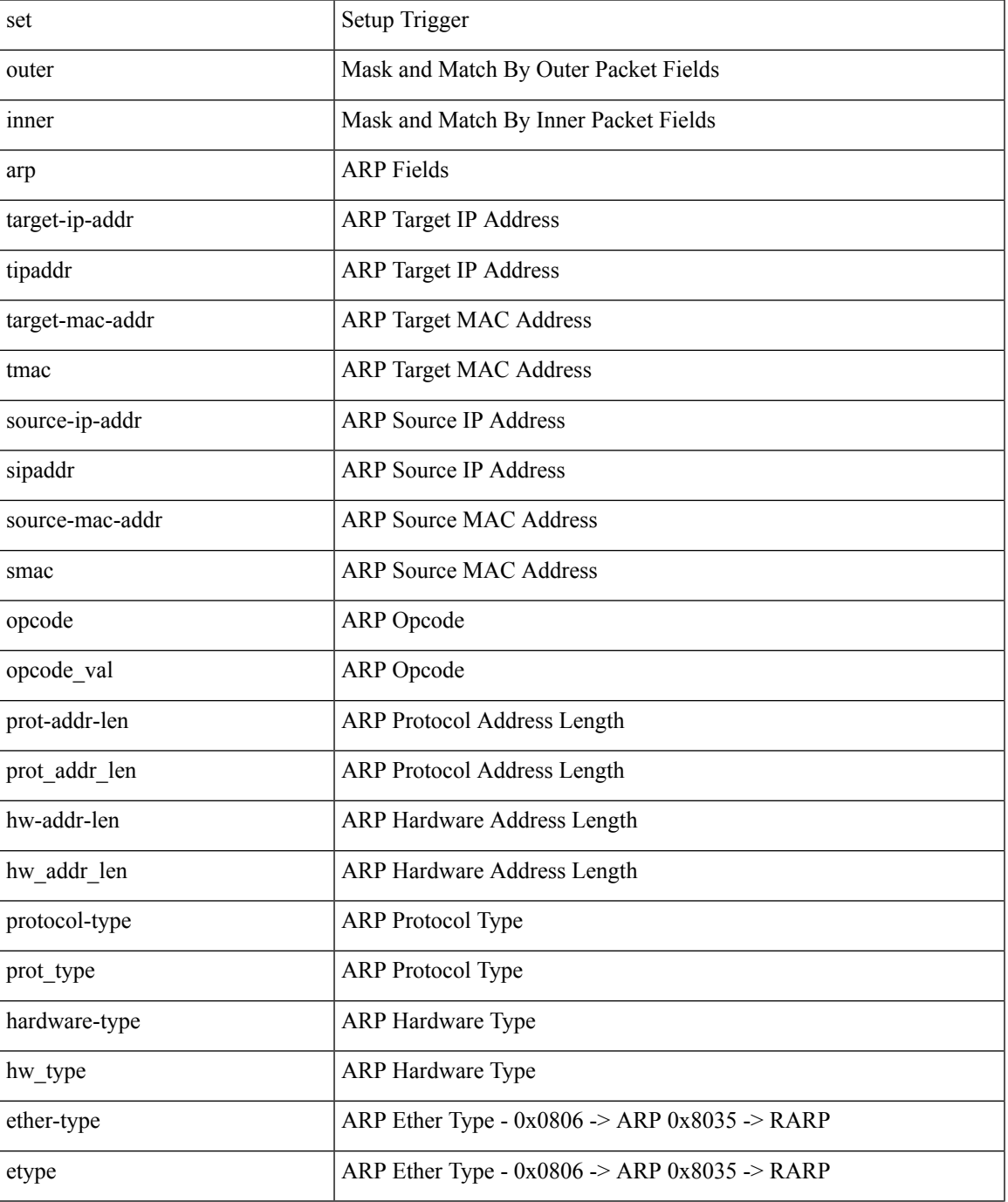

I

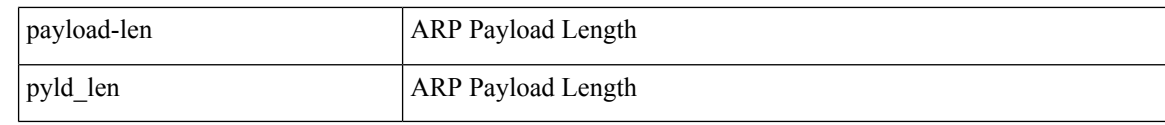

Command Mode

• /exec/elamtah/insel9

### **set outer fcoe**

set outer fcoe { pyld-len <pyld\_len> | ether-type <etype> | esof <esof> | r\_ctl <r \_ctl> | d\_id <d\_id> | cs\_ctl  $\langle \cos_c ct \rangle$  | s\_id  $\langle \sin_c ct \rangle$  | fc\_type  $\langle \sin_c ct \rangle$  | f\_ctl  $\langle \sin_c ct \rangle$  | df\_ctl  $\langle \sin_c ct \rangle$  | ox\_id  $\langle \cos_c ct \rangle$  | rx\_id  $\langle \sin_c ct \rangle$  | pyld0 <pyld0> | pyld1 <pyld1> | pyld2 <pyld2> | pyld3 <pyld3> | vft\_vld <vft\_vld> | vft\_type <vft\_type> | vft\_prio <vft\_prio> | vft\_vfid <vft\_vfid> | vft\_hopct <vft\_hopct> } +

Syntax Description

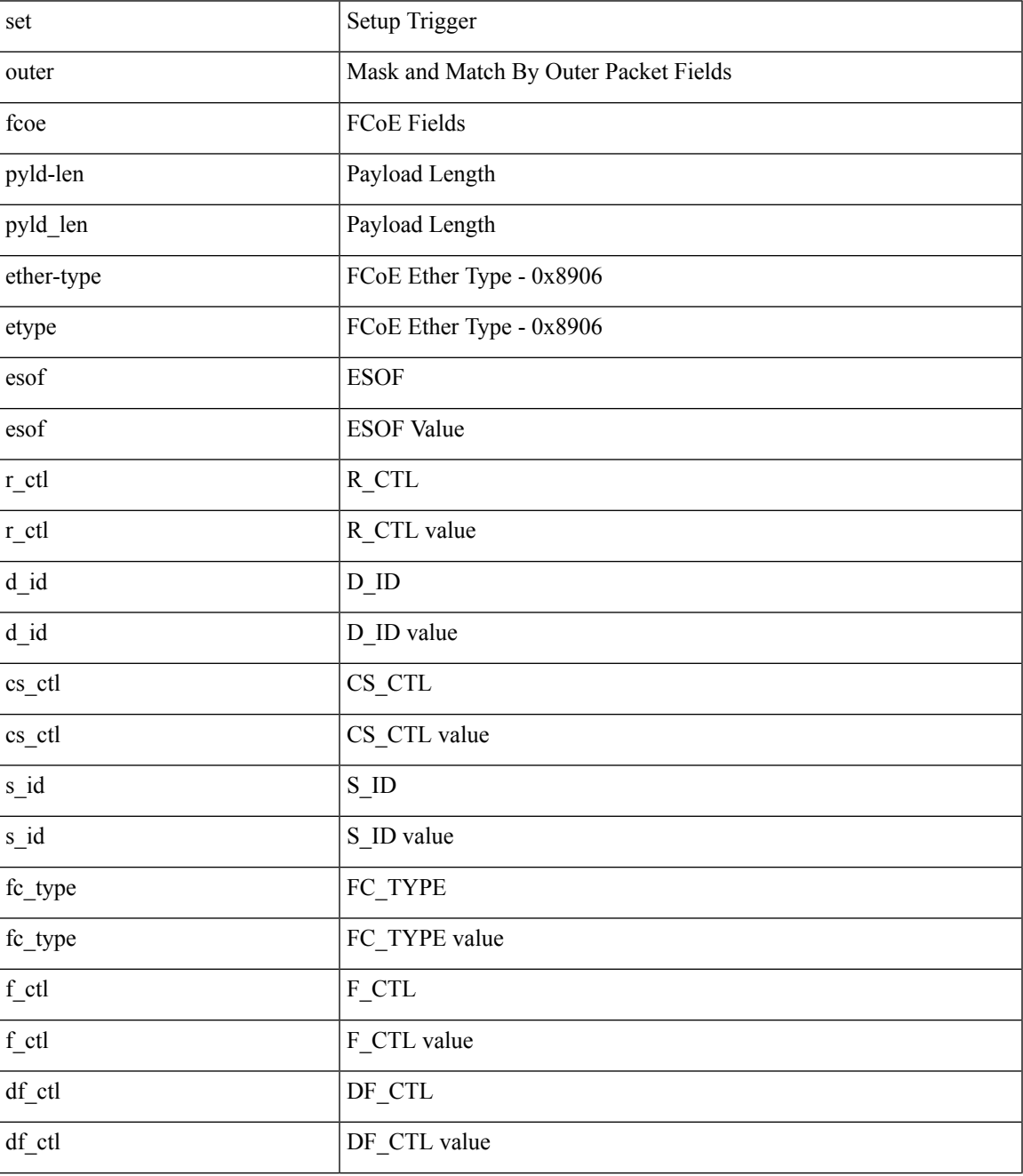

I

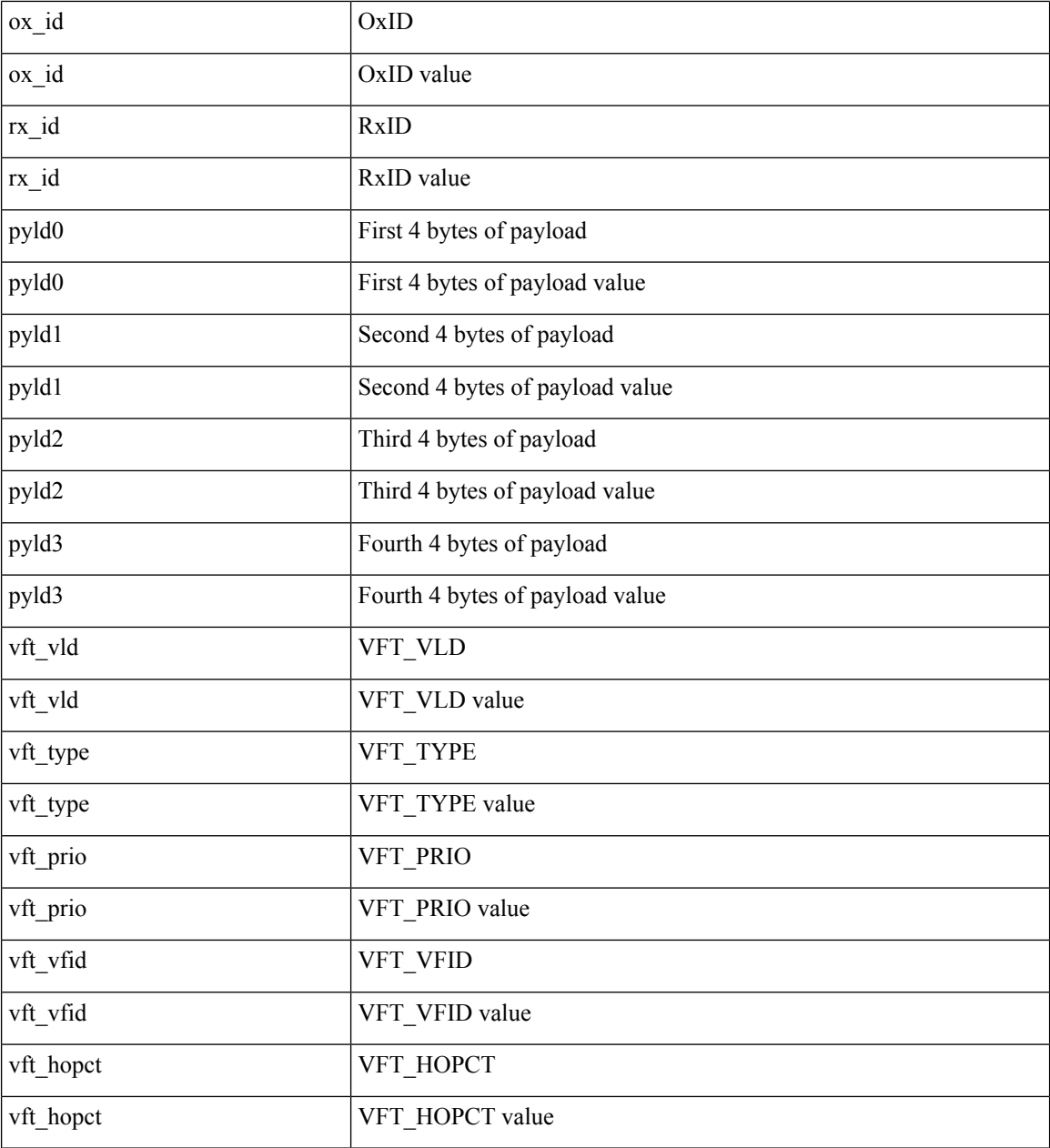

Command Mode

• /exec/elamtah/insel6

### **set outer ipv4**

set { outer | inner } ipv4 { pyld-len <pyld\_len> | version <ver> | header-len <hlen> | dscp <dscp\_val> | ecn <ecn\_val> | packet-len <pkt\_len> | more-frags <mf> | fragment-off <fragoff> | ttl <ttl\_val> | next-protocol  $\langle$  <nproto> | checksum  $\langle$ csum> | src\_ip  $\langle$ sip> | dst\_ip  $\langle$ dip> } +

Syntax Description

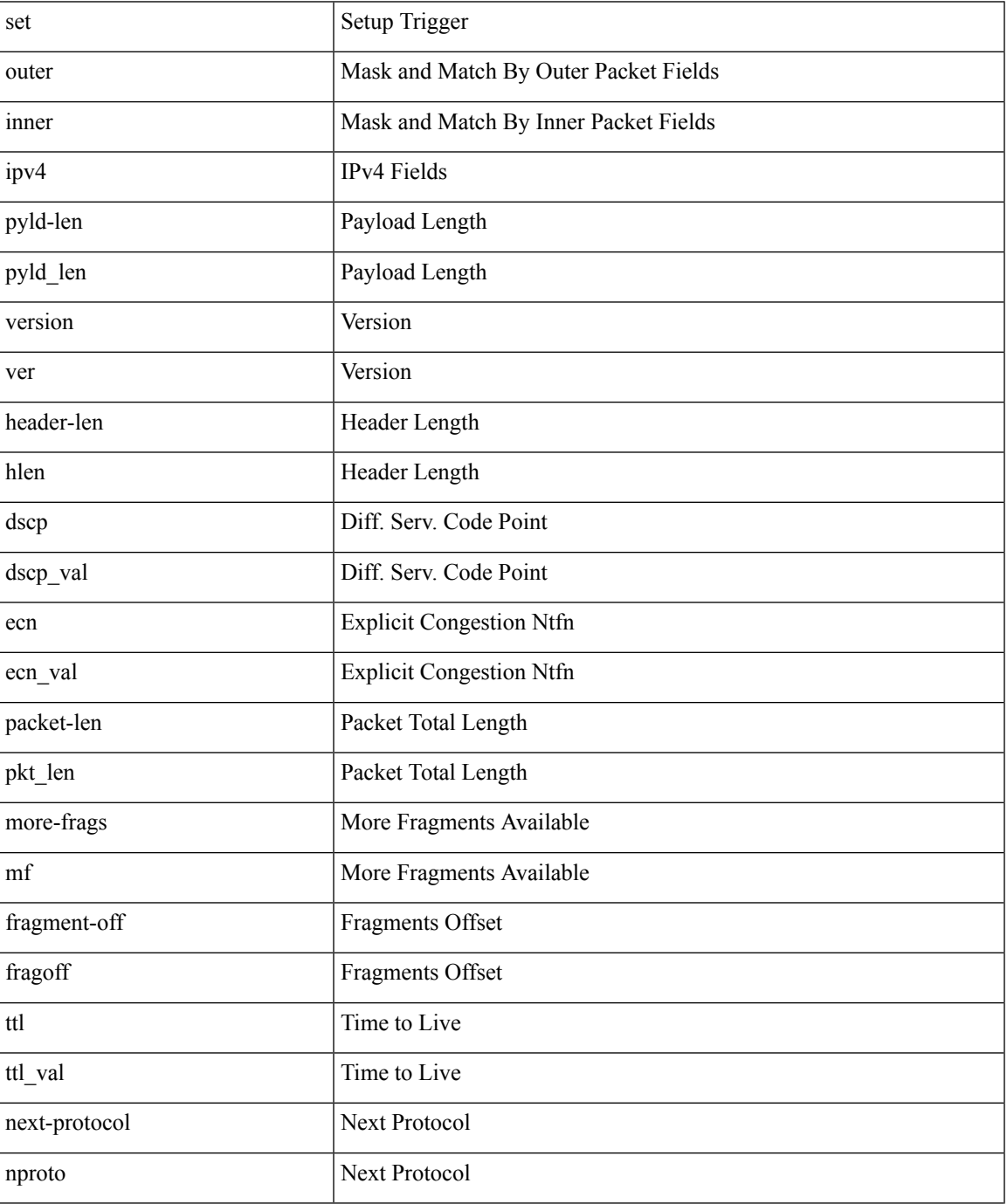

I

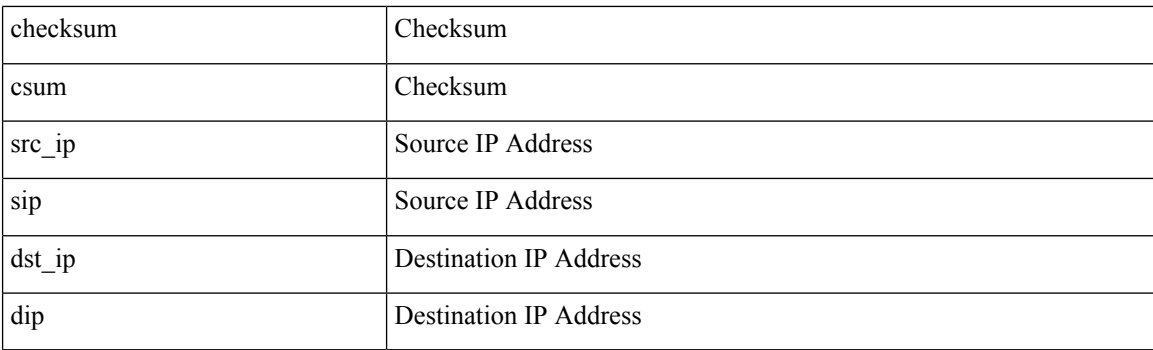

Command Mode

• /exec/elamtah/insel9

### **set outer ipv4**

set outer ipv4 { pyld-len <pyld\_len> | version <ver> | header-len <hlen> | dscp <dscp\_val> | ecn <ecn\_val> | packet-len <pkt\_len> | more-frags <mf> | fragment-off <fragoff> | ttl <ttl\_val> | next-protocol <nproto> | checksum <csum> | src\_ip <sip> | dst\_ip <dip> } +

Syntax Description

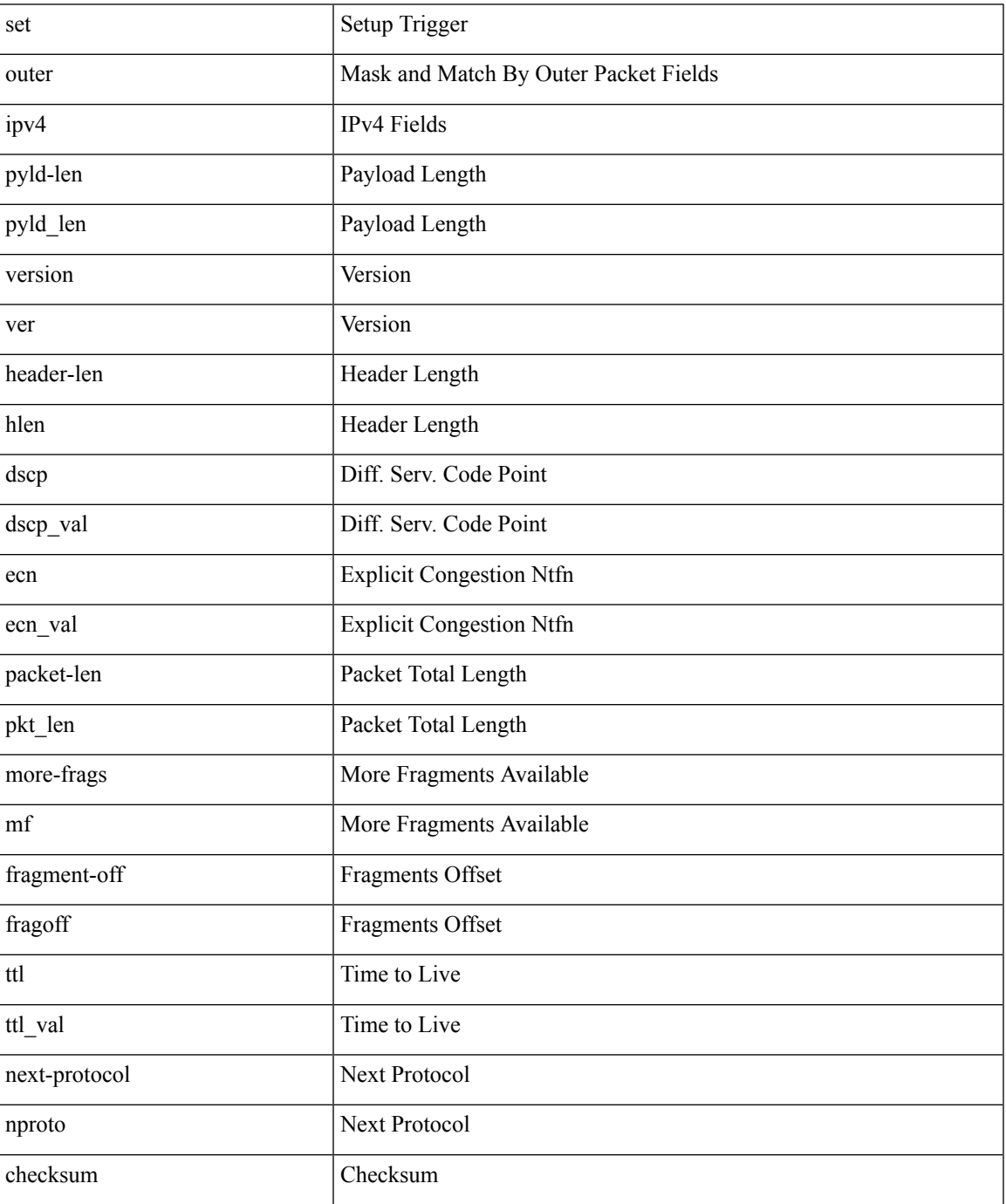

I

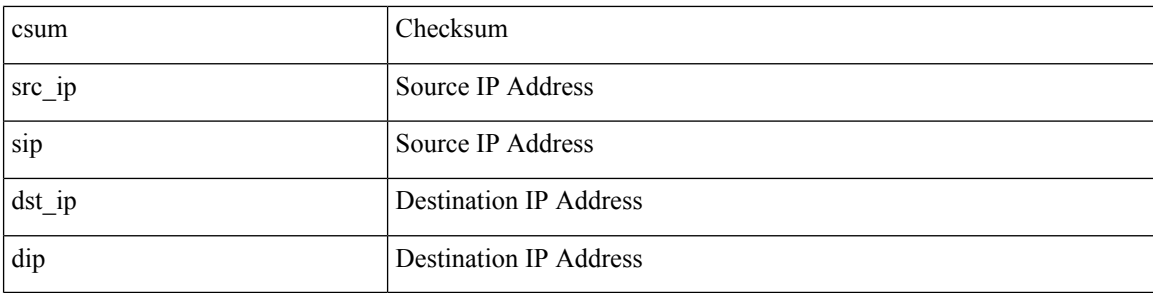

Command Mode

• /exec/elamtah/insel6
# **set outer ipv4**

set outer ipv4 [ { 13-type <l3\_type> | pyld-len <pyld\_len> | v6-vld <v6\_vld> | version <ver> | header-len <hlen> | dscp <dscp\_val> | ecn <ecn\_val> | packet-len <pkt\_len> | more-frags <mf> | fragment-off <fragoff> | ttl <ttl\_val> | next-protocol <nproto> | checksum <csum> | src\_ip <sip> | dst\_ip <dip> } ] +

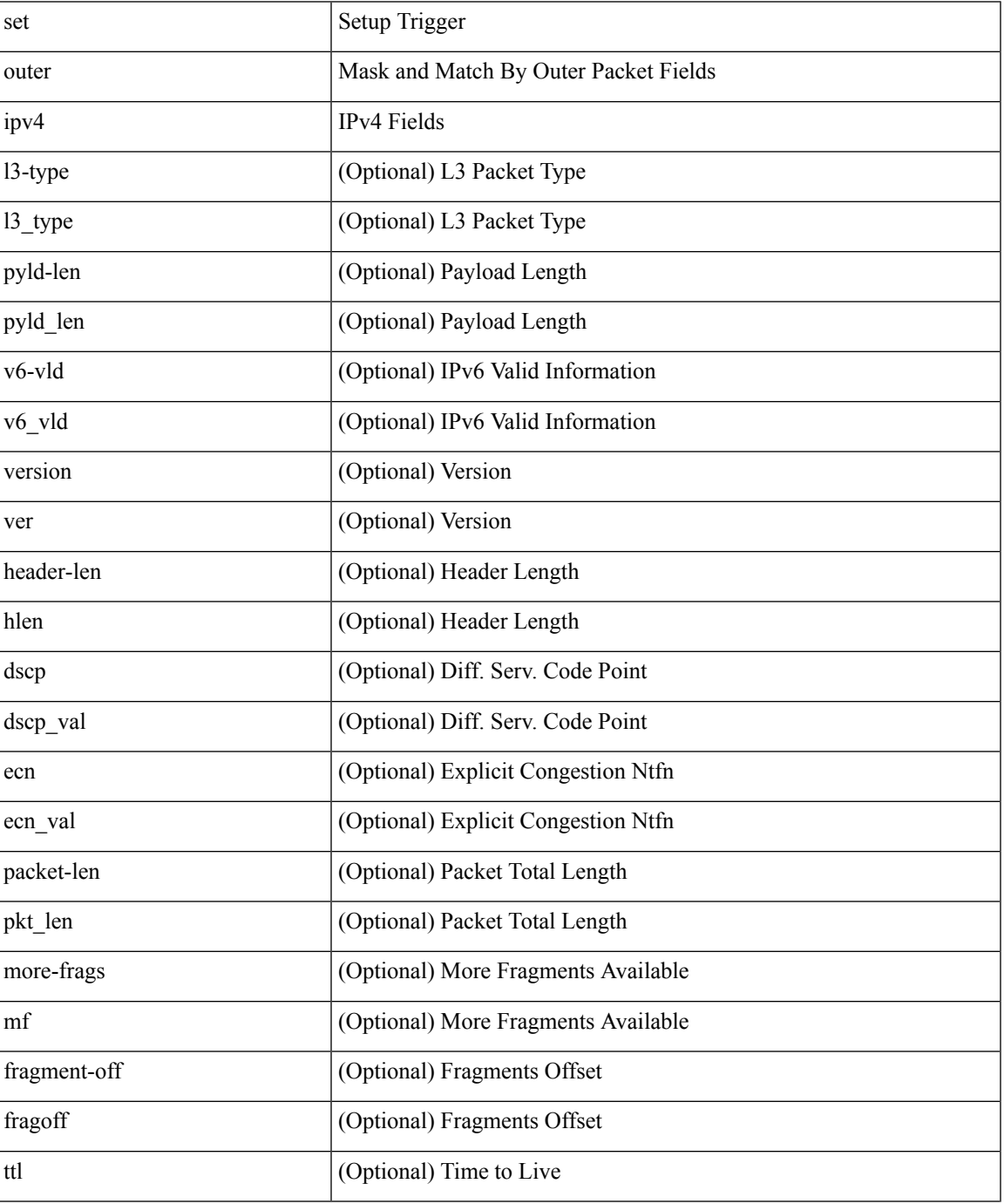

 $\mathbf I$ 

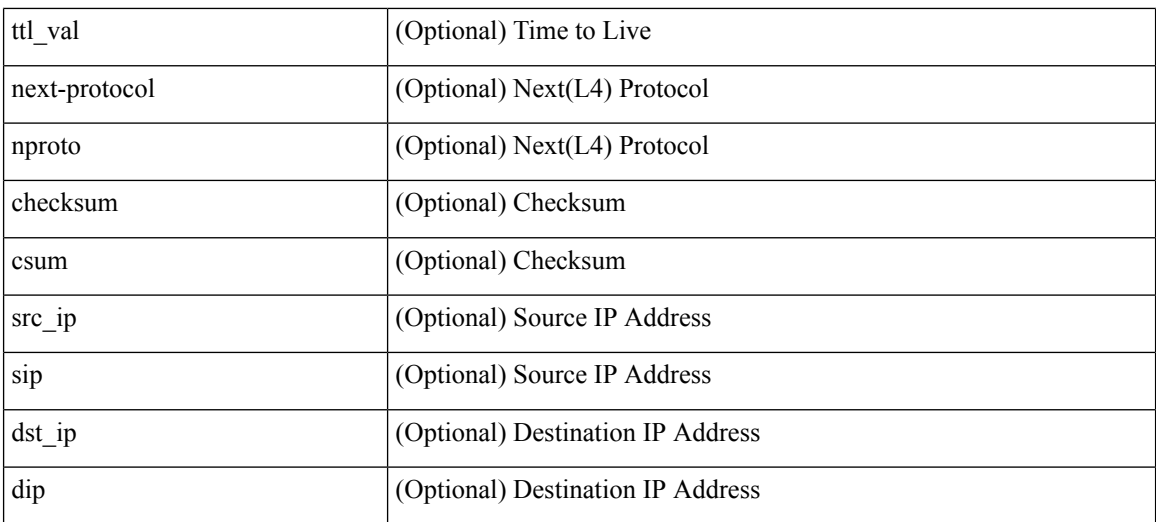

Command Mode

• /exec/elamns/sel3

 $\overline{\phantom{a}}$ 

## **set outer ipv6 src\_ip**

set { outer | inner } ipv6 { src\_ip <sip> | dst\_ip <dip> } +

#### Syntax Description

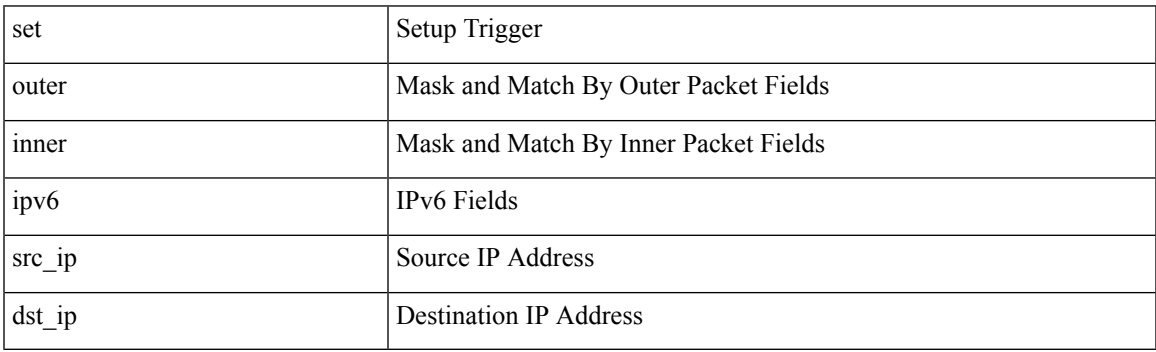

Command Mode

## **set outer ipv6 src\_ip**

set outer ipv6 { src\_ip <sip> | dst\_ip <dip> } +

#### Syntax Description

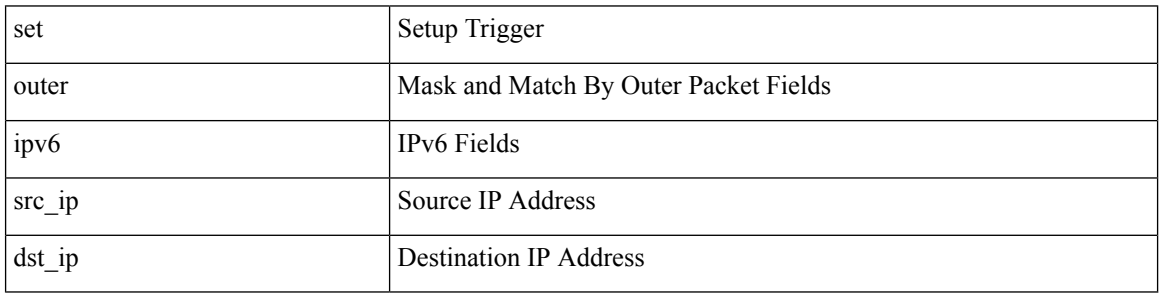

Command Mode

## **set outer l2**

set outer l2 [ { snap\_vld <snap\_vld> | cntag\_vld <cntag\_vld> | qtag\_vld <qtag\_vld> | vlan <vlan\_id> | cos <cos\_val> | cfi <cfi\_vld> | vntag\_vld <vntag\_vld> | vntag\_svif <vntag\_svif> | vntag\_dvif <vntag\_dvif> | vntag\_looped <vntag\_loop> | vntag\_pointer <vntag\_p> | src\_mac <smac> | dst\_mac <dmac> } ] +

Syntax Description

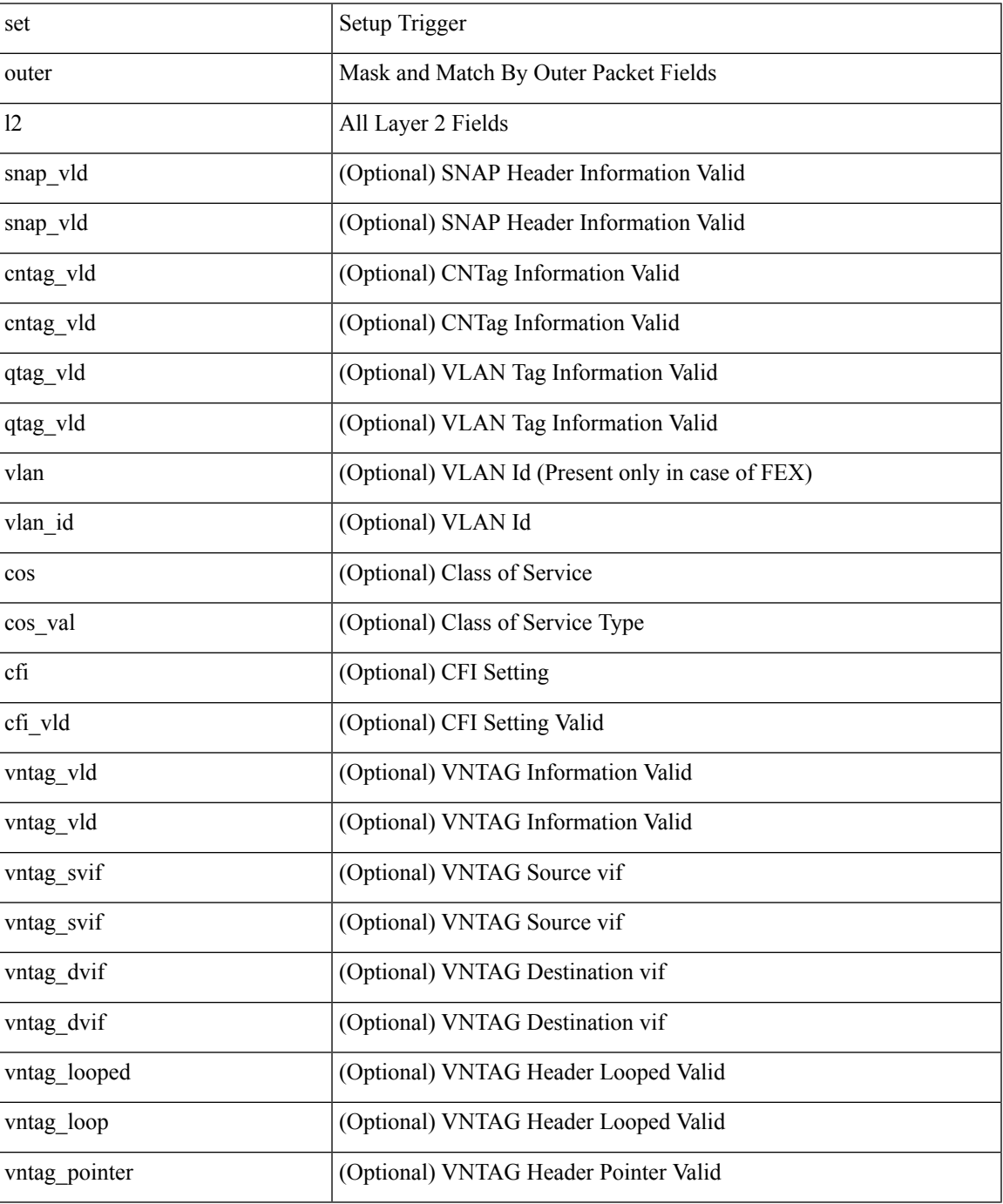

**S Commands**

 $\mathbf I$ 

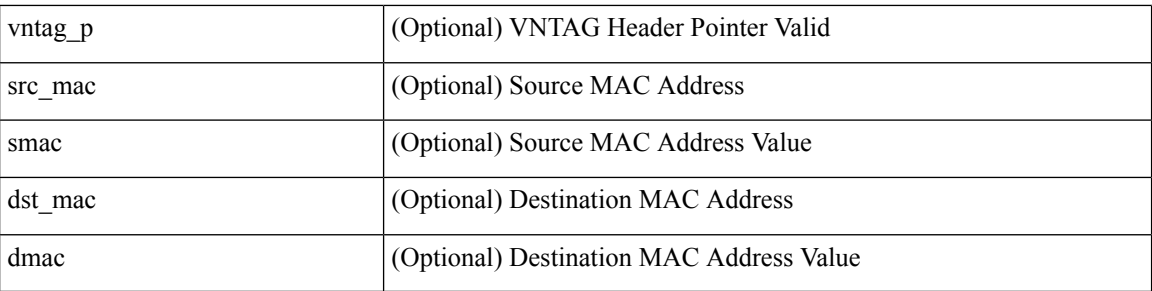

Command Mode

• /exec/elamns/sel3

## **set outer l2**

set outer l2 { snap\_vld <snap\_vld> | cntag\_vld <cntag\_vld> | qtag\_vld <qtag\_vld> | vlan <vlan\_id> | cos <cos\_val> | cfi <cfi\_vld> | vntag\_vld <vntag\_vld> | vntag\_svif <vntag\_svif> | vntag\_dvif <vntag\_dvif> | vntag\_looped <vntag\_loop> | vntag\_pointer <vntag\_p> | src\_mac <smac> | dst\_mac <dmac> } +

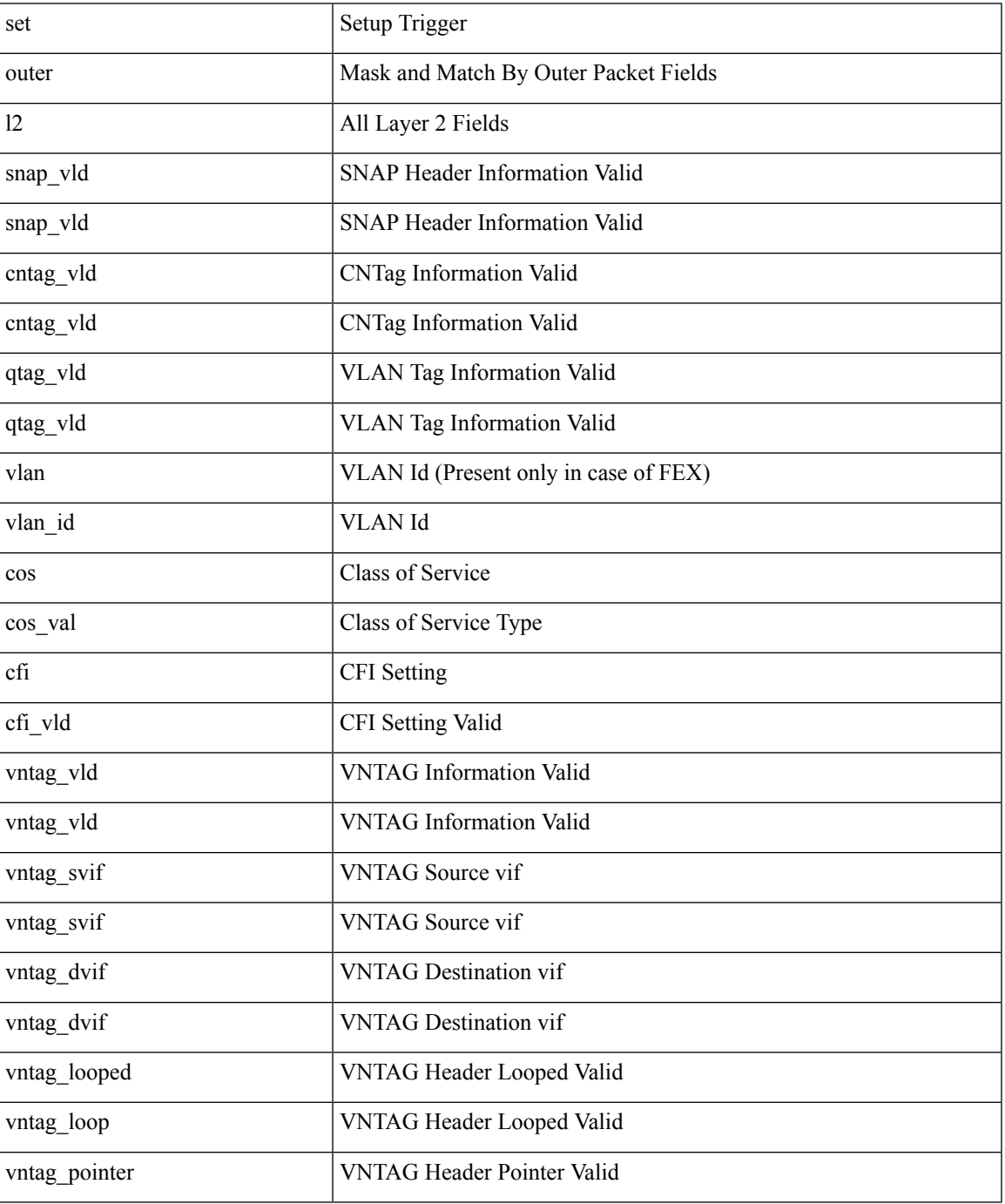

 $\mathbf I$ 

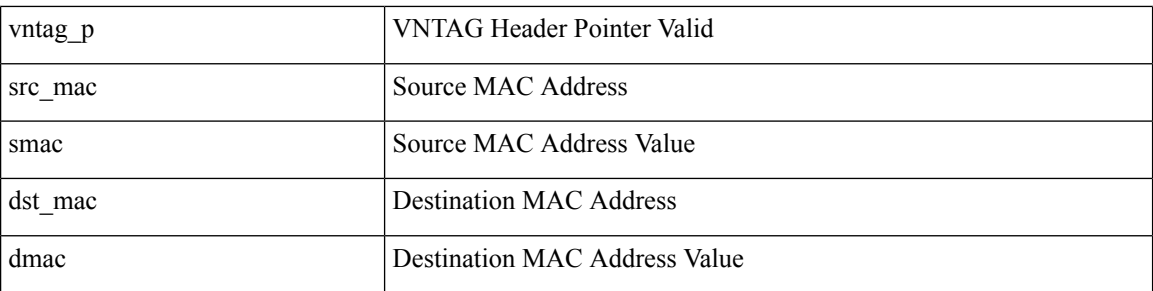

Command Mode

## **set outer l2**

set { outer | inner } l2 { snap\_vld <snap\_vld> | cntag\_vld <cntag\_vld> | qtag\_vld <qtag\_vld> | vlan <vlan\_id> | cos <cos\_val> | cfi <cfi\_vld> | vntag\_vld <vntag\_vld> | vntag\_svif <vntag\_svif> | vntag\_dvif <vntag\_dvif> | vntag\_looped <vntag\_loop> | vntag\_pointer <vntag\_p> | src\_mac <smac> | dst\_mac <dmac> } +

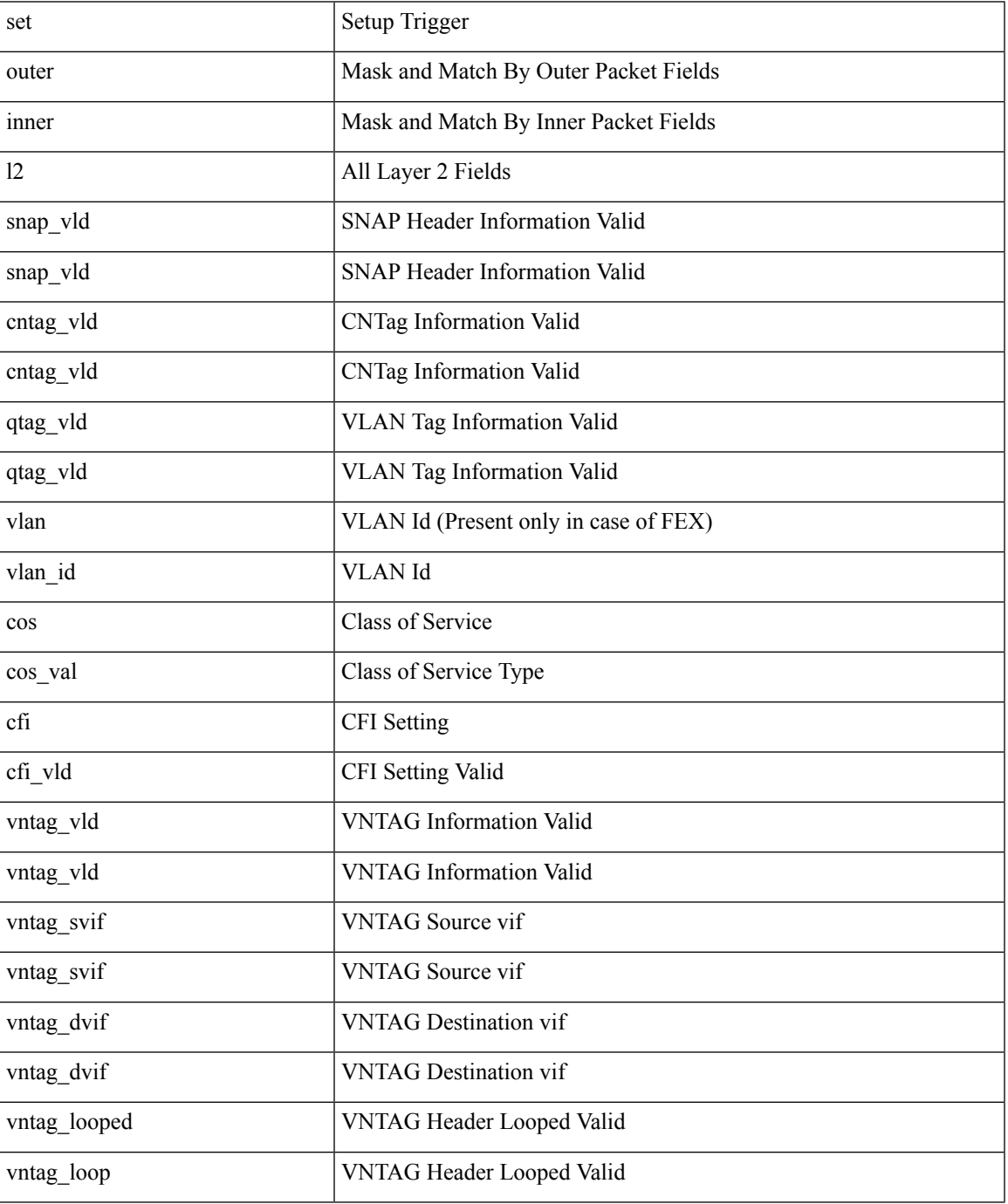

I

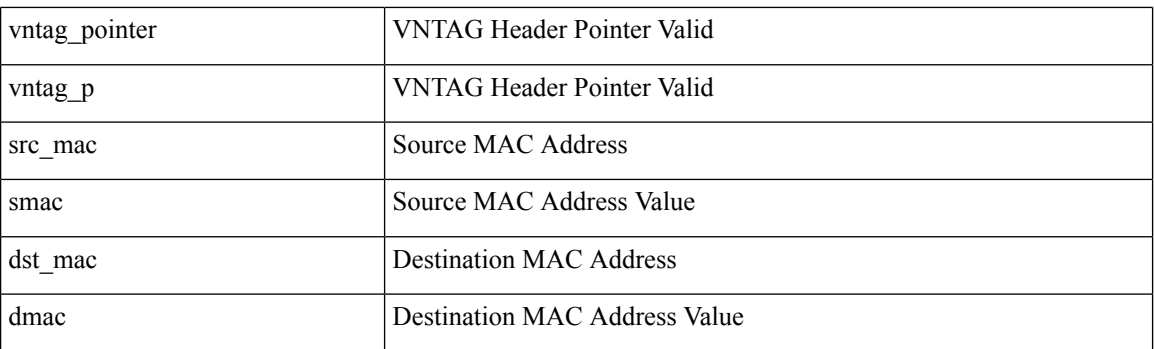

Command Mode

## **set outer l2 hg2**

set outer l2 hg2 [  $\{$  hg2\_vid <hg2\_vlan> | hg2\_ppd\_type <hg2\_ppd\_type> | hg2\_mirror <hg2\_mirror> | hg2\_opcode <hg2\_opcode> | hg2\_dstpid <hg2\_dpid> | hg2\_dstmod <hg2\_dmod> | hg2\_srcpid <hg2\_spid> | hg2\_srcmod <hg2\_smod> | hg2\_l3vld <hg2\_l3\_vld> | hg2\_tc <hg2\_tc> | hg2\_dp <hg2\_dp> | hg2\_mcast <hg2\_mcast\_vld> | hg2-vld <hg2\_vld> | hg2-cos <hg2\_cos> } ] +

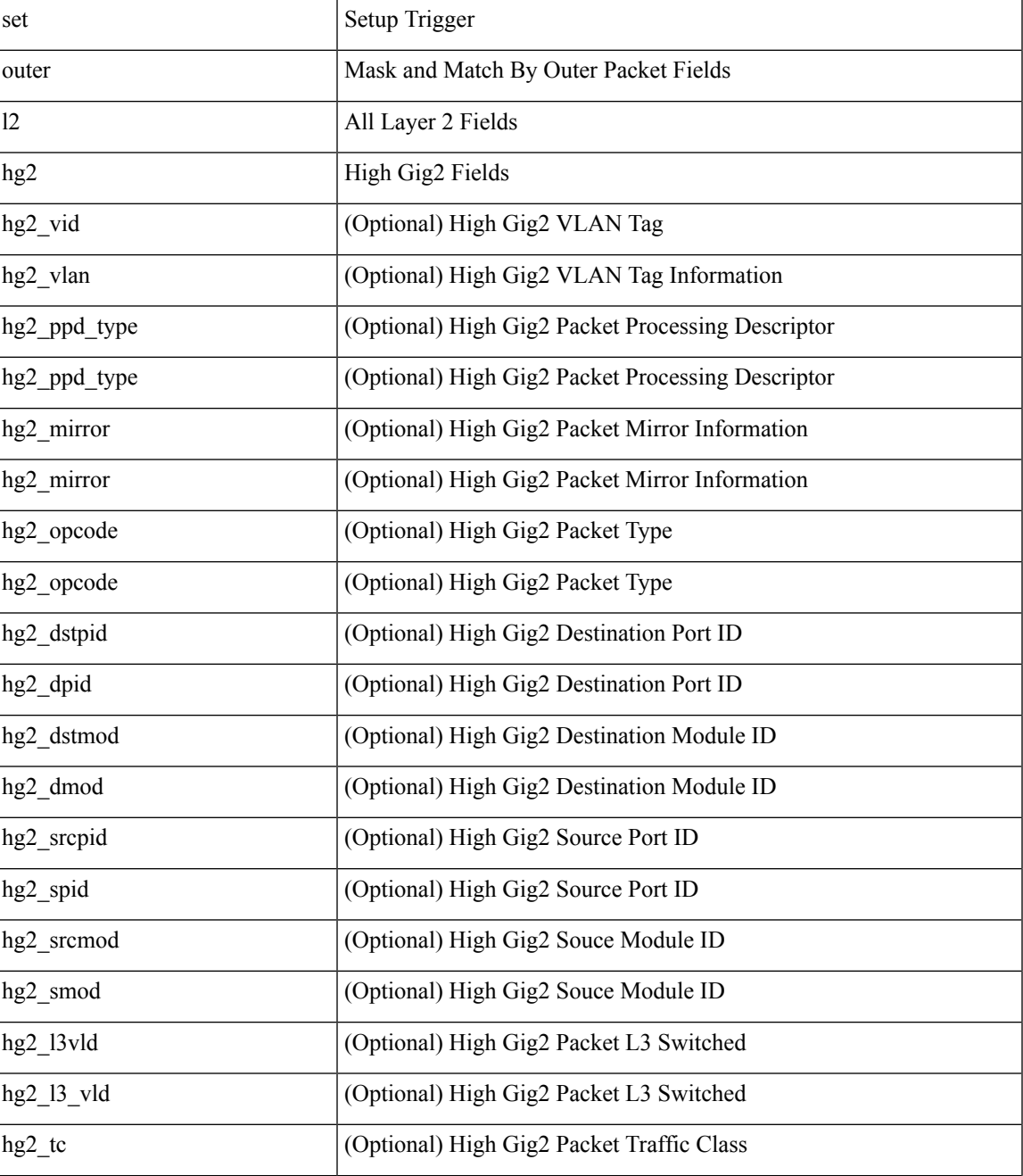

I

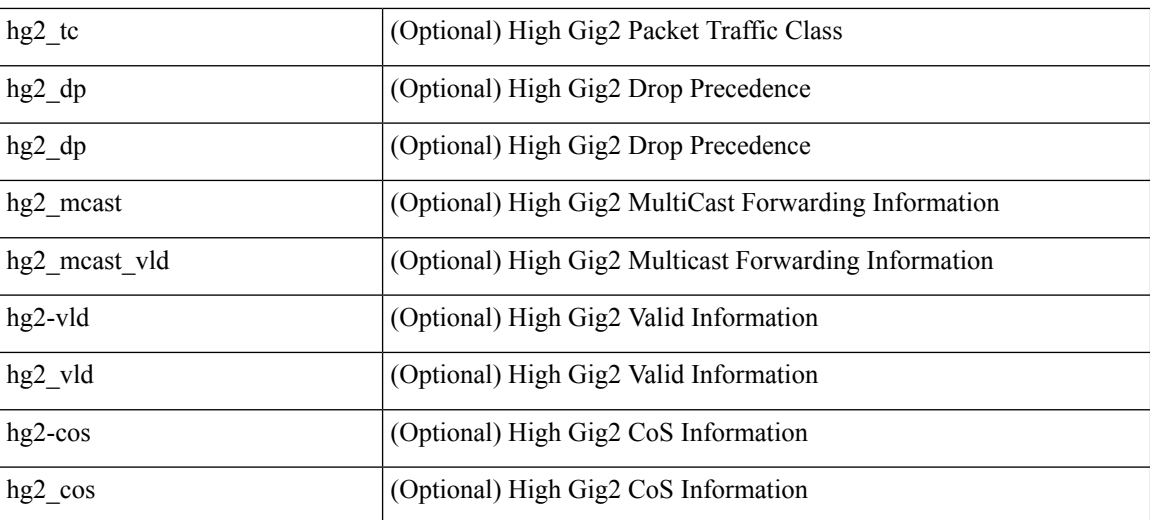

Command Mode

• /exec/elamns/sel3

 $\overline{\phantom{a}}$ 

## **set outer l4**

set outer l4 [  $\{$  src-port <sport> | dst-port <dport> | packet-len <pkt\_len> | checksum <csum> | flags <flag\_val>  $\}$ ] +

Syntax Description

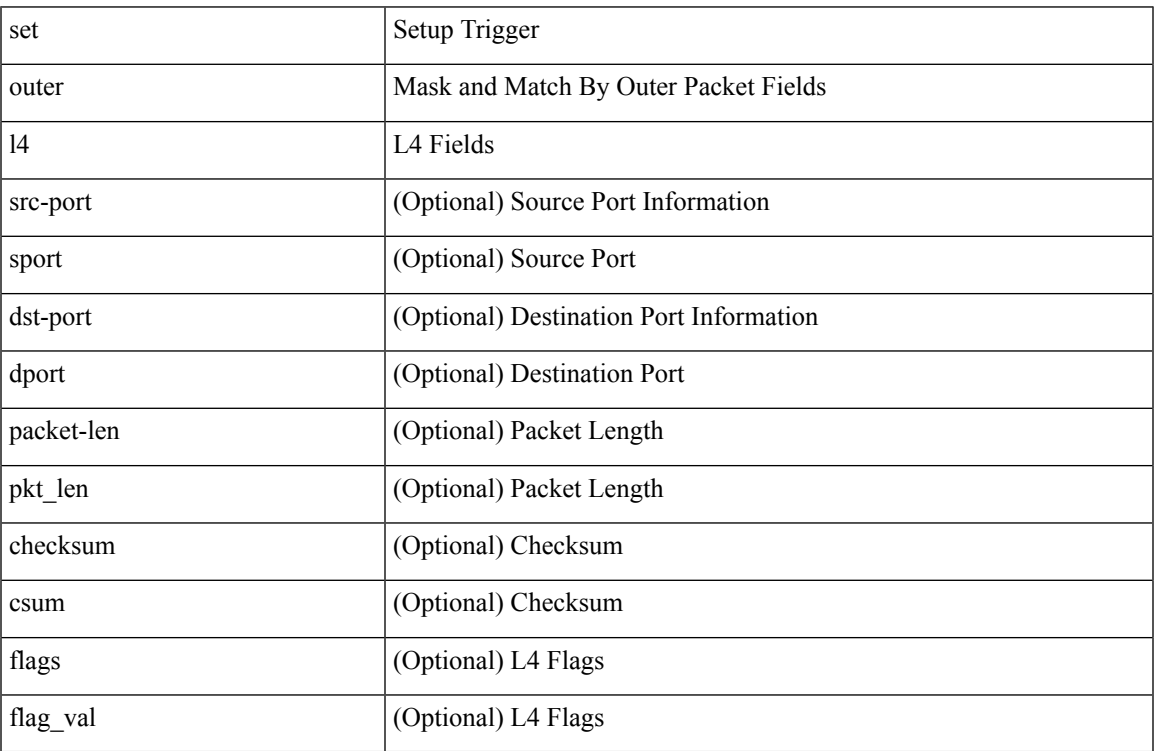

Command Mode

• /exec/elamns/sel3

### **set outer l4**

set outer l4 { l4-type <l4\_type> | src-port <sport> | dst-port <dport> | packet-len <pkt\_len> | checksum <csum> | flags <flag\_val> | tn-nonce <tn\_nonce> | tn-lsb <tn\_lsb> | tn-nonce-info <tn\_nonce\_info> | tn-lsb-info <tn\_lsb\_info> | vnid <vnid\_val> | nd-type <nd\_type> | nd-code <nd\_code> | nd-flags <nd\_flags> | nd-ip <nd\_ip> | nonce-lb <nonce\_lb> | nonce-dl <nonce\_dl> | nonce-e <nonce\_e> | nonce-sp <nonce\_sp> | nonce-dp <nonce\_dp> | nonce-dre <nonce\_dre> |sclass <sclass> | lsb-m <lsb\_m> | lsb-lb-tag <lsb\_lb\_tag> | lsb-lb-metric  $\langle$ lsb lb metric $>\$  +

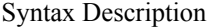

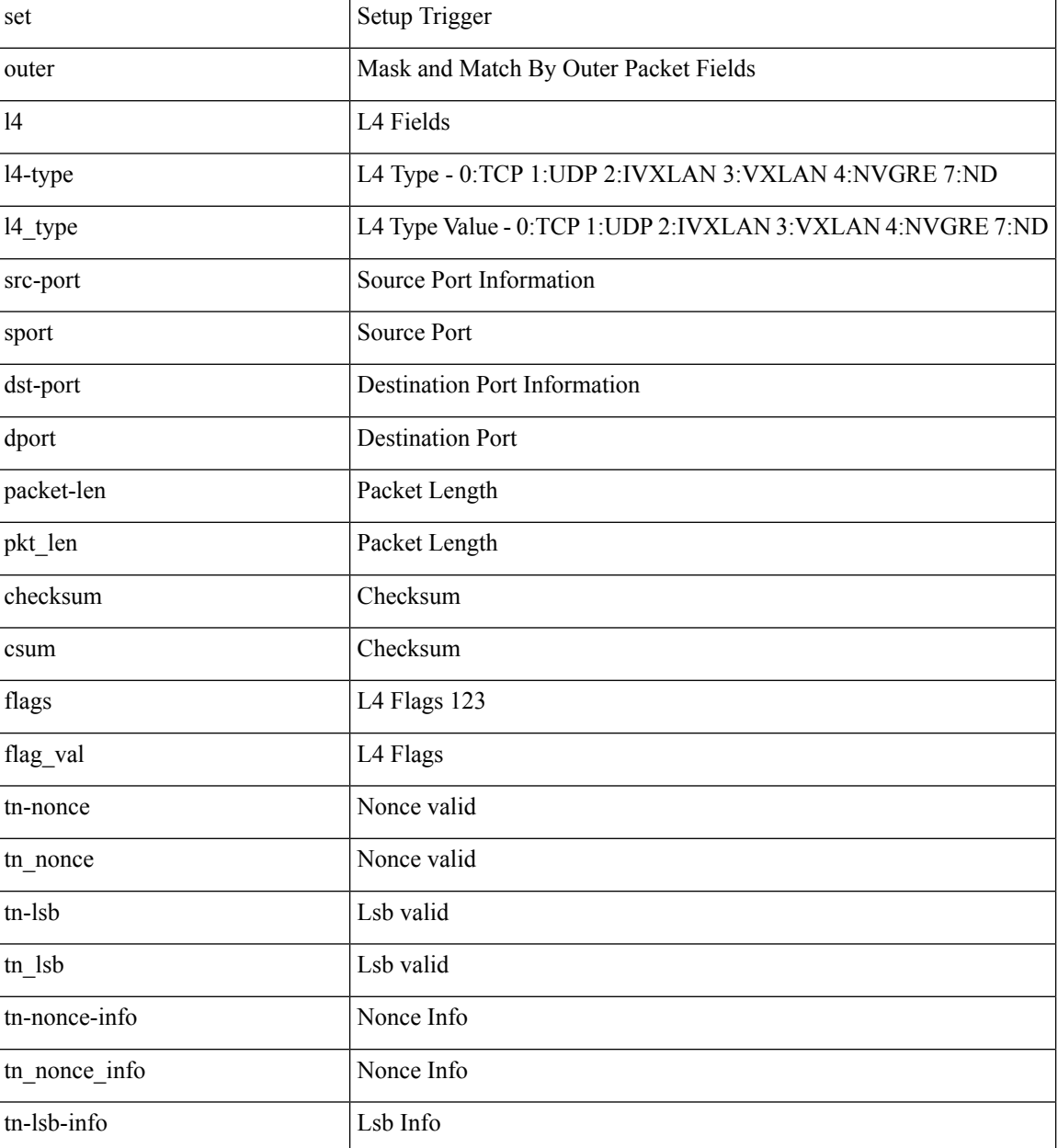

I

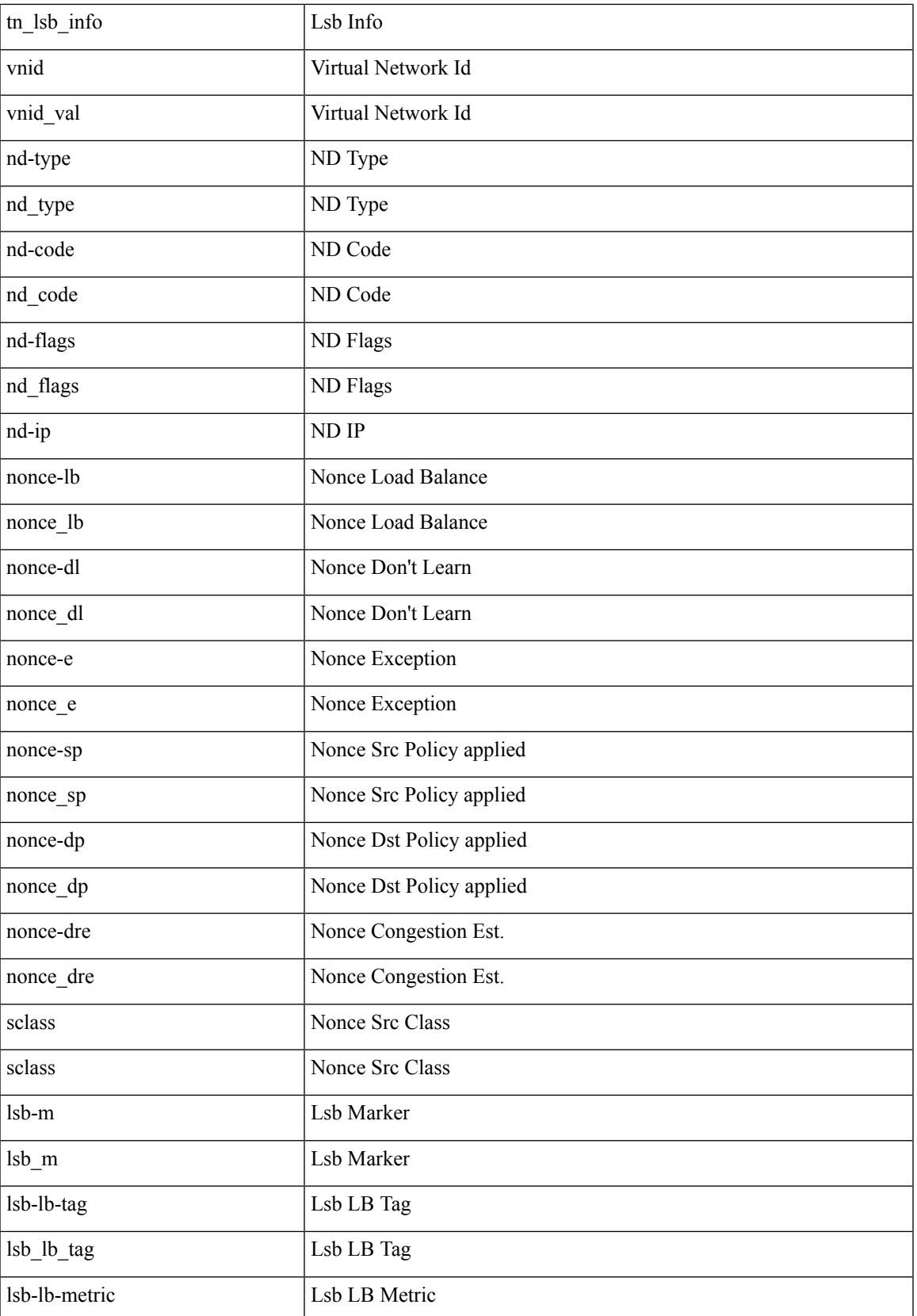

I

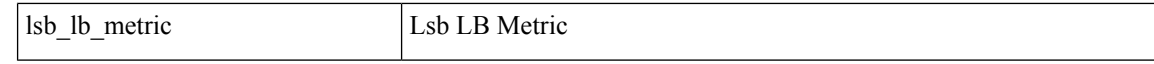

Command Mode

## **set outer l4**

set { outer | inner } 14 {  $14$ -type <l4 type> | src-port <sport> | dst-port <dport> | packet-len <pkt len> | checksum <csum> | flags <flag\_val> | tn-nonce <tn\_nonce> | tn-lsb <tn\_lsb> | tn-nonce-info <tn\_nonce\_info> | tn-lsb-info <tn\_lsb\_info> | vnid <vnid\_val> | nd-type <nd\_type> | nd-code <nd\_code> | nd-flags <nd\_flags> | nd-ip <nd\_ip> | nonce-lb <nonce\_lb> | nonce-dl <nonce\_dl> | nonce-e <nonce\_e> | nonce-sp <nonce\_sp> | nonce-dp <nonce\_dp> | nonce-dre <nonce\_dre> | sclass <sclass> | lsb-m <lsb\_m> | lsb-lb-tag <lsb\_lb\_tag> | lsb-lb-metric <lsb\_lb\_metric> } +

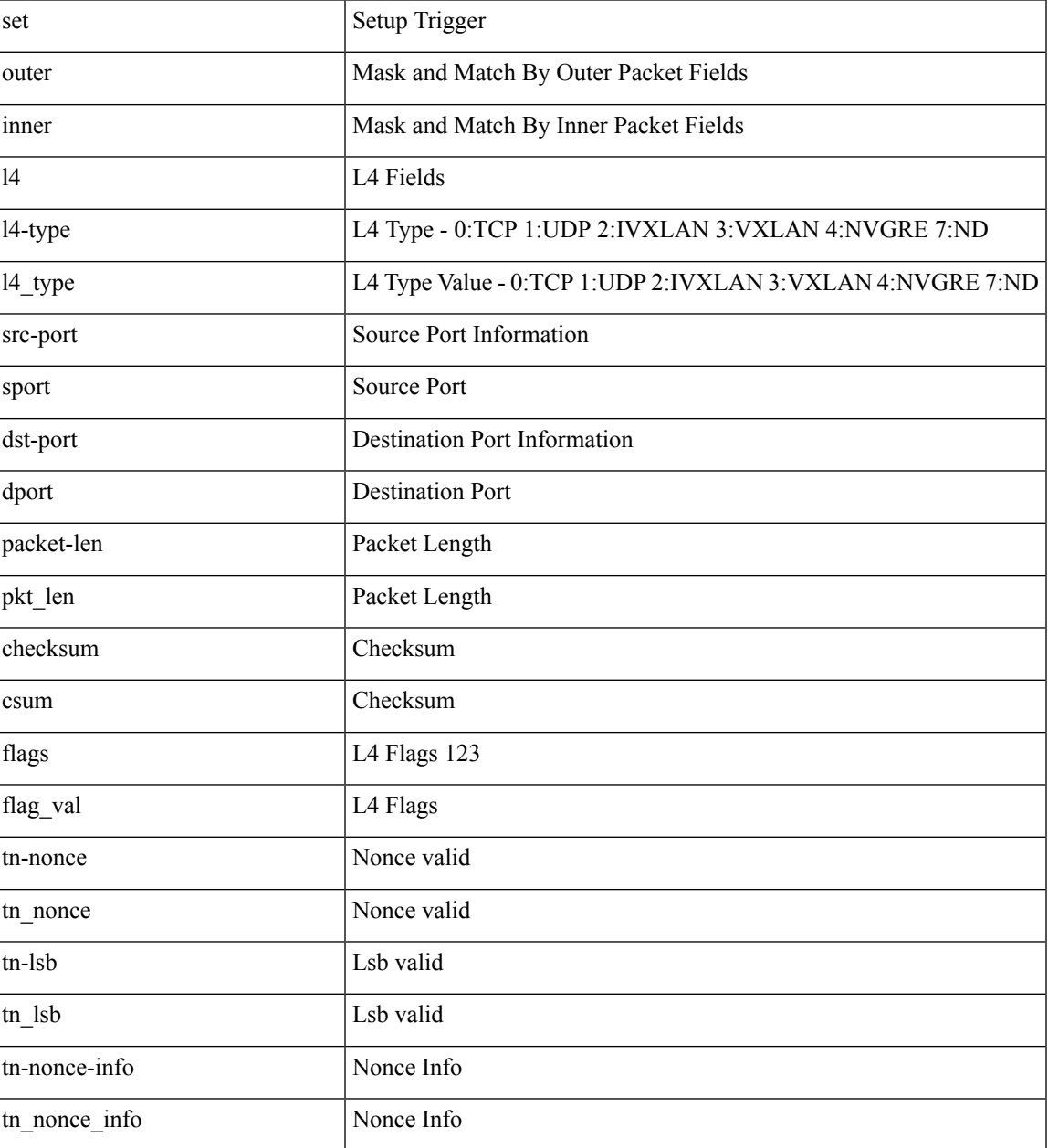

 $\mathbf I$ 

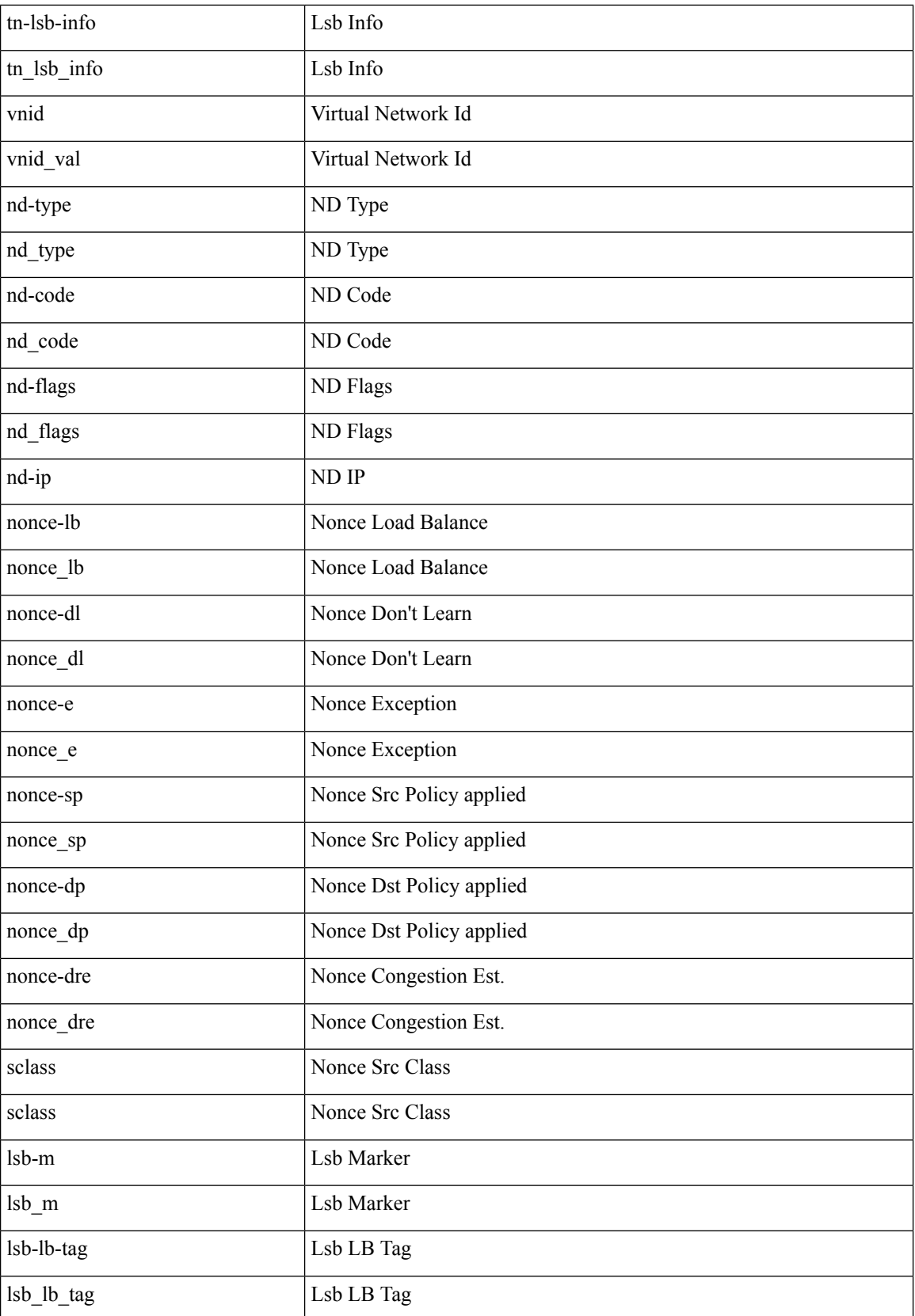

I

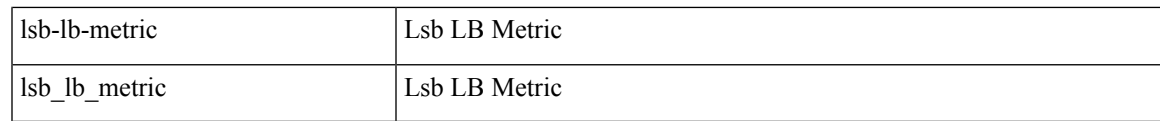

Command Mode

## **set outer mpls**

set { outer | inner } mpls { l3-type < l3 type> | label0 lbl < label0 lbl > | label0 ttl < label0 ttl > | label0 sbit <label0\_sbit> | label1\_lbl <label1\_lbl> | label1\_ttl <label1\_ttl> | label1\_sbit <label1\_sbit> | label2\_lbl <label2\_lbl> | label2\_ttl <label2\_ttl> | label2\_sbit <label2\_sbit> | label3\_lbl <label3\_lbl> | label3\_ttl <label3\_ttl> | label3\_sbit <label3\_sbit> | label4\_lbl <label4\_lbl> | label4\_ttl <label4\_ttl> | label4\_sbit <label4\_sbit> | label5\_lbl <label5\_lbl> | label5\_ttl <label5\_ttl> | label5\_sbit <label5\_sbit> } +

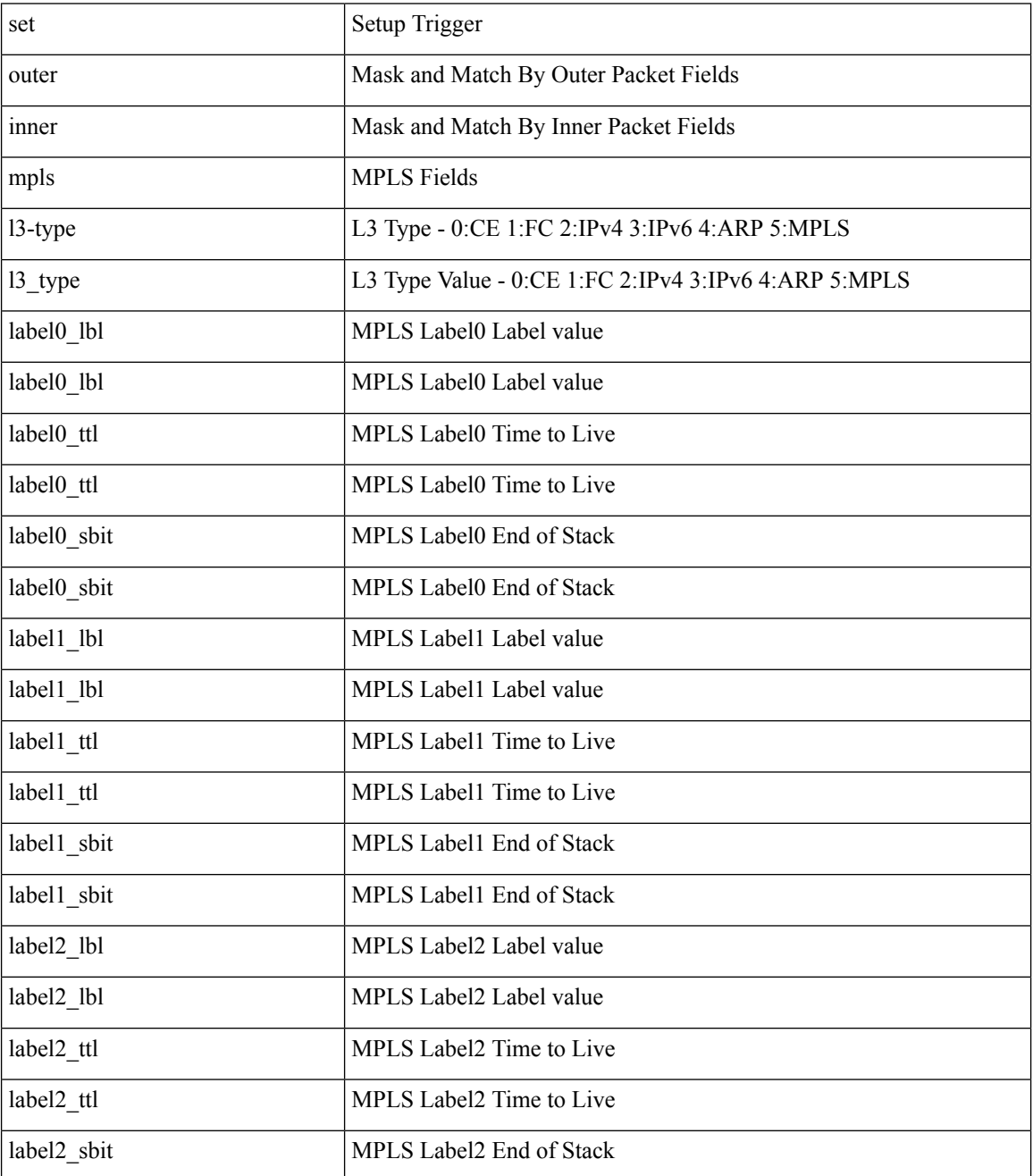

I

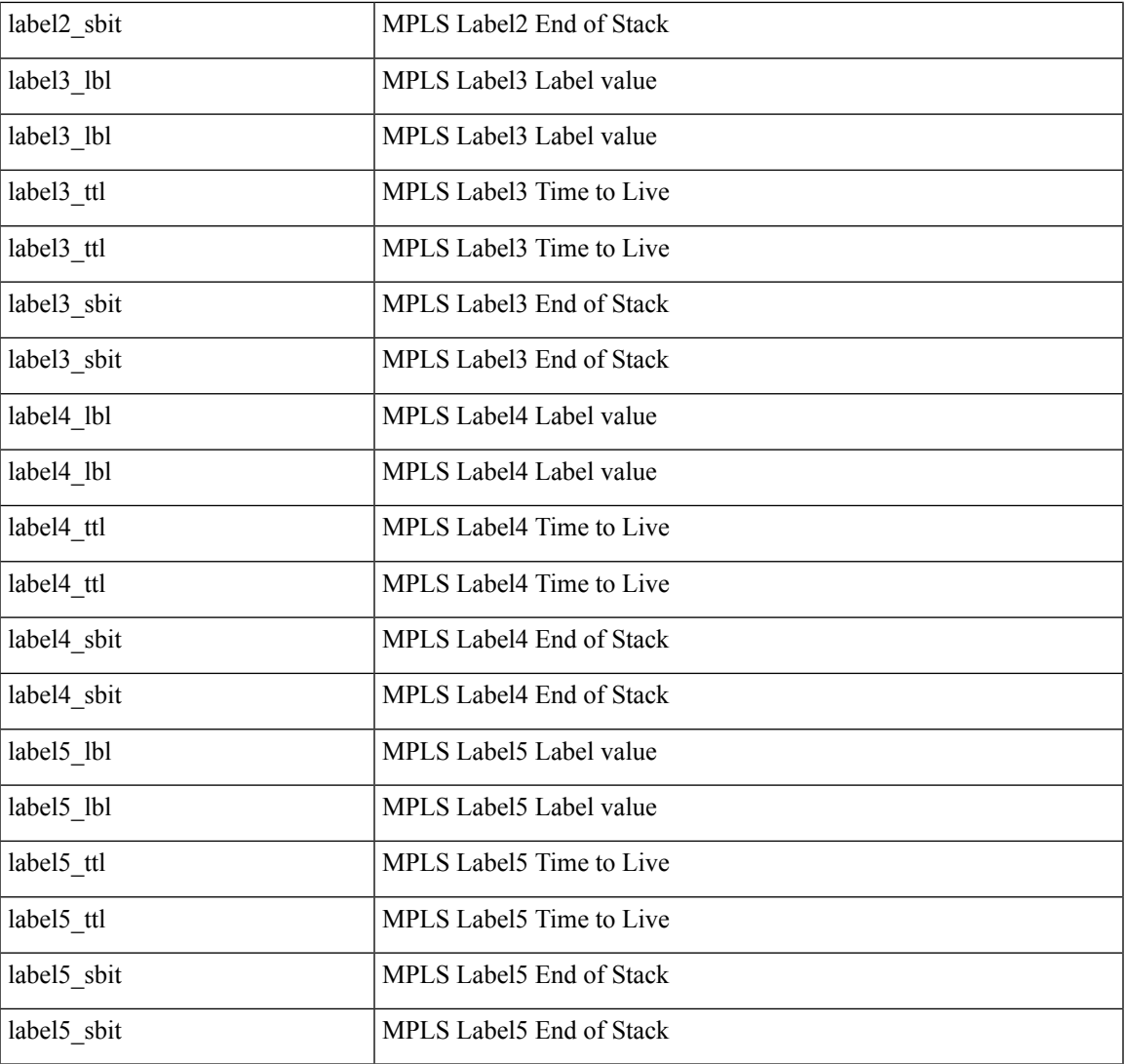

Command Mode

### **set outer mpls**

set outer mpls { expl\_null <expl\_null > | { l3-type <l3\_type > | label0\_lbl <label0\_lbl > | label0\_ttl <label0\_ttl < | label0\_sbit <label0\_sbit> | label1\_lbl <label1\_lbl> | label1\_ttl <label1\_ttl> | label1\_sbit <label1\_sbit> | label2\_lbl <label2\_lbl> | label2\_ttl <label2\_ttl> | label2\_sbit <label2\_sbit> | label3\_lbl <label3\_lbl> | label3\_ttl <label3\_ttl> | label3\_sbit <label3\_sbit> | label4\_lbl <label4\_lbl> | label4\_ttl <label4\_ttl> | label4\_sbit <label4\_sbit> | label5\_lbl <label5\_lbl> | label5\_ttl <label5\_ttl> | label5\_sbit <label5\_sbit> } + }

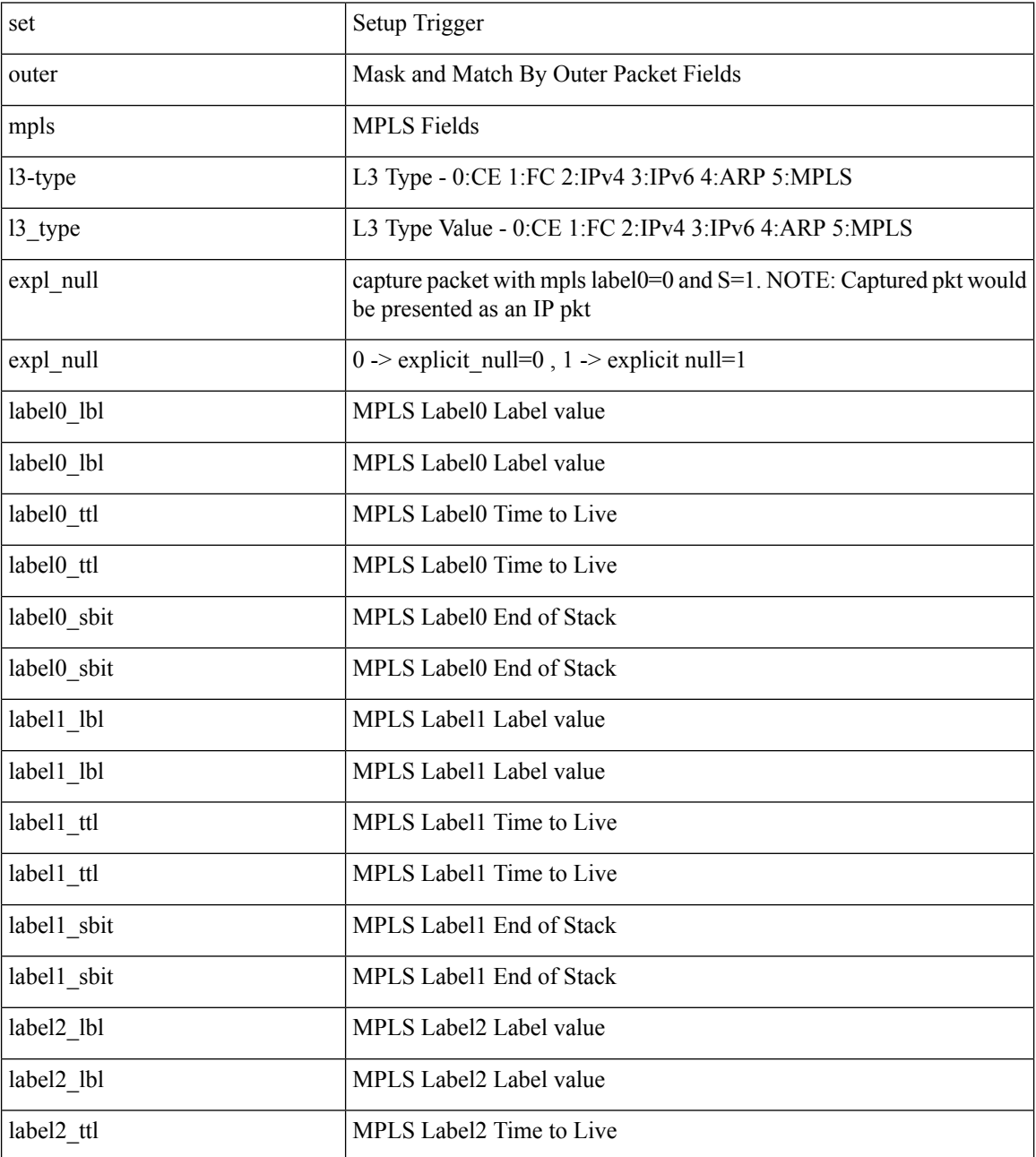

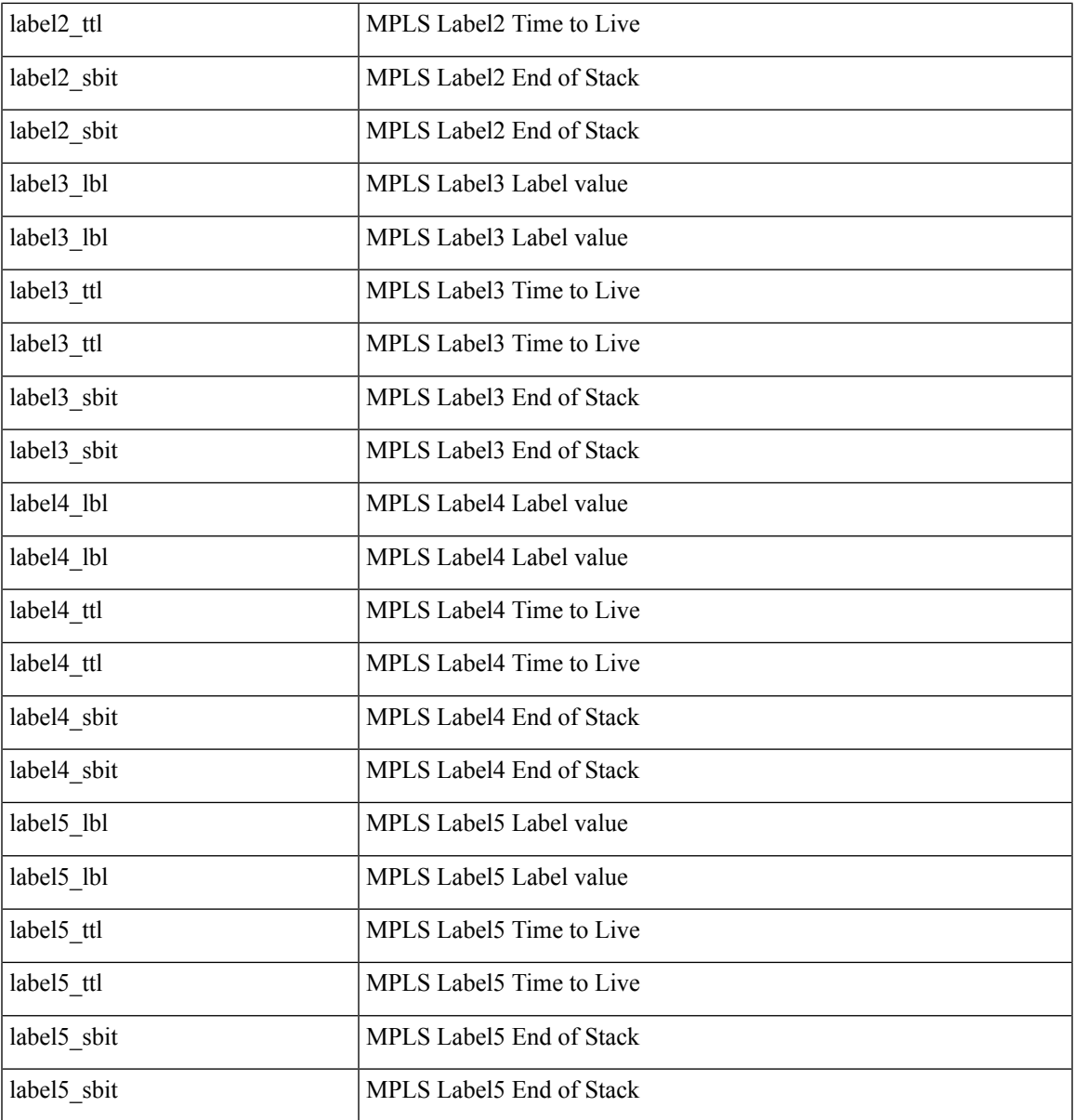

Command Mode

 $\mathbf l$ 

### **set pktrw**

set pktrw { mcast  $\langle \text{meast} \rangle$  | sup\_redir  $\langle \text{sured} \rangle$  | bcm\_proxy  $\langle \text{bcm}$  proxy | excep\_case  $\langle \text{excep} \rangle$  | transit  $\langle$ trans> | vpc\_df  $\langle$ vpc\_df $\rangle$  | src\_tep\_idx  $\langle$ src\_tep $\rangle$  | lat\_update  $\langle$  | at\_update  $\rangle$  | lat\_idx  $\langle$  | at\_idx  $\rangle$  | src\_class  $\leq$ sclass> | ol fb met  $\leq$ ol fb met | ol fb vpath  $\leq$ ol fb vpath  $>$  | ol dre  $\leq$ ol dre  $>$  | ol vpath  $\leq$ ol vpath  $\leq$ ol\_dp <ol\_dp> | ol\_sp <ol\_sp> | ol\_e <ol\_e> | ol\_dl <ol\_dl> | ol\_lb <ol\_lb> | ol\_mark <ol\_mark> | ol\_udp\_sp  $\le$ ol udp sp> | ol ftag  $\le$ ol ftag> | ol segid  $\le$ ol segid  $>$  | ol ttl  $\le$  | ol ecn  $\le$  | ol ecn  $\le$  | ol dscp  $\le$  | ol scp> | ol de <ol de> | ol cos <ol cos> | ol mac <ol mac > | ol encap idx <ol encap> | ol vpc <ol vpc > | ol idx <ol\_idx> | ttl <ttl> | dscp <dscp> | vlan1 <vlan1> | ecn\_coi <ecn\_coi> | ecn\_cio <ecn\_cio> | ttl\_coi <ttl\_coi> | ttl\_cio <ttl\_cio> | adj\_idx <adj\_idx> | vntag\_svif <vntag\_svif> | de <de> | cos <cos> | vlan0 <vlan0> | adj\_vld <adj\_vld> | uc\_routed <uc\_routed> | loopback <lpb> | ecn <ecn> | hg2\_vid <hg2\_vlan> | hg2\_ppd <hg2\_ppd> | hg2\_tc\_sup\_copy <hg2\_tcscpy> | hg2\_tc <hg2\_tc> | hg2\_lbid <hg2\_lbid> | hg2\_opc <hg2\_opc> | hg2\_dstpid  $\langle$ hg2\_dpid $\rangle$  | hg2\_srcpid  $\langle$ hg2\_spid $\rangle$  | hg2\_dstmod  $\langle$ hg2\_dmod $\rangle$  | hg2\_srcmod  $\langle$ hg2\_smod $\rangle$  | op\_inner  $\langle \text{op inner} \rangle$  | op qtag  $\langle \text{op}$  qtag $\rangle$  | op vntag  $\langle \text{op}$  vntag $\rangle$  | op outer  $\langle \text{op}$  outer  $\rangle$  | pkt type  $\langle \text{pkt type} \rangle$  | drop  $\langle$ drp> | pkt tstmp  $\langle$ pkt tstmp> | tstmp  $\langle$ tstmp> | cap\_tstmp  $\langle$ cap\_tstmp> | len\_info  $\langle$  len\_info | len\_type  $\le$ len\_type> | pktid  $\le$ pktid> | srcid  $\le$ srcid> | pktfmt1  $\le$  | pktfmt0  $\le$  | httptfmt0  $\le$  | hg2\_cos  $\le$  |  $\le$  |  $\le$  |  $\le$  |  $\le$  |  $\le$  |  $\le$  |  $\le$  |  $\le$  |  $\le$  |  $\le$  |  $\le$  |  $\le$  |  $\le$  |  $\le$  |  $\le$  | +

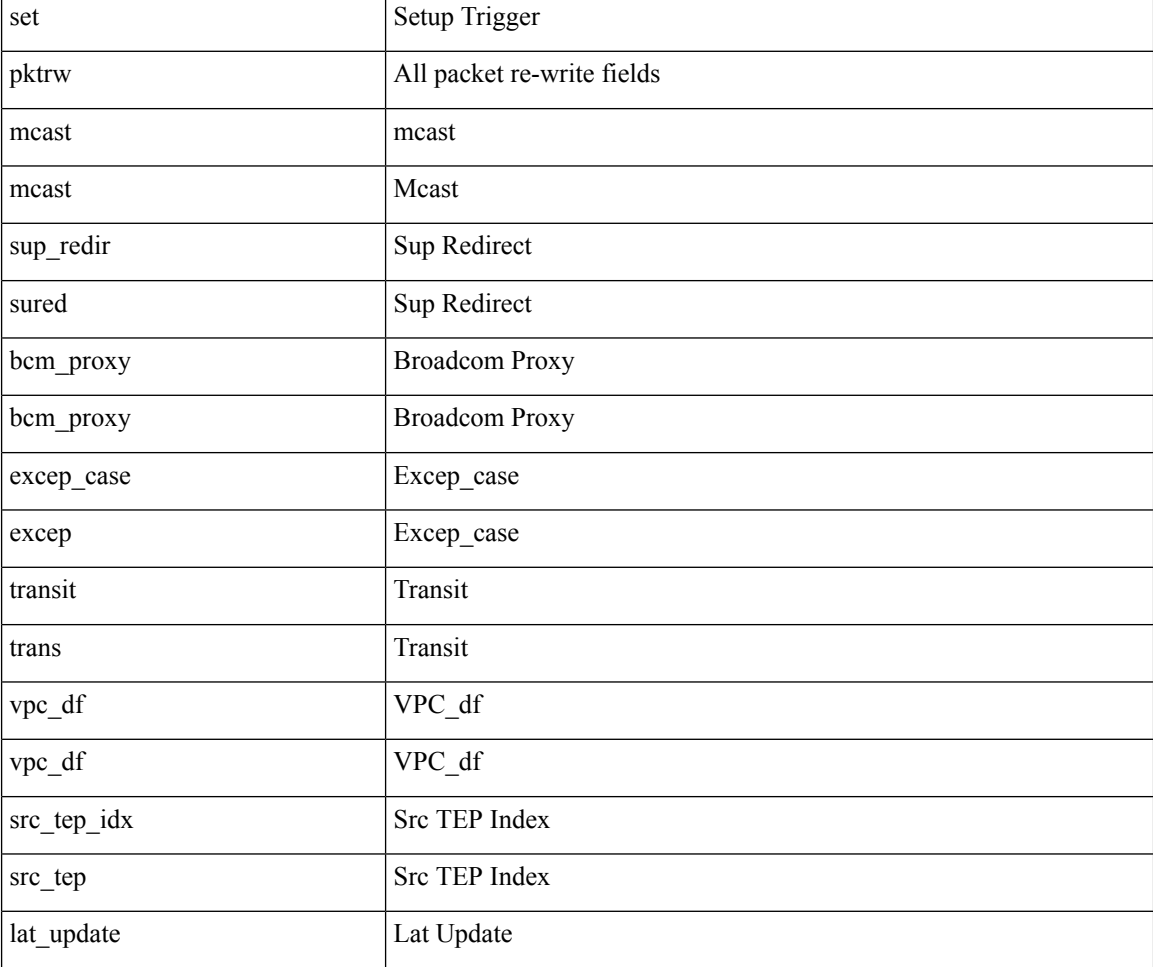

 $\mathbf l$ 

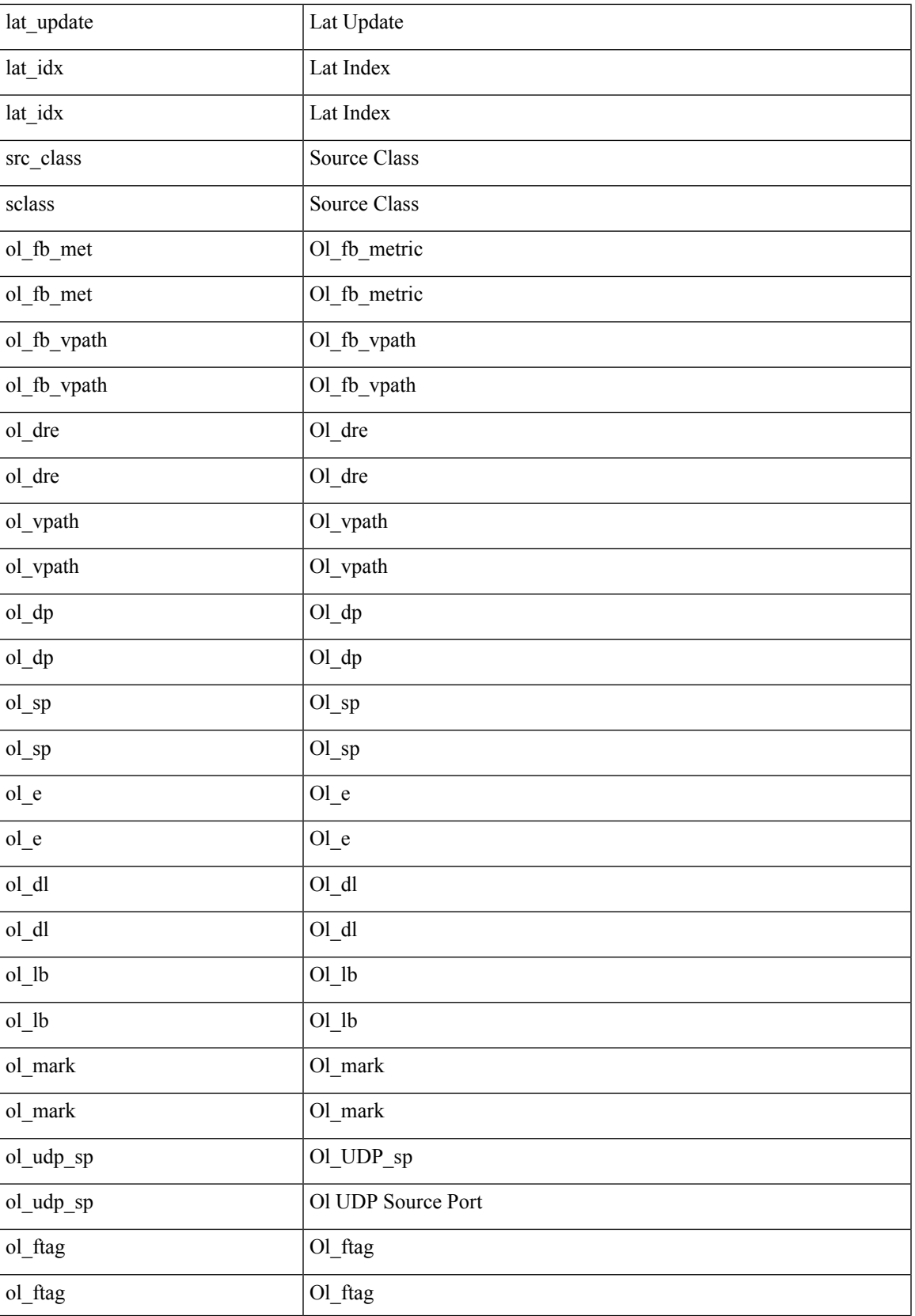

 $\mathbf{l}$ 

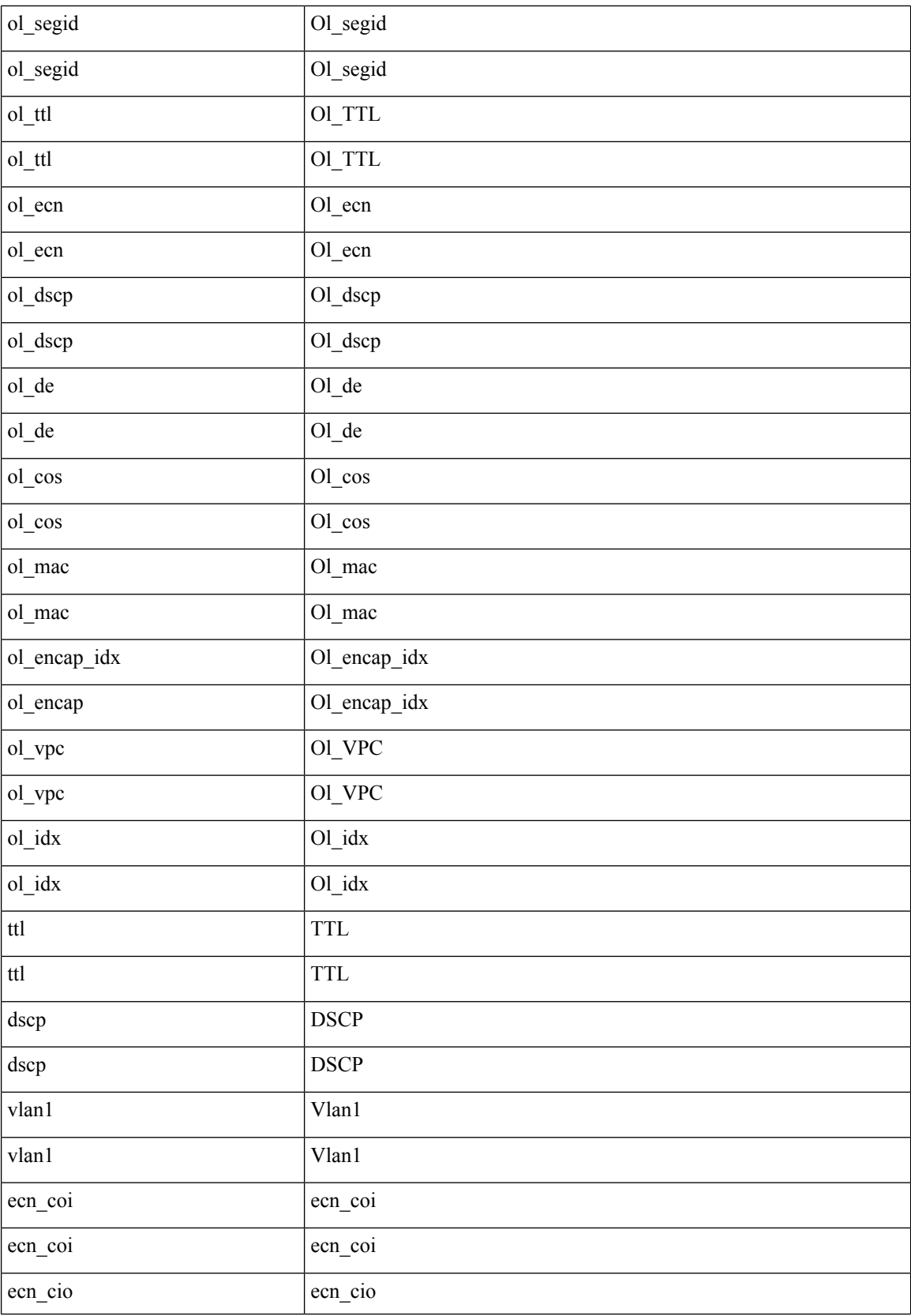

 $\mathbf l$ 

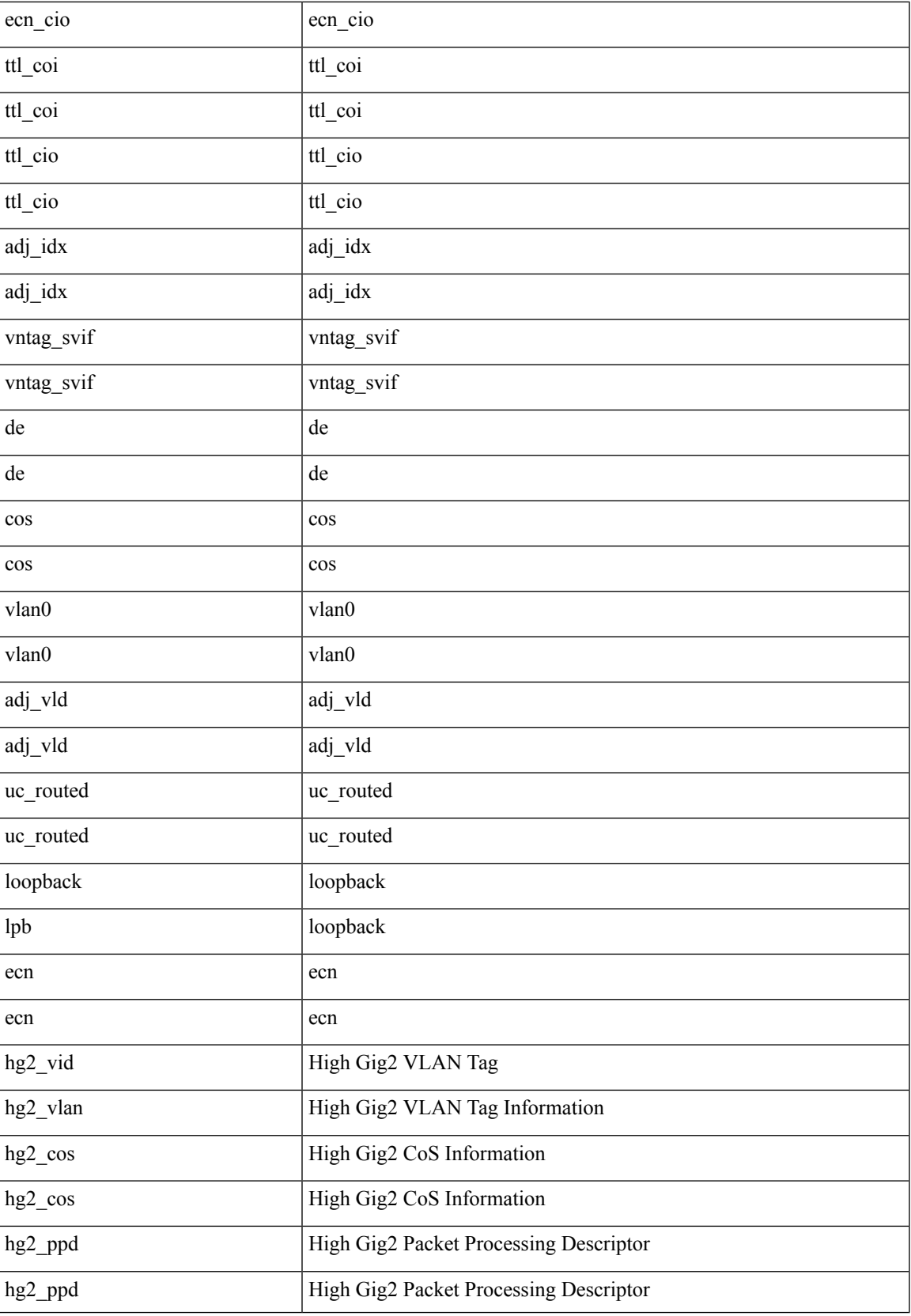

 $\mathbf{l}$ 

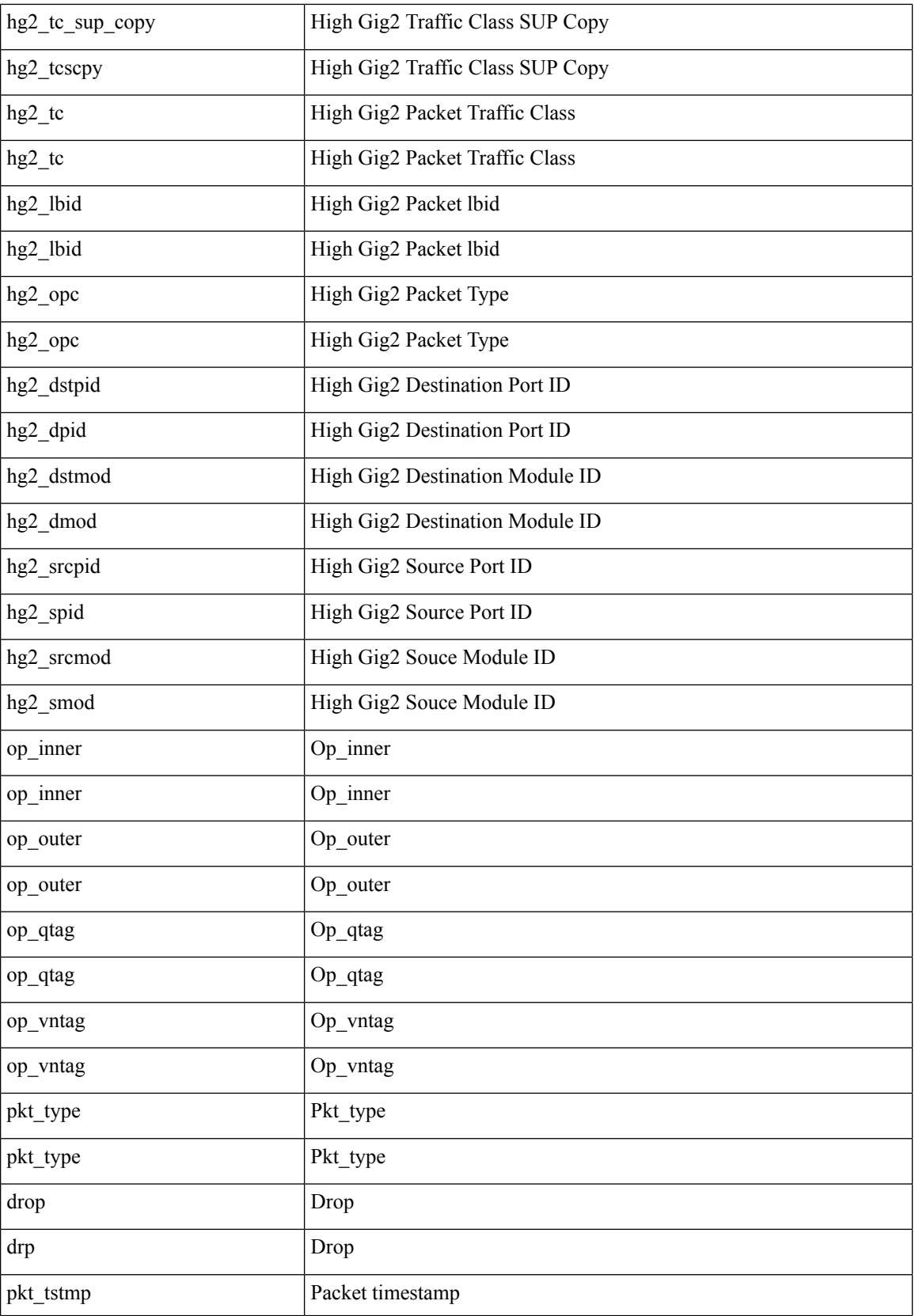

 $\mathbf{l}$ 

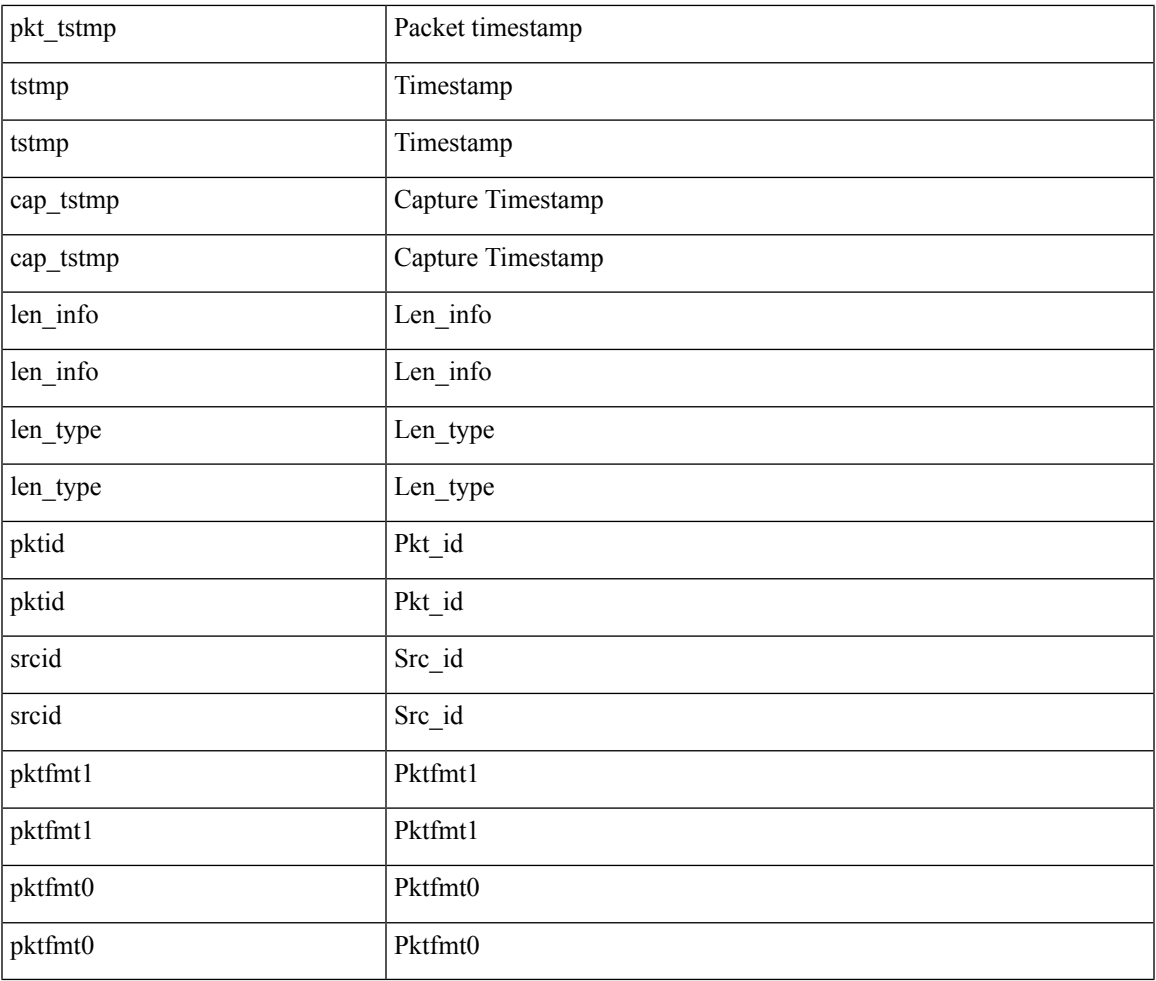

Command Mode

• /exec/elamns/outsel0

#### **set pktrw**

set pktrw { spare <spare > | cap\_access <cap\_access > | bounce <br/> \equid \equid \text{ vnic\_if \equid \spare \text{ spare \text{ cap\_access} \text{ cap\_access} \text{ cap\_access} \text{ cap\_access} \text{ cap\_access} \  $\langle$ src vnic if> | pif\_block\_type  $\langle$ pif\_block\_type> | epg\_out  $\langle$  epg\_out> | epg\_in  $\langle$  epg\_in = | sup\_qnum  $\langle \text{sup\_qnum>} |$  sup\_code  $\langle \text{sup\_code>} |$  ecn\_coi  $\langle \text{een\_coi>} |$  ecn\_cio  $\langle \text{een\_cio>} |$  ttl\_coi  $\langle \text{ttl\_cio} |$  ttl\_cio  $\lt t$ ttl cio> | qos map idx  $\lt q$ os map idx> | lat update  $\lt l$ at update | lat index  $\lt l$ at index | dclass  $\lt d$ class  $\lt d$  $\vert$  sclass  $\vert$  sclass  $\rangle$  of the metric  $\vert$  of the metric  $\rangle$  of the vpath  $\vert$  of the vpath  $\rangle$  of dre  $\vert$  of dre  $\rangle$  of vpath  $\le$ ol\_vpath> | ol\_dp  $\le$ ol\_dp> | ol\_sp  $\le$ ol\_sp> | ol\_e  $\le$ ol\_e> | ol\_dl $\le$ ol\_dl> | ol lb  $\le$ ol lb> | ol mark $\le$ ol mark> | ol\_udp\_sp <ol\_udp\_sp> | ol\_ecn <ol\_ecn> | nat\_idx <nat\_idx> | nat\_vld <nat\_vld > | dst\_addr1 <dst\_addr1 > | dst addr0 <dst addr0> | adj\_vld <adj\_vld> | encap  $\frac{12 \text{ idx}}{2 \text{ idx}}$  encap\_pcid <encap\_pcid <encap\_pcid \endel \endel \endel \endel \endel \endel \endel \endel \endel \endel \endel \endel \endel \endel \endel \endel encap\_idx <encap\_idx > | encap\_vld <encap\_vld > | my\_pcid <my\_ pcid > | my\_ tep\_idx <my\_ tep\_idx > | fwd\_op  $\le$ fwd op> | orig\_encap\_type  $\le$ orig\_encap\_type> | pkt\_type  $\le$ pkt\_type> | len\_type  $\le$  | en\_type> | cap\_1588 <cap\_1588> | pktid <pktid > | srcid <srcid > | tstmp <tstmp > | pktfmt1\_inner <pktfmt1\_inner > | pktfmt1\_l3  $\epsilon$ stfmt1 13> | pktfmt1 13 type  $\epsilon$ pktfmt1 13 type> | pktfmt1\_mpls\_null  $\epsilon$ pktfmt1\_mpls\_null> | pktfmt1\_snap <pktfmt1\_snap> | pktfmt1\_cntag <pktfmt1\_cntag> | pktfmt1\_ttag <pktfmt1\_ttag> | pktfmt1\_cmd\_dgt  $\leq$ pktfmt1\_cmd\_dgt> | pktfmt1\_cmd\_sgt  $\leq$ pktfmt1\_cmd\_sgt> | pktfmt1\_cdce  $\leq$ pktfmt1\_cdce> | pktfmt1\_trill <pktfmt1\_trill> | pktfmt1\_qtag2 <pktfmt1\_qtag2> | pktfmt1\_qtag1 <pktfmt1\_qtag1> | pktfmt1\_qtag0 <pktfmt1\_qtag0> | pktfmt1\_ivntag <pktfmt1\_ivntag> | pktfmt1\_vntag <pktfmt1\_vntag> | pktfmt1\_ce <pktfmt1\_ce> | pktfmt1\_ieth <pktfmt1\_ieth> | pktfmt1\_higig2 <pktfmt1\_higig2> | pktfmt0\_inner <pktfmt0\_inner> | pktfmt0\_l3 <pktfmt0\_l3> | pktfmt0\_l3\_type <pktfmt0\_l3\_type> | pktfmt0\_mpls\_null <pktfmt0\_mpls\_null> | pktfmt0\_snap <pktfmt0\_snap> | pktfmt0\_cntag <pktfmt0\_cntag> | pktfmt0\_ttag <pktfmt0\_ttag> | pktfmt0\_cmd\_dgt <pktfmt0\_cmd\_dgt> | pktfmt0\_cmd\_sgt <pktfmt0\_cmd\_sgt> | pktfmt0\_cdce <pktfmt0\_cdce> | pktfmt0\_trill <pktfmt0\_trill> | pktfmt0\_qtag2 <pktfmt0\_qtag2> | pktfmt0\_qtag1 <pktfmt0\_qtag1> | pktfmt0\_qtag0 <pktfmt0\_qtag0> | pktfmt0\_ivntag <pktfmt0\_ivntag> | pktfmt0\_vntag  $\epsilon$  />  $\epsilon$  /> $\epsilon$  /> $\epsilon$  /> $\epsilon$  /> $\epsilon$  /> $\epsilon$  /> $\epsilon$  /> $\epsilon$  / $\epsilon$  / $\$ } +

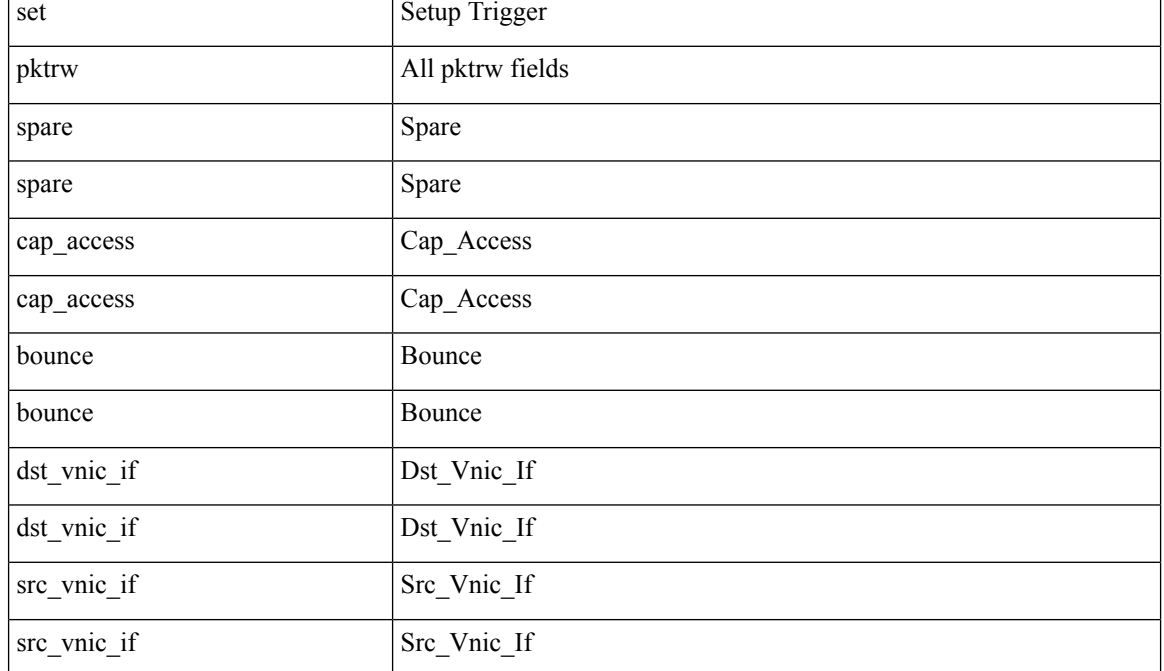

 $\mathbf{l}$ 

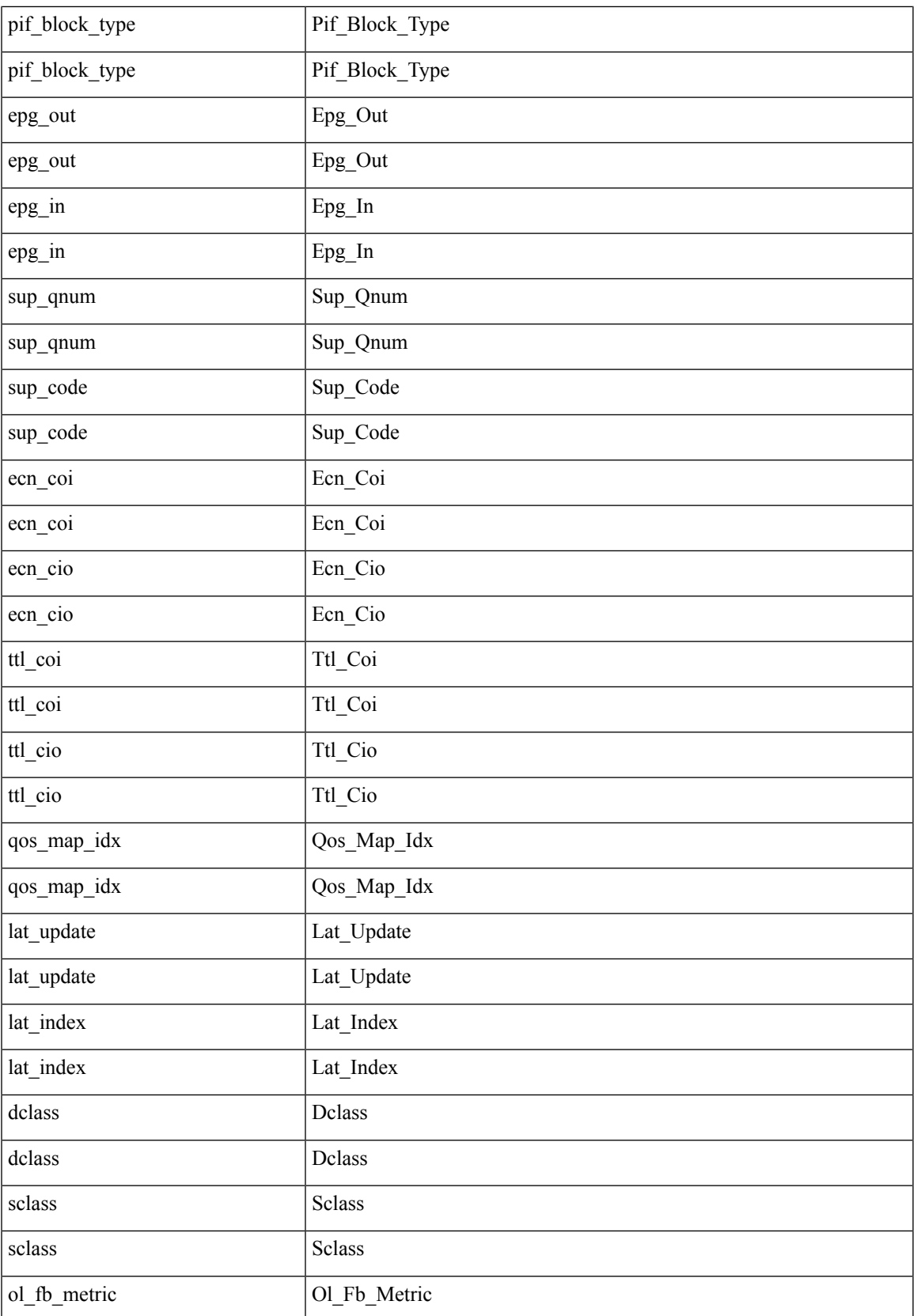

 $\mathbf{l}$ 

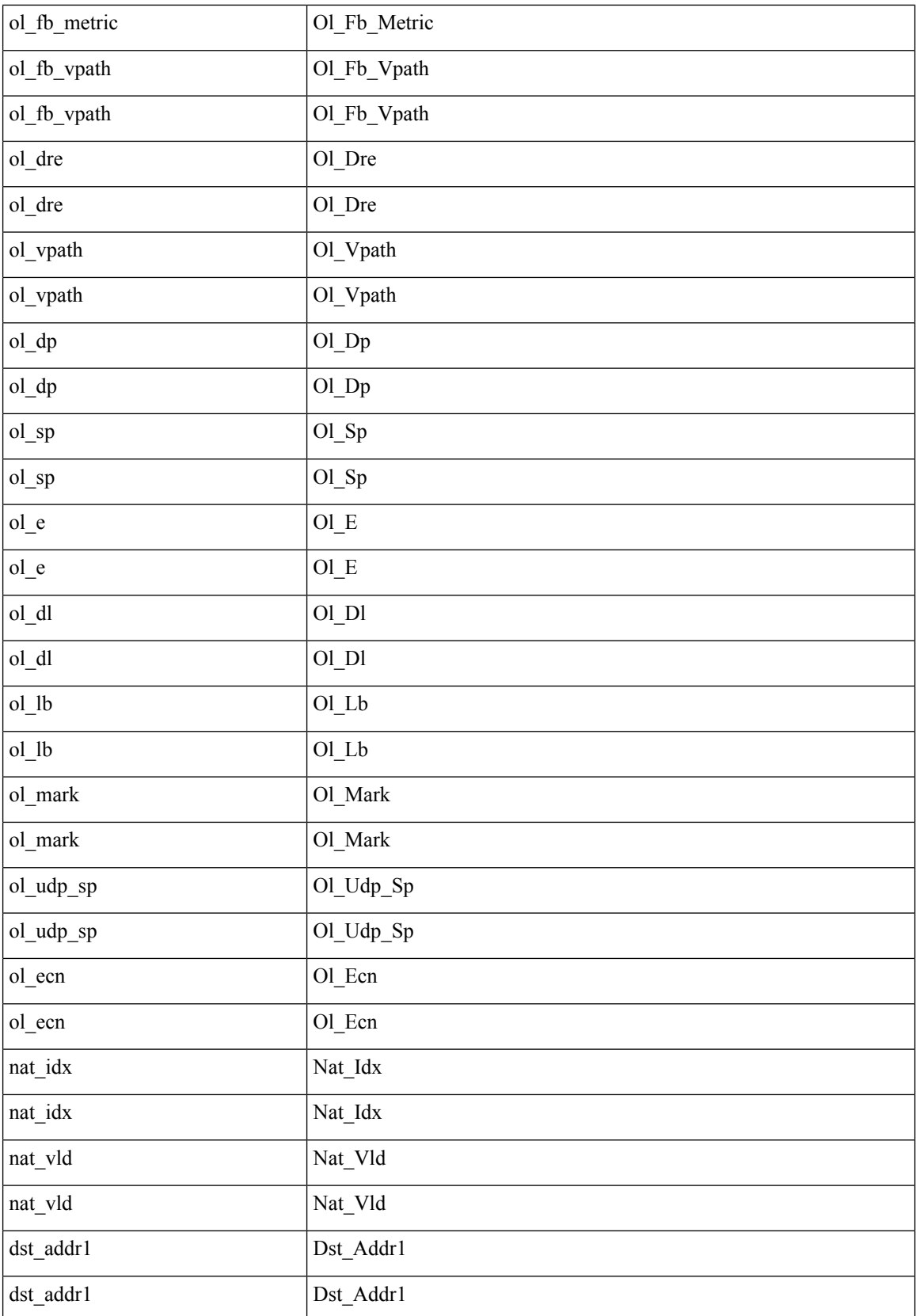

 $\mathbf l$ 

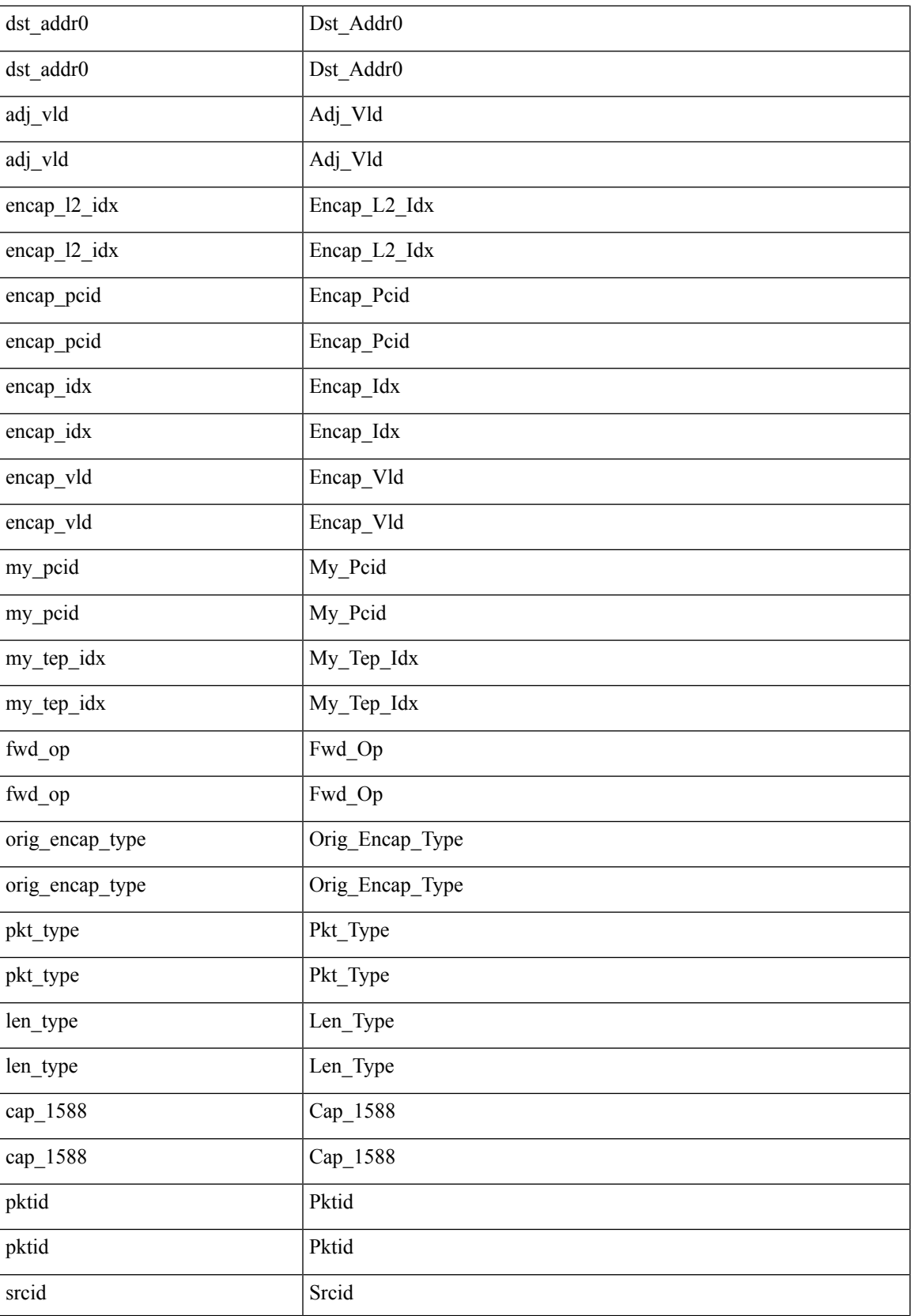

 $\mathbf{l}$ 

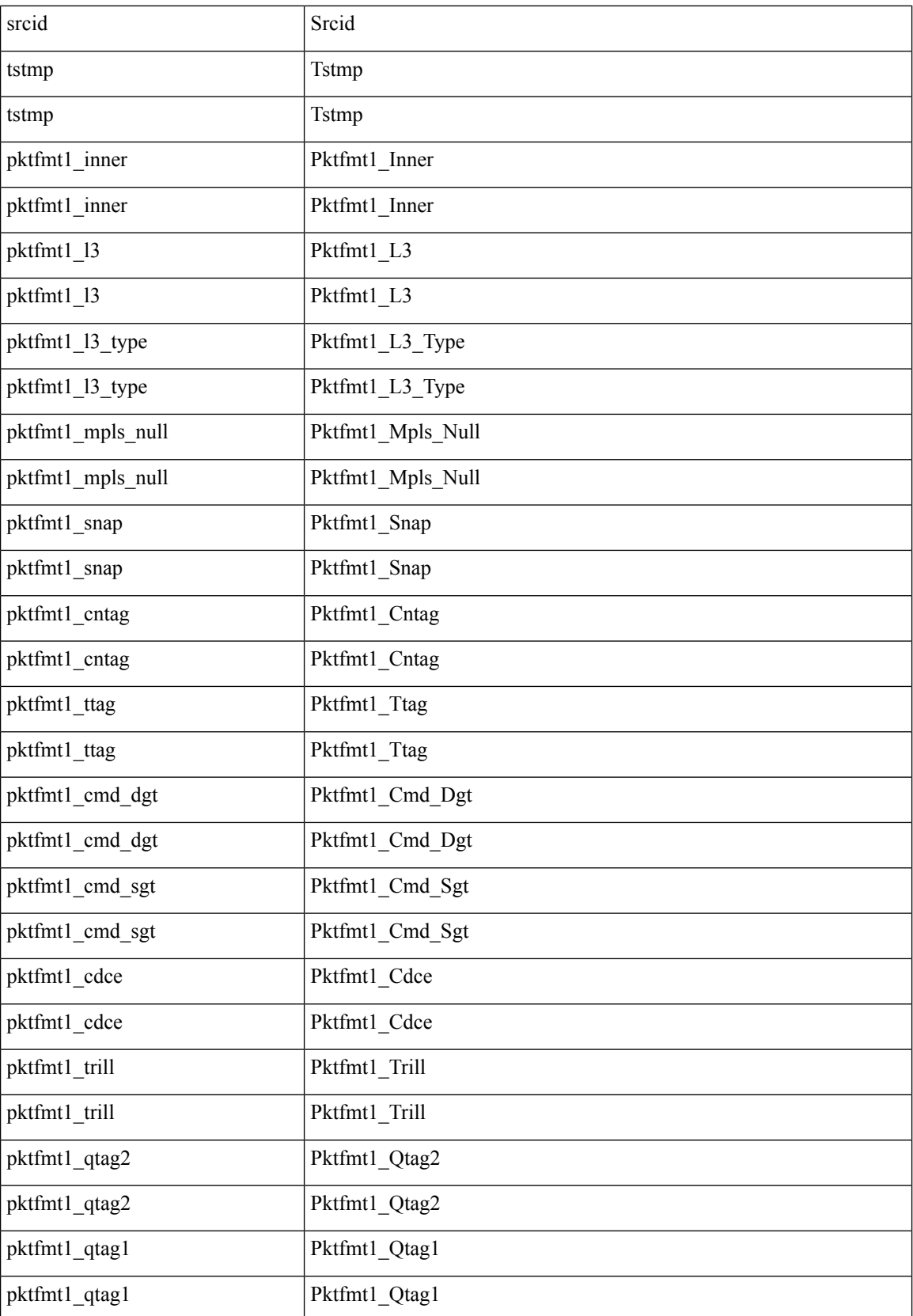

 $\blacksquare$ 

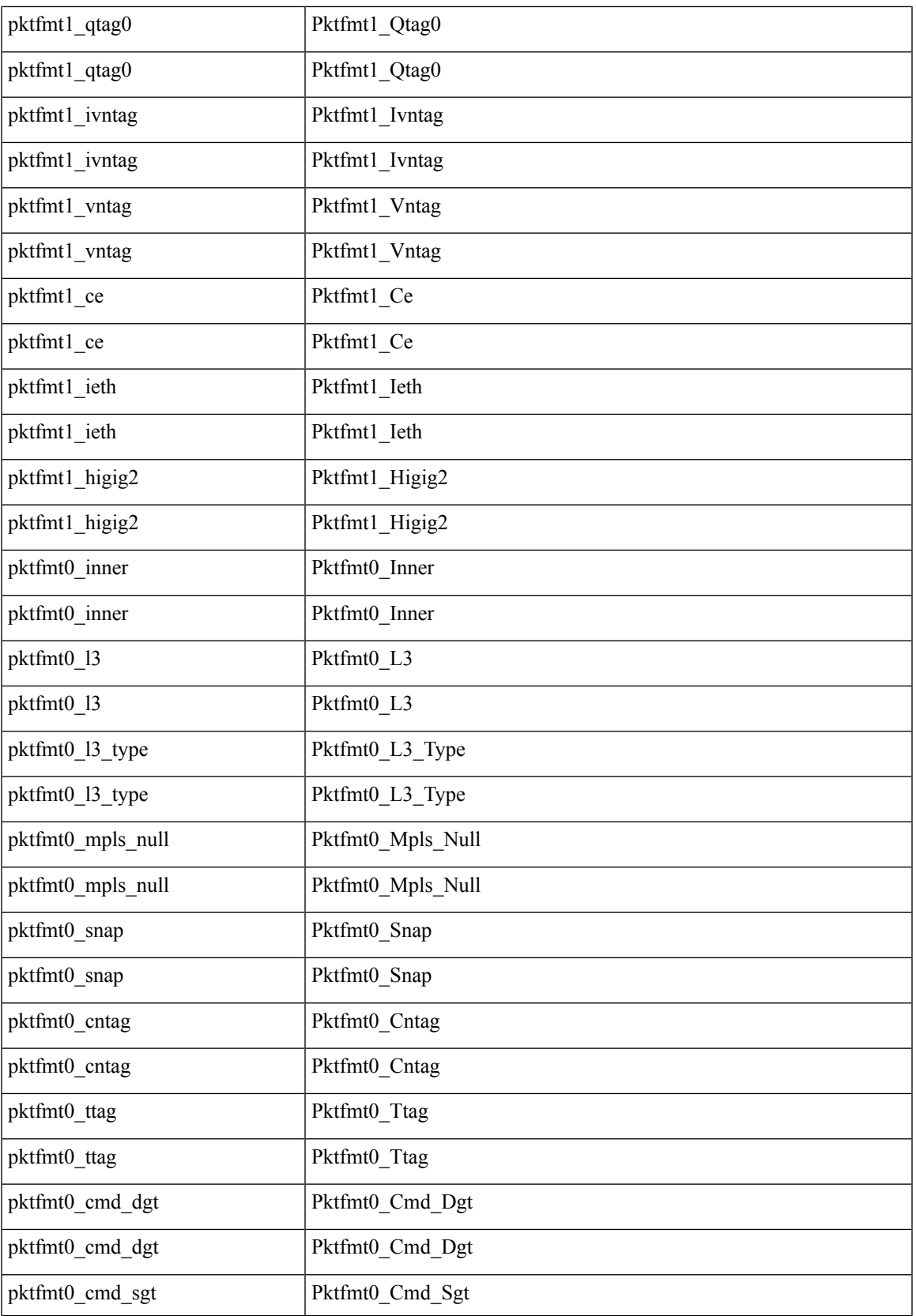

I

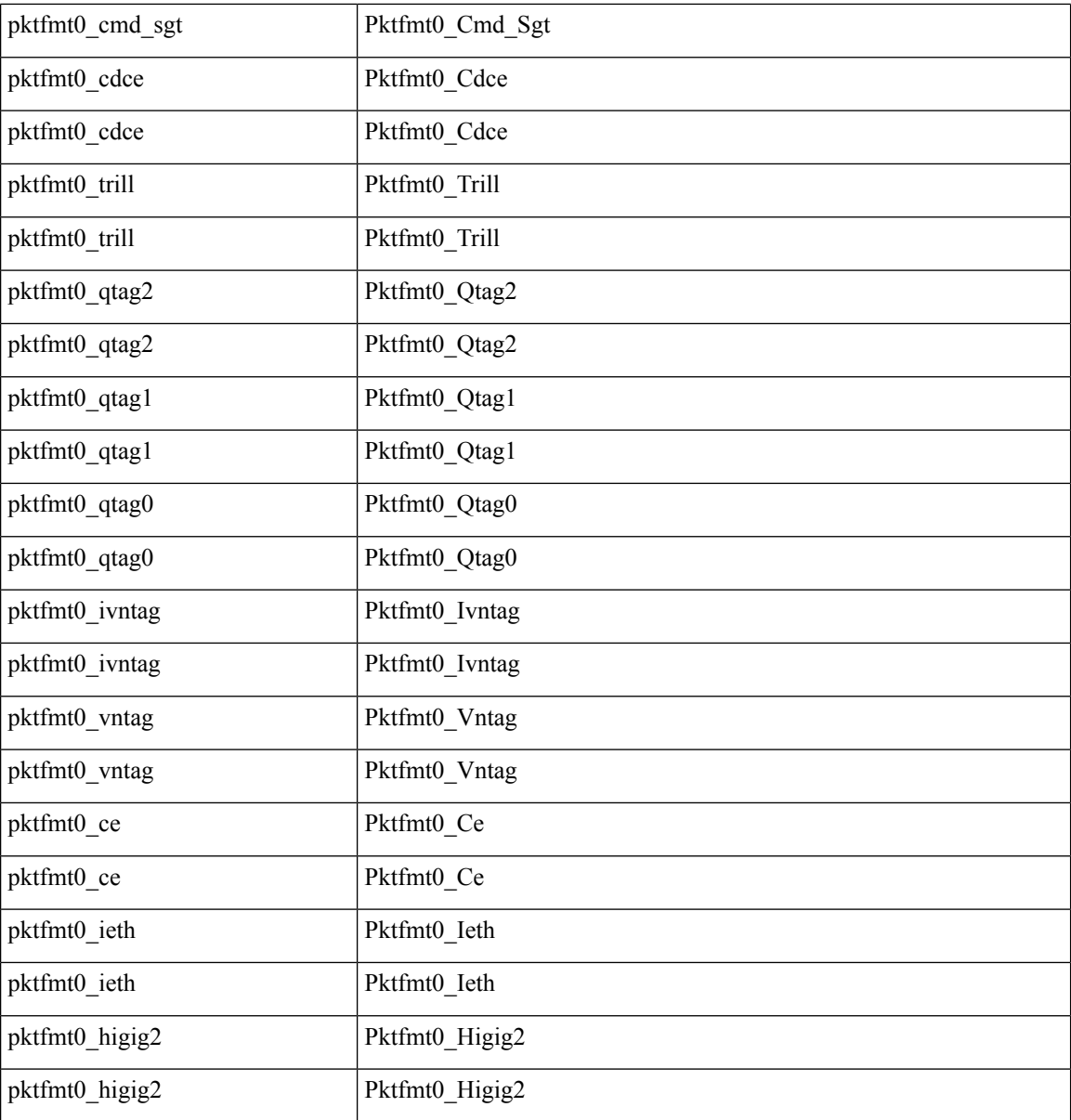

Command Mode

• /exec/elamtah/outsel0
### **set pktrw**

set pktrw { spare  $\langle$  spare  $\rangle$  | cap\_access  $\langle$  cap\_access $\rangle$ | bounce  $\langle$  bounce  $\rangle$ | dst\_vnic\_if  $\langle$  dst\_vnic\_if  $\rangle$ | src\_vnic\_if  $\langle$ src vnic if> | pif\_block\_type  $\langle$ pif\_block\_type> | epg\_out  $\langle$  epg\_out> | epg\_in  $\langle$  epg\_in = | sup\_qnum  $\langle \text{sup\_qnum>} | \text{sup\_code\_sup\_code>} |$  ecn coi  $\langle \text{een\_coi>} |$  ecn cio  $\langle \text{een\_cio>} |$  ttl coi  $\langle \text{tt} |$  coi  $\lt t$ ttl cio> | qos map idx  $\lt q$ os map idx> | lat update  $\lt l$ at update | lat index  $\lt l$ at index | dclass  $\lt d$ class  $\lt d$  $\vert$  sclass  $\vert$  sclass  $\rangle$  of the metric  $\vert$  of the metric  $\rangle$  of the vpath  $\vert$  of the vpath  $\rangle$  of dre  $\vert$  of dre  $\rangle$  of vpath  $\le$ ol vpath> | ol dp $\le$ ol dp> | ol sp $\le$ ol sp> | ol e $\le$ ol e> | ol dl $\le$ ol dl> | ol lb $\le$ ol lb> | ol mark $\le$ ol mark> | ol\_udp\_sp <ol\_udp\_sp> | ol\_ecn <ol\_ecn> | nat\_idx <nat\_idx> | nat\_vld <nat\_vld > | dst\_addr1 <dst\_addr1 > | dst addr0 <dst addr0> | adj\_vld <adj\_vld> | encap  $\frac{12 \text{ idx}}{2 \text{ idx}}$  encap\_l2\_idx> | encap\_pcid <encap\_pcid> | encap\_idx <encap\_idx> | encap\_vld <encap\_vld> | my\_pcid <my\_pcid> | my\_tep\_idx <my\_tep\_idx> | fwd\_op  $\le$ fwd op> | orig\_encap\_type  $\le$ orig\_encap\_type> | pkt\_type  $\le$  | pkt\_type> | len\_type  $\le$  | en\_type> | cap\_1588 <cap\_1588> | pktid <pktid> | srcid <srcid> | tstmp <tstmp> | pktfmt1\_inner <pktfmt1\_inner> | pktfmt1\_l3  $\epsilon$  /  $\epsilon$  | pktfmt1\_l3\_type \epktfmt1\_l3\_type \epktfmt1\_mpls\_null \epktfmt1\_mpls\_null \epktfmt1\_snap <pktfmt1\_snap> | pktfmt1\_cntag <pktfmt1\_cntag> | pktfmt1\_ttag <pktfmt1\_ttag> | pktfmt1\_cmd\_dgt <pktfmt1\_cmd\_dgt> | pktfmt1\_cmd\_sgt <pktfmt1\_cmd\_sgt> | pktfmt1\_cdce <pktfmt1\_cdce> | pktfmt1\_trill <pktfmt1\_trill> | pktfmt1\_qtag2 <pktfmt1\_qtag2> | pktfmt1\_qtag1 <pktfmt1\_qtag1> | pktfmt1\_qtag0 <pktfmt1\_qtag0> | pktfmt1\_ivntag <pktfmt1\_ivntag> | pktfmt1\_vntag <pktfmt1\_vntag> | pktfmt1\_ce  $\epsilon$  />  $\epsilon$  />  $\epsilon$  | pktfmt1\_ieth <pktfmt1\_ieth > | pktfmt1\_higig2 <pktfmt1\_higig2> | pktfmt0\_inner <pktfmt0\_inner> | pktfmt0\_l3 <pktfmt0\_l3> | pktfmt0\_l3\_type <pktfmt0\_l3\_type> | pktfmt0\_mpls\_null <pktfmt0\_mpls\_null> | pktfmt0\_snap <pktfmt0\_snap> | pktfmt0\_cntag <pktfmt0\_cntag> | pktfmt0\_ttag <pktfmt0\_ttag> | pktfmt0\_cmd\_dgt <pktfmt0\_cmd\_dgt> | pktfmt0\_cmd\_sgt <pktfmt0\_cmd\_sgt> | pktfmt0\_cdce <pktfmt0\_cdce> | pktfmt0\_trill <pktfmt0\_trill> | pktfmt0\_qtag2 <pktfmt0\_qtag2> | pktfmt0\_qtag1 <pktfmt0\_qtag1> | pktfmt0\_qtag0 <pktfmt0\_qtag0> | pktfmt0\_ivntag <pktfmt0\_ivntag> | pktfmt0\_vntag  $\epsilon$  />  $\epsilon$  /> $\epsilon$  /> $\epsilon$  /> $\epsilon$  /> $\epsilon$  /> $\epsilon$  /> $\epsilon$  /> $\epsilon$  /> $\epsilon$  / $\epsilon$  / $\} +$ 

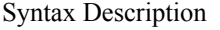

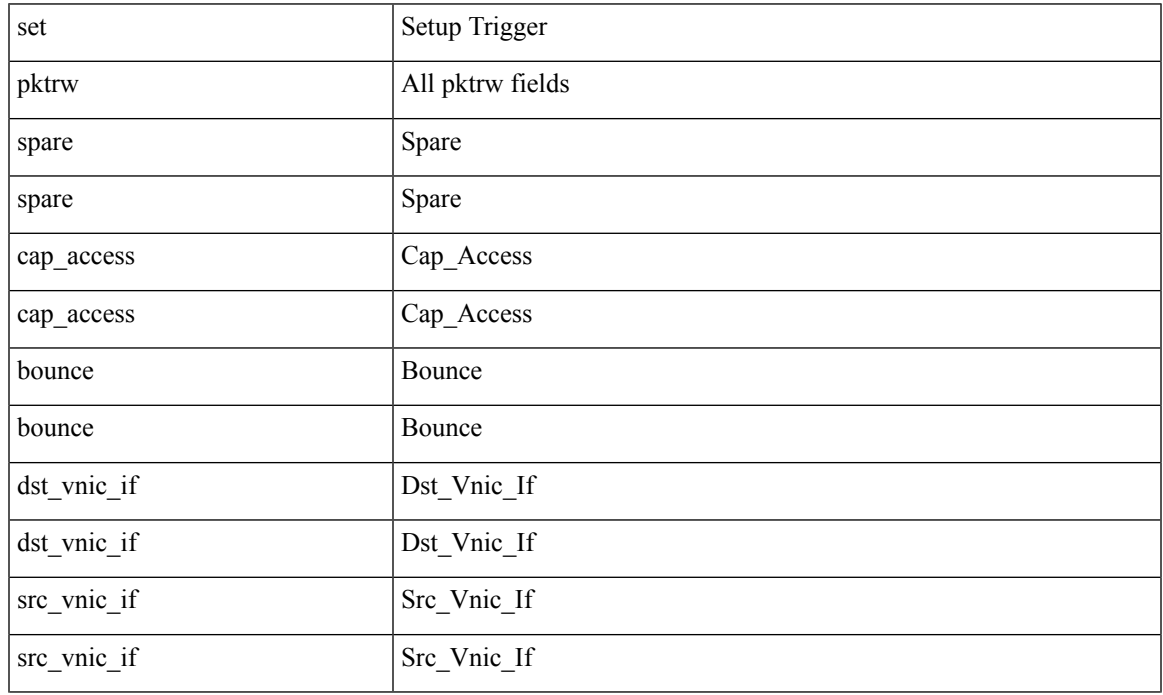

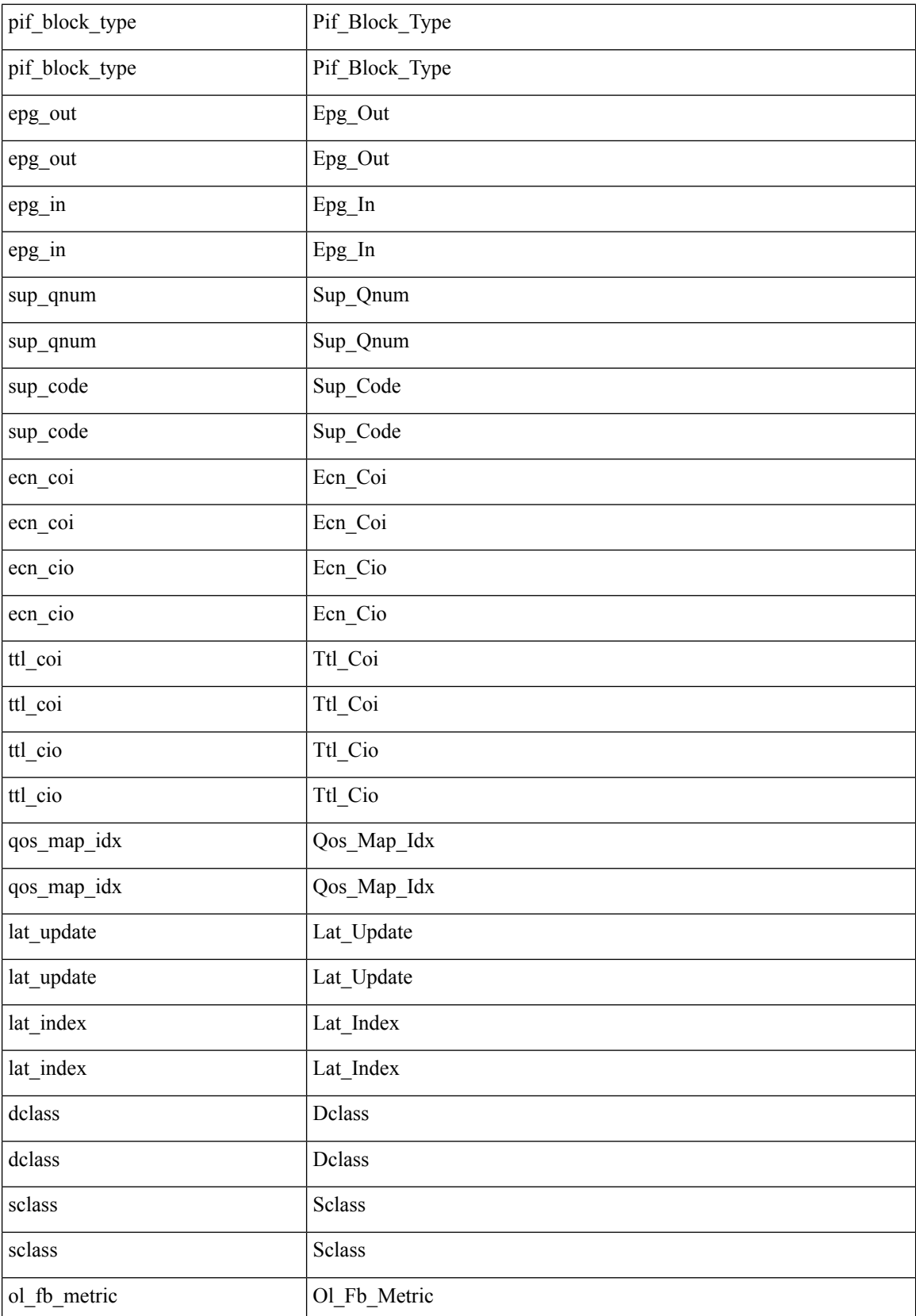

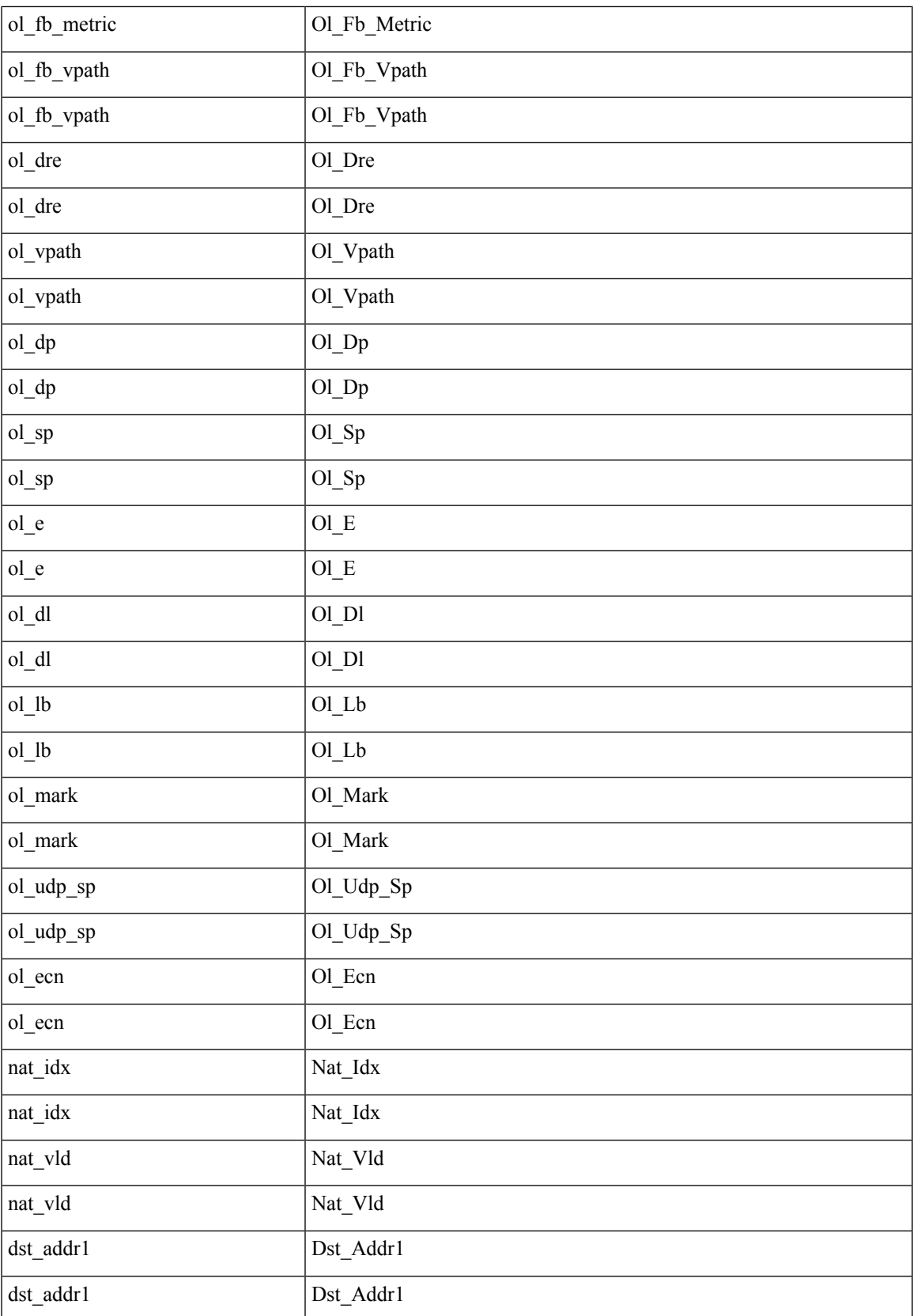

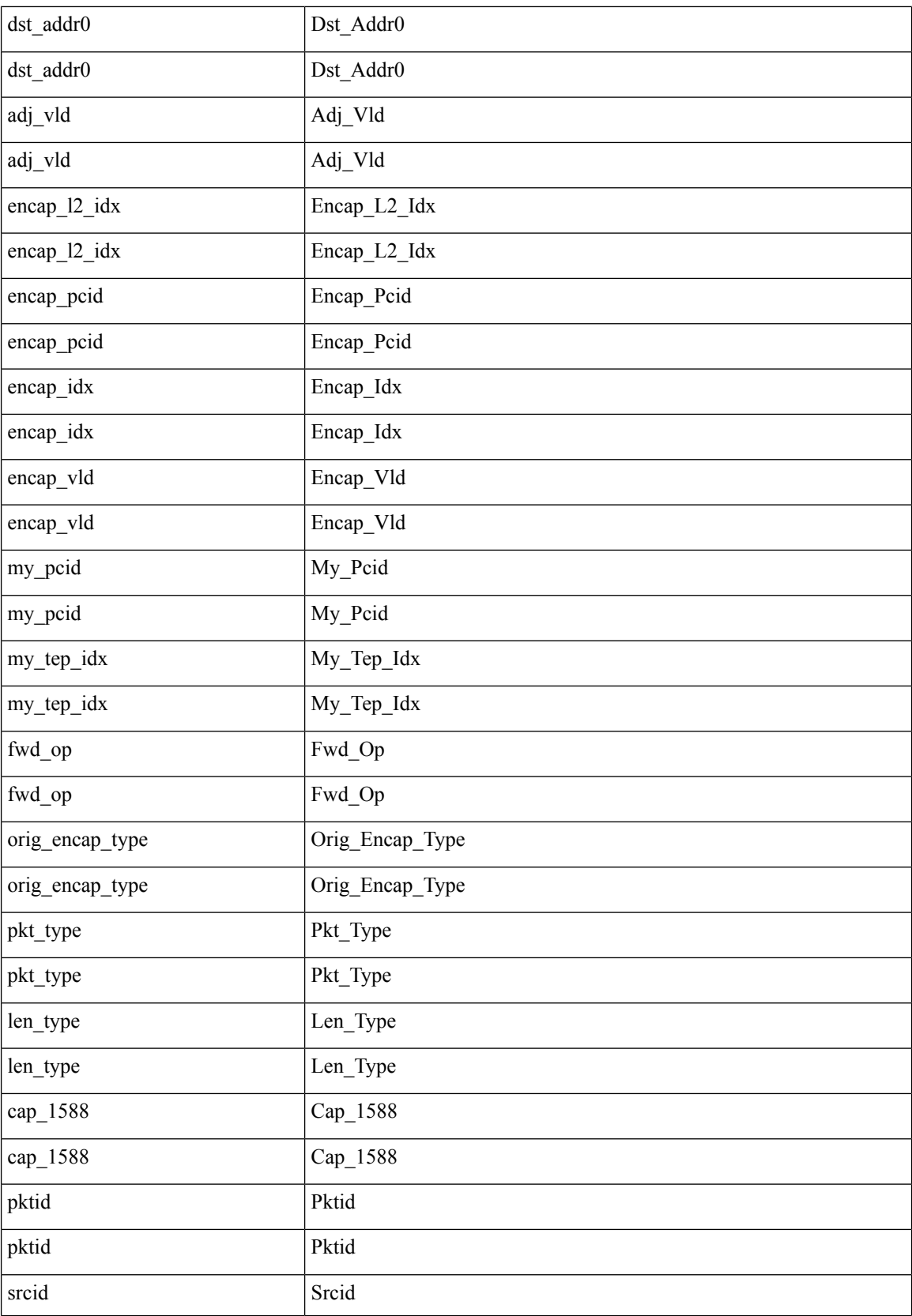

 $\blacksquare$ 

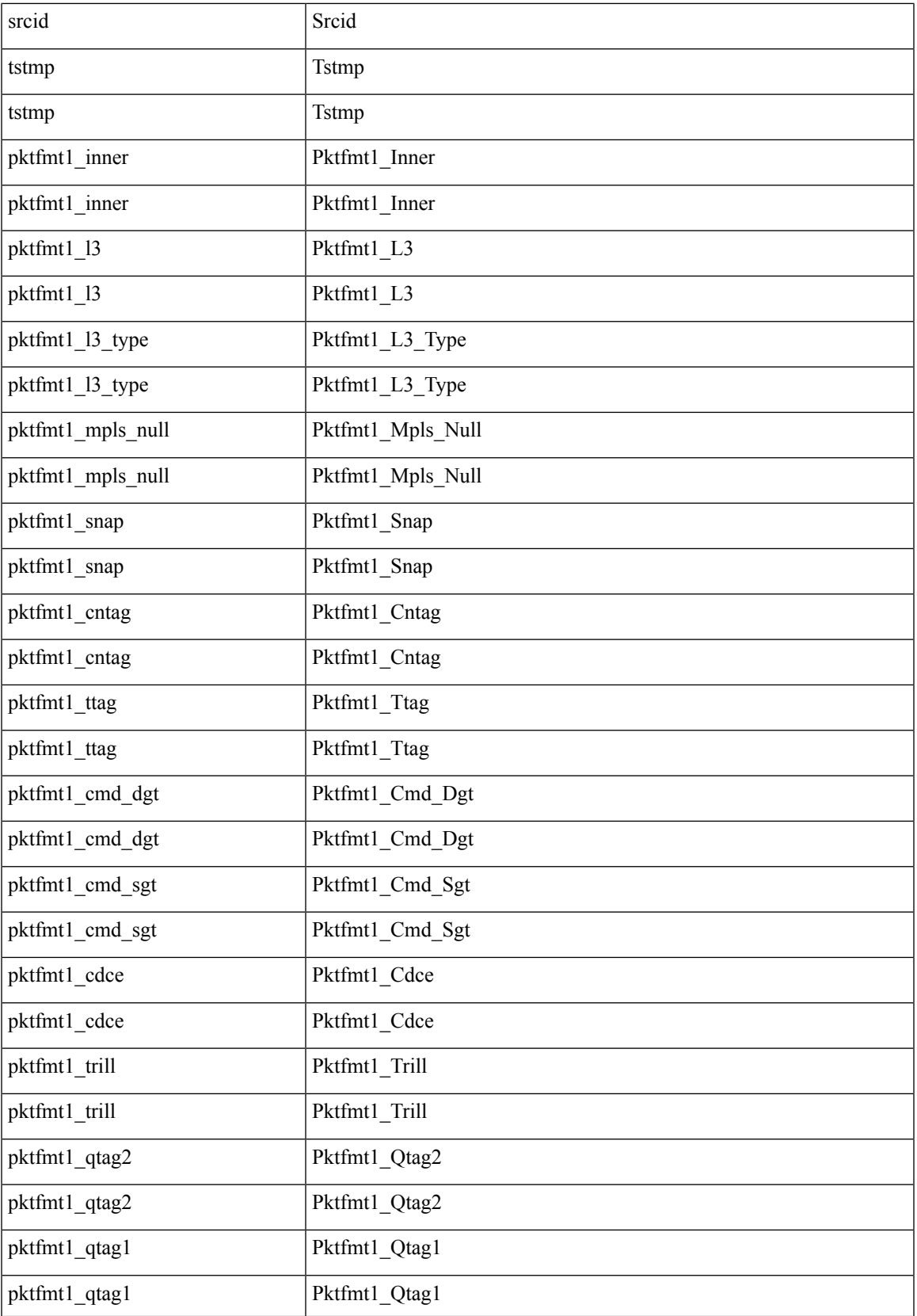

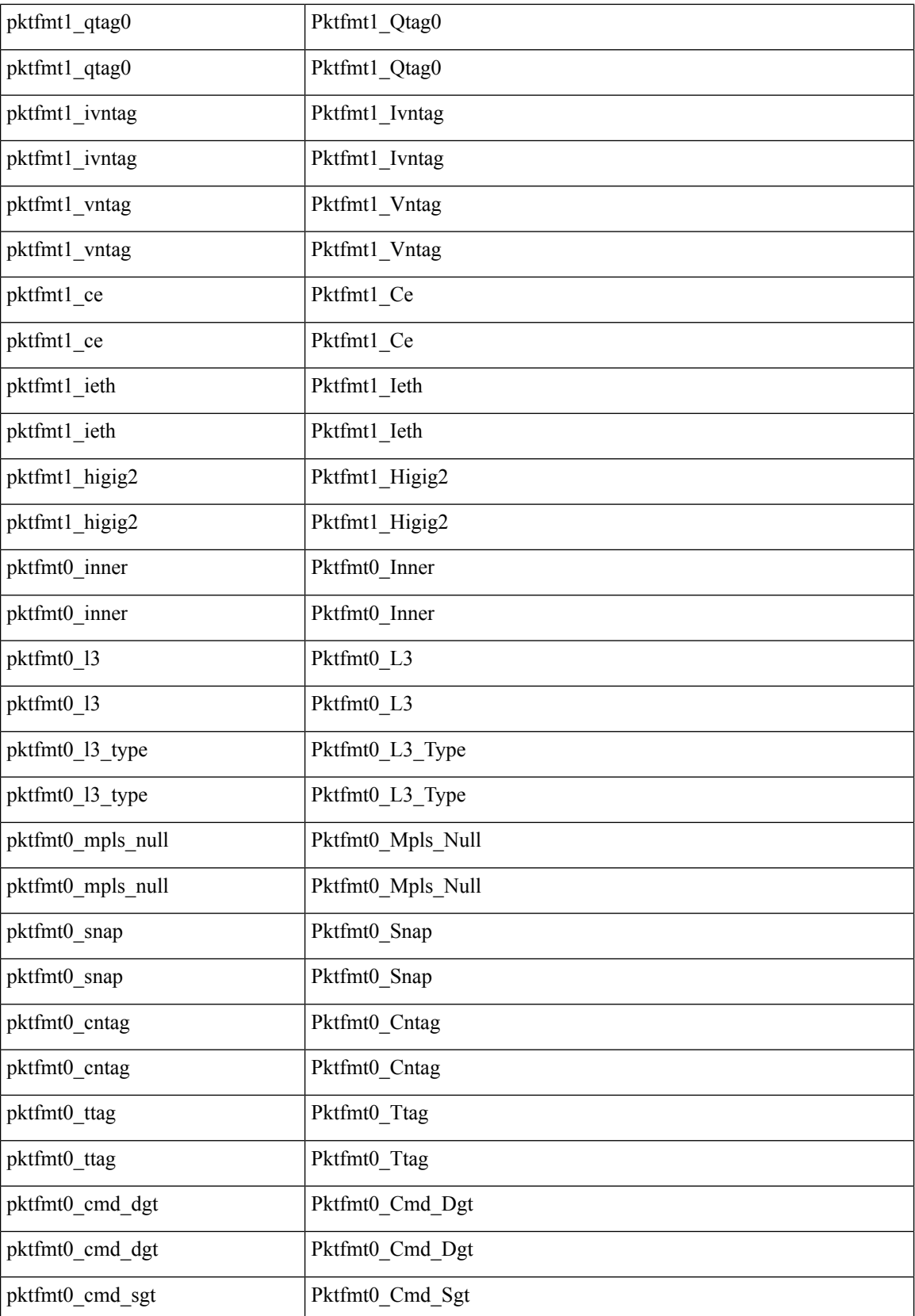

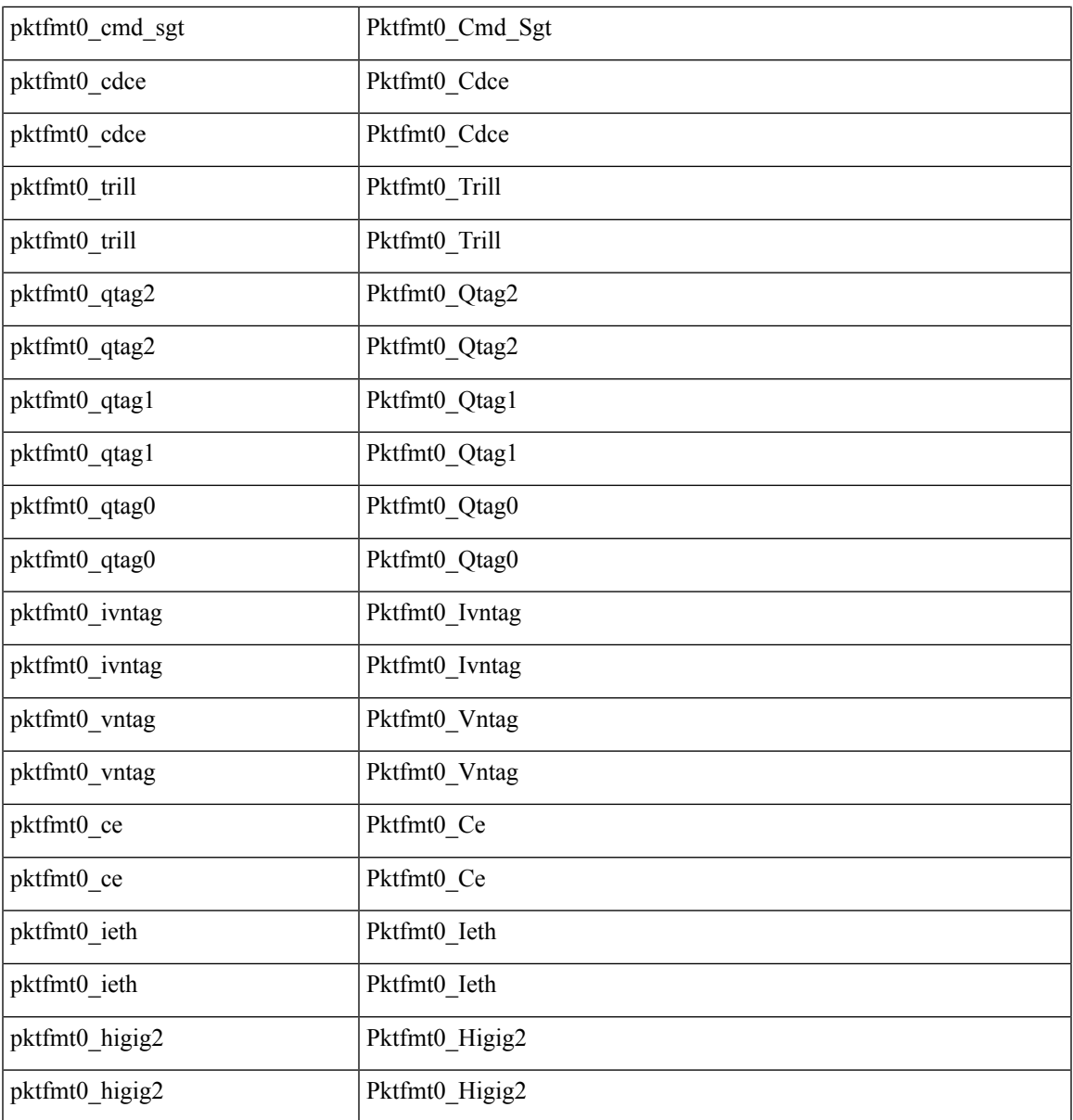

Command Mode

 $\mathbf l$ 

• /exec/elamtah/outsel1

### **set sb\_info**

set sb\_info { oslice\_vec <oslice\_vec> | srvc\_oslice\_vec <srvc\_oslice\_vec> | is\_tcp < \subset step> | srvc\_class  $\langle$ srvc\_class> | cpu\_oclass  $\langle$ cpu\_oclass> | set\_v  $\langle$ set\_v> | set\_idx  $\langle$ set\_idx> | set\_last  $\langle$ set\_last> | bd  $\langle$ bd> | src\_is\_l3\_if <src\_is\_l3\_if> | src\_is\_vpc\_peer <src\_is\_vpc\_peer> | is\_my\_tep <is\_my\_tep> | src\_sh\_group <src\_sh\_group> | ftag <ftag> | rpf\_fail <rpf\_fail> | post\_route\_flood <post\_route\_flood> | pkt\_hash <pkt\_hash>  $\vert$  bpdu <br/>  $\vert$  met0\_v <met0\_v >  $\vert$  met0\_idx <met0\_idx>  $\vert$  met0\_last <met0\_last >  $\vert$  met1\_v <met1\_v>  $\vert$ met1\_idx <met1\_idx> | met1\_last <met1\_last> | ip\_clen <ip\_clen> | ip\_clen <ip\_clen> | sod\_cap <sod\_cap>  $|$  sod\_en <sod\_en >  $+$ 

Syntax Description

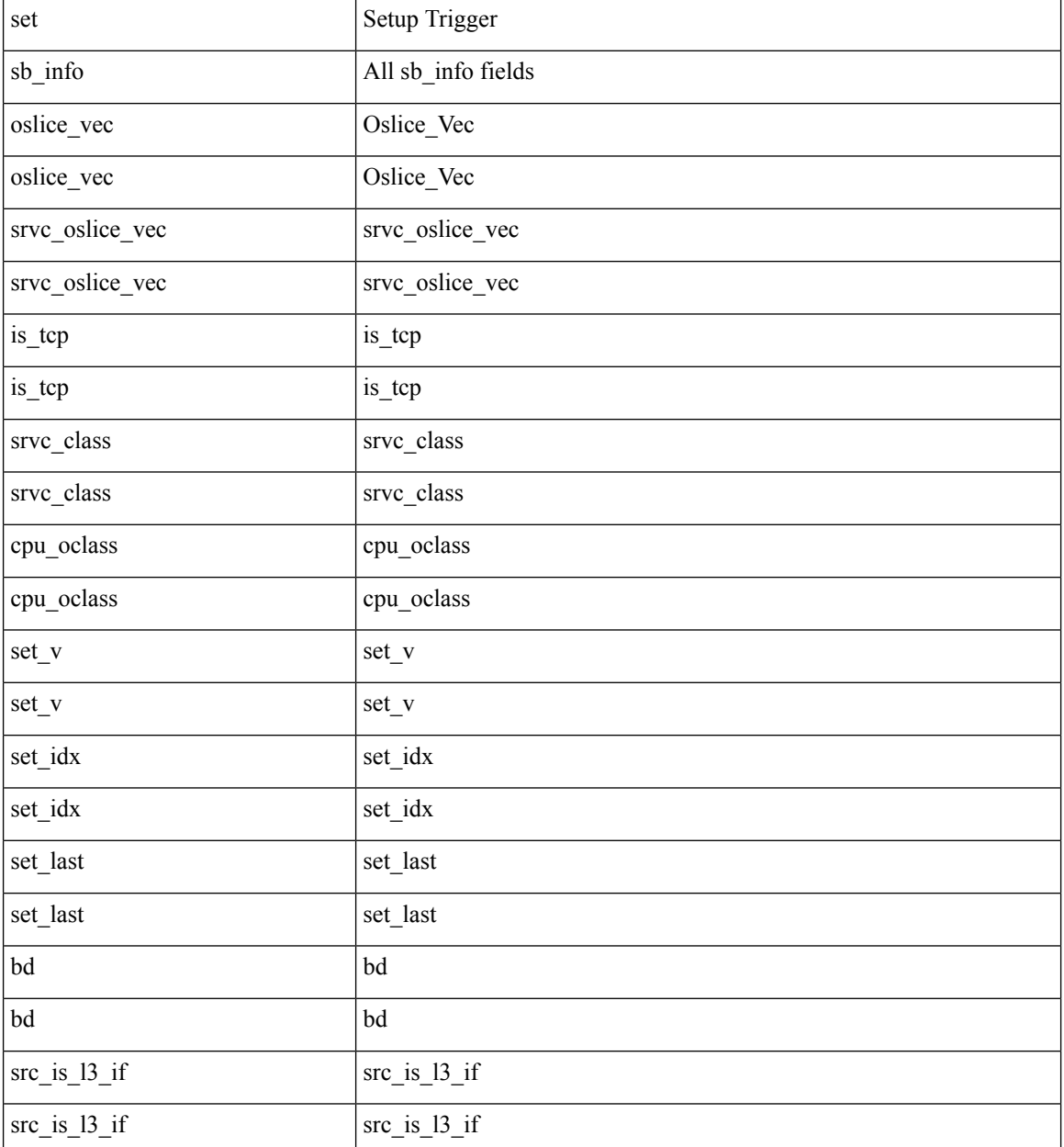

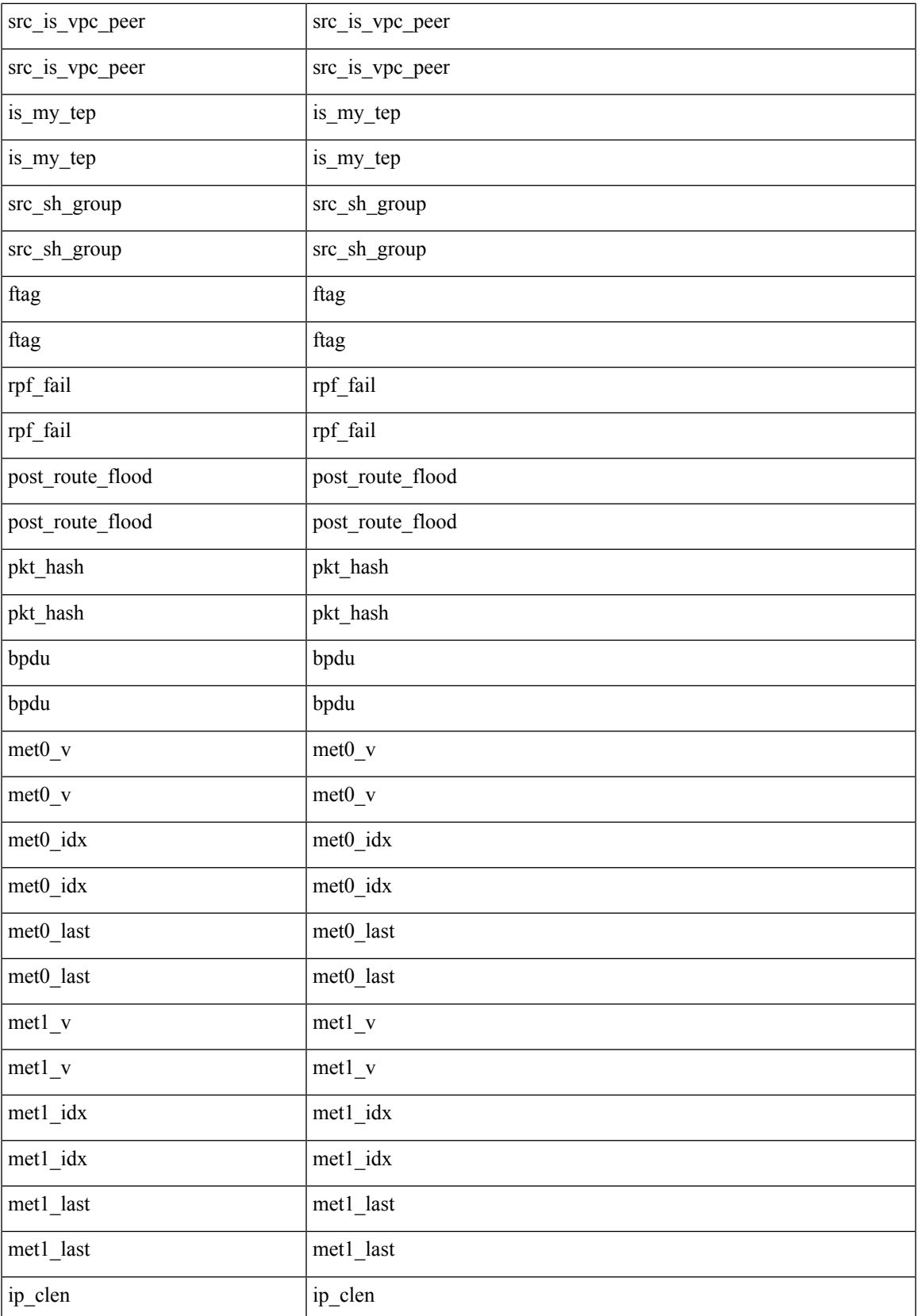

L

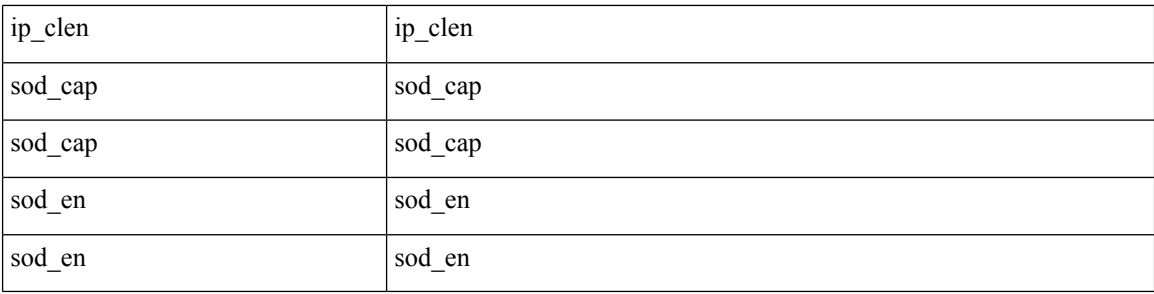

Command Mode

• /exec/elamtah/outsel2

### **set sb\_info**

set sb\_info { oslice\_vec <oslice\_vec> | srvc\_oslice\_vec <srvc\_oslice\_vec> | is\_tcp < \subset step> | srvc\_class  $\langle$ srvc\_class> | cpu\_oclass  $\langle$ cpu\_oclass> | set\_v  $\langle$ set\_v> | set\_idx  $\langle$ set\_idx> | set\_last  $\langle$ set\_last> | bd  $\langle$ bd> | src\_is\_l3\_if <src\_is\_l3\_if> | src\_is\_vpc\_peer <src\_is\_vpc\_peer> | is\_my\_tep <is\_my\_tep> | src\_sh\_group <src\_sh\_group> | ftag <ftag> | rpf\_fail <rpf\_fail> | post\_route\_flood <post\_route\_flood> | pkt\_hash <pkt\_hash>  $\vert$  bpdu <br/>  $\vert$  met0\_v <met0\_v >  $\vert$  met0\_idx <met0\_idx>  $\vert$  met0\_last <met0\_last >  $\vert$  met1\_v <met1\_v>  $\vert$ met1\_idx <met1\_idx> | met1\_last <met1\_last> | ip\_clen <ip\_clen> | ip\_clen <ip\_clen> | sod\_cap <sod\_cap>  $|$  sod\_en <sod\_en >  $+$ 

Syntax Description

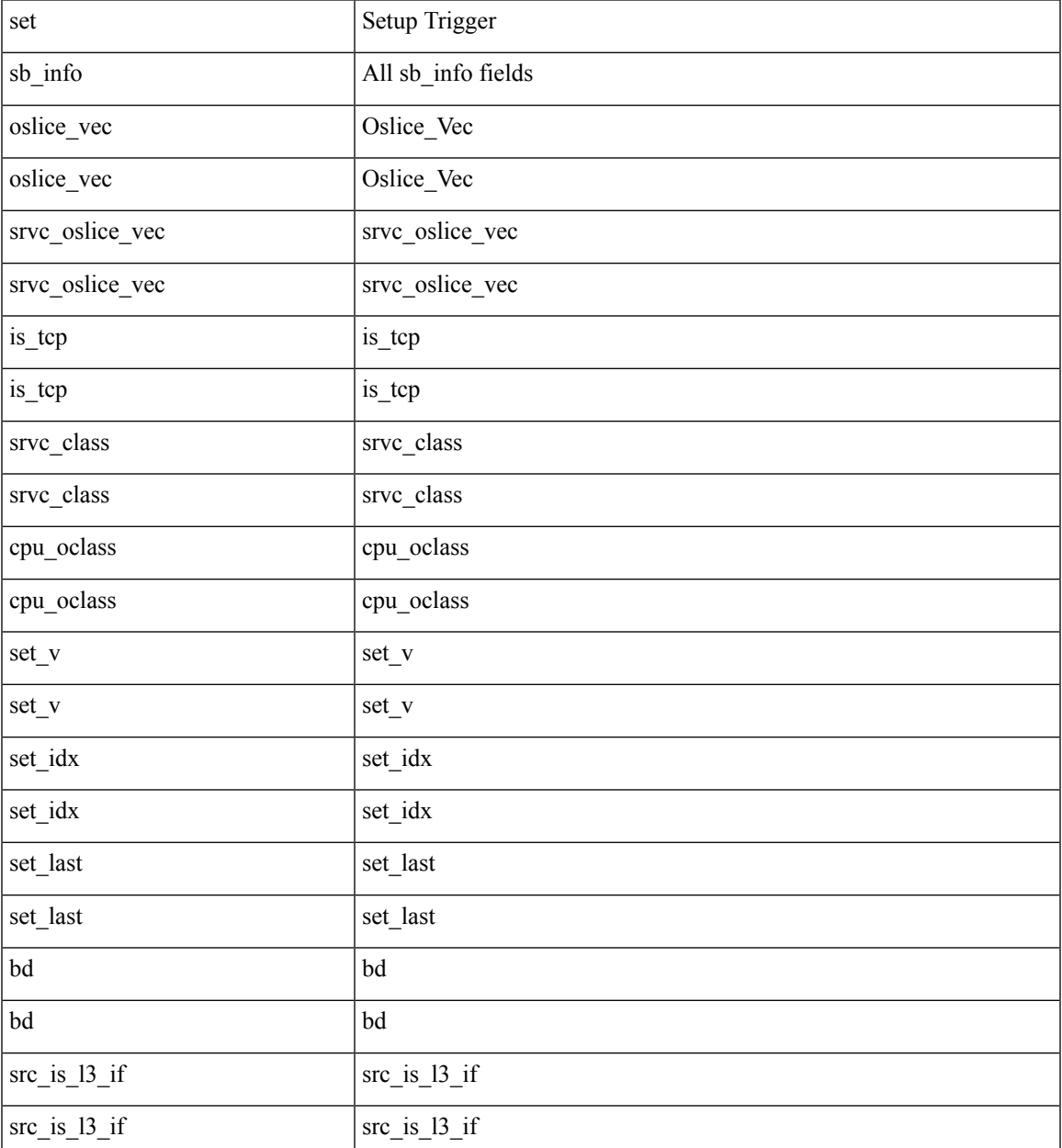

 $\mathbf I$ 

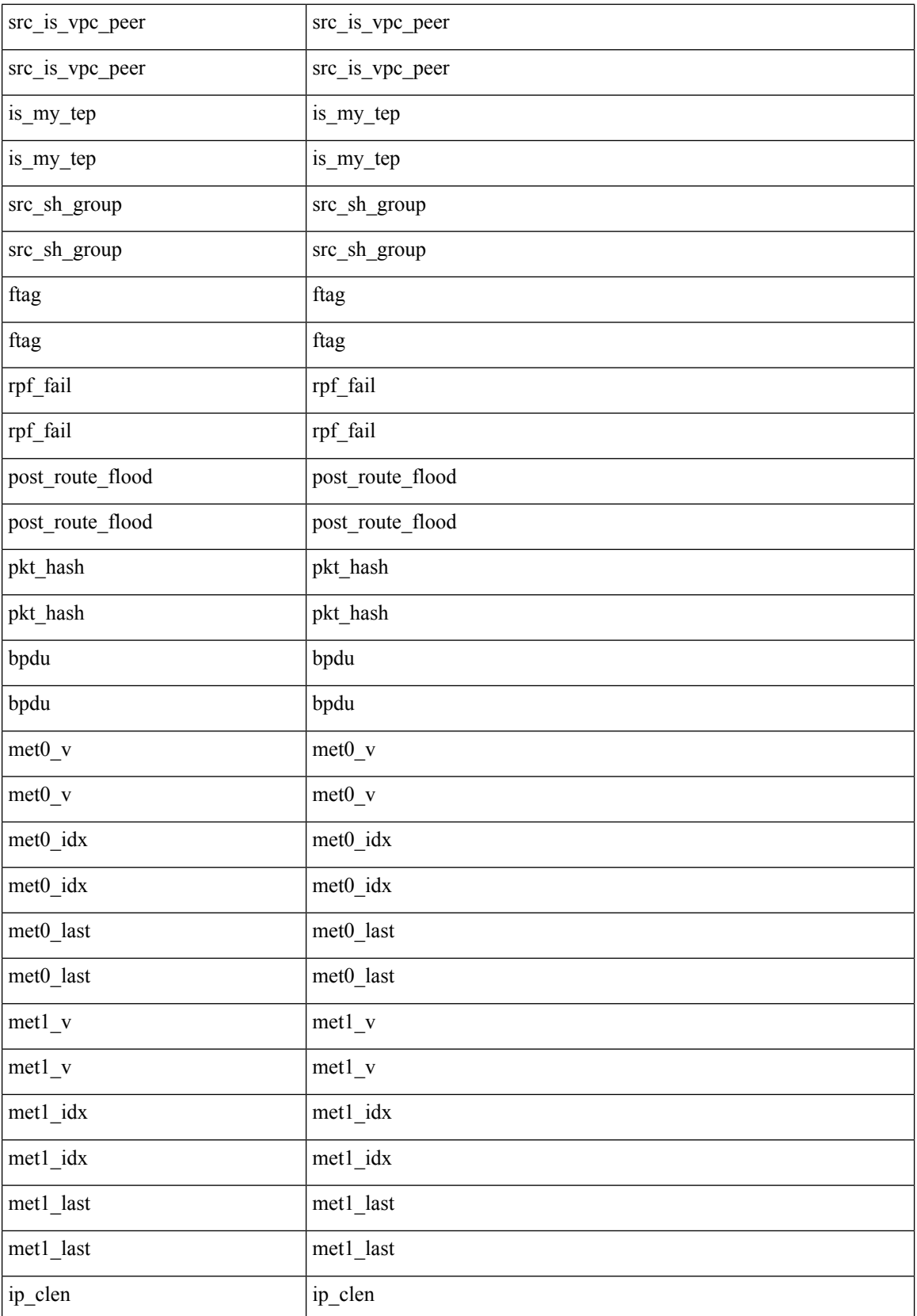

I

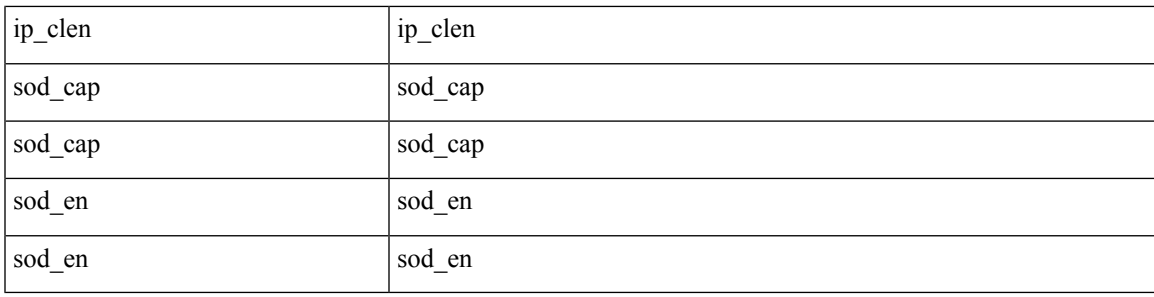

Command Mode

• /exec/elamtah/outsel0

### **set sideband**

set sideband { cpu\_oport <cpu\_oport> | span\_idx <span\_idx> | ovector\_idx <ovector\_idx> | iclass <iclass> | oclass <oclass> | opcode <opcode> | ecncapable <ecncapable> | nodrop <nodrop> | storefwd <storefwd> | spantransit <spantransit> | rr <rr> | ecnmark <ecnmark> | gbw\_tagged <gbw\_tagged> | gbw\_color <gbw\_color> | bnce <br/> <br/> \| spanslc <spanslc> | segrate <segrate> | mark <mark> </br/> +

Syntax Description

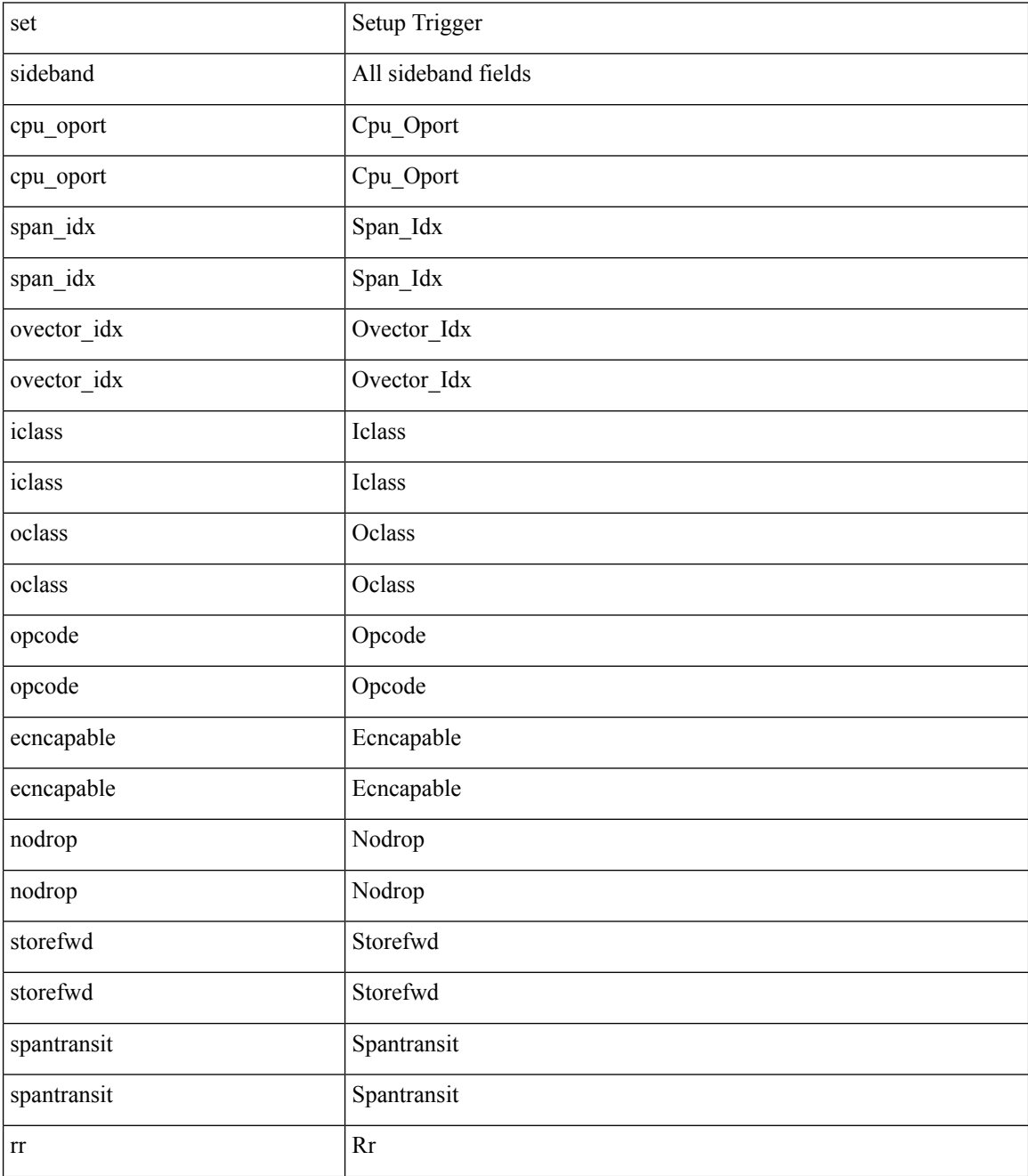

I

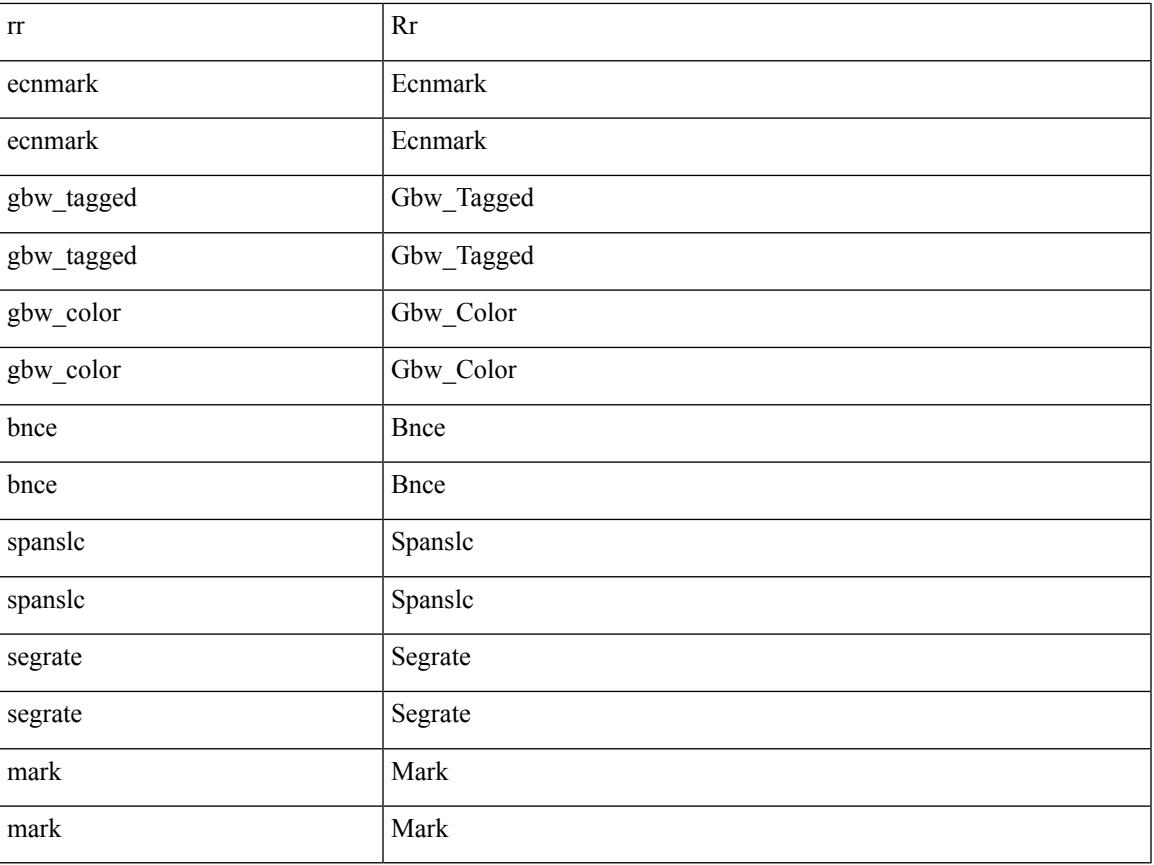

Command Mode

• /exec/elamtah/outsel0

### **set sideband**

set sideband { cpu\_oport <cpu\_oport> | span\_idx <span\_idx> | ovector\_idx <ovector\_idx> | iclass <iclass> | oclass <oclass> | opcode <opcode> | ecncapable <ecncapable> | nodrop <nodrop> | storefwd <storefwd> | spantransit <spantransit> | rr <rr> | ecnmark <ecnmark> | gbw\_tagged <gbw\_tagged> | gbw\_color <gbw\_color> | bnce <br/> <br/> \| spanslc <spanslc> | segrate <segrate> | mark <mark> </br/> +

Syntax Description

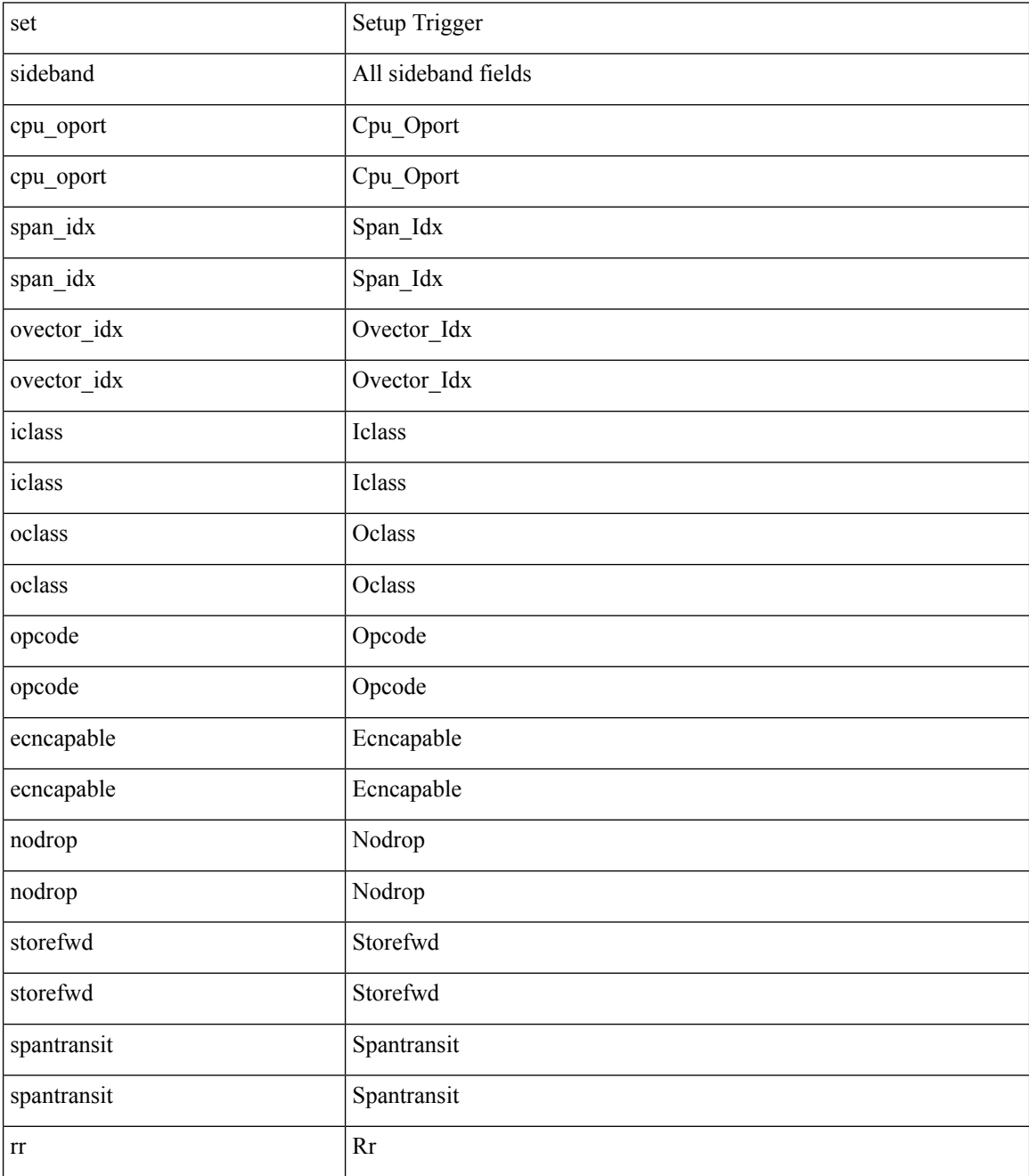

I

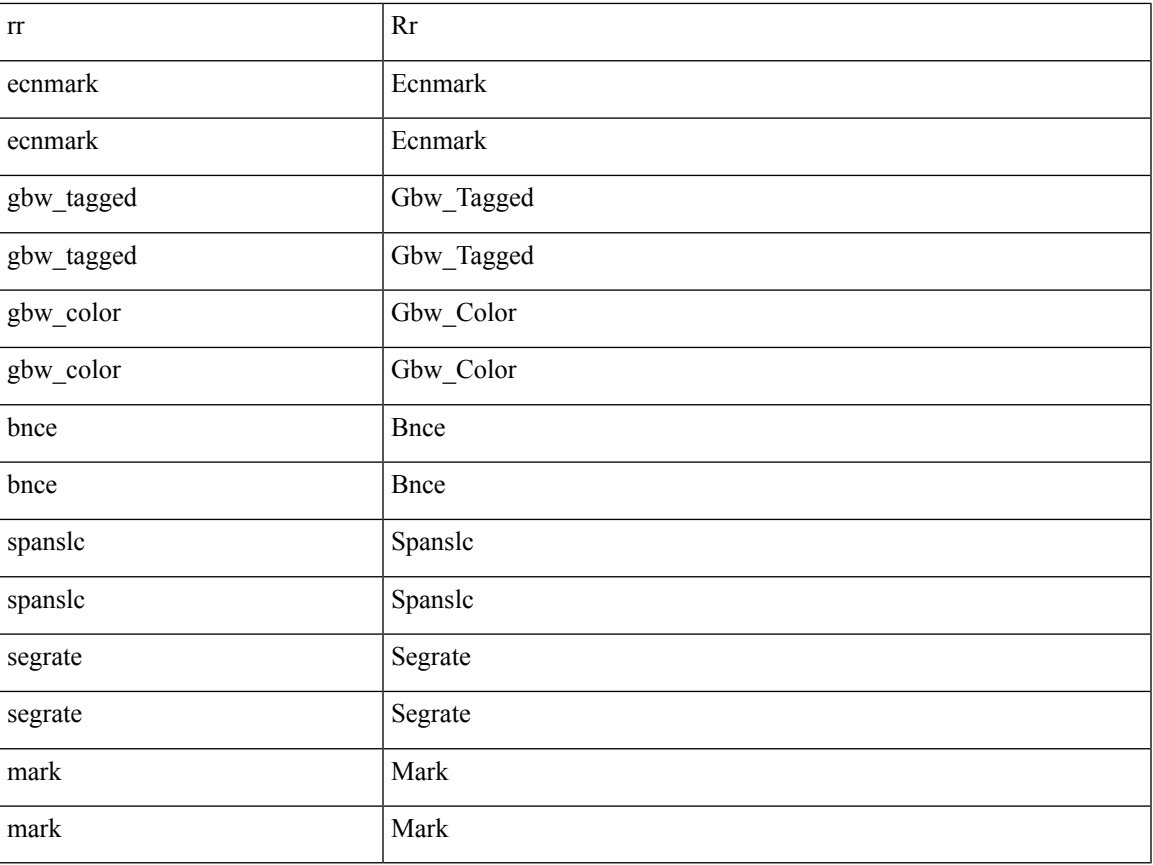

Command Mode

• /exec/elamtah/outsel1

### **set sideband**

set sideband { cpu\_oport <cpu\_oport> | span\_idx <span\_idx> | ovector\_idx <ovector\_idx> | iclass <iclass> | oclass <oclass> | opcode <opcode> | ecncapable <ecncapable> | nodrop <nodrop> | storefwd <storefwd> | spantransit <spantransit> | rr <rr> | ecnmark <ecnmark> | gbw\_tagged <gbw\_tagged> | gbw\_color <gbw\_color> | bnce <br/> <br/> \| spanslc <spanslc> | segrate <segrate> | mark <mark> </br/> +

Syntax Description

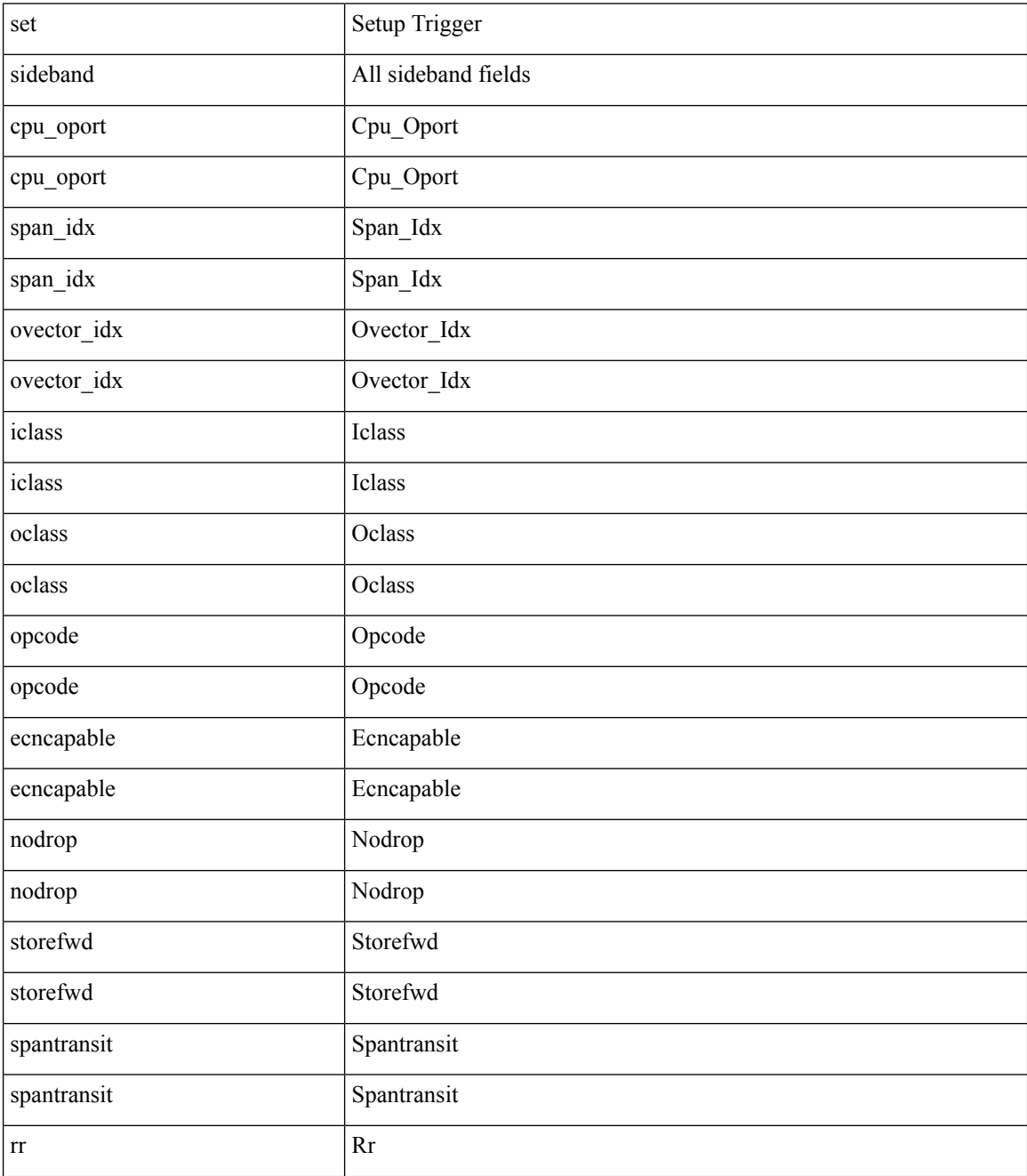

I

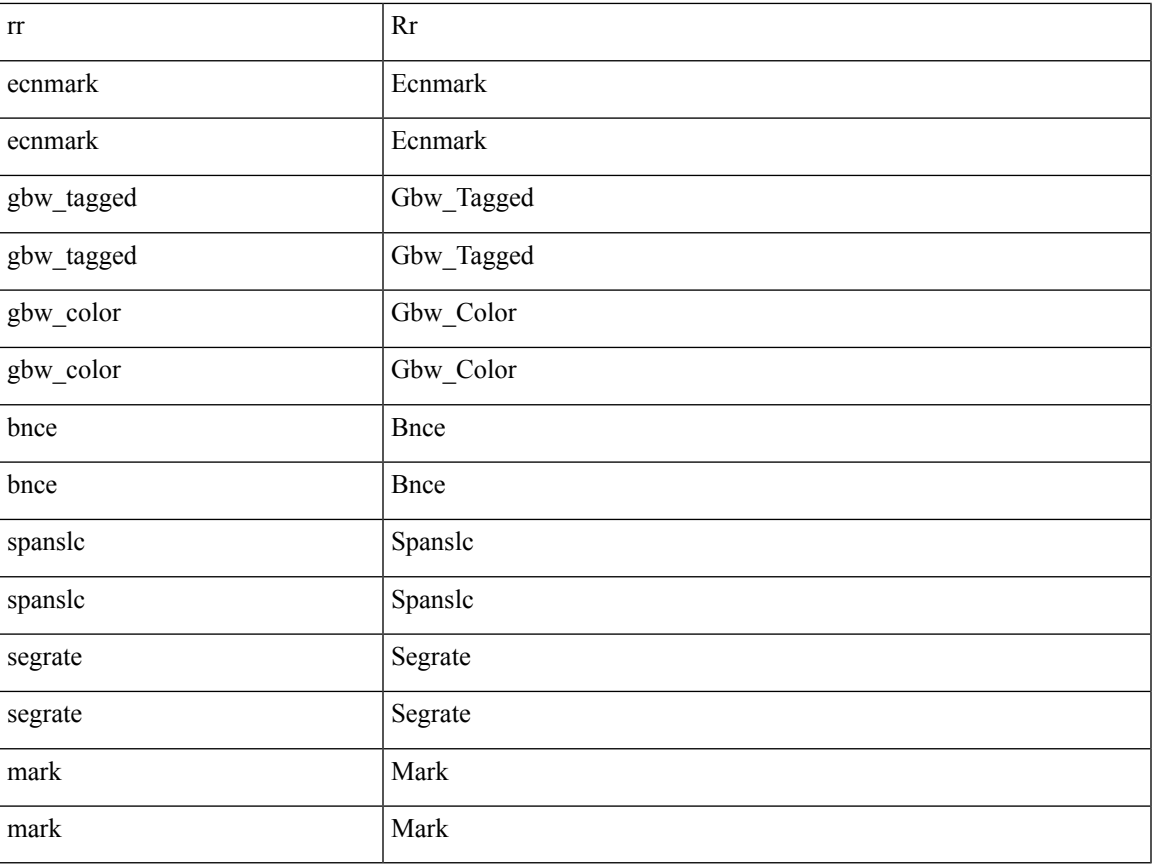

Command Mode

• /exec/elamtah/outsel2

### **set sideband**

set sideband { span\_vec <span\_vec> | bounce <br/> <br/> \endlast <mclast> | mcastcurptr <mccurptr> | mcastcurptr \_v <mccurptr\_v> |srcport <sport> | vlan <vlan> |segwgt <segwgt> |segid <segid> |seglocal <seglcl> | gbw\_color <gbw\_color> | gbw\_tag <gbw\_tagg> | fwddrp <fwddrp> | l2fld <l2fld> | nodrp <nodrp> | ovrlyidx <ovrlyidx> | ecncap <ecncap> | cpu <cpu> | store\_fwd <stfwd> | mcast <mcast> | oclass <ocls> | iclass <icls> | odest\_v  $\leq$  odest v> | odest  $\leq$  odest> | ovec  $\leq$  | ovec  $\leq$  | span\_trans  $\leq$  | btype  $\leq$  | btype> | lbena  $\leq$  | bena  $\geq$  | tdmid  $\langle \text{tdmid} \rangle | \text{pktid} \langle \text{pktid} \rangle | \text{srcid} \langle \text{srcid} \rangle | \text{eoferror} \langle \text{eoferr} \rangle | \text{eofbytes} \langle \text{eofby} \rangle | \text{eof} \langle \text{eof} \rangle | \text{sof} \langle \text{sof} \rangle | +$ 

Syntax Description

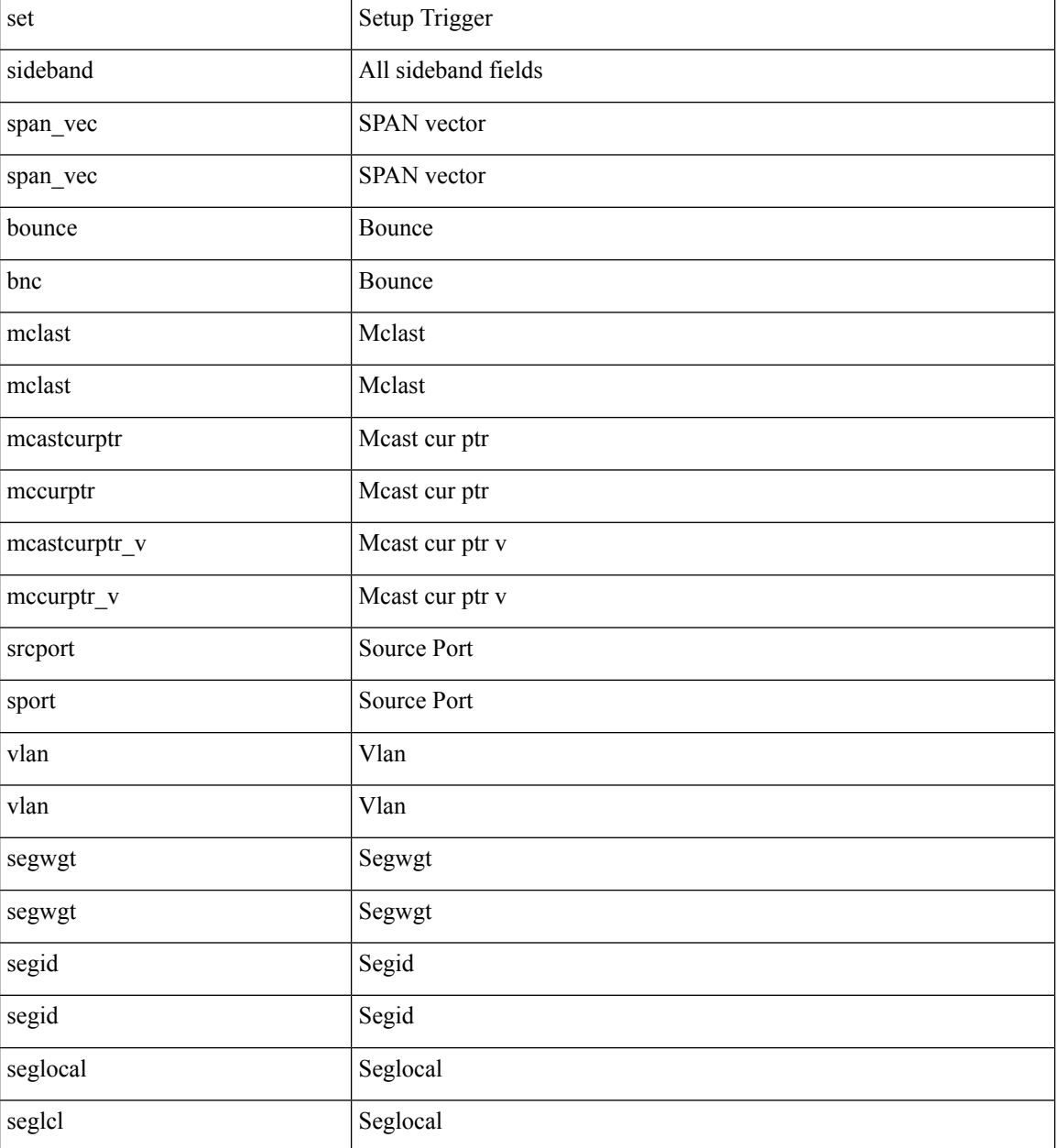

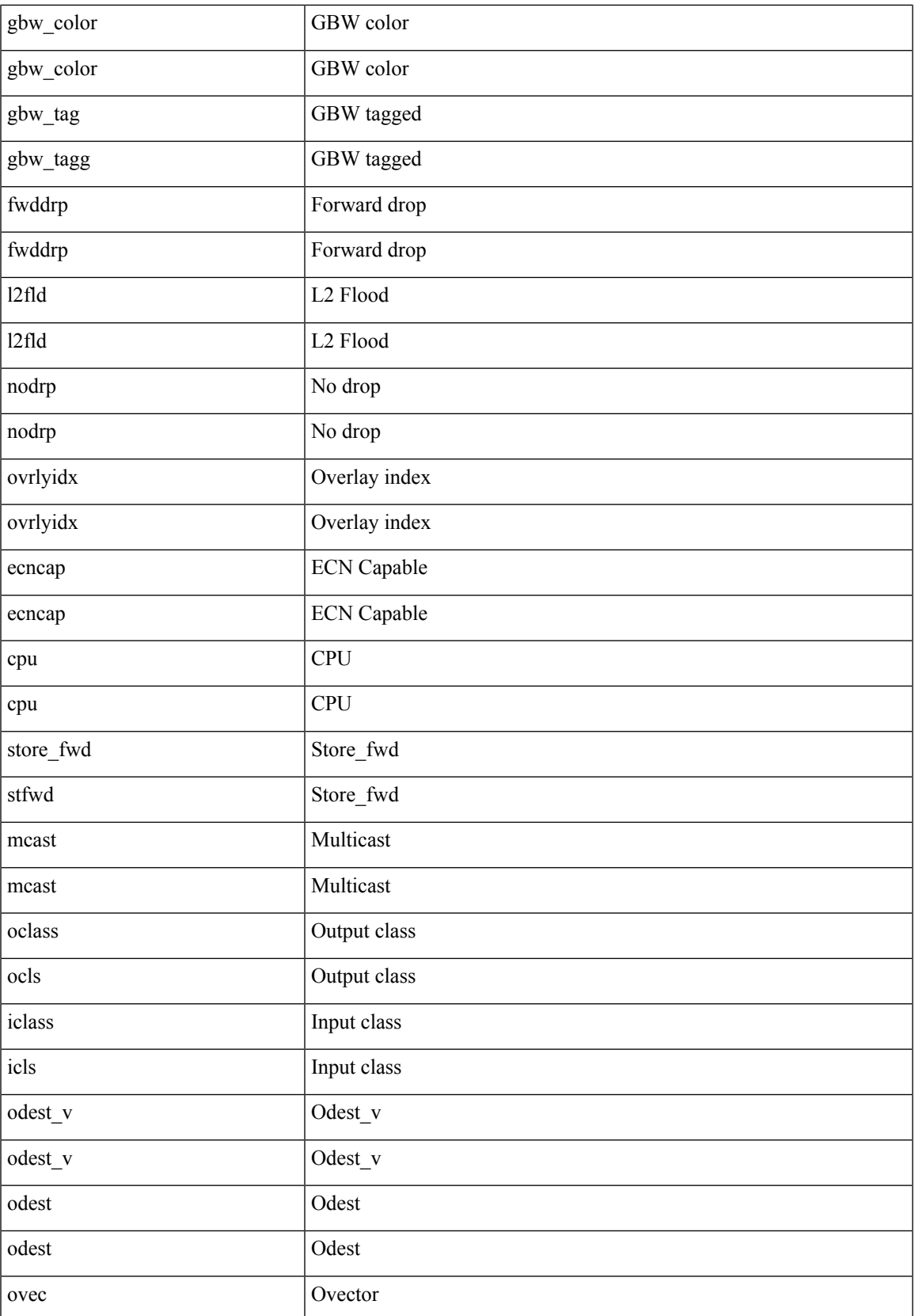

I

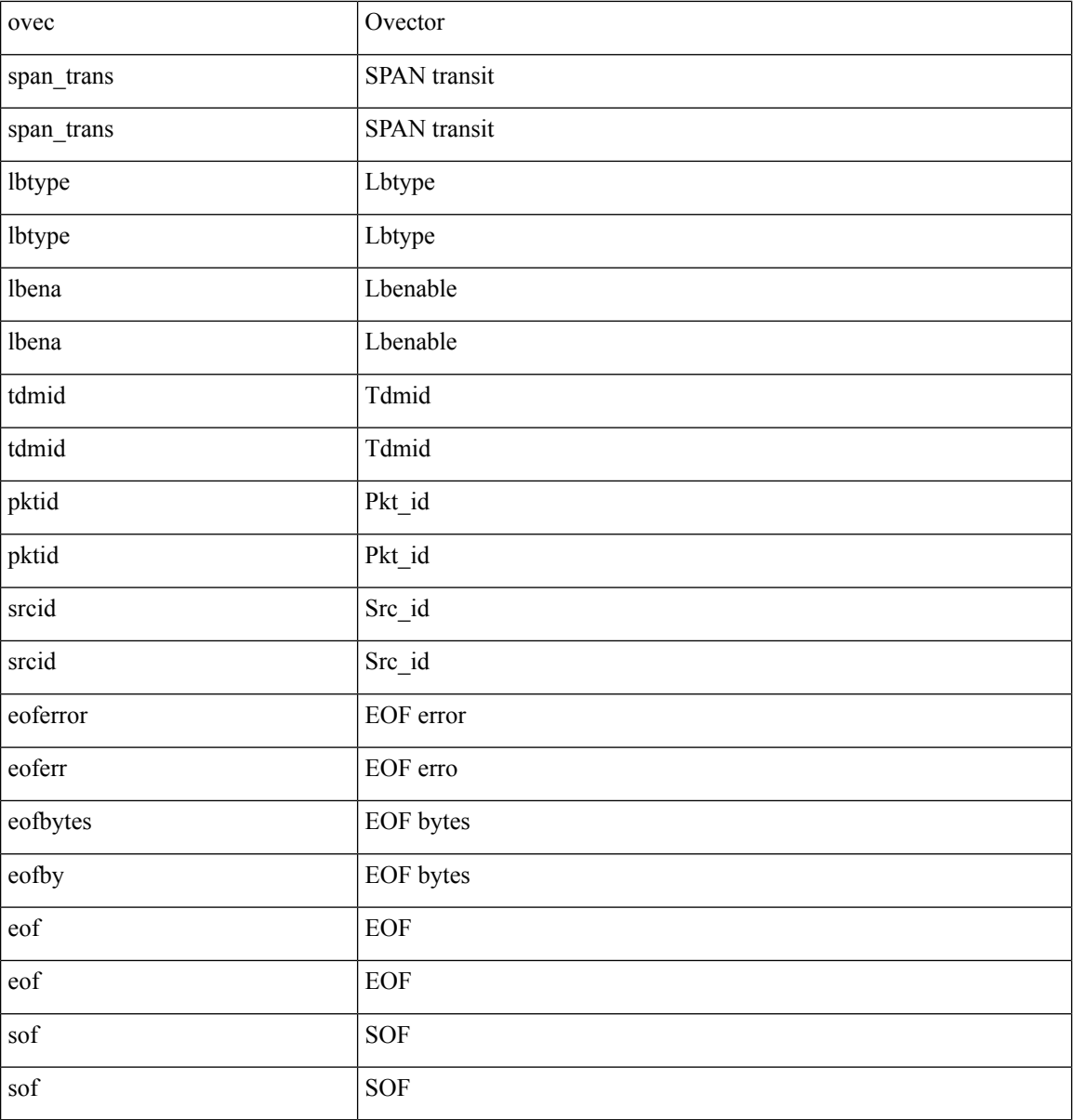

Command Mode

• /exec/elamns/outsel5

### **set stats**

set stats { vld0 <vld0> | atomic0 <atomic0> | mode0 <mode0> | index0 <index0> | vld1 <vld1> | atomic1 <atomic1> | mode1 <mode1> | index1 <index1> | vld2 <vld2> | atomic2 <atomic2> | mode2 <mode2> | index2  $\langle \text{index2>} | \text{vld3} \rangle$  | atomic3  $\langle \text{atomic3>} | \text{mode3} \rangle$  | mode3  $\langle \text{mode3>} | \text{index3} \rangle$  | vld4  $\langle \text{vld4>} | \text{atomic4} \rangle$ <atomic4> | mode4 <mode4> | index4 <index4> | vld5 <vld5> | atomic5 <atomic5> | mode5 <mode5> | index5  $\langle \text{index5>} | \text{vld6} \rangle$  | atomic6  $\langle \text{atomic6>} | \text{mode6} \rangle | \text{index6} \rangle$  | index6  $\langle \text{index6>} | \text{vld7} \rangle | \text{atomic7} \rangle$  $\langle \text{atomic7} \rangle \mid \text{mode7} \langle \text{mode7} \rangle \mid \text{index7} \langle \text{index7} \rangle \} +$ 

#### Syntax Description

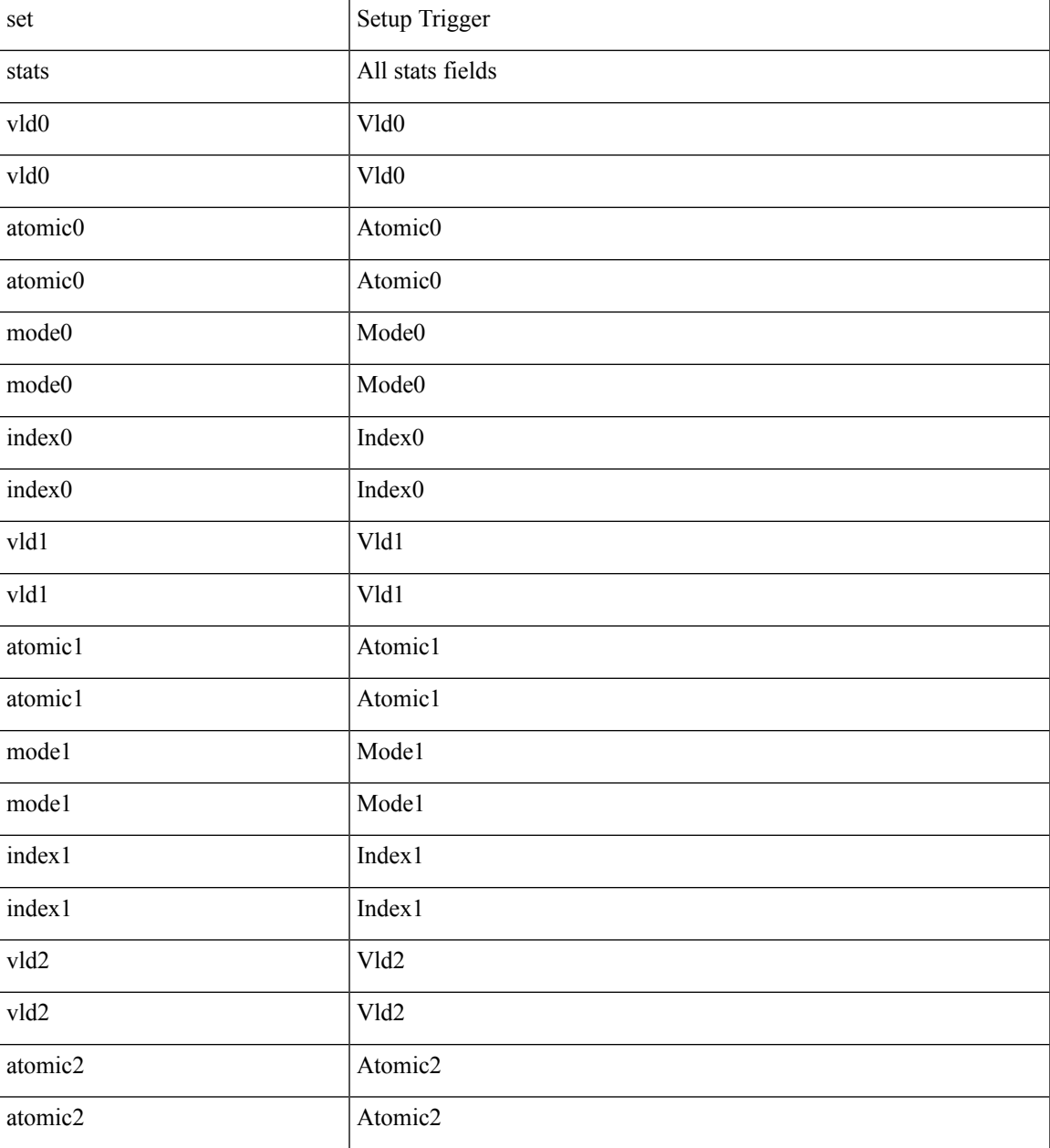

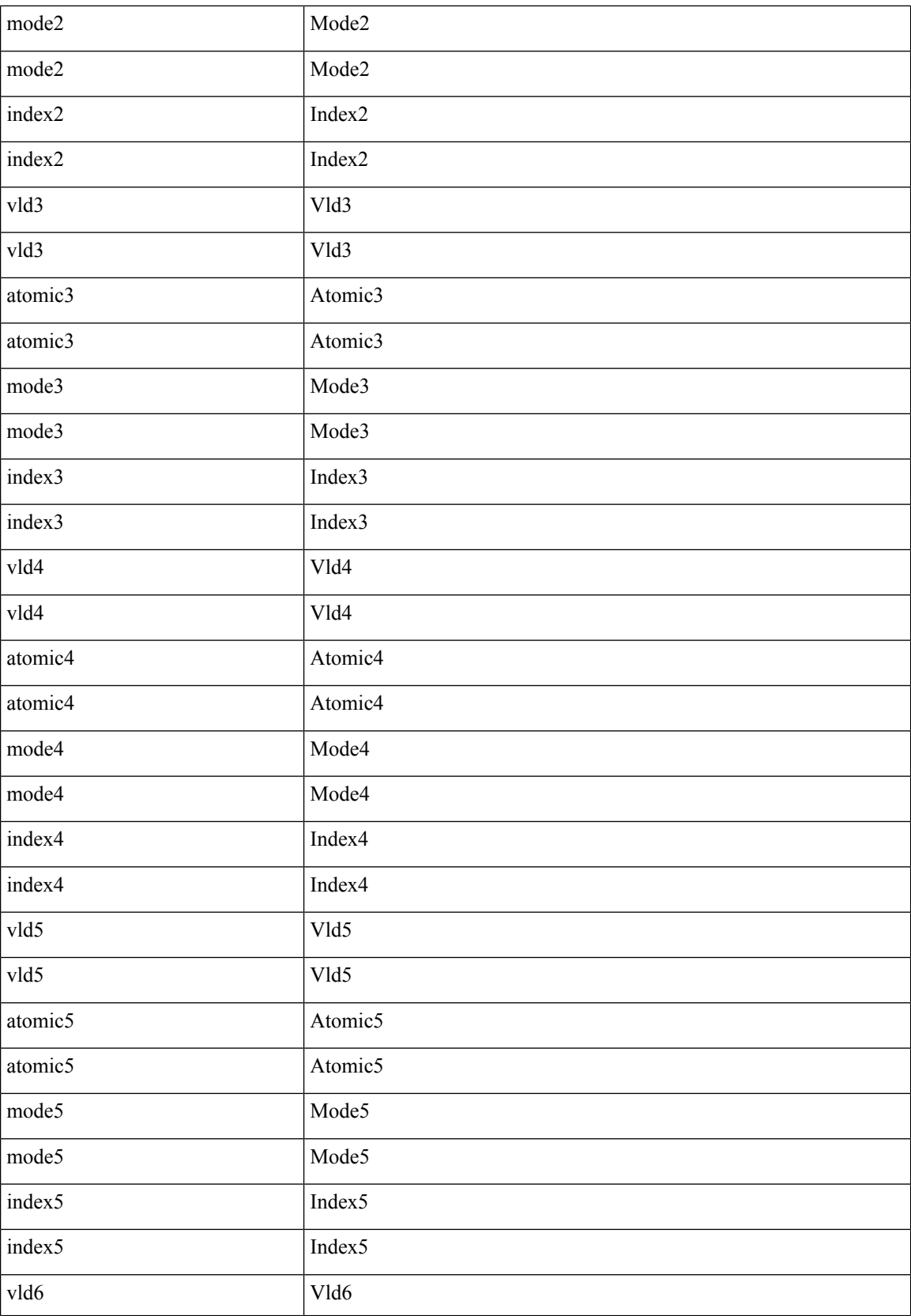

 $\mathbf l$ 

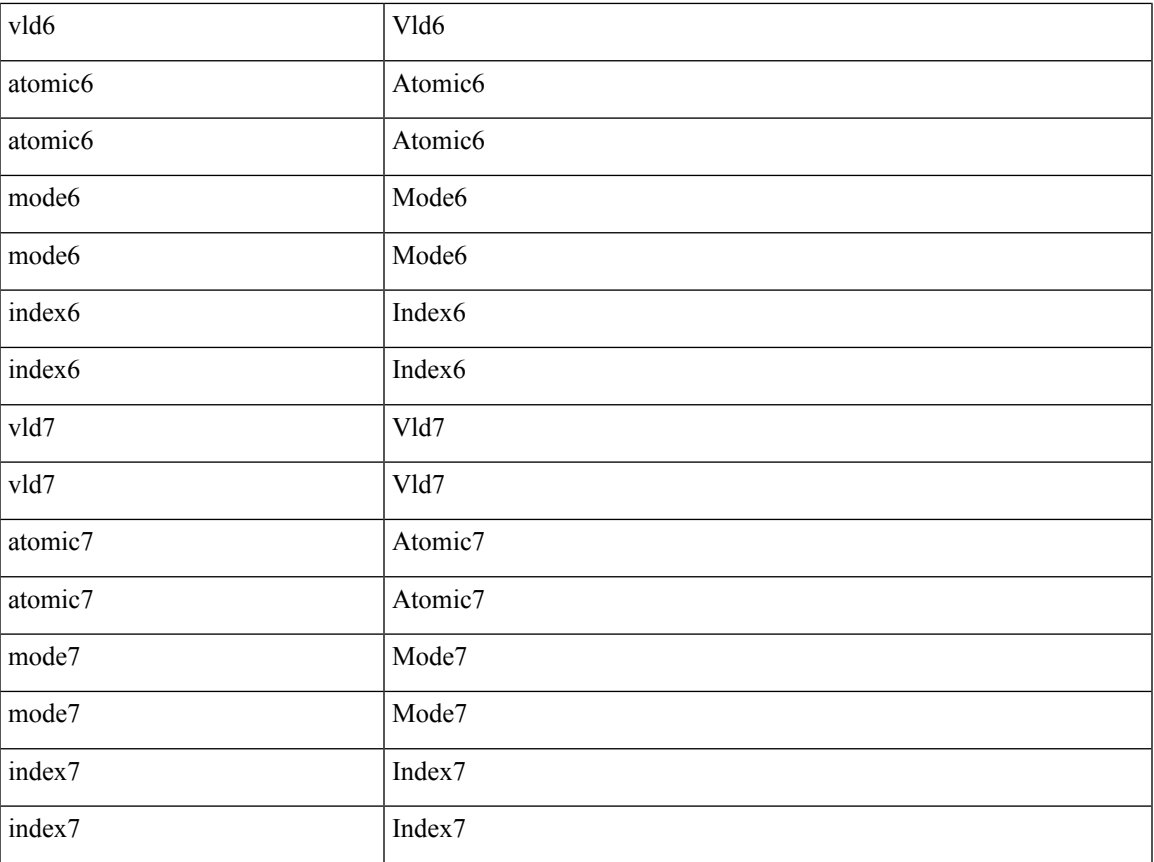

Command Mode

• /exec/elamtah/outsel2

## **set tag**

### $\{ \{ set tag \le value \} \} \mid \{ no set tag [ \le value \} \} \}$

### Syntax Description

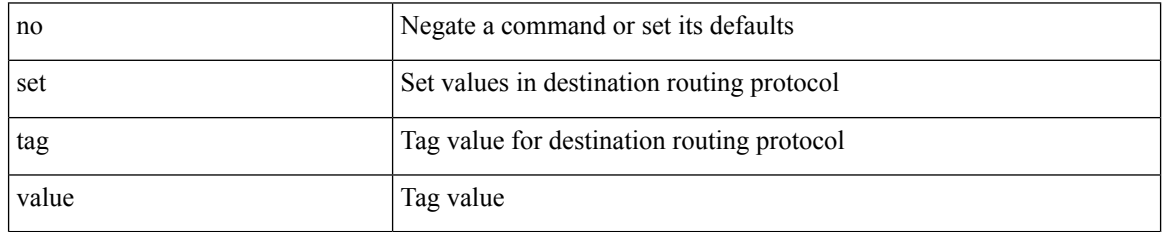

Command Mode

• /exec/configure/route-map

# **set weight**

I

{ set weight <count> | no set weight [ <count> ] }

#### Syntax Description

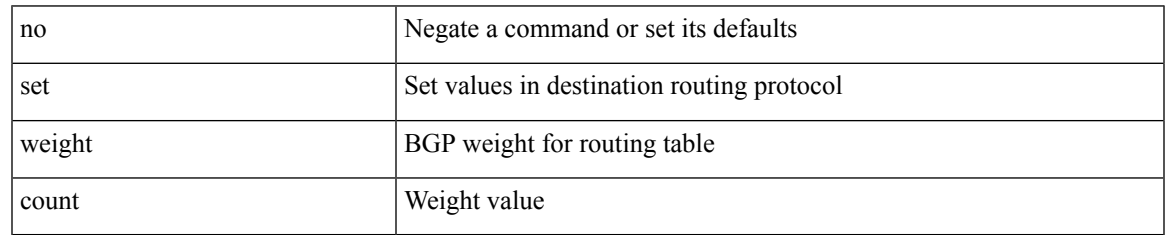

Command Mode

• /exec/configure/route-map

## **setup**

#### setup

Syntax Description

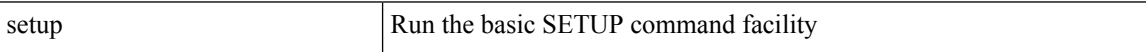

Command Mode

• /exec

### **sflow**

sflow { [ sampling-rate <rate> ] | [ max-sampled-size <pkt-size> ] | [ counter-poll-interval <interval> ] | [ max-datagram-size <dgram-size> ] | [ collector-ip <dst-ip> vrf { <vrf-name> | <vrf-known-name> } [ source <src-ip> ] ] | [ collector-port <dst-port> ] | [ agent-ip <agent-ip> ] }

Syntax Description

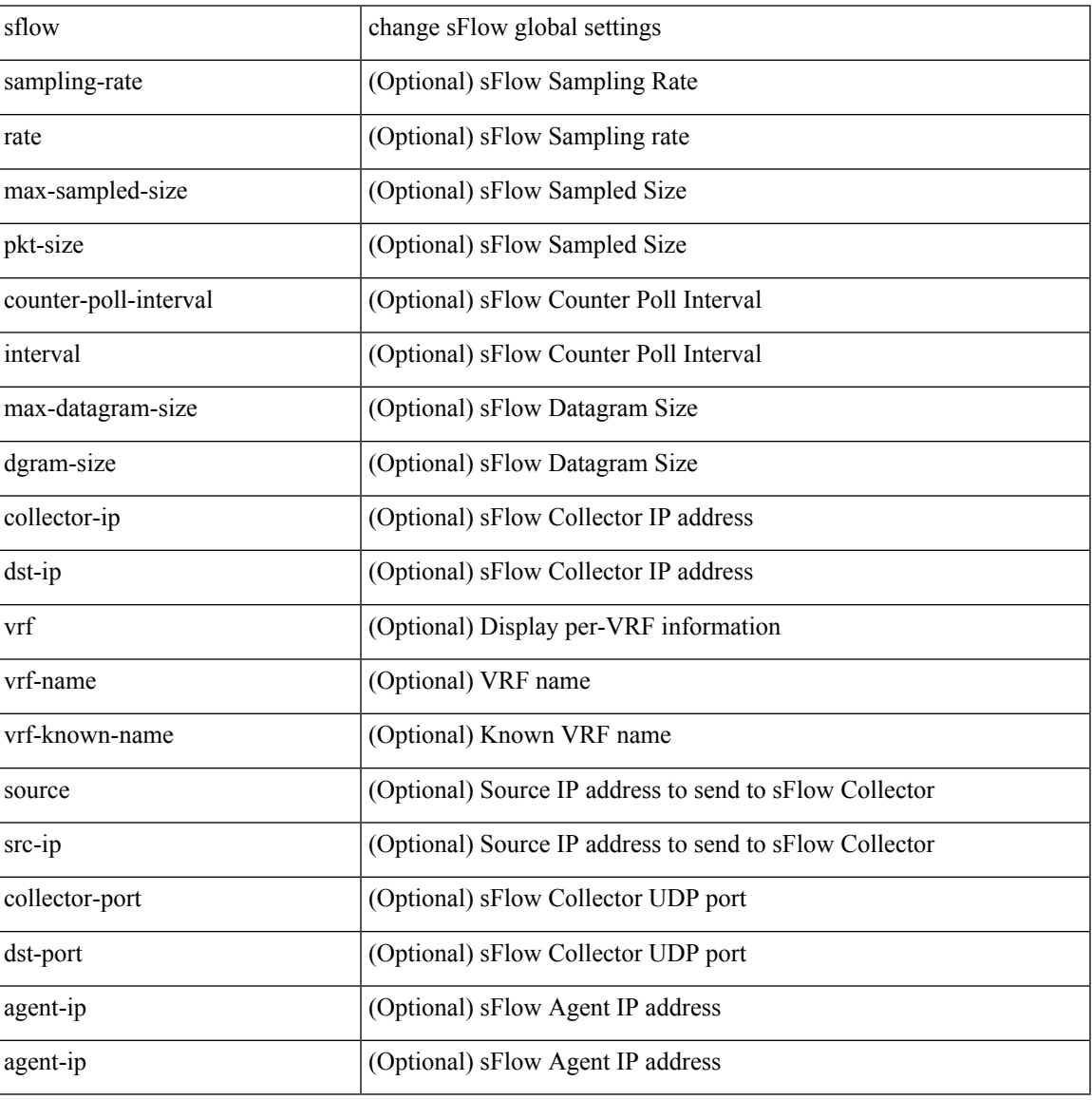

Command Mode

L

## **sflow**

[no] sflow { sampling-rate | max-sampled-size | counter-poll-interval | max-datagram-size | collector-ip | collector-port | agent-ip }

Syntax Description

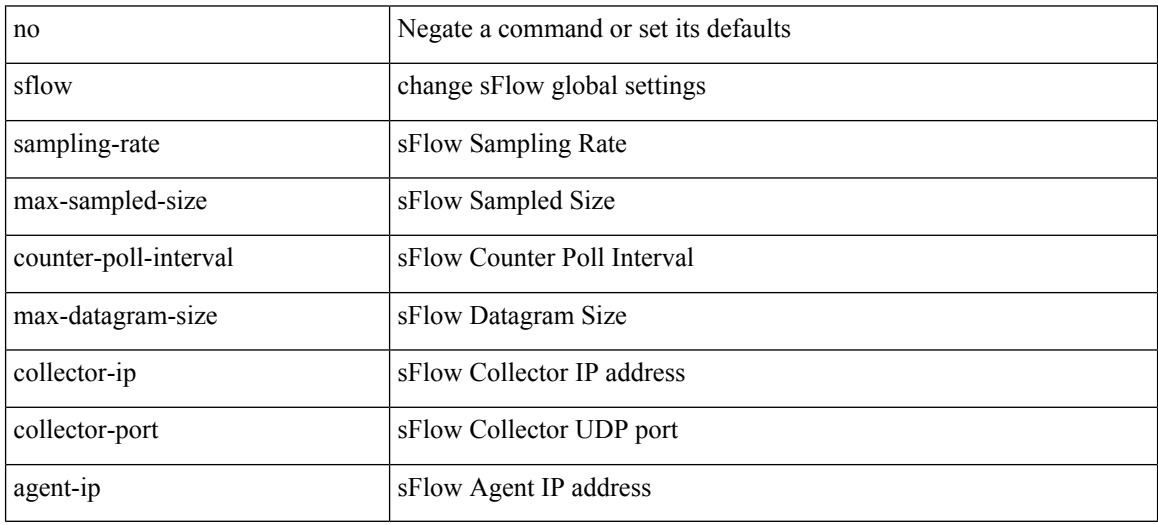

Command Mode

## **sflow data-source interface**

[no] sflow data-source interface { <ifnum> | <pcifnum> }

#### Syntax Description

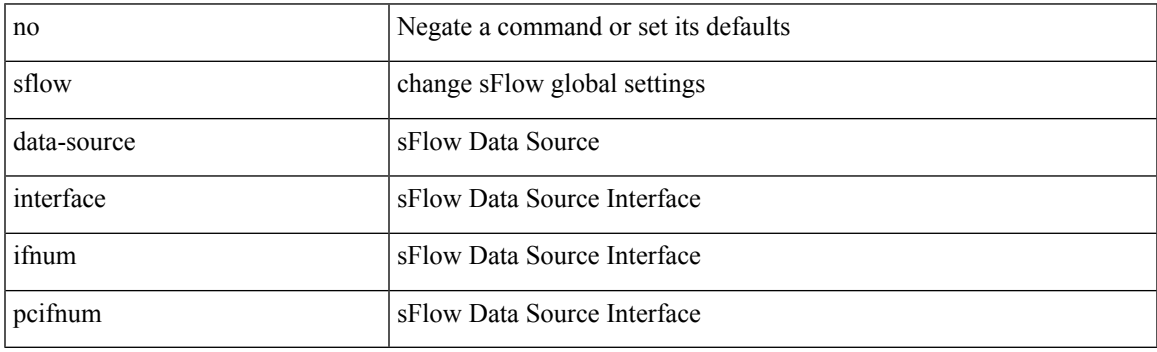

Command Mode

### **sflow data-source interface**

sflow data-source interface { <ifnum> | <pcifnum> }

#### Syntax Description

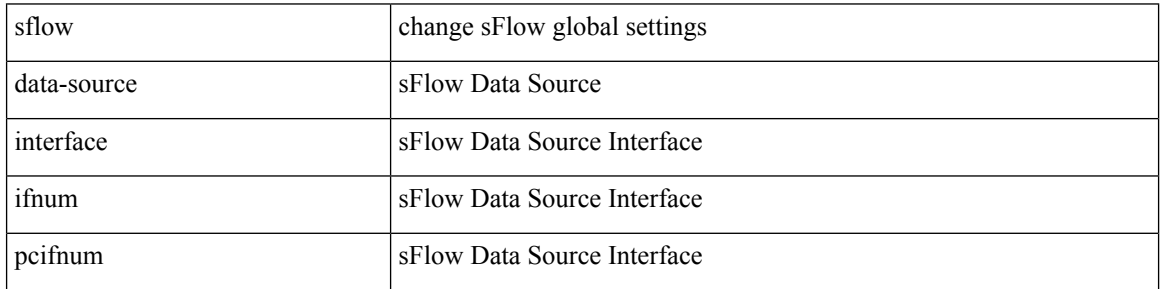

Command Mode

 $\overline{\phantom{a}}$ 

## **sflow extended switch**

[no] sflow extended switch

Syntax Description

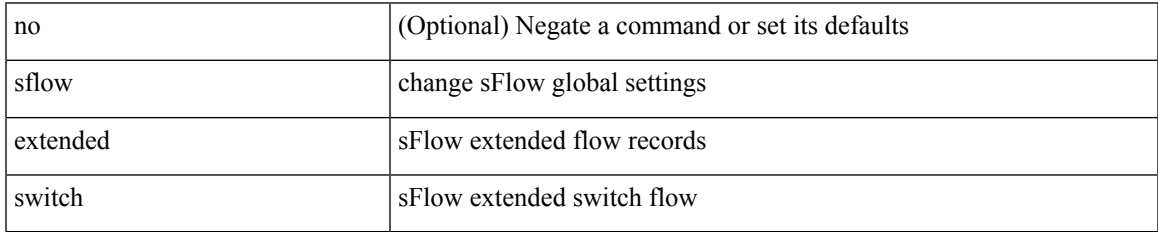

Command Mode

### **shared-secret**

[no] shared-secret {  $10$  <clear>  $|7$  <encrypted>  $|\le$ secret> } [ user <user> password {  $0$  <clear>  $|7$  <encrypted> | <password> } ]

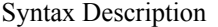

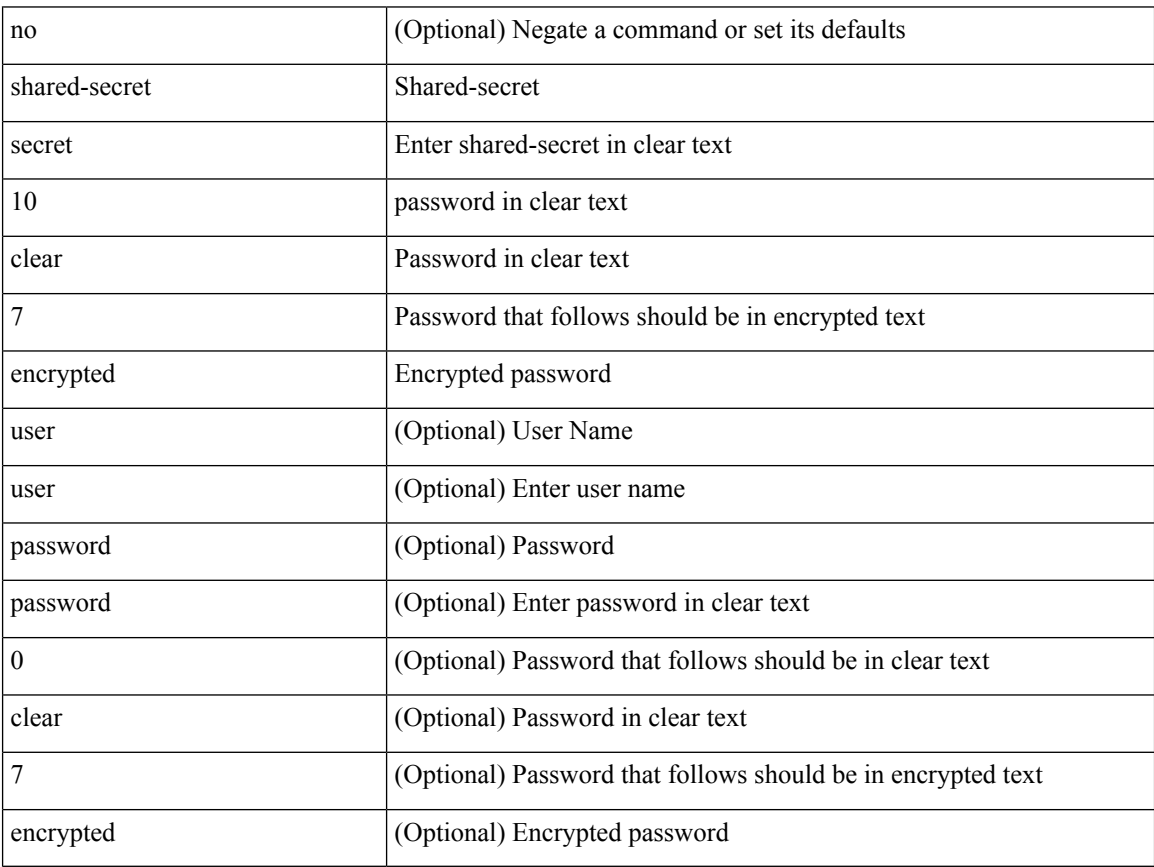

Command Mode

• /exec/configure/fabric-db/server-radius

## **shut**

 $\mathbf l$ 

### [no] shut

Syntax Description

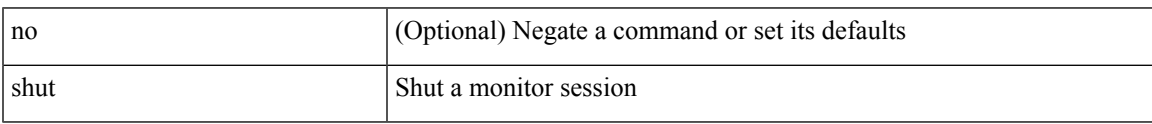

Command Mode

• /exec/configure/monitor-common

# **shutdown**

### [no] shutdown

### Syntax Description

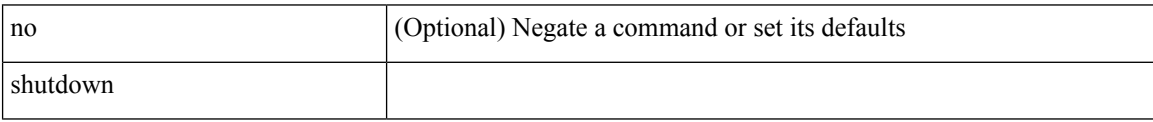

Command Mode

• /exec/configure/itd /exec/configure/itd-inout
### [no] shutdown

Syntax Description

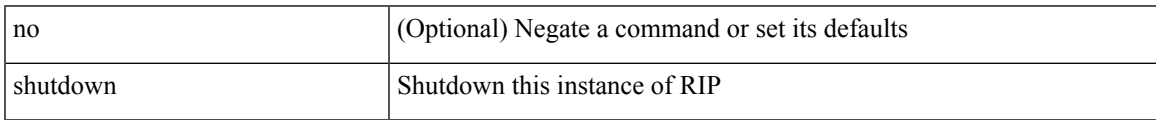

Command Mode

• /exec/configure/router-rip /exec/configure/router-rip/router-rip-vrf

I

# **shutdown**

### [no] shutdown

Syntax Description

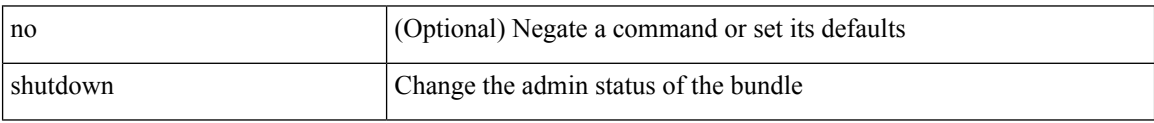

Command Mode

• /exec/configure/anycast

I

### [no] shutdown

Syntax Description

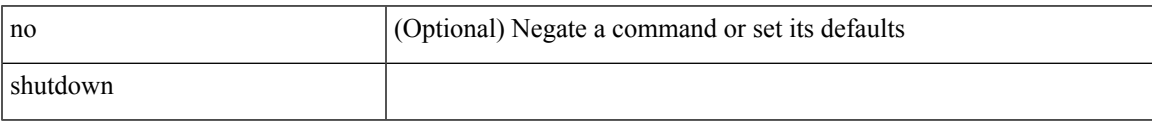

Command Mode

• /exec/configure/catena /exec/configure/catena

### [no] shutdown

### Syntax Description

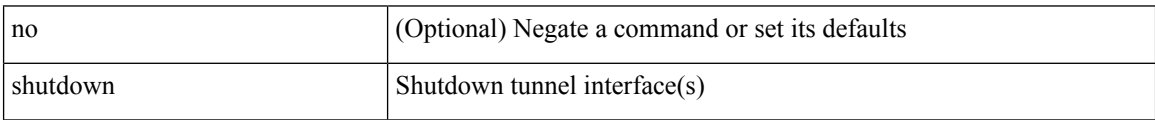

Command Mode

• /exec/configure/if-any-tunnel

 $\overline{\phantom{a}}$ 

### [no] shutdown

Syntax Description

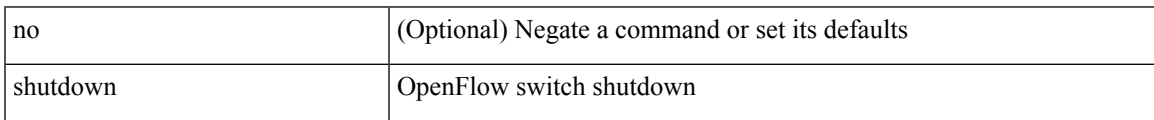

Command Mode

• /exec/configure/openflow/switch

### [no] shutdown

Syntax Description

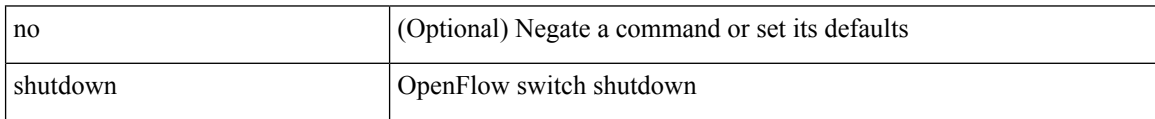

Command Mode

• /exec/configure/openflow/switch/sub-switch

[no] shutdown

Syntax Description

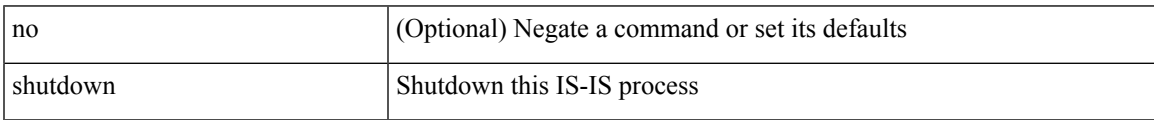

Command Mode

• /exec/configure/router-isis/router-isis-vrf-common

### [no] shutdown

Syntax Description

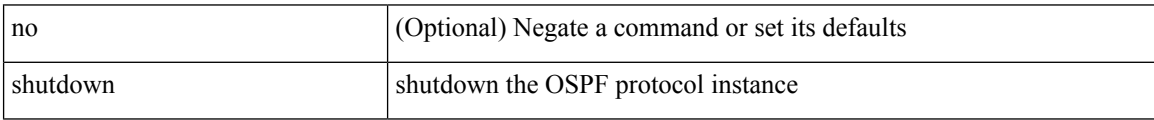

Command Mode

• /exec/configure/router-ospf3 /exec/configure/router-ospf3/vrf

I

### [no] shutdown

Syntax Description

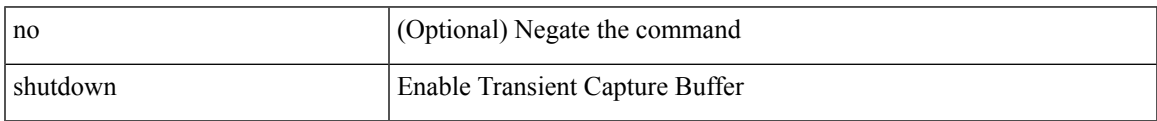

Command Mode

• /exec/configure/pkt-drop

#### [no] shutdown

Syntax Description

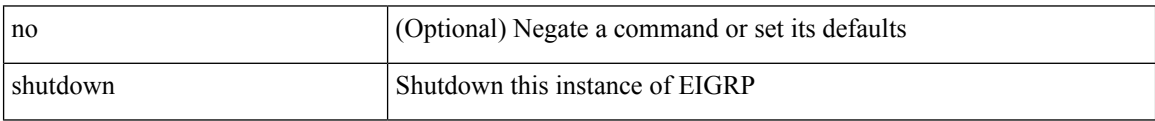

Command Mode

• /exec/configure/router-eigrp/router-eigrp-vrf-common /exec/configure/router-eigrp/router-eigrp-af-common

 $\overline{\phantom{a}}$ 

### [no] shutdown

Syntax Description

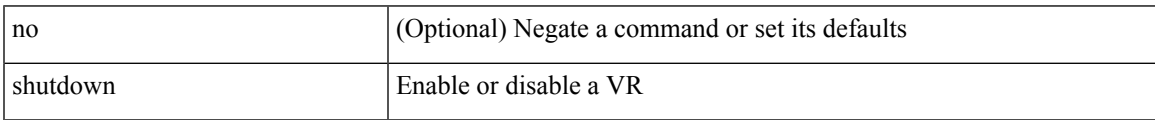

Command Mode

• /exec/configure/if-eth-any/vrrp

### [no] shutdown

### Syntax Description

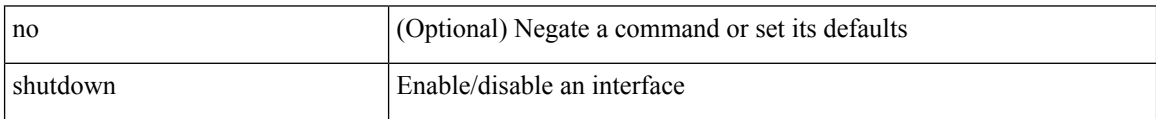

Command Mode

• /exec/configure/if-vlan-common

I

### [no] shutdown

Syntax Description

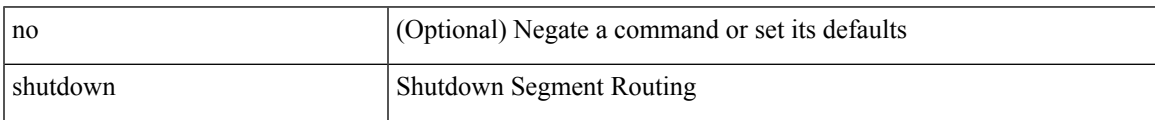

Command Mode

• /exec/configure/config-sr-mpls

I

# **shutdown**

### [no] shutdown

Syntax Description

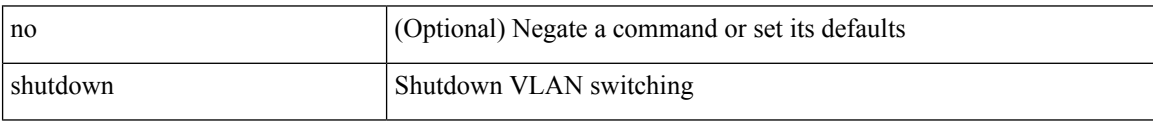

Command Mode

• /exec/configure/vlan

I

### [no] shutdown

Syntax Description

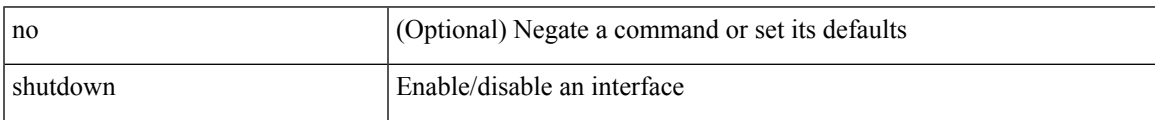

Command Mode

• /exec/configure/if-mgmt-ether

#### [no] shutdown [ force ]

Syntax Description

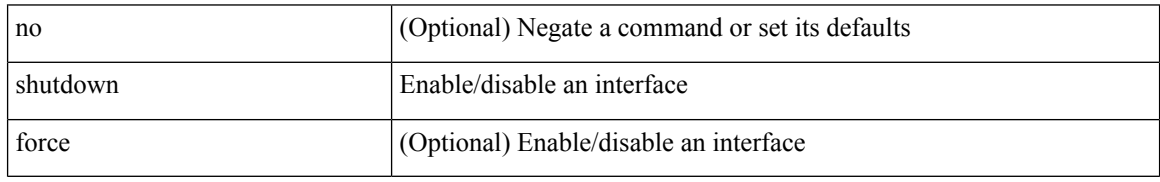

Command Mode

• /exec/configure/if-ethernet /exec/configure/if-ethernet-switch /exec/configure/if-ethernet-all /exec/configure/if-eth-base /exec/configure/if-port-channel /exec/configure/if-eth-port-channel /exec/configure/if-ethernet-all /exec/configure/if-ethernet-p2p /exec/configure/if-remote-ethernet-sub /exec/configure/if-ether-sub /exec/configure/if-ether-sub-p2p /exec/configure/if-port-channel-sub

I

[no] shutdown [ force ]

Syntax Description

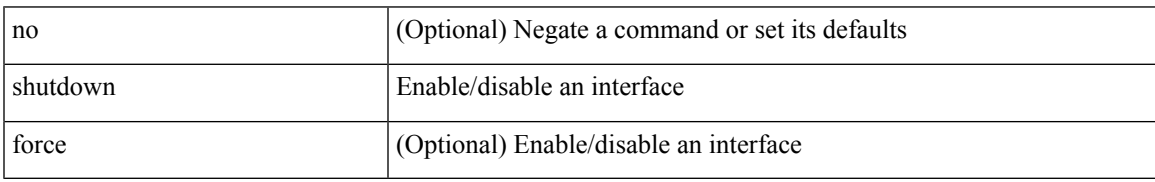

Command Mode

• /exec/configure/if-nve

[no] shutdown [ force ]

Syntax Description

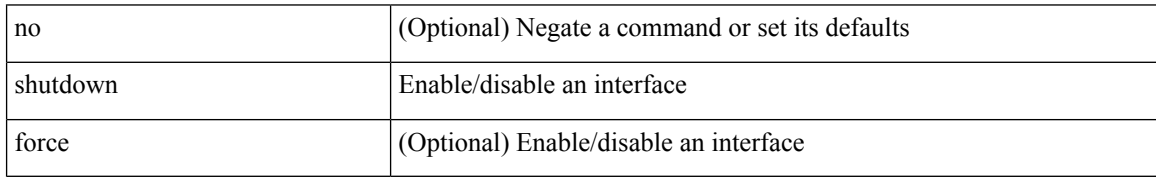

Command Mode

• /exec/configure/if-loopback

[no] shutdown [ force ]

Syntax Description

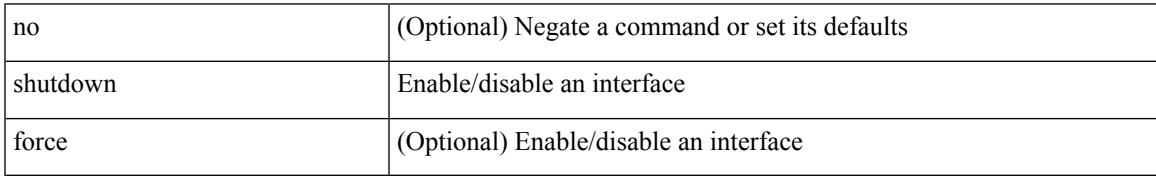

Command Mode

• /exec/configure/if-cpp /exec/configure/if-fv /exec/configure/if-fa /exec/configure/if-svc /exec/configure/if-fc-tunnel /exec/configure/if-sme /exec/configure/if-ioa /exec/configure/if-overlay /exec/configure/if-te

#### [no] shutdown

#### Syntax Description

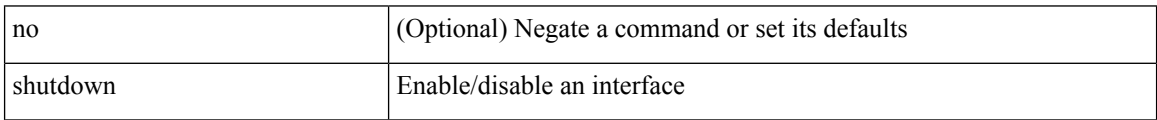

Command Mode

• /exec/configure/if-gig-ether /exec/configure/if-fc /exec/configure/if-bay /exec/configure/if-ext /exec/configure/if-vsan /exec/configure/if-iscsi /exec/configure/if-fcip /exec/configure/if-sme /exec/configure/if-ioa /exec/configure/if-san-port-channel

### [no] shutdown

Syntax Description

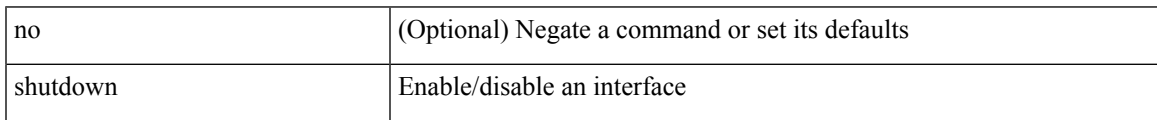

Command Mode

• /exec/configure/if-vfc /exec/configure/if-vfc-port-channel

### [no] shutdown

Syntax Description

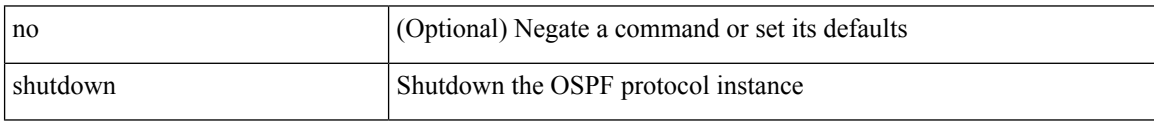

Command Mode

• /exec/configure/router-ospf /exec/configure/router-ospf/vrf

I

### [no] shutdown

Syntax Description

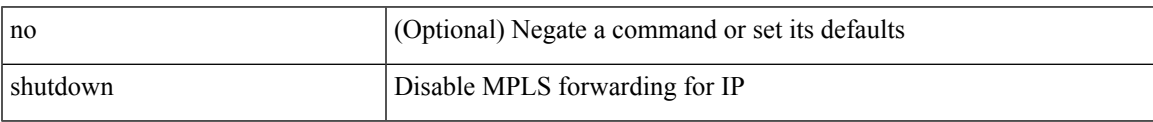

Command Mode

• /exec/configure/ldp

I

# **shutdown**

### [no] shutdown

Syntax Description

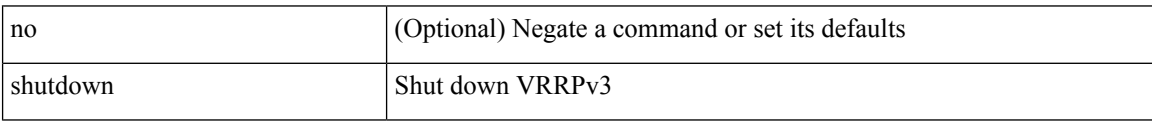

Command Mode

• /exec/configure/vrrpv3

 $\overline{\phantom{a}}$ 

### [no] shutdown

Syntax Description

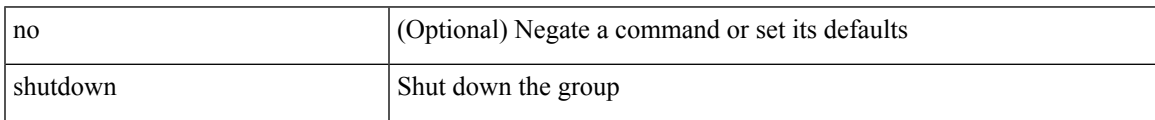

Command Mode

• /exec/configure/if-eth-any/vrrpv3

### [no] shutdown

### Syntax Description

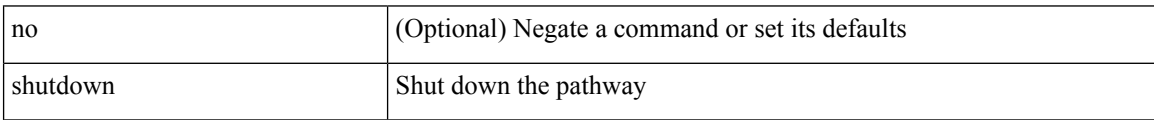

Command Mode

• /exec/configure/if-eth-any/vrrs

I

### [no] shutdown

Syntax Description

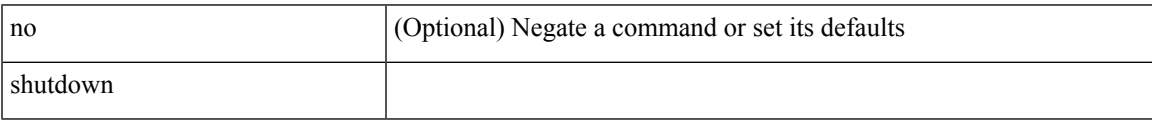

Command Mode

• /exec/configure/smartc /exec/configure/smartc

I

# **shutdown**

### [no] shutdown

Syntax Description

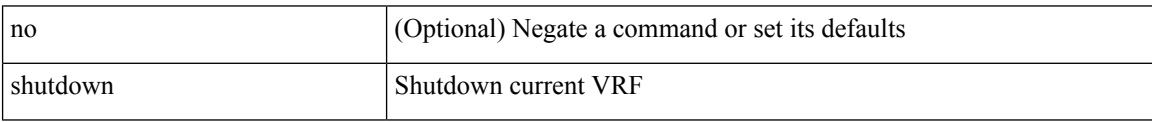

Command Mode

• /exec/configure/vrf

I

### [no] shutdown

Syntax Description

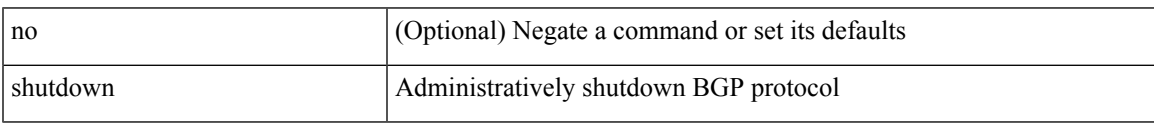

Command Mode

• /exec/configure/router-bgp

### [no] shutdown

Syntax Description

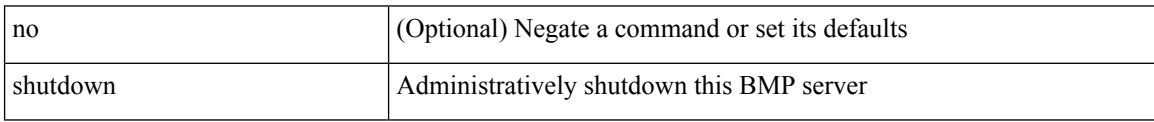

Command Mode

• /exec/configure/router-bgp/router-bgp-bmp-server

[ no | default ] shutdown

Syntax Description

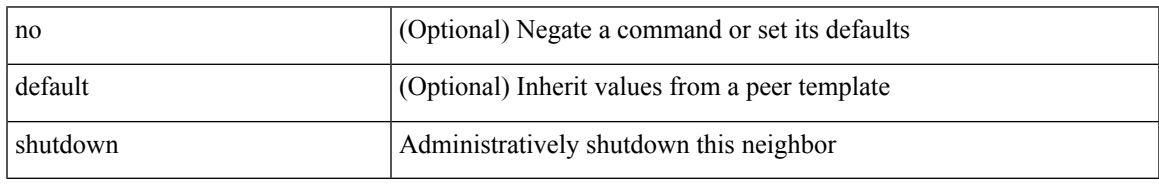

Command Mode

• /exec/configure/router-bgp/router-bgp-neighbor-sess

shutdown | no shutdown

Syntax Description

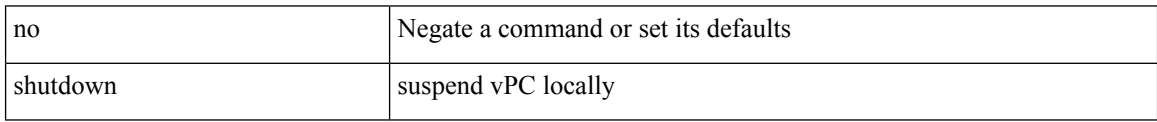

Command Mode

• /exec/configure/vpc-domain

### [no] shutdown

Syntax Description

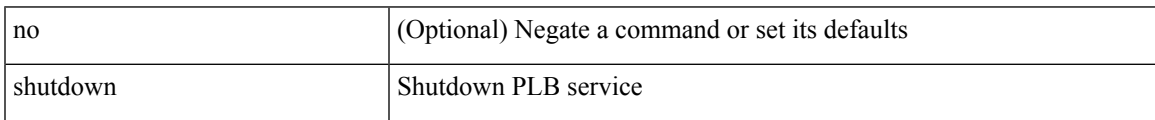

Command Mode

• /exec/configure/plb /exec/configure/plb-inout

I

# **shutdown**

### [no] shutdown

Syntax Description

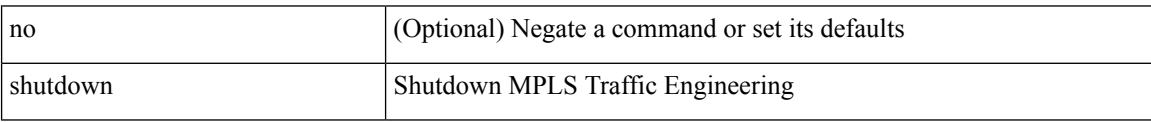

Command Mode

• /exec/configure/te

I

### [no] shutdown

Syntax Description

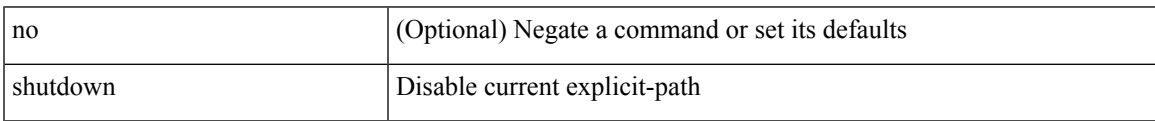

Command Mode

• /exec/configure/te/expl-path

### [no] shutdown

Syntax Description

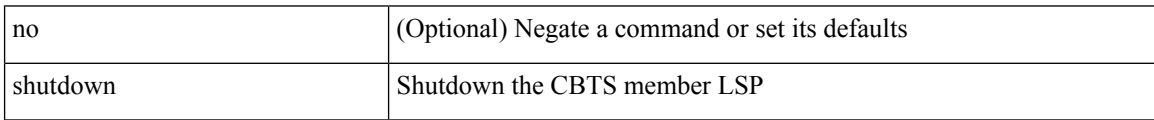

Command Mode

• /exec/configure/tunnel-te/cbts-member
$\overline{\phantom{a}}$ 

### **shutdown force**

[no] shutdown force

Syntax Description

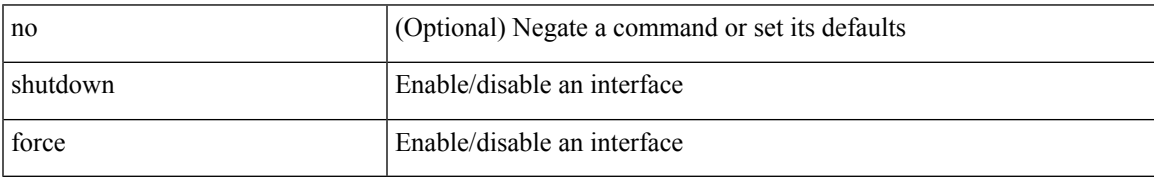

Command Mode

• /exec/configure/if-mgmt-ether

### **shutdown lan**

#### [no] shutdown lan

Syntax Description

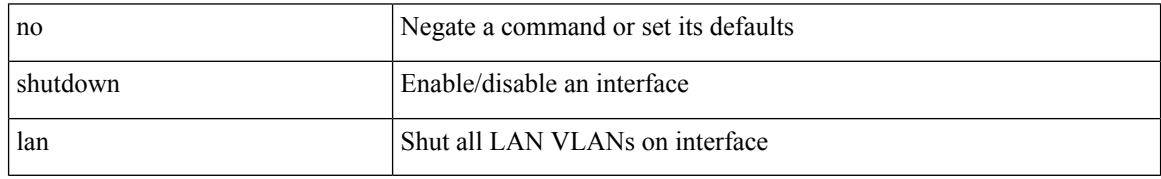

Command Mode

• /exec/configure/if-ethernet-all /exec/configure/if-eth-non-member /exec/configure/if-port-channel

#### **shutdown lan**

#### shutdown lan

Syntax Description

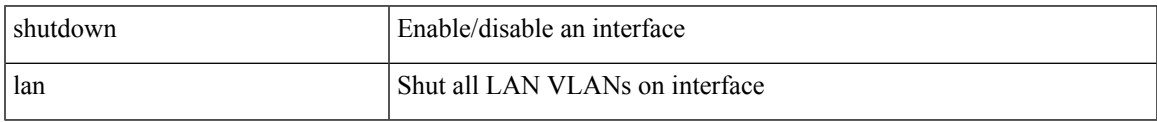

Command Mode

• /exec/configure/if-ethernet-all /exec/configure/if-eth-non-member /exec/configure/if-port-channel

### **signalling advertise explicit-null**

[no] signalling advertise explicit-null | signalling advertise explicit-null [ <acl> ]

#### Syntax Description

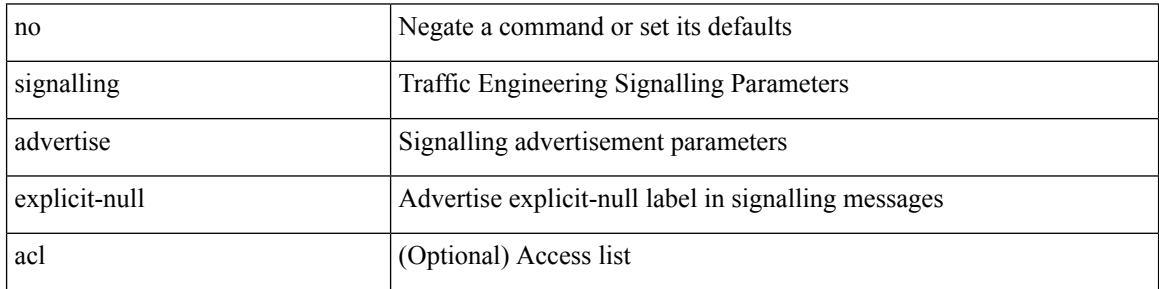

Command Mode

• /exec/configure/te

## **signalling hello graceful-restart**

[no] signalling hello graceful-restart

Syntax Description

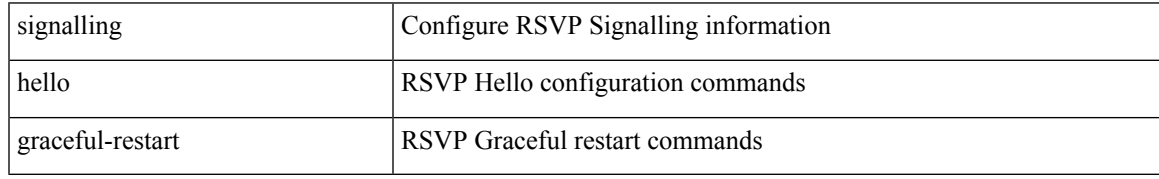

Command Mode

### **signalling hello graceful-restart refresh interval**

[no] signalling hello graceful-restart refresh interval <value>

Syntax Description

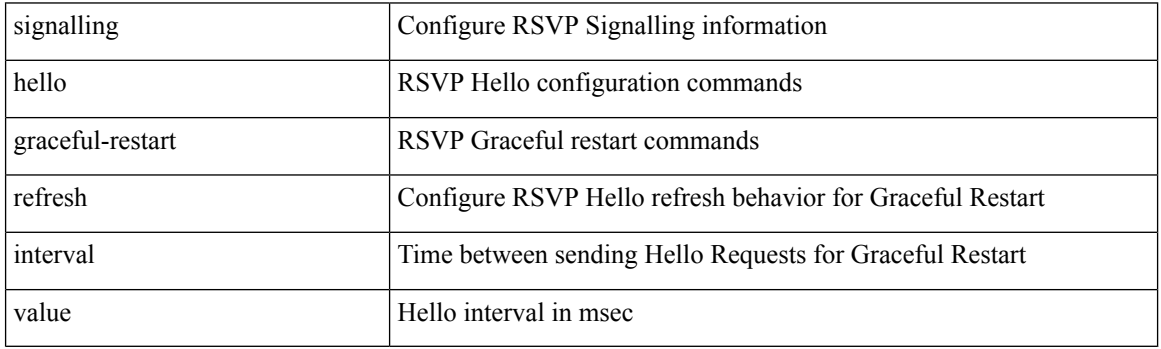

Command Mode

### **signalling hello graceful-restart refresh misses**

[no] signalling hello graceful-restart refresh misses <value>

Syntax Description

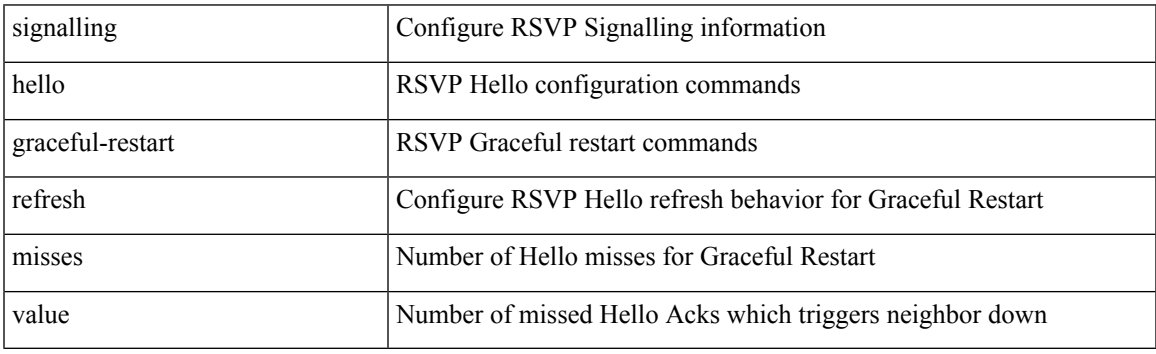

Command Mode

### **signalling hello graceful-restart send recovery-time**

[no] signalling hello graceful-restart send recovery-time <value>

Syntax Description

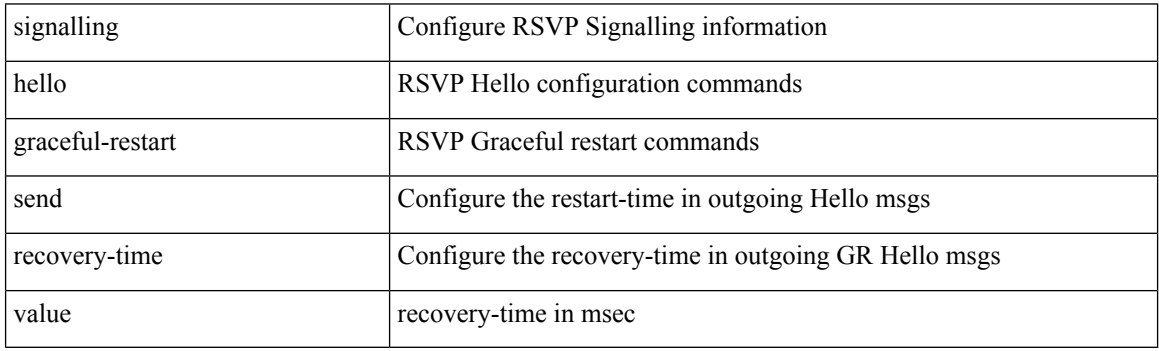

Command Mode

### **signalling hello graceful-restart send restart-time**

[no] signalling hello graceful-restart send restart-time <value>

Syntax Description

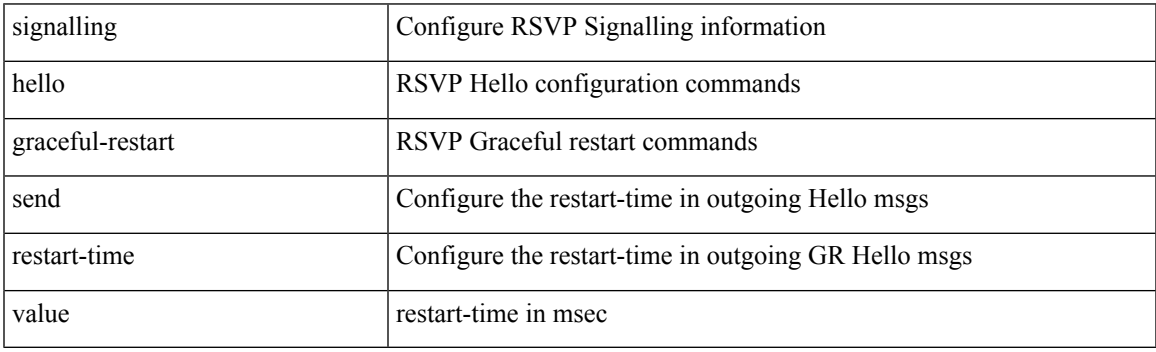

Command Mode

I

## **signalling hello reroute**

[no] signalling hello reroute

Syntax Description

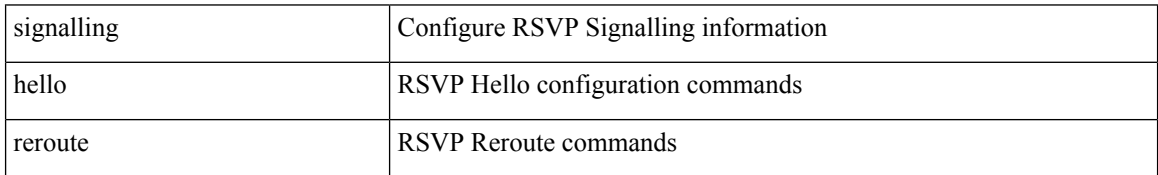

Command Mode

## **signalling initial-retransmit-delay**

[no] signalling initial-retransmit-delay <msec>

Syntax Description

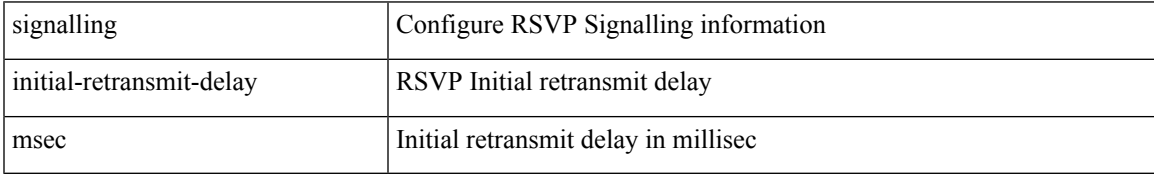

Command Mode

## **signalling patherr state-removal**

[no] signalling patherr state-removal

#### Syntax Description

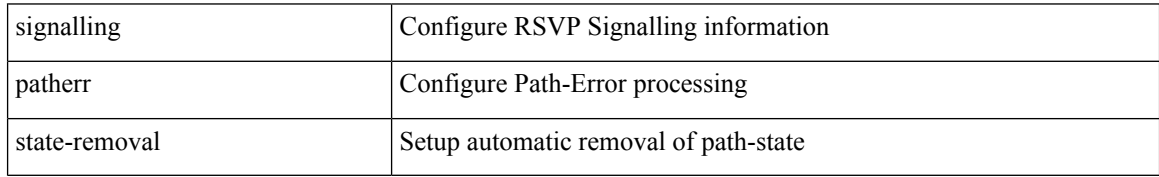

Command Mode

 $\overline{\phantom{a}}$ 

# **signalling rate-limit**

[no] signalling rate-limit { [ interval <msec> ] [ limit <messages> ] } | { [ limit <messages> ] [ interval <msec> ] }

Syntax Description

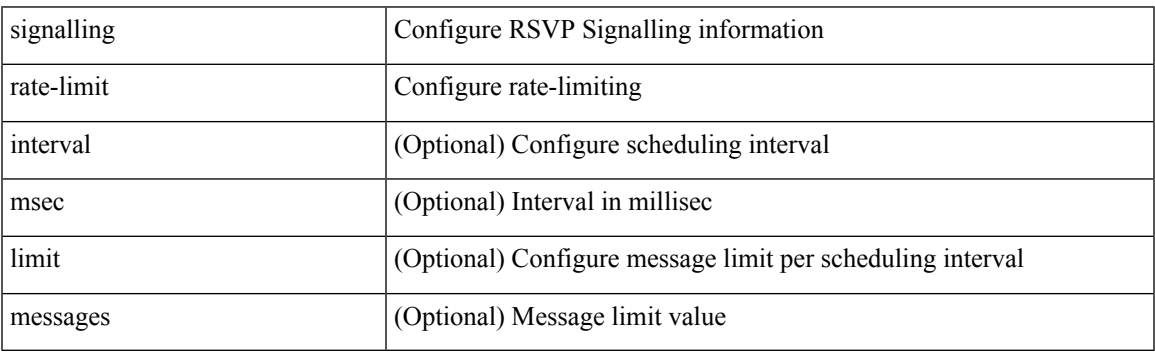

Command Mode

## **signalling refresh interval**

[no] signalling refresh interval <seconds>

#### Syntax Description

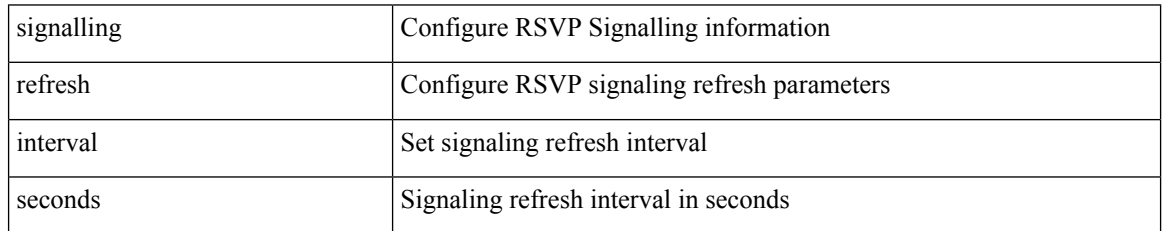

Command Mode

# **signalling refresh misses**

[no] signalling refresh misses <value>

Syntax Description

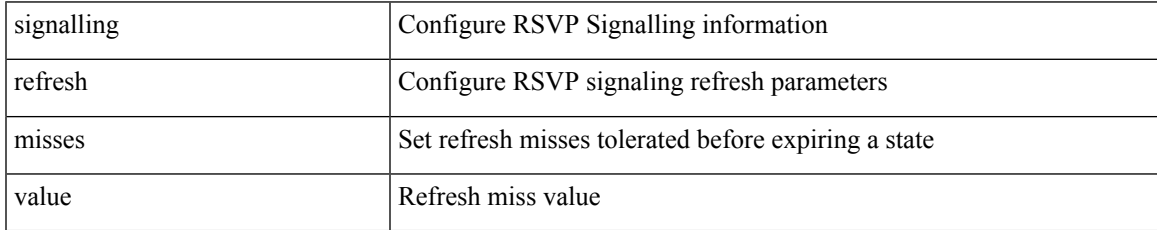

Command Mode

## **signalling refresh reduction**

[no] signalling refresh reduction

Syntax Description

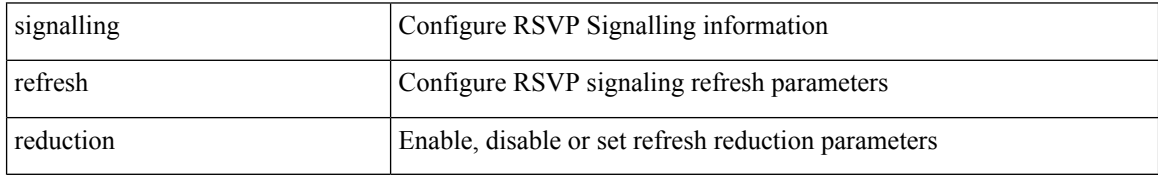

Command Mode

## **signalling refresh reduction ack-delay**

[no] signalling refresh reduction ack-delay <msec>

Syntax Description

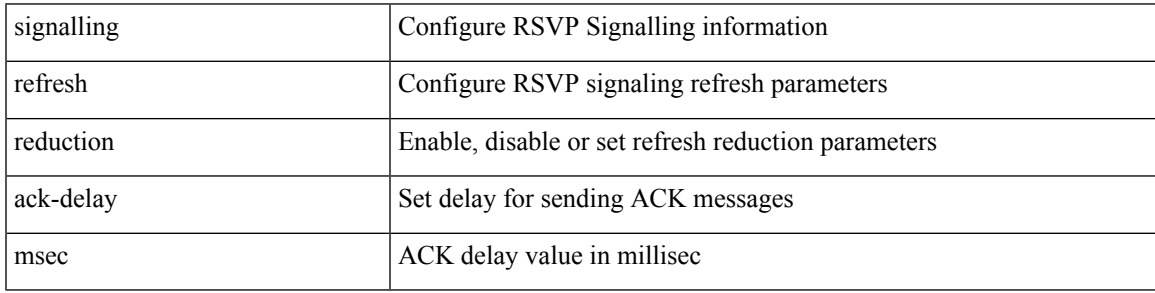

Command Mode

### **signalling refresh reduction bundle-max-size**

[no] signalling refresh reduction bundle-max-size <value>

Syntax Description

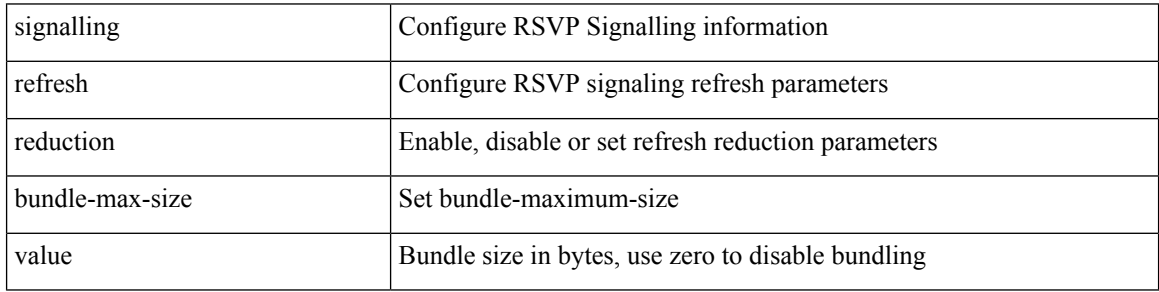

Command Mode

I

## **signing level**

{ [ no ] signing level { none | cisco | unsigned } | no signing level }

Syntax Description

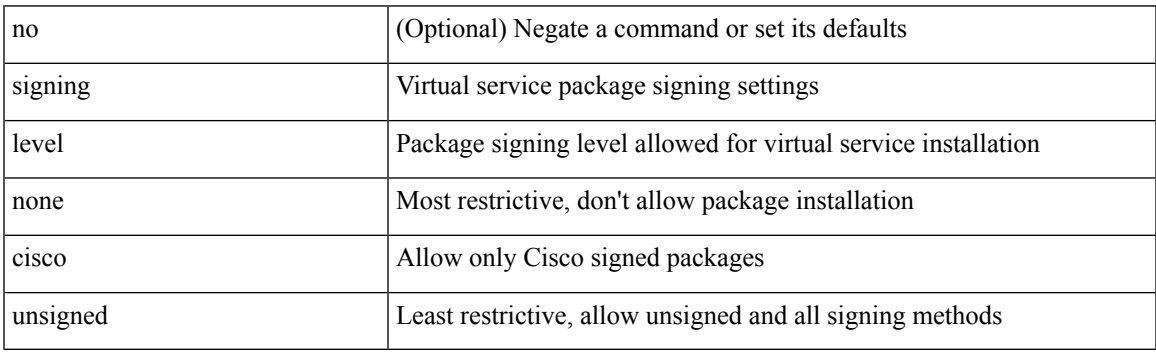

Command Mode

• /exec/configure/virt-serv-global

I

## **site-id**

{ site-id <s0> | no site-id }

Syntax Description

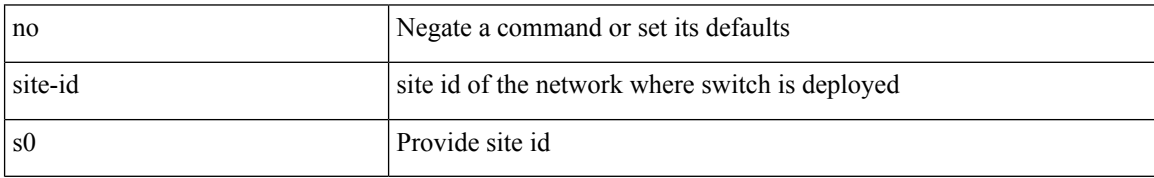

Command Mode

• /exec/configure/callhome

## **site-of-origin**

{ site-of-origin { <ext-comm-soo-aa2nn4> | <ext-comm-soo-aa4nn2> } } | { no site-of-origin [ { <ext-comm-soo-aa2nn4> | <ext-comm-soo-aa4nn2> } ] }

Syntax Description

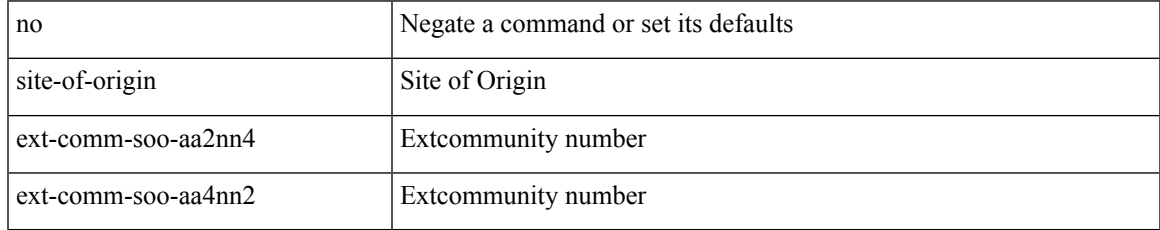

Command Mode

• /exec/configure/if-igp /exec/configure/if-mgmt-ether

## **slave ipv4**

#### [no] slave ipv4 <ip>

Syntax Description

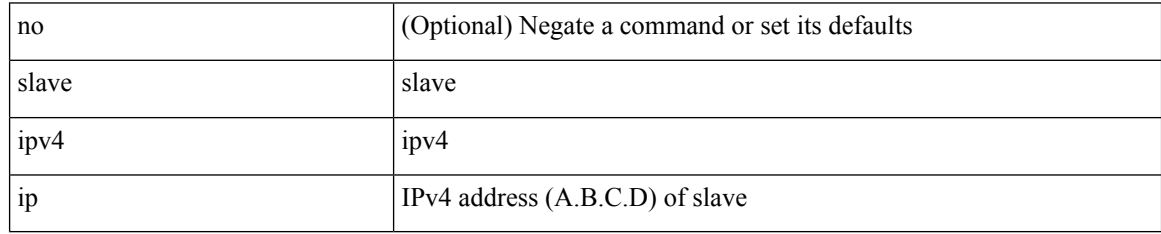

Command Mode

• /exec/configure/ptp-ucast-master

## **sleep**

 $\mathbf I$ 

sleep <i0>

Syntax Description

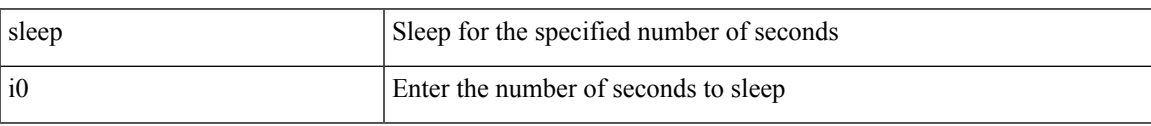

Command Mode

## **sleep instance**

[no] sleep instance <inst> [ <i0> ] | sleep instance <inst> <i0>

#### Syntax Description

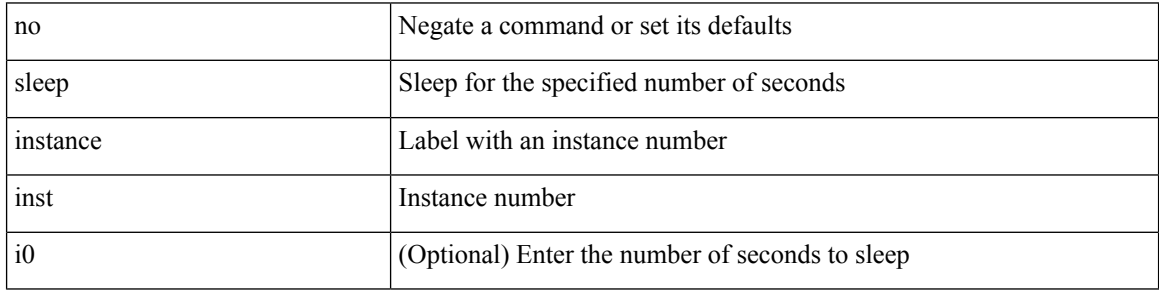

Command Mode

• /exec/configure

## **slot**

 $\mathbf I$ 

slot <module> { quoted <quoted-cmd> | <cmd> }

Syntax Description

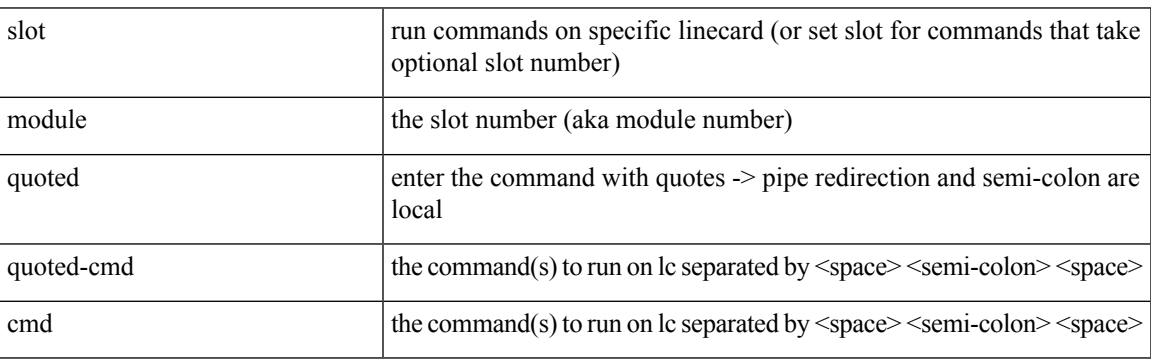

Command Mode

L

# **slot**

#### slot <module>

Syntax Description

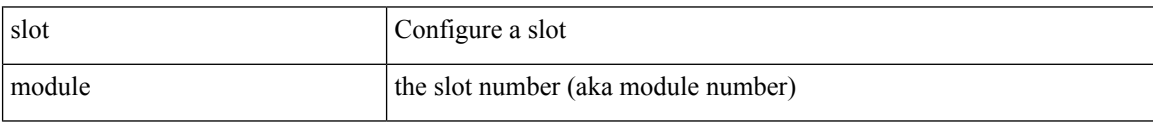

Command Mode

• /exec/configure

Ш

 $\overline{\phantom{a}}$ 

#### **smart-channel**

{ smart-channel <service-name> } | { no smart-channel <service-name> }

#### Syntax Description

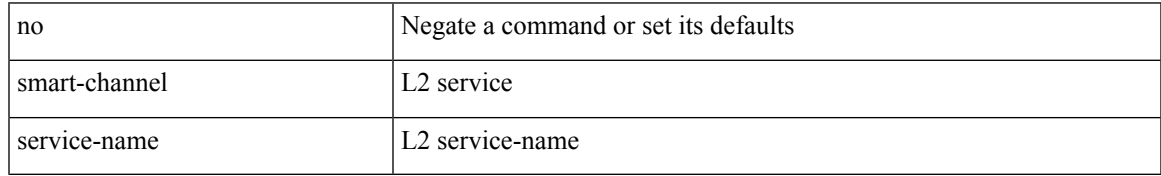

Command Mode

• /exec/configure

## **smart-channel port-group**

{ smart-channel port-group <svc-name> } | { no smart-channel port-group <svc-name> }

#### Syntax Description

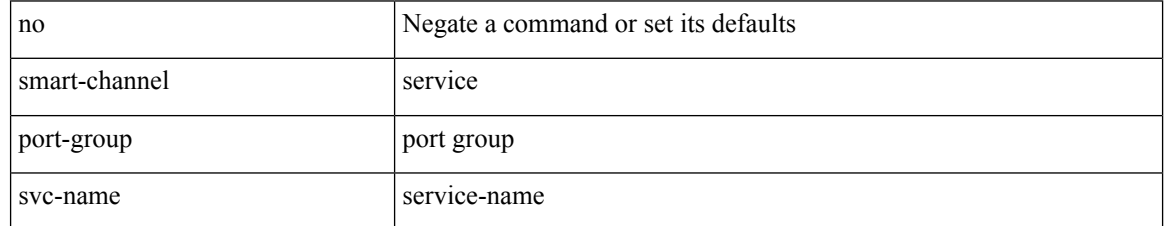

Command Mode

• /exec/configure

# **smtp-host smtp-port reply-to from**

 ${\rm smtp\text{-}host}$  {  $\text{<}ipv4$  |  $\text{<}ipv6$  |  $\text{<}i>host$  } [  $\text{}smt$  port  $\text{<}i>post$  |  $\text{reply-to}$   $\text{<}i>reply$  |  $\text{rreply}$ <from> |

Syntax Description

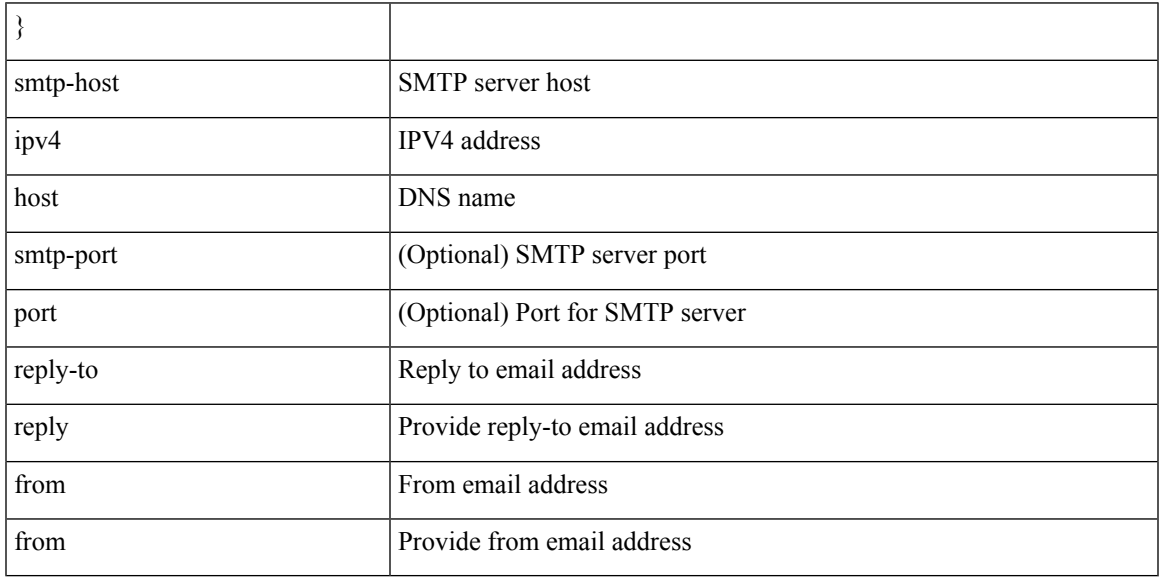

Command Mode

• /exec/configure/email

## **snapshot create**

snapshot create <snapshot-name> <snapshot-description>

#### Syntax Description

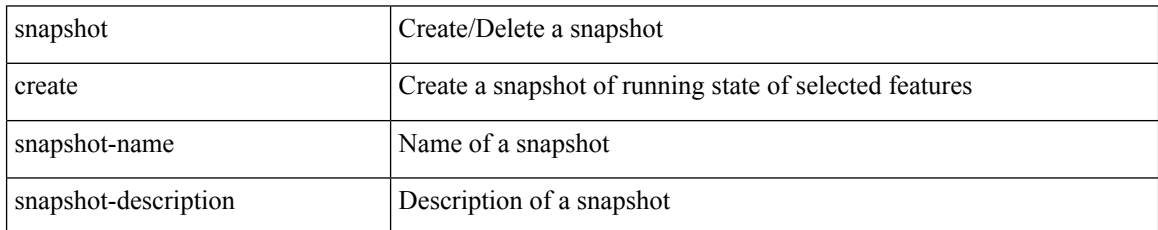

Command Mode

 $\overline{\phantom{a}}$ 

## **snapshot delete**

snapshot delete <snapshot-name>

Syntax Description

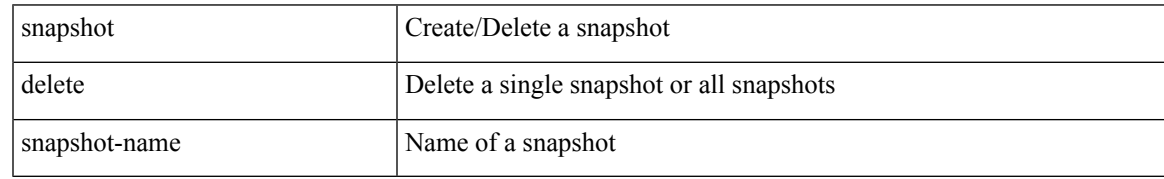

Command Mode

## **snapshot delete ALL**

#### snapshot delete ALL

Syntax Description

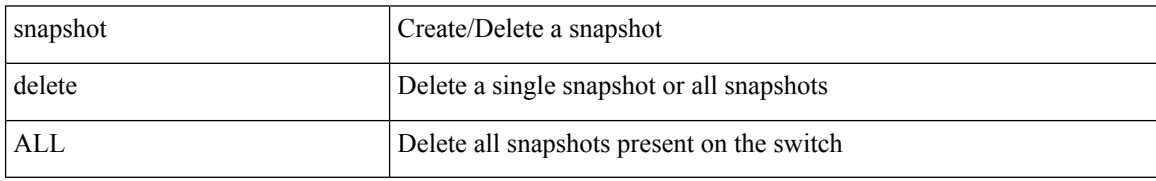

Command Mode

## **snapshot section add**

snapshot section add <name> <command> <row-id> <key1> [ <key2> ]

Syntax Description

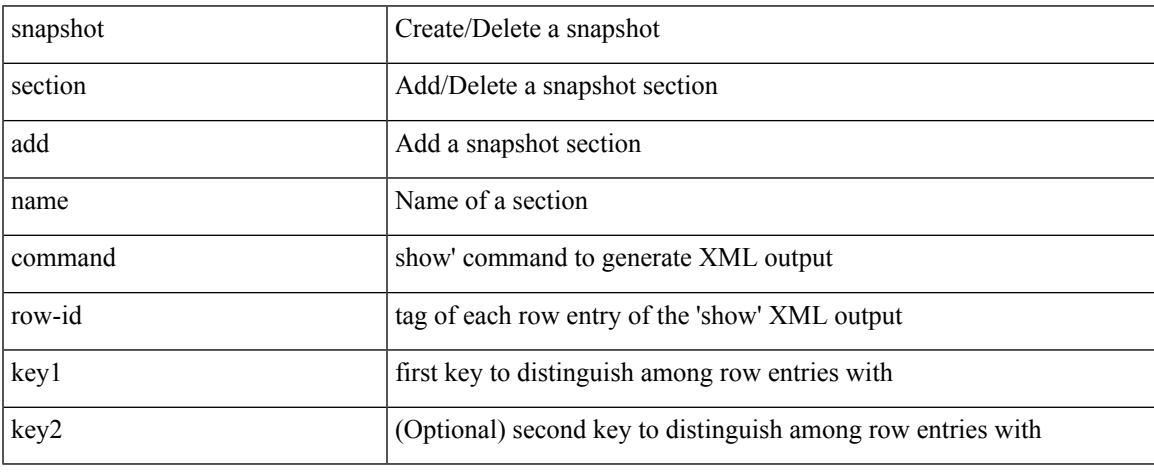

Command Mode

 $\bullet$  /exec

# **snapshot section delete**

snapshot section delete <name>

#### Syntax Description

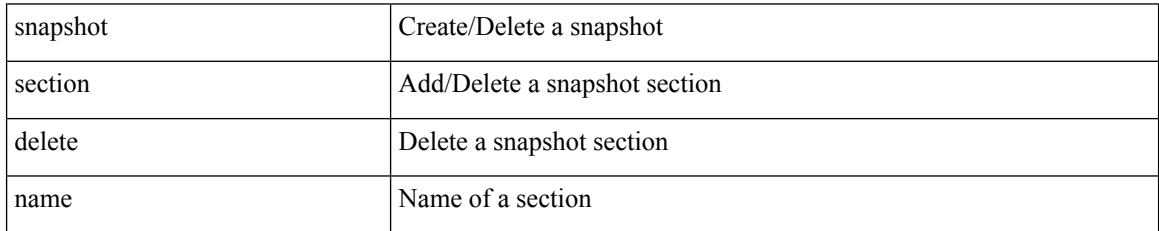

Command Mode

## **snmp-server aaa-user cache-timeout**

[no] snmp-server aaa-user cache-timeout <timeout>

Syntax Description

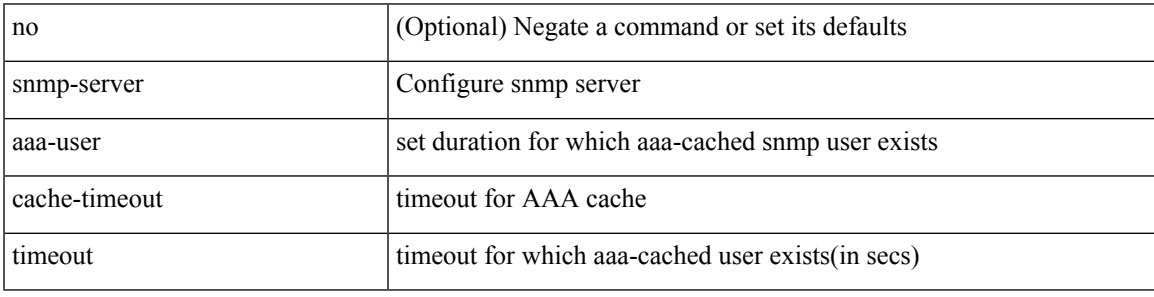

Command Mode

• /exec/configure

## **snmp-server community**

{ no snmp-server community  $\text{1}$  <  $\text{1}$  ame>  $\text{1}$  as  $\text{1}$  acl name>  $\text{1}$  use-ipv6acl  $\text{1}$ <ipv6\_acl\_name> ] | use-ipv4acl [ <ipv4\_acl\_name> ] | use-ipv6acl [ <ipv6\_acl\_name> ] } | snmp-server community <community\_name> { use-ipv4acl <ipv4\_acl\_name> use-ipv6acl <ipv6\_acl\_name> | use-ipv4acl <ipv4\_acl\_name> | use-ipv6acl <ipv6\_acl\_name> } }

Syntax Description

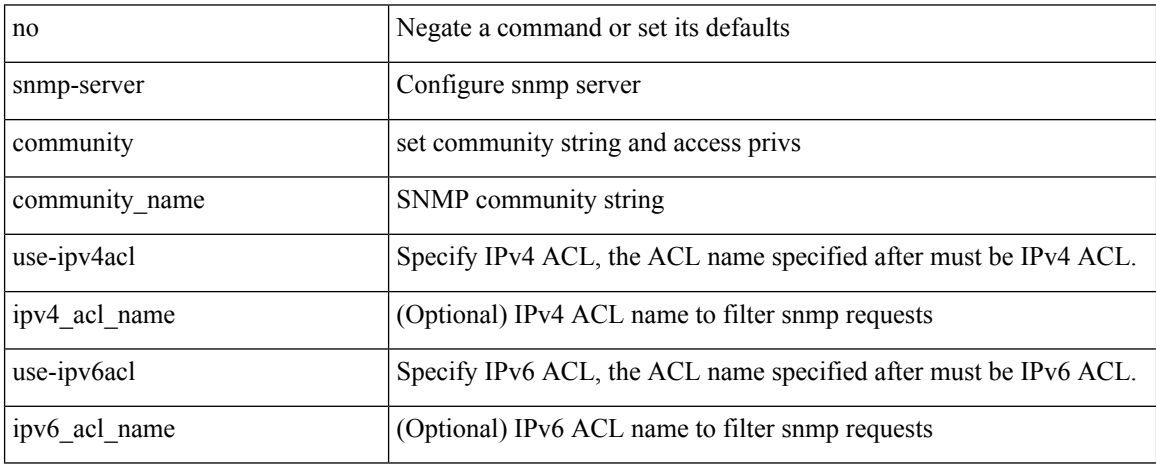

Command Mode

• /exec/configure
# **snmp-server community**

[no] snmp-server community <s0> [ { group <s1> | ro | rw } ]

### Syntax Description

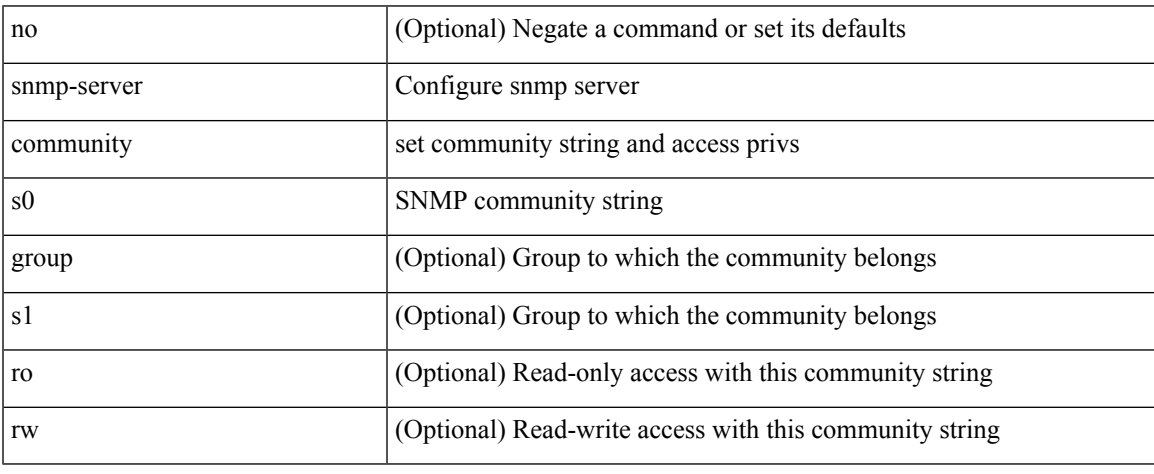

Command Mode

### **snmp-server contact**

[no] snmp-server contact [ <line>]

### Syntax Description

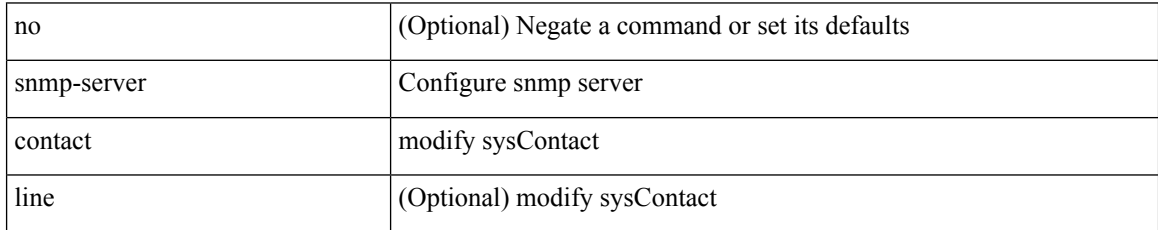

Command Mode

# **snmp-server context**

[no] snmp-server context <context\_name> [ instance <instance-name> ] [ vrf { <vrf-name> | <vrf-known-name> } ] [ topology <topology-name> ]

Syntax Description

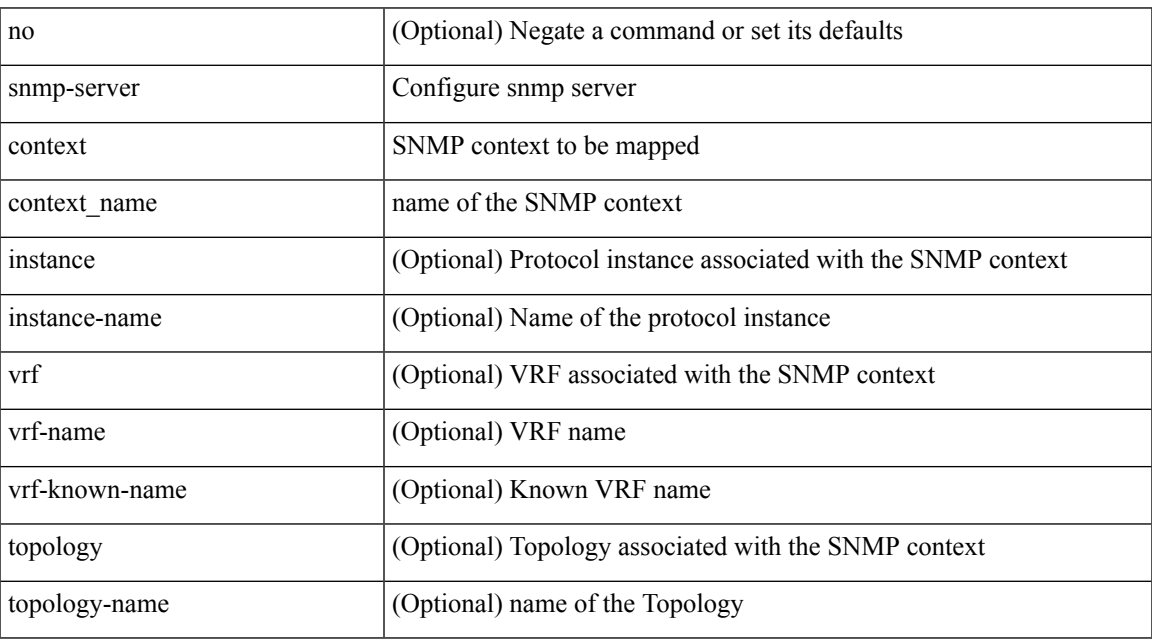

Command Mode

# **snmp-server counter cache enable**

[no] snmp-server counter cache enable

### Syntax Description

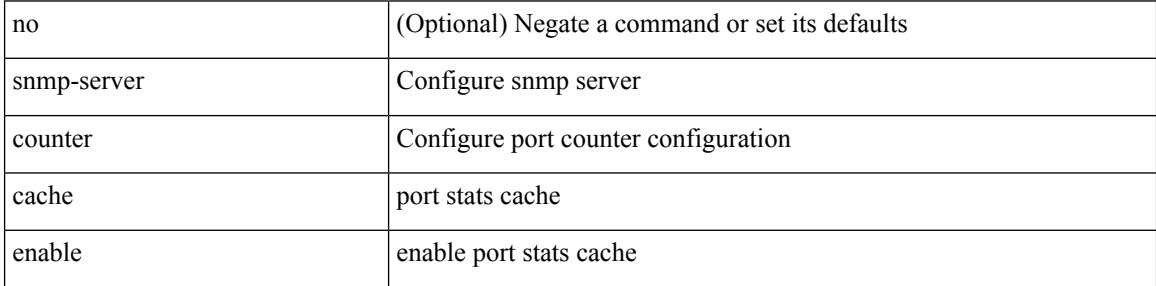

Command Mode

# **snmp-server counter cache timeout**

[no] snmp-server counter cache timeout <timeout>

Syntax Description

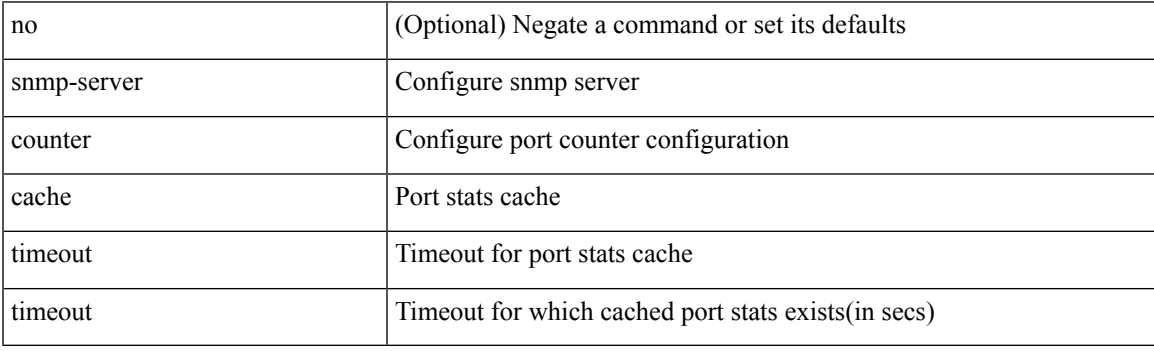

Command Mode

# **snmp-server enable traps**

[no] snmp-server enable traps [ <trap\_arg> [ <trap\_sub\_category> + ] ]

### Syntax Description

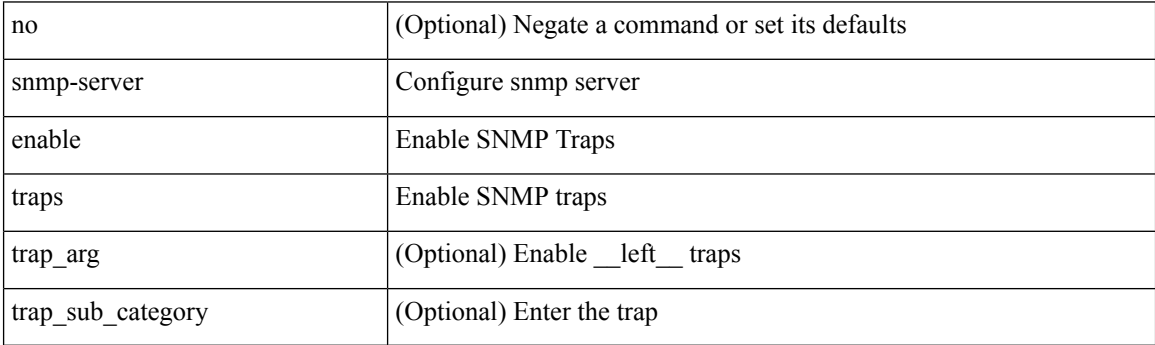

Command Mode

# **snmp-server enable traps bgp**

[no] snmp-server enable traps bgp [ { state-changes [  $\langle$  subsystem> + ] } ]

Syntax Description

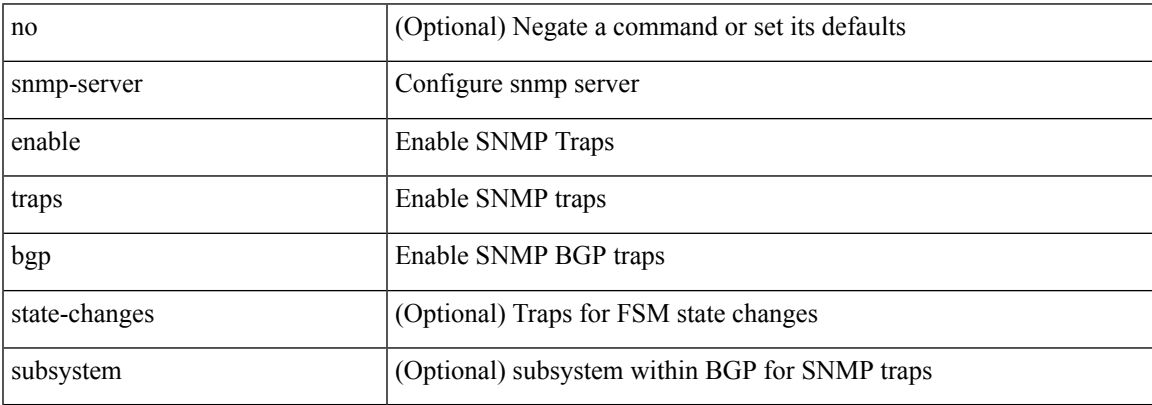

Command Mode

### **snmp-server enable traps bgp cbgp2**

[no] snmp-server enable traps bgp cbgp2 [ { state-changes [  $\langle$  subsystem > + ] } ]

#### Syntax Description

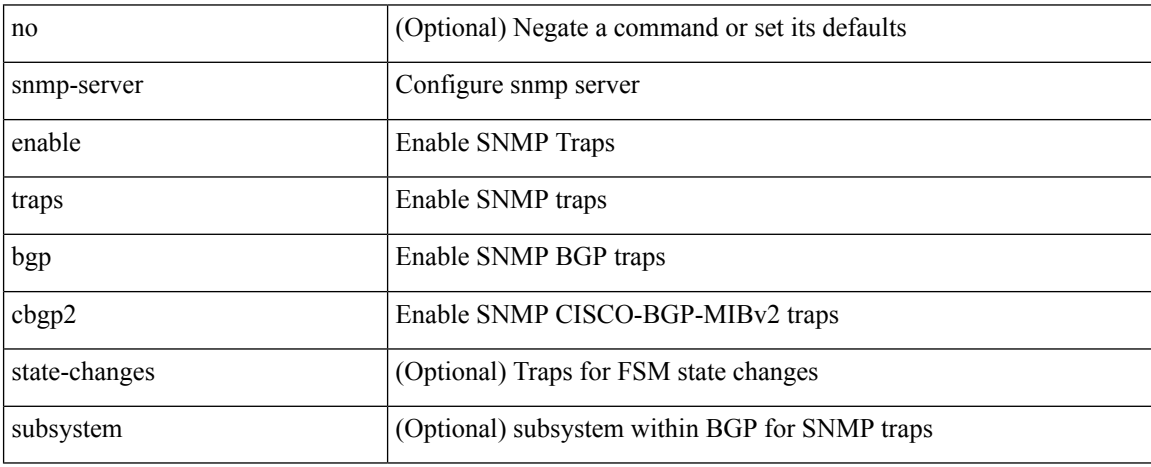

Command Mode

# **snmp-server enable traps bgp cbgp2 threshold prefix**

[no] snmp-server enable traps bgp cbgp2 threshold prefix

Syntax Description

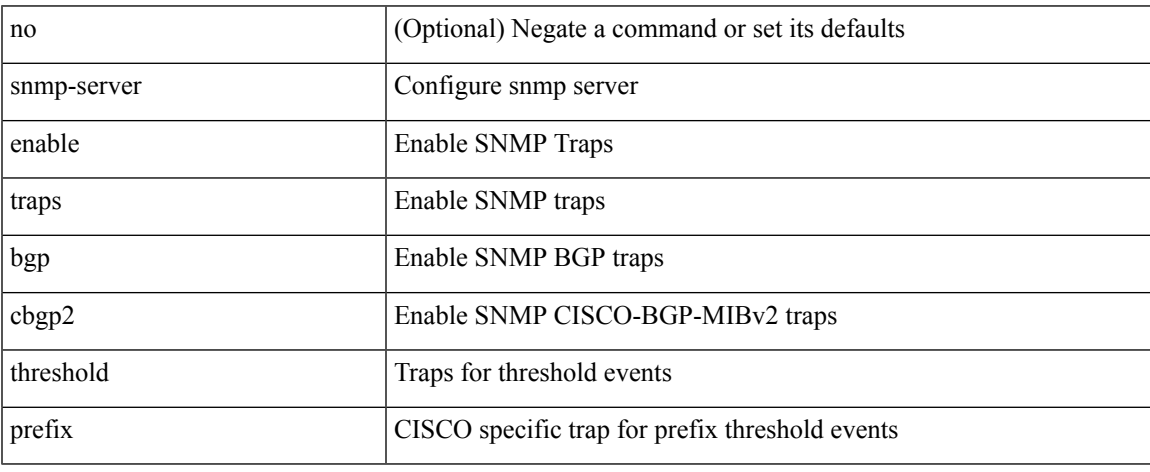

Command Mode

# **snmp-server enable traps bgp threshold prefix**

[no] snmp-server enable traps bgp threshold prefix

### Syntax Description

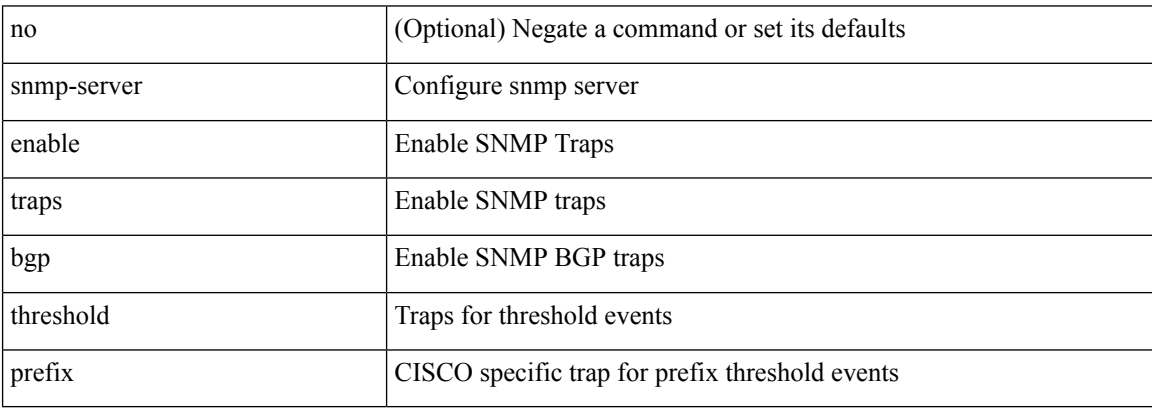

Command Mode

# **snmp-server enable traps eigrp**

[no] snmp-server enable traps eigrp [ <eigrp-ptag> ]

Syntax Description

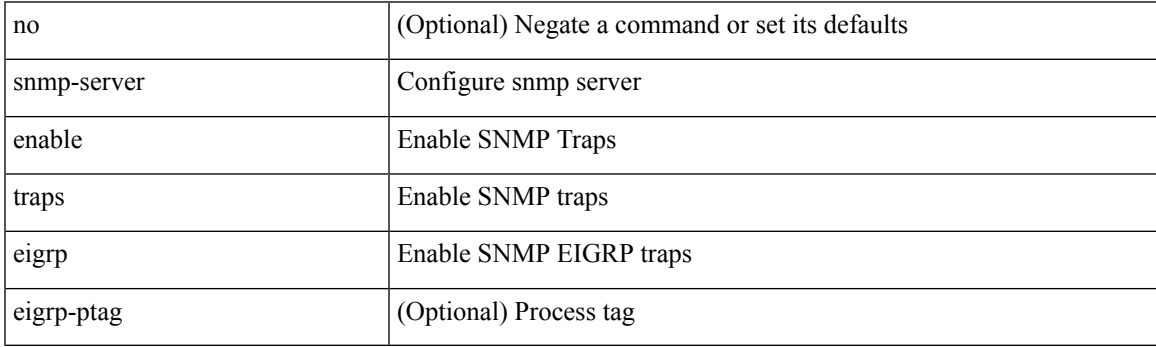

Command Mode

# **snmp-server enable traps ospf**

[no] snmp-server enable traps ospf [ <tag> ]

### Syntax Description

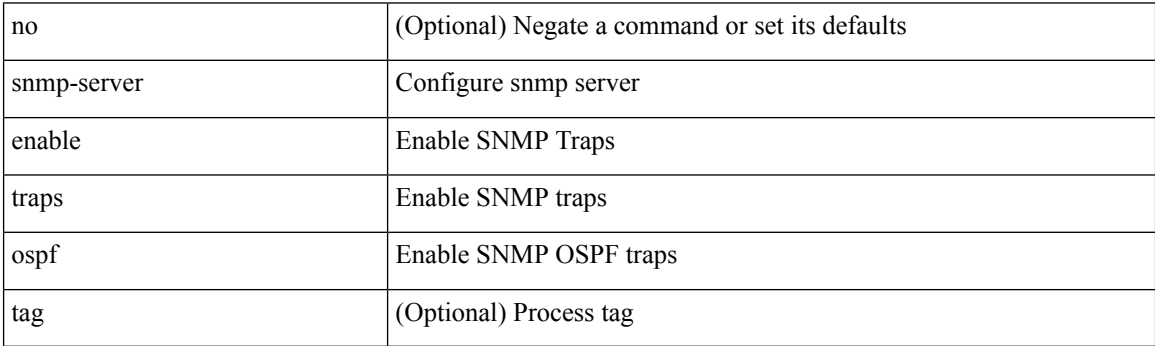

Command Mode

# **snmp-server enable traps ospf lsa**

[no] snmp-server enable traps ospf [ <tag> ] lsa

Syntax Description

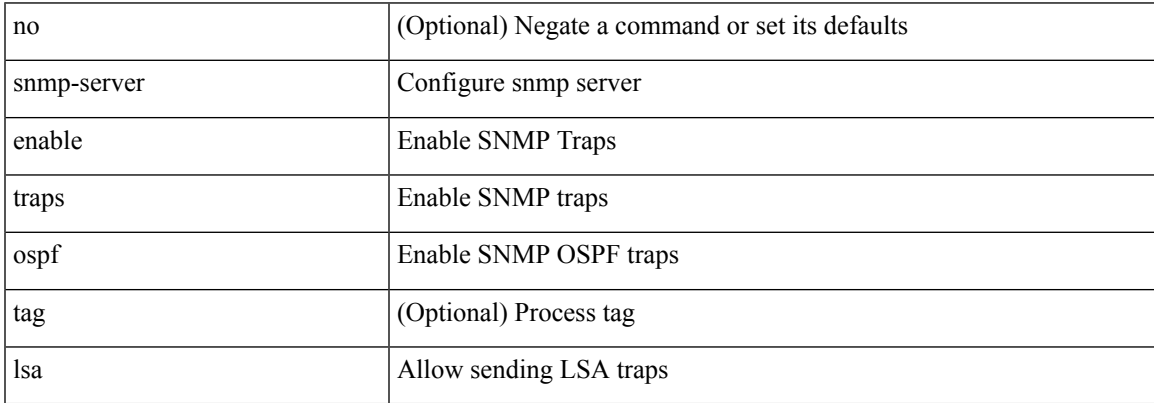

Command Mode

# **snmp-server enable traps ospf rate-limit**

{ { no snmp-server enable traps ospf [ <tag> ] rate-limit [ <window> <rate> ] } | { snmp-server enable traps ospf [ <tag> ] rate-limit <window> <rate> } }

### Syntax Description

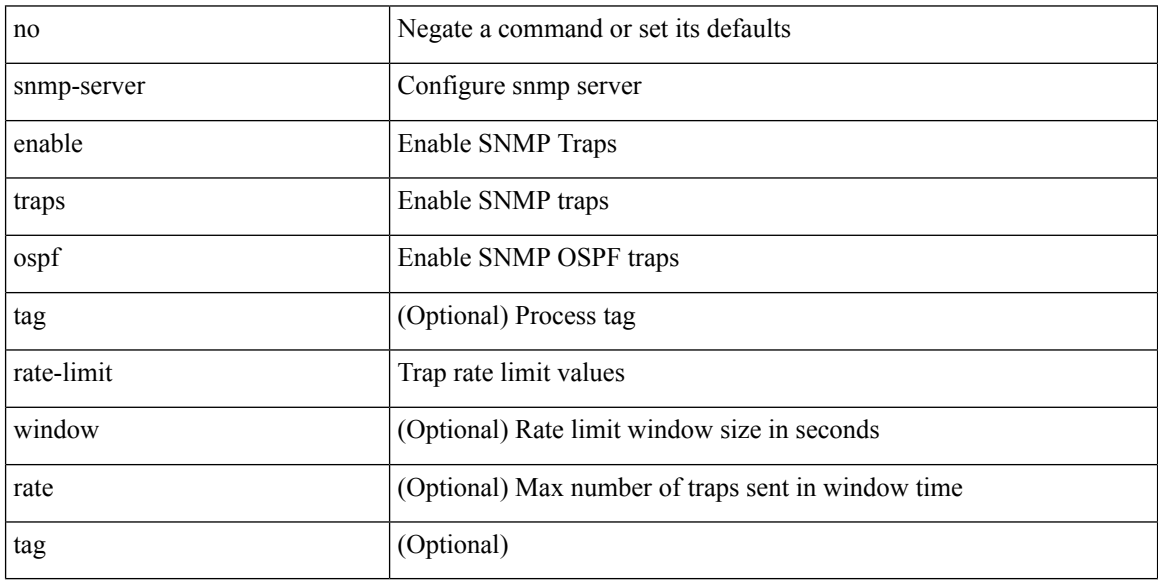

Command Mode

# **snmp-server enable traps ospfv3**

[no] snmp-server enable traps ospfv3 [ <tag>]

Syntax Description

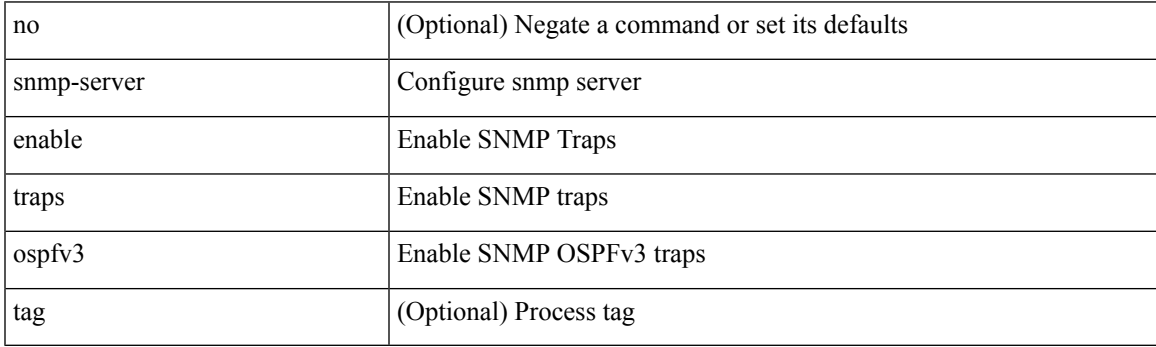

Command Mode

### **snmp-server enable traps ospfv3 lsa**

[no] snmp-server enable traps ospfv3 lsa

### Syntax Description

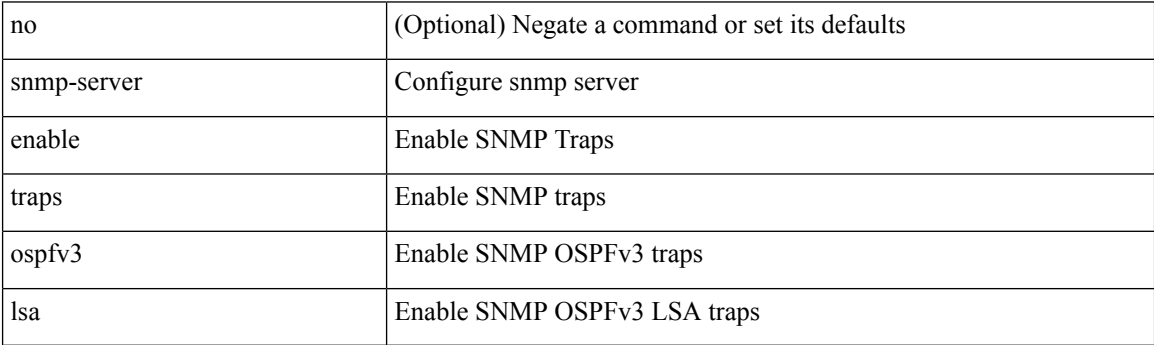

Command Mode

# **snmp-server enable traps ospfv3 lsa**

[no] snmp-server enable traps ospfv3 <tag> lsa

#### Syntax Description

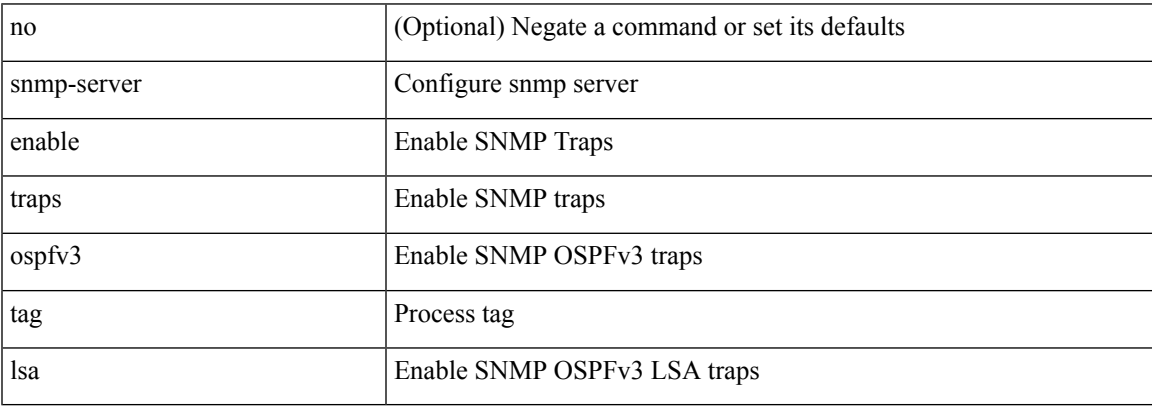

Command Mode

### **snmp-server enable traps ospfv3 rate-limit**

{ { no snmp-server enable traps ospfv3 [ <tag> ] rate-limit } | { snmp-server enable traps ospfv3 [ <tag> ] rate-limit <swindow> <rate> } }

### Syntax Description

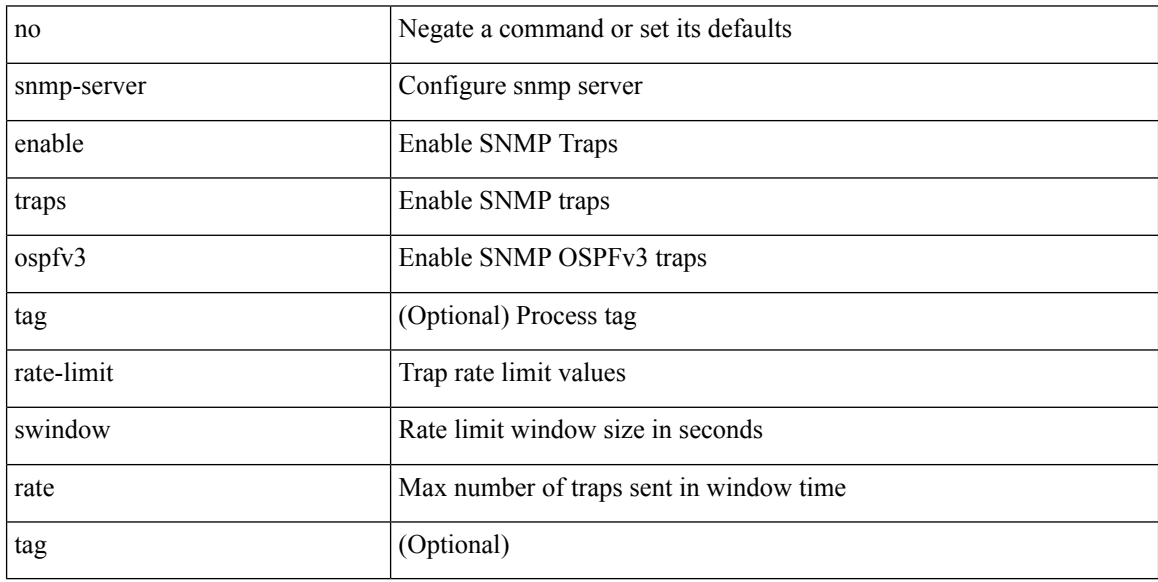

Command Mode

# **snmp-server enable traps storm-control trap-rate**

[no] snmp-server enable traps storm-control trap-rate <rate-per-minute>

#### Syntax Description

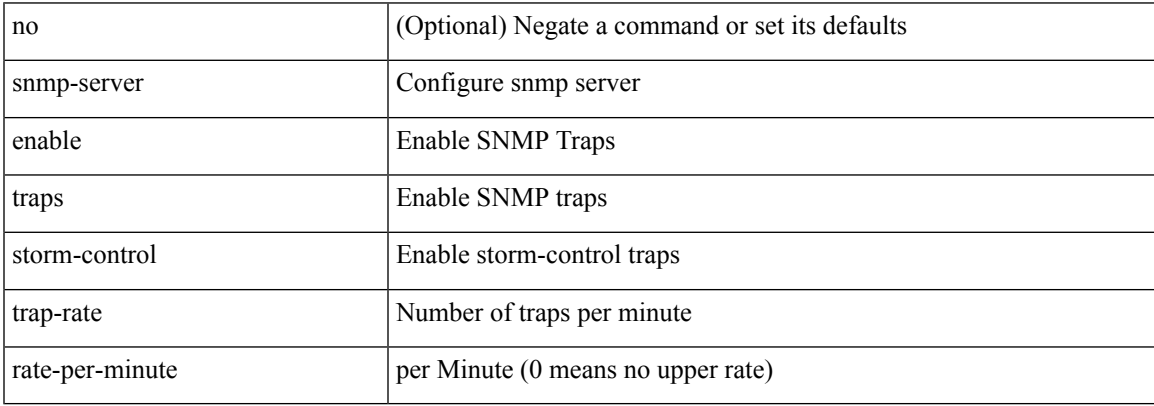

Command Mode

### **snmp-server engineID local**

snmp-server engineID local <engineId> | no snmp-server engineID local [ <engineId> ]

#### Syntax Description

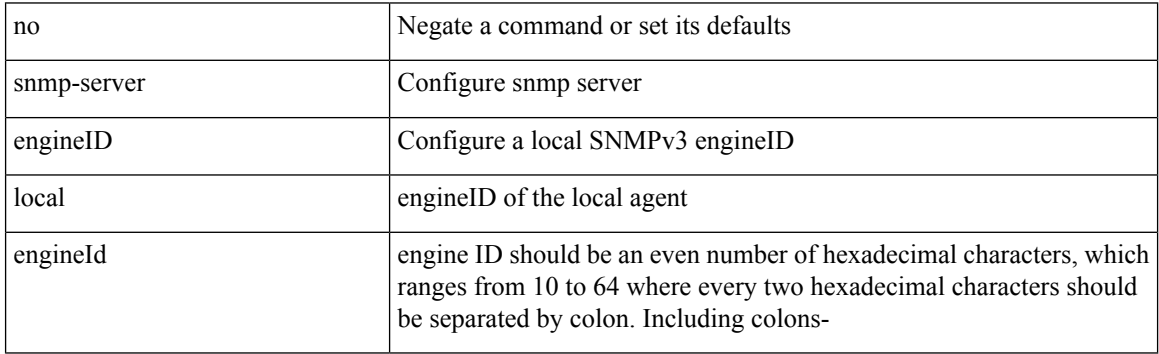

Command Mode

# **snmp-server globalEnforcePriv**

[no] snmp-server globalEnforcePriv

### Syntax Description

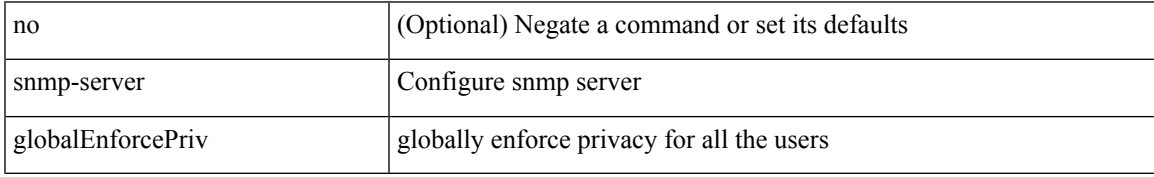

Command Mode

### **snmp-server host filter-vrf**

[no] snmp-server host <host0> filter-vrf { <vrf-name> | <vrf-known-name> } [ udp-port <i1> ]

#### Syntax Description

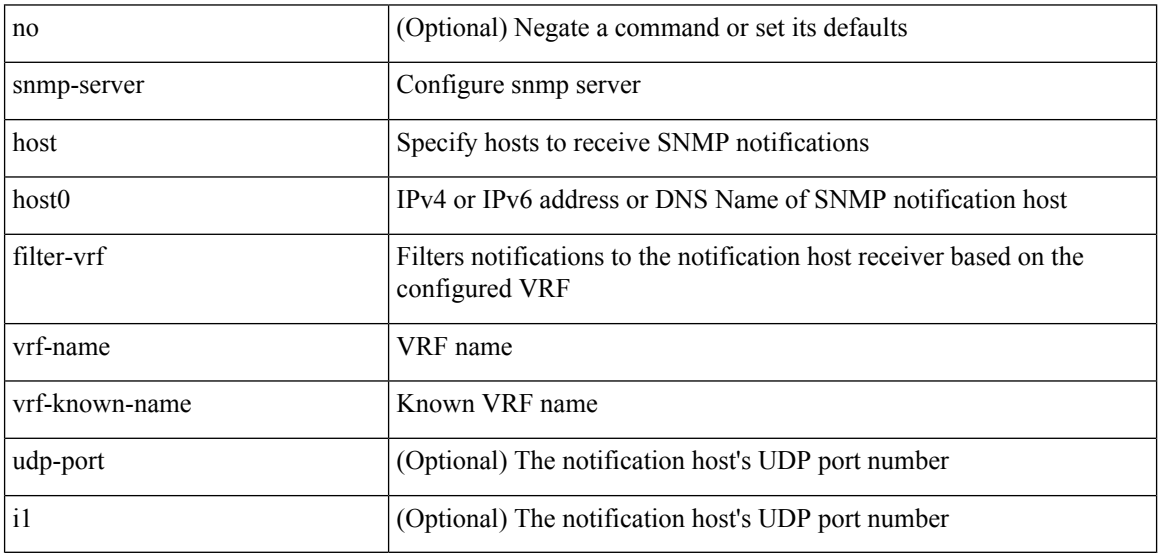

Command Mode

# **snmp-server host source**

[no] snmp-server host <host0> { source-interface <ifName> } [ udp-port <i1> ]

### Syntax Description

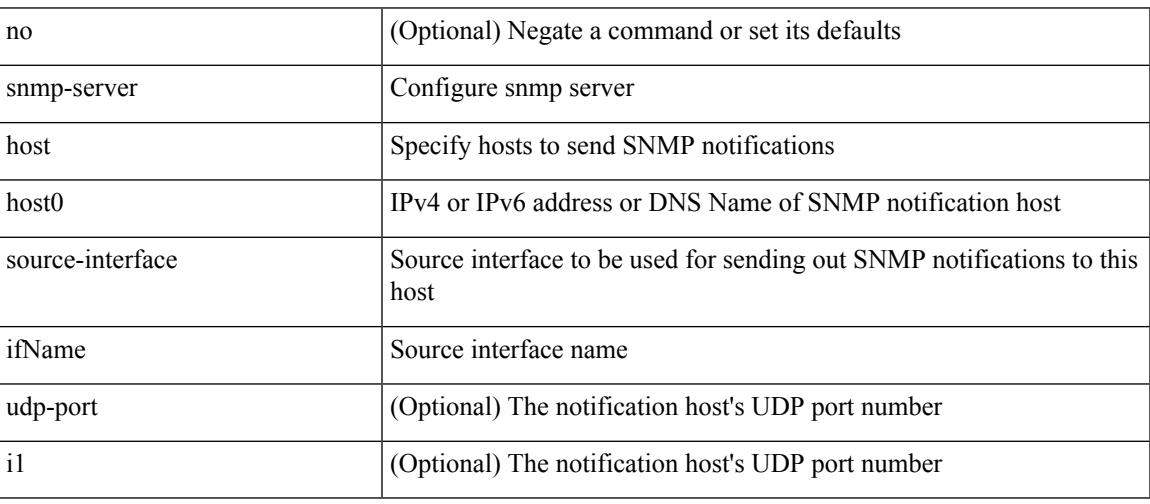

Command Mode

### **snmp-server host use-vrf**

[no] snmp-server host <host0> use-vrf { <vrf-name> | <vrf-known-name> } [ udp-port <i1>]

#### Syntax Description

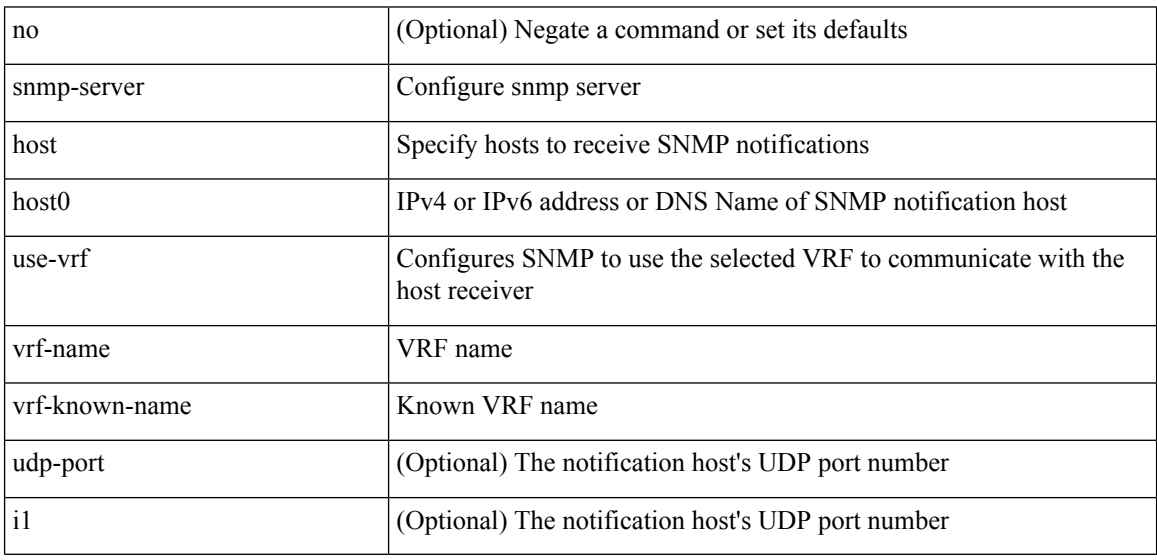

Command Mode

# **snmp-server location**

[no] snmp-server location [ <line>]

### Syntax Description

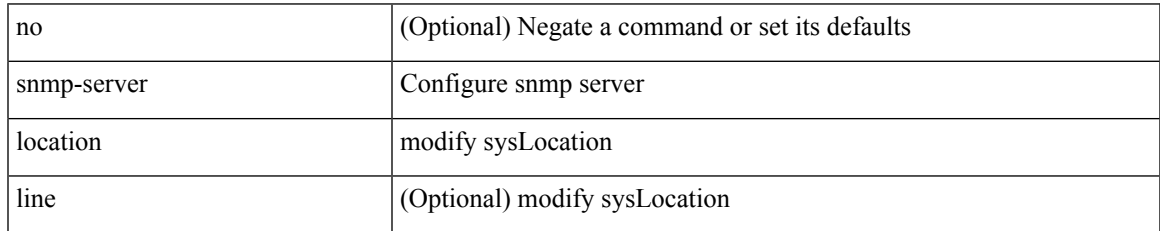

Command Mode

# **snmp-server mib community-map context**

[no] snmp-server mib community-map <community\_name> context <context\_name>

#### Syntax Description

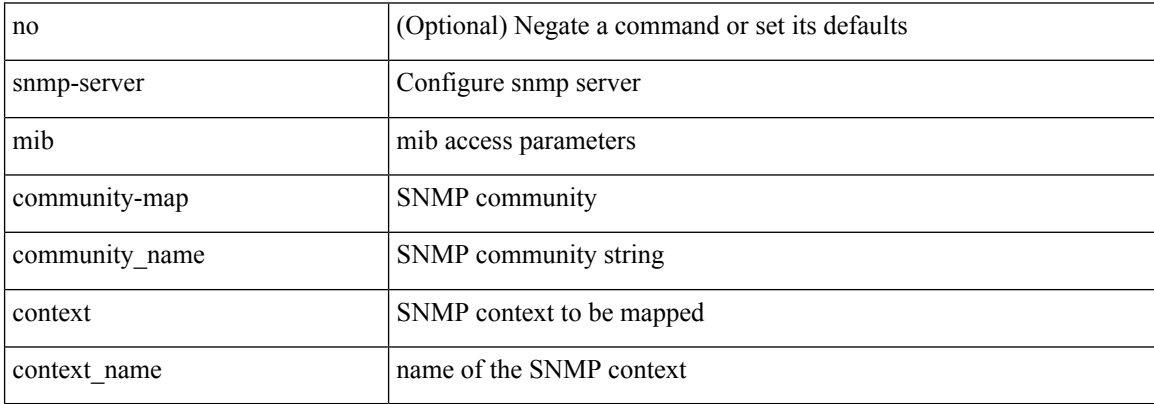

Command Mode

# **snmp-server protocol enable**

[no] snmp-server protocol enable

### Syntax Description

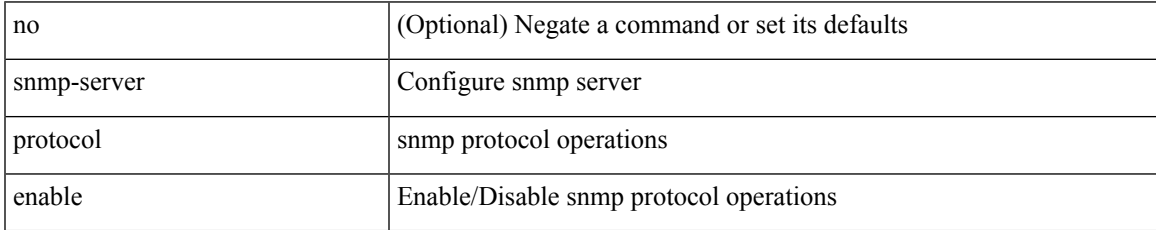

Command Mode

# **snmp-server source-interface informs**

[no] snmp-server source-interface { informs } <ifName>

#### Syntax Description

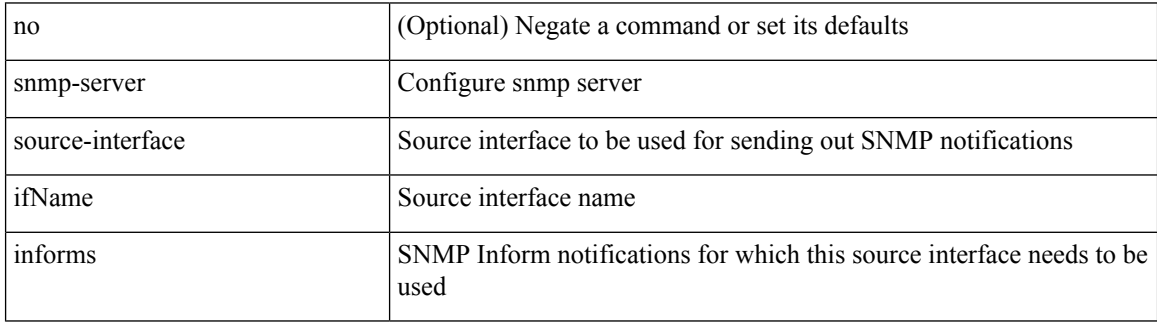

Command Mode

# **snmp-server source-interface traps**

[no] snmp-server source-interface { traps } <ifName>

#### Syntax Description

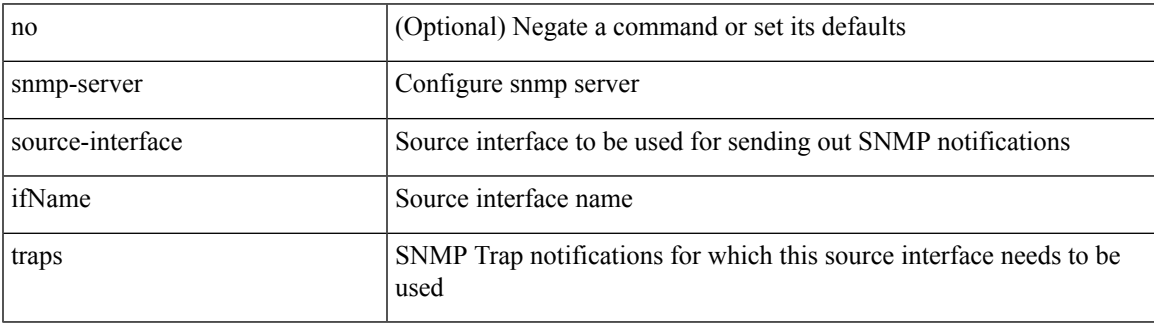

Command Mode

# **snmp-server system-shutdown**

[no] snmp-server system-shutdown

### Syntax Description

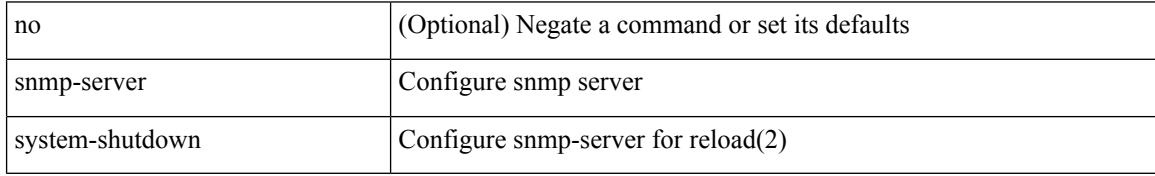

Command Mode

# **snmp-server tcp-session**

[no] snmp-server tcp-session [ auth ]

### Syntax Description

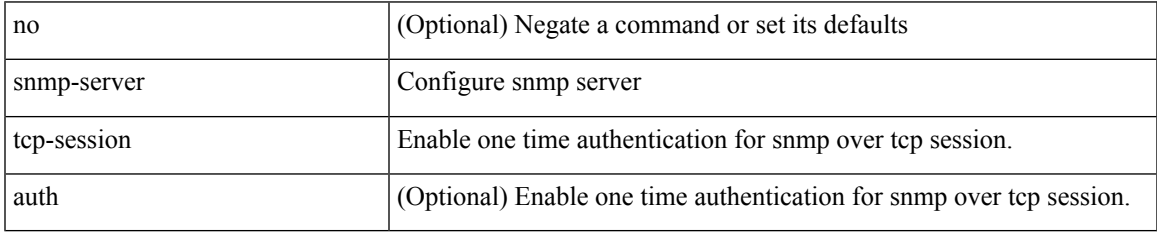

Command Mode

### **snmp-server user**

[no] snmp-server user <s0> { enforcePriv | { [ <s1> ] { [ auth { md5 | sha } <s2> { { priv [ aes-128 ] { <s3> [ localizedkey ] [ { auto | engineID <s4> } ] } } | { [ localizedkey1 ] [ { auto1 | engineID1 <s5> } ] } } ] } } }

Syntax Description

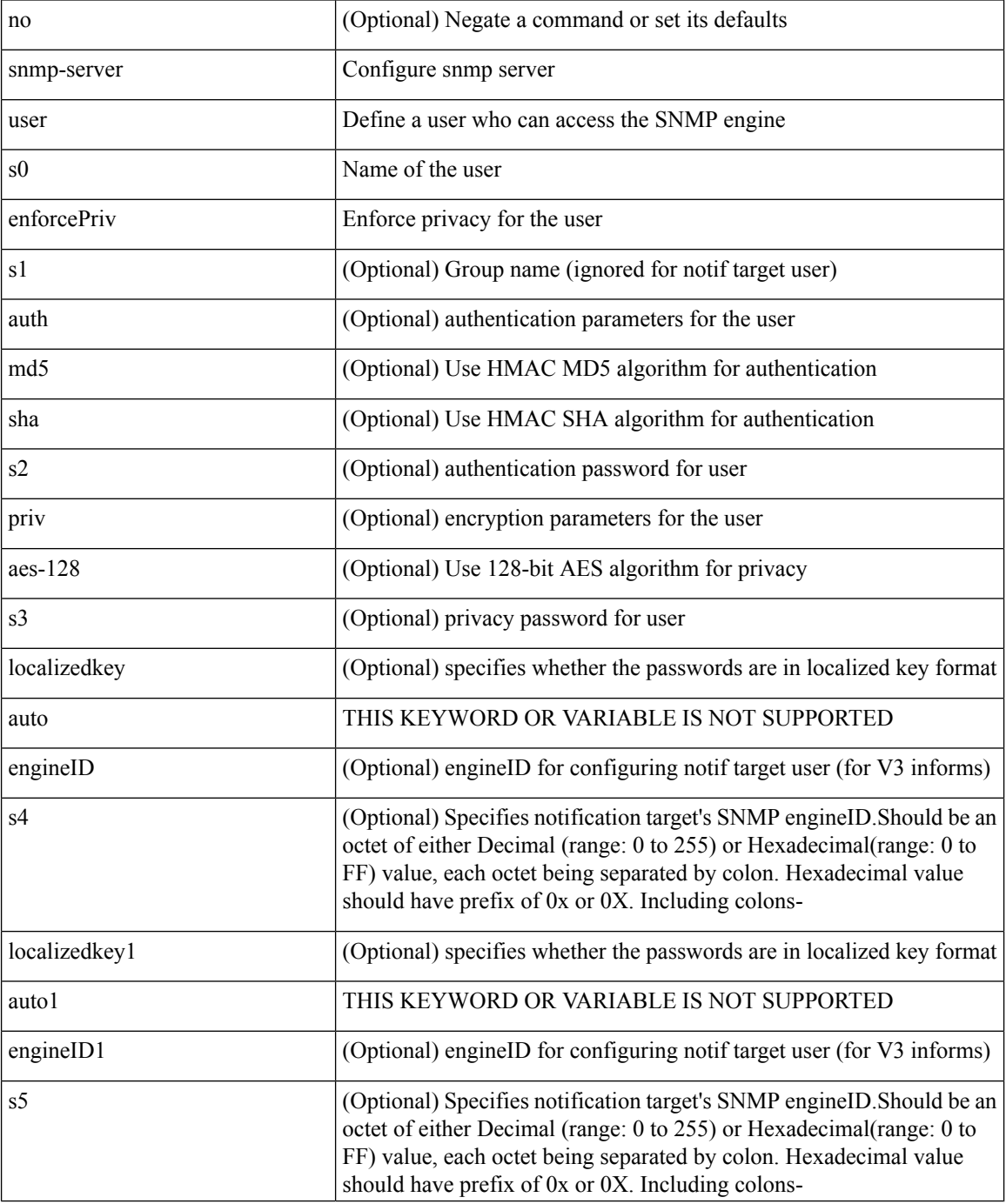

 $\mathbf{l}$ 

Command Mode

### **snmp-server user**

{ no snmp-server user <user\_name> { use-ipv4acl [ <ipv4\_acl\_name> ] use-ipv6acl [ <ipv6\_acl\_name> ] | use-ipv4acl [ <ipv4\_acl\_name> ] | use-ipv6acl [ <ipv6\_acl\_name> ] } | snmp-server user <user\_name> { use-ipv4acl <ipv4\_acl\_name> use-ipv6acl <ipv6\_acl\_name> | use-ipv4acl <ipv4\_acl\_name> | use-ipv6acl  $\langle$ ipv6\_acl\_name> } }

Syntax Description

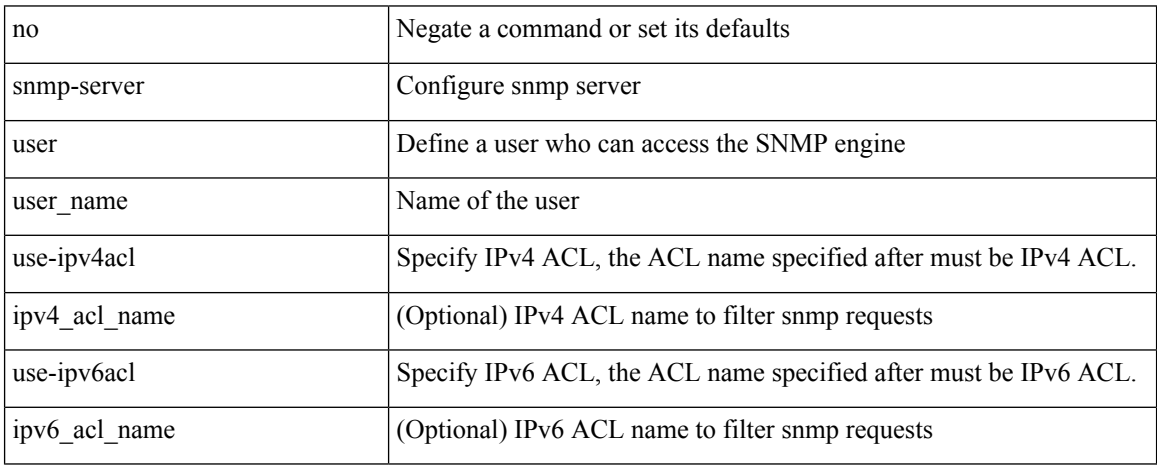

Command Mode

I

# **snmp ifmib ifalias long**

[no] snmp ifmib ifalias long

Syntax Description

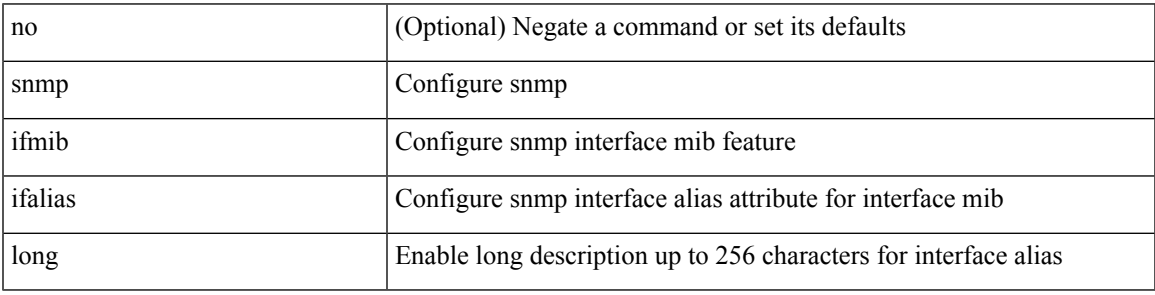

Command Mode

# **snmp trap link-status**

[no] snmp trap link-status

Syntax Description

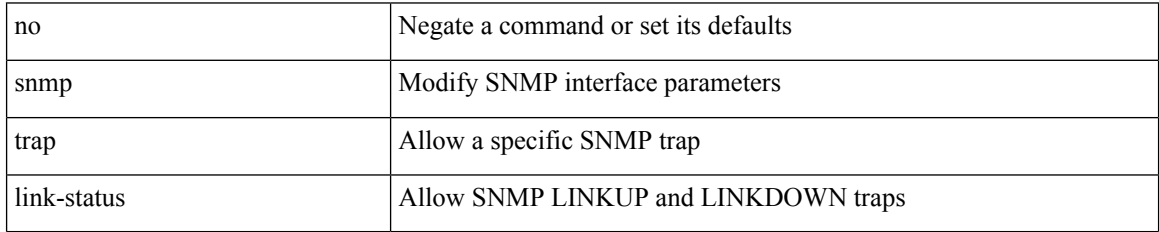

Command Mode

• /exec/configure/if-ethernet-all /exec/configure/if-eth-base /exec/configure/if-port-channel /exec/configure/if-port-channel-range
snmp trap link-status | no snmp trap link-status

#### Syntax Description

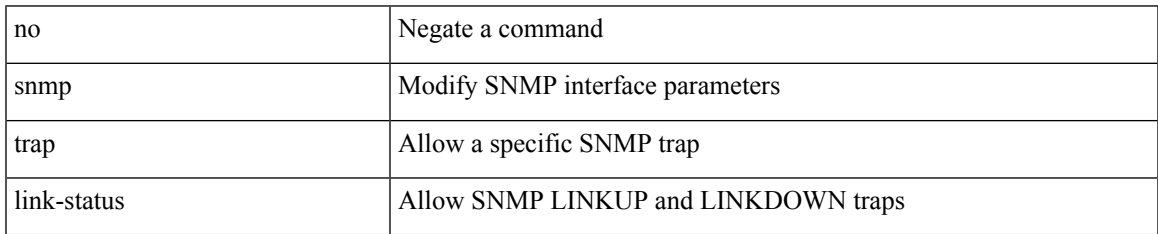

Command Mode

• /exec/configure/if-any-tunnel

snmp trap link-status | no snmp trap link-status

#### Syntax Description

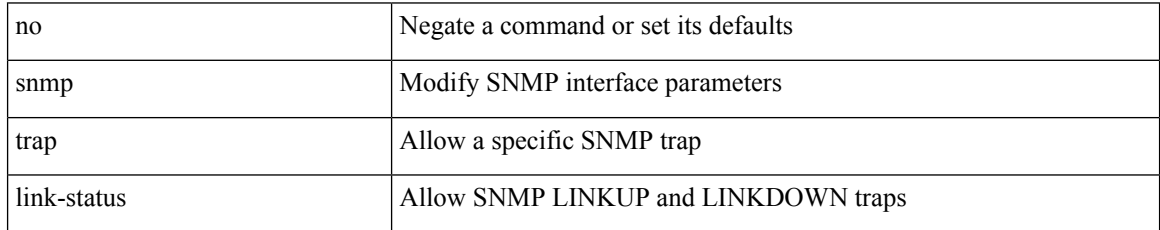

Command Mode

• /exec/configure/if-vlan-common

snmp trap link-status | no snmp trap link-status

#### Syntax Description

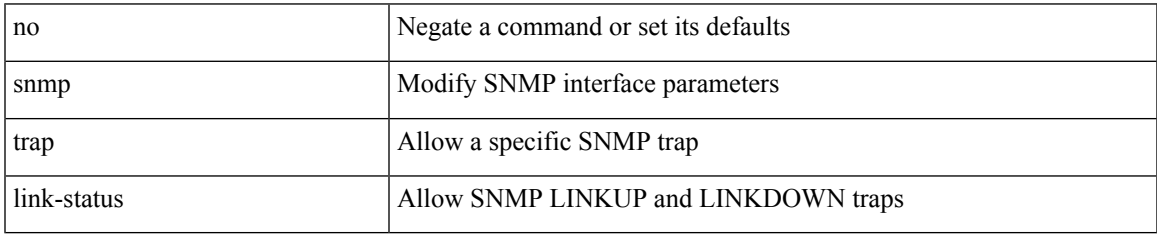

Command Mode

• /exec/configure/if-ether-sub /exec/configure/if-port-channel-sub /exec/configure/if-gig-ether-sub /exec/configure/if-remote-ethernet-sub /exec/configure/if-ether-sub-p2p

#### snmp trap link-status

Syntax Description

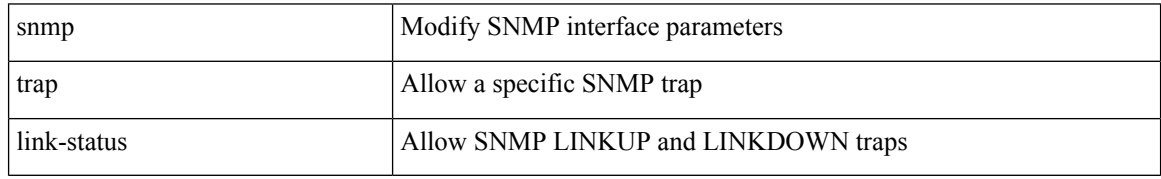

Command Mode

• /exec/configure/if-ethernet-all /exec/configure/if-eth-base /exec/configure/if-port-channel /exec/configure/if-port-channel-range

# **snmp trap link-status**

snmp trap link-status | no snmp trap link-status

#### Syntax Description

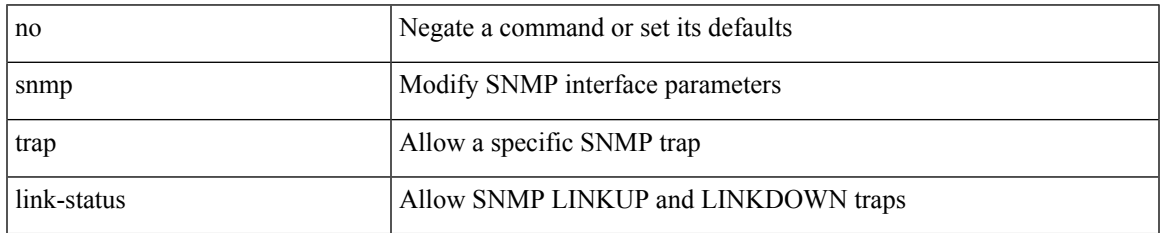

Command Mode

• /exec/configure/if-mgmt-ether

# **snsr-grp sample-interval**

snsr-grp <sn-grp-id> sample-interval <cadence> | no snsr-grp <sn-grp-id>

#### Syntax Description

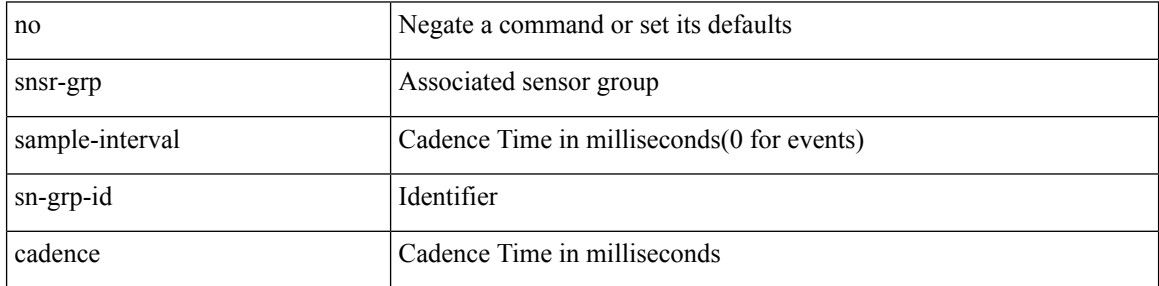

Command Mode

• /exec/configure/telemetry/subscription

# **sockets local-port-range**

 $\{ \{ \text{ no sockets local-port-range } \} \mid \{ \text{ sockets local-port-range } \leq \text{start-port>} \leq \text{end-port>} \}$ 

#### Syntax Description

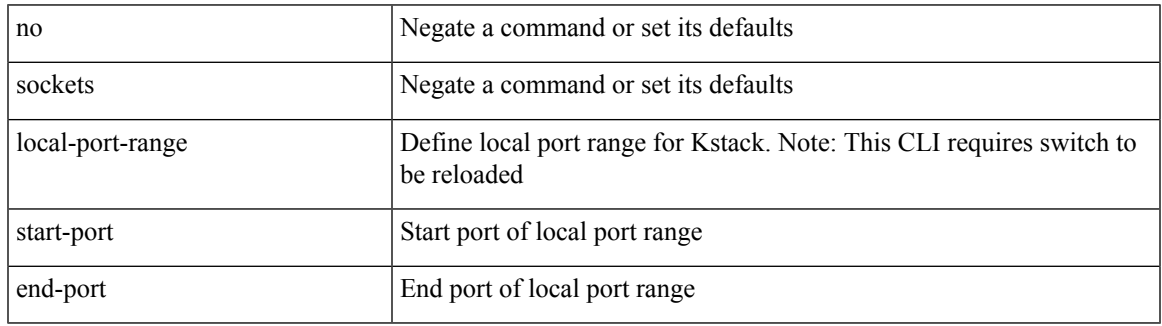

Command Mode

• /exec/configure /exec/configure/config-mgmt

## **soft-reconfiguration inbound**

{ soft-reconfiguration inbound [ always] } | { no soft-reconfiguration inbound } | { defaultsoft-reconfiguration inbound }

Syntax Description

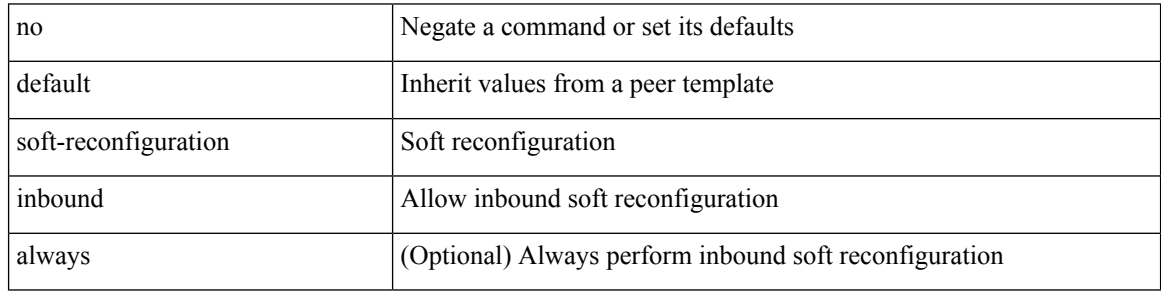

Command Mode

• /exec/configure/router-bgp/router-bgp-neighbor/router-bgp-neighbor-af /exec/configure/router-bgp/router-bgp-neighbor/router-bgp-neighbor-af-ipv4-label /exec/configure/router-bgp/router-bgp-neighbor/router-bgp-neighbor-af-ipv6-label /exec/configure/router-bgp/router-bgp-neighbor/router-bgp-neighbor-af-ipv4-mvpn /exec/configure/router-bgp/router-bgp-neighbor/router-bgp-neighbor-af-ipv6-mvpn

# **soft-reconfiguration inbound**

{ soft-reconfiguration inbound [ always] } | { no soft-reconfiguration inbound } | { defaultsoft-reconfiguration inbound }

#### Syntax Description

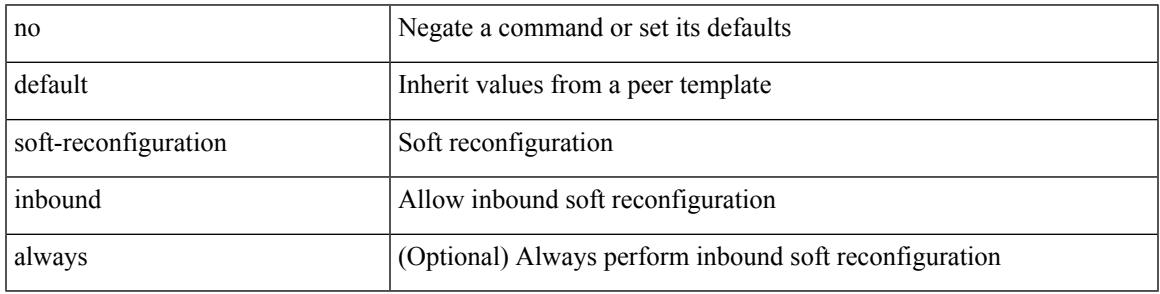

Command Mode

• /exec/configure/router-bgp/router-bgp-neighbor/router-bgp-neighbor-af-ipv4-mdt

### **soo auto**

{ [ no ] soo { auto | <ext-comm-soo-aa2nn4> | <ext-comm-soo-aa4nn2> } } | { default soo }

#### Syntax Description

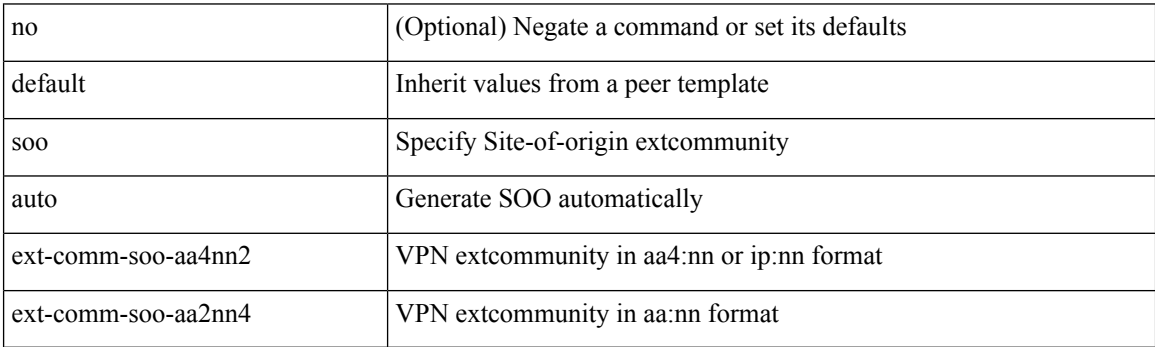

Command Mode

• /exec/configure/router-bgp/router-bgp-neighbor/router-bgp-neighbor-af /exec/configure/router-bgp/router-bgp-vrf-neighbor/router-bgp-vrf-neighbor-af-ipv4 /exec/configure/router-bgp/router-bgp-vrf-neighbor/router-bgp-vrf-neighbor-af-ipv6 /exec/configure/router-bgp/router-bgp-neighbor/router-bgp-neighbor-af-ipv4-label /exec/configure/router-bgp/router-bgp-neighbor/router-bgp-neighbor-af-ipv6-label

## **sort**

 $\mathbf I$ 

#### | sort [ -b | -d | -f | -g | -i | -M | -n | -r | -k <key> | -t <delim> | -u ] +

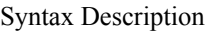

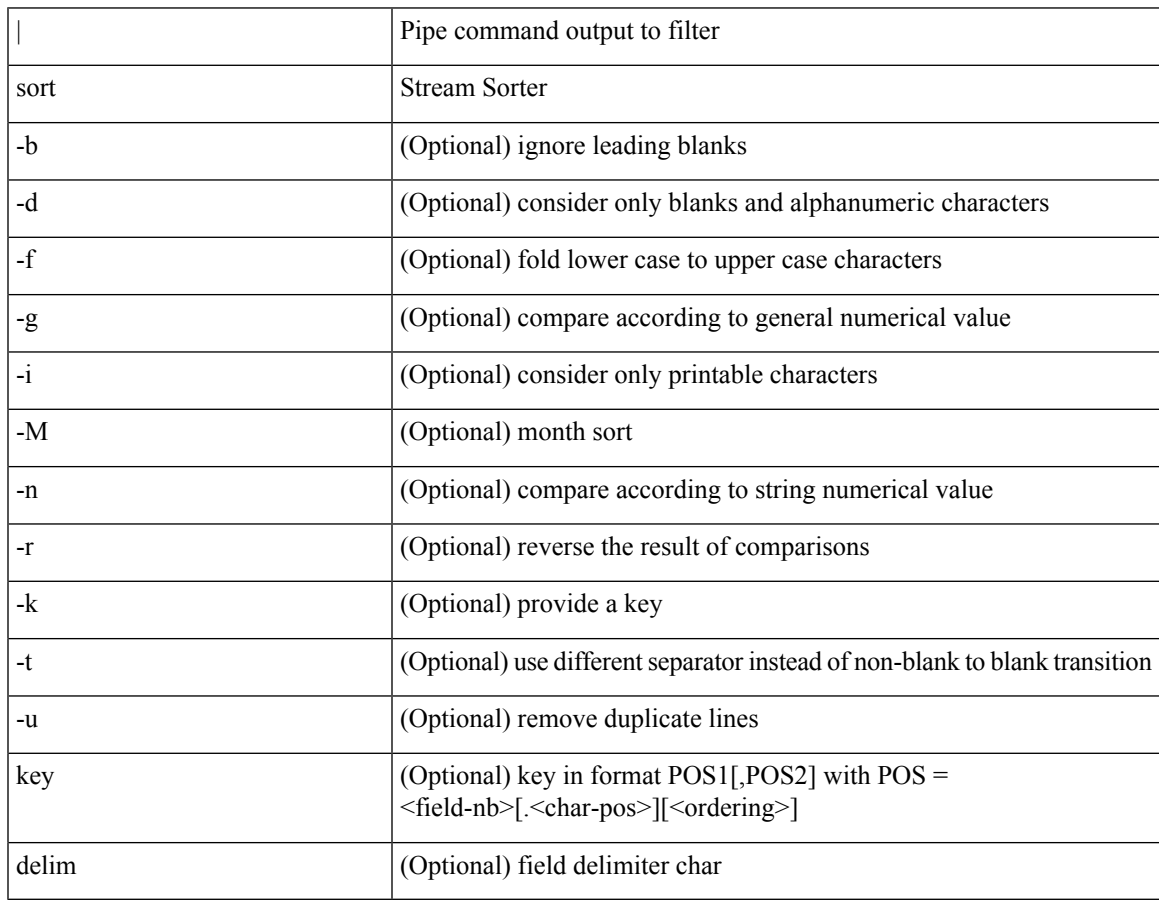

Command Mode

• /output

# **source-address ipv4**

[no] source-address ipv4 [ <ip-address>]

#### Syntax Description

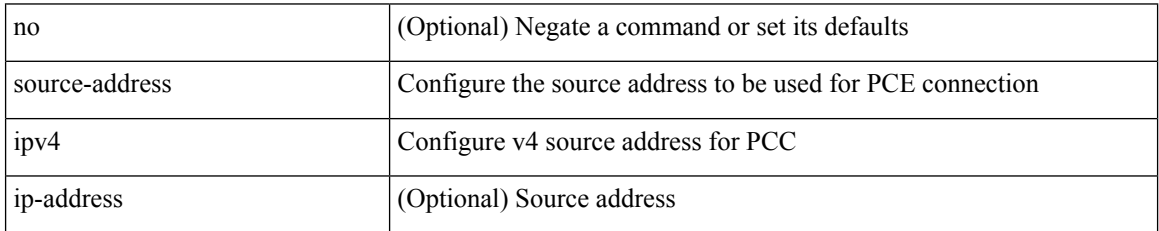

Command Mode

• /exec/configure/sr/te/pcc

# **source-interface**

[no] source-interface <interface>

#### Syntax Description

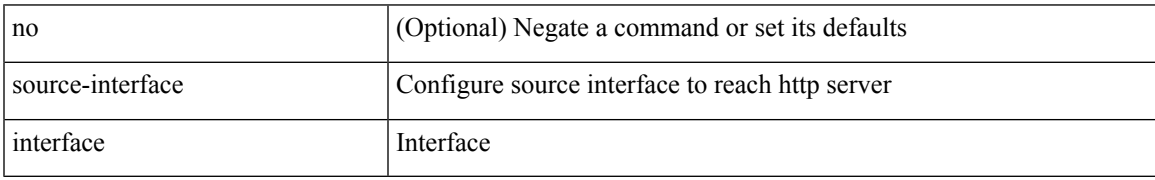

Command Mode

• /exec/configure/trustpool

[no] source-interface <interface>

#### Syntax Description

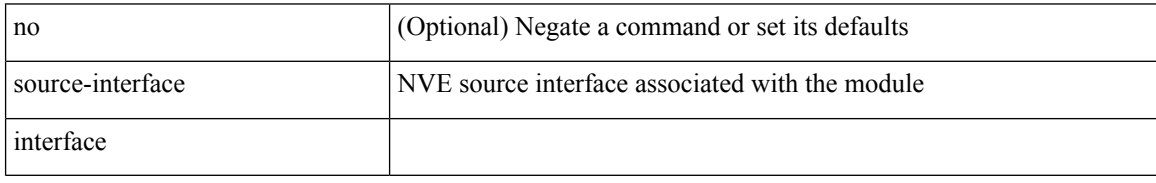

Command Mode

• /exec/configure/nve-encap

## **source-interface**

source-interface <interface> [ anycast <anycast-intf> ] | no source-interface

Syntax Description

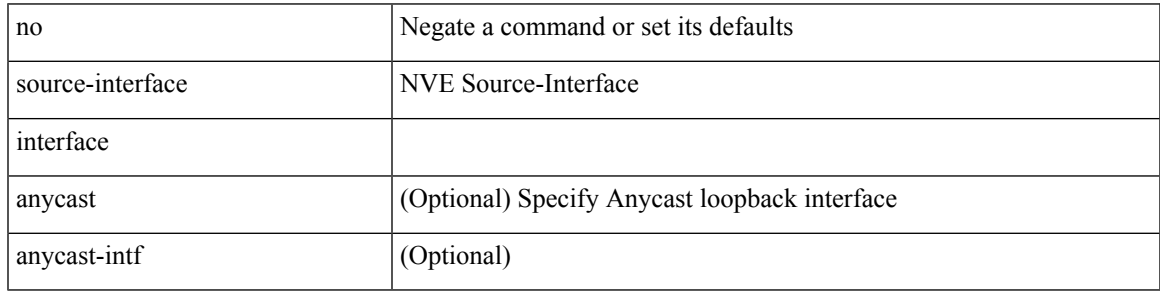

Command Mode

• /exec/configure/if-nve

source-interface <interface> | no source-interface

#### Syntax Description

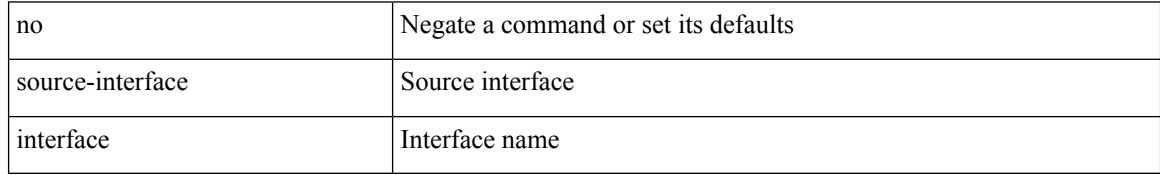

Command Mode

• /exec/configure/telemetry/destination-profile

# **source-interface**

[no] source-interface <interface>

#### Syntax Description

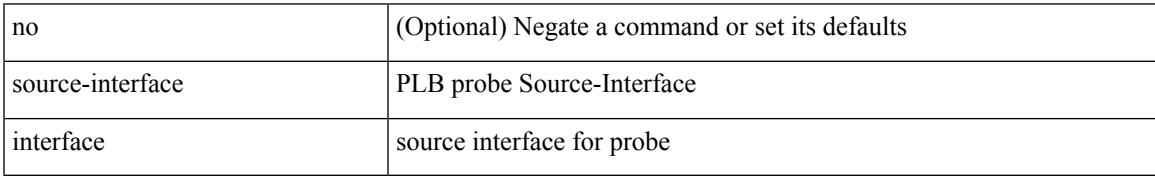

Command Mode

• /exec/configure/itd

 $\lceil$  no] source-interface  $\lceil$  source-interface  $\lceil$  source-interface  $\lceil$ 

#### Syntax Description

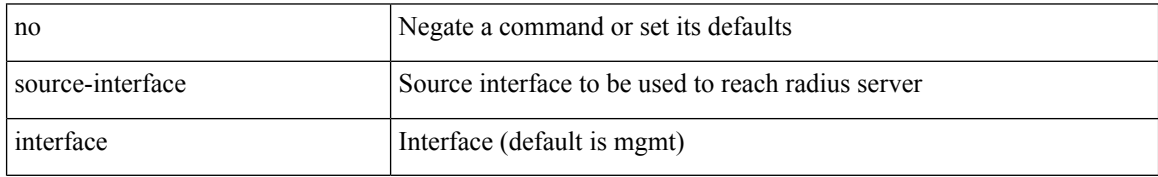

Command Mode

• /exec/configure/radius

[no] source-interface | source-interface <interface>

#### Syntax Description

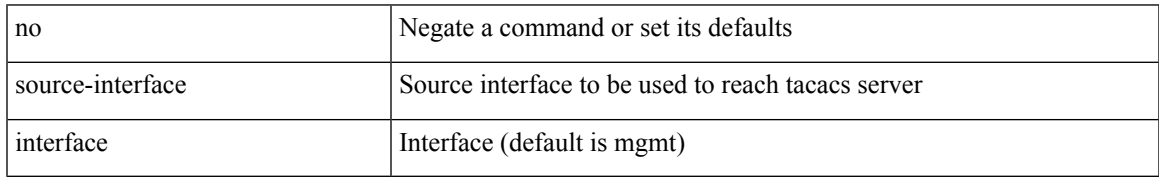

Command Mode

• /exec/configure/tacacs+

[no] source-interface <interface>

#### Syntax Description

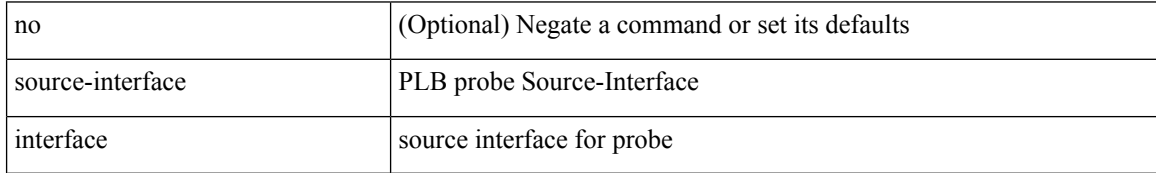

Command Mode

• /exec/configure/plb

## **source-interface hold-down-time**

[no] source-interface hold-down-time <sec>

#### Syntax Description

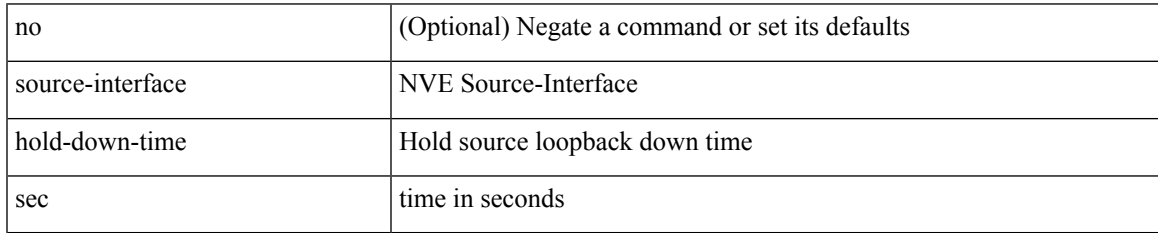

Command Mode

• /exec/configure/if-nve

#### source [ background ] <file> [ <args> ] +

#### Syntax Description

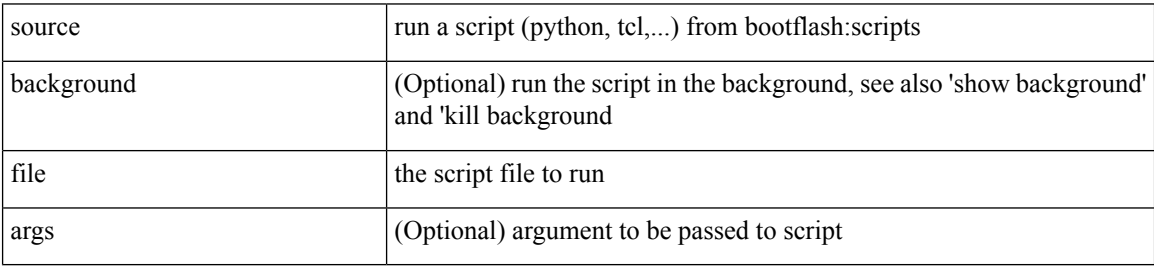

Command Mode

• /exec

 $\overline{\phantom{a}}$ 

{ [ no ] source <intf> | no source }

#### Syntax Description

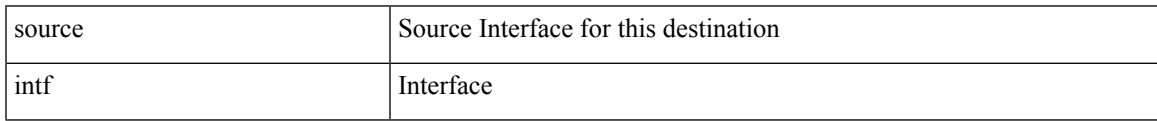

Command Mode

• /exec/configure/config-int-exporter

{ [ no ] source { <ipaddr> | <ipv6addr> } }

### Syntax Description

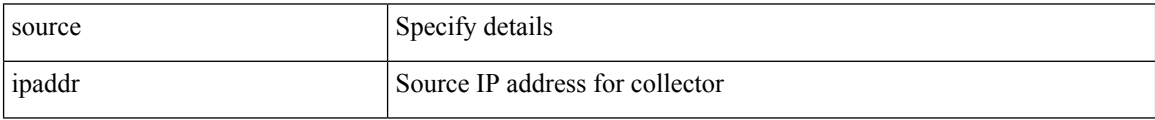

Command Mode

• /exec/configure/config-fte-exporter

I

 $\{ source \}$  <numeric1> | <numeric2>  $\}$  | no source  $\}$ 

Syntax Description

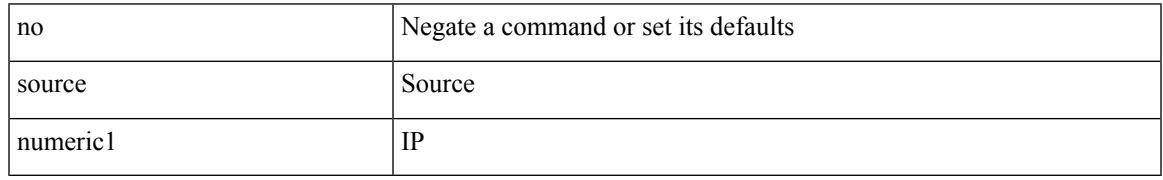

Command Mode

• /exec/configure/configngoamconnectcheck

{ [ no ] source <intf> | no source }

#### Syntax Description

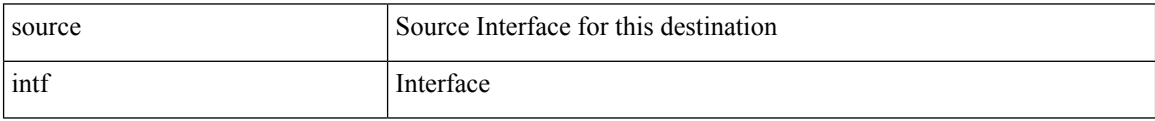

Command Mode

• /exec/configure/nfm-exporter

I

source <srcip> | no source

Syntax Description

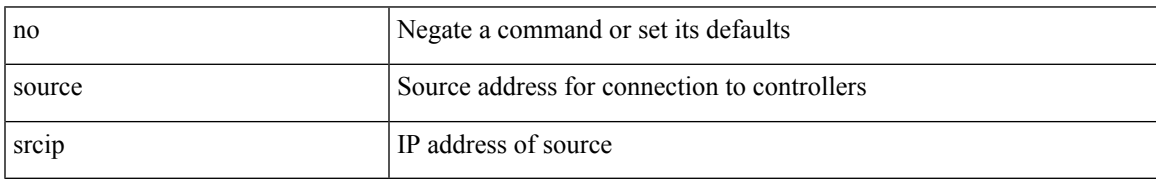

Command Mode

• /exec/configure/openflow/switch

[no] source { { unicast-queue interface <if\_list> qos-group <qos-grp> } | { { ingress | egress } { interface  $\{if\_list>\}\}$ 

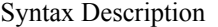

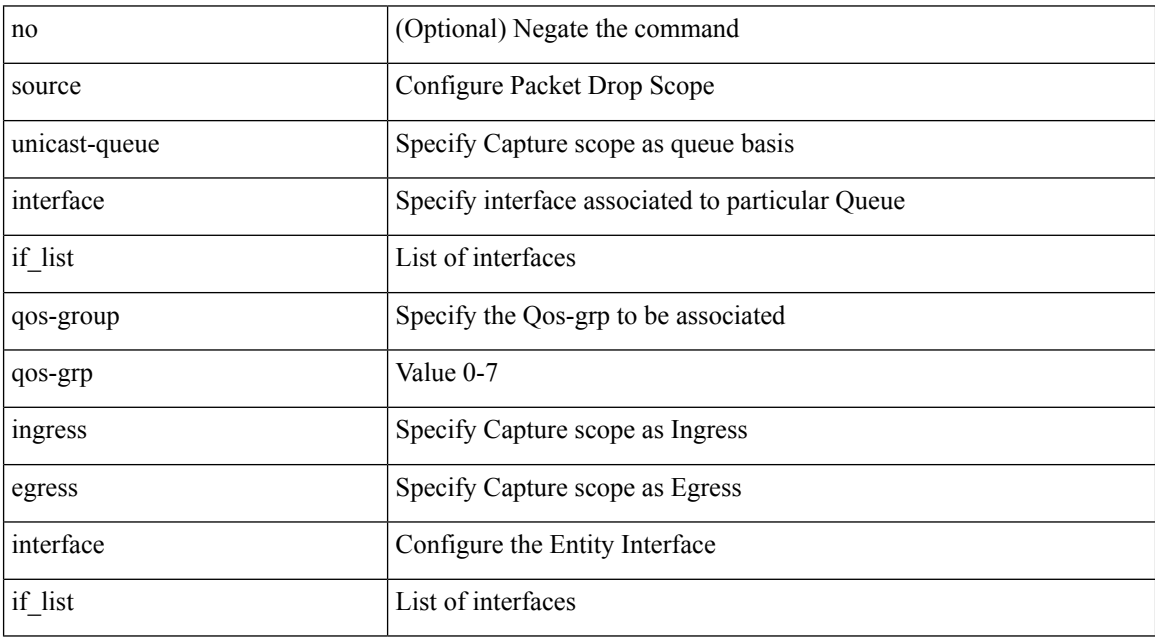

Command Mode

• /exec/configure/pkt-drop

I

[no] source <ipaddr>

Syntax Description

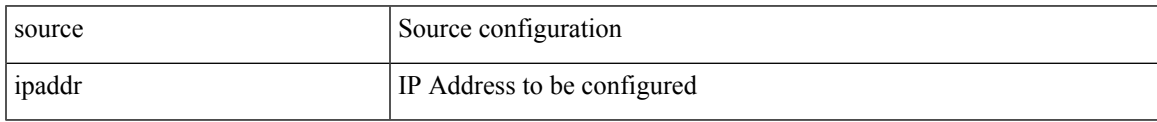

Command Mode

• /exec/configure/config-ssx-exporter

{ [ no ] source <intf> | no source }

#### Syntax Description

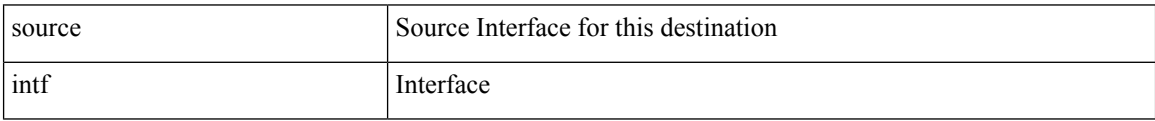

Command Mode

• /exec/configure/nfm-exporter

 $\overline{\phantom{a}}$ 

{ [ no ] source <intf> | no source }

#### Syntax Description

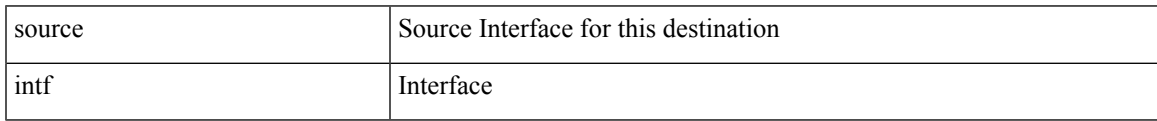

Command Mode

• /exec/configure/config-postcard-exporter

source { <ipaddr> } | no source

#### Syntax Description

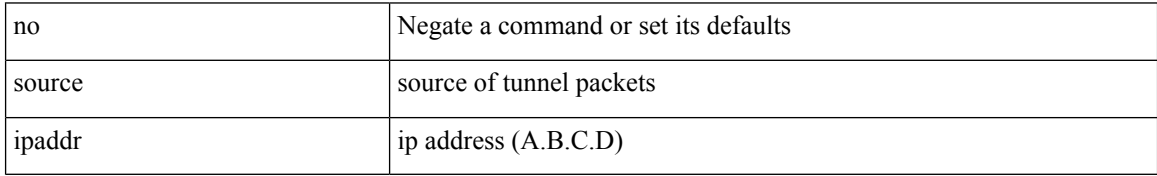

Command Mode

• /exec/configure/if-te

 $\overline{\phantom{a}}$ 

## **source copy-sys**

source copy-sys

Syntax Description

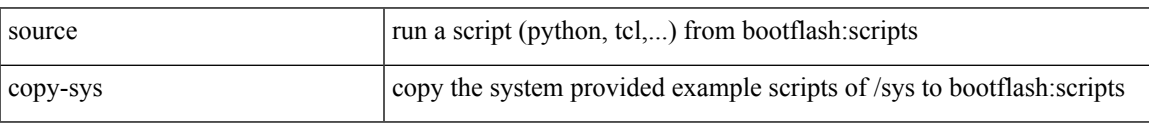

Command Mode

• /exec

# **source filter ip**

[no] source filter ip  $\{\leq p\text{-}addr>\leq ip\text{-}mask>\}$  [ ip  $\{\{udp | tcp \}\$   $\{\leq port\_num>\mid any \}\$  ] [  $\{\text{arp } | \text{ advertise }$ } { enable | disable } ]

Syntax Description

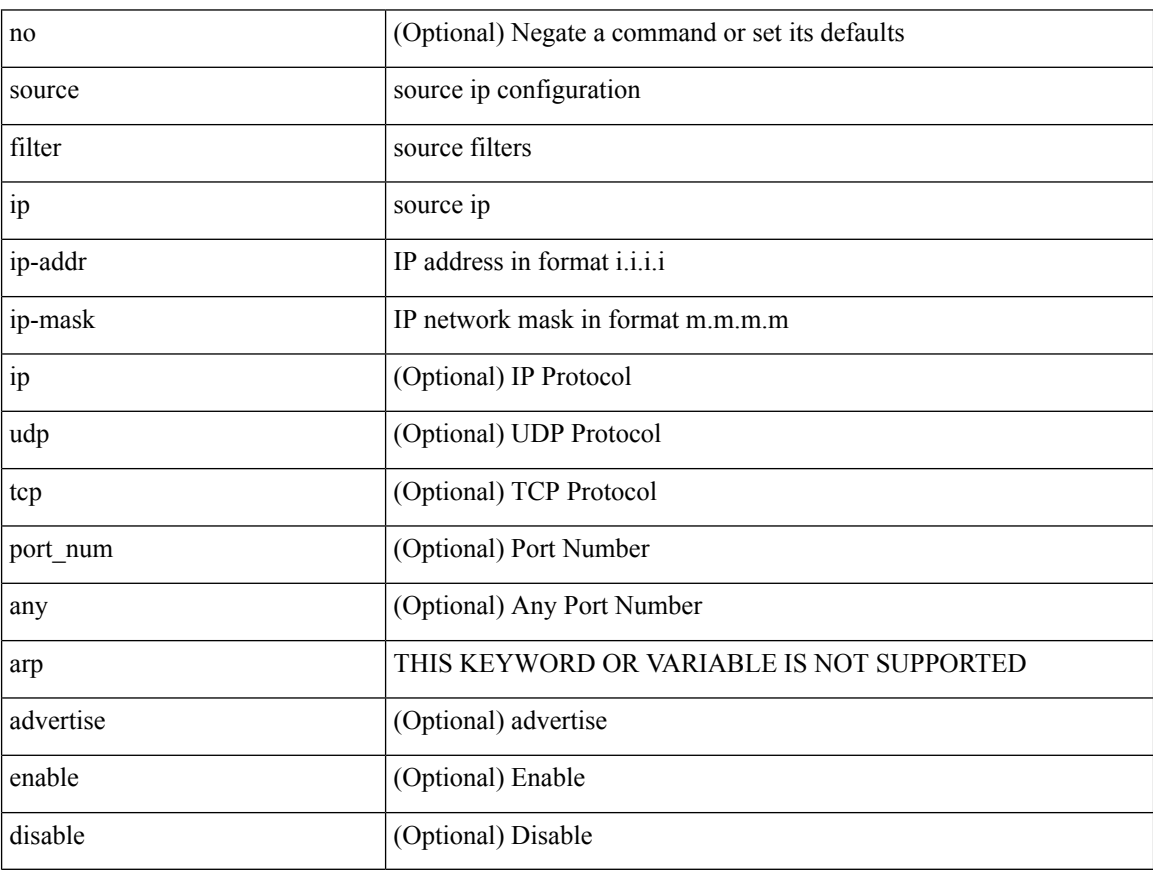

Command Mode

• /exec/configure/smartc

# **source filter ip any any**

[no] source filter ip any any

Syntax Description

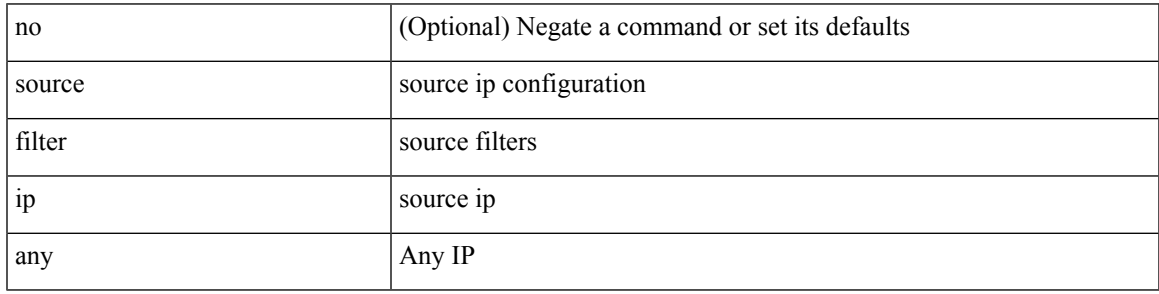

Command Mode

• /exec/configure/smartc

# **source forward-drops**

[no] source forward-drops <src\_dir> [ priority-low ]

#### Syntax Description

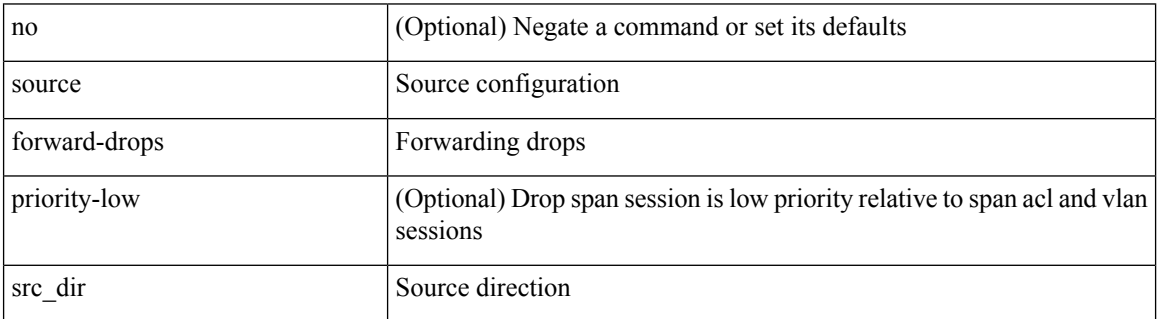

Command Mode

• /exec/configure/monitor-local-src /exec/configure/config-monitor /exec/configure/config-monitor-erspan-src
# **source group permit**

{ <seq> source <sourceip> group <range> { permit | deny } } | { no <seq> [ source <sourceip> group <range> { permit | deny } ] }

Syntax Description

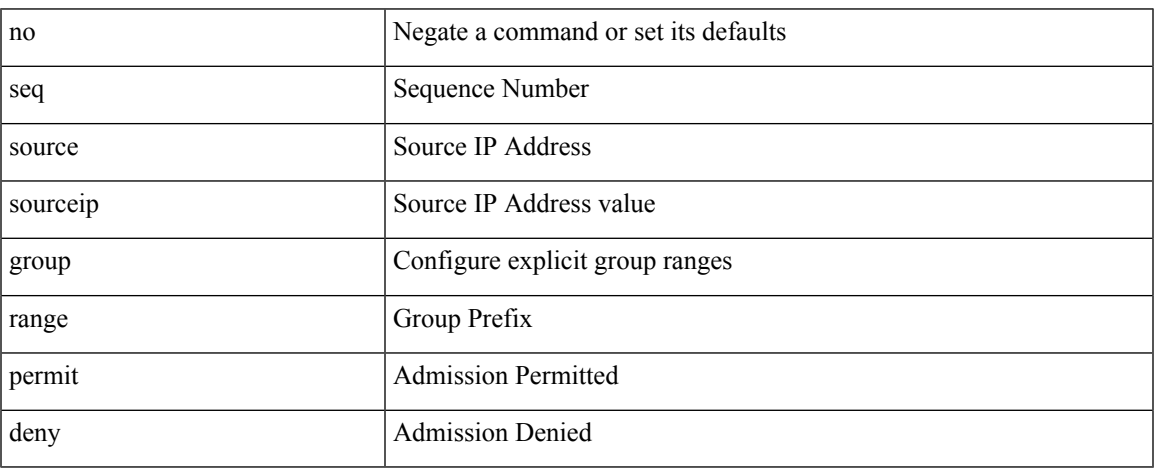

Command Mode

• /exec/configure/nbm-host-policy/pim

**S Commands**

### **source group permit**

{ <seq> source <sourceip> group <range> { permit | deny } } | { no <seq> [ source <sourceip> group <range> { permit | deny } ] }

Syntax Description

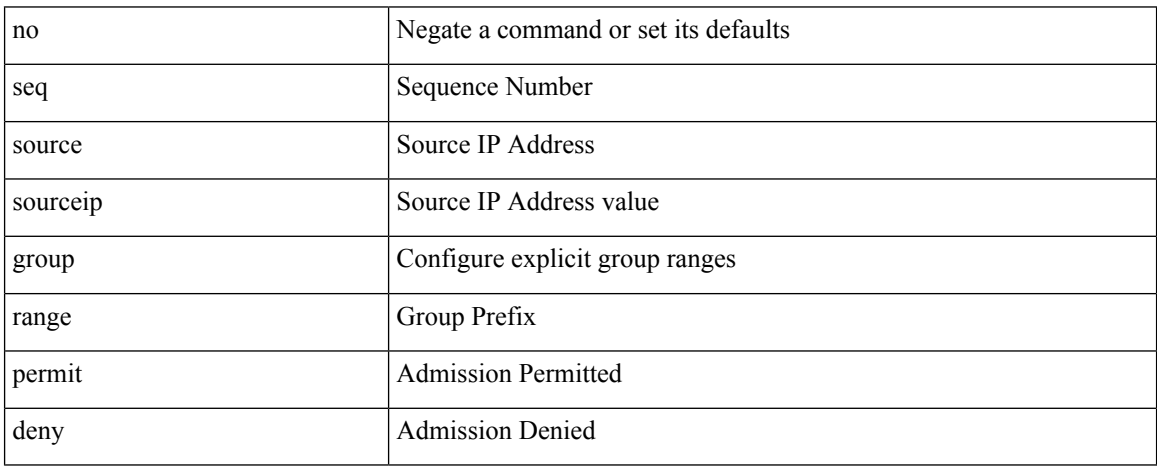

Command Mode

• /exec/configure/nbm-vrf/nbm-host-policy/pim

#### **source interface**

[no] source { interface <interface\_range> } [ <src\_dir> ] [ allow-pfc ]

Syntax Description

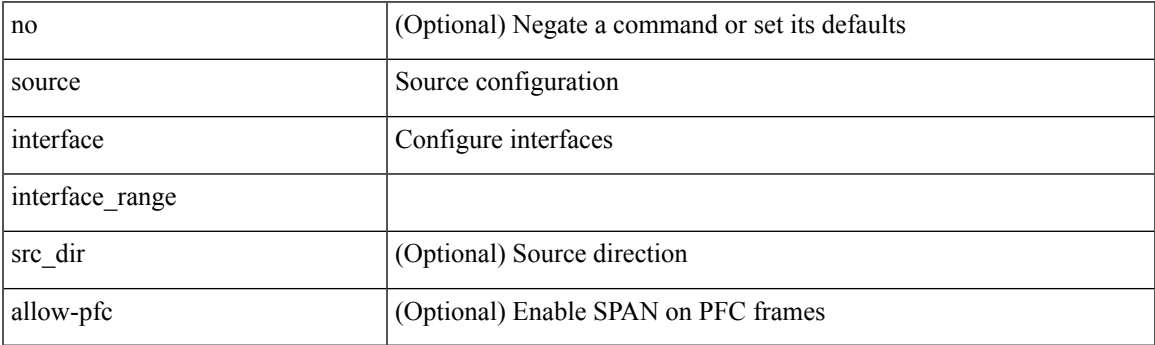

Command Mode

• /exec/configure/monitor-local-src /exec/configure/config-monitor /exec/configure/config-monitor-erspan-src

#### **source interface**

[no] source { interface <interface> } [ <src\_dir> ]

#### Syntax Description

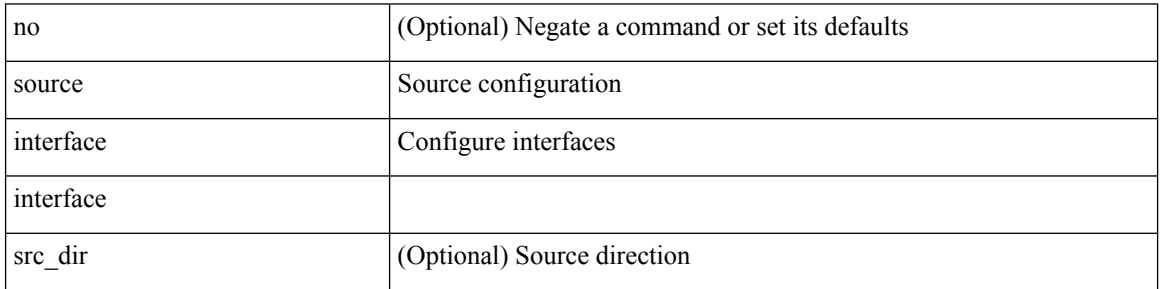

Command Mode

• /exec/configure/monitor-local-src /exec/configure/config-monitor /exec/configure/config-monitor-erspan-src

# **source ip**

I

[no] source ip <ipaddress>

Syntax Description

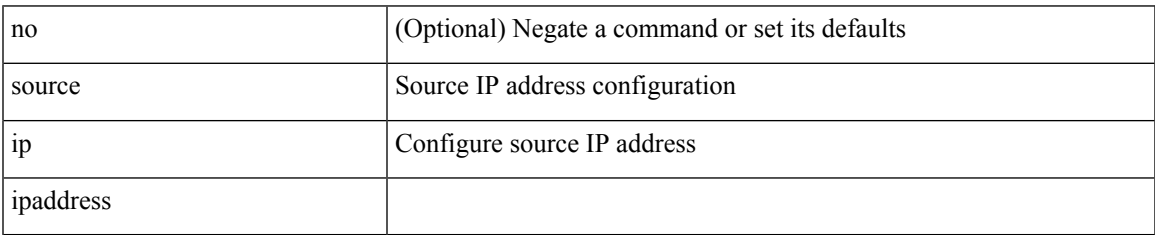

Command Mode

• /exec/configure/config-monitor-erspan-dst

#### **source port**

[no] source port <portnumber>

Syntax Description

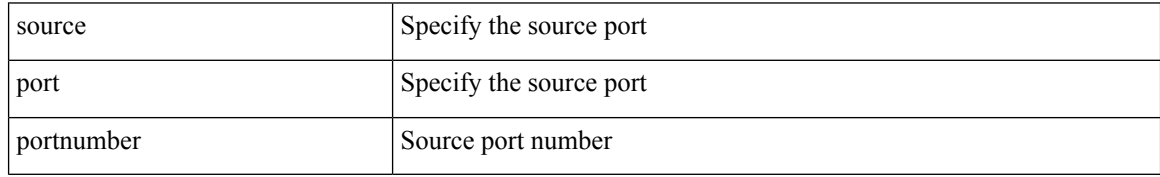

Command Mode

• /exec/configure/nfm-profile

#### **source vlan**

[no] source { vlan <vlan\_range> | vsan <vsan\_range> } [ <src\_dir> ]

#### Syntax Description

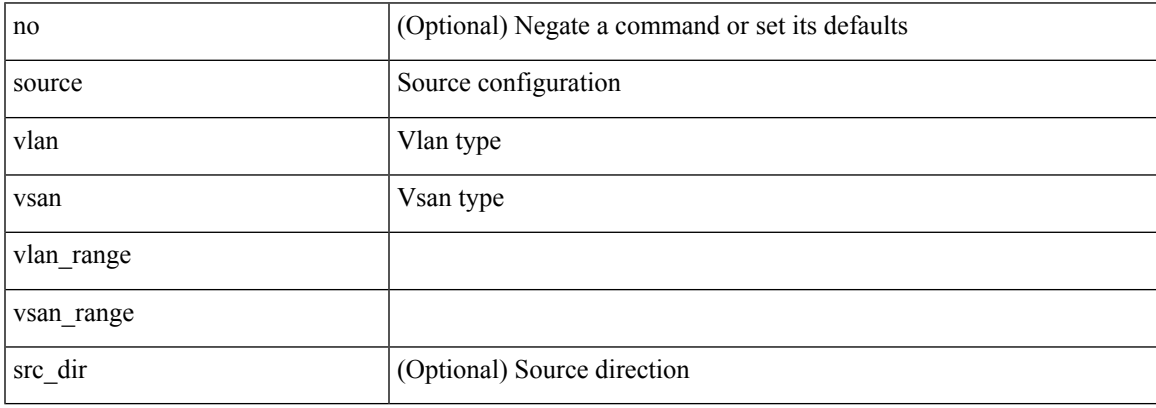

Command Mode

• /exec/configure/monitor-local-src /exec/configure/config-monitor /exec/configure/config-monitor-erspan-src

# **spanning-tree bpdufilter**

spanning-tree bpdufilter <port-bpdufilter> | no spanning-tree bpdufilter [ <port-bpdufilter> ]

#### Syntax Description

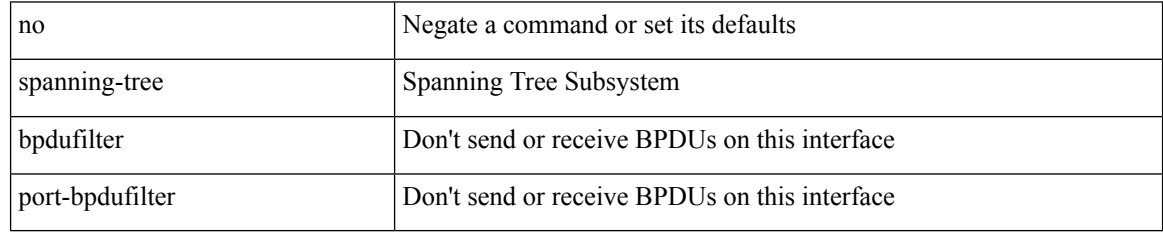

Command Mode

# **spanning-tree bpduguard**

spanning-tree bpduguard <port-bpduguard> | no spanning-tree bpduguard [ <port-bpduguard> ]

#### Syntax Description

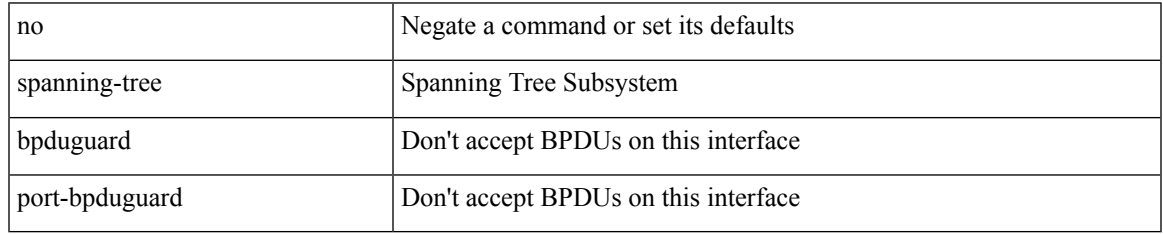

Command Mode

# **spanning-tree bridge-domain**

[no] spanning-tree bridge-domain <bd-id>

#### Syntax Description

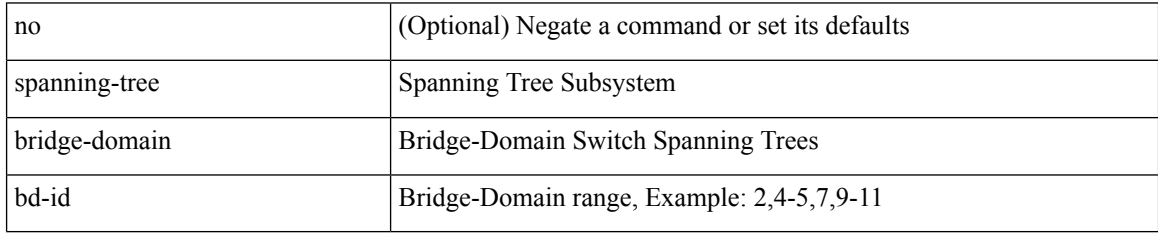

Command Mode

# **spanning-tree bridge assurance**

[no] spanning-tree bridge assurance

#### Syntax Description

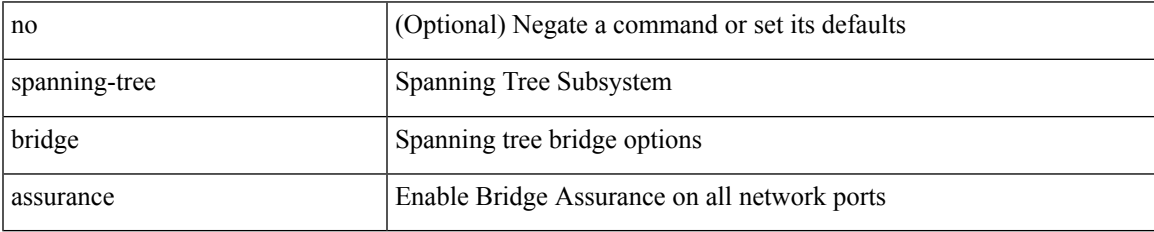

Command Mode

### **spanning-tree cost**

spanning-tree [ vlan <vlan-id> | bridge-domain <br/> <br/> <br/> <br/> <br/> <br/>cost> | no spanning-tree [ vlan <vlan-id> | bridge-domain <br/> <br/>bd-id> ] cost [ <port-cost> ]

Syntax Description

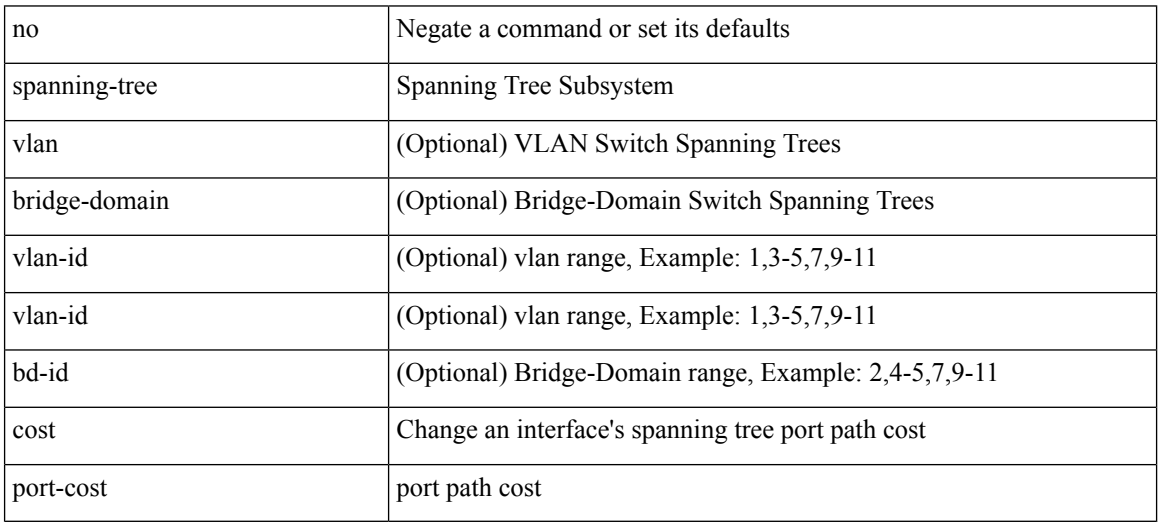

Command Mode

### **spanning-tree cost auto**

[no] spanning-tree [ vlan <vlan-id> | bridge-domain <bd-id> ] cost auto

#### Syntax Description

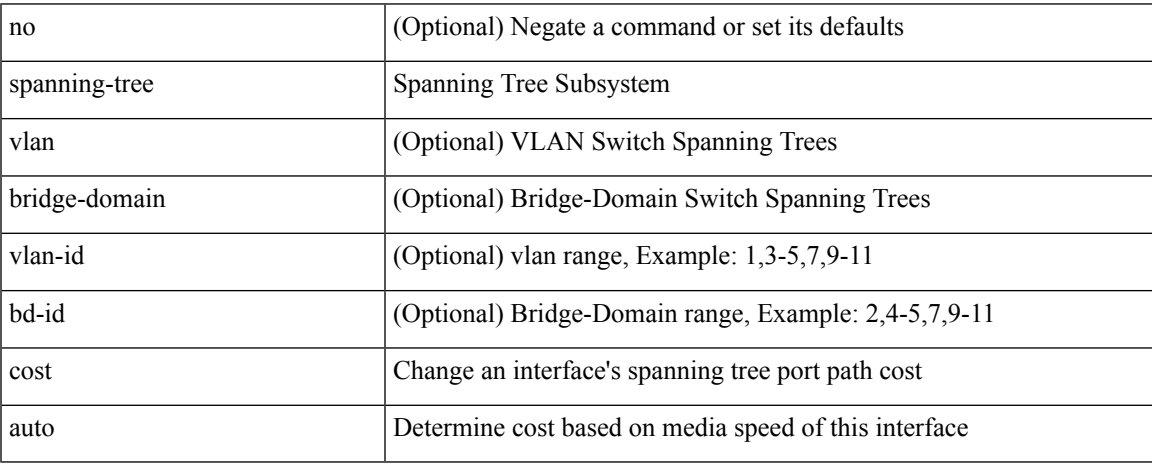

Command Mode

# **spanning-tree domain**

spanning-tree domain { enable | disable | <domain-id> } | no spanning-tree domain [ enable ]

#### Syntax Description

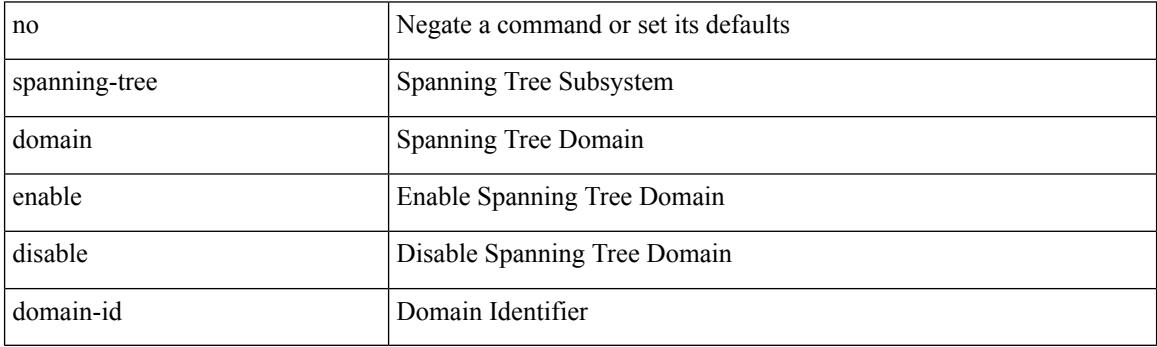

Command Mode

# **spanning-tree domain clear statistics**

spanning-tree domain clear statistics

Syntax Description

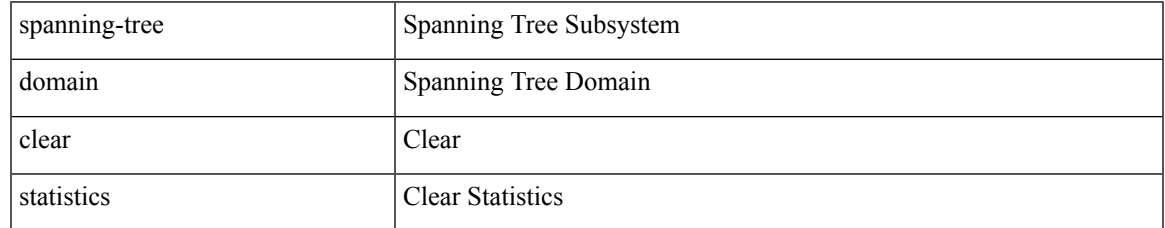

Command Mode

### **spanning-tree guard**

spanning-tree guard <guard-type> | no spanning-tree guard [ <guard-type> ]

#### Syntax Description

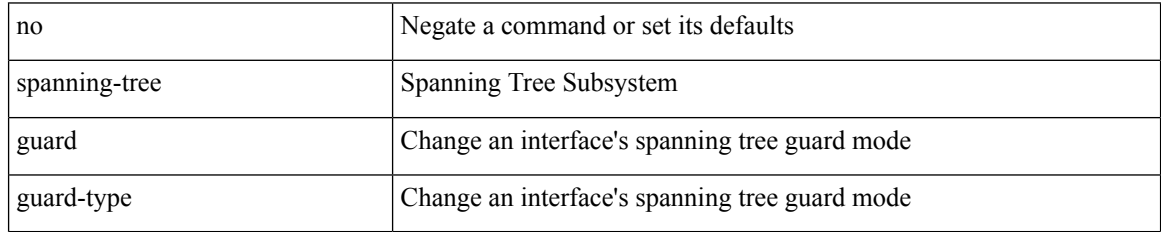

Command Mode

# **spanning-tree link-type**

spanning-tree link-type <link-type-val> | no spanning-tree link-type [ <link-type-val> ]

#### Syntax Description

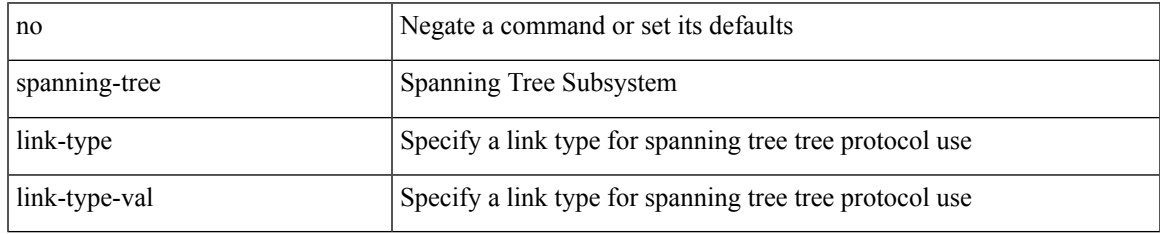

Command Mode

# **spanning-tree loopguard default**

[no] spanning-tree loopguard default

#### Syntax Description

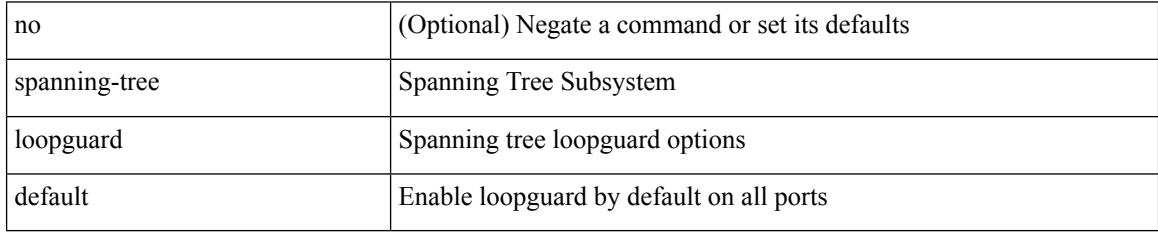

Command Mode

# **spanning-tree mode**

spanning-tree mode <stp-mode> | no spanning-tree mode [ <stp-mode> ]

Syntax Description

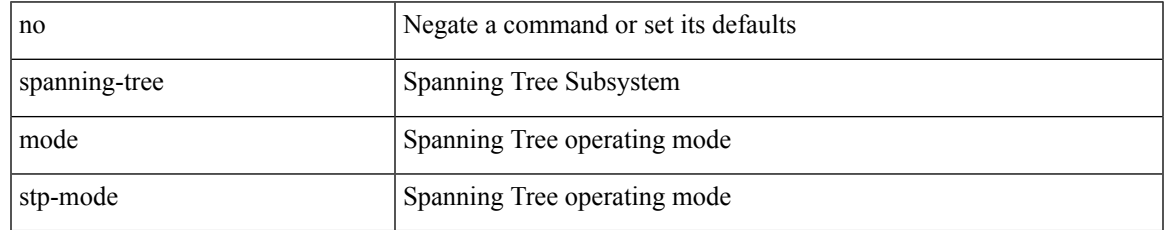

Command Mode

# **spanning-tree mst configuration**

spanning-tree mst configuration

#### Syntax Description

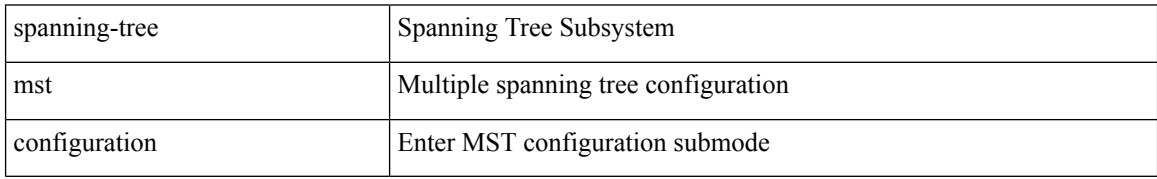

Command Mode

# **spanning-tree mst configuration**

[no] spanning-tree mst configuration

#### Syntax Description

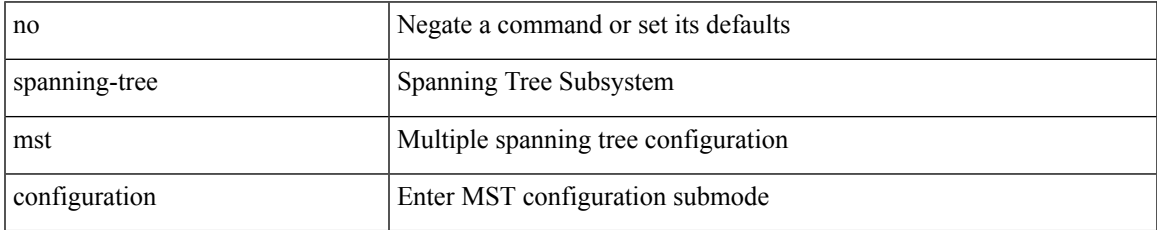

Command Mode

### **spanning-tree mst cost**

spanning-tree mst <mst-id> cost <port-cost> | no spanning-tree mst <mst-id> cost [ <port-cost> ]

#### Syntax Description

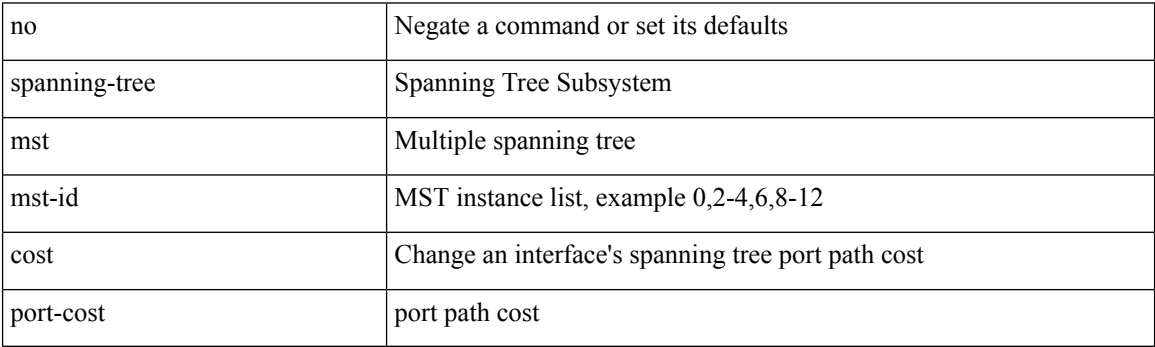

Command Mode

### **spanning-tree mst cost auto**

[no] spanning-tree mst <mst-id> cost auto

Syntax Description

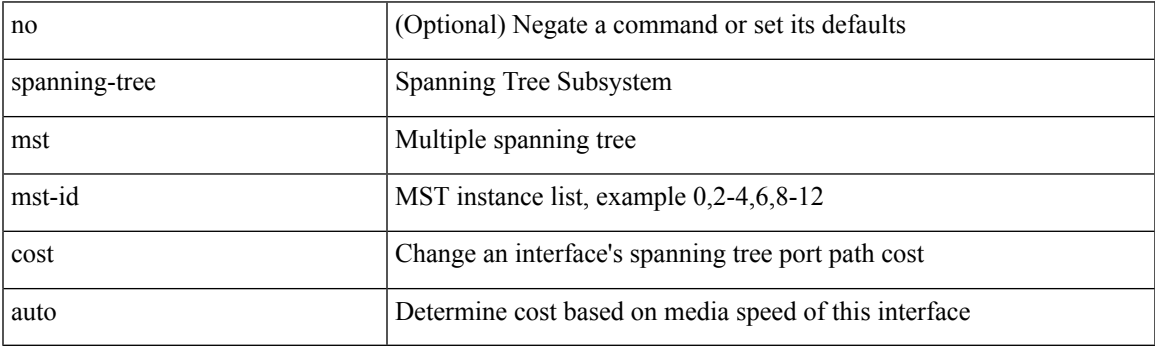

Command Mode

### **spanning-tree mst forward-time**

spanning-tree mst forward-time <fwd-time> | no spanning-tree mst forward-time [ <fwd-time> ]

#### Syntax Description

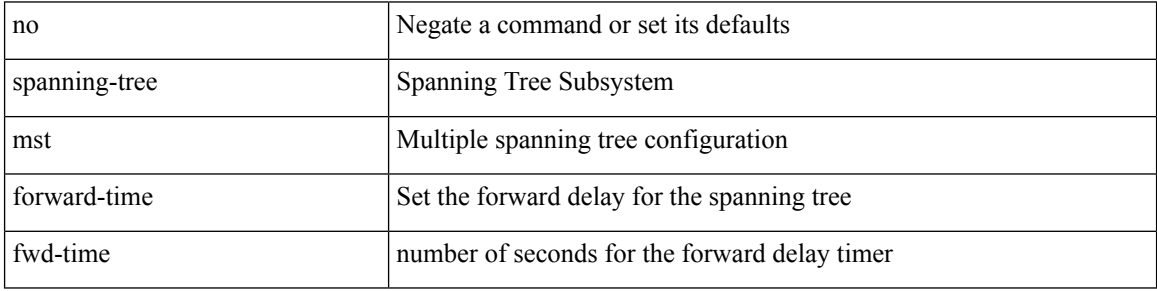

Command Mode

# **spanning-tree mst hello-time**

spanning-tree mst hello-time <hello-time-val> | no spanning-tree mst hello-time [ <hello-time-val> ]

Syntax Description

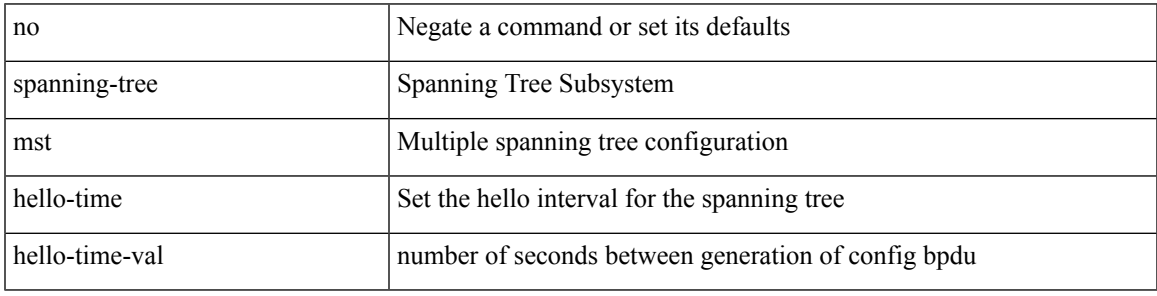

Command Mode

### **spanning-tree mst max-age**

spanning-tree mst max-age <max-age-val> | no spanning-tree mst max-age [ <max-age-val> ]

#### Syntax Description

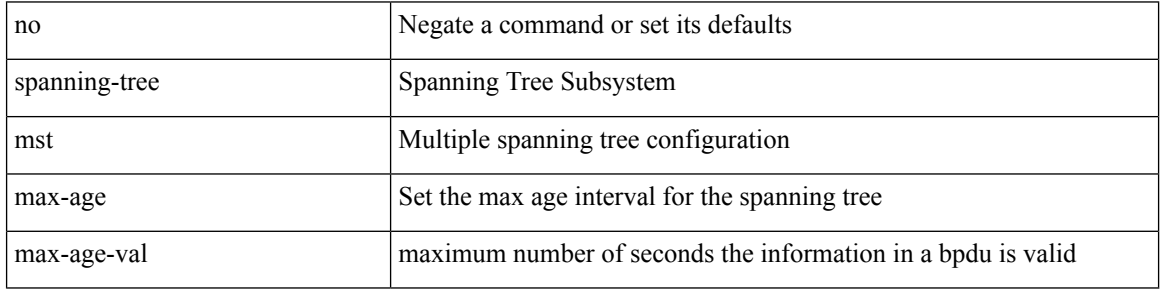

Command Mode

### **spanning-tree mst max-hops**

spanning-tree mst max-hops <max-hops-val> | no spanning-tree mst max-hops [ <max-hops-val> ]

#### Syntax Description

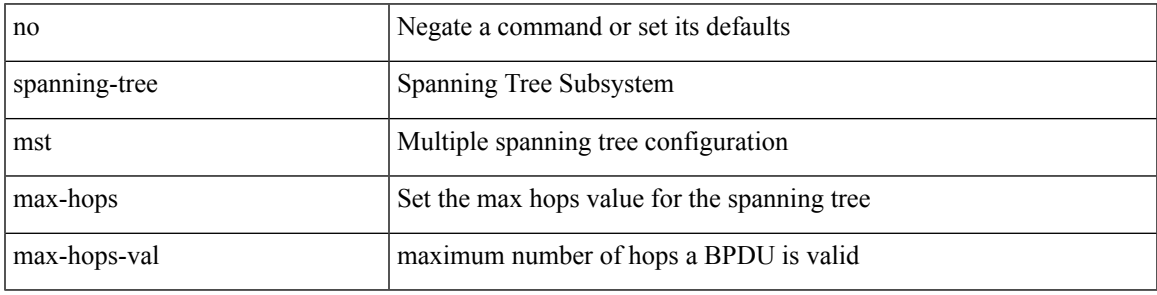

Command Mode

#### **spanning-tree mst port-priority**

spanning-tree mst <mst-id> port-priority <port-prio> | no spanning-tree mst <mst-id> port-priority [ <port-prio> ]

#### Syntax Description

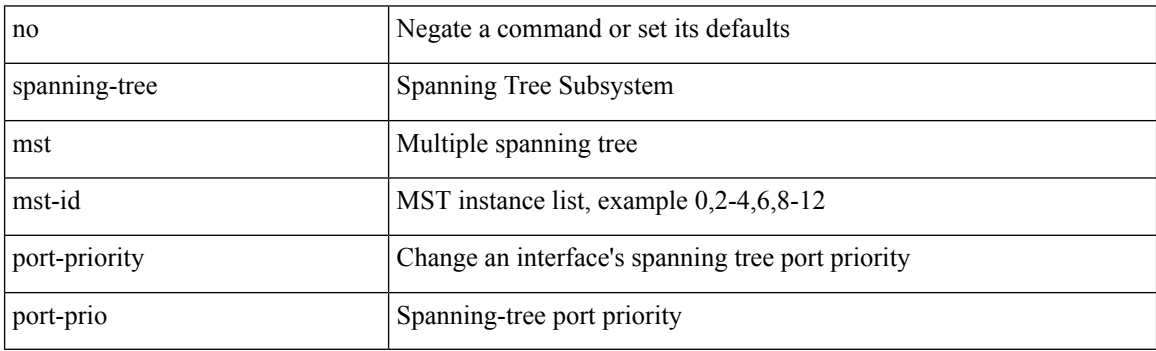

Command Mode

# **spanning-tree mst pre-standard**

[no] spanning-tree mst pre-standard

#### Syntax Description

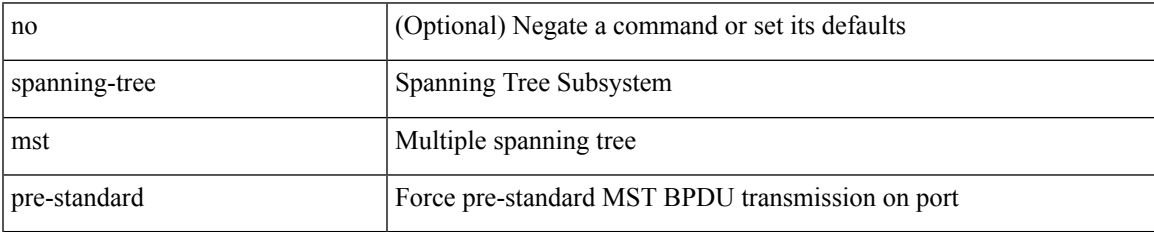

Command Mode

# **spanning-tree mst priority**

spanning-tree mst <mst-id> priority <prio> | no spanning-tree mst <mst-id> priority [ <prio> ]

#### Syntax Description

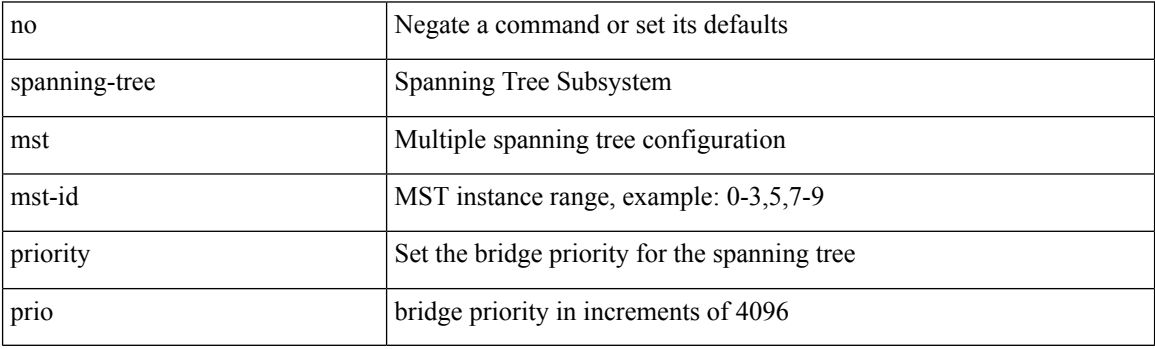

Command Mode

### **spanning-tree mst root**

spanning-tree mst <mst-id> root <root-type> [ diameter <diameter-val> [ hello-time <hello-time-val> ] ] | no spanning-tree mst <mst-id> root [ <root-type> [ diameter <diameter-val> [ hello-time <hello-time-val> ] ] ]

Syntax Description

| no             | Negate a command or set its defaults                           |
|----------------|----------------------------------------------------------------|
| spanning-tree  | Spanning Tree Subsystem                                        |
| mst            | Multiple spanning tree configuration                           |
| mst-id         | MST instance range, example: 0-3,5,7-9                         |
| diameter       | (Optional) Network diameter of this spanning tree              |
| diameter-val   | (Optional) Maximum number of bridges between any two end nodes |
| root           | configure switch as root                                       |
| root-type      | configure switch as root                                       |
| hello-time     | (Optional) Set the hello interval for the spanning tree        |
| hello-time-val | (Optional) number of seconds between generation of config bpdu |
|                |                                                                |

Command Mode

### **spanning-tree mst simulate pvst**

[no] spanning-tree mst simulate pvst [ <simpvst-disable> ]

#### Syntax Description

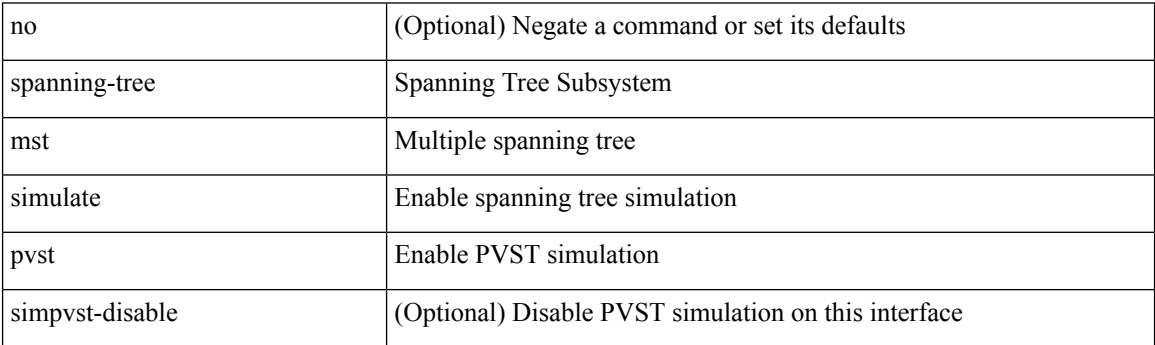

Command Mode

# **spanning-tree mst simulate pvst global**

[no] spanning-tree mst simulate pvst global

Syntax Description

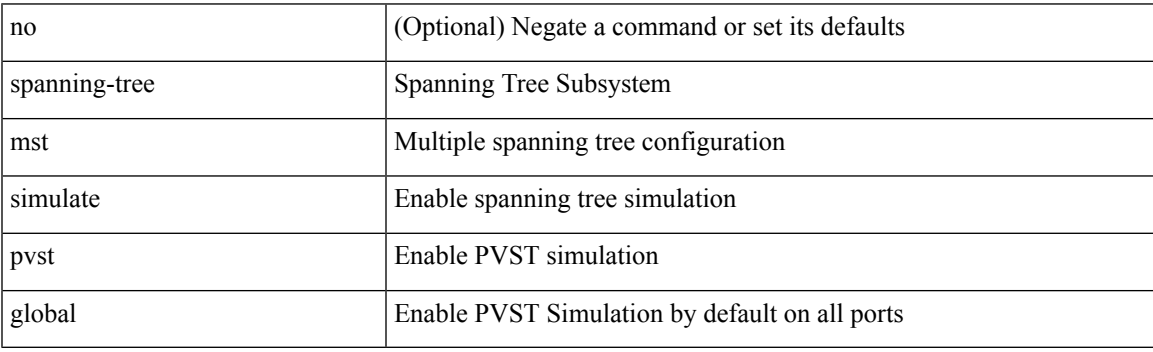

Command Mode

# **spanning-tree pathcost method**

spanning-tree pathcost method <method-val> | no spanning-tree pathcost method [ <method-val> ]

#### Syntax Description

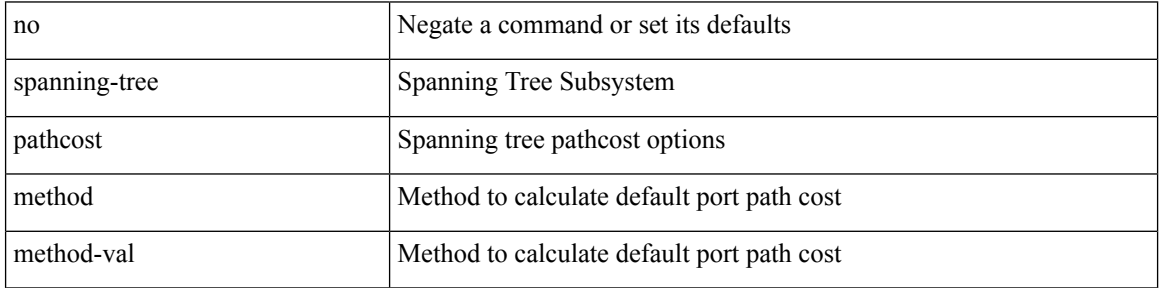

Command Mode

#### **spanning-tree port-priority**

spanning-tree [ vlan <vlan-id> | bridge-domain <bd-id> ] port-priority <port-prio> | no spanning-tree [ vlan <vlan-id> | bridge-domain <bd-id> ] port-priority [ <port-prio> ]

#### Syntax Description

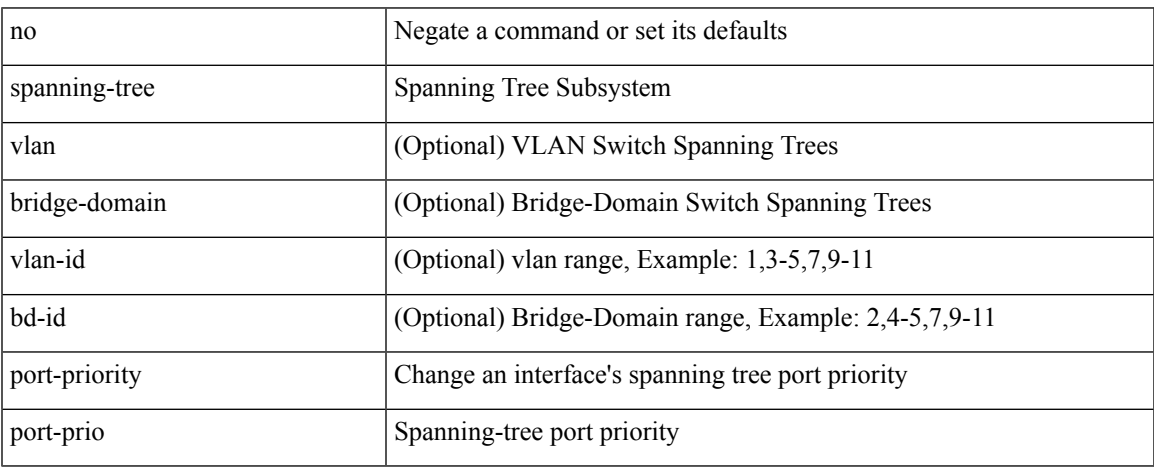

Command Mode

### **spanning-tree port type**

spanning-tree port type <port-type> | no spanning-tree port type [ <port-type> ]

#### Syntax Description

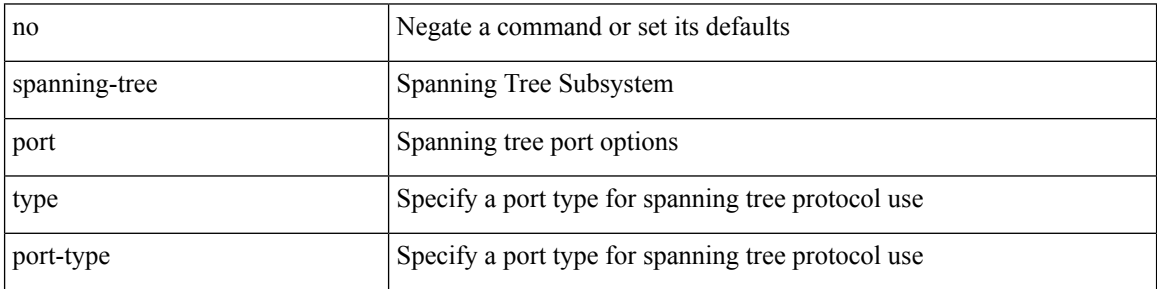

Command Mode
# **spanning-tree port type edge bpdufilter default**

[no] spanning-tree port type edge bpdufilter default

Syntax Description

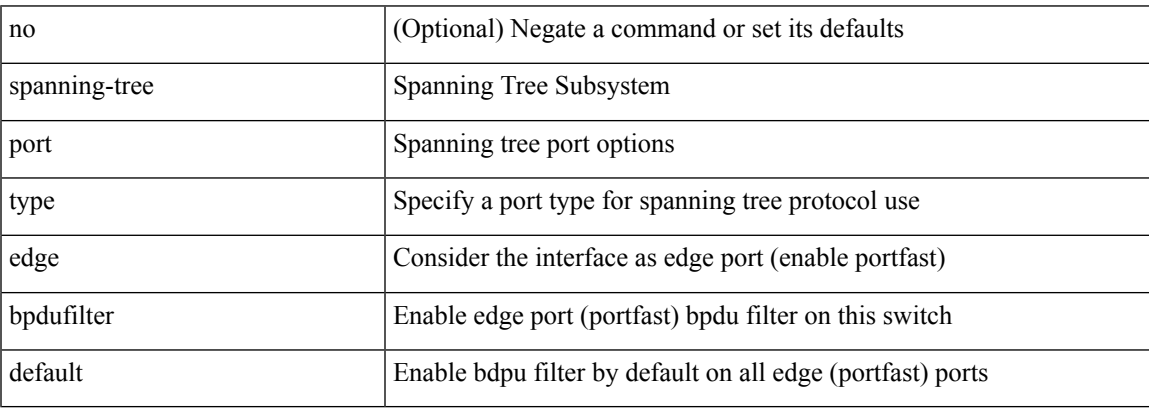

Command Mode

## **spanning-tree port type edge bpduguard default**

[no] spanning-tree port type edge bpduguard default

### Syntax Description

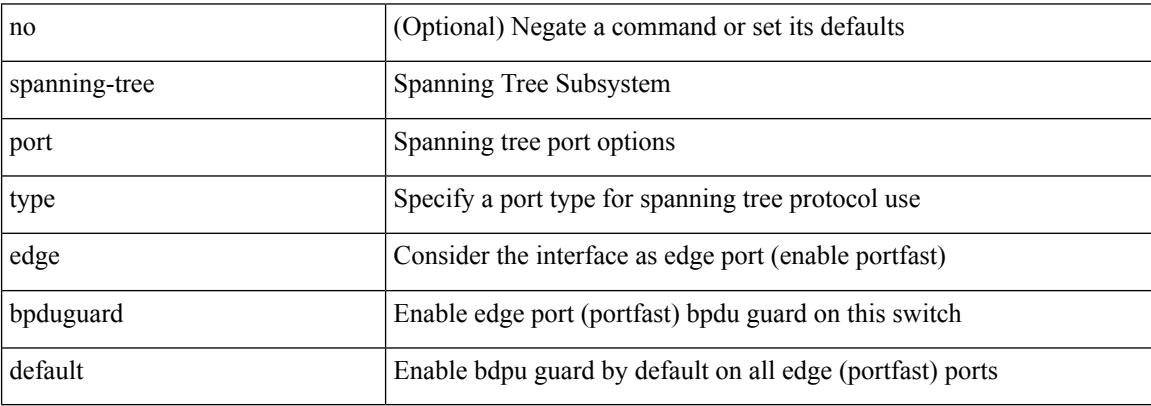

Command Mode

## **spanning-tree port type edge default**

[no] spanning-tree port type edge default

Syntax Description

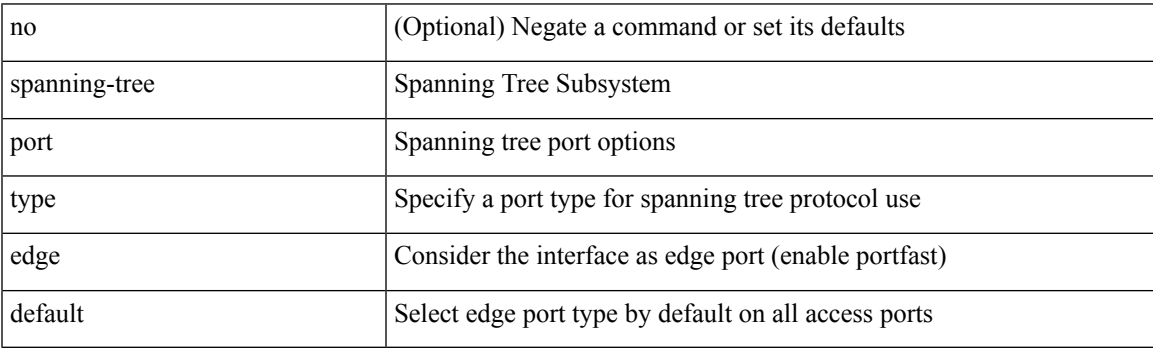

Command Mode

## **spanning-tree port type edge trunk**

spanning-tree port type edge trunk | no spanning-tree port type edge trunk

#### Syntax Description

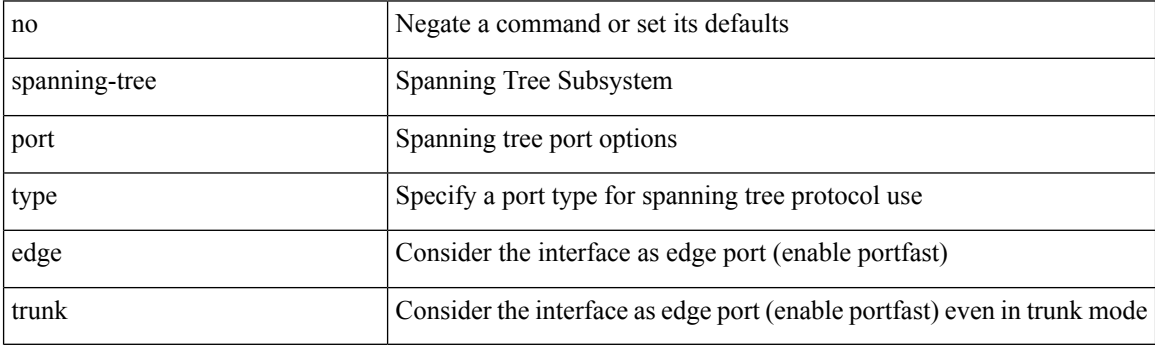

Command Mode

• /exec/configure/if-switching /exec/configure/if-ethernet-switch-m

## **spanning-tree port type network default**

[no] spanning-tree port type network default

Syntax Description

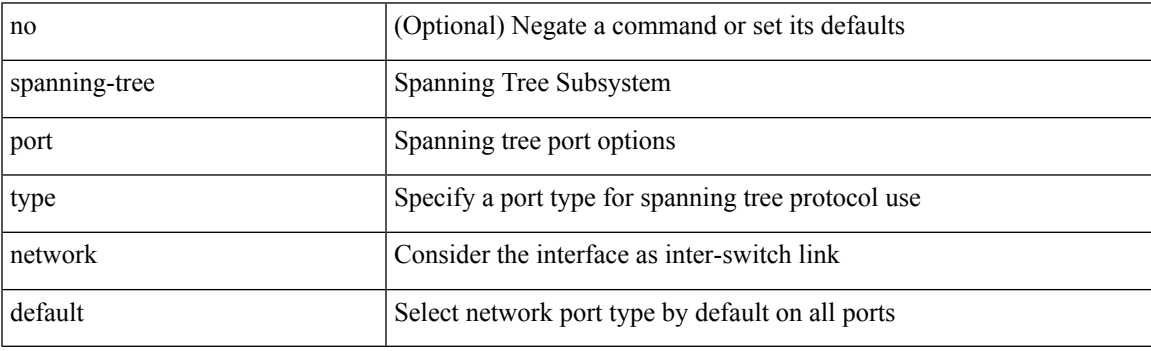

Command Mode

## **spanning-tree pseudo-information**

spanning-tree pseudo-information

### Syntax Description

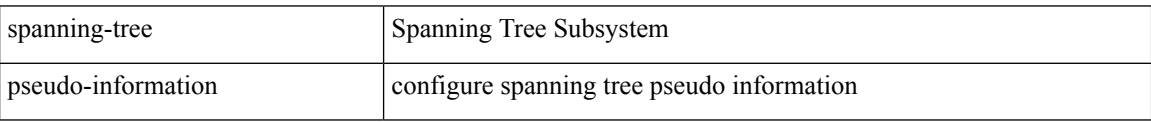

Command Mode

 $\overline{\phantom{a}}$ 

# **spanning-tree vlan**

[no] spanning-tree vlan <vlan-id>

### Syntax Description

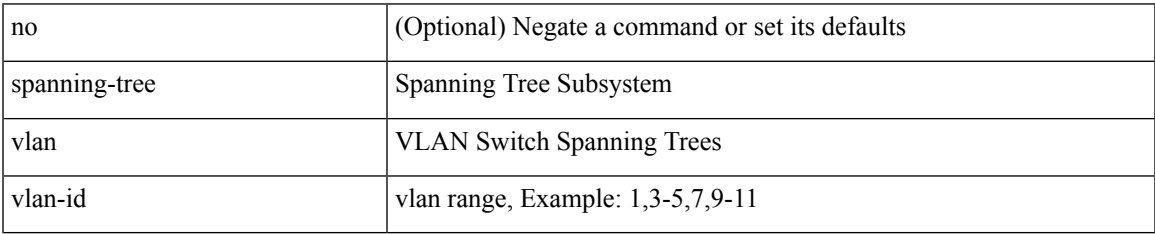

Command Mode

## **spanning-tree vlan forward-time**

spanning-tree { vlan <vlan-id> | bridge-domain <bd-id> } forward-time <fwd-time> | no spanning-tree { vlan <vlan-id> | bridge-domain <bd-id> } forward-time [ <fwd-time> ]

### Syntax Description

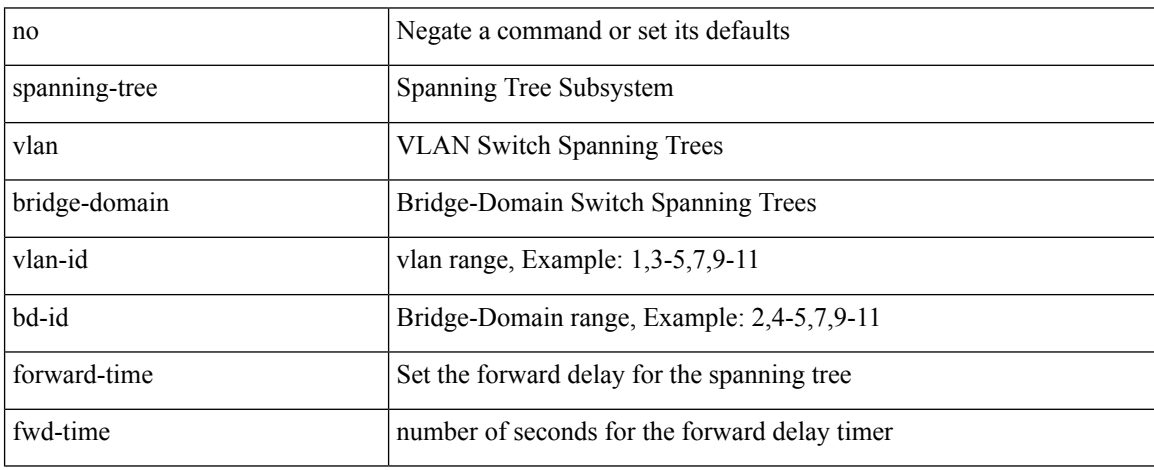

Command Mode

## **spanning-tree vlan hello-time**

spanning-tree { vlan <vlan-id> | bridge-domain <br/> <br/> <br/> <br/> <br/> <br/>hello-time-val> | no spanning-tree { vlan <vlan-id> | bridge-domain <bd-id> } hello-time [ <hello-time-val> ]

### Syntax Description

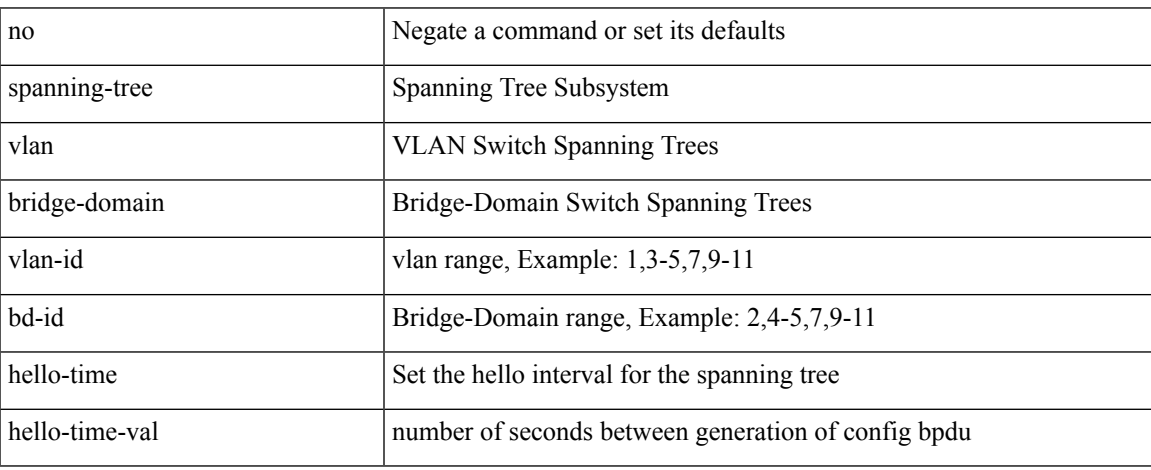

Command Mode

### **spanning-tree vlan max-age**

spanning-tree { vlan <vlan-id> | bridge-domain <br/> <br/> <br/> domain <a></a>age <max-age-val> | no spanning-tree { vlan <vlan-id> | bridge-domain <bd-id> } max-age [ <max-age-val> ]

### Syntax Description

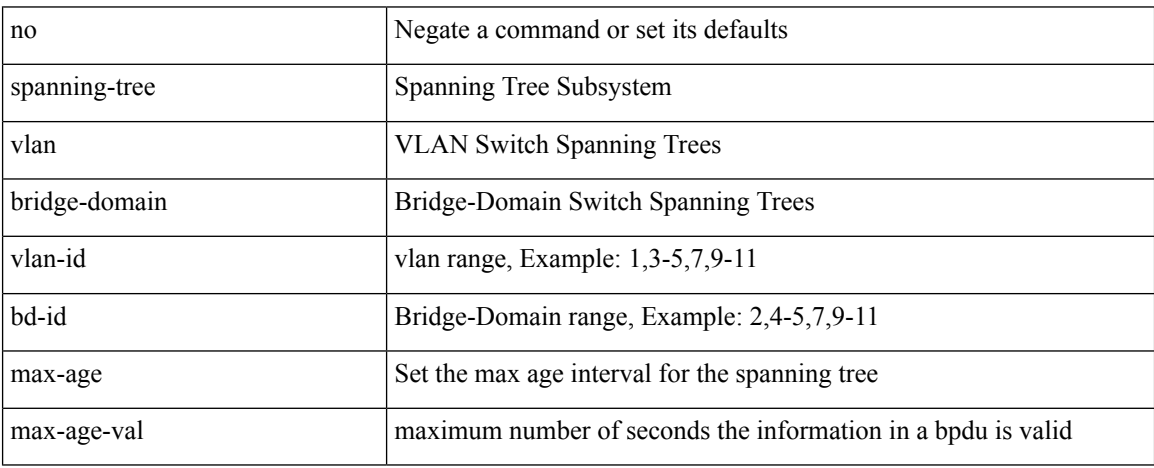

Command Mode

## **spanning-tree vlan priority**

spanning-tree { vlan <vlan-id> | bridge-domain <br/> <br/> <br/> <br/> <br/>priority <prio> | no spanning-tree { vlan <vlan-id> | bridge-domain <br/> <br/>bd-id> } priority [ <prio<br/>> ]

Syntax Description

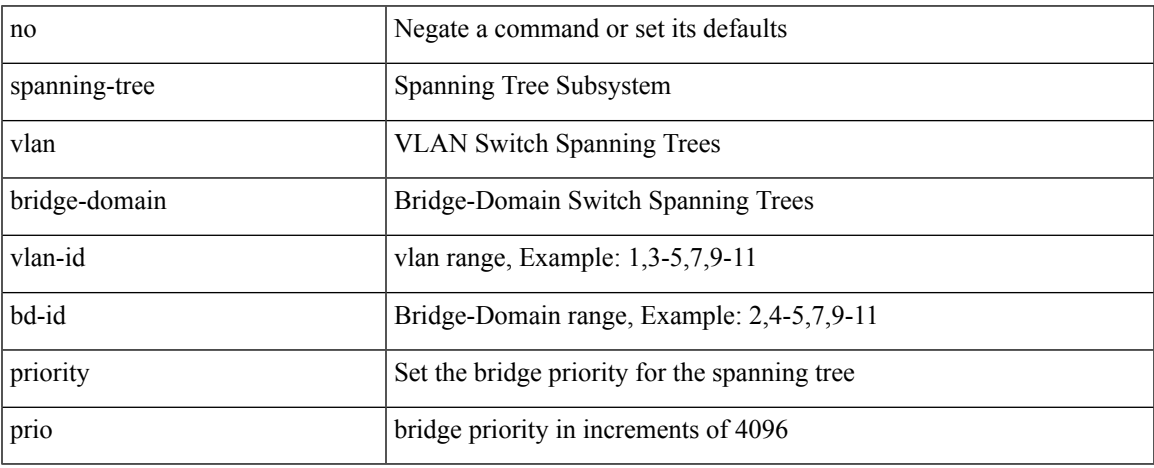

Command Mode

• /exec/configure

**S Commands**

## **spanning-tree vlan root**

spanning-tree { vlan <vlan-id> | bridge-domain <br/> <br/> <br/> <br/> <br/> <br/>root-type> [ diameter <diameter-val> [ hello-time <hello-time-val> ] ] | no spanning-tree { vlan <vlan-id> | bridge-domain <br/> <br/> <br/> <br/> hoot [ <root-type> [ diameter <diameter-val> [ hello-time <hello-time-val> ] ] ]

Syntax Description

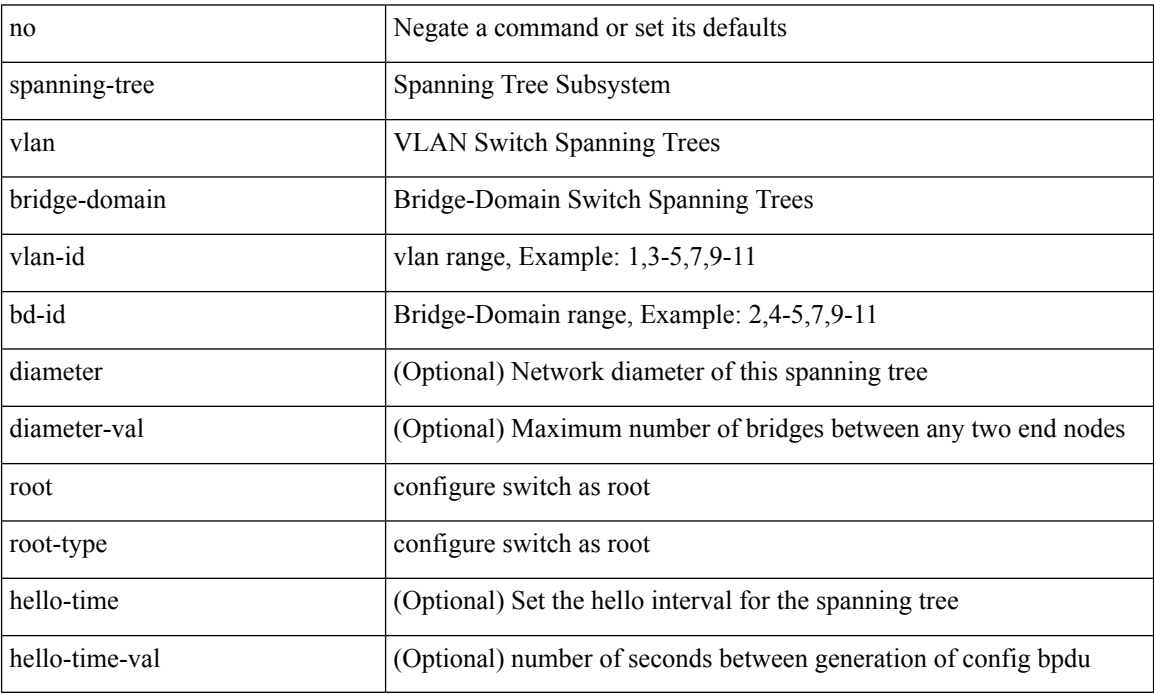

Command Mode

 $\mathbf I$ 

### [no] speed [  $\{$  <speed\_val> | auto [ 100 [ 1000 ] ] } ]

### Syntax Description

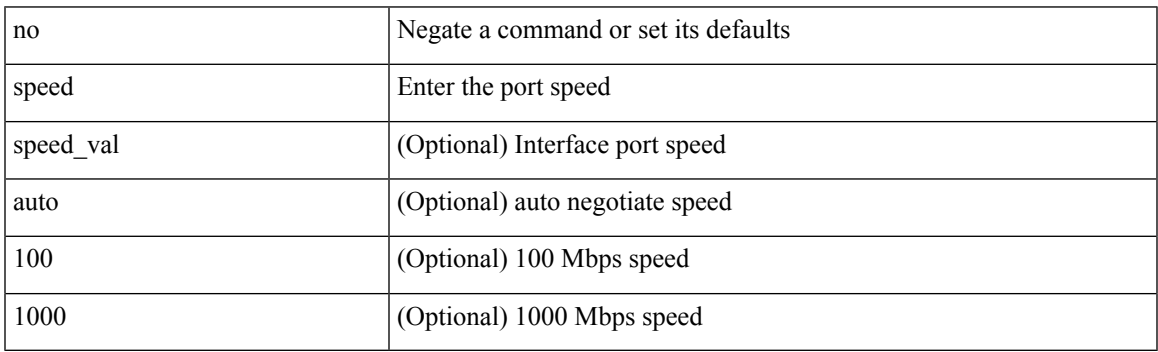

Command Mode

• /exec/configure/if-mgmt-ether

I

# **speed**

[no] speed <i0>

Syntax Description

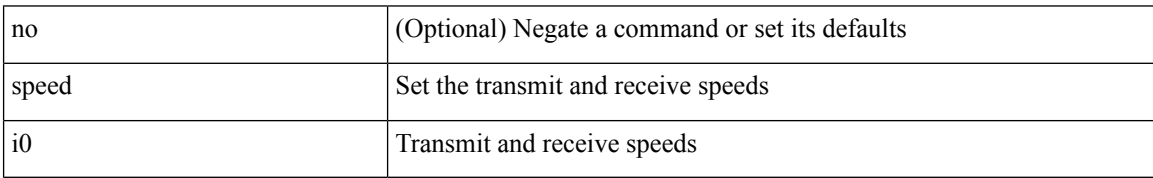

Command Mode

• /exec/configure/com1

 $\mathbf I$ 

[no] speed  $\leq i0$ >

Syntax Description

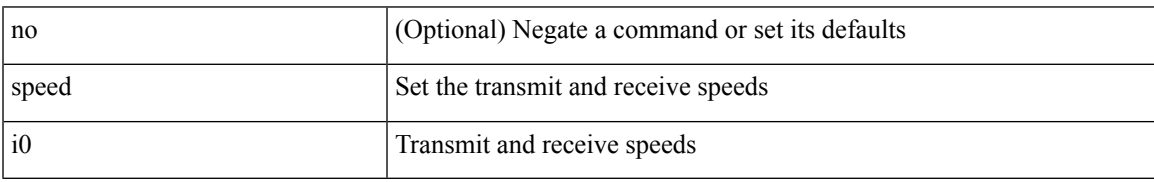

Command Mode

• /exec/configure/console

speed { <speed\_val> }

Syntax Description

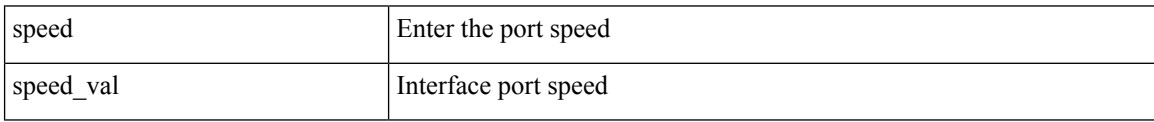

Command Mode

• /exec/configure/if-ethernet-all /exec/configure/if-eth-non-member /exec/configure/if-ethernet-p2p

I

speed { <speed\_val> }

Syntax Description

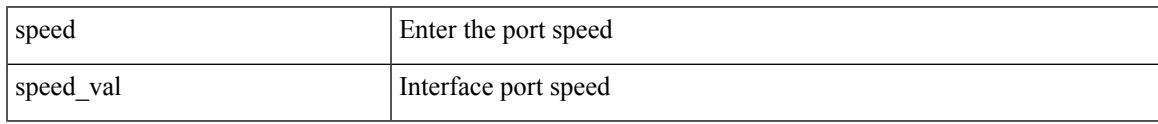

Command Mode

• /exec/configure/if-port-channel

### [no] speed [  $\{$  <speed\_val> | auto [ 100 [ 1000 ] ] } ]

### Syntax Description

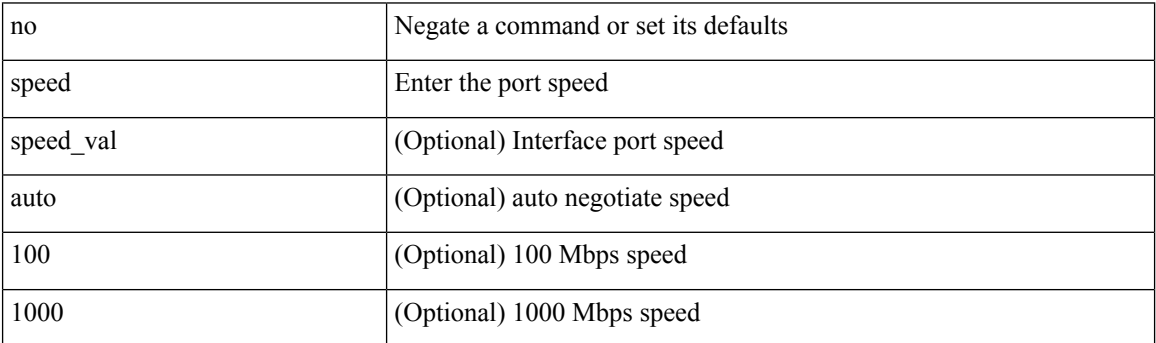

Command Mode

• /exec/configure/if-ethernet-all /exec/configure/if-eth-non-member /exec/configure/if-port-channel /exec/configure/if-ethernet-p2p

I

speed { <speed\_val> }

Syntax Description

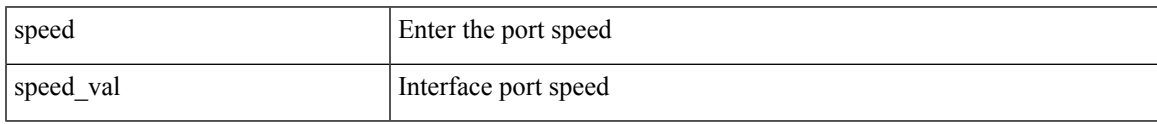

Command Mode

• /exec/configure/if-mgmt-ether

## **speed auto**

### speed auto

Syntax Description

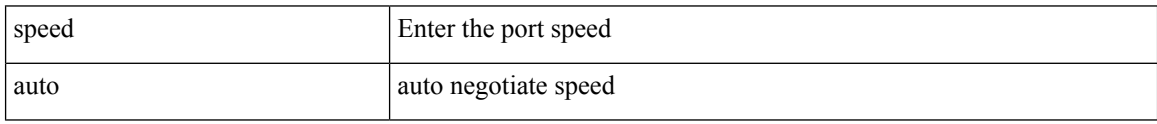

Command Mode

• /exec/configure/if-mgmt-ether

 $\overline{\phantom{a}}$ 

## **speed auto 100**

### speed auto 100

Syntax Description

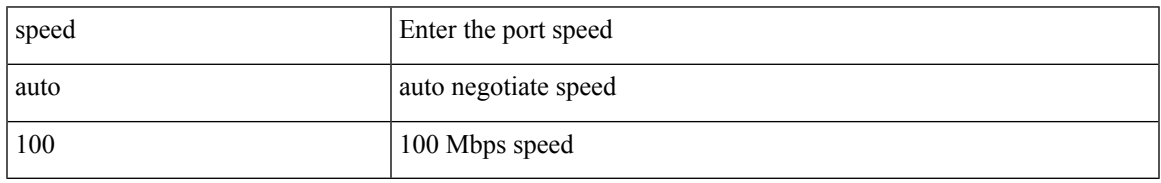

Command Mode

• /exec/configure/if-ethernet-all /exec/configure/if-eth-non-member /exec/configure/if-port-channel /exec/configure/if-ethernet-p2p

## **speed auto 100 1000**

### speed auto 100 1000

Syntax Description

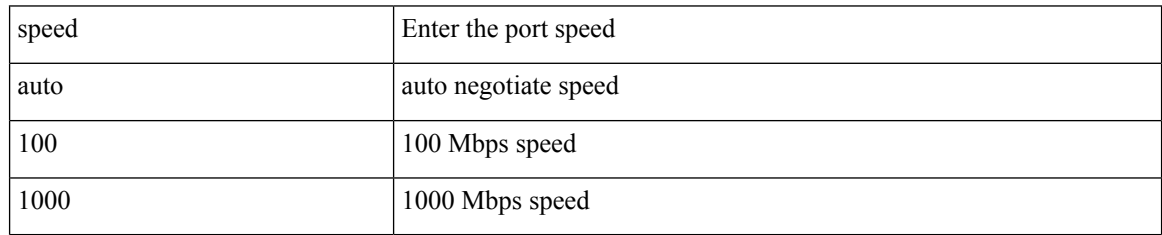

Command Mode

• /exec/configure/if-ethernet-all /exec/configure/if-eth-non-member /exec/configure/if-port-channel /exec/configure/if-ethernet-p2p

 $\overline{\phantom{a}}$ 

## **speed auto 100 1000**

speed auto 100 1000

Syntax Description

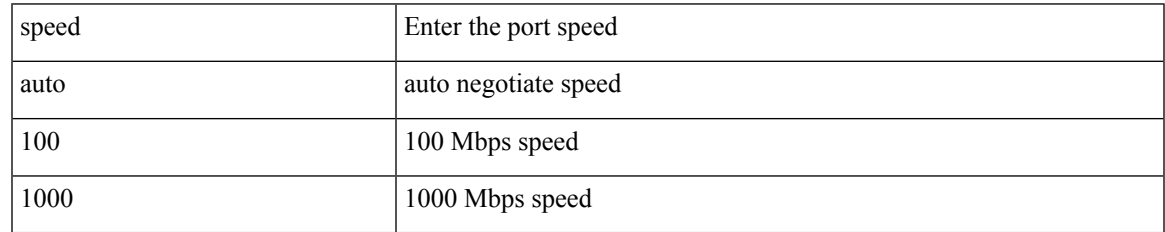

Command Mode

• /exec/configure/if-mgmt-ether

## **speed auto 100**

### speed auto 100

Syntax Description

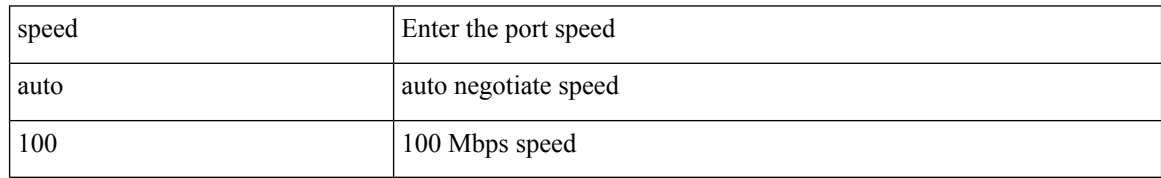

Command Mode

• /exec/configure/if-mgmt-ether

## **speed auto**

### speed auto

Syntax Description

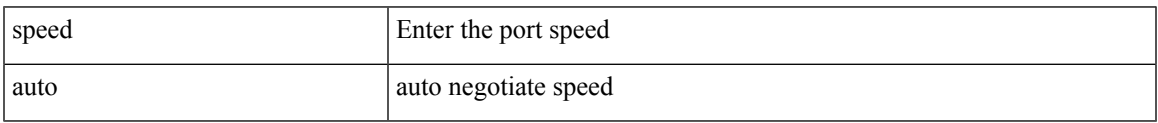

Command Mode

• /exec/configure/if-ethernet-all /exec/configure/if-eth-non-member /exec/configure/if-port-channel /exec/configure/if-ethernet-p2p

## **spf-interval**

spf-interval <max-wait> [ <initial-wait> <second-wait> ] | no spf-interval <max-wait> [ <initial-wait> <second-wait> ]

### Syntax Description

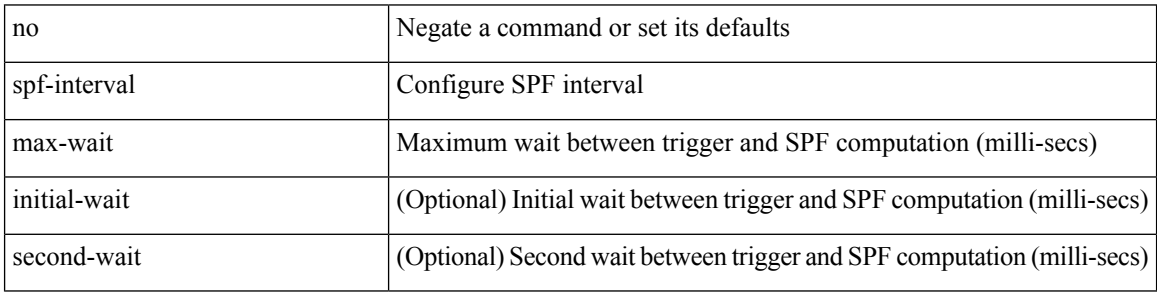

Command Mode

• /exec/configure/l2mp-isis/l2mp-isis-vrf-common

## **spf-interval**

spf-interval <level> <max-wait> [ <initial-wait> <second-wait> ] | no spf-interval <level> <max-wait> [ <initial-wait> <second-wait>]

Syntax Description

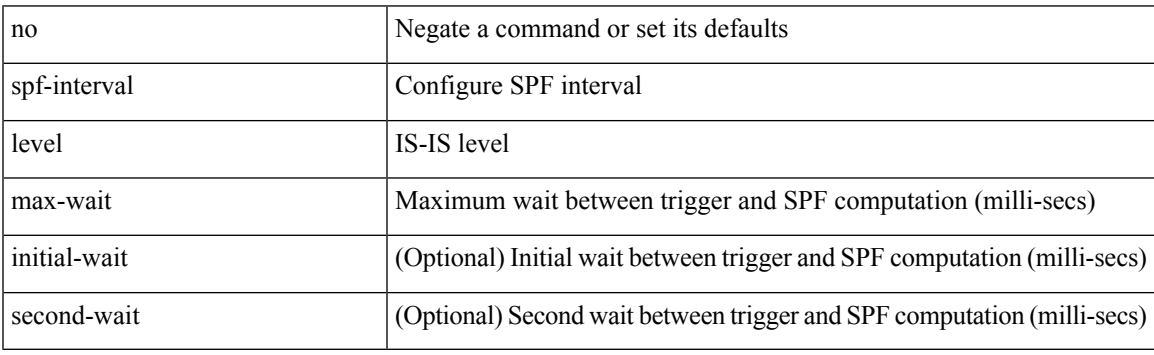

Command Mode

• /exec/configure/router-isis/router-isis-vrf-common

## **spf-interval**

spf-interval <max-wait> [ <initial-wait> <second-wait> ] | no spf-interval <max-wait> [ <initial-wait> <second-wait> ]

### Syntax Description

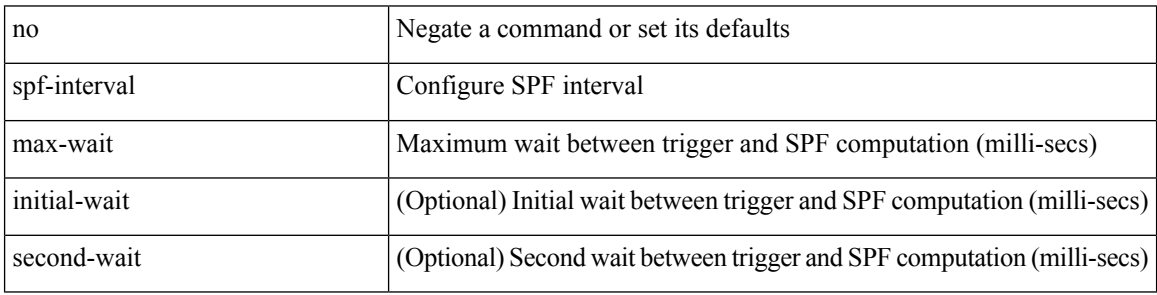

Command Mode

• /exec/configure/otv-isis/otv-isis-vrf-common

## **sport**

I

{ sport <sval> | no sport }

Syntax Description

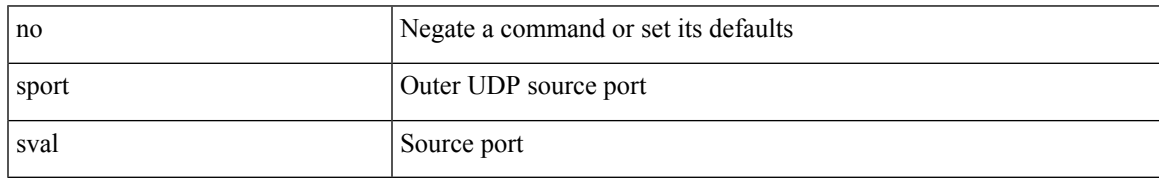

Command Mode

• /exec/configure/configngoamconnectcheck

## **sport**

 $\{ sport \leq val$   $\} | \{ no sport \}$ 

Syntax Description

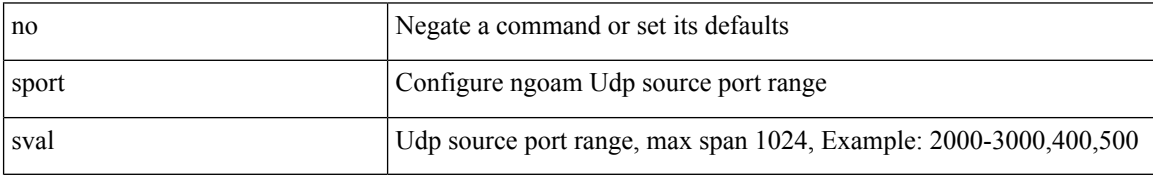

Command Mode

• /exec/configure/configngoamprofile

### **src-intf**

 $\mathbf I$ 

 $\{ \text{src-intf} \leq \text{src\_if} \geq \}$ 

Syntax Description

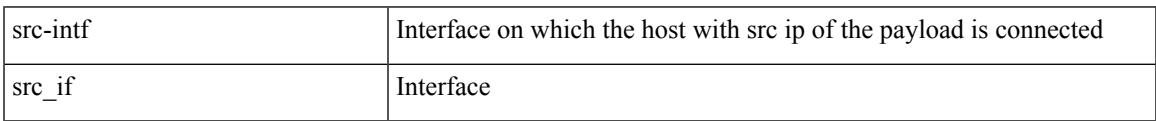

Command Mode

• /exec/configure/configngoamccpayload

### **ssh**

 $\{ \ \text{ssh} \leq s0 \geq [ \ [\ [\ \text{vrf} \ \{ \ \text{$ | { ssh <s0> [ [ [ source-ip <s1> ] [ vrf { <vrf-name> | <vrf-known-name> } ] ] | [ source-interface <intf> ] ] }

Syntax Description

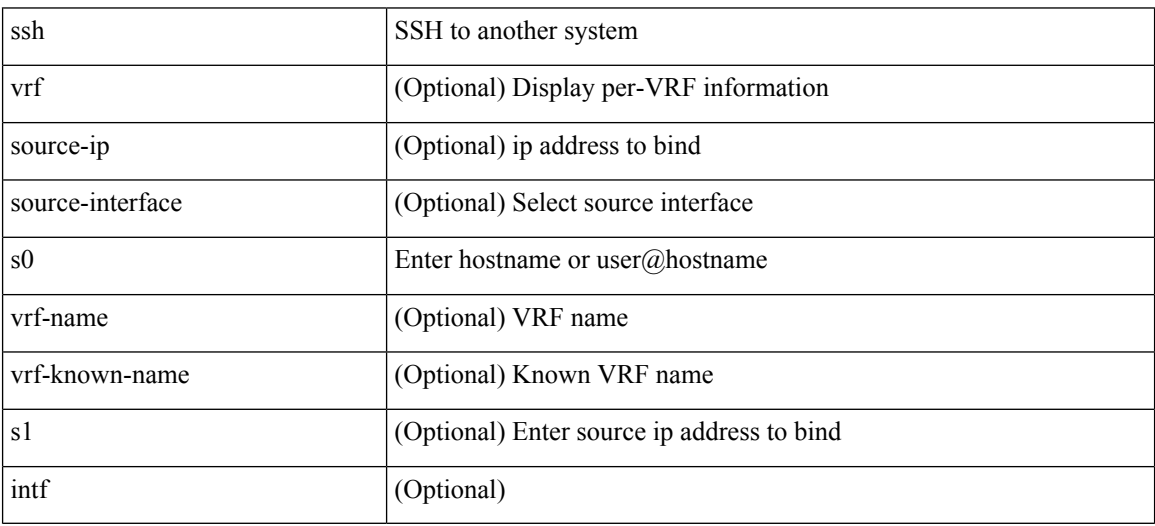

Command Mode

• /exec

## **ssh6**

{ ssh6 <s0> [ [ [ vrf { <vrf-name> | <vrf-known-name> } ] [ source-ip <s2> ] [ interface <s1> ] ] | [ source-interface <intf> ] ]  $\{ \text{ssh6} \leq 0 \geq [ [\text{ source-ip} \leq 2 \geq ] \text{ or } \{ \text{ } \} \leq \text{ vrf-known-name>} \} ]$ interface <s1>]] | [ source-interface <intf>]] }

Syntax Description

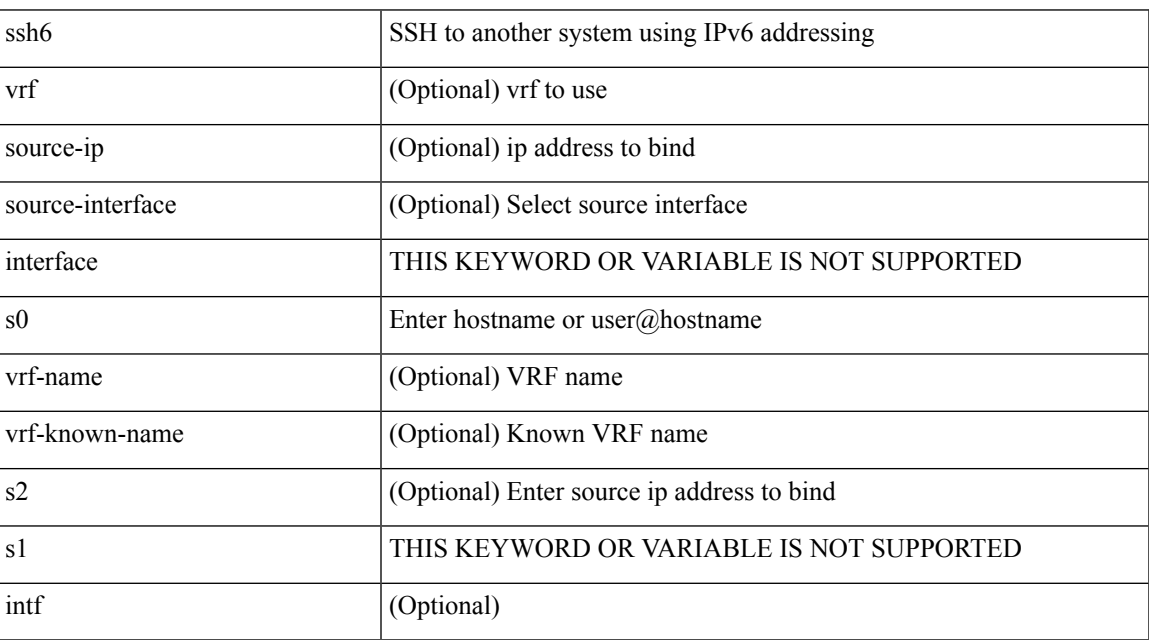

Command Mode

• /exec

# **ssh all**

[no] ssh { kexalgos | ciphers | macs | keytypes } all

### Syntax Description

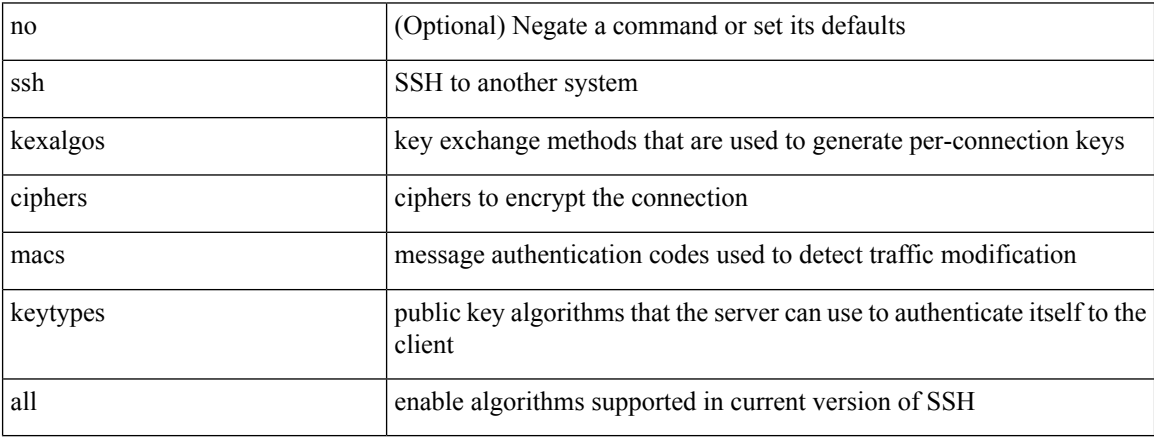

Command Mode

# **ssh cipher-mode weak**

{ { ssh cipher-mode weak } | { no ssh cipher-mode [ weak ] } }

### Syntax Description

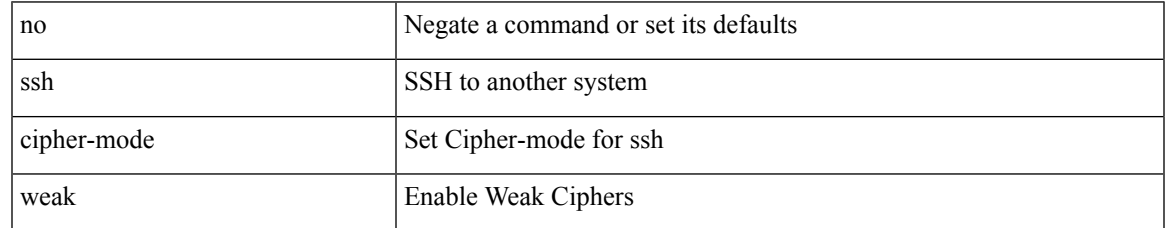

Command Mode

## **ssh idle**

{ ssh { idle-timeout <i0> } [ keepalive-count <i1> ] | no ssh idle-timeout }

### Syntax Description

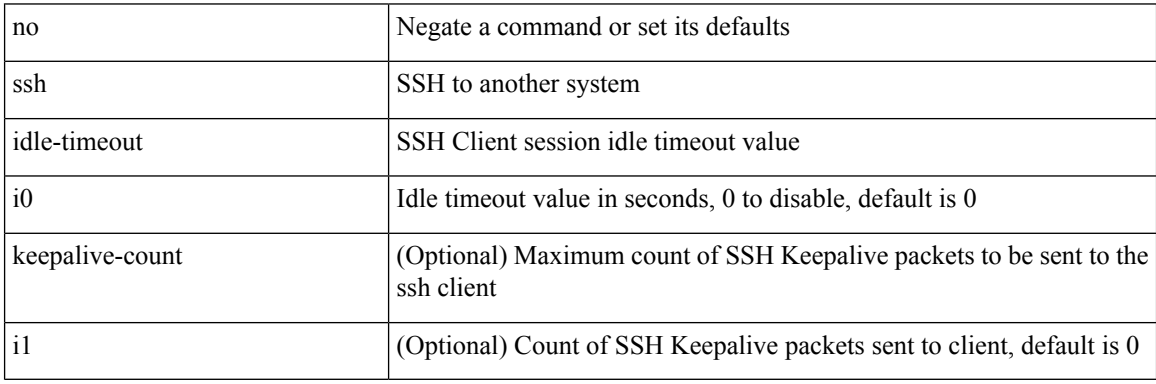

Command Mode
## **ssh key**

 ${\simeq}$  { ssh key  ${\simeq}$   ${\simeq}$   ${\s$ [ force ] | rsa [  $\{\langle i0 \rangle | \langle 0 \rangle |$  { oldrange  $\rangle$  } [ force ] ] | ecdsa [  $\{\langle i0 \rangle |$  [ force ] ] } ] }

### Syntax Description

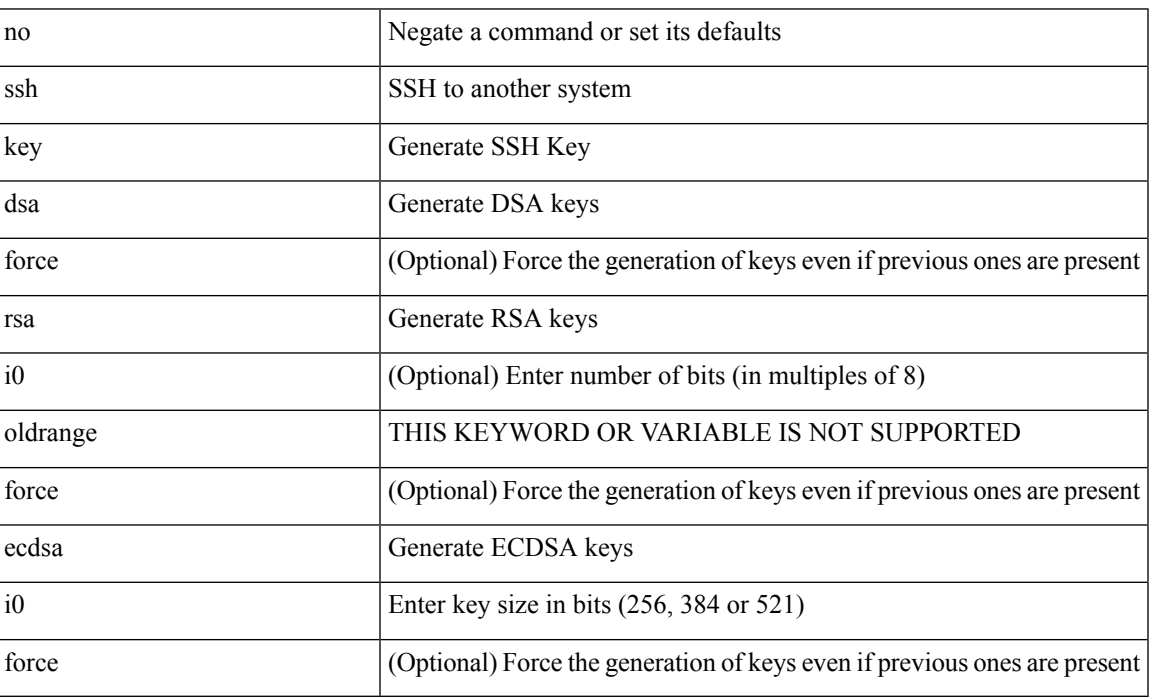

Command Mode

# **ssh login-attempts**

 $\{ \{ \text{ ssh login-attempts} \leq d0 \geq \} \} \{ \{ \text{no ssh login-attempts} \; [ \; \leq d0 \geq \; ] \; \} \}$ 

### Syntax Description

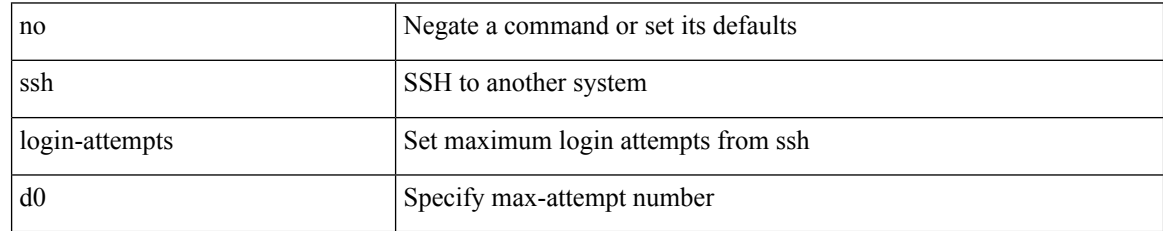

Command Mode

# **ssh login-gracetime**

{ { ssh login-gracetime <d0> } | { no ssh login-gracetime [ <d0> ] } }

### Syntax Description

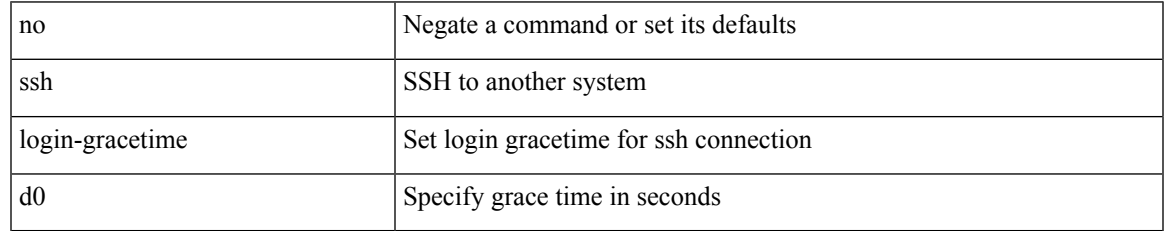

Command Mode

# **ssh port**

 $\{ \text{ ssh port } \{ \text{ > port\_number>} \} \mid \text{no ssh port } \}$ 

### Syntax Description

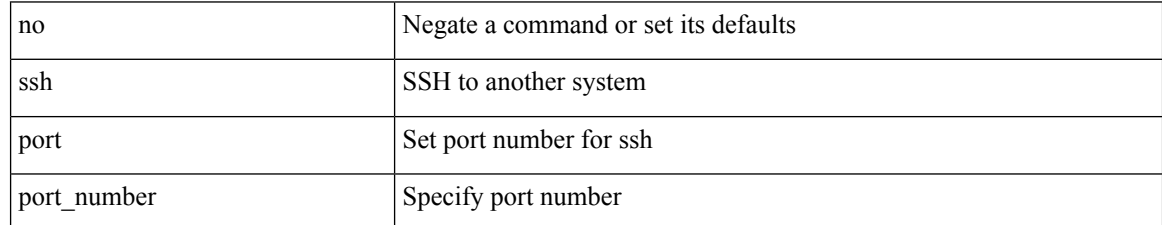

Command Mode

# **ssh rekey max-data max-time**

[no] ssh rekey max-data <data> max-time <time>

#### Syntax Description

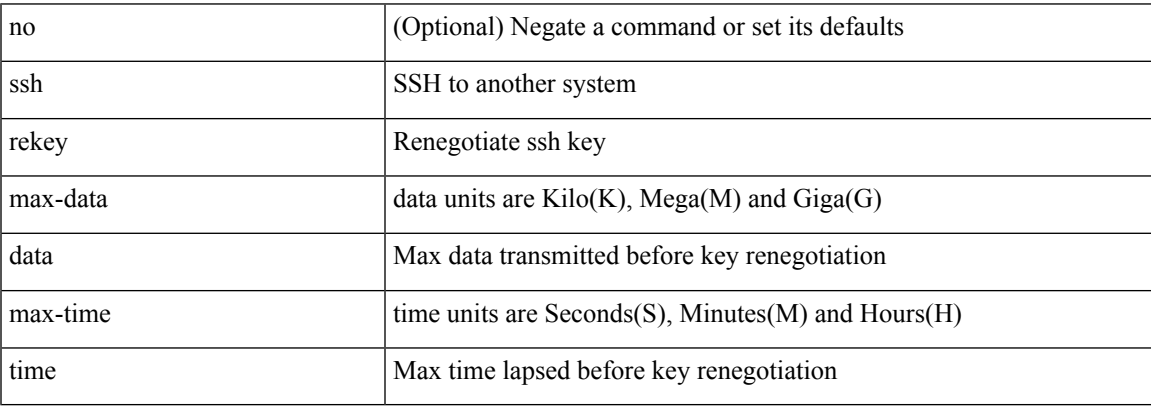

Command Mode

## **ssx exporter**

[no] ssx exporter <exportername>

### Syntax Description

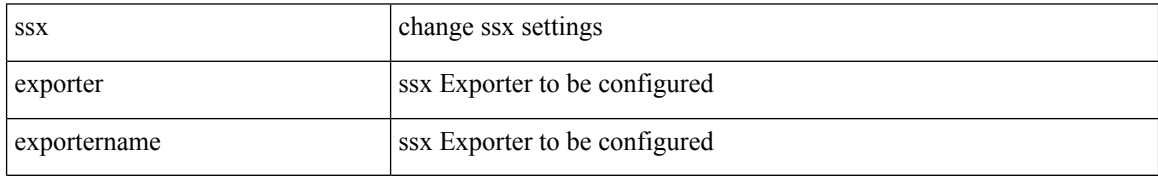

Command Mode

 $\overline{\phantom{a}}$ 

## **ssx monitor**

[no] ssx monitor <monitorname>

### Syntax Description

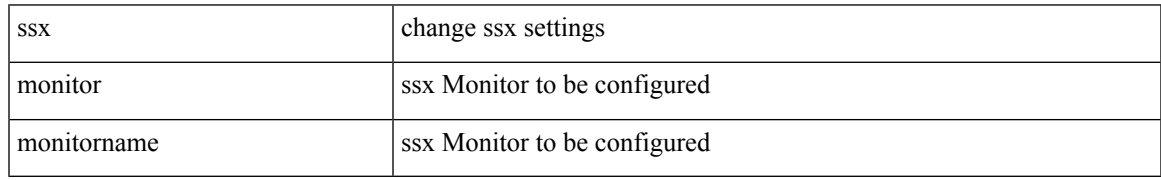

Command Mode

### **ssx record**

[no] ssx record <recordname>

### Syntax Description

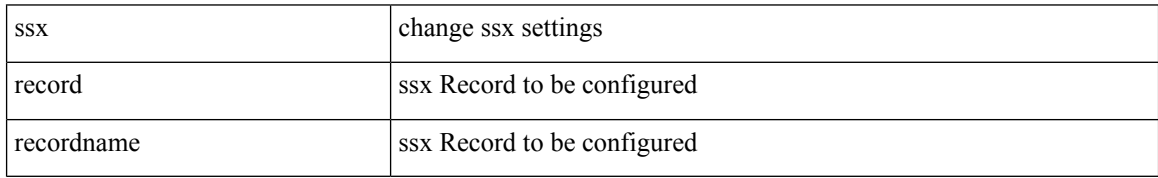

Command Mode

# **ssx system monitor**

[no] ssx system monitor <monitorname>

### Syntax Description

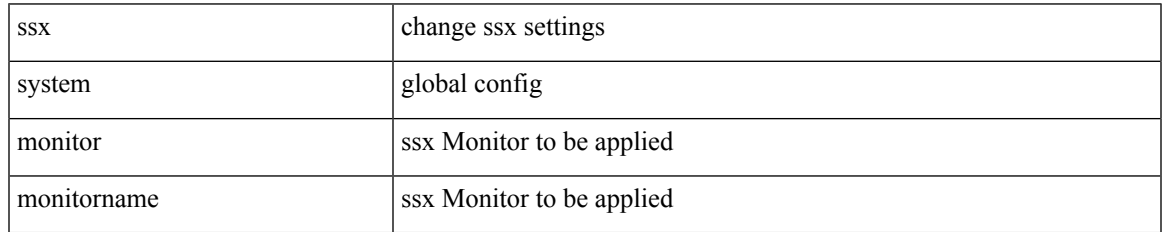

Command Mode

# **ssx system system-id**

[no] ssx system system-id <systemid>

### Syntax Description

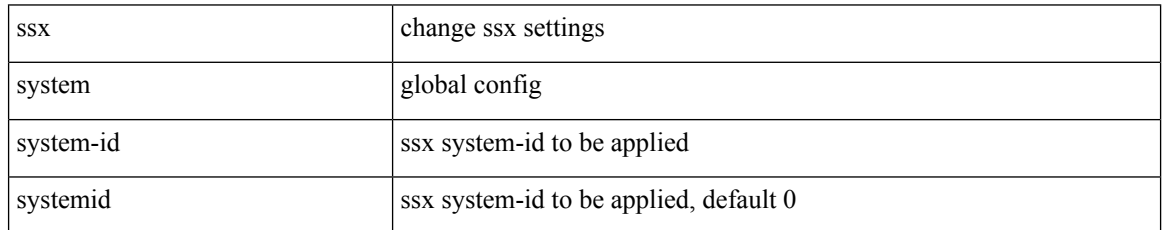

Command Mode

# **stage-flow**

[no] stage-flow

Syntax Description

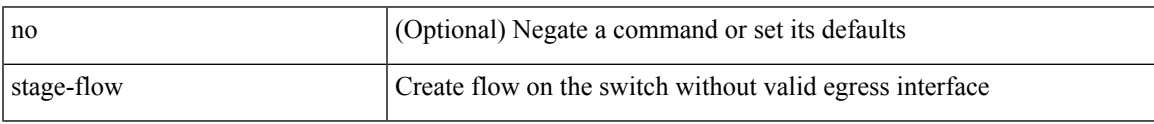

Command Mode

• /exec/configure/nbm-vrf/nbm-flow-def

# **stage-flow**

### [no] stage-flow

### Syntax Description

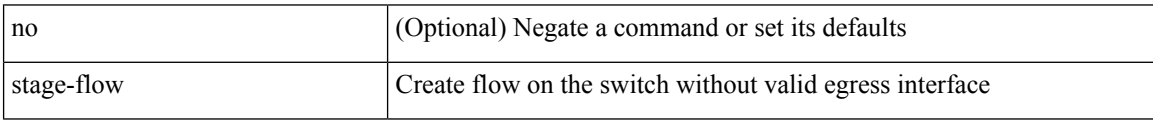

Command Mode

• /exec/configure/nbm-flow-def

# **standby**

I

[no] standby [ ip <ip-addr-first> | IPv6 <ip-addrv6-first> ]

Syntax Description

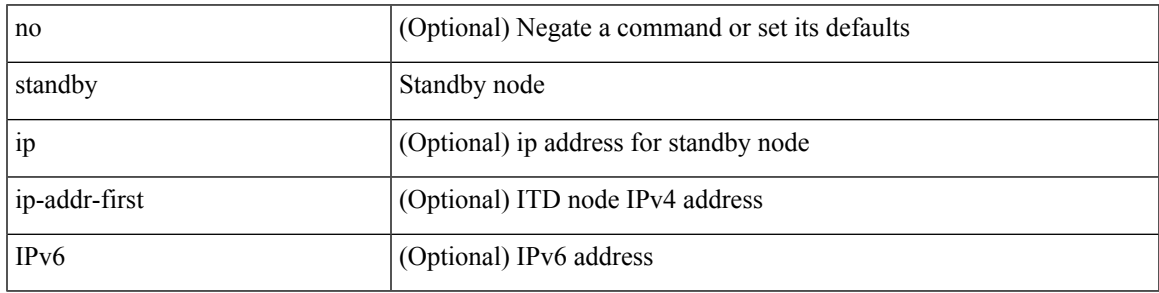

Command Mode

• /exec/configure/itd-dg-node

## **start-threshold**

[no] start-threshold <start-threshold-rate>

### Syntax Description

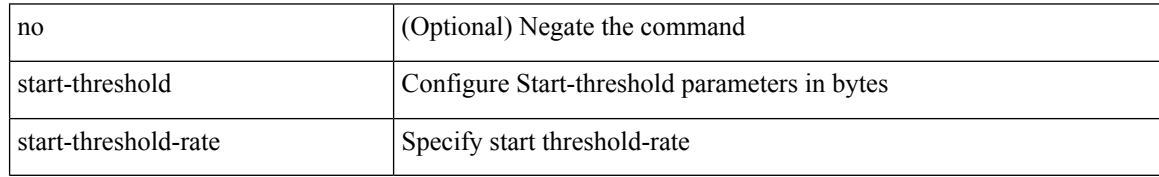

Command Mode

• /exec/configure/pkt-drop/profile

 $\mathbf I$ 

#### start

Syntax Description

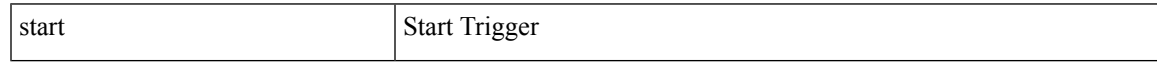

Command Mode

## **start**

#### start

Syntax Description

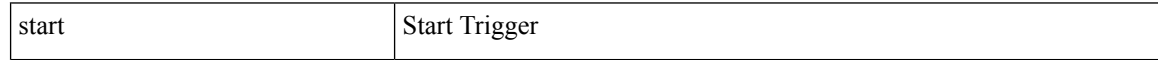

Command Mode

 $\mathbf I$ 

#### start

Syntax Description

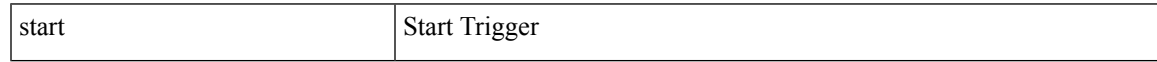

Command Mode

## **start**

#### start

Syntax Description

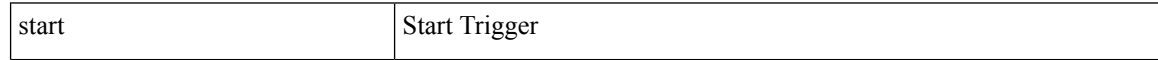

Command Mode

 $\mathbf I$ 

#### start

Syntax Description

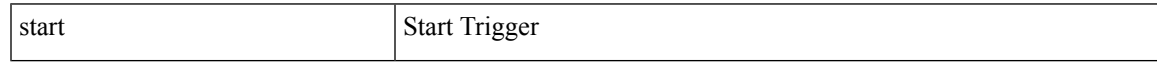

Command Mode

## **start**

#### start

Syntax Description

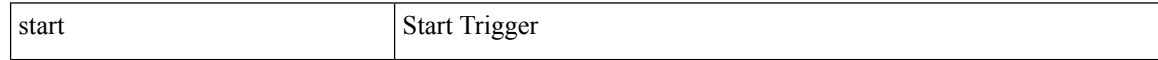

Command Mode

 $\mathbf I$ 

#### start

Syntax Description

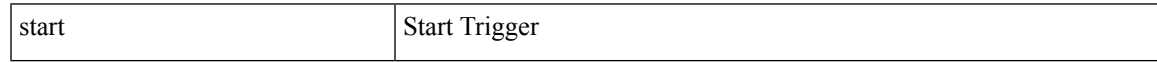

Command Mode

## **start**

#### start

Syntax Description

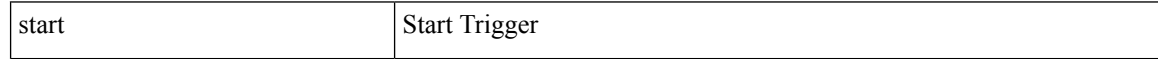

Command Mode

• /exec/elamtah/outsel0

 $\mathbf I$ 

#### start

Syntax Description

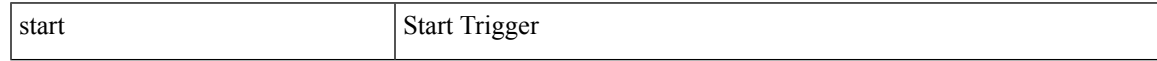

Command Mode

• /exec/elamtah/outsel1

#### start

Syntax Description

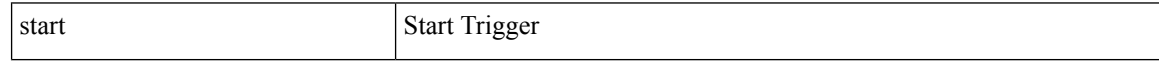

Command Mode

• /exec/elamtah/outsel2

 $\mathbf I$ 

#### start

Syntax Description

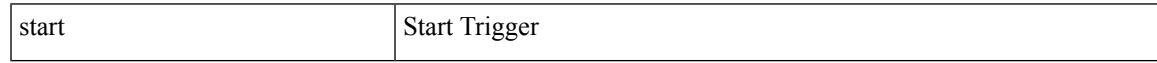

Command Mode

## **start**

#### start

Syntax Description

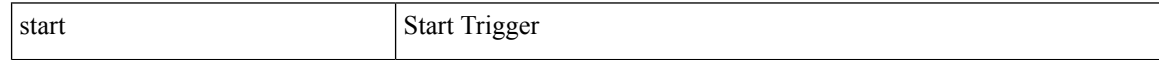

Command Mode

 $\mathbf I$ 

#### start

Syntax Description

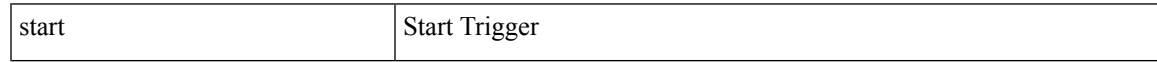

Command Mode

L

## **start**

#### start

Syntax Description

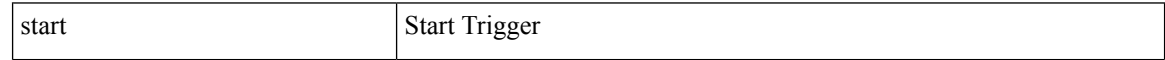

Command Mode

 $\mathbf I$ 

#### start

Syntax Description

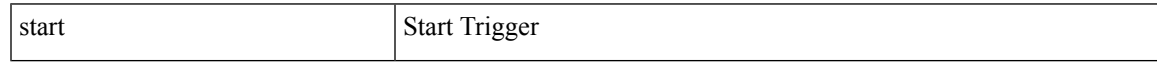

Command Mode

## **start**

#### start

Syntax Description

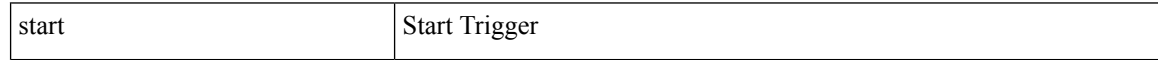

Command Mode

## **state**

 $\mathbf l$ 

state <vstate> | no state

Syntax Description

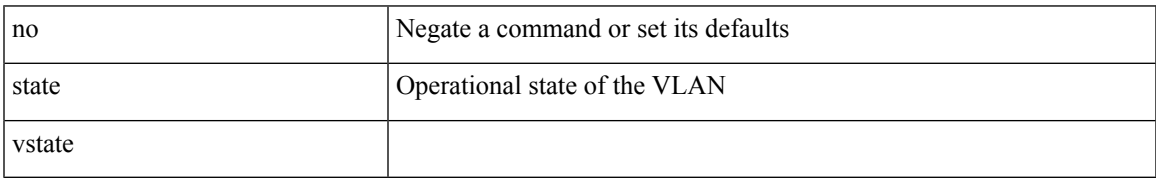

Command Mode

• /exec/configure/vlan

## **state enabled**

### [no] state enabled

### Syntax Description

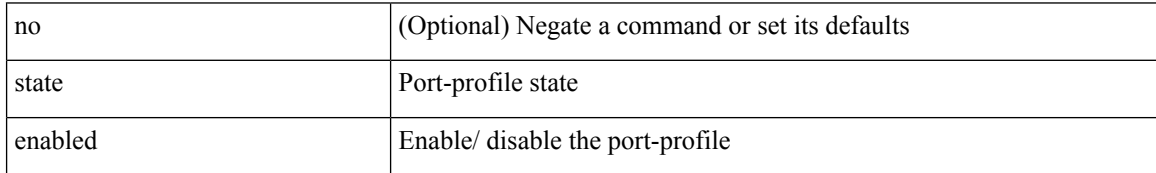

Command Mode

• /exec/configure/port-profile

## **statistics**

I

[no] statistics

Syntax Description

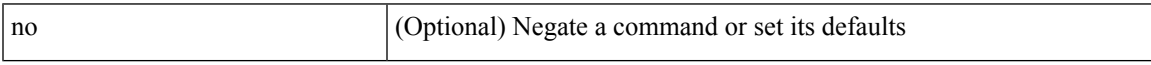

Command Mode

• /exec/configure/macacl

# **statistics**

[no] statistics

Syntax Description

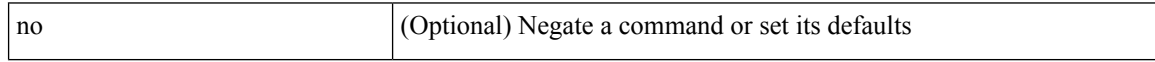

Command Mode

• /exec/configure/ipacl /exec/configure/vacl

## **statistics**

I

[no] statistics

Syntax Description

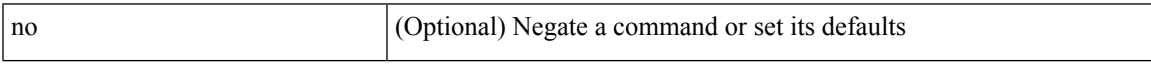

Command Mode

• /exec/configure/ipv6acl

## **statistics collection-interval**

statistics collection-interval <interval-val> | no statistics collection-interval

#### Syntax Description

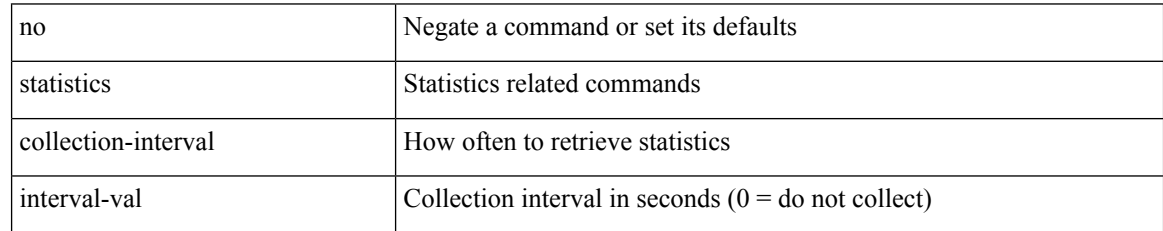

Command Mode

• /exec/configure/openflow/switch
$\overline{\phantom{a}}$ 

## **statistics per-entry**

[no] statistics per-entry

Syntax Description

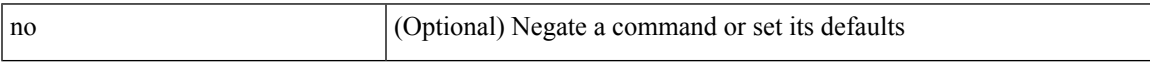

Command Mode

• /exec/configure/mplsacl

## **statistics per-entry**

[no] statistics per-entry

Syntax Description

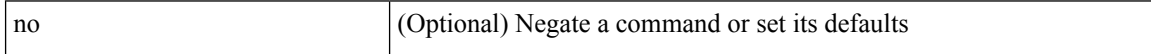

Command Mode

• /exec/configure/ipacl /exec/configure/vacl

 $\overline{\phantom{a}}$ 

## **statistics per-entry**

[no] statistics per-entry

Syntax Description

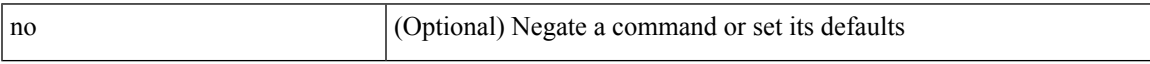

Command Mode

• /exec/configure/ipv6acl

## **statistics per-entry**

[no] statistics per-entry

Syntax Description

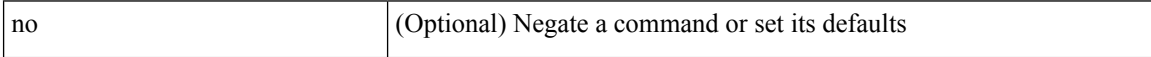

Command Mode

• /exec/configure/macacl

## **stats-reporting-period**

stats-reporting-period <time-in-sec> | no stats-reporting-period

#### Syntax Description

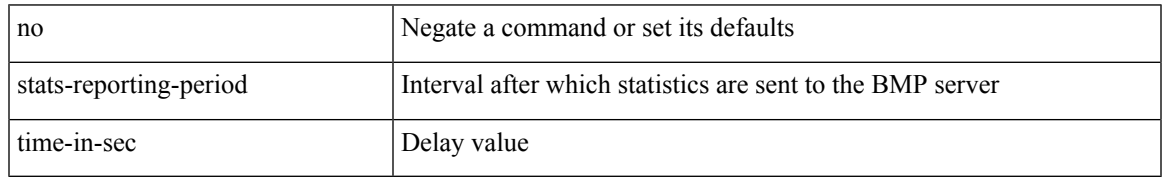

Command Mode

• /exec/configure/router-bgp/router-bgp-bmp-server

#### status

Syntax Description

status Status Status of Trigger

Command Mode

I

#### status

Syntax Description

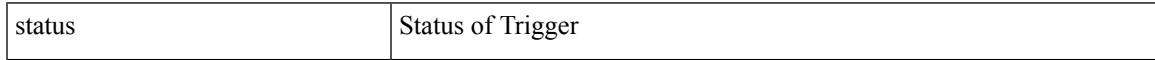

Command Mode

#### status

Syntax Description

status Status Status of Trigger

Command Mode

I

#### status

Syntax Description

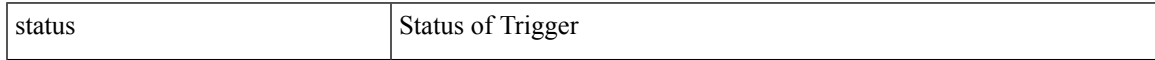

Command Mode

#### status

Syntax Description

status Status Status of Trigger

Command Mode

I

#### status

Syntax Description

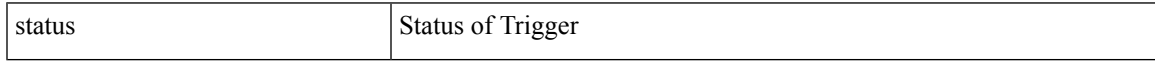

Command Mode

#### status

Syntax Description

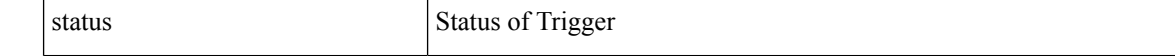

Command Mode

 $\overline{\phantom{a}}$ 

# **stop-threshold**

[no] stop-threshold <stop-threshold-rate>

#### Syntax Description

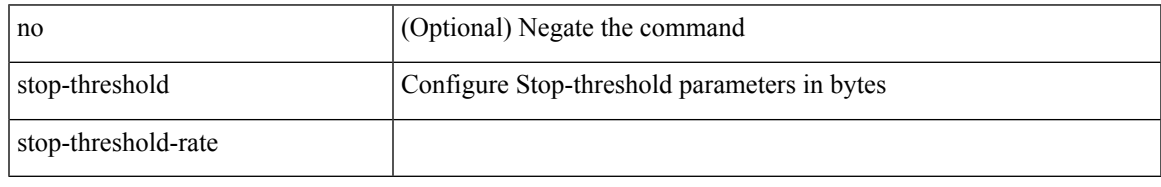

Command Mode

• /exec/configure/pkt-drop/profile

I

## **stopbits**

[no] stopbits <stopbits-value>

Syntax Description

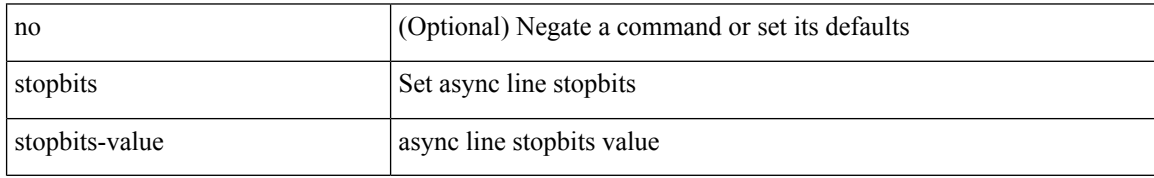

Command Mode

• /exec/configure/console

# **stopbits 1**

 $\mathbf l$ 

#### $\lceil$ no] stopbits $\{ \ 1 \ | \ 2 \ \}$

Syntax Description

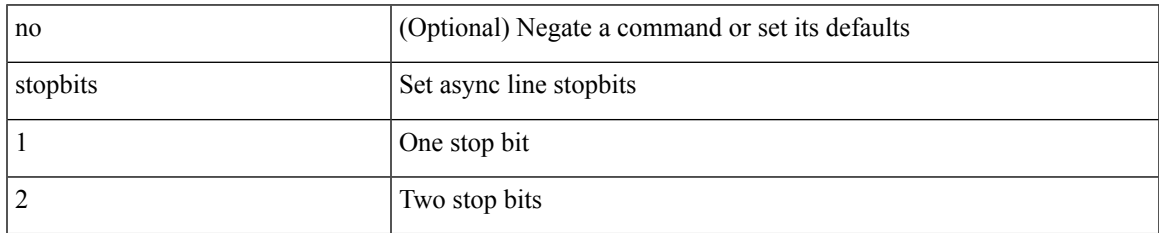

Command Mode

• /exec/configure/com1

## **storm-control-cpu**

storm-control-cpu { { arp rate } <pps> } | no storm-control-cpu arp

#### Syntax Description

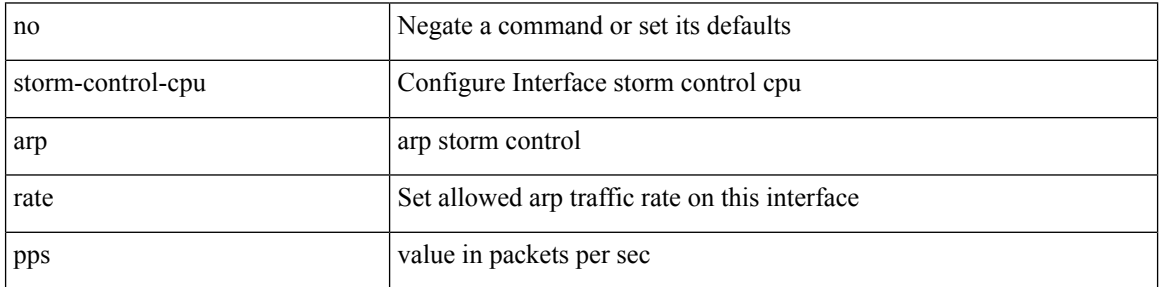

Command Mode

• /exec/configure/if-ethernet-all /exec/configure/if-eth-non-member /exec/configure/if-port-channel

### **streetaddress**

{ streetaddress <line> | no streetaddress }

#### Syntax Description

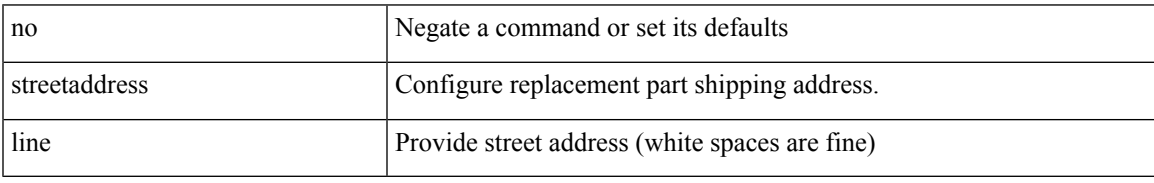

Command Mode

• /exec/configure/callhome

### **stub**

{ { [ eigrp ] stub [ { [ direct | connected | static | summary ] [ redistributed ] } + [ leak-map <leak-map> ] | { receive-only } ] } | { no [ eigrp ] stub [ { [ direct | connected | static | summary ] [ redistributed ] } + [ leak-map <leak-map> ] | { receive-only } ] } }

Syntax Description

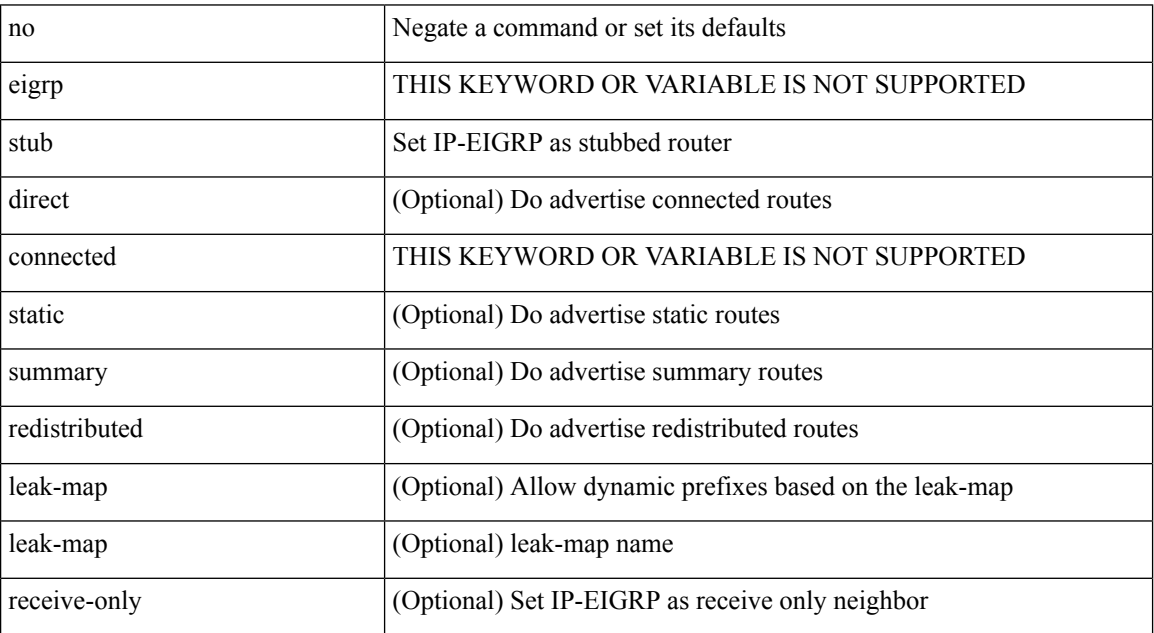

Command Mode

• /exec/configure/router-eigrp/router-eigrp-vrf-common /exec/configure/router-eigrp/router-eigrp-af-common

## **sub-switch vlan**

sub-switch <subswitch-id> vlan <vlan-id> | no sub-switch <subswitch-id>

#### Syntax Description

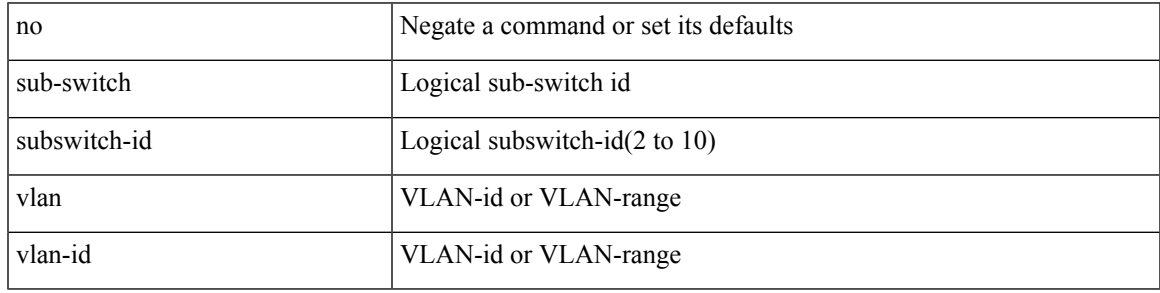

Command Mode

• /exec/configure/openflow/switch

# **subscription**

[no] subscription <sub-id>

#### Syntax Description

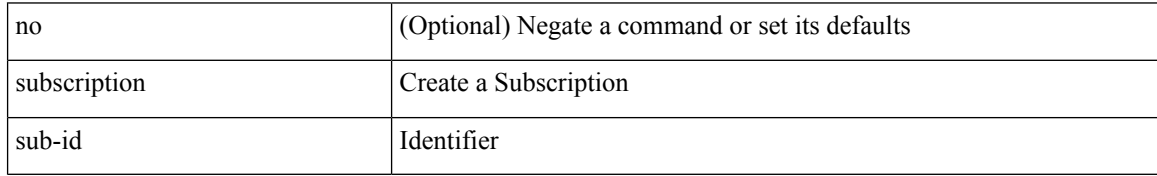

Command Mode

• /exec/configure/telemetry

[no] summary-address <ipv6-prefix> [ tag <tagval> | not-advertise ]

#### Syntax Description

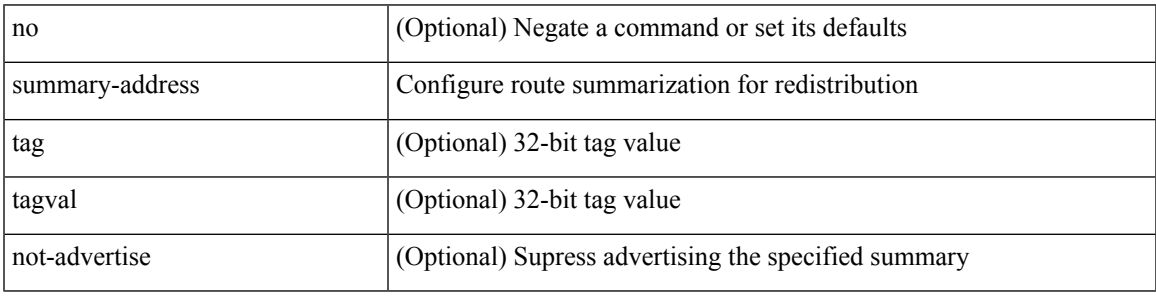

Command Mode

• /exec/configure/router-ospf3/router-ospf3-af-ipv6 /exec/configure/router-ospf3/vrf/router-ospf3-af-ipv6

summary-address { <ip-addr> <ip-mask> | <ip-prefix> } <level> | no summary-address { <ip-addr> <ip-mask> | <ip-prefix> } [ <level> ]

#### Syntax Description

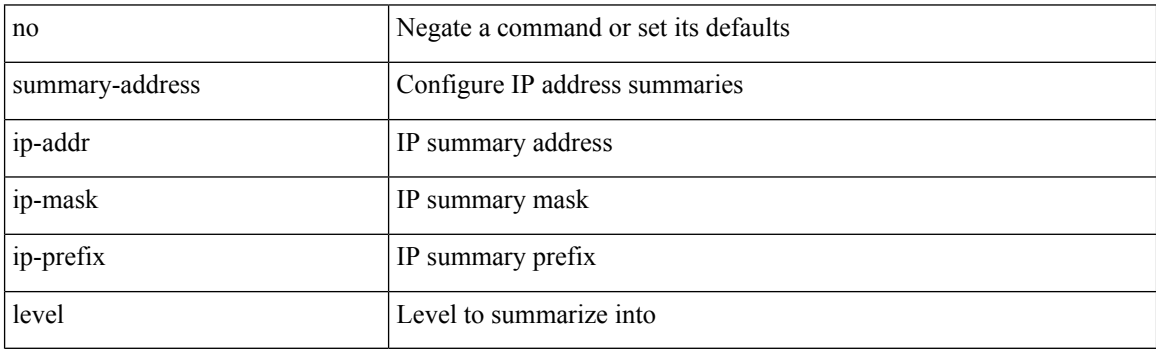

Command Mode

• /exec/configure/router-isis/router-isis-vrf-common /exec/configure/router-isis/router-isis-af-ipv4

summary-address <ipv6-prefix> <level> | no summary-address <ipv6-prefix> [ <level> ]

Syntax Description

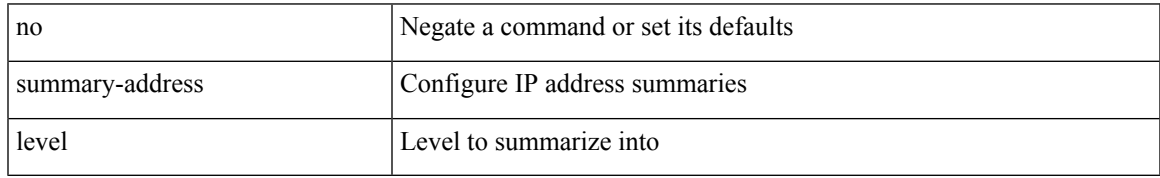

Command Mode

• /exec/configure/router-isis/router-isis-af-ipv6

[no] summary-address { <ip-dest> <ip-mask> | <ip-prefix> } [ tag <tagval> | not-advertise ]

#### Syntax Description

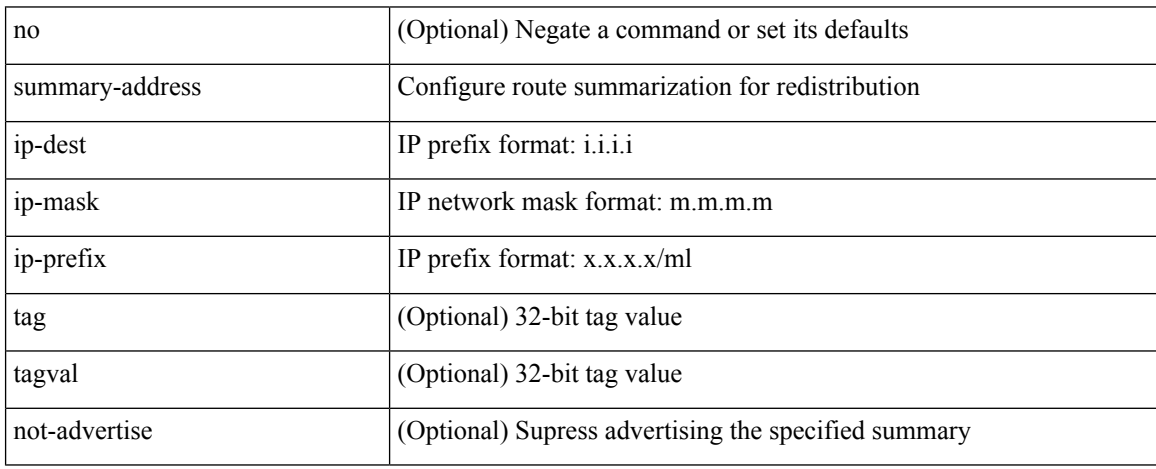

Command Mode

• /exec/configure/router-ospf /exec/configure/router-ospf/vrf

 $\overline{\phantom{a}}$ 

### **suppress-arp**

[no] suppress-arp [ disable ]

Syntax Description

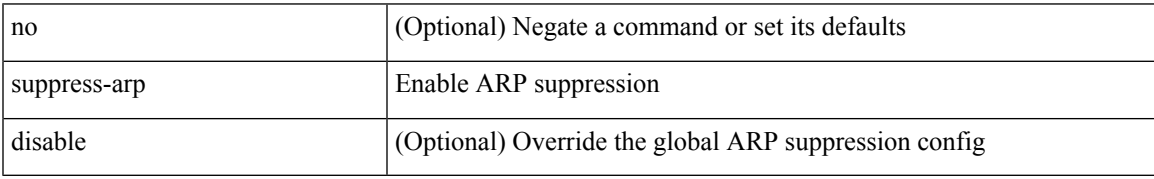

Command Mode

• /exec/configure/if-nve/vni

## **suppress-fib-pending**

[no] suppress-fib-pending

Syntax Description

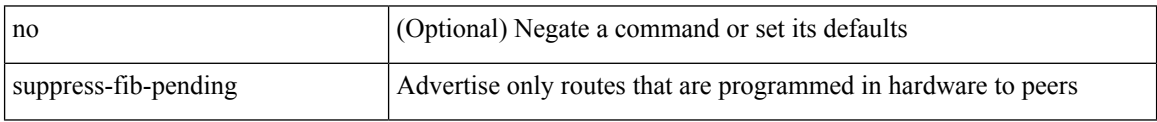

Command Mode

• /exec/configure/router-eigrp/router-eigrp-vrf-common /exec/configure/router-eigrp/router-eigrp-af-common

# **suppress-fib-pending**

[no] suppress-fib-pending

Syntax Description

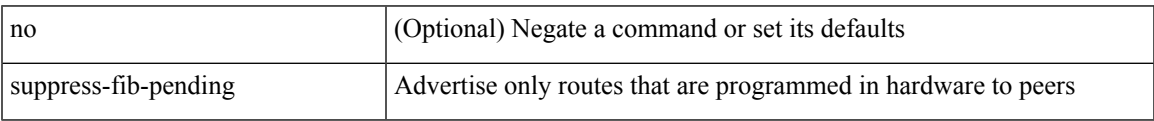

Command Mode

• /exec/configure/router-bgp

# **suppress-inactive**

[ no | default ] suppress-inactive

#### Syntax Description

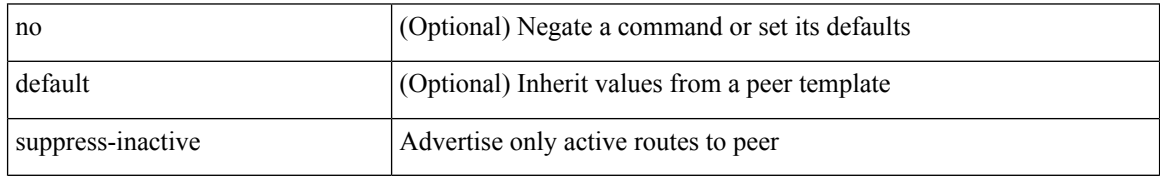

Command Mode

• /exec/configure/router-bgp/router-bgp-neighbor/router-bgp-neighbor-af /exec/configure/router-bgp/router-bgp-neighbor/router-bgp-neighbor-af-ipv4-mdt /exec/configure/router-bgp/router-bgp-neighbor/router-bgp-neighbor-af-ipv4-label /exec/configure/router-bgp/router-bgp-neighbor/router-bgp-neighbor-af-ipv6-label

# **suppress-inactive**

[no] suppress-inactive

Syntax Description

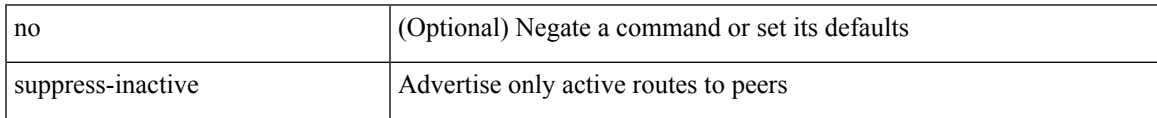

Command Mode

• /exec/configure/router-bgp/router-bgp-af

## **suppress-signaling-protocol ldp**

[ no | default ] suppress-signaling-protocol ldp

#### Syntax Description

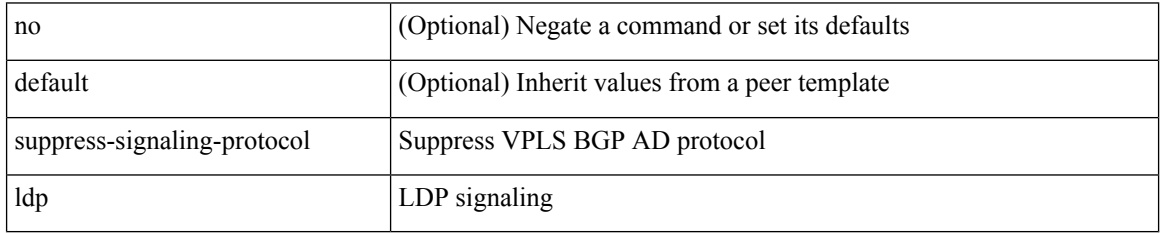

Command Mode

• /exec/configure/router-bgp/router-bgp-neighbor/router-bgp-neighbor-af-l2vpn-vpls

 $\overline{\phantom{a}}$ 

### **suppress mac-route**

[no] suppress mac-route

Syntax Description

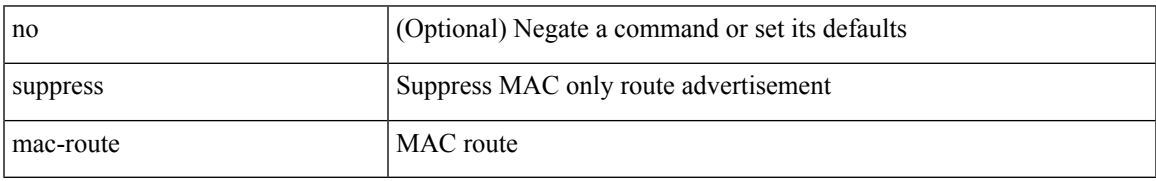

Command Mode

• /exec/configure/if-nve

## **switch-id**

switch-id <asid> | no switch-id

#### Syntax Description

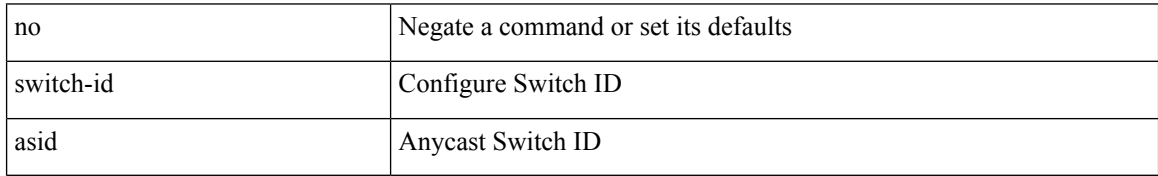

Command Mode

• /exec/configure/anycast

 $\overline{\phantom{a}}$ 

# **switch-priority**

{ switch-priority <i0> | no switch-priority }

#### Syntax Description

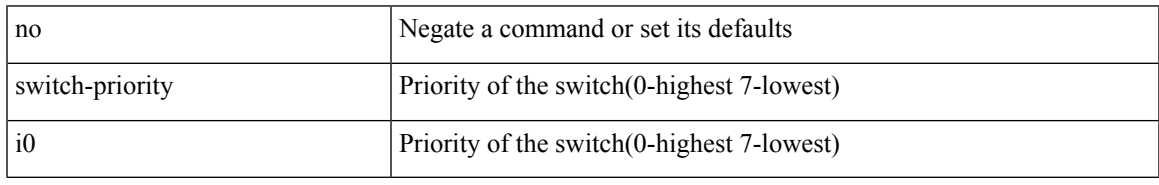

Command Mode

• /exec/configure/callhome

# **switch-profile**

[no] switch-profile <s0> { profile-only { local | all } | local-config | all-config }

#### Syntax Description

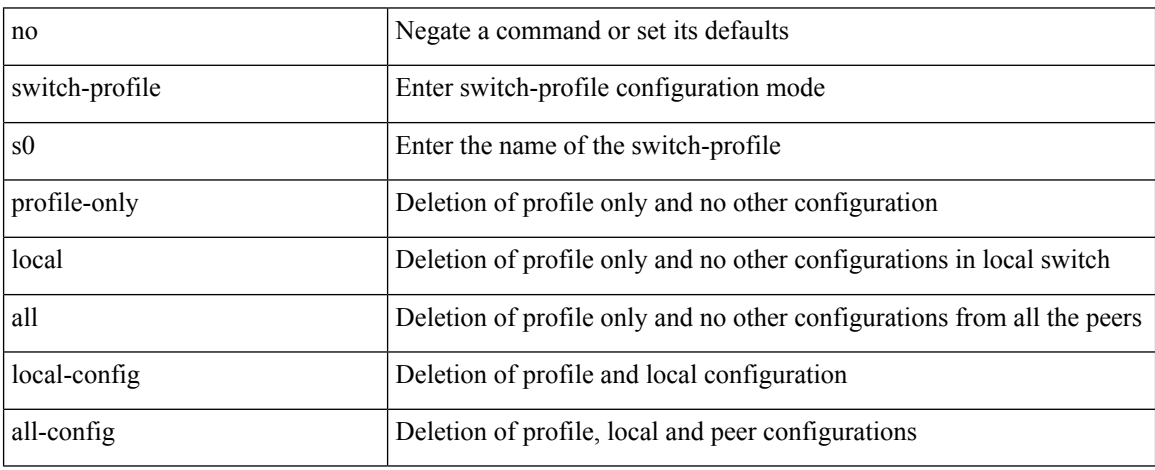

Command Mode

• /exec/configure

I

# **switch-profile**

switch-profile <s0>

Syntax Description

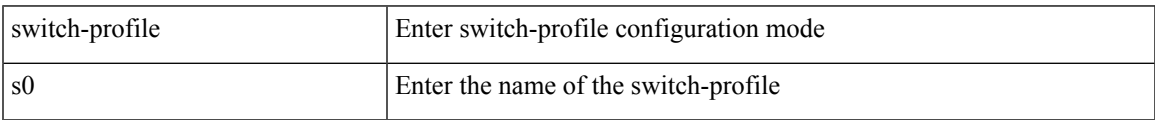

Command Mode

• /exec/configure

## **switch-role border-leaf**

[no] switch-role border-leaf

#### Syntax Description

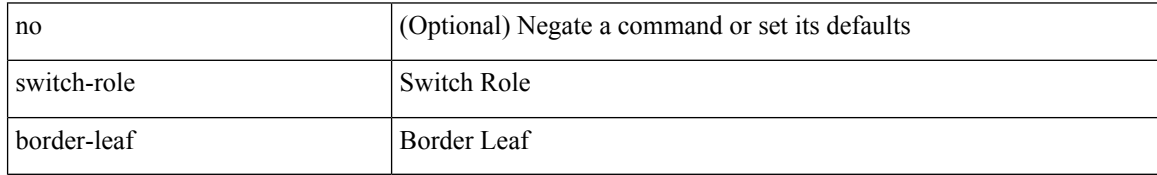

Command Mode

• /exec/configure/nbm-controller
# **switch-scope controller**

{ switch-scope controller <controller-id> | no switch-scope controller }

#### Syntax Description

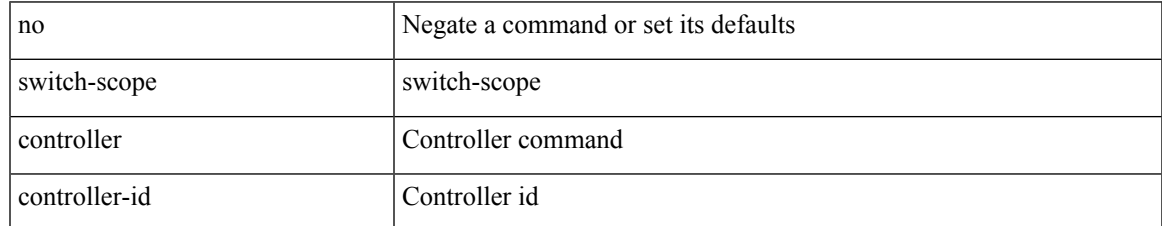

Command Mode

• /exec

# **switch pipeline**

switch <switch-id> pipeline <pipeline-id> | no switch <switch-id>

#### Syntax Description

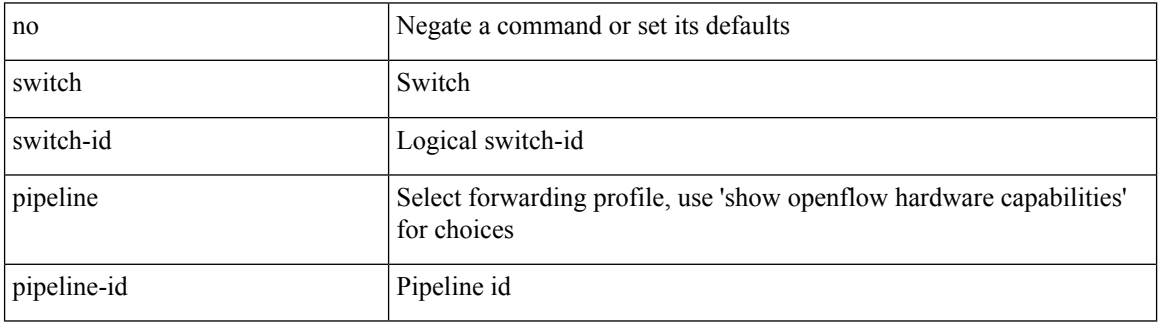

Command Mode

• /exec/configure/openflow

 $\overline{\phantom{a}}$ 

### **switchback**

switchback

Syntax Description

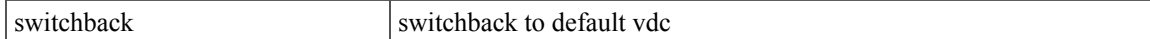

Command Mode

• /exec

## **switching-mode fabric-speed 40g**

[no] switching-mode fabric-speed 40g

#### Syntax Description

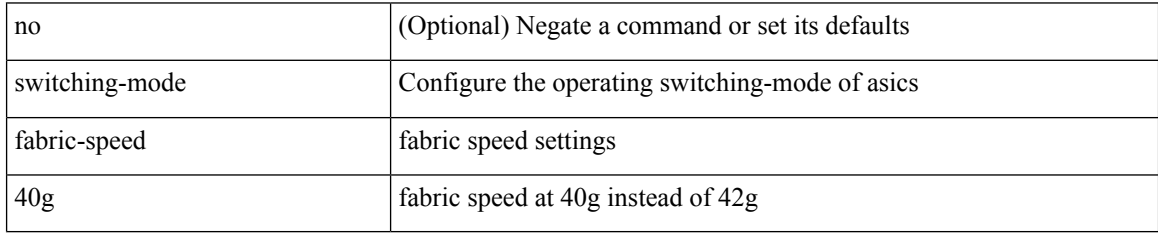

Command Mode

• /exec/configure

### **switching-mode fast-to-slow-speed-cut-through**

[no] switching-mode fast-to-slow-speed-cut-through

Syntax Description

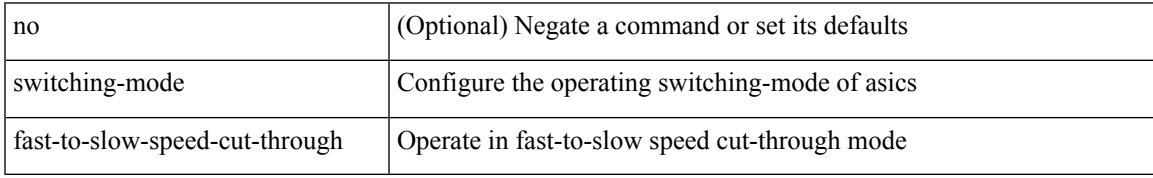

Command Mode

• /exec/configure

# **switching-mode store-forward**

[no] switching-mode store-forward

#### Syntax Description

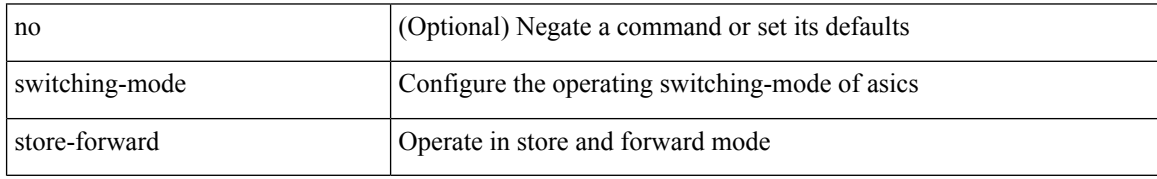

Command Mode

• /exec/configure

### **switchport**

#### [no] switchport

Syntax Description

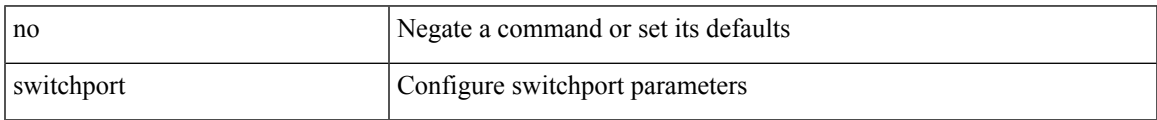

Command Mode

• /exec/configure/if-ethernet-switch /exec/configure/if-eth-non-member /exec/configure/if-ethernet /exec/configure/if-ethernet-switch /exec/configure/if-ethernet-all /exec/configure/if-port-channel /exec/configure/if-ethernet-p2p

# **switchport**

#### switchport

Syntax Description

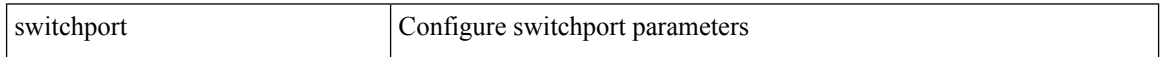

Command Mode

• /exec/configure/if-eth-non-member /exec/configure/if-ethernet-all /exec/configure/if-port-channel /exec/configure/if-ethernet-p2p

## **switchport access vlan**

switchport access vlan <vlan-id-access> | no switchport access vlan

#### Syntax Description

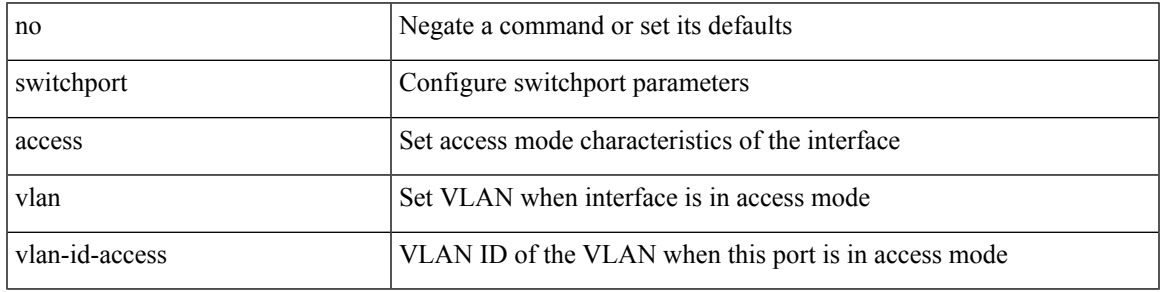

Command Mode

• /exec/configure/if-eth-port-channel-switch

### **switchport access vlan**

switchport access vlan <vlan-id-access> | no switchport access vlan

#### Syntax Description

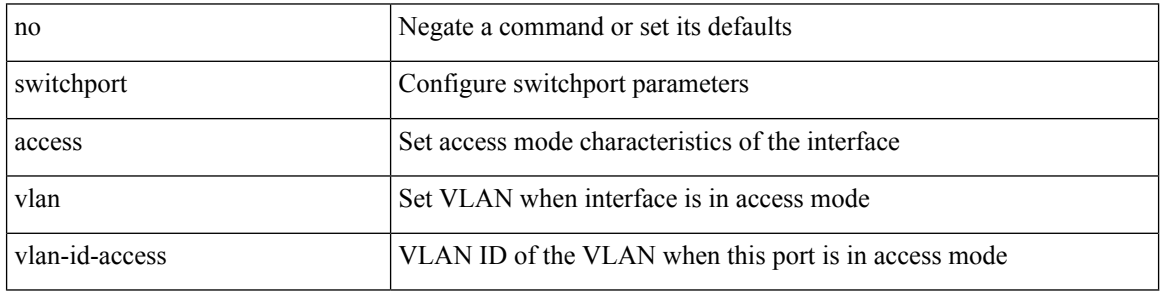

Command Mode

• /exec/configure/if-ethernet-switch /exec/configure/if-ethernet-p2p-switch /exec/configure/if-remote-ethernet-switch

## **switchport access vlan**

switchport access vlan <vlan-id-access> | no switchport access vlan

#### Syntax Description

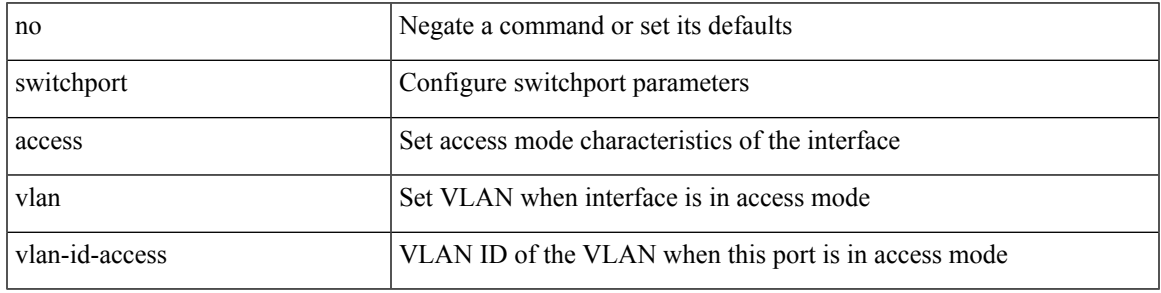

Command Mode

• /exec/configure/if-ethernet-all

### **switchport autostate exclude**

switchport autostate exclude [ vlan { <exclude-vlans> | add <add-vlans> | except <except-vlans> | remove <remove-vlans> | all | none } ] | no switchport autostate exclude [ dummy ] [ vlan { <exclude-vlans> | add <add-vlans> } ]

#### Syntax Description

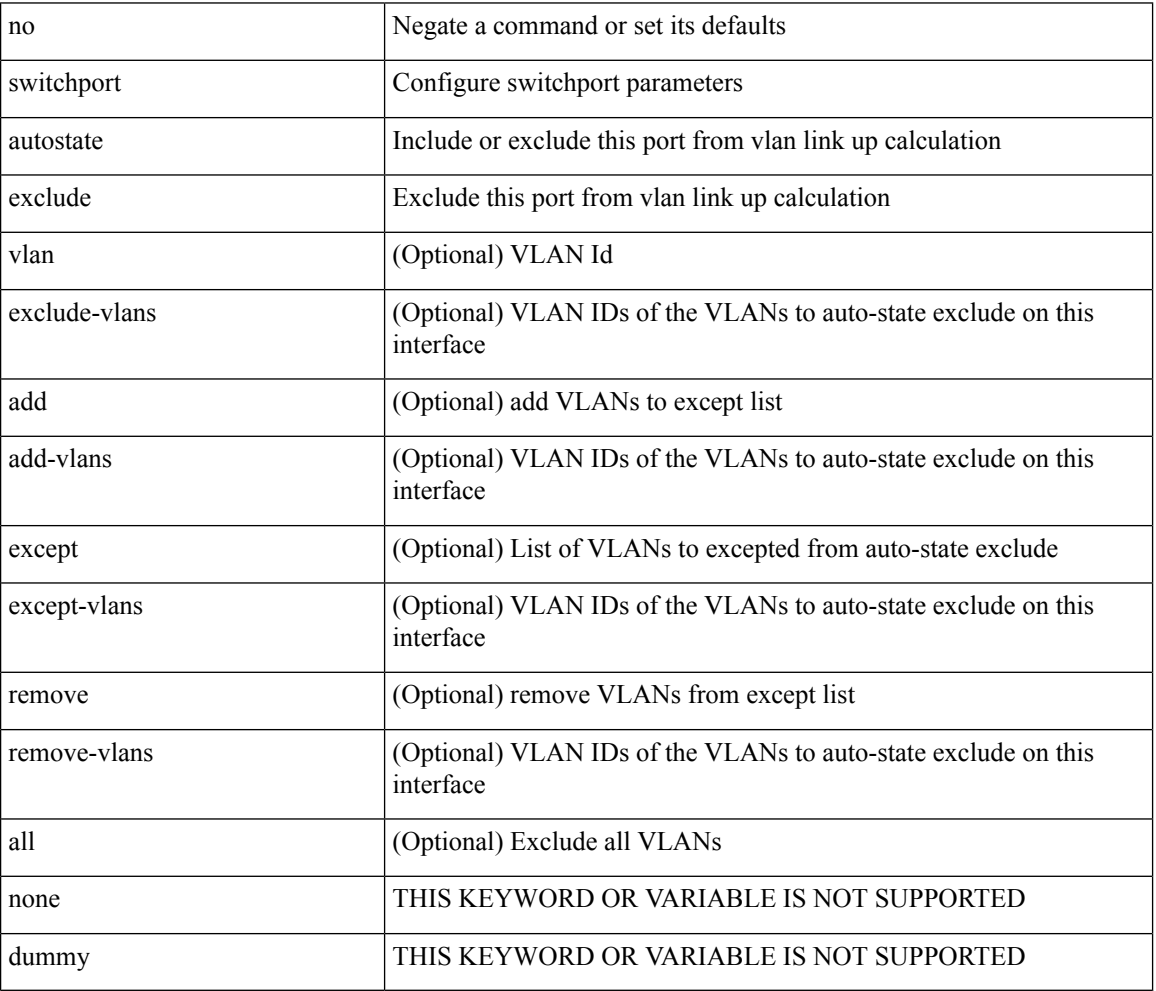

Command Mode

• /exec/configure/if-ethernet-switch /exec/configure/if-ethernet-all /exec/configure/if-gig-ether /exec/configure/if-port-channel-range /exec/configure/if-eth-port-channel-switch /exec/configure/if-remote-ethernet-switch

# **switchport backup interface**

[no] switchport backup interface <if0> [ \_readonly \_\_ <from\_snmp> ]

#### Syntax Description

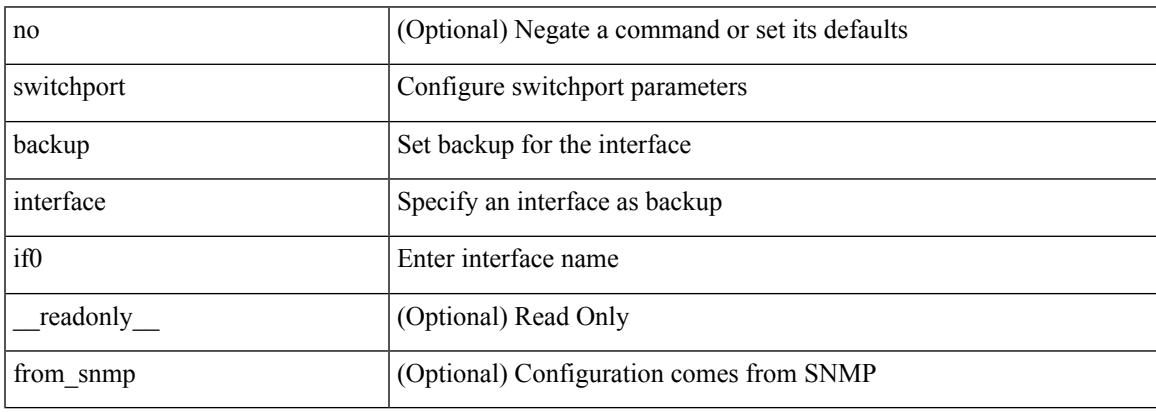

Command Mode

### **switchport backup interface**

[no] switchport backup interface <if0> [ \_readonly \_\_ <from\_snmp> ]

#### Syntax Description

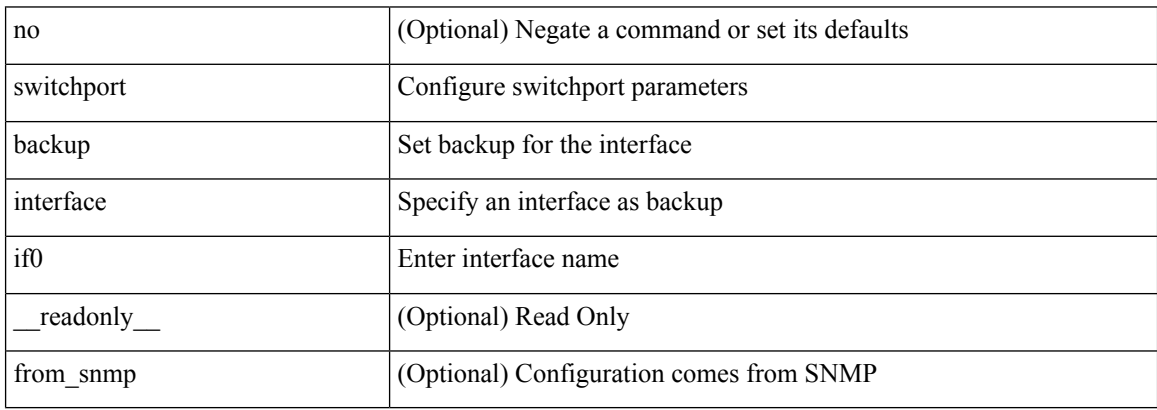

Command Mode

### **switchport backup interface multicast fast-convergence**

[no] switchport backup interface <if0> multicast fast-convergence

#### Syntax Description

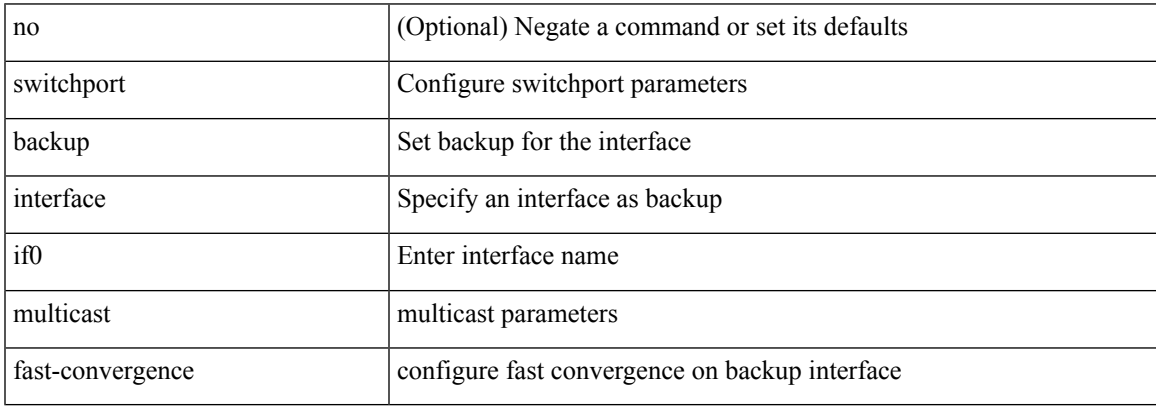

Command Mode

### **switchport backup interface multicast fast-convergence**

[no] switchport backup interface <if0> multicast fast-convergence

#### Syntax Description

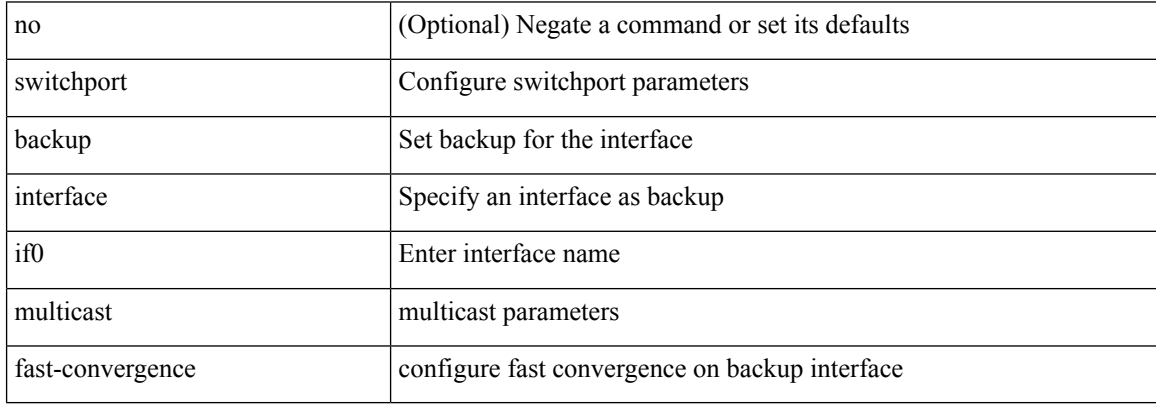

Command Mode

### **switchport backup interface preemption delay**

{ switchport backup interface <if0> preemption delay <delay\_secs> } | { no switchport backup interface <if0> preemption delay }

#### Syntax Description

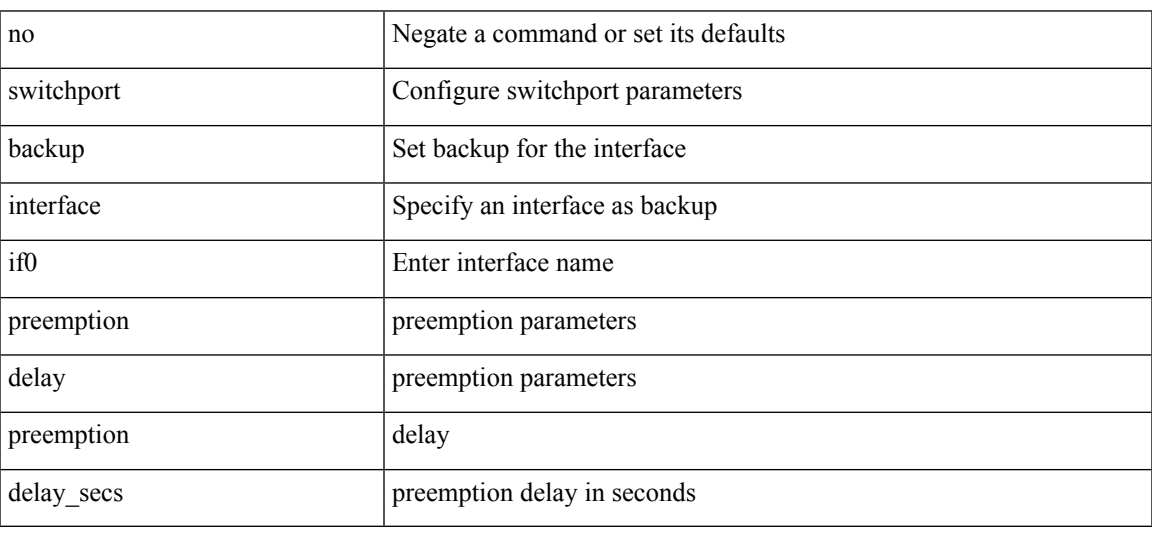

Command Mode

### **switchport backup interface preemption delay**

{ switchport backup interface <if0> preemption delay <delay\_secs> } | { no switchport backup interface <if0> preemption delay }

#### Syntax Description

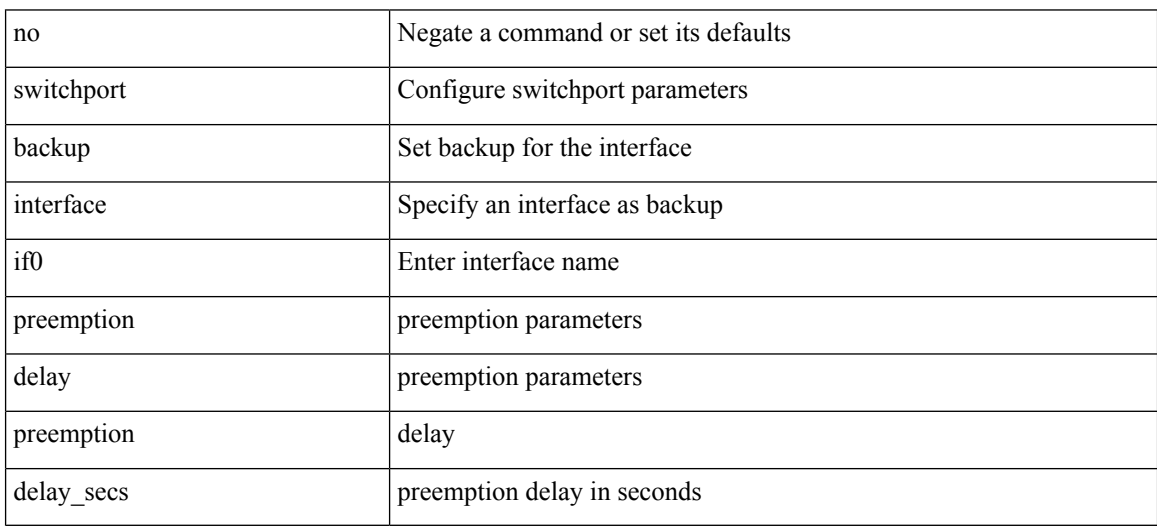

Command Mode

### **switchport backup interface preemption mode**

{ switchport backup interface <if0> preemption mode <preempt\_mode> } | { no switchport backup interface <if0> preemption mode }

#### Syntax Description

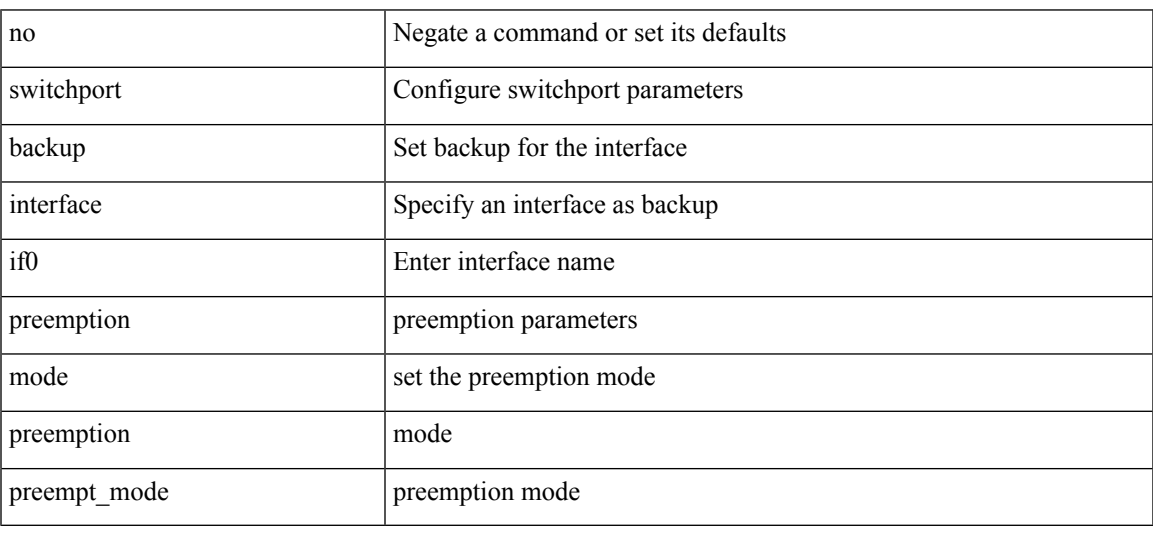

Command Mode

### **switchport backup interface preemption mode**

{ switchport backup interface <if0> preemption mode <preempt\_mode> } | { no switchport backup interface <if0> preemption mode }

#### Syntax Description

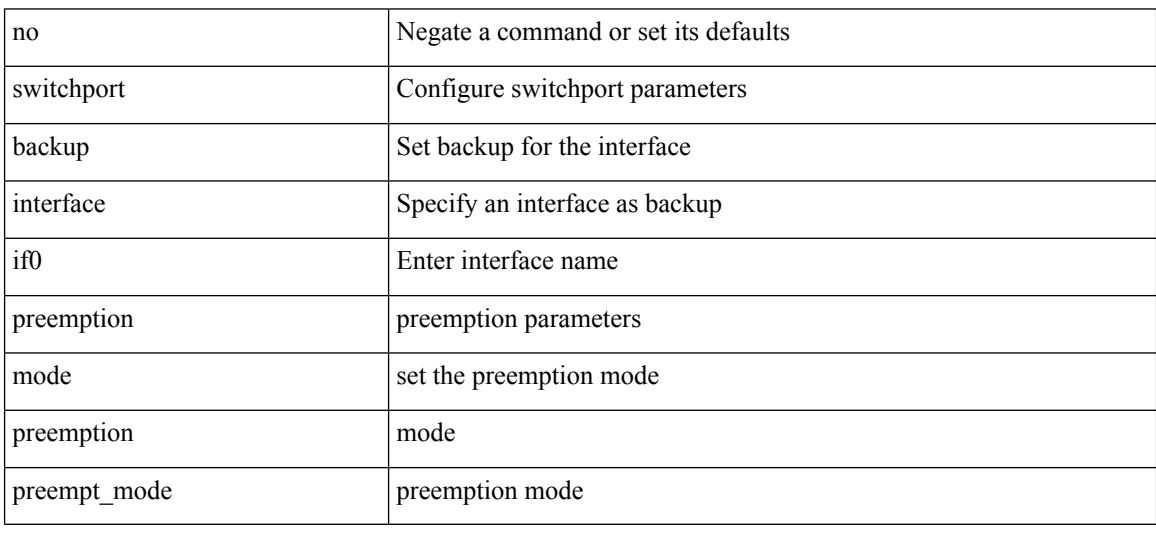

Command Mode

# **switchport beacon**

[no] switchport beacon

Syntax Description

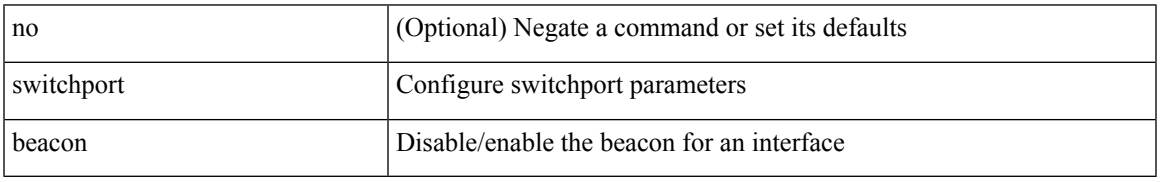

Command Mode

• /exec/configure/if-fc /exec/configure/if-bay /exec/configure/if-ext /exec/configure/if-legacy-eth

### **switchport block unicast**

switchport block { unicast | multicast } | no switchport block { unicast | multicast }

#### Syntax Description

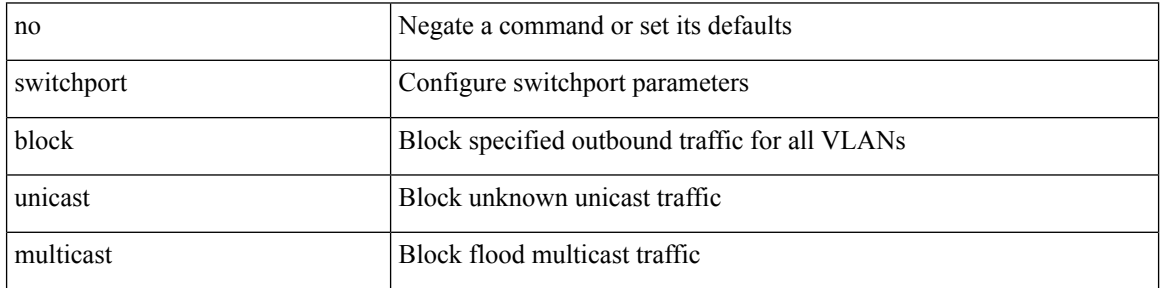

Command Mode

### **switchport description**

switchport description <desc\_line> | no switchport description [ <desc\_line> ]

#### Syntax Description

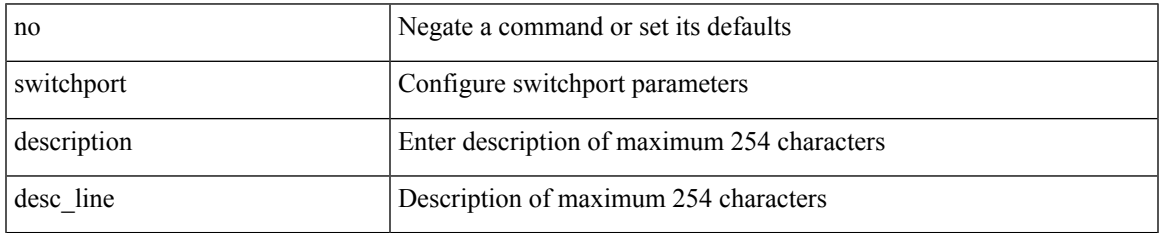

Command Mode

• /exec/configure/if-iscsi /exec/configure/if-fcip /exec/configure/if-fc /exec/configure/if-bay /exec/configure/if-ext /exec/configure/if-gig-ether /exec/configure/if-fa /exec/configure/if-fv /exec/configure/if-san-port-channel /exec/configure/if-sme /exec/configure/if-ioa /exec/configure/if-gig-ether-sub /exec/configure/if-vfc /exec/configure/if-vfc-port-channel

# **switchport dot1q ethertype**

switchport dot1q ethertype { 0x8100 | 0x88A8 | 0x9100 | <any> } | no switchport dot1q ethertype [ <any>]

#### Syntax Description

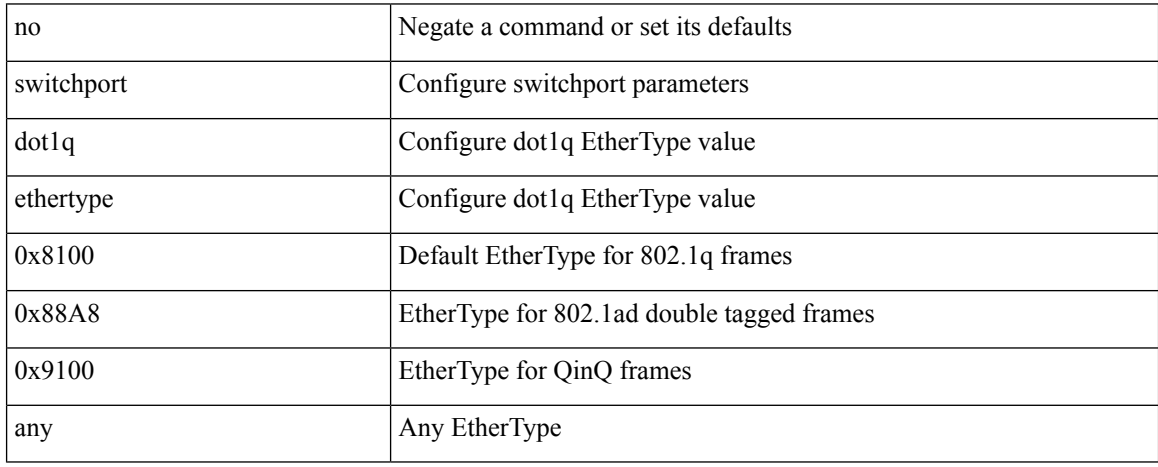

Command Mode

• /exec/configure/if-eth-l2-non-member /exec/configure/if-ethernet-all

## **switchport dot1q ethertype**

switchport dot1q ethertype {  $0x8100 | 0x88A8 | 0x9100 |$  <any> } | no switchport dot1q ethertype [ <any>] Syntax Description

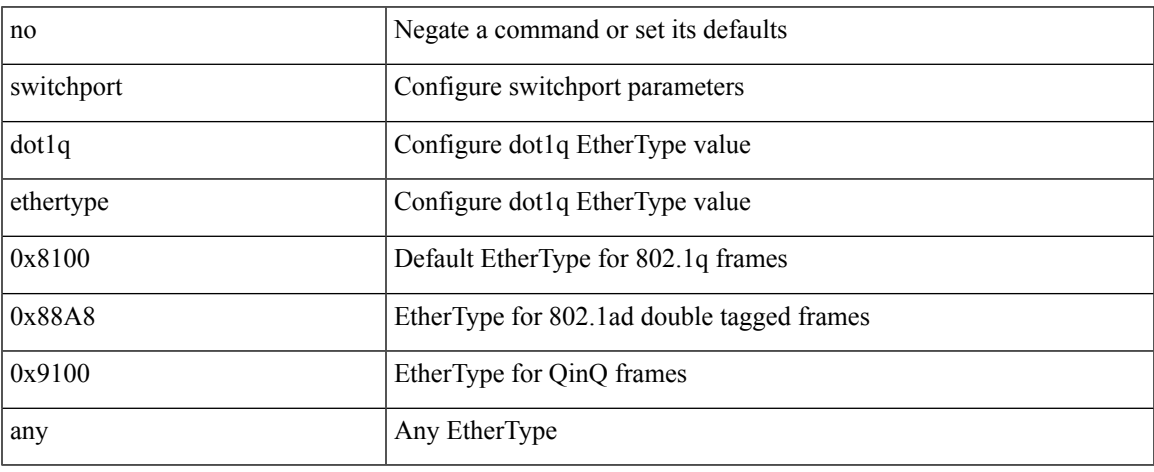

Command Mode

• /exec/configure/if-eth-port-channel-switch

## **switchport duplex**

{ switchport duplex { auto | full | half } | no switchport duplex [ { auto | full | half } ] }

#### Syntax Description

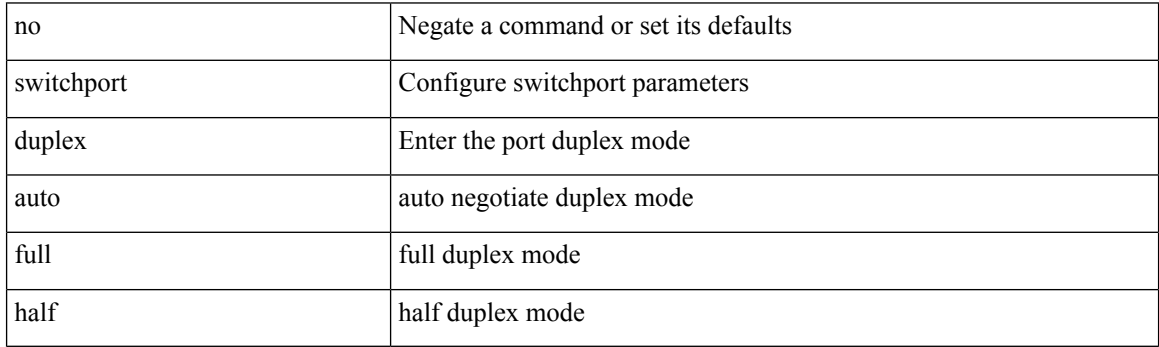

Command Mode

• /exec/configure/if-legacy-eth /exec/configure/if-mgmt-ether

## **switchport host**

[no] switchport host

Syntax Description

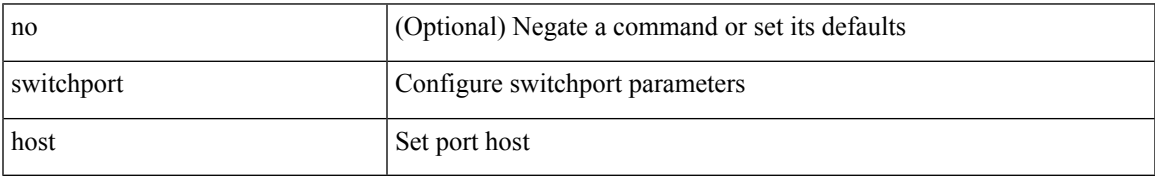

Command Mode

• /exec/configure/if-eth-l2-non-member /exec/configure/if-ethernet-switch /exec/configure/if-ethernet-switch-m /exec/configure/if-ethernet-all

## **switchport ignore bit-errors**

{ switchport ignore bit-errors | no switchport ignore bit-errors }

#### Syntax Description

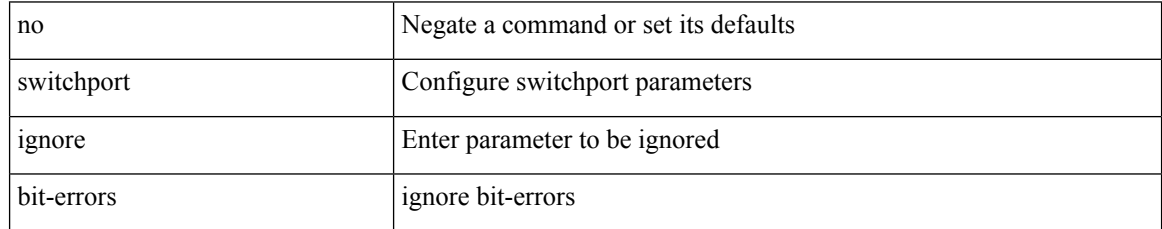

Command Mode

• /exec/configure/if-fc /exec/configure/if-bay /exec/configure/if-ext

## **switchport isolated**

[no] switchport isolated

Syntax Description

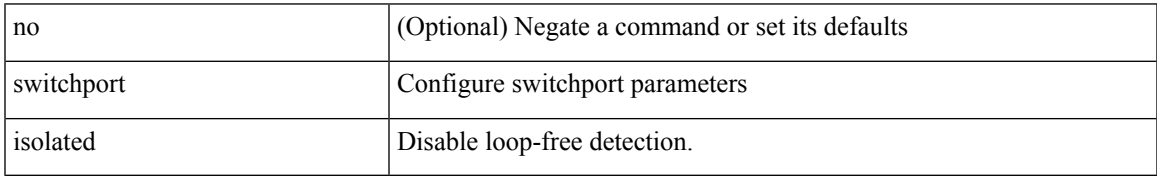

Command Mode

## **switchport mac-learn disable**

switchport mac-learn disable | no switchport mac-learn disable

#### Syntax Description

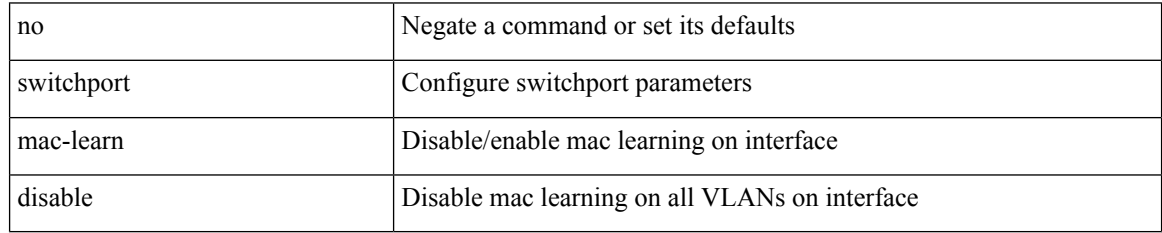

Command Mode

{ switchport mode { <port\_mode> } | no switchport mode }

#### Syntax Description

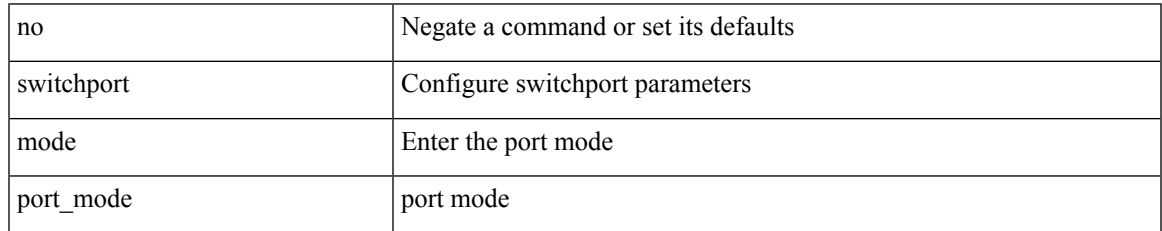

Command Mode

{ switchport mode { <port\_mode> } | no switchport mode }

#### Syntax Description

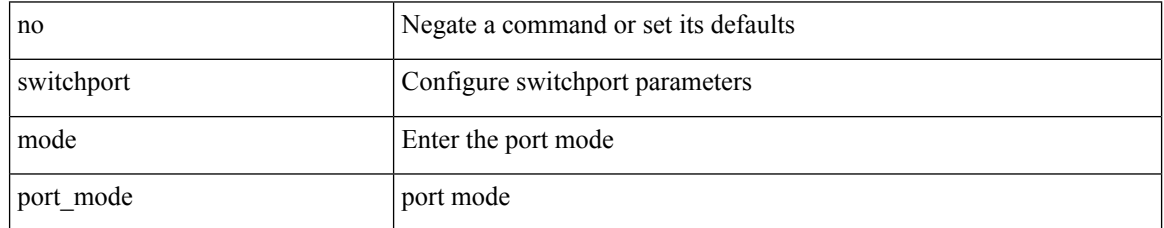

Command Mode

switchport mode <port\_mode> | no switchport mode [ <port\_mode> ]

#### Syntax Description

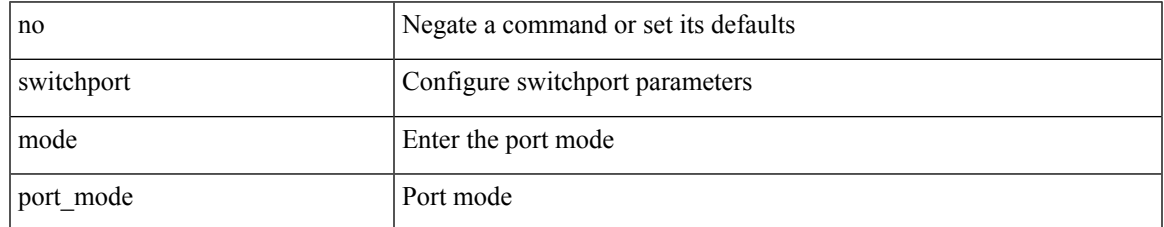

Command Mode

• /exec/configure/if-fc /exec/configure/if-bay /exec/configure/if-ext

switchport mode <port\_mode> | no switchport mode [ <port\_mode> ]

#### Syntax Description

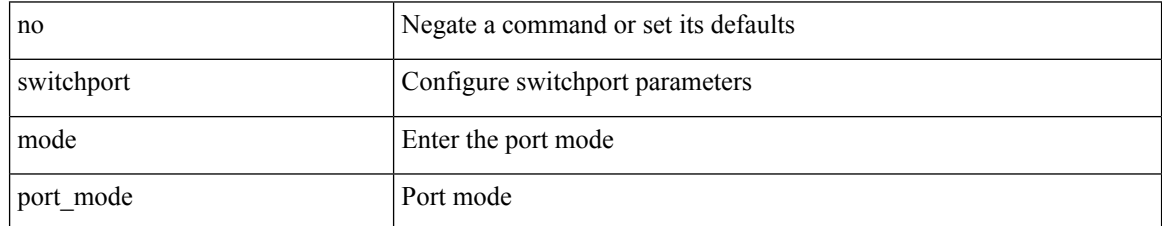

Command Mode

• /exec/configure/if-fcip

switchport mode <port\_mode> | no switchport mode [ <port\_mode> ]

Syntax Description

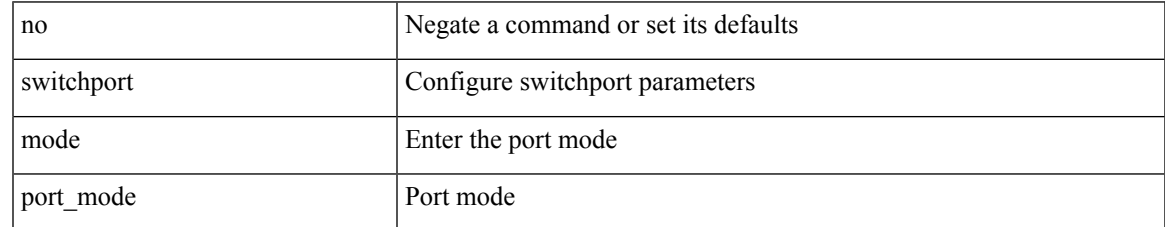

Command Mode

• /exec/configure/if-san-port-channel

switchport mode <port\_mode> | no switchport mode [ <port\_mode> ]

#### Syntax Description

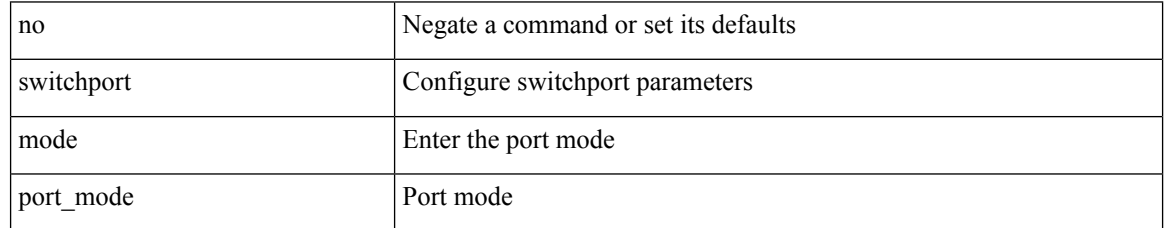

Command Mode

• /exec/configure/if-vfc /exec/configure/if-vfc-port-channel
# **switchport mode fabricpath**

[no] switchport mode fabricpath

Syntax Description

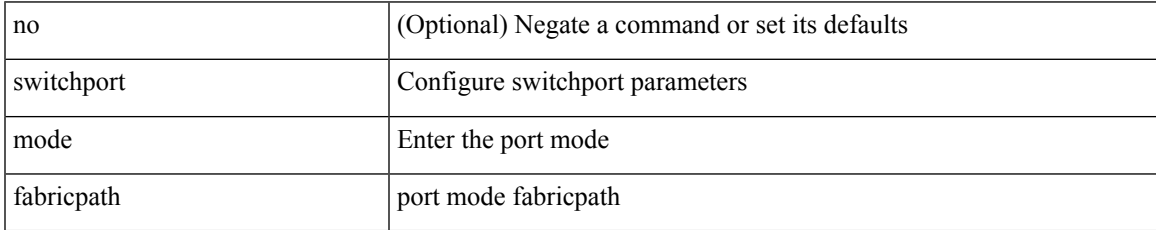

Command Mode

• /exec/configure/if-eth-l2-non-member /exec/configure/if-ethernet-all /exec/configure/if-eth-port-channel-switch

# **switchport mode monitor buffer-limit**

switchport mode monitor buffer-limit { <value> [ packets | bytes | kbytes | mbytes ] } | no switchport mode monitor buffer-limit

Syntax Description

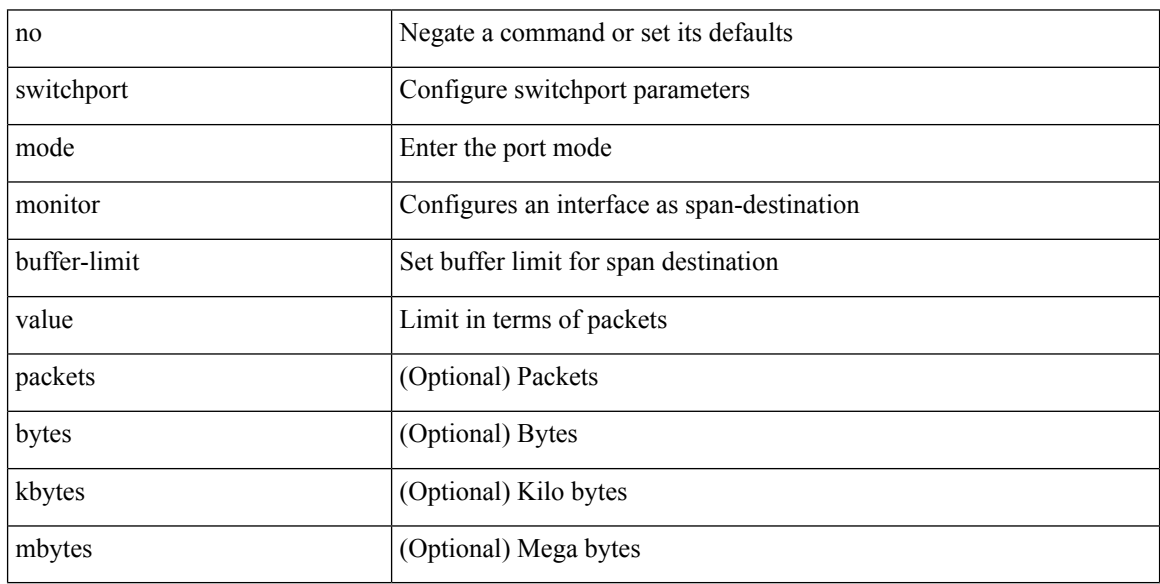

Command Mode

• /exec/configure/if-eth-l2-non-member /exec/configure/if-ethernet-all /exec/configure/if-eth-port-channel-switch

# **switchport mode private-vlan**

{ switchport mode private-vlan <port\_mode> } | { no switchport mode private-vlan [ <port\_mode> ] }

#### Syntax Description

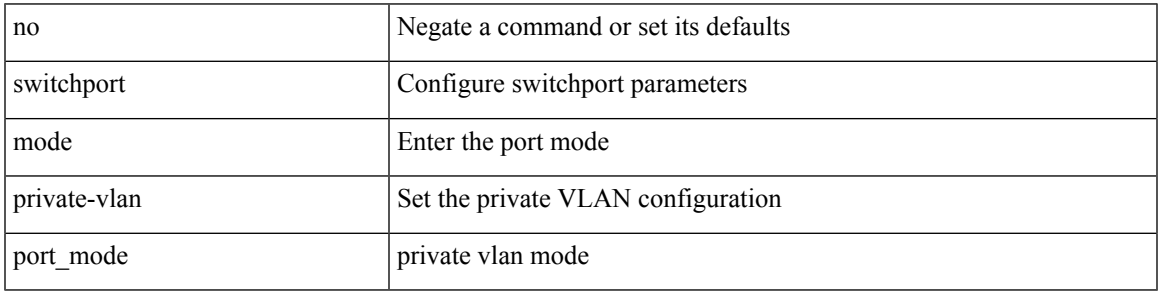

Command Mode

• /exec/configure/if-ethernet-switch /exec/configure/if-ethernet-all /exec/configure/if-eth-port-channel-switch /exec/configure/if-remote-ethernet-switch

# **switchport mode private-vlan trunk**

{ switchport mode private-vlan trunk <trunk\_mode> } | { no switchport mode private-vlan trunk [ <trunk\_mode> ] }

### Syntax Description

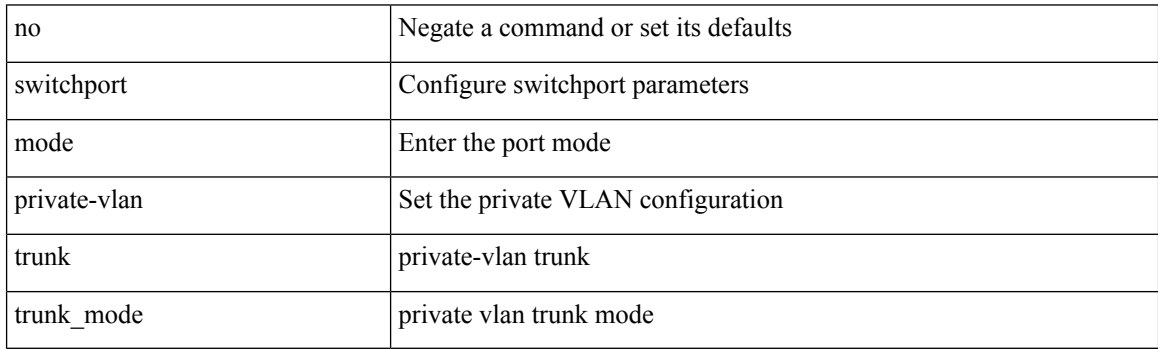

Command Mode

• /exec/configure/if-ethernet-switch /exec/configure/if-ethernet-all /exec/configure/if-eth-port-channel-switch /exec/configure/if-remote-ethernet-switch

# **switchport monitor**

switchport monitor [ ingress [ learning ] ] | no switchport monitor

Syntax Description

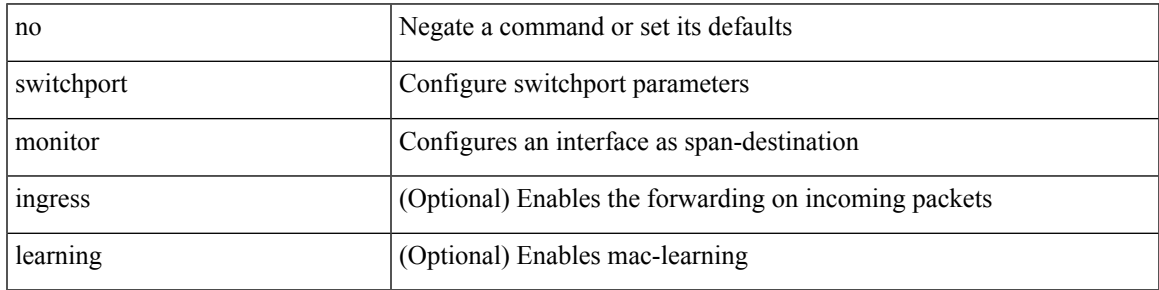

Command Mode

• /exec/configure/if-eth-l2-non-member /exec/configure/if-ethernet-all /exec/configure/if-eth-port-channel-switch

# **switchport mtu**

 $\{$  switchport mtu  $\langle i0 \rangle$  | no switchport mtu  $[ \langle i0 \rangle ]$ 

### Syntax Description

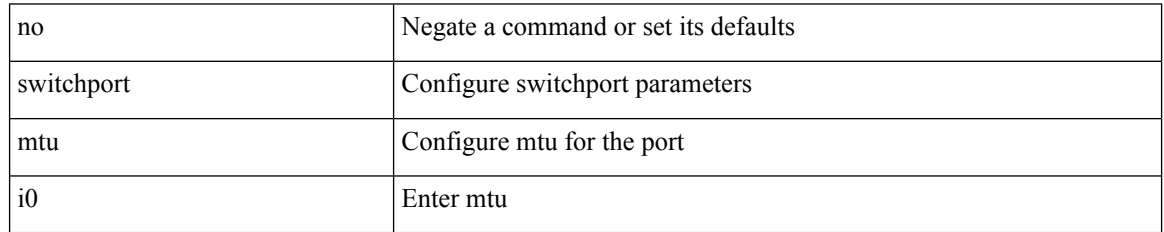

Command Mode

• /exec/configure/if-gig-ether-sub /exec/configure/if-legacy-eth

# **switchport owner**

{ switchport owner { <owner\_str> } | no switchport owner }

#### Syntax Description

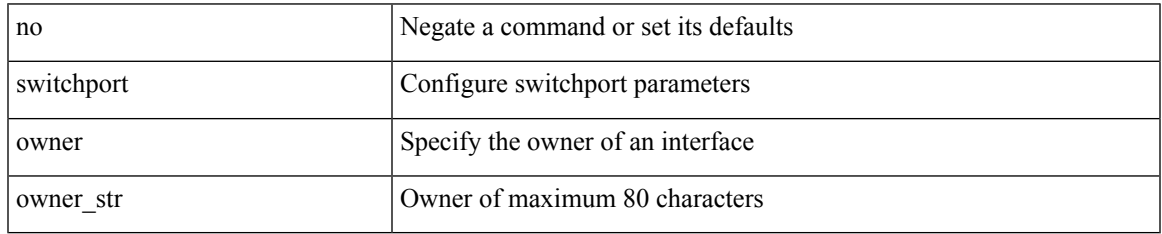

Command Mode

• /exec/configure/if-fc /exec/configure/if-bay /exec/configure/if-ext /exec/configure/if-vfc /exec/configure/if-vfc-port-channel

# **switchport port-security**

[no] switchport port-security

### Syntax Description

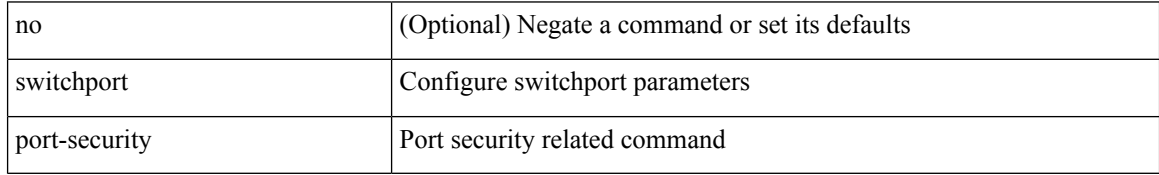

Command Mode

# **switchport port-security aging time**

[no] switchport port-security aging time <value>

Syntax Description

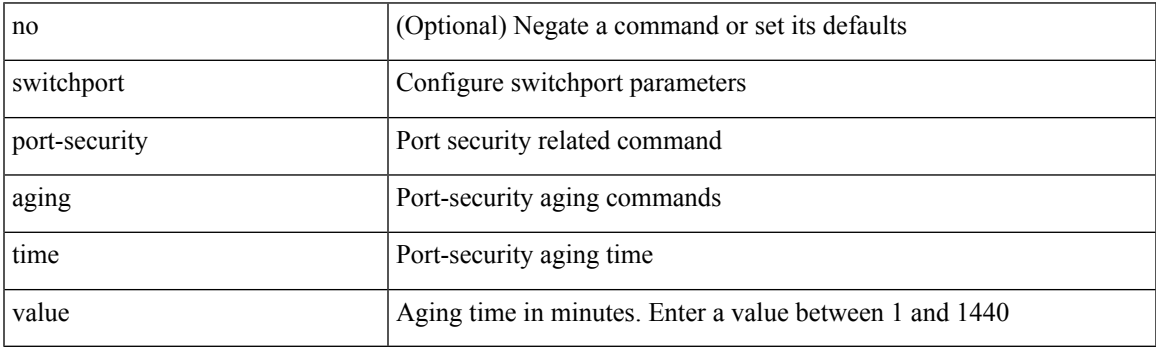

Command Mode

# **switchport port-security mac-address**

[no] switchport port-security mac-address <mac-address> [vlan <vlanid>]

#### Syntax Description

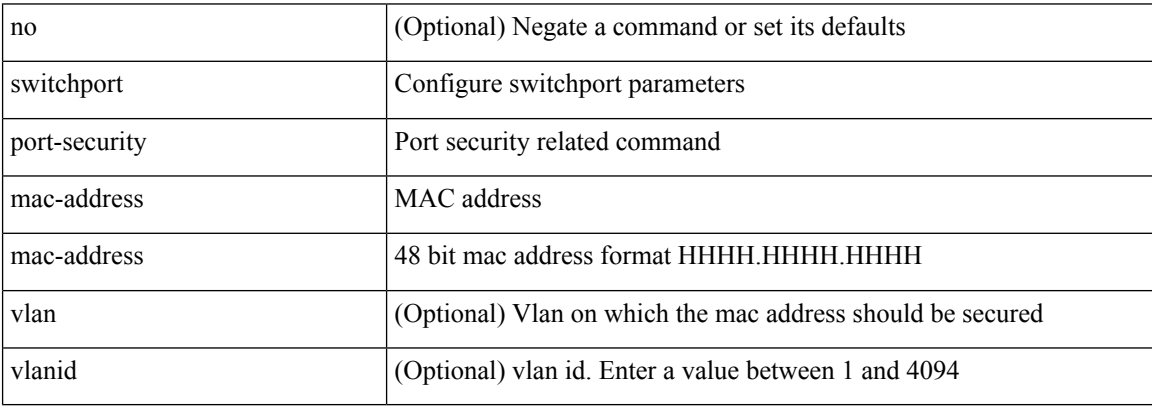

Command Mode

# **switchport port-security mac-address sticky**

[no] switchport port-security mac-address sticky

Syntax Description

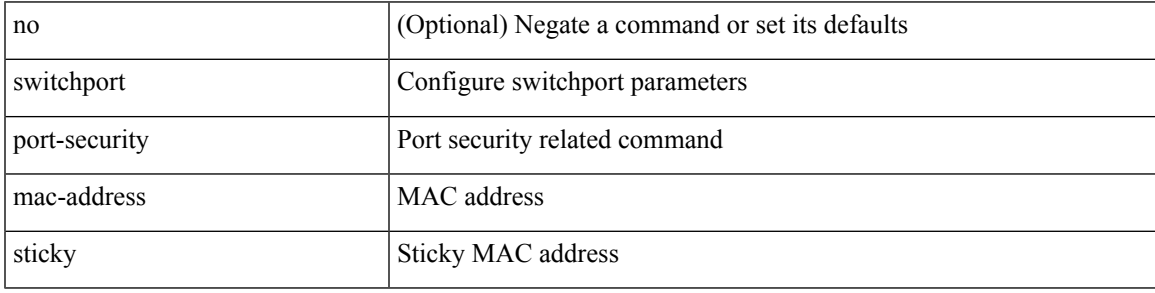

Command Mode

# **switchport port-security maximum**

[no] switchport port-security maximum <value> [ vlan <vlanid> ]

### Syntax Description

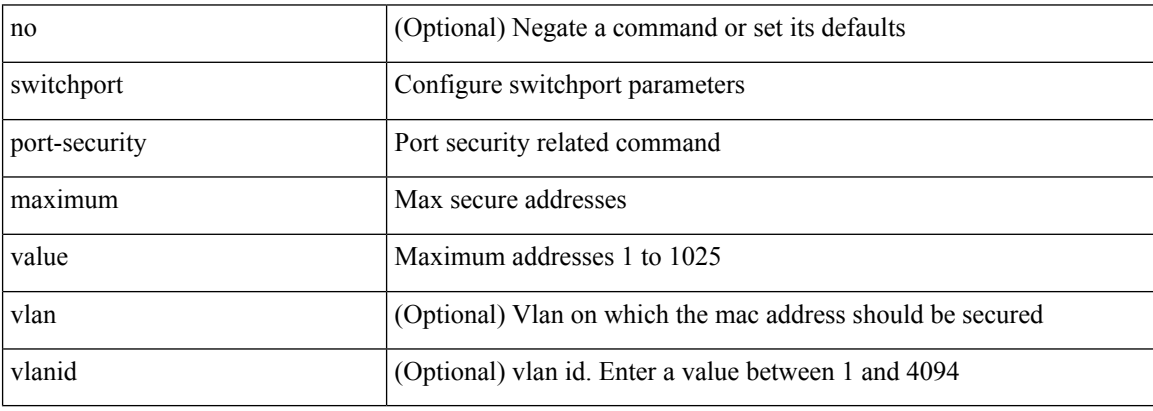

Command Mode

# **switchport port-security violation**

[no] switchport port-security violation { protect | restrict | shutdown }

Syntax Description

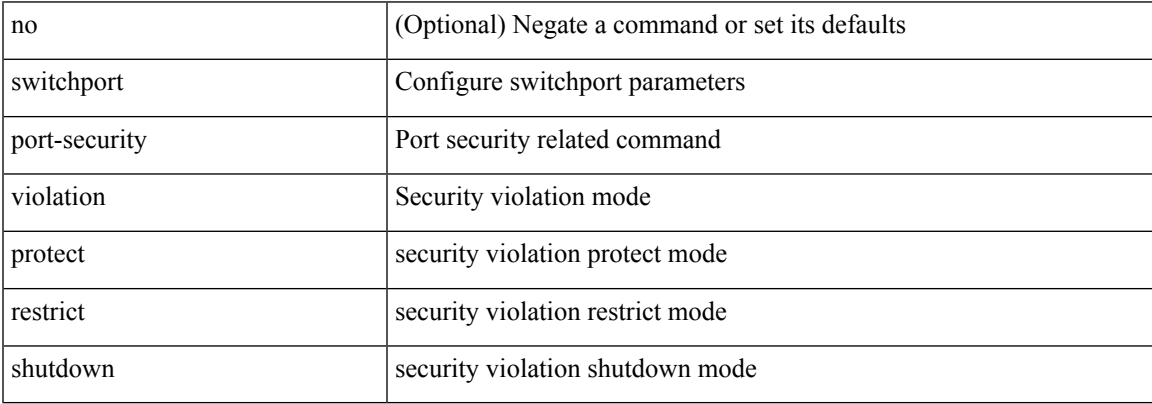

Command Mode

### **switchport private-vlan association trunk**

{ switchport private-vlan association trunk <primary-vlan> <secondary-vlan> } | { no switchport private-vlan association trunk [ <primary-vlan> [ <secondary-vlan> ] ] }

#### Syntax Description

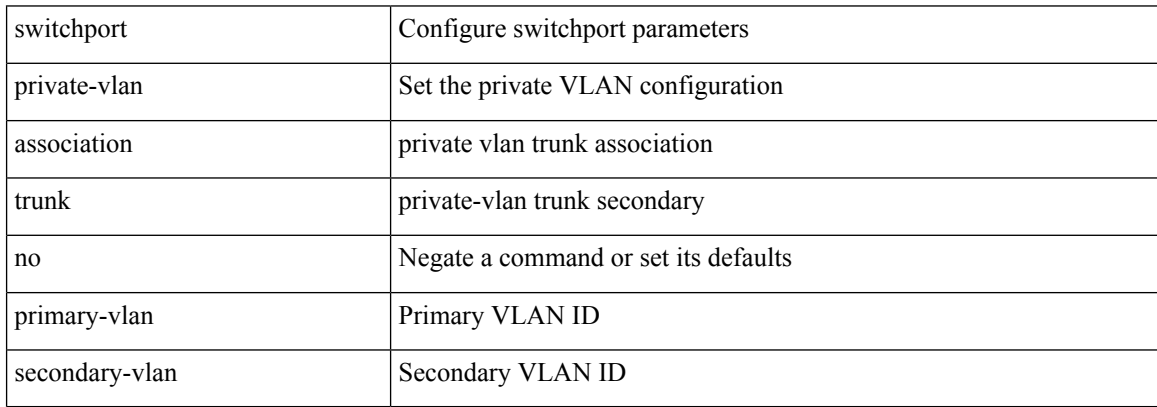

Command Mode

# **switchport private-vlan host-association**

{ switchport private-vlan host-association <primary-vlan> <secondary-vlan> } | { no switchport private-vlan host-association }

Syntax Description

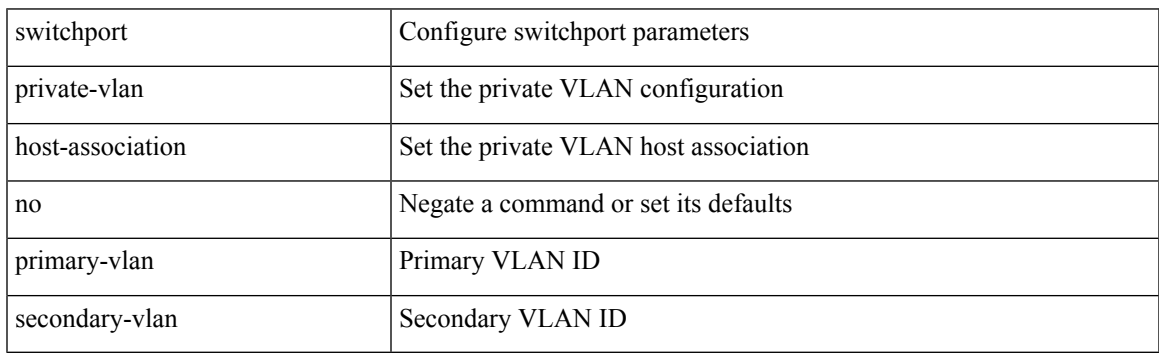

Command Mode

# **switchport private-vlan mapping**

{ switchport private-vlan mapping <primary-vlan> [ { add | remove } ] <secondary\_vlans> } | { no switchport private-vlan mapping [ <primary-vlan> <secondary\_vlans> ] }

#### Syntax Description

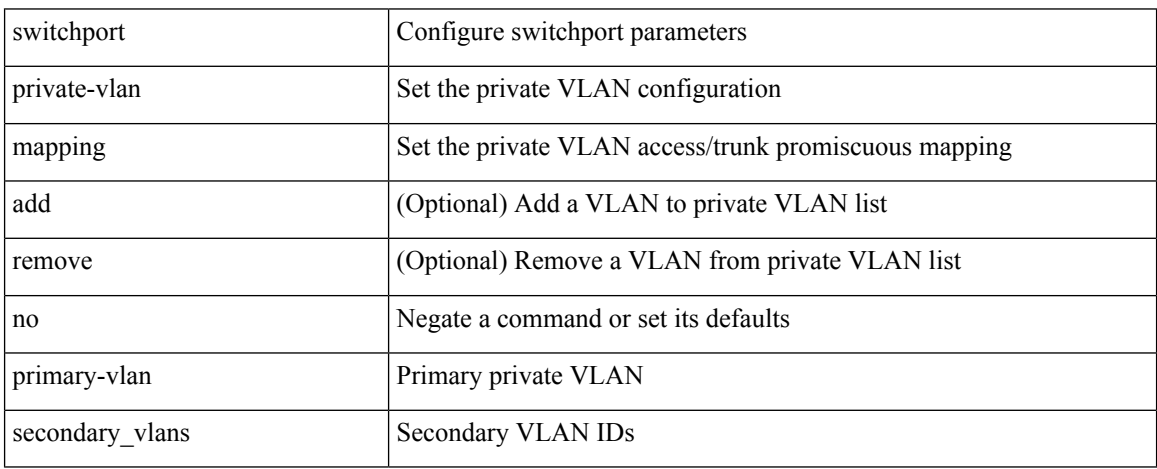

Command Mode

# **switchport private-vlan mapping trunk**

{ switchport private-vlan mapping trunk <primary-vlan> [ { add | remove } ] <secondary\_vlans> } | { no switchport private-vlan mapping trunk [ <primary-vlan> [ <secondary\_vlans> ] ] }

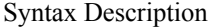

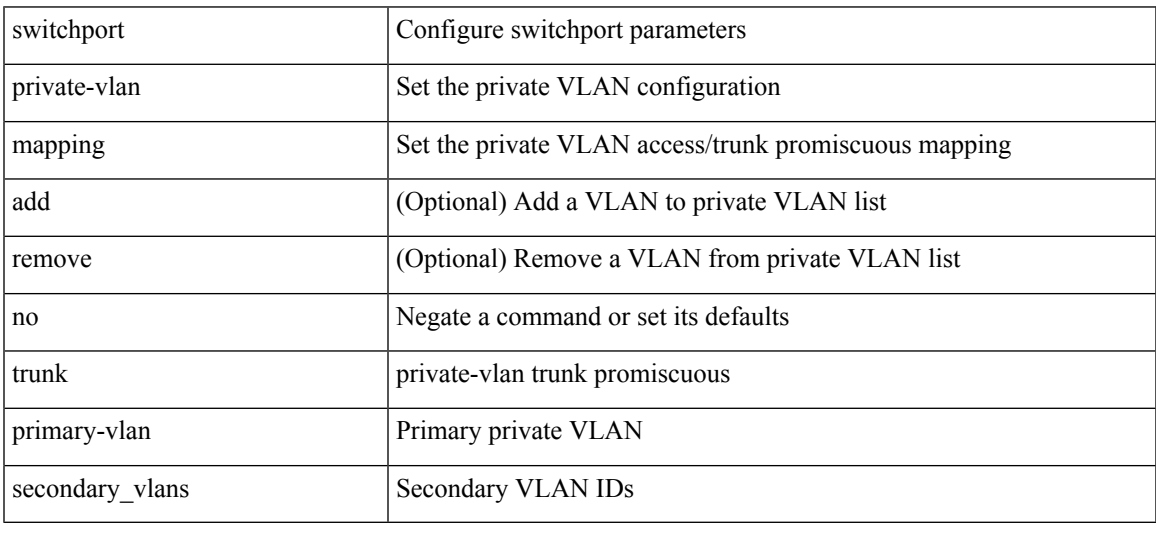

Command Mode

### **switchport private-vlan trunk allowed vlan**

switchport private-vlan trunk allowed vlan { <allowed-vlans> | add <add-vlans> | except <except-vlans> | remove <remove-vlans> | all | none } | no switchport private-vlan trunk allowed vlan <no-allowed-vlans>

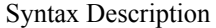

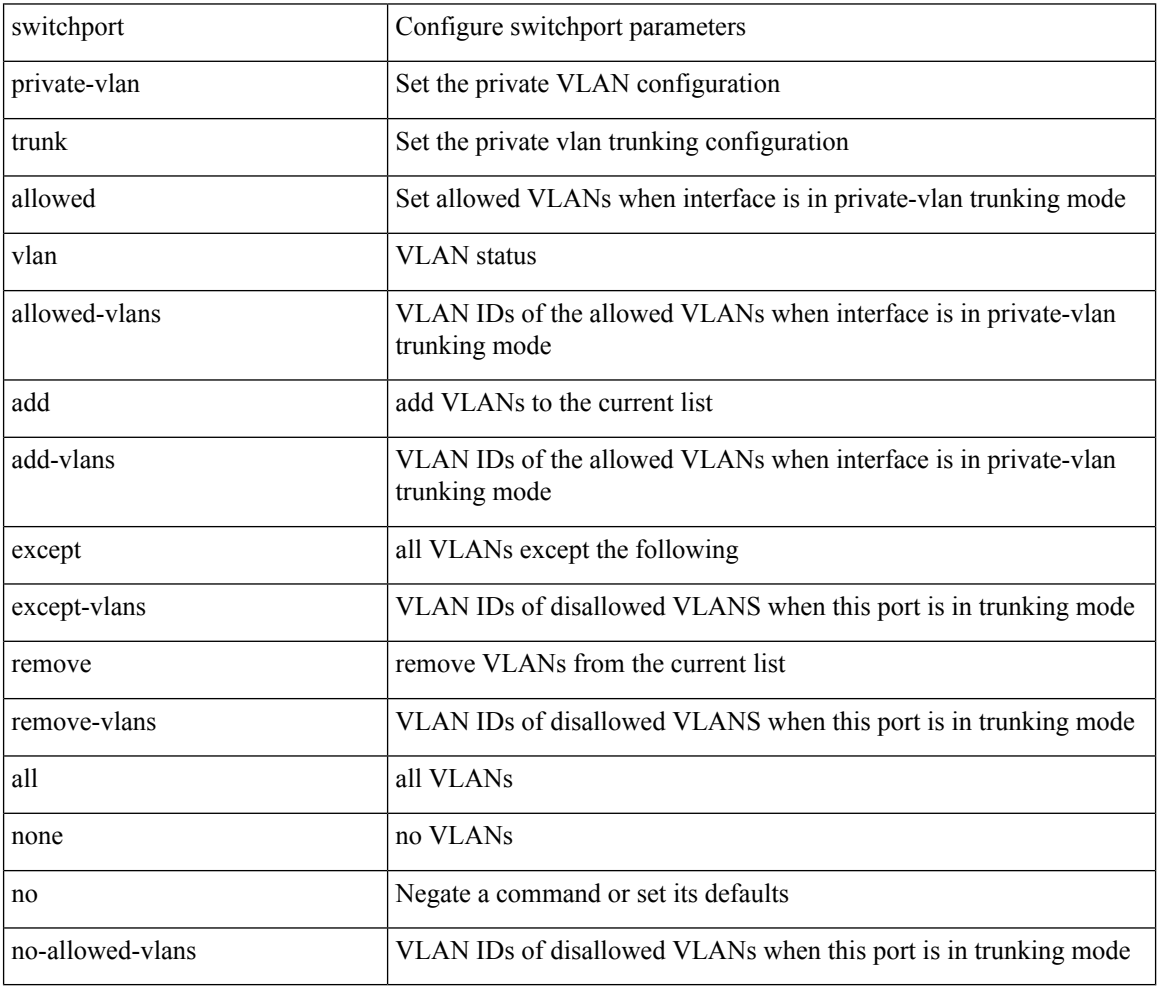

Command Mode

# **switchport private-vlan trunk native vlan**

{ switchport private-vlan trunk native vlan <native-vlan> } | { no switchport private-vlan trunk native vlan } Syntax Description

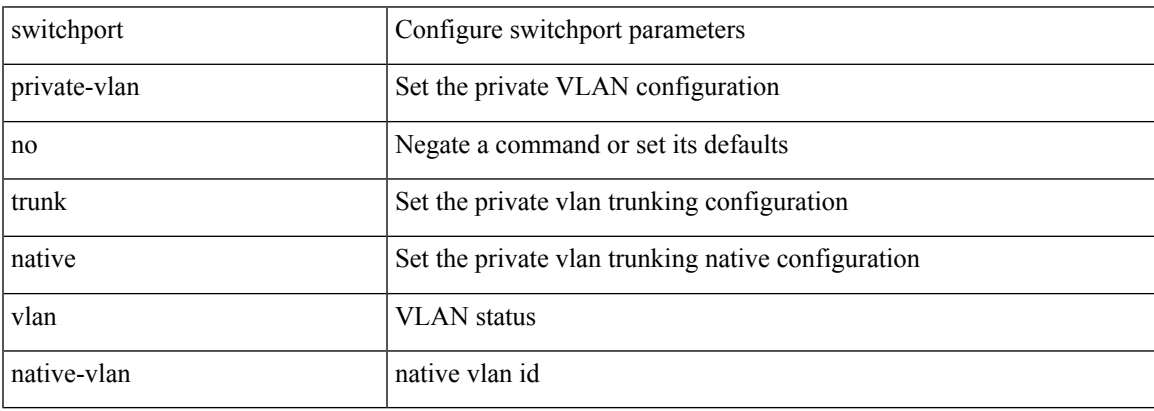

Command Mode

# **switchport promiscuous-mode off**

switchport promiscuous-mode { off | on }

#### Syntax Description

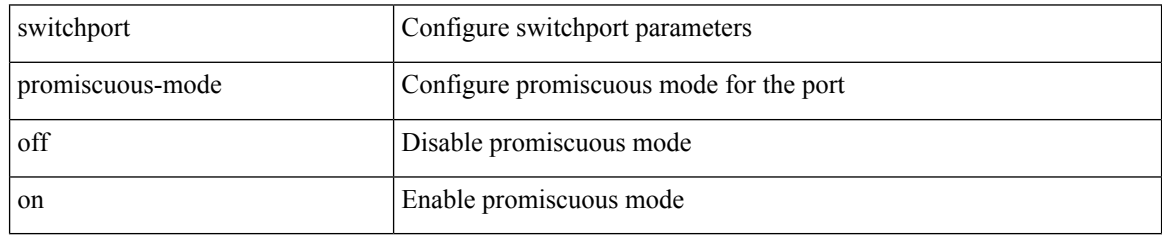

Command Mode

• /exec/configure/if-gig-ether-sub /exec/configure/if-legacy-eth

### **switchport speed**

{ switchport speed { 1000 | 2000 | 4000 | 8000 | 10000 | 16000 | 32000 | auto [ max { 20001 | 40001 | 80001 | 160001 | 320001 } ] } | no switchport speed [ { 1000 | 2000 | 4000 | 8000 | 10000 | 16000 | 32000 | auto [ max { 20001 | 40001 | 80001 | 160001 | 320001 } ] } ] }

Syntax Description

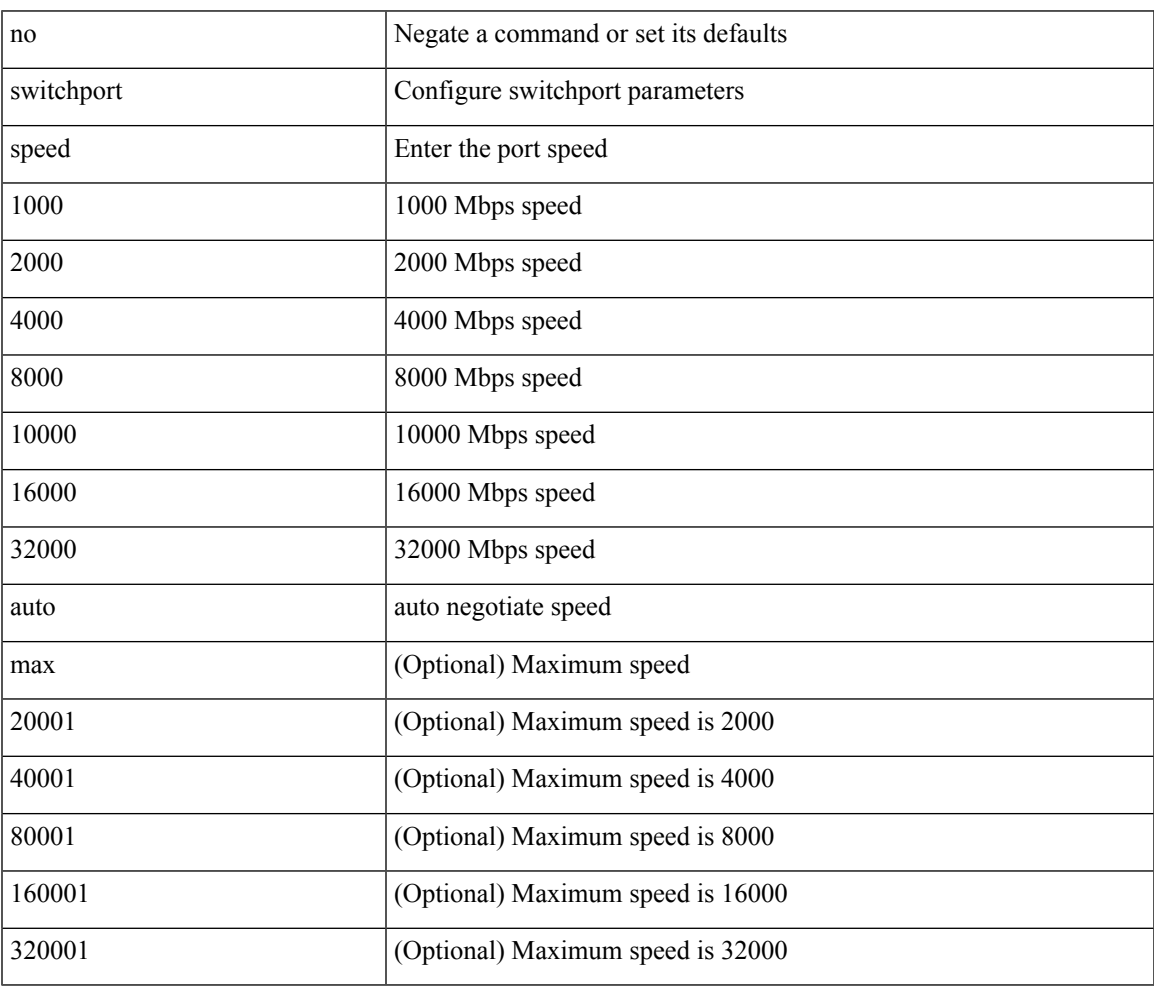

Command Mode

• /exec/configure/if-fc /exec/configure/if-bay /exec/configure/if-ext /exec/configure/if-san-port-channel

# **switchport speed**

{ switchport speed { 10 | 100 | 1000 | auto } | no switchport speed [ { 10 | 100 | 1000 | auto } ] }

#### Syntax Description

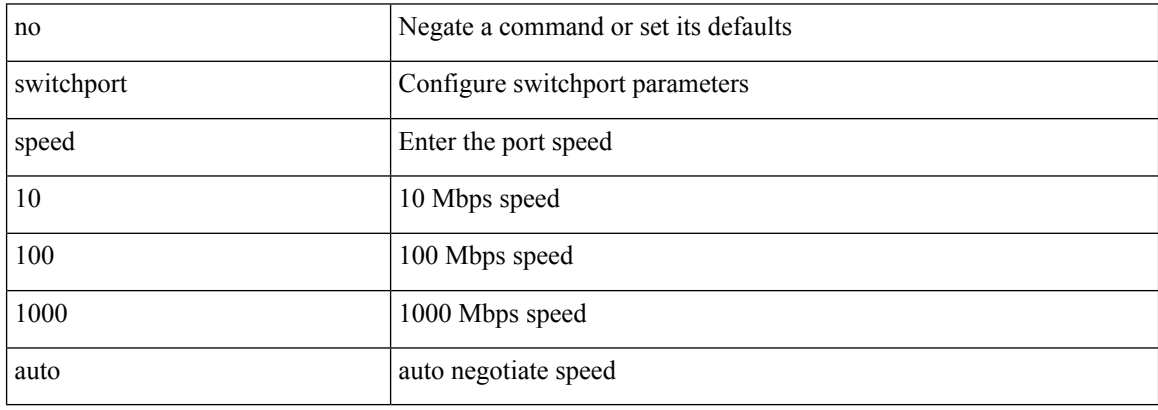

Command Mode

• /exec/configure/if-mgmt-ether

# **switchport trunk allowed vlan**

switchport trunk allowed vlan { <allow-vlans> | add <add-vlans> | except <except-vlans> | remove <remove-vlans> | all | none } | no switchport trunk allowed vlan

### Syntax Description

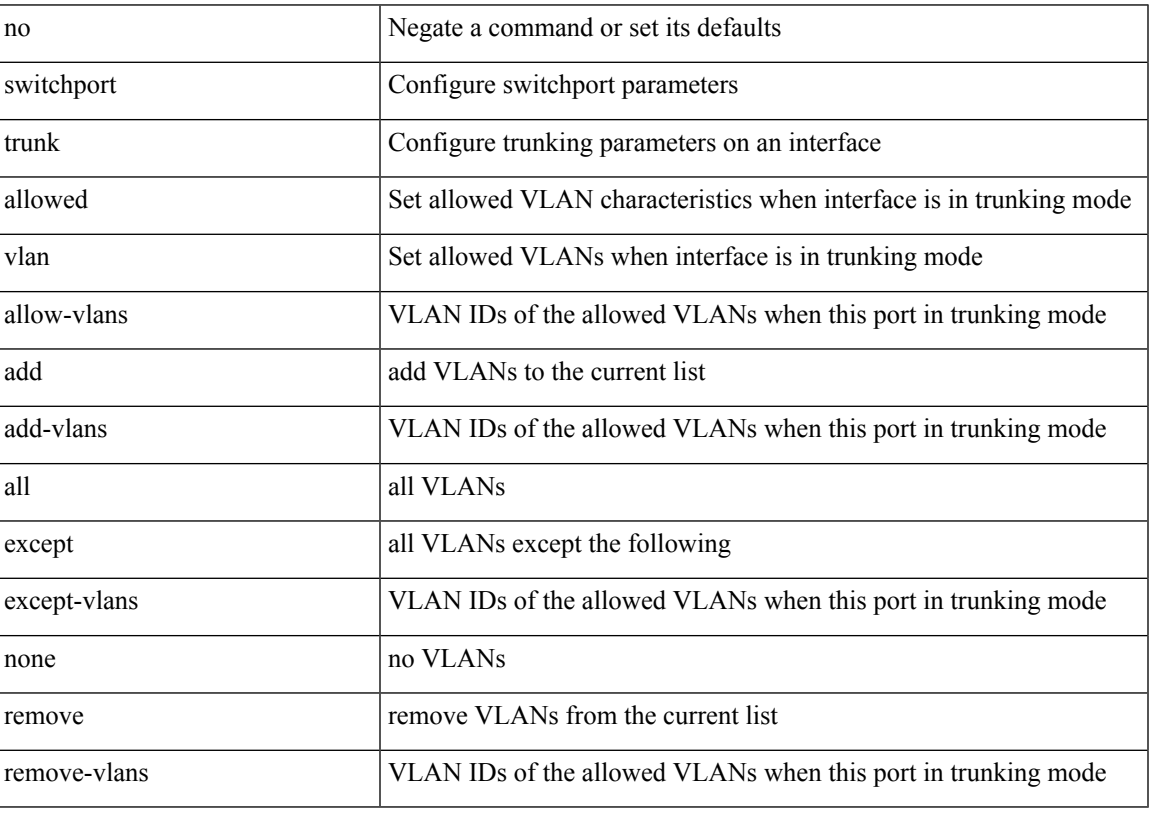

Command Mode

# **switchport trunk allowed vsan**

{ switchport trunk allowed vsan { add <i0> | all | <i1> [ no-warning ] } | no switchport trunk allowed vsan [ { $add < i0$  | all |  *} ] }* 

### Syntax Description

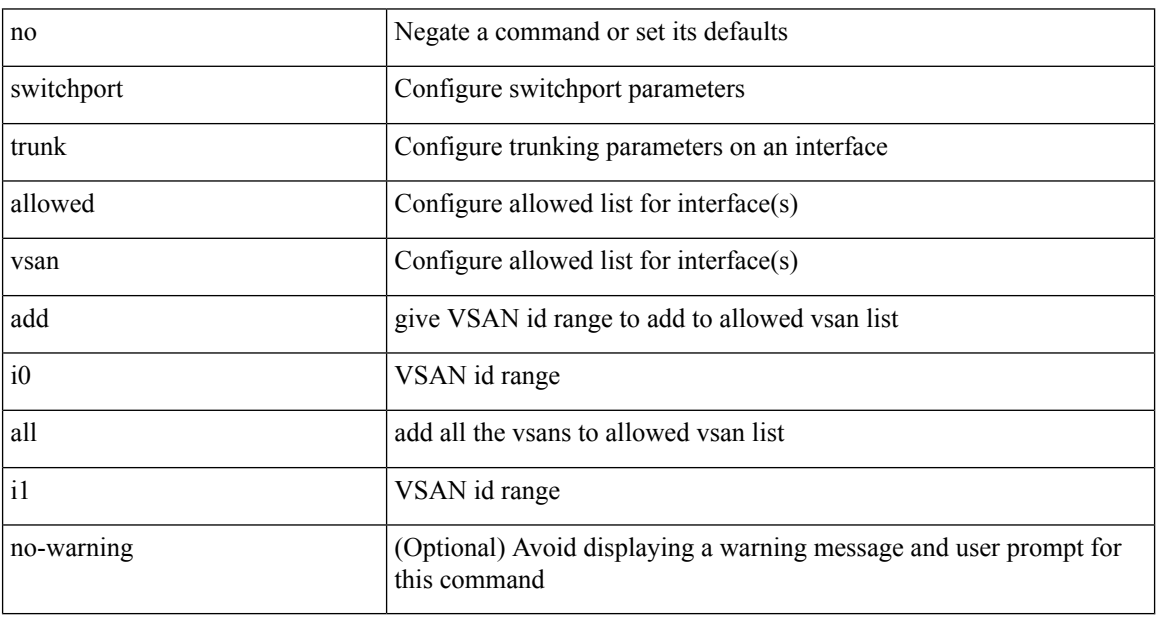

Command Mode

• /exec/configure/if-fc /exec/configure/if-san-port-channel /exec/configure/if-fcip /exec/configure/if-svc /exec/configure/if-bay /exec/configure/if-ext

# **switchport trunk allowed vsan**

{ switchport trunk allowed vsan { add <i0> | all | <i1> [ no-warning ] } | no switchport trunk allowed vsan [ { $add < i0$  | all |  *} ] }* 

### Syntax Description

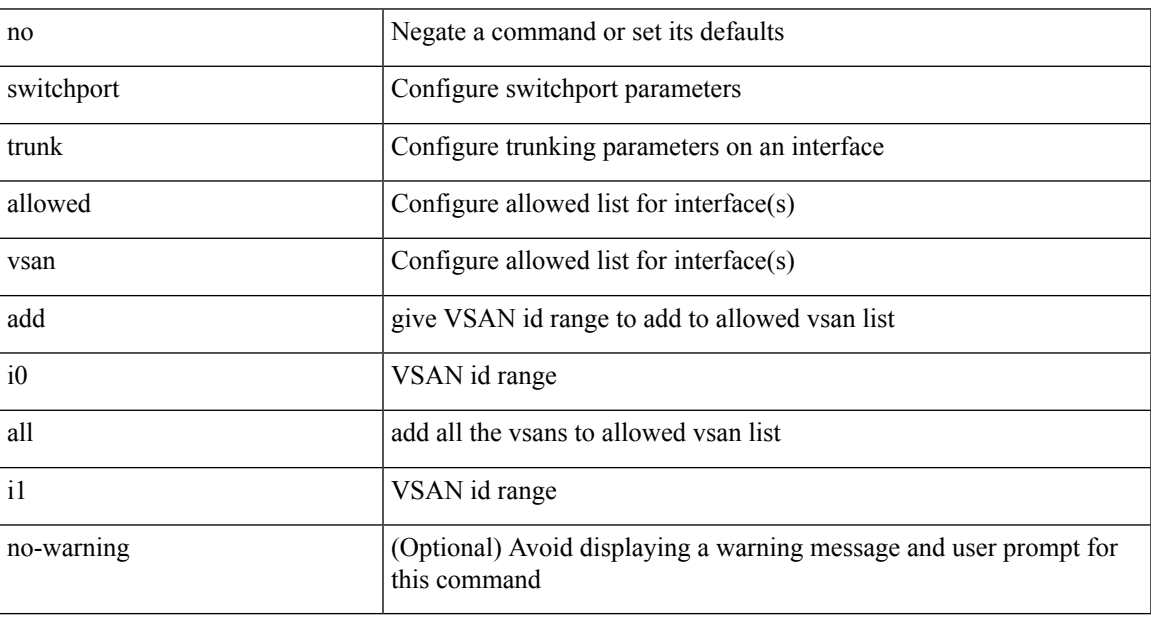

Command Mode

• /exec/configure/if-vfc

# **switchport trunk mode**

{ switchport trunk mode { <trunk\_mode> } | no switchport trunk mode [ { <trunk\_mode> } ] }

#### Syntax Description

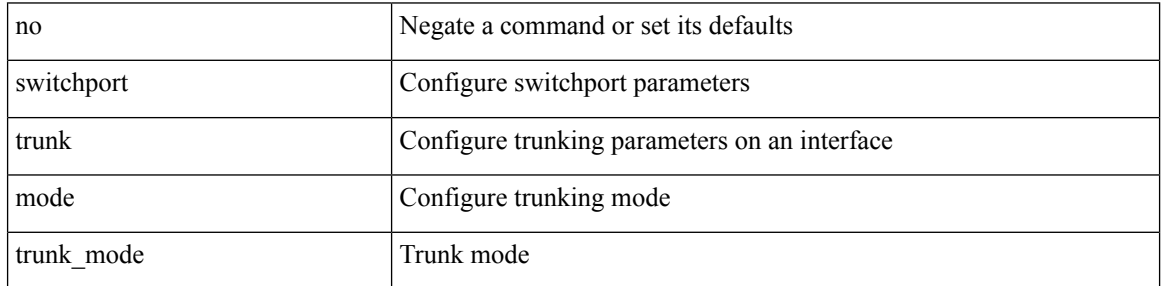

Command Mode

• /exec/configure/if-fc /exec/configure/if-bay /exec/configure/if-ext /exec/configure/if-fcip /exec/configure/if-san-port-channel

# **switchport trunk mode**

{ switchport trunk mode { <trunk\_mode> } | no switchport trunk mode [ { <trunk\_mode> } ] }

Syntax Description

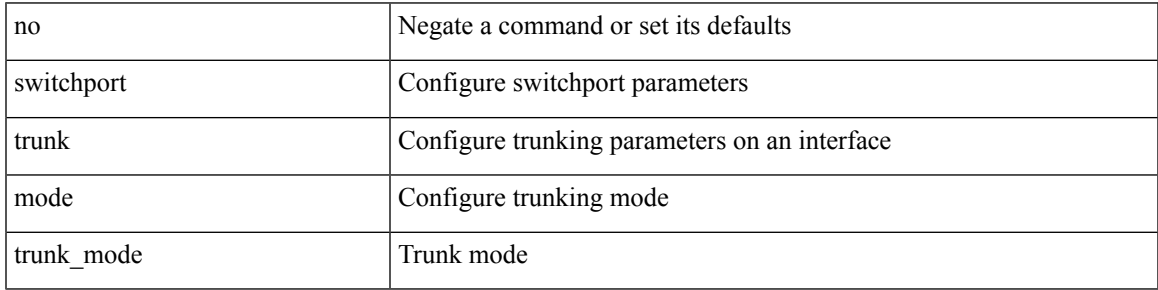

Command Mode

• /exec/configure/if-vfc /exec/configure/if-vfc-port-channel

# **switchport trunk native vlan**

switchport trunk native vlan <vlan-id-native> | no switchport trunk native vlan

#### Syntax Description

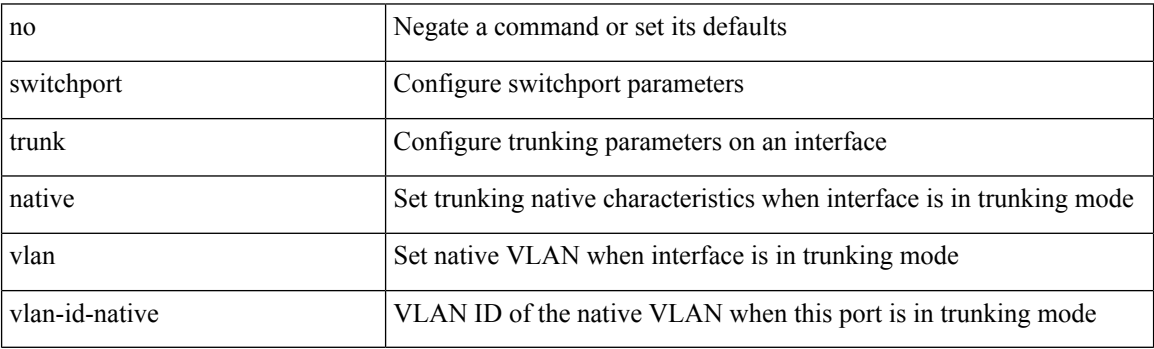

Command Mode

### **switchport trunk pruning vlan except add remove none all**

{ no switchport trunk pruning vlan [ <vlan-ids> ] | switchport trunk pruning vlan <vlan-ids> | switchport trunk pruning vlan except <vlan-ids> |switchport trunk pruning vlan add <vlan-ids> |switchport trunk pruning vlan remove <vlan-ids> | switchport trunk pruning vlan none | switchport trunk pruning vlan all }

Syntax Description

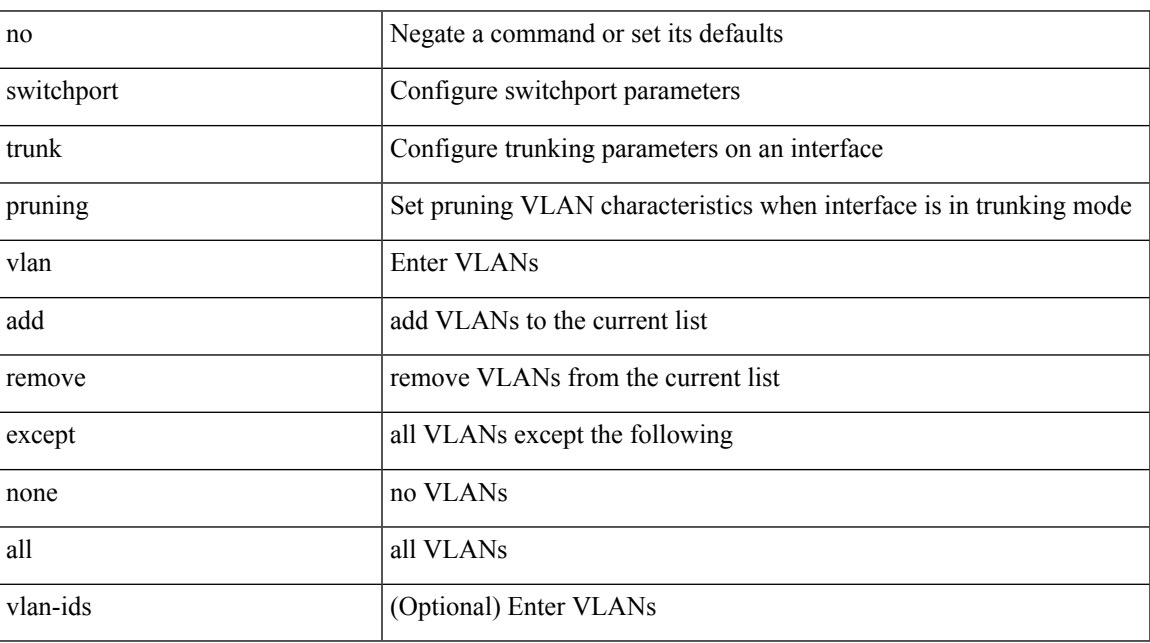

Command Mode

# **switchport virtual-ethernet-bridge**

switchport virtual-ethernet-bridge | no switchport virtual-ethernet-bridge

#### Syntax Description

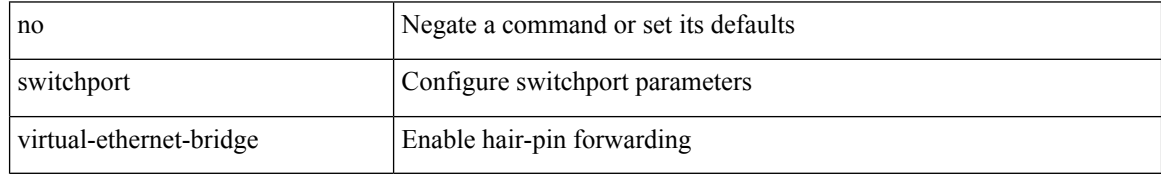

Command Mode

• /exec/configure/if-eth-l2-non-member /exec/configure/if-ethernet-all /exec/configure/if-eth-port-channel-switch

# **switchport vlan mapping**

[no] switchport vlan mapping <vlan-id-orig> [ inner <vlan-id-inner> ] <vlan-id-translated>

#### Syntax Description

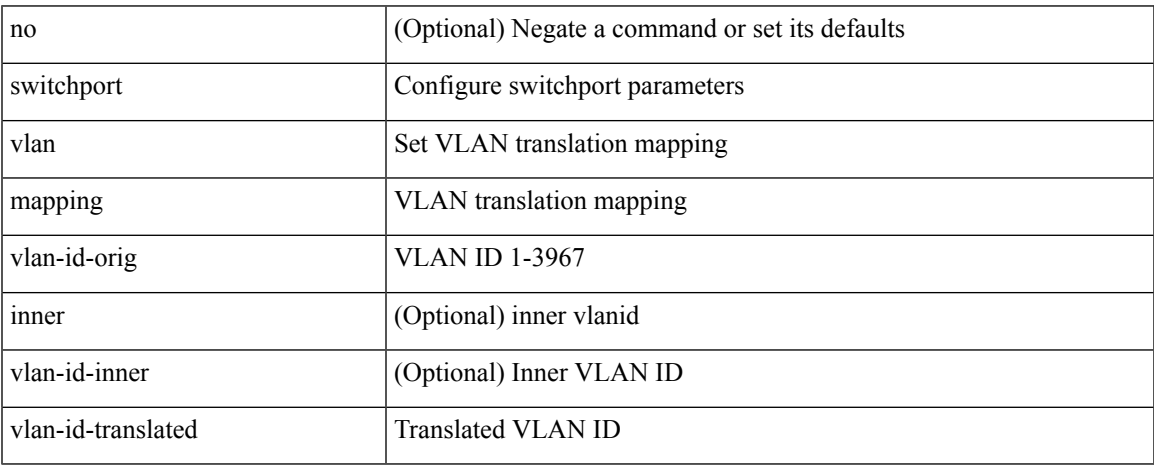

Command Mode

# **switchport vlan mapping all**

[no] switchport vlan mapping all

#### Syntax Description

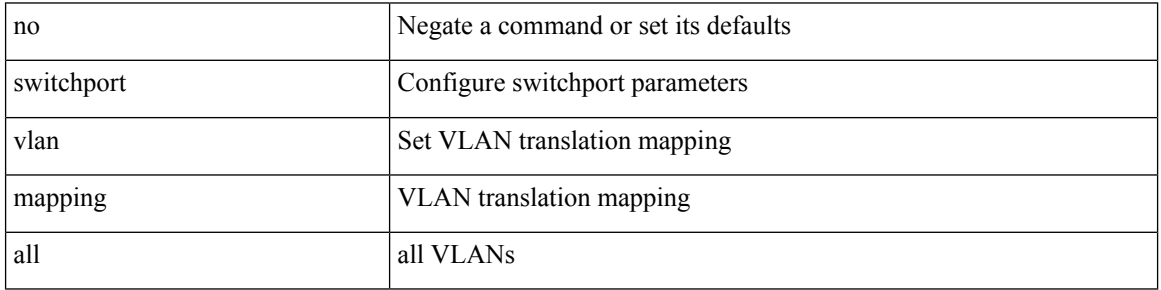

Command Mode

# **switchport vlan mapping all dot1q-tunnel**

[no] switchport vlan mapping all dot1q-tunnel <vlan-id-translated>

Syntax Description

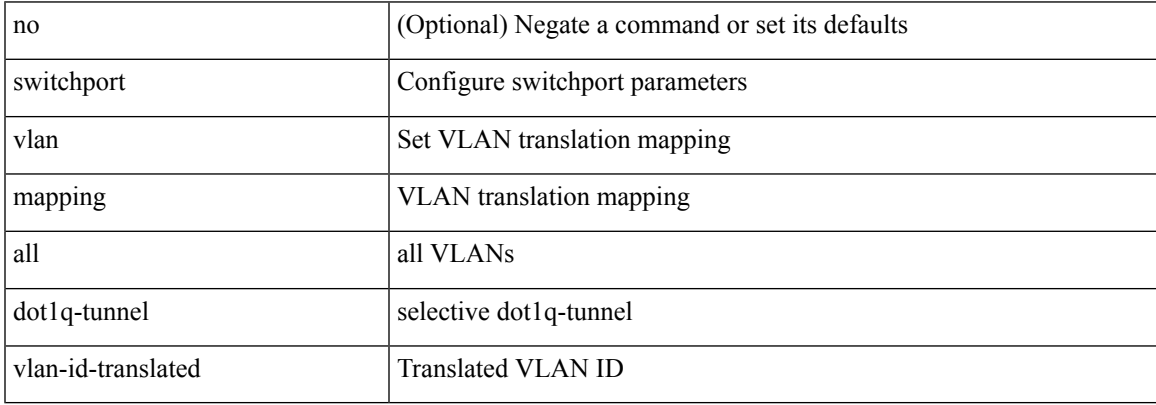

Command Mode

# **switchport vlan mapping dot1q-tunnel**

[no] switchport vlan mapping <vlan-id-orig2> dot1q-tunnel <vlan-id-translated>

#### Syntax Description

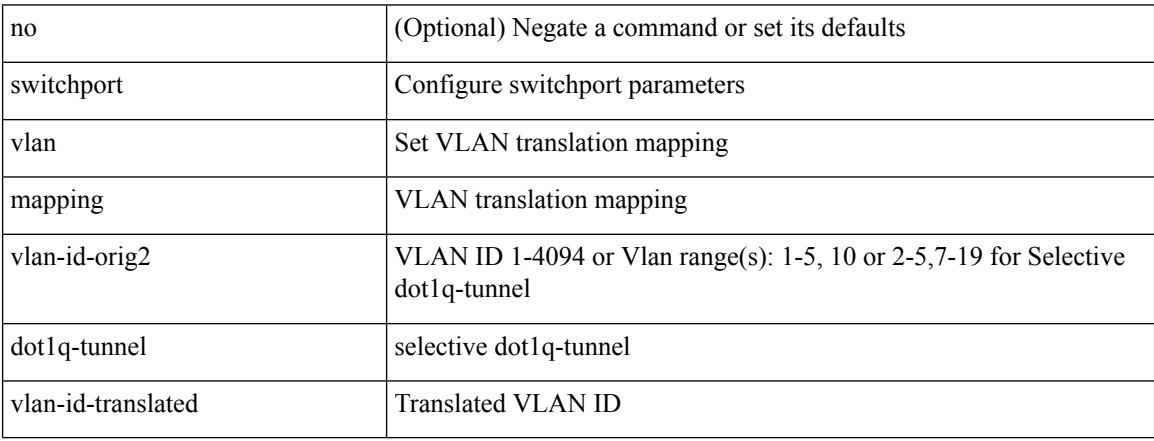

Command Mode

# **switchport vlan mapping dot1q-tunnel allowed-vlan**

[no] switchport vlan mapping dot1q-tunnel allowed-vlan <vlan-id-list>

#### Syntax Description

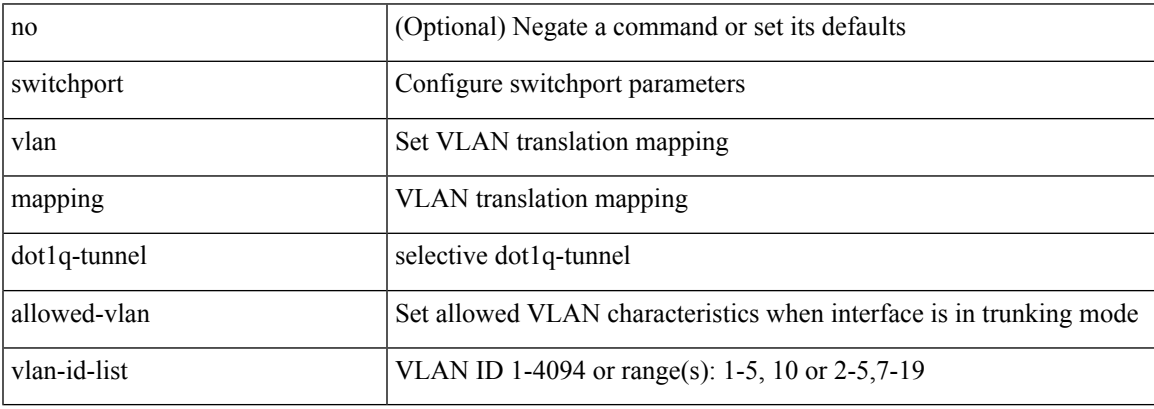

Command Mode

# **switchport vlan mapping enable**

[no] switchport vlan mapping enable

#### Syntax Description

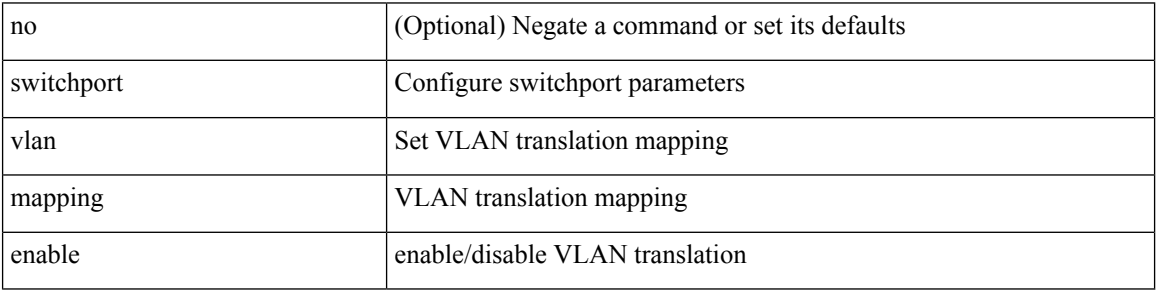

Command Mode
### **switchto vdc**

switchto vdc <e-vdc2> [force ] [bypass ] [\_readonly\_ <vdc\_id> <invalid\_vdc\_id> <noauth\_vdc\_id>  $\leq$ no\_first $\geq$ ]

Syntax Description

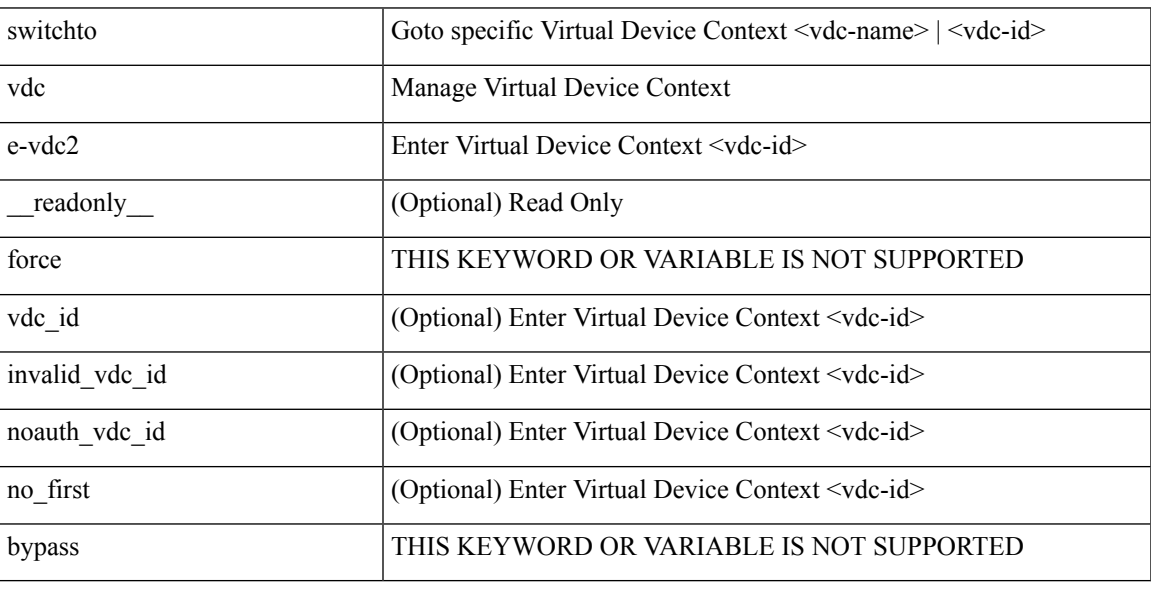

Command Mode

# **sync-peers destination**

sync-peers destination <dst-ip> [ source <src-ip> | vrf <vrf-name> ] + | no sync-peers destination [ <dst-ip> [ source <src-ip> ] ]

Syntax Description

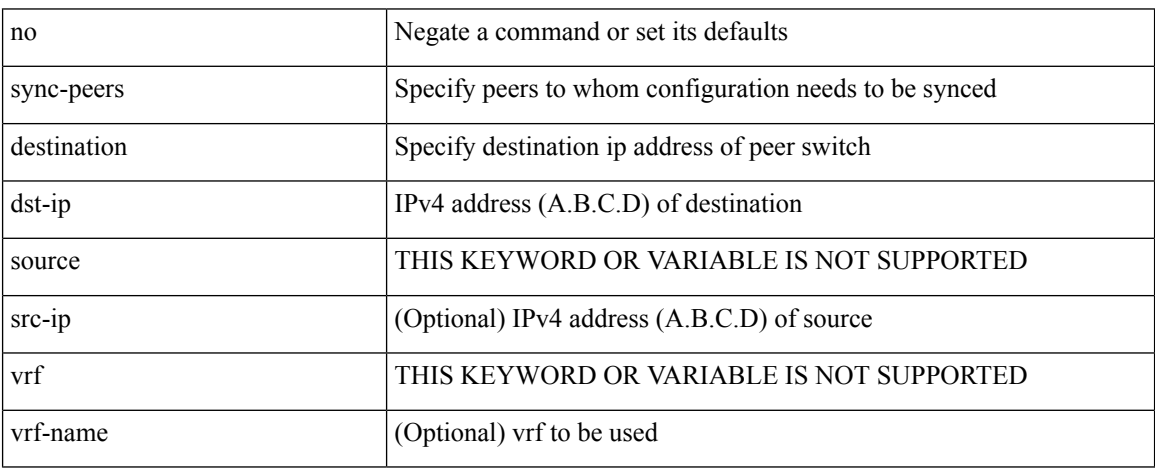

Command Mode

### **system-mac**

[no] system-mac <mac-addr>

Syntax Description

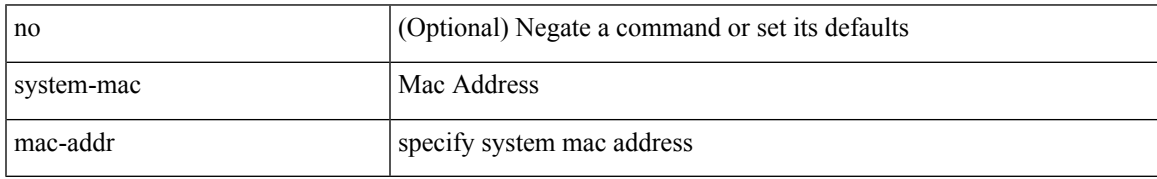

Command Mode

• /exec/configure/if-eth-port-channel/ethernet-segment

### **system-mac**

system-mac <sysmac> | no system-mac

### Syntax Description

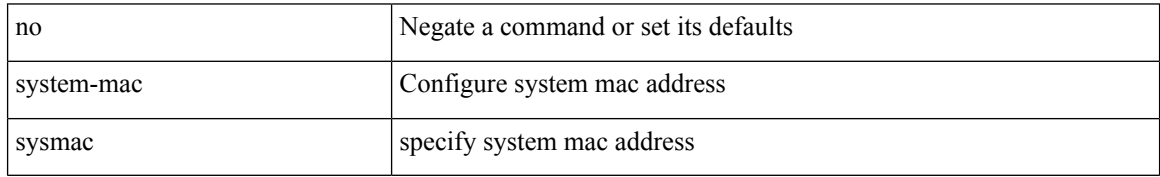

Command Mode

• /exec/configure/vpc-domain

# **system-priority**

system-priority <syspri> | no system-priority <syspri>

Syntax Description

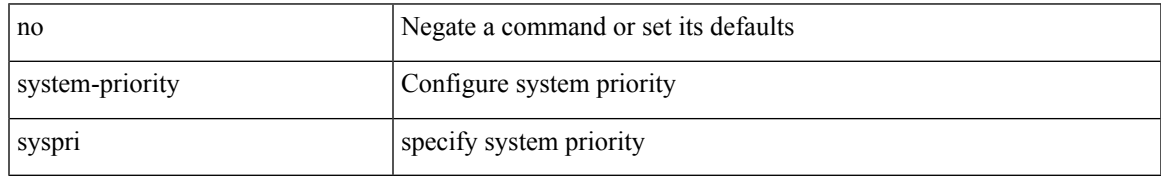

Command Mode

• /exec/configure/vpc-domain

### **system**

[no] system { default switchport { mode F | trunk mode1 { auto | off | on } } | delayed-traps { enable mode2 FX | timer  $\langle i0 \rangle$  } }

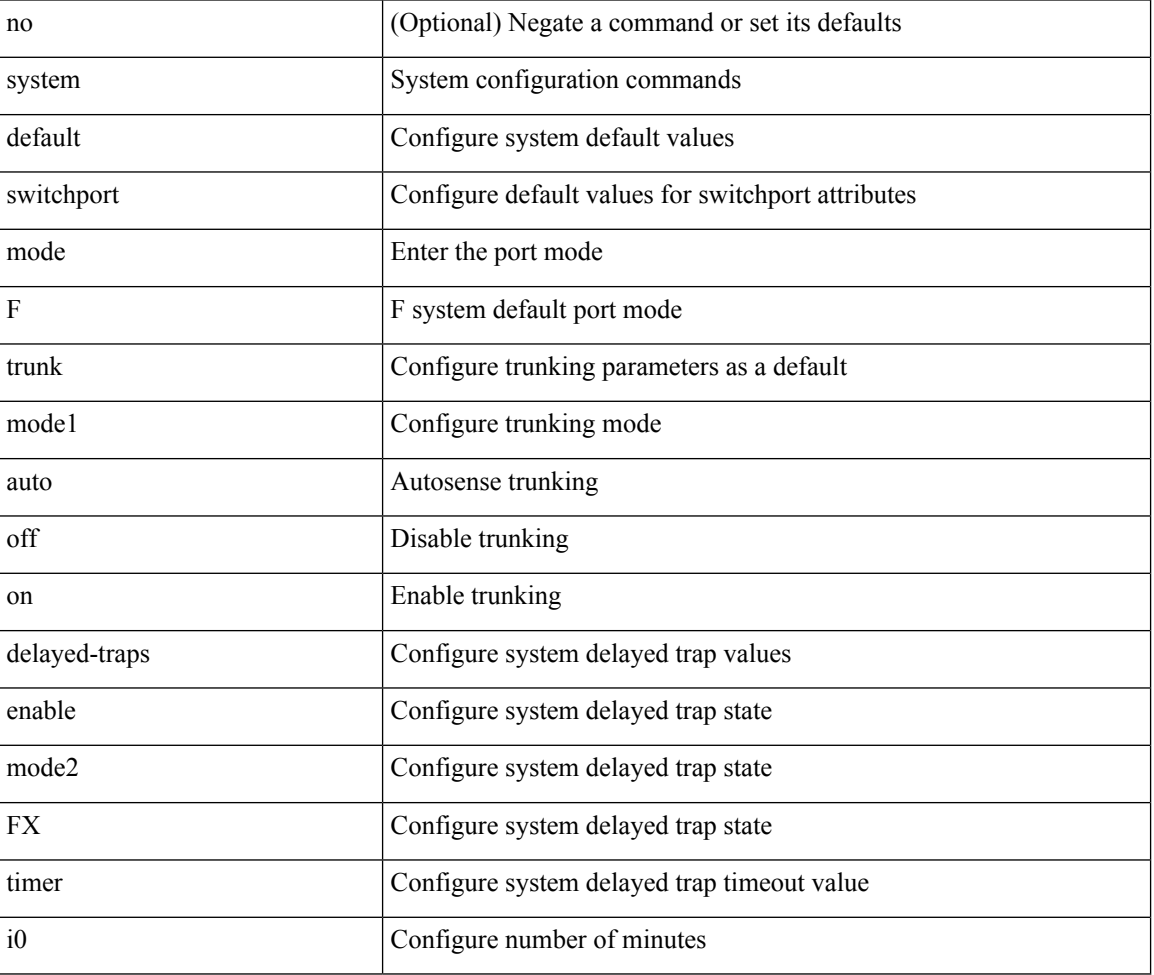

Syntax Description

Command Mode

# **system auto-collect tech-support**

system [ no ] auto-collect tech-support [ timeout <time> ]

Syntax Description

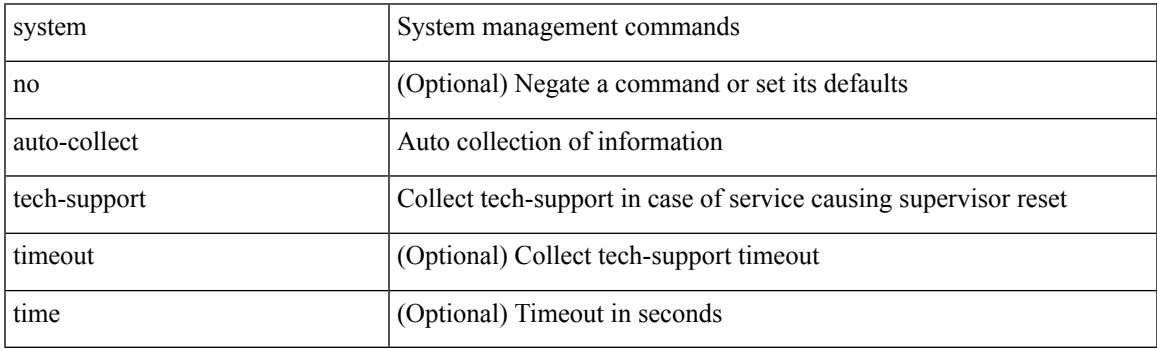

Command Mode

### **system cores**

 $\{$  system cores  $\{ \{ \langle \text{uri0>} \} | \{ \langle \text{uri1>} \rangle \}$  of  $\langle \text{vir1>} \rangle \}$  | no system cores  $\{ \{ \langle \text{uri0>} \} | \{ \langle \text{uri1>} \rangle \}$ vrf <vrf-known-name> } } ] }

### Syntax Description

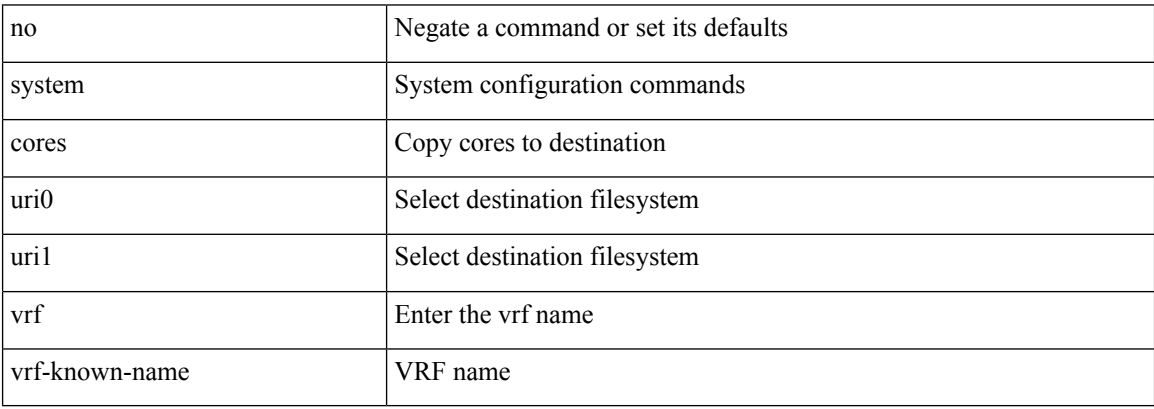

Command Mode

# **system default interface-vlan autostate**

[no] system default interface-vlan autostate

Syntax Description

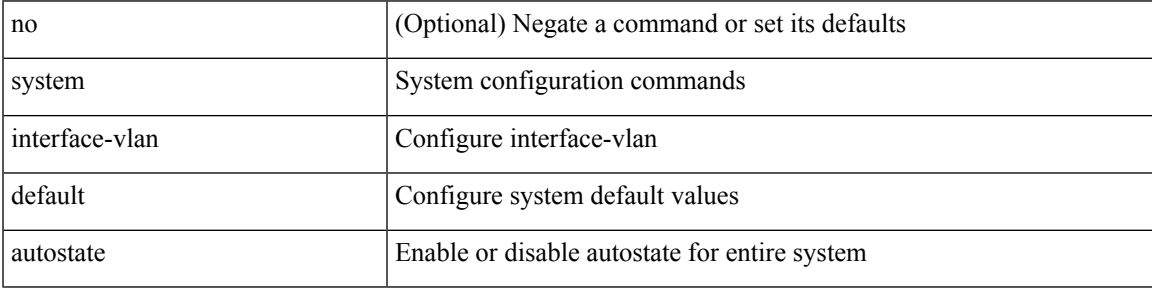

Command Mode

### **system default interface**

{ system default interface { congestion { timeout <i0> mode { core | edge } | mode { core | edge } } | pause { timeout <i1> mode1 { core | edge } | mode1 { core | edge } } } | no system default interface { congestion { timeout <i0> mode { core | edge } | mode { core | edge } } | pause { timeout <i1> mode1 { core | edge } | mode1 { core | edge } } } }

Syntax Description

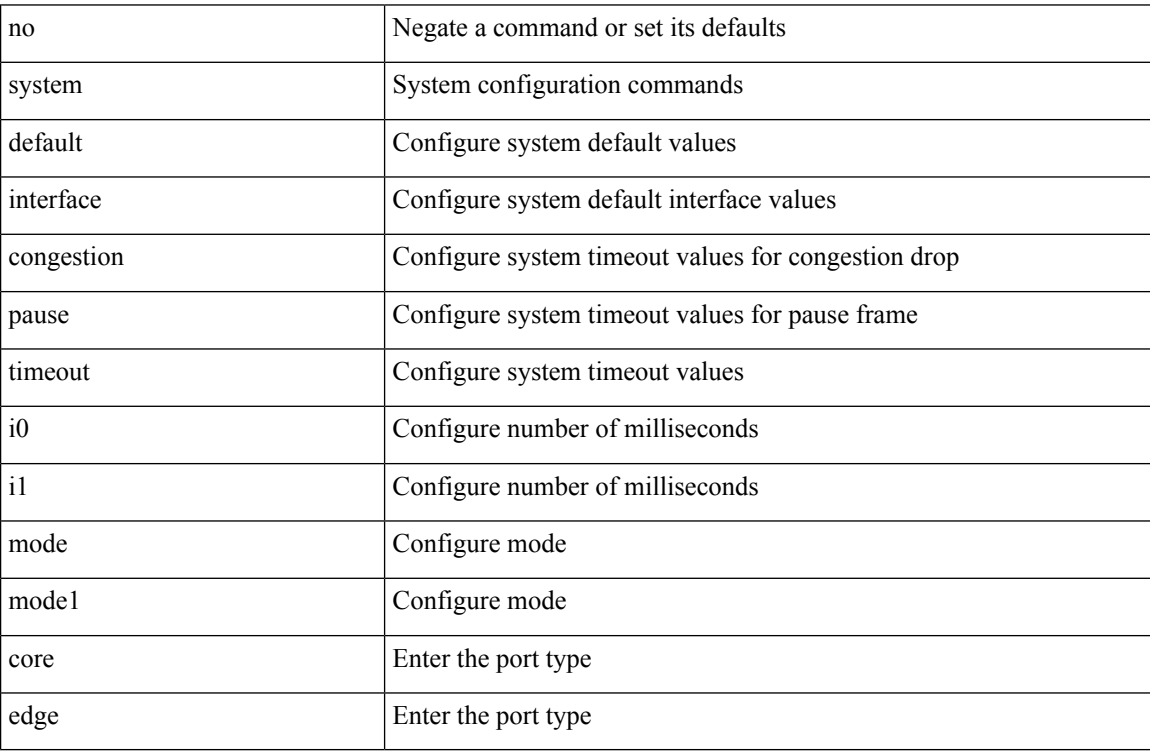

Command Mode

## **system default interface**

{ system default interface { congestion { timeout <i0> mode { core | edge } | mode { core | edge } } | pause { timeout <i1> mode1 { core | edge } | mode1 { core | edge } } } | no system default interface { congestion { timeout <i0> mode { core | edge } | mode { core | edge } } | pause { timeout <i1> mode1 { core | edge } | mode1 { core | edge } } } }

Syntax Description

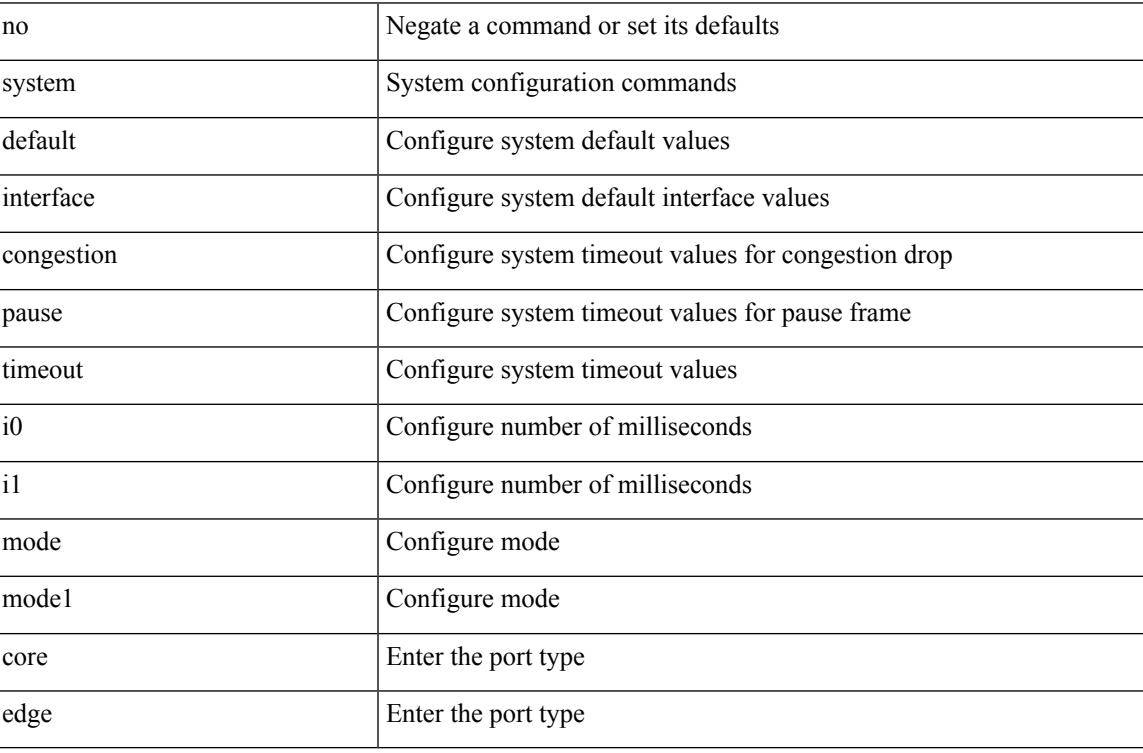

Command Mode

# **system default switchport**

{ [ no ] system default switchport }

### Syntax Description

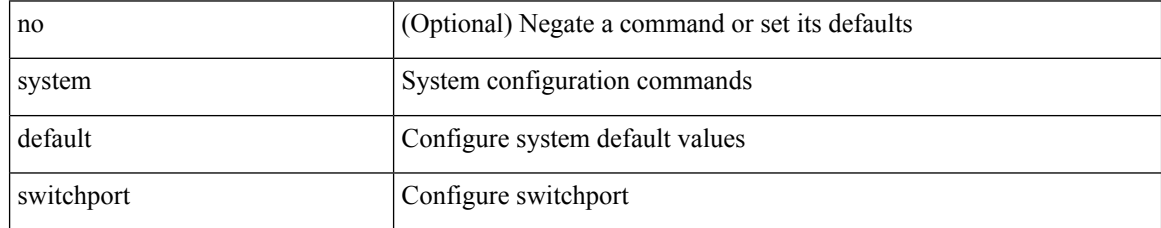

Command Mode

# **system default switchport fabricpath**

{ system default switchport fabricpath | no system default switchport fabricpath }

Syntax Description

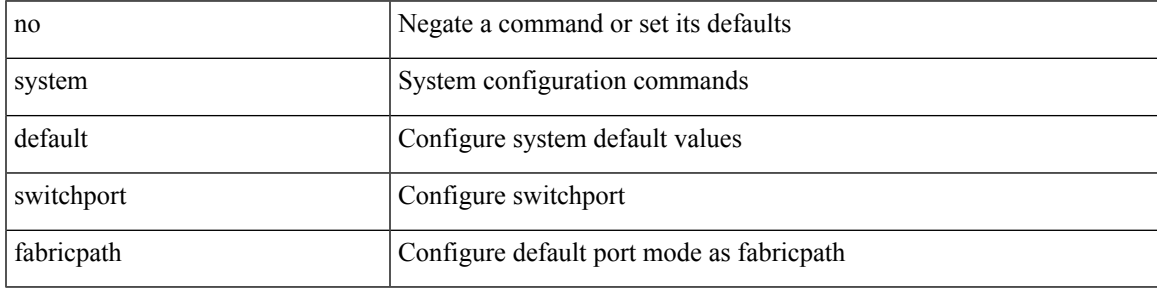

Command Mode

# **system default switchport shutdown**

{ [ no ] system default switchport shutdown }

#### Syntax Description

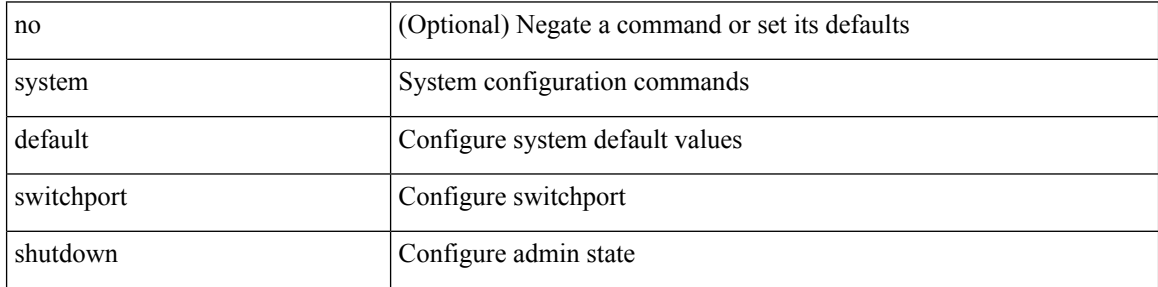

Command Mode

# **system default tx-credit double-queue**

[no] system default tx-credit double-queue

Syntax Description

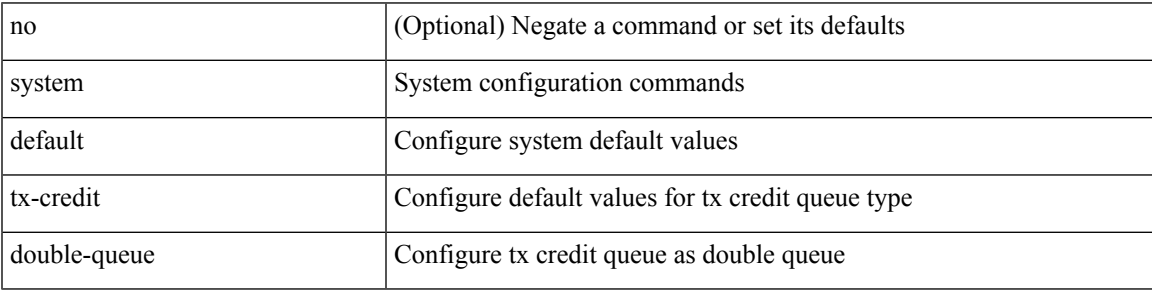

Command Mode

# **system fabric-mode full-rate**

[no] system fabric-mode full-rate

### Syntax Description

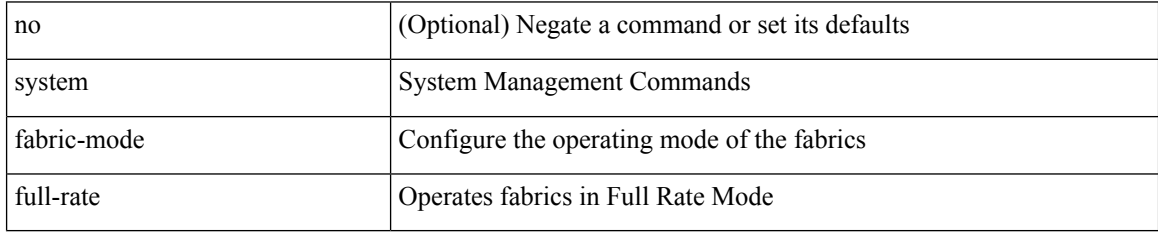

Command Mode

# **system fabric core-vlans**

{ system fabric core-vlans <id> | no system fabric core-vlans }

### Syntax Description

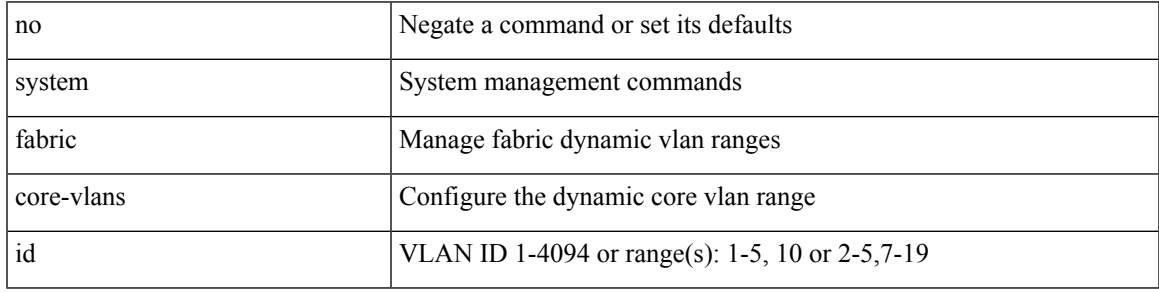

Command Mode

# **system fabric dynamic-vlans**

{ system fabric dynamic-vlans <id> | no system fabric dynamic-vlans }

### Syntax Description

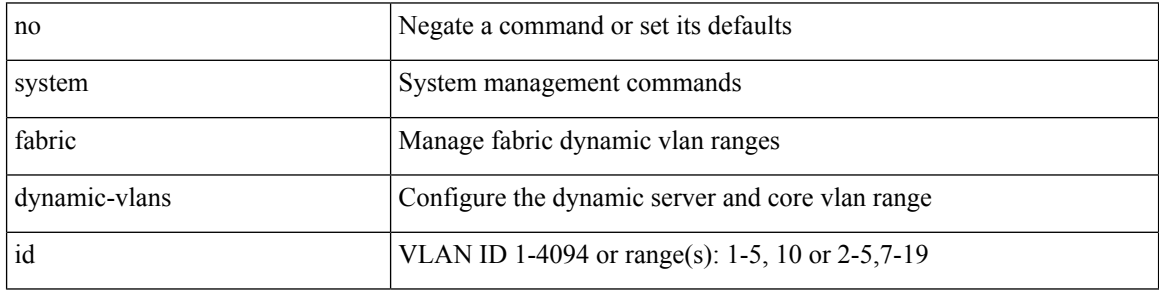

Command Mode

# **system fast-reload stabilization-timer**

{ system fast-reload stabilization-timer <time> | no system fast-reload stabilization-timer }

#### Syntax Description

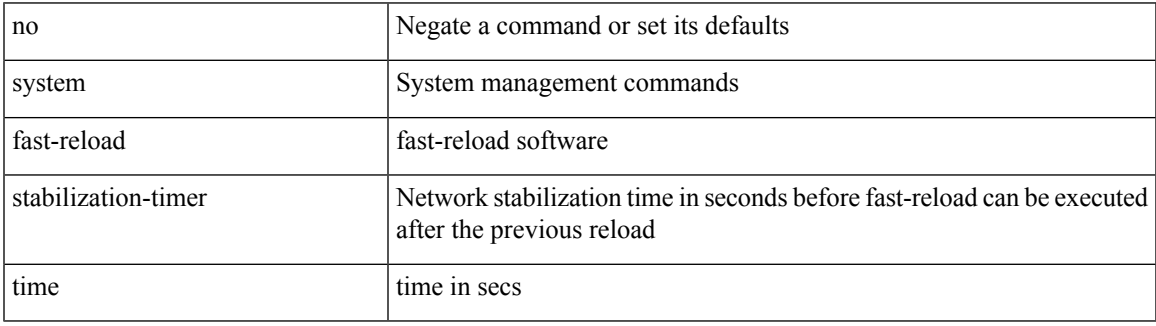

Command Mode

# **system hap-reset**

### system hap-reset

Syntax Description

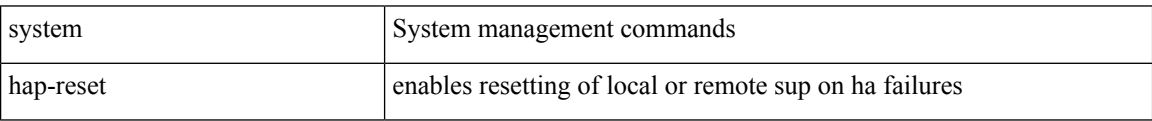

Command Mode

I

# **system hap-reset**

### system no hap-reset

Syntax Description

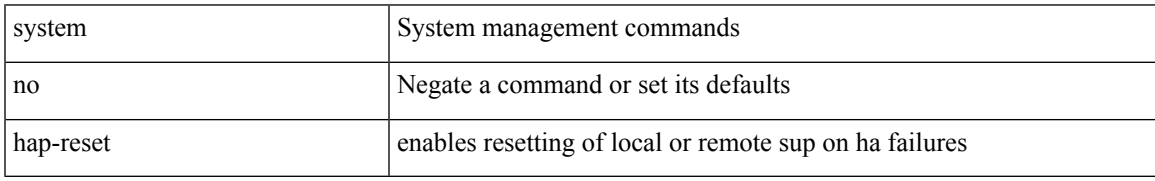

Command Mode

# **system health check bootflash**

system health check bootflash [ fix-errors ]

Syntax Description

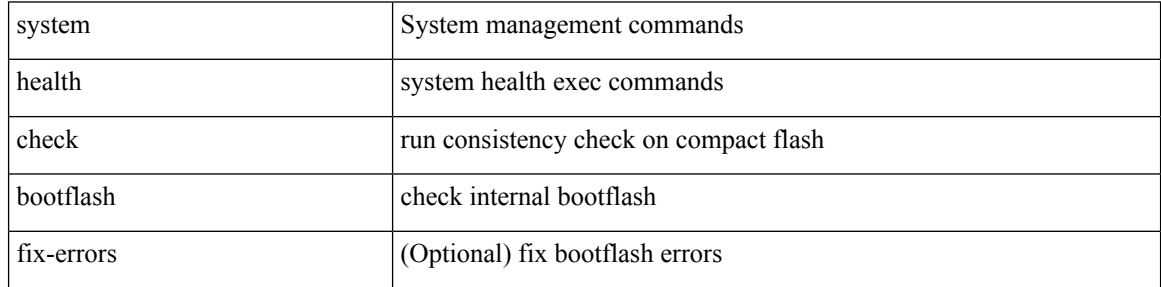

Command Mode

# **system heartbeat**

system no heartbeat

Syntax Description

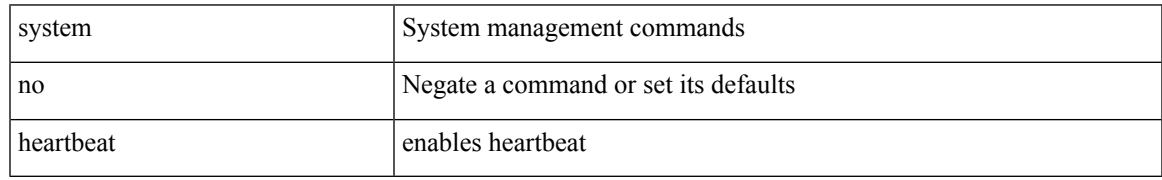

Command Mode

# **system heartbeat**

### system heartbeat

Syntax Description

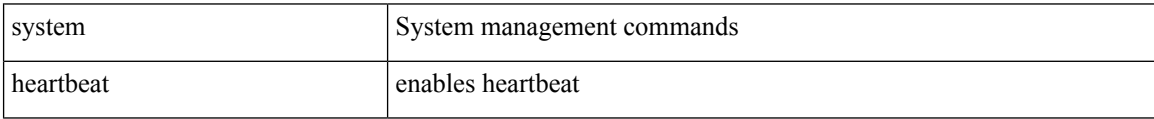

Command Mode

# **system high-multicast-priority**

[no] system high-multicast-priority

### Syntax Description

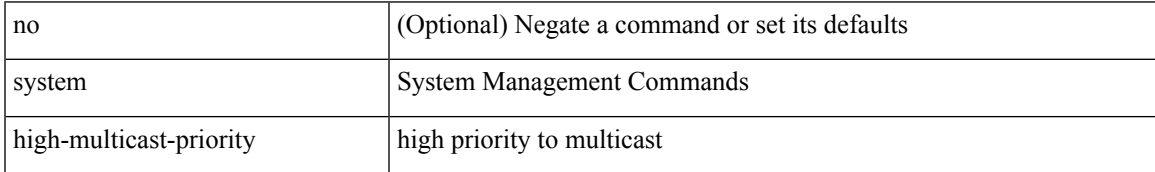

Command Mode

# **system interface shutdown**

[no] system interface shutdown [ exclude fex-fabric ]

#### Syntax Description

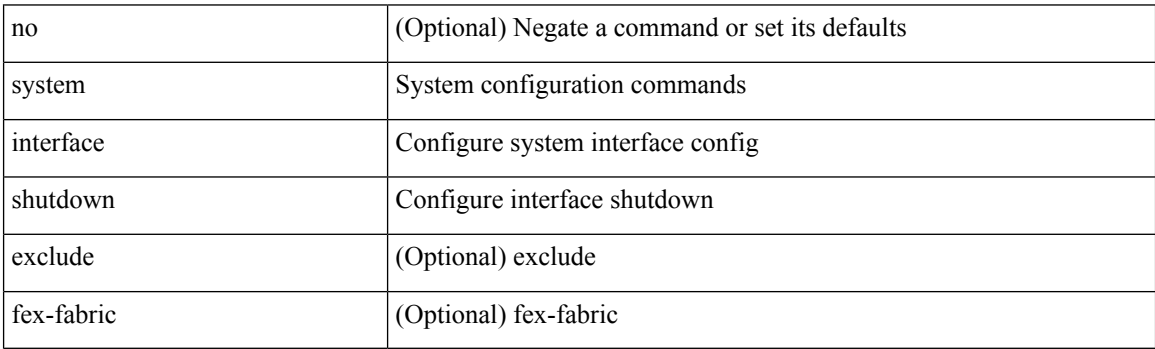

Command Mode

# **system jumbomtu**

{ system jumbomtu <mtu> | no system jumbomtu [ <mtu> ] }

Syntax Description

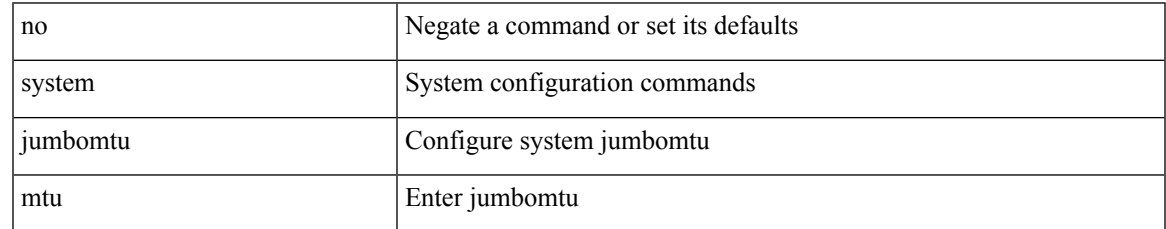

Command Mode

# **system login block-for**

[no] system login block-for

### Syntax Description

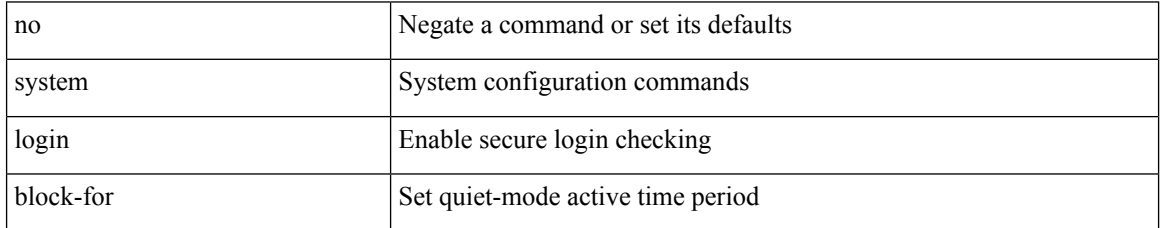

Command Mode

# **system login block-for attempts within**

system login block-for <i1> attempts <i2> within <i3>

#### Syntax Description

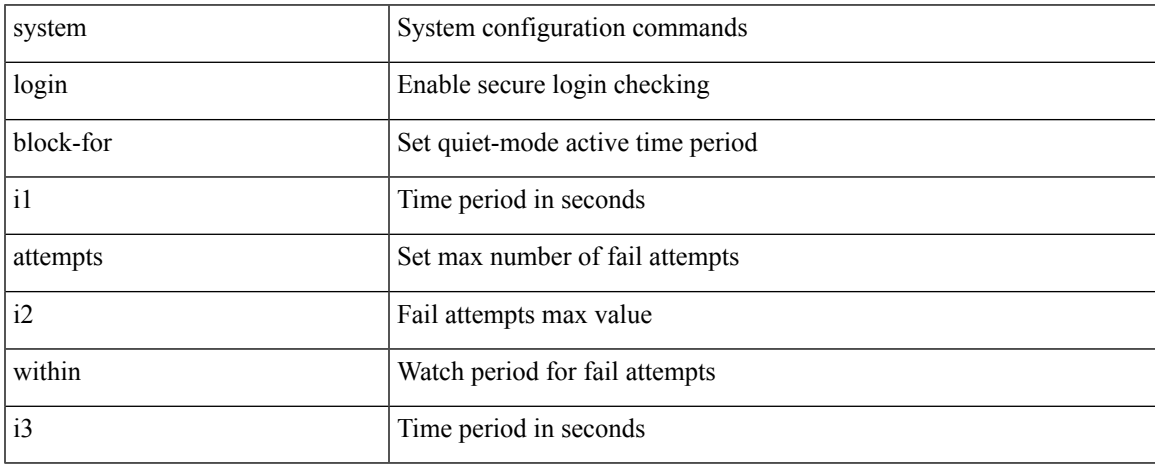

Command Mode

# **system login quiet-mode**

[no] system login quiet-mode

### Syntax Description

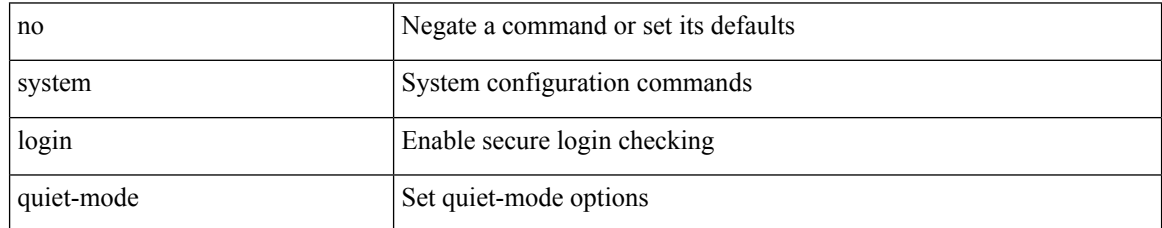

Command Mode

# **system login quiet-mode access-class**

system login quiet-mode access-class <access-list>

Syntax Description

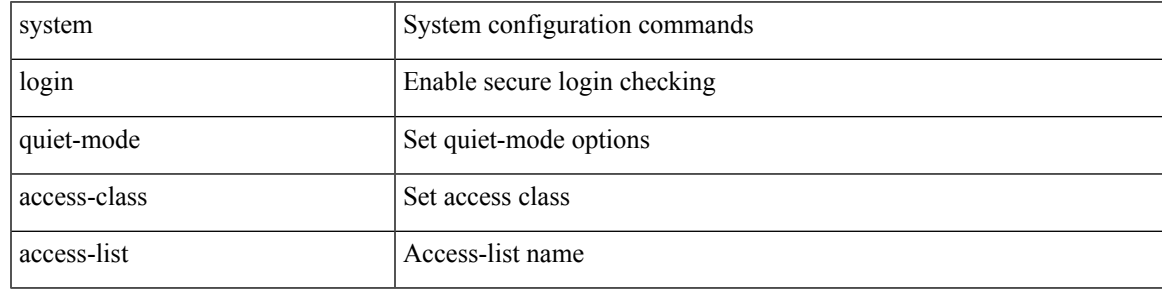

Command Mode

## **system memory-thresholds minor severe critical**

[no] system memory-thresholds minor <minor> severe <severe>critical <crit>

#### Syntax Description

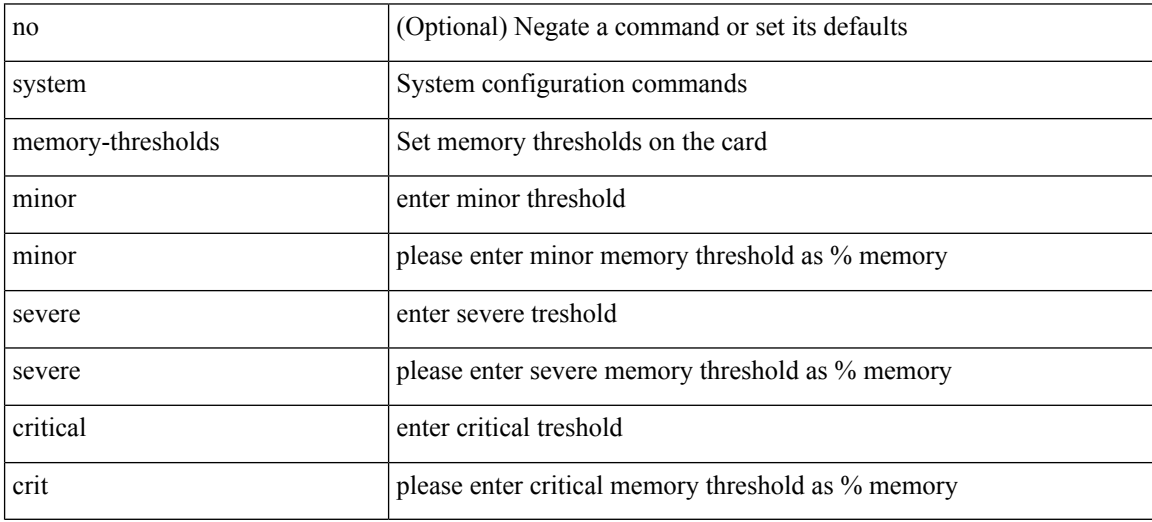

Command Mode

# **system mode maintenance**

[no] system mode maintenance [ dont-generate-profile ] [ non-interactive ] | system mode maintenance [ dont-generate-profile | shutdown ] [ non-interactive ]

### Syntax Description

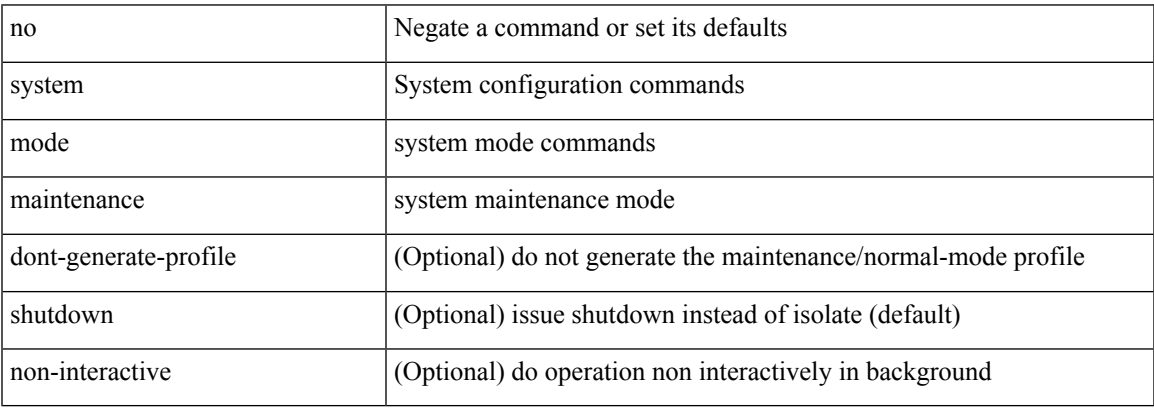

Command Mode

## **system mode maintenance always-use-custom-profile**

[no] system mode maintenance always-use-custom-profile

#### Syntax Description

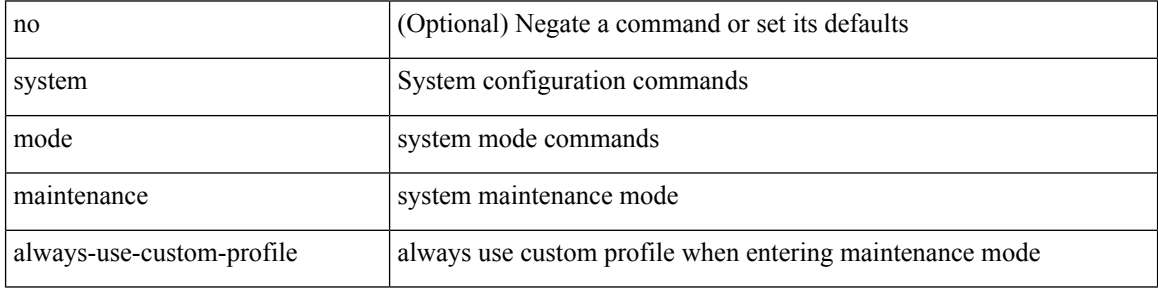

Command Mode

# **system mode maintenance maint-delay**

[no] system mode maintenance maint-delay <delay-value>

#### Syntax Description

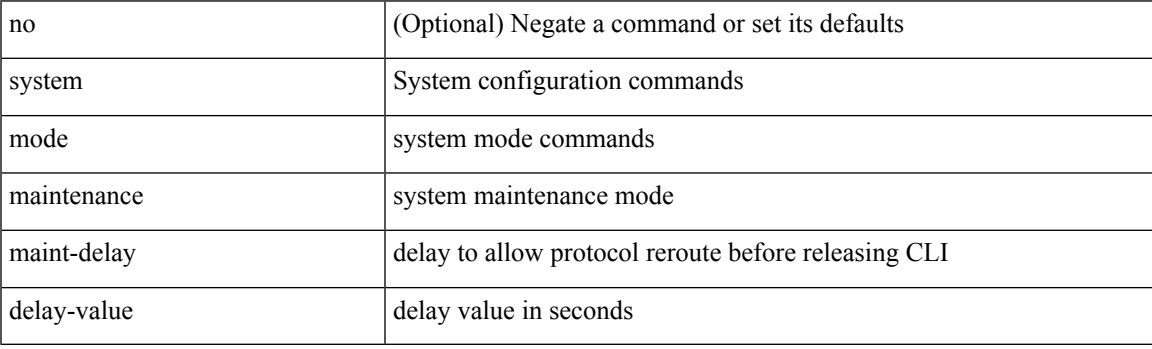

Command Mode

# **system mode maintenance on-reload reset-reason**

[no] system mode maintenance on-reload reset-reason <reason>

#### Syntax Description

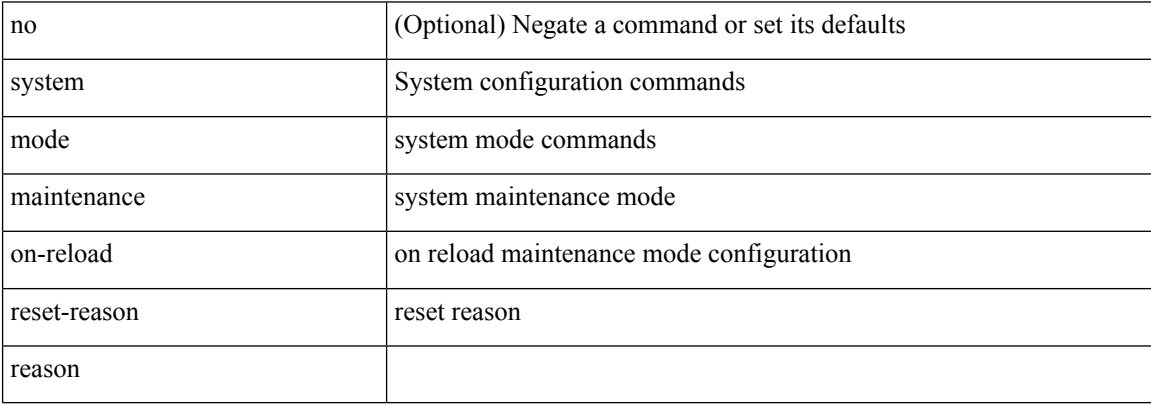

Command Mode
## **system mode maintenance snapshot-delay**

[no] system mode maintenance snapshot-delay <delay-value>

#### Syntax Description

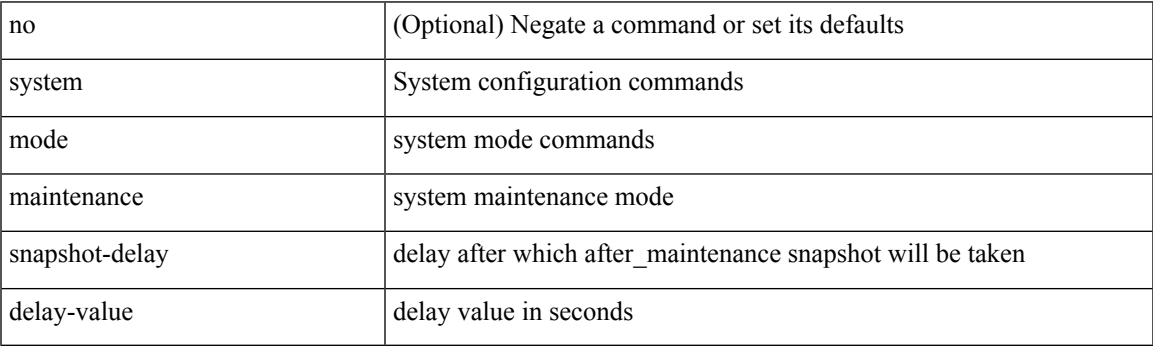

Command Mode

## **system mode maintenance timeout**

[no] system mode maintenance timeout <timer-value>

#### Syntax Description

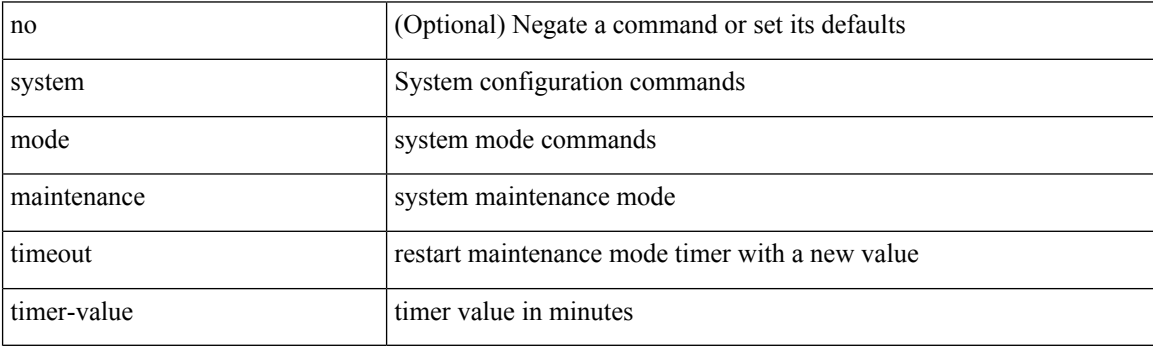

Command Mode

## **system modifications throttle**

[no] system modifications { throttle | permit }

Syntax Description

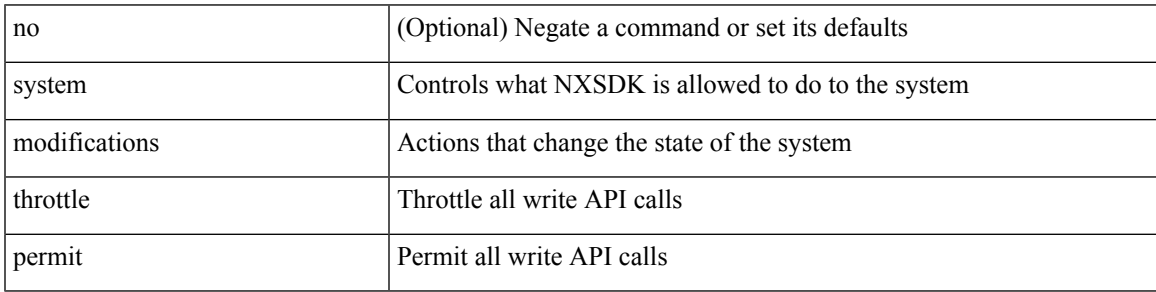

Command Mode

• /exec/configure/nxsdk-profile

# **system module failure-action shutdown**

[no] system module failure-action shutdown

#### Syntax Description

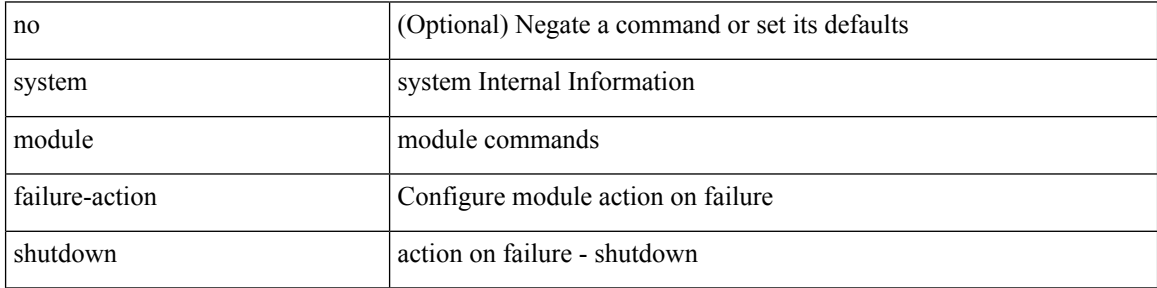

Command Mode

# **system module failure-action shutdown multibit-parity**

[no] system module failure-action shutdown multibit-parity

Syntax Description

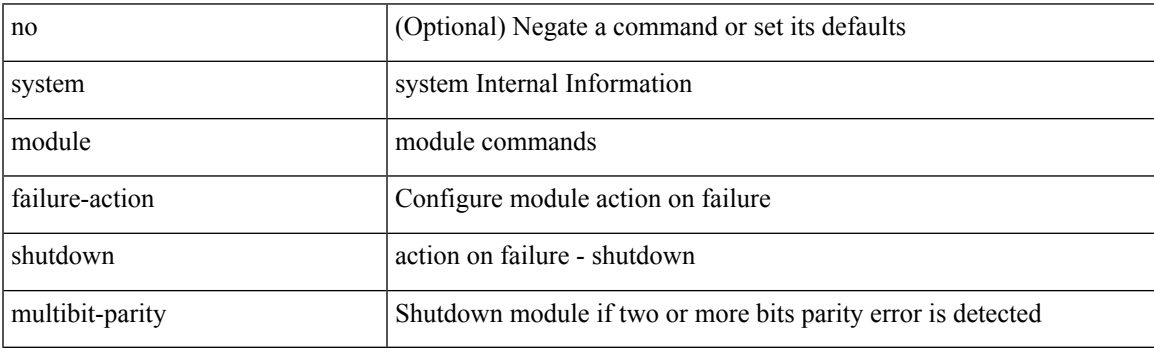

Command Mode

I

### **system poap**

### system no poap

### Syntax Description

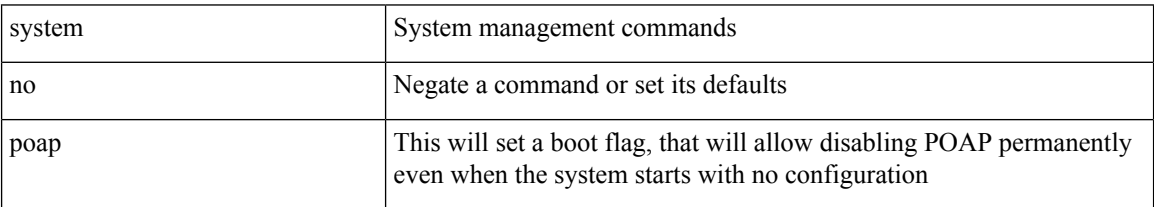

Command Mode

I

### **system poap**

### system poap

Syntax Description

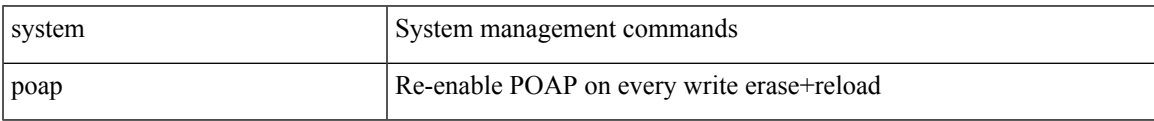

Command Mode

# **system private-vlan fex trunk**

[no] system private-vlan fex trunk

### Syntax Description

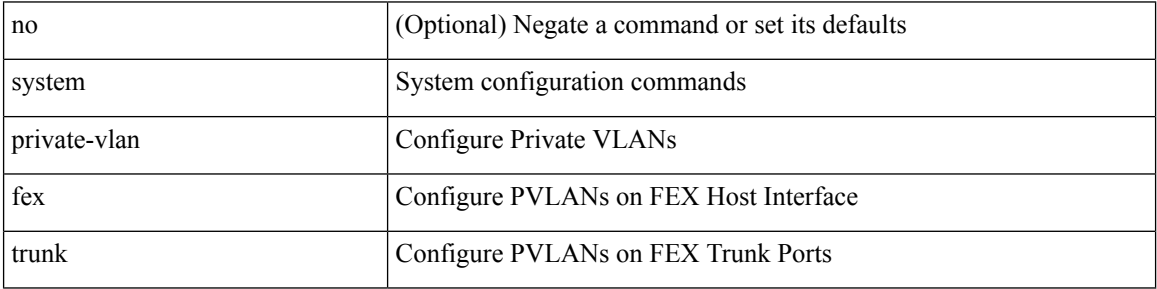

Command Mode

 $\overline{\phantom{a}}$ 

# **system pss shrink**

system pss shrink

Syntax Description

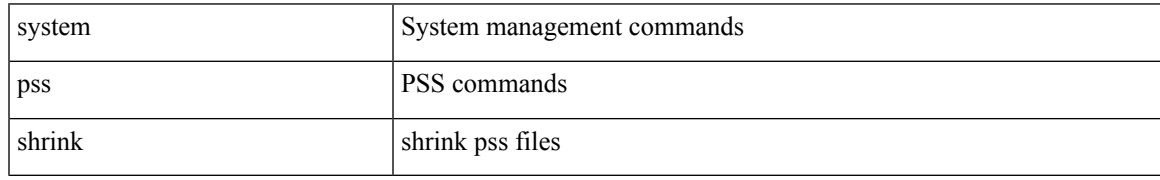

Command Mode

### **system qos**

### system qos

Syntax Description

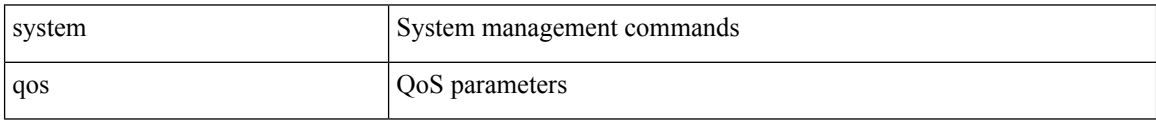

Command Mode

## **system security compliance common-criteria**

[no] system security compliance common-criteria

Syntax Description

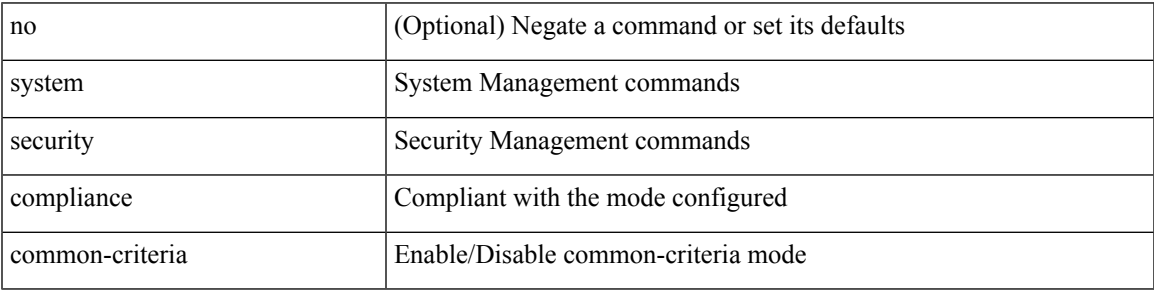

Command Mode

## **system security sudo prompt-password**

[no] system security sudo prompt-password

#### Syntax Description

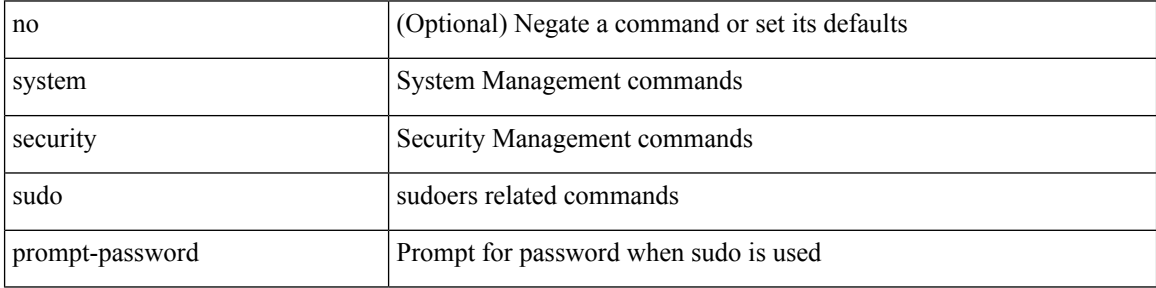

Command Mode

## **system shutdown fan-direction mismatch**

system shutdown fan-direction mismatch | no system shutdown fan-direction mismatch

Syntax Description

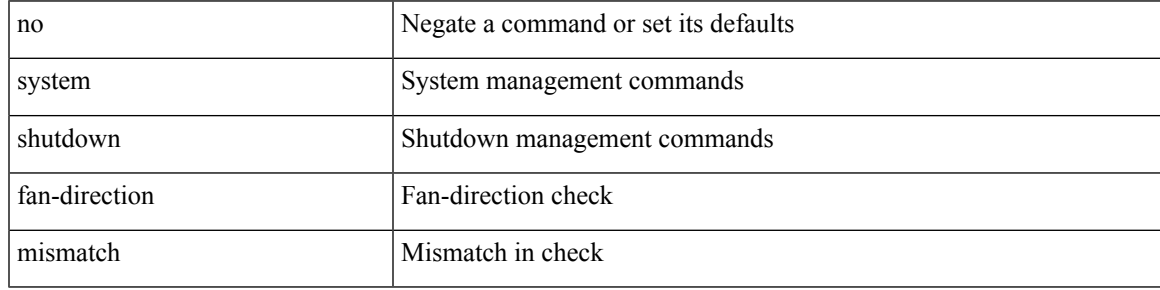

Command Mode

## **system standby manual-boot**

system no standby manual-boot

### Syntax Description

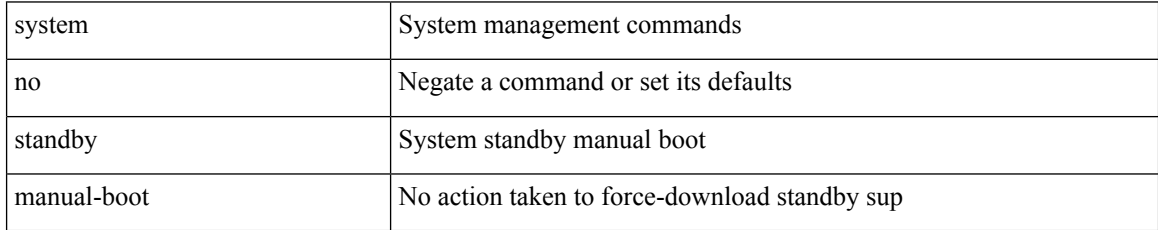

Command Mode

## **system standby manual-boot**

system standby manual-boot

Syntax Description

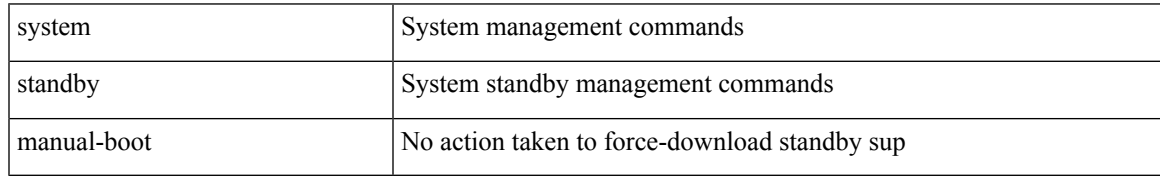

Command Mode

## **system startup-config init**

system startup-config init

Syntax Description

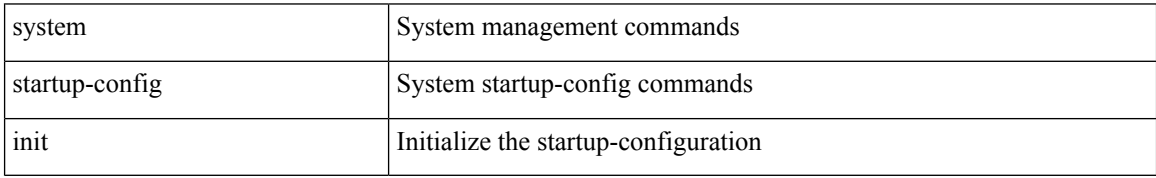

Command Mode

## **system startup-config unlock**

system startup-config unlock <i0>

Syntax Description

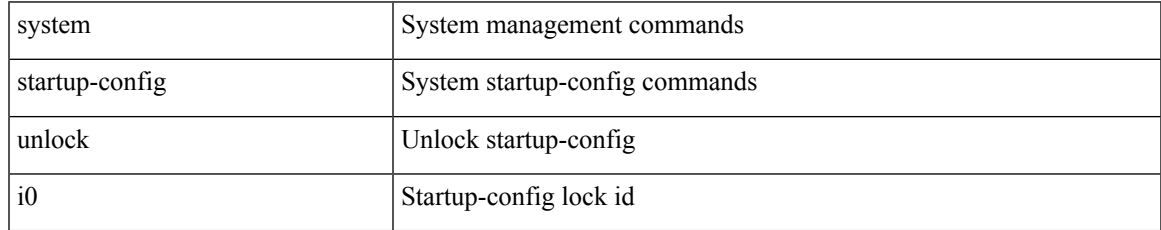

Command Mode

# **system statistics**

### system statistics

Syntax Description

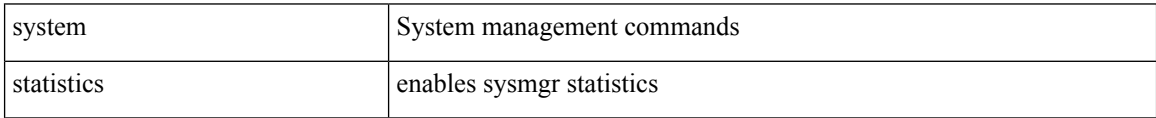

Command Mode

I

# **system statistics**

### system no statistics

Syntax Description

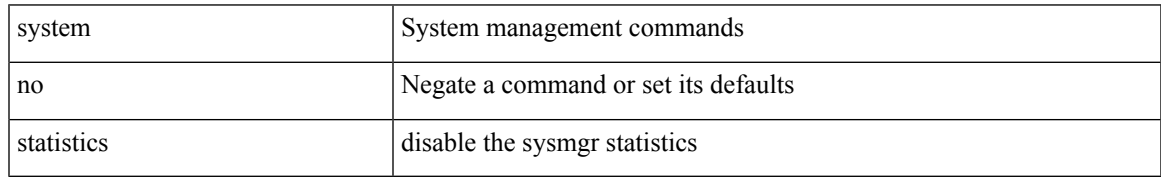

Command Mode

# **system switch-mode**

system switch-mode { <mode> }

### Syntax Description

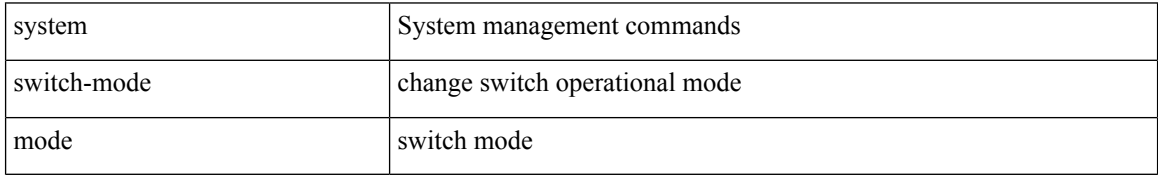

Command Mode

I

# **system switchover**

system switchover

Syntax Description

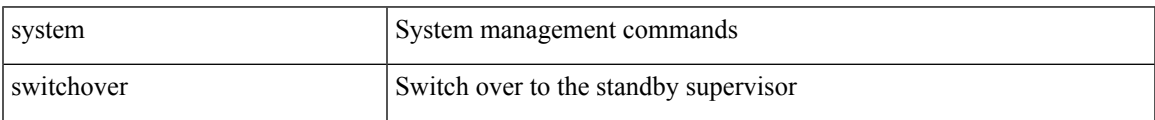

Command Mode

### **system timeout**

{ system timeout { congestion-drop { <i0> mode <port\_mode> | default mode <port\_mode> } | no-credit-drop { <i1> mode1 <port\_mode1> | default mode1 <port\_mode1> } } | no system timeout no-credit-drop mode1 <port\_mode1> }

Syntax Description

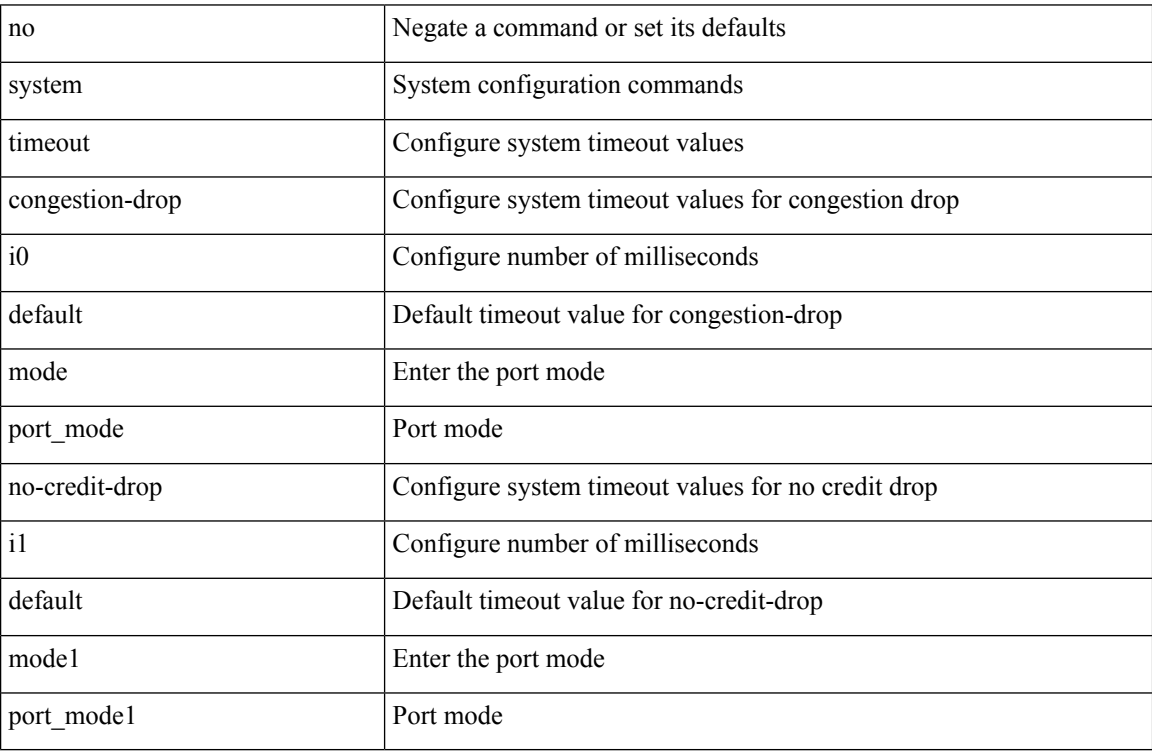

Command Mode

I

### **system trace**

 $\{$  system trace  $\leq i0$  | no system trace [  $\leq i0$  ]  $\}$ 

### Syntax Description

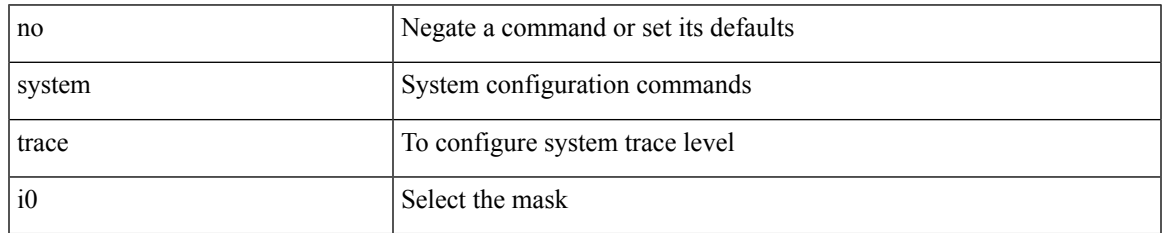

Command Mode

# **system urpf disable**

[no] system urpf disable

Syntax Description

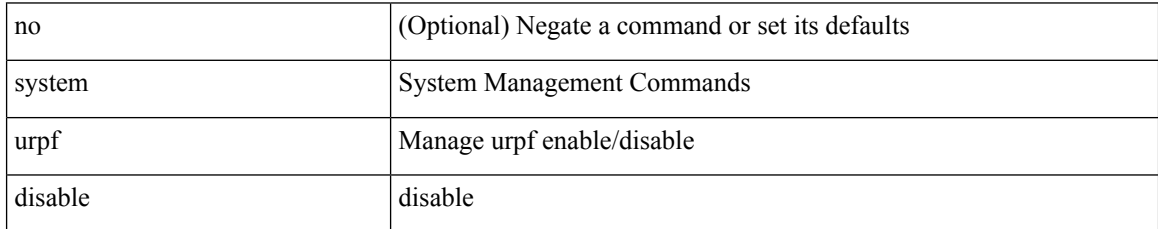

Command Mode

# **system vlan long-name**

[no] system vlan long-name

Syntax Description

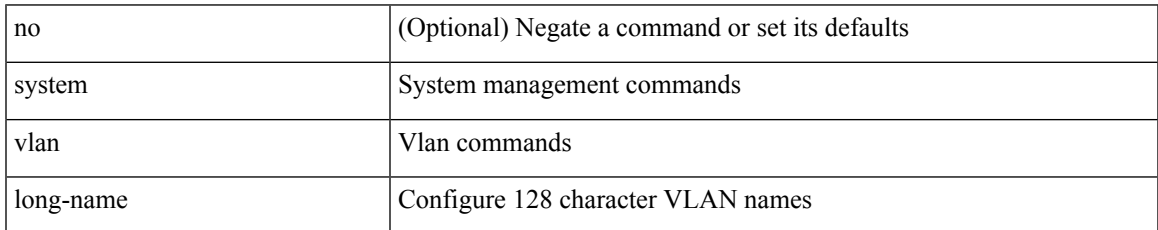

Command Mode

# **system vlan nve-overlay id**

[no] system vlan nve-overlay id [ <vrange> ] | system vlan nve-overlay id <vrange>

#### Syntax Description

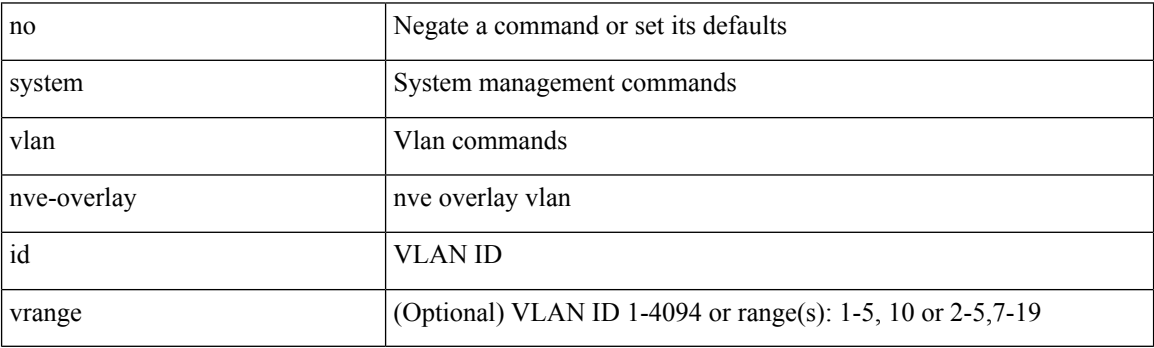

Command Mode

## **system vlan reserve**

system vlan <start-val> reserve | no system vlan <start-val> reserve

### Syntax Description

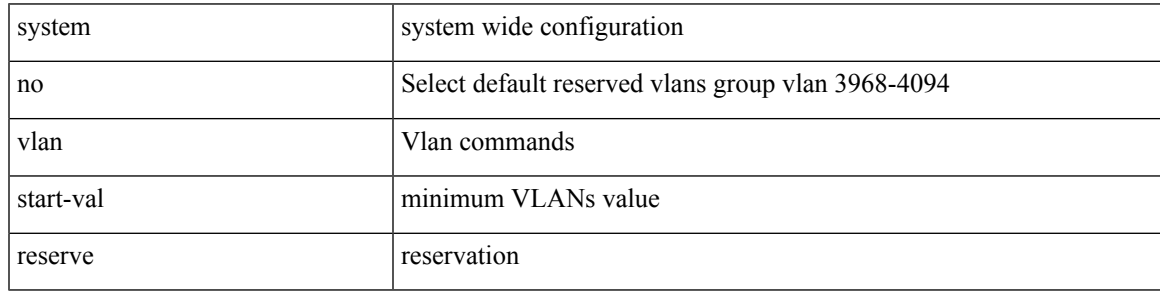

Command Mode

## **system vrf-member-change retain-l3-config**

[no] system vrf-member-change retain-l3-config

#### Syntax Description

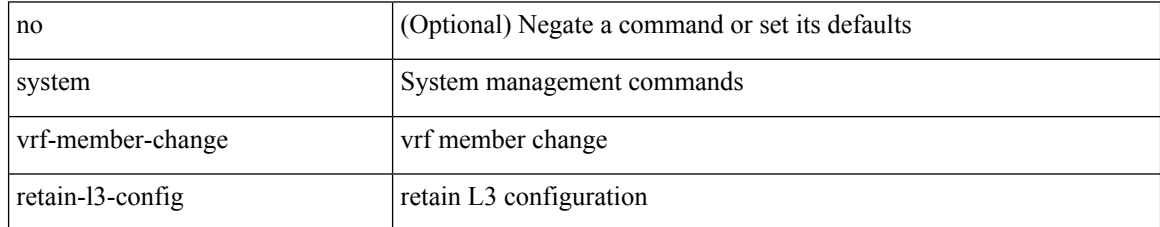

Command Mode

 $\overline{\phantom{a}}$ 

# **system watchdog**

system watchdog

Syntax Description

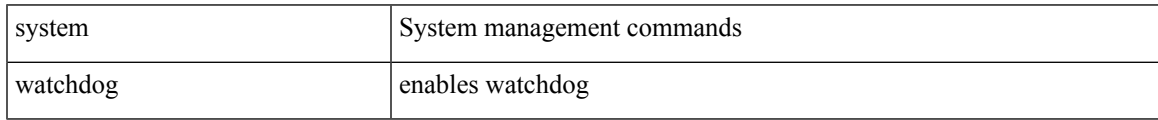

Command Mode

## **system watchdog**

### system no watchdog

Syntax Description

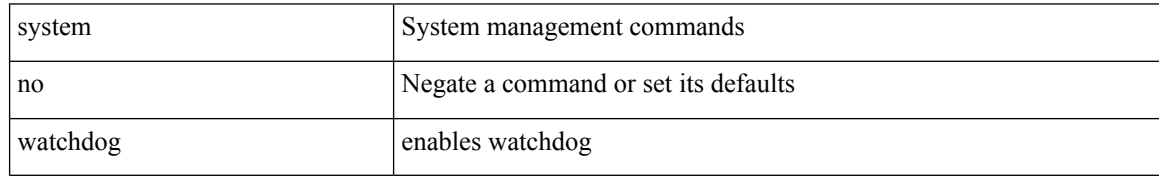

Command Mode

# **system watchdog kgdb**

system no watchdog kgdb

Syntax Description

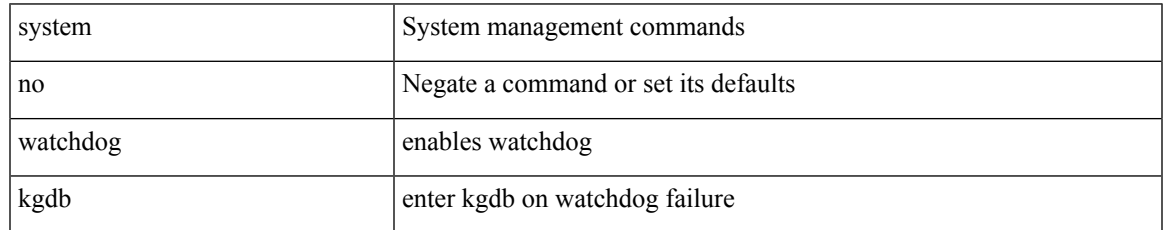

Command Mode

## **system watchdog kgdb**

system watchdog kgdb

Syntax Description

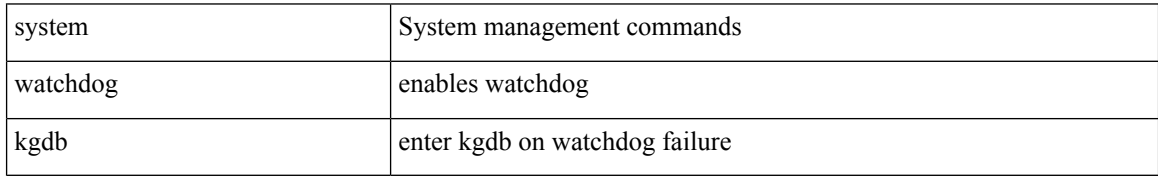

Command Mode